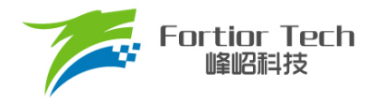

## 数据手册

# 三相电机控制 **MCU FU6813\_63**

### 峰岹科技(深圳)股份有限公司

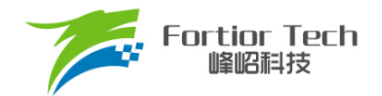

### 目录

<span id="page-1-0"></span>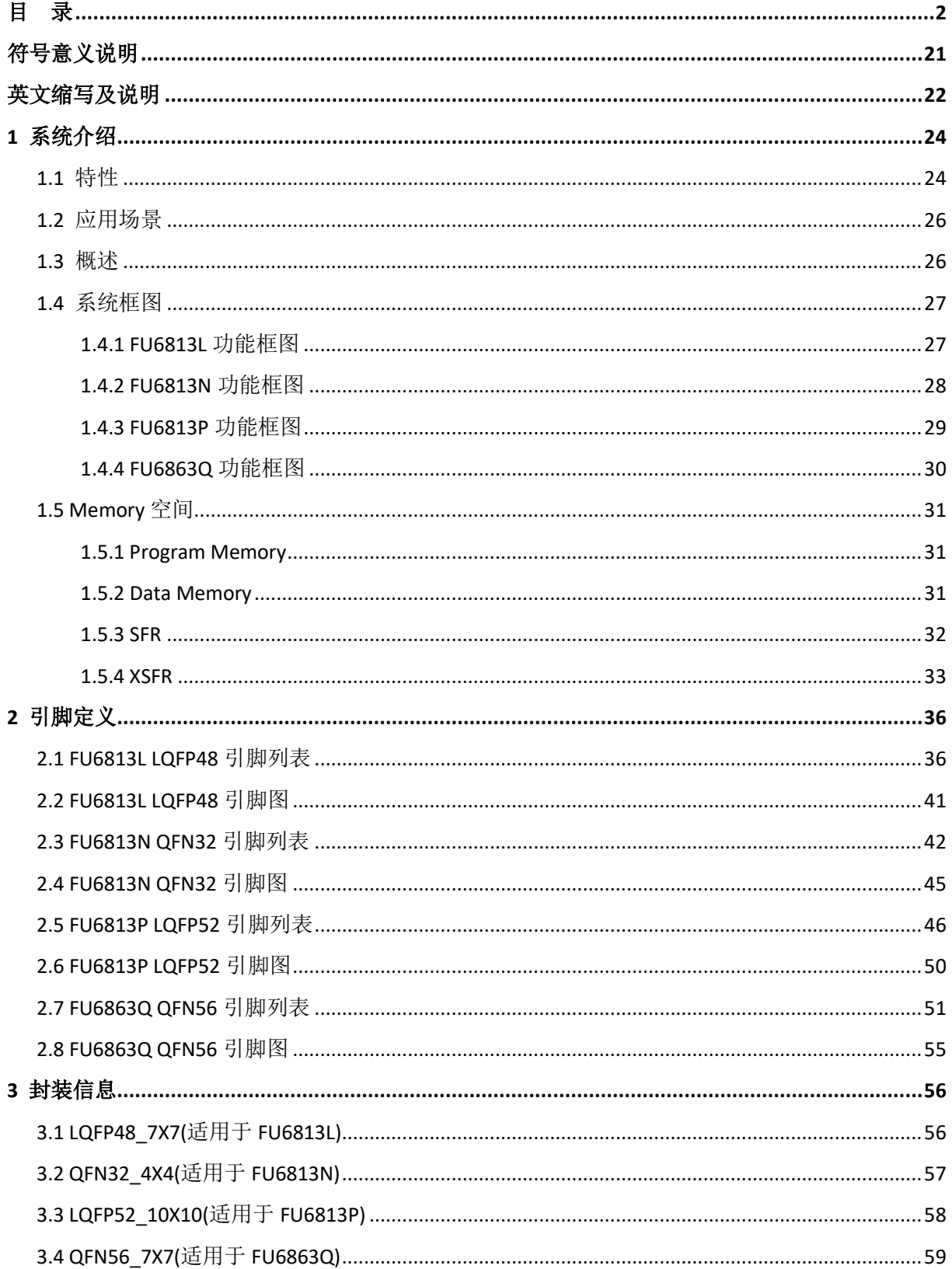

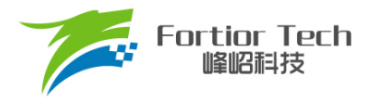

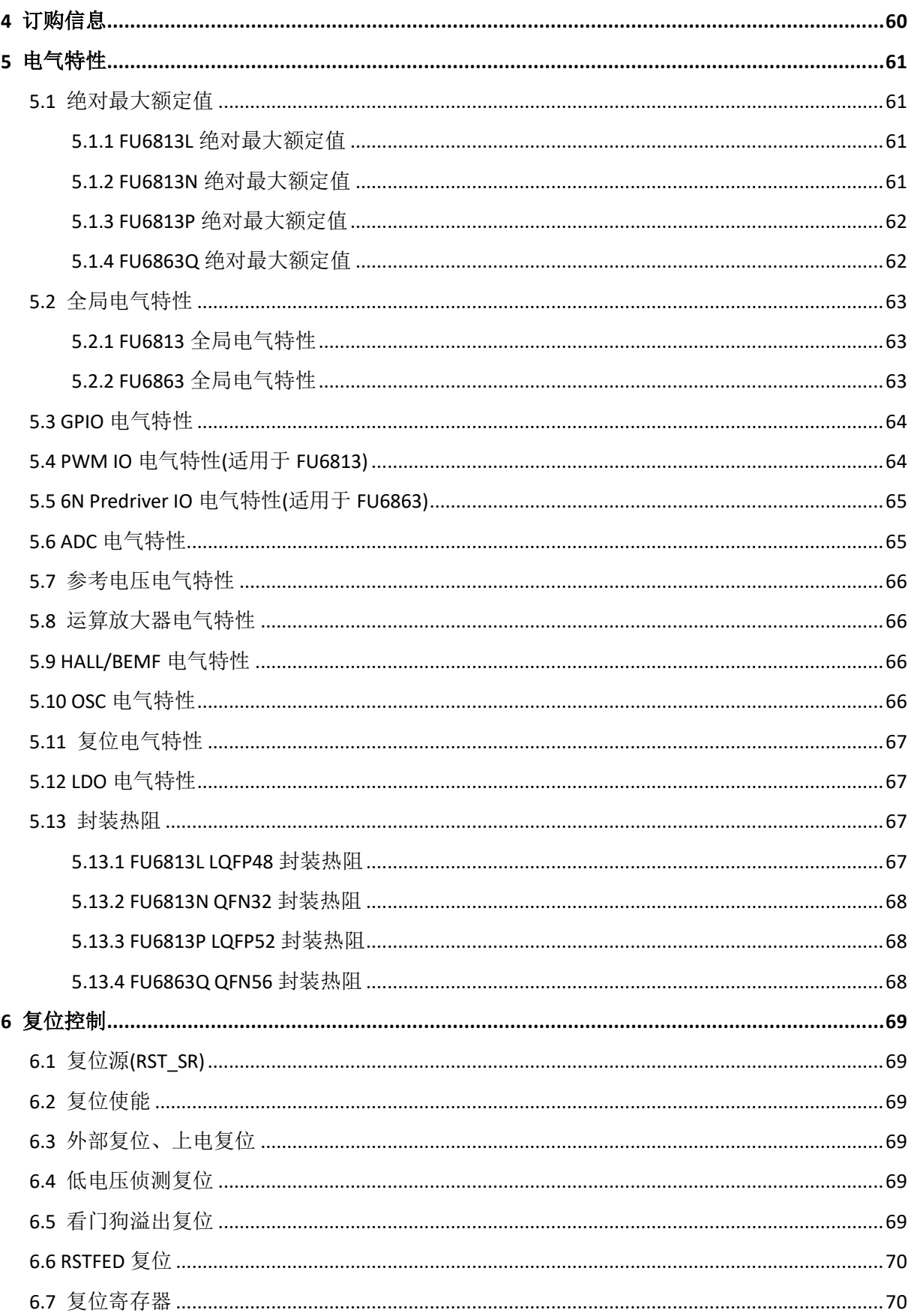

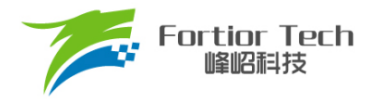

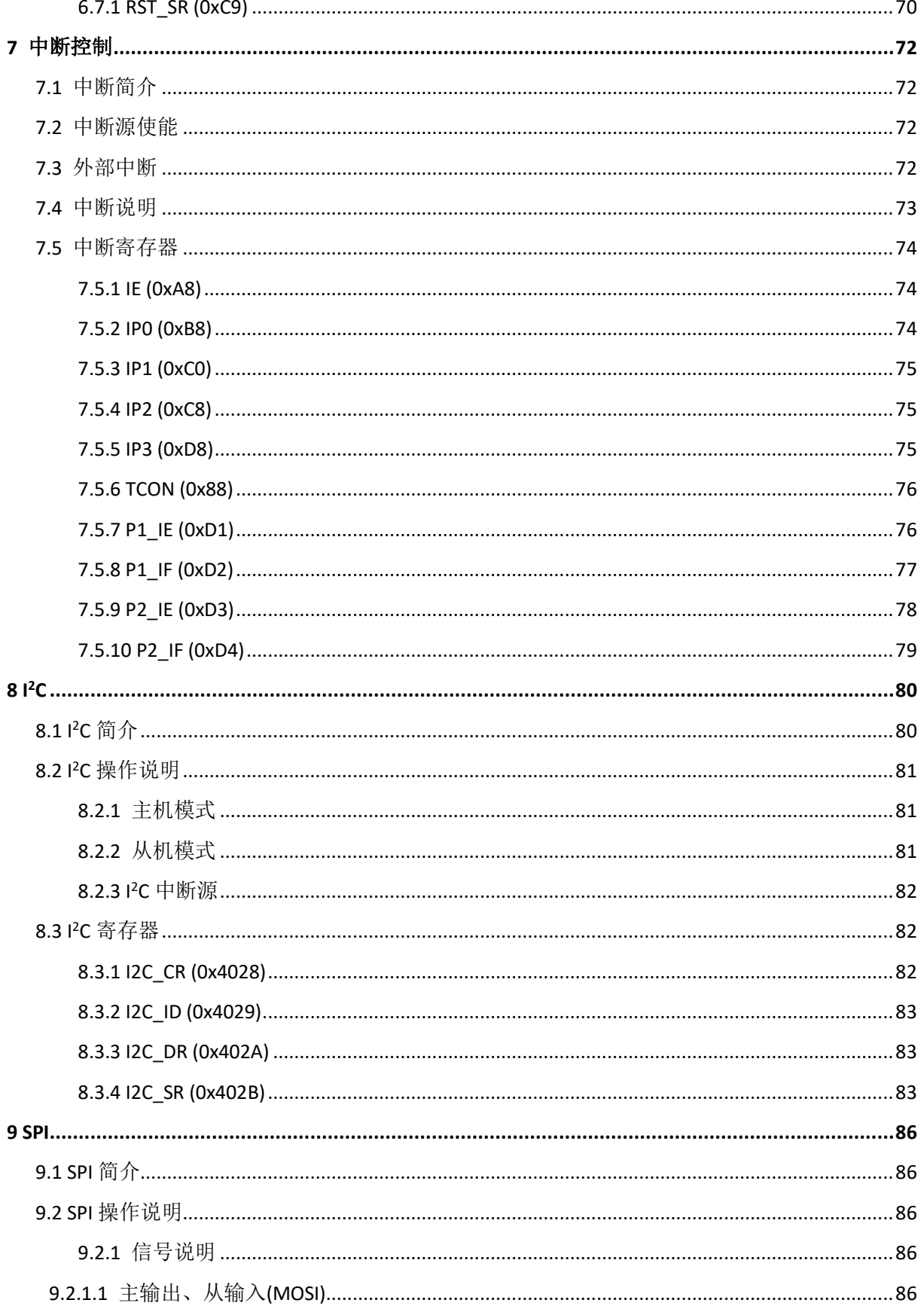

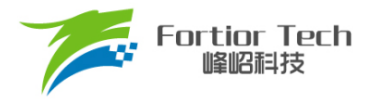

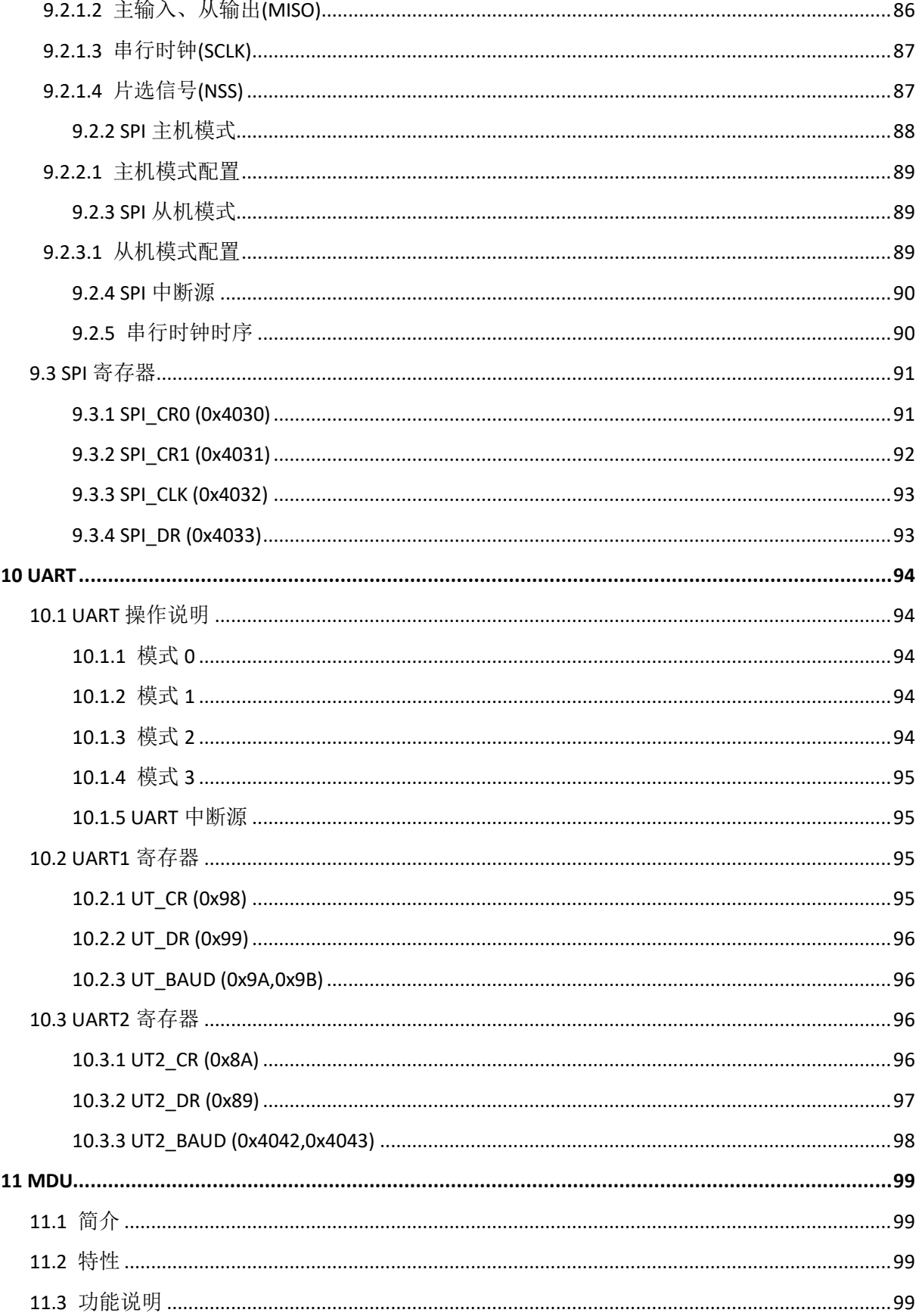

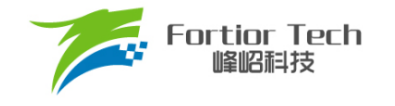

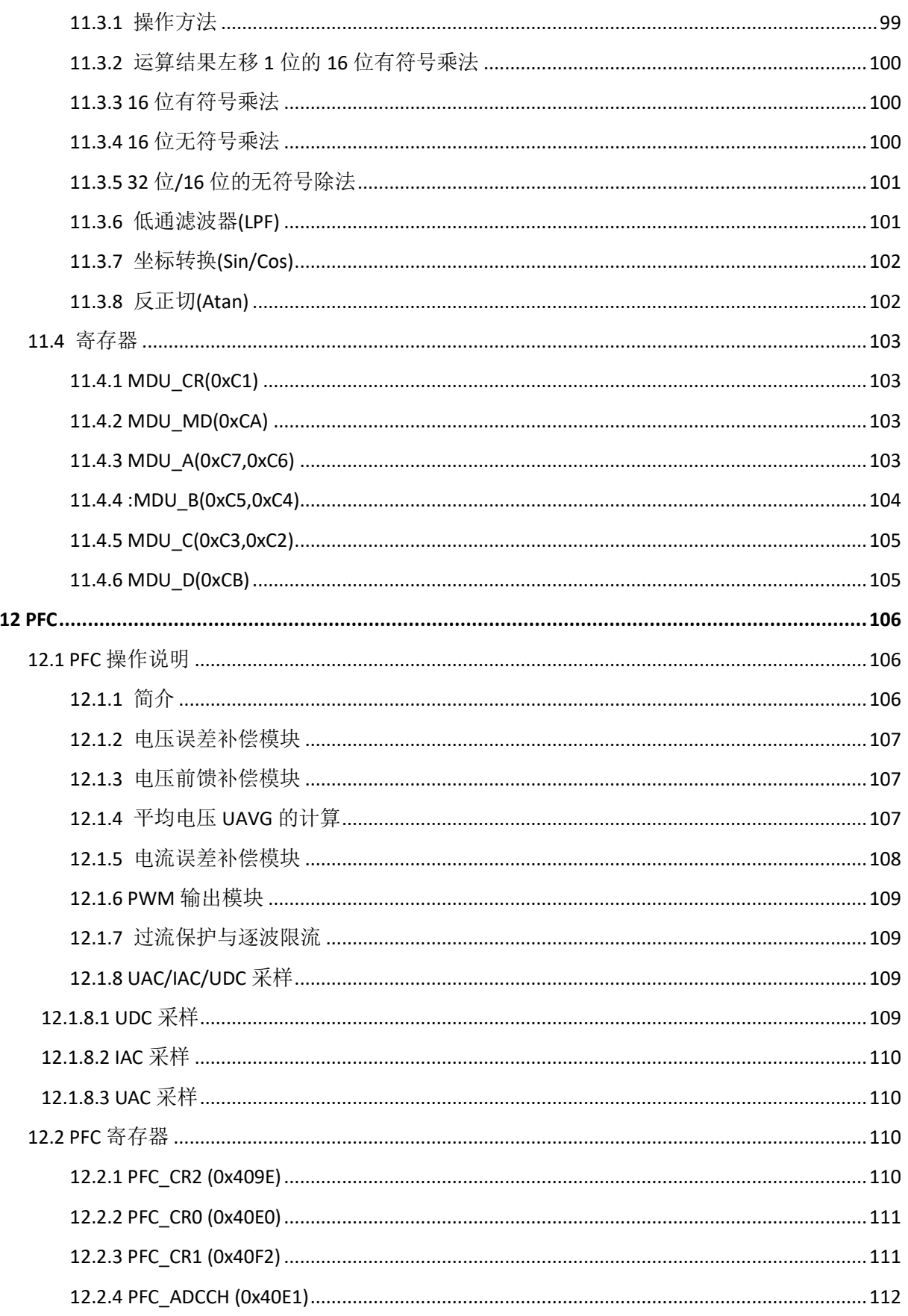

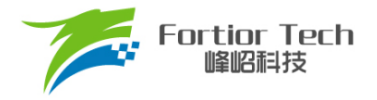

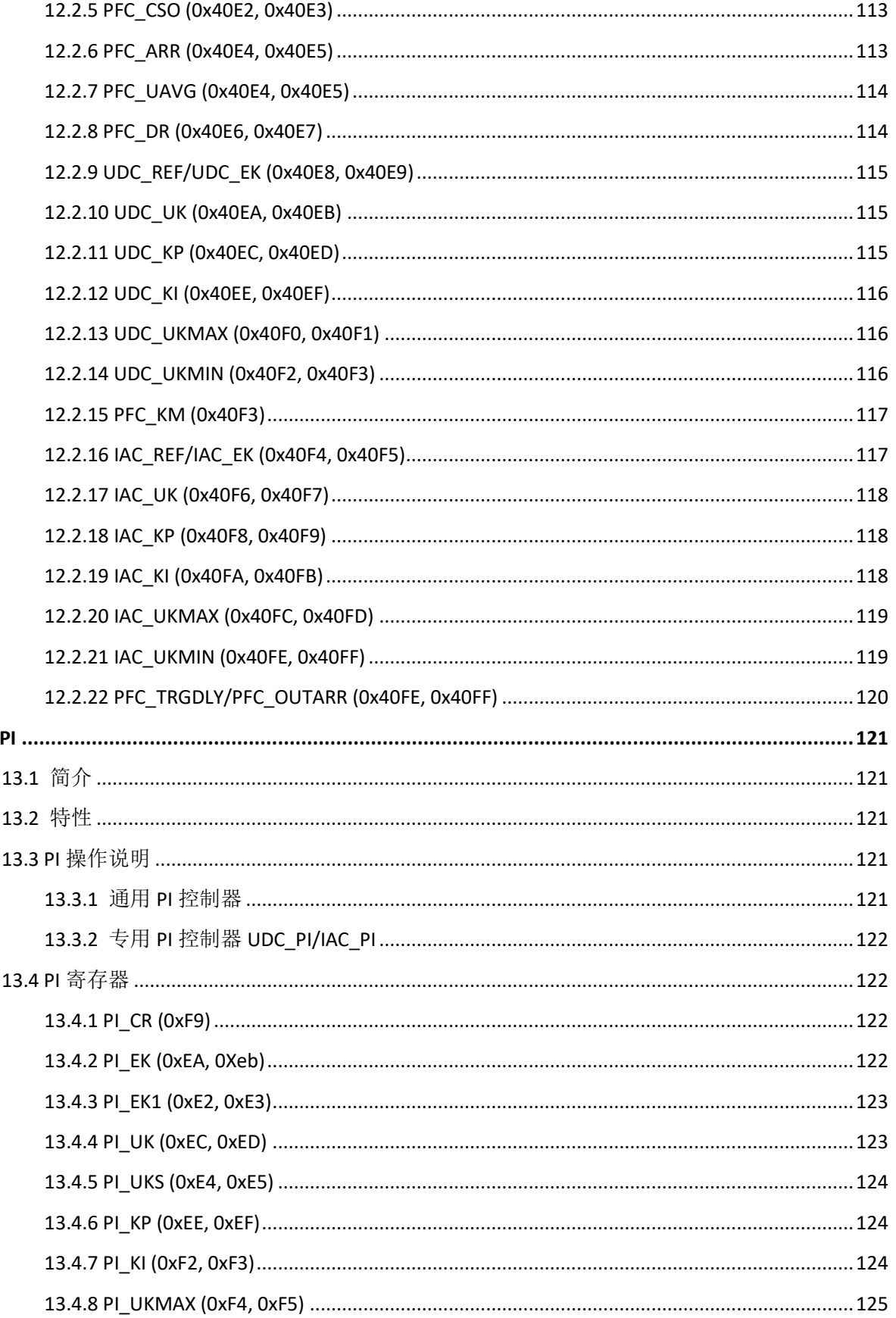

13

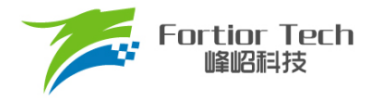

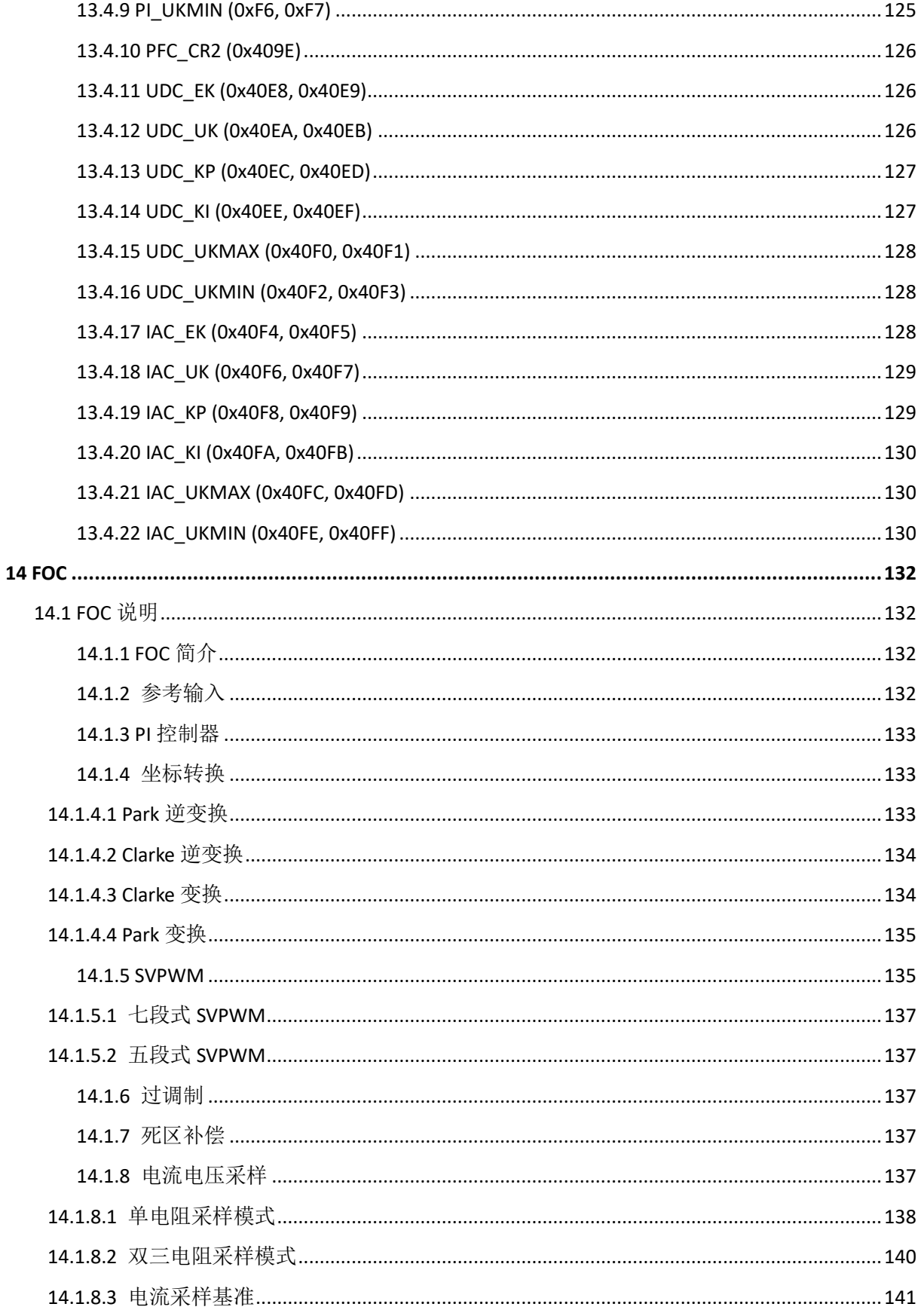

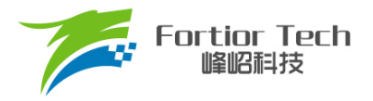

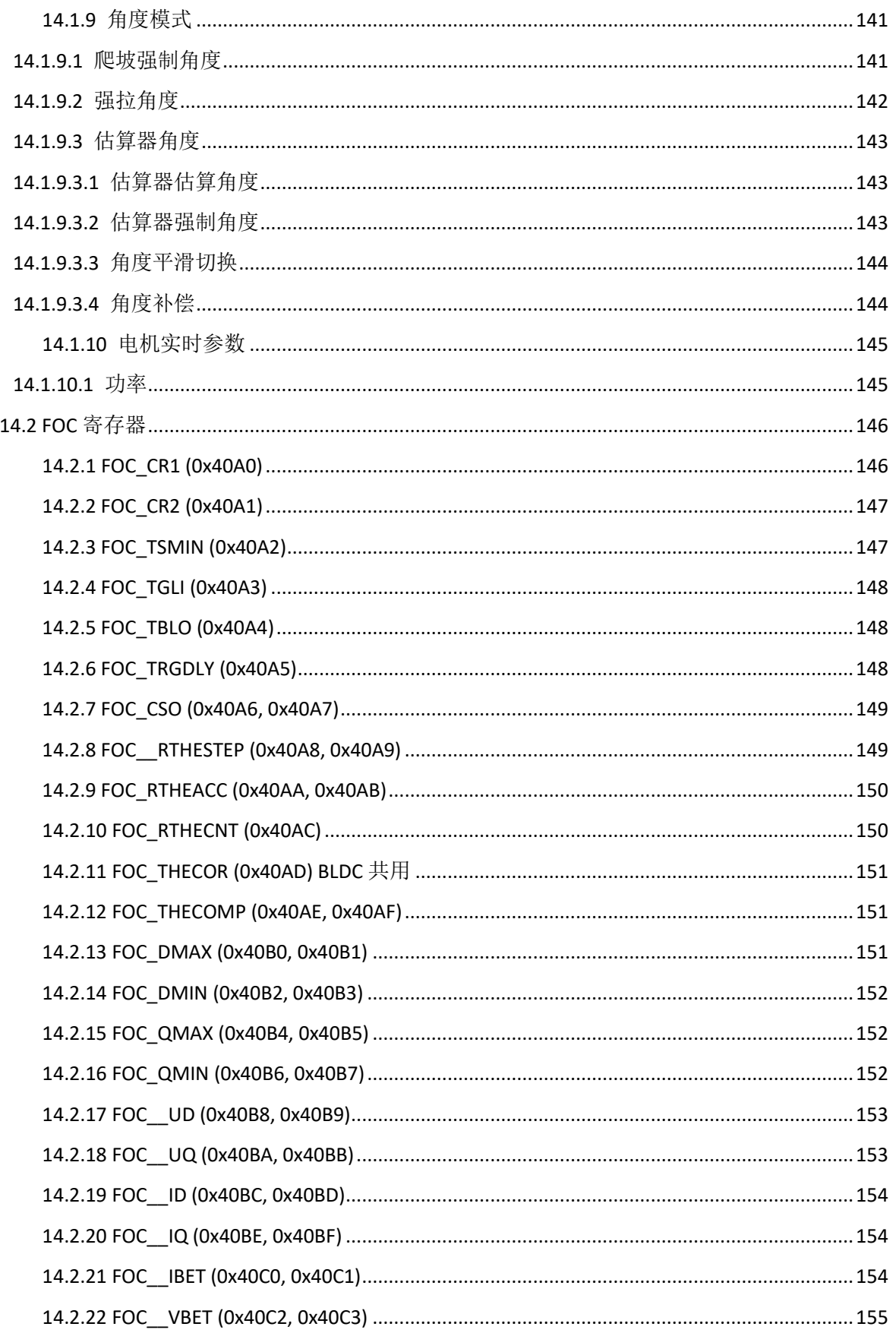

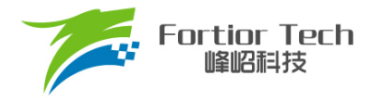

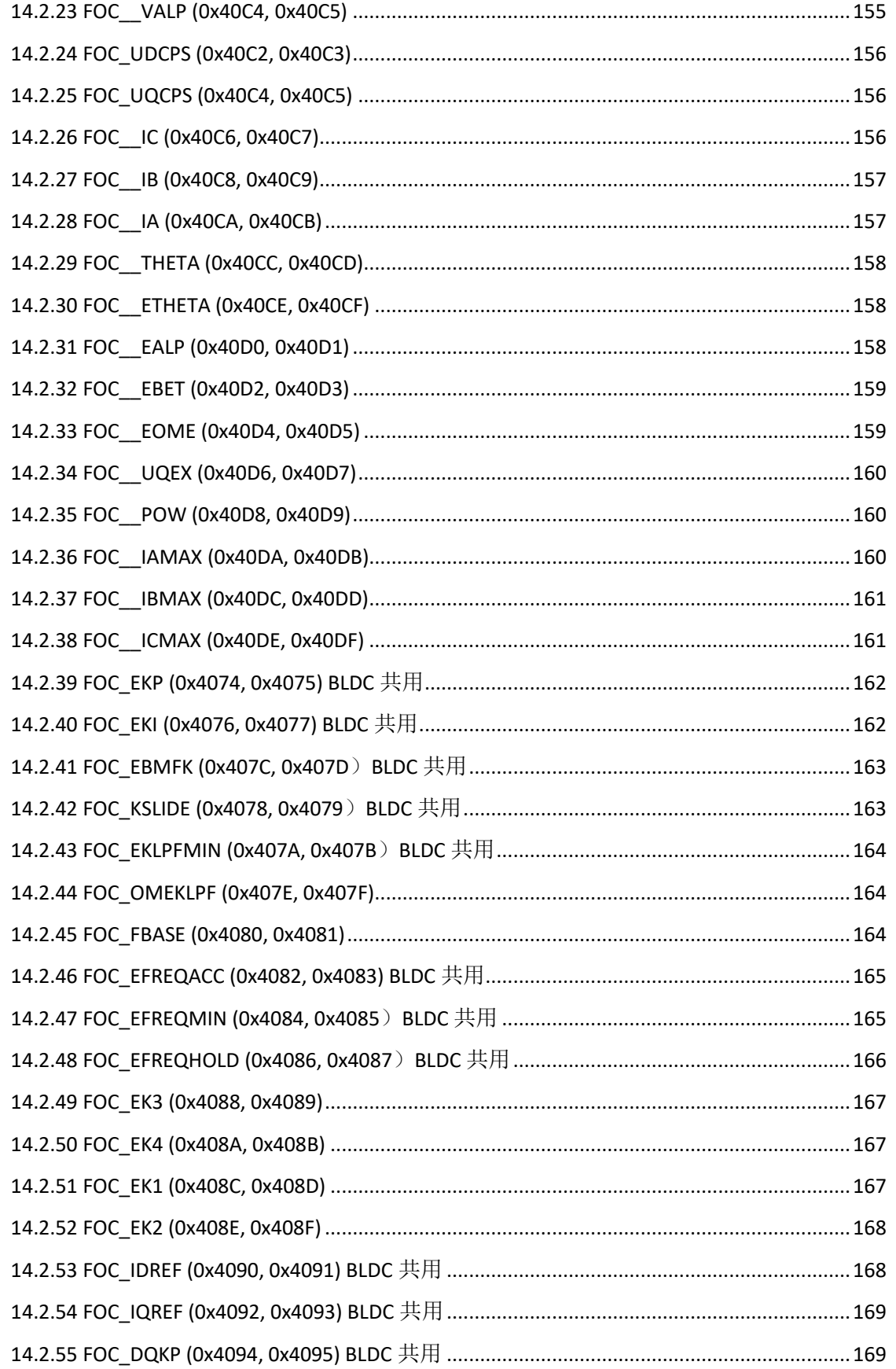

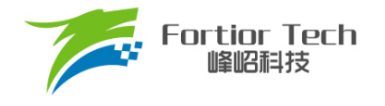

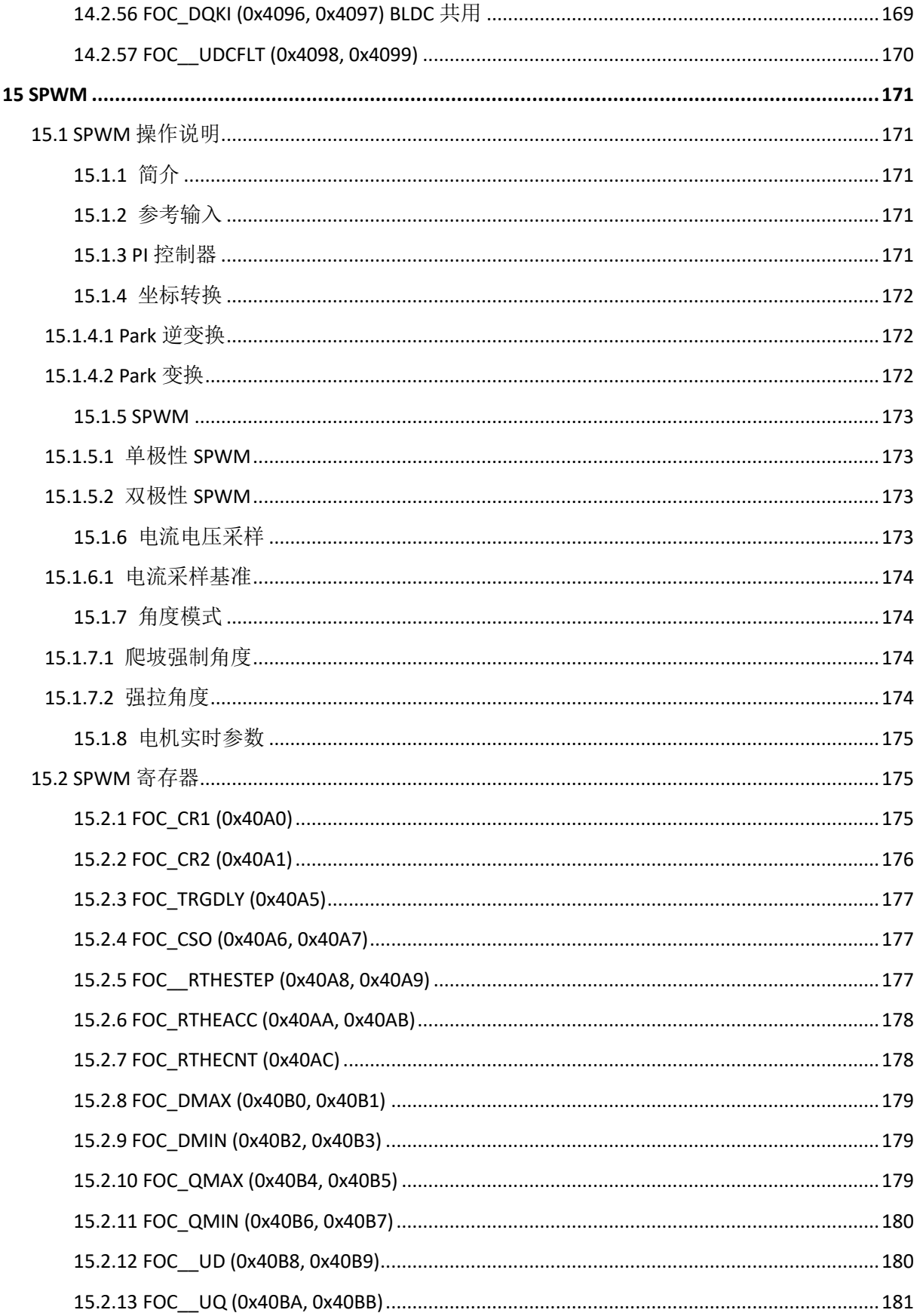

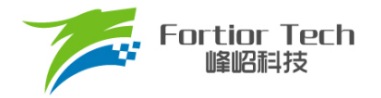

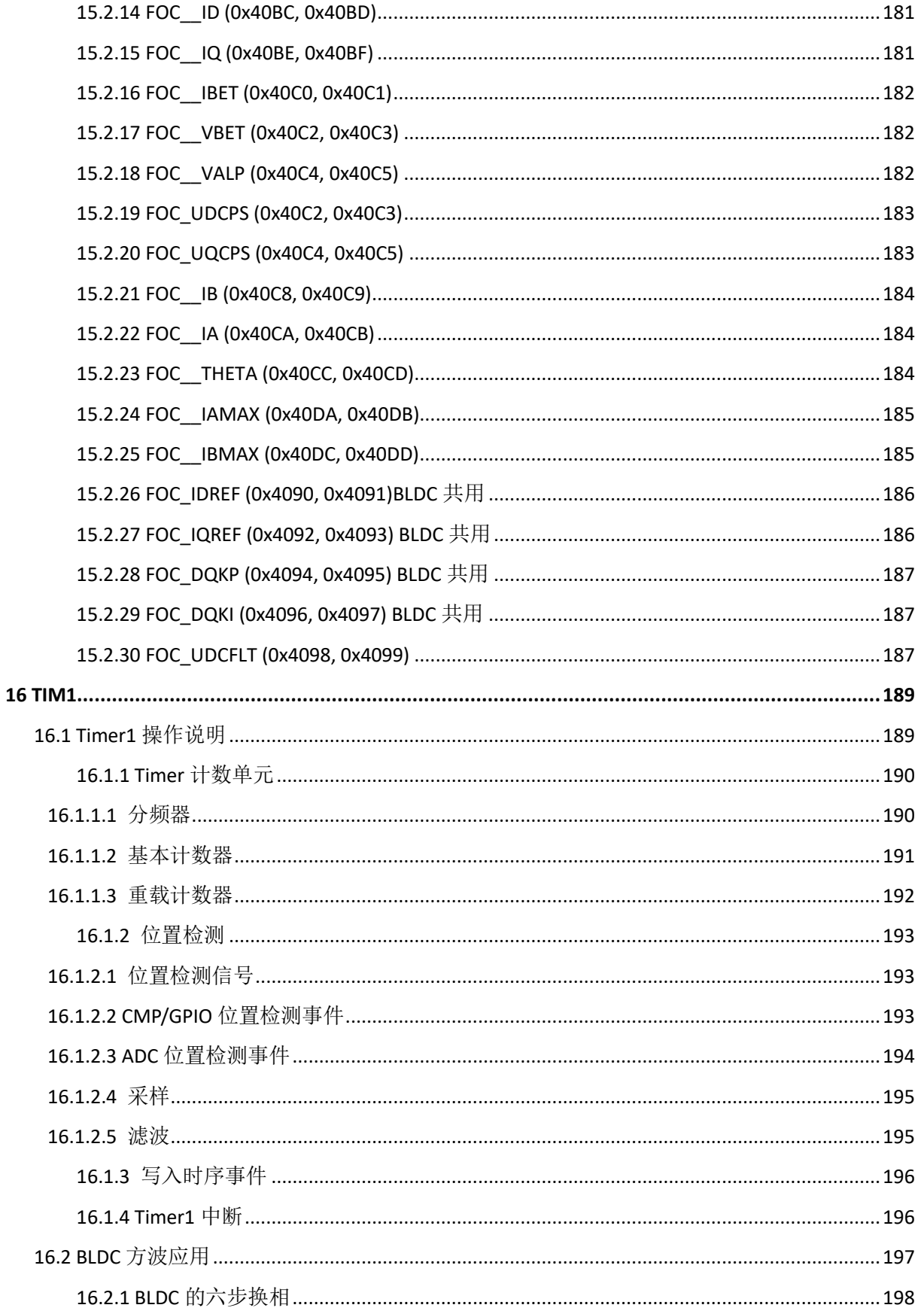

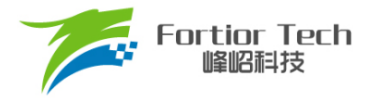

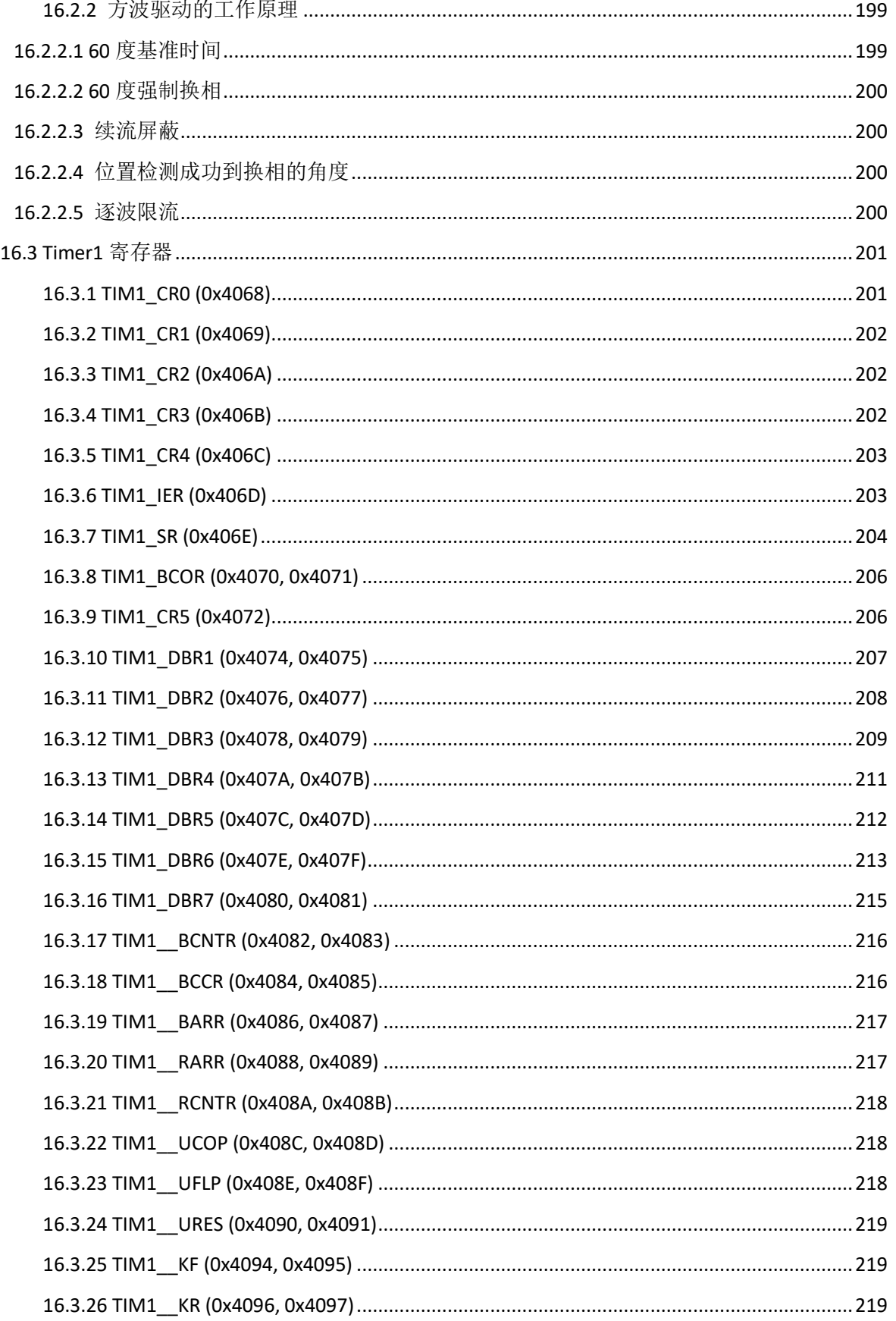

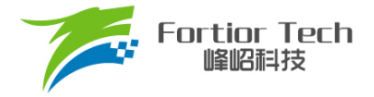

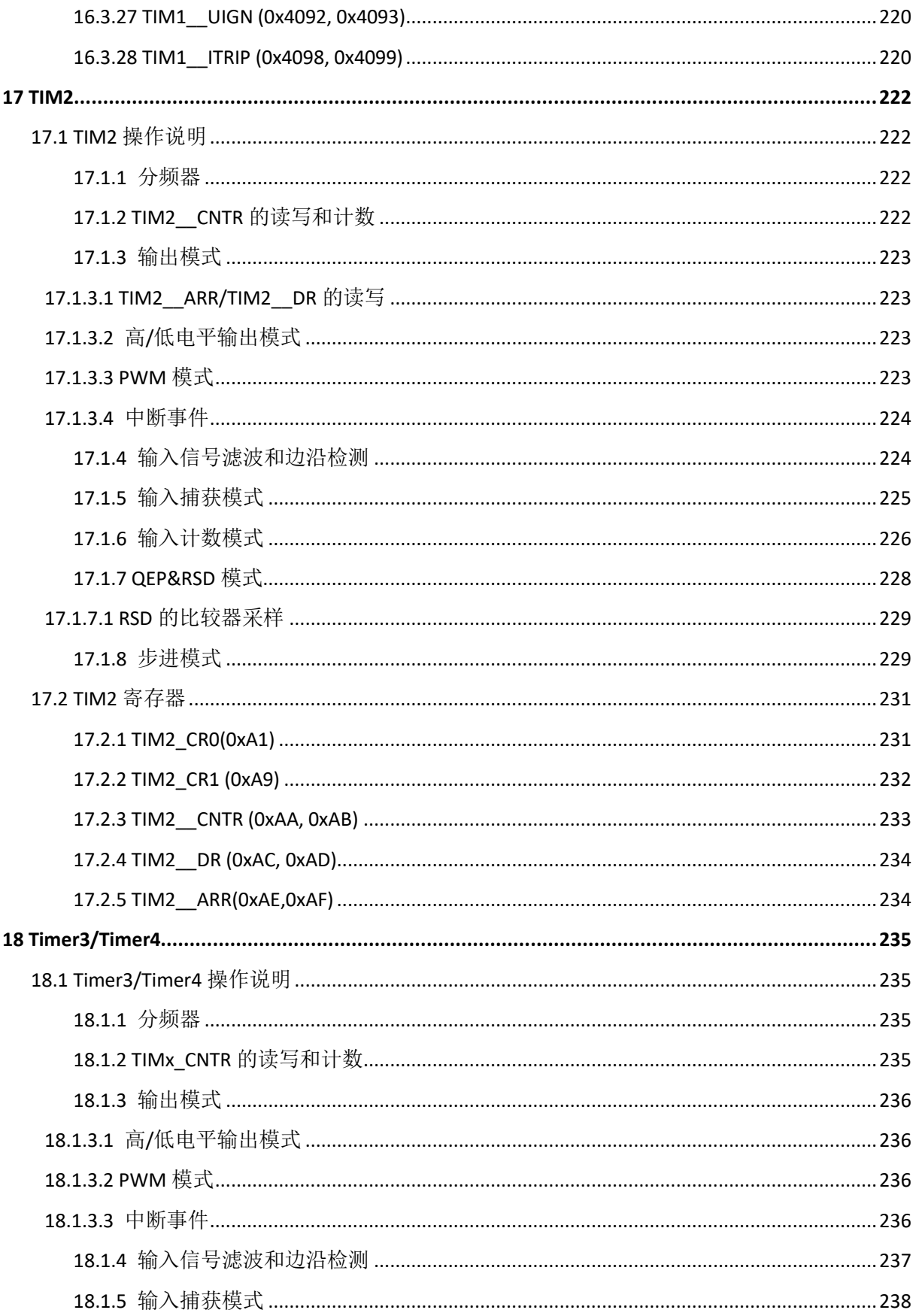

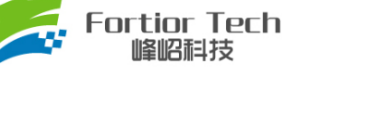

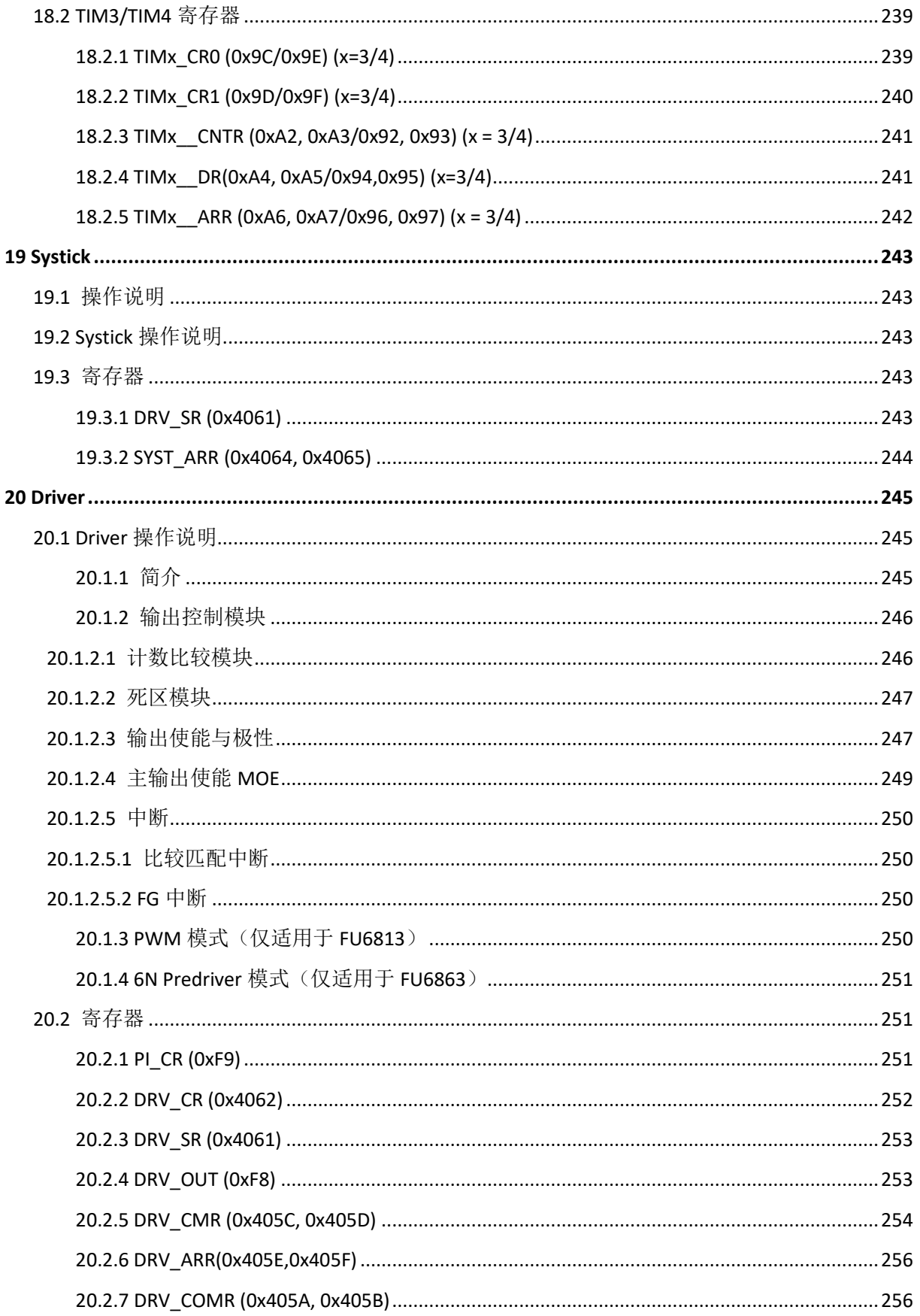

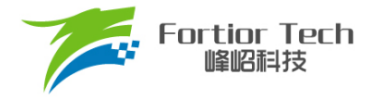

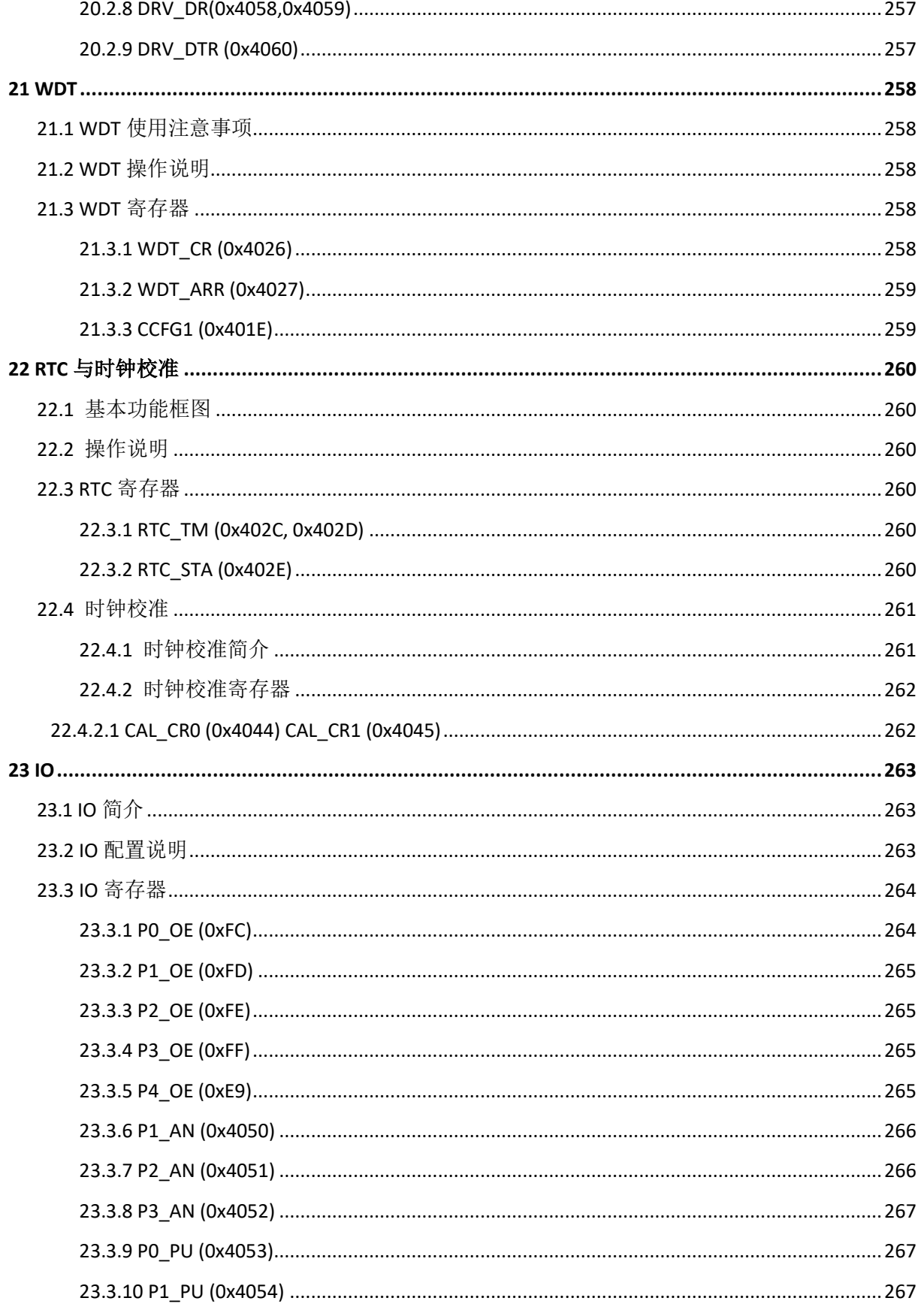

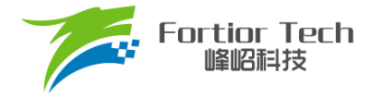

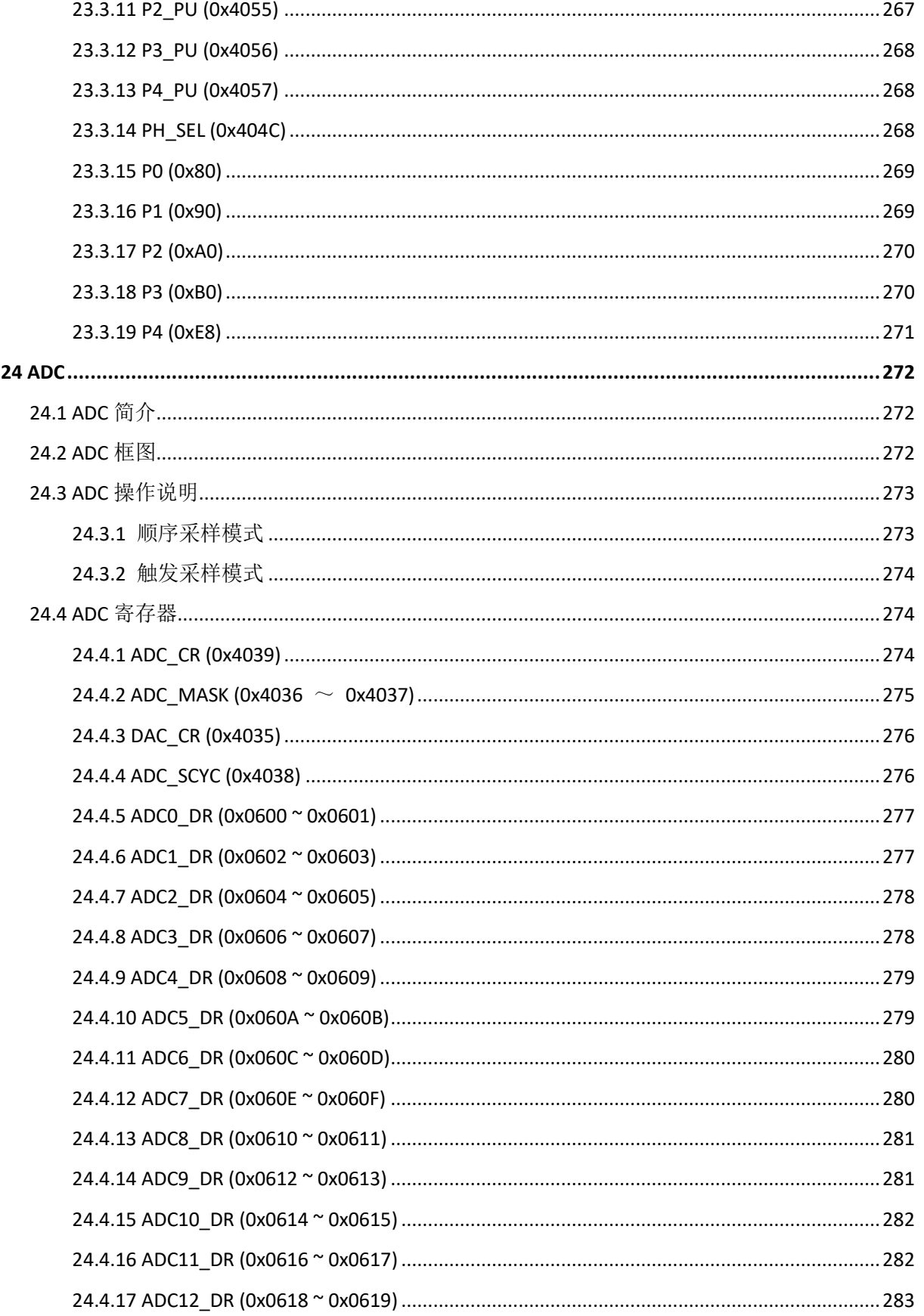

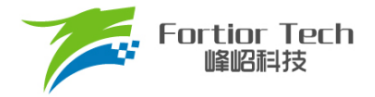

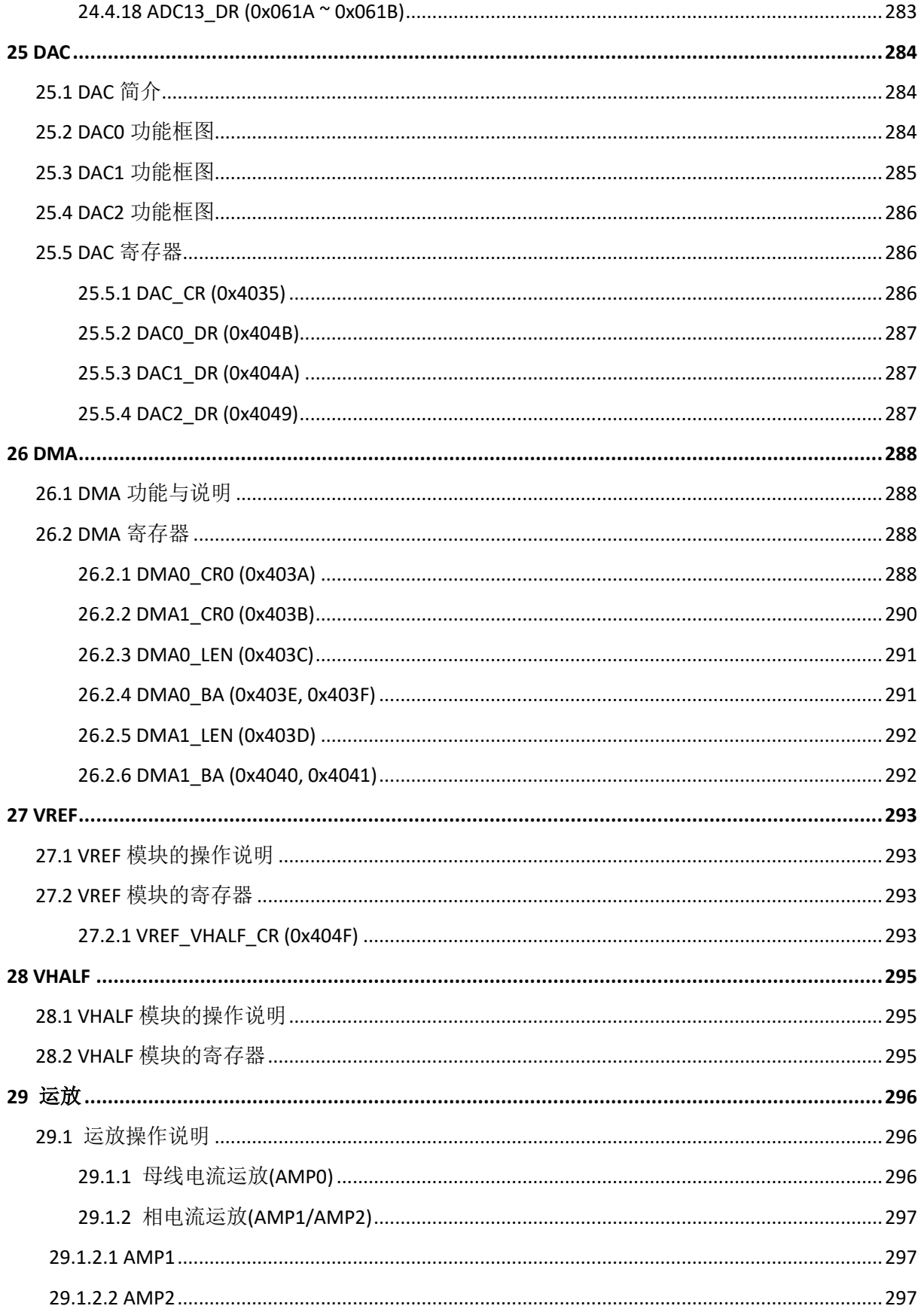

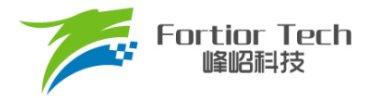

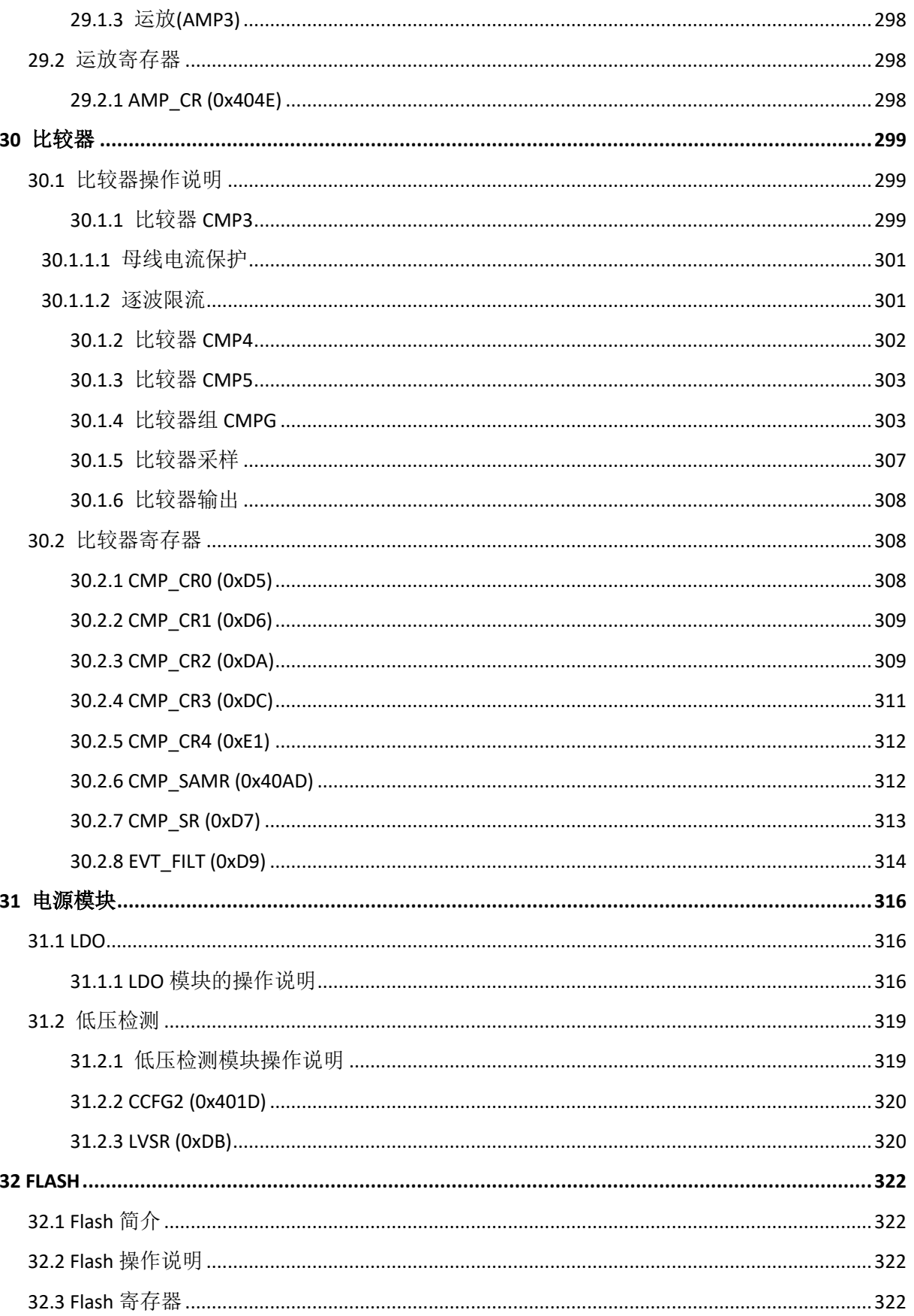

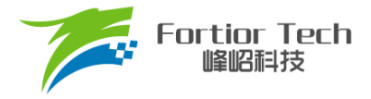

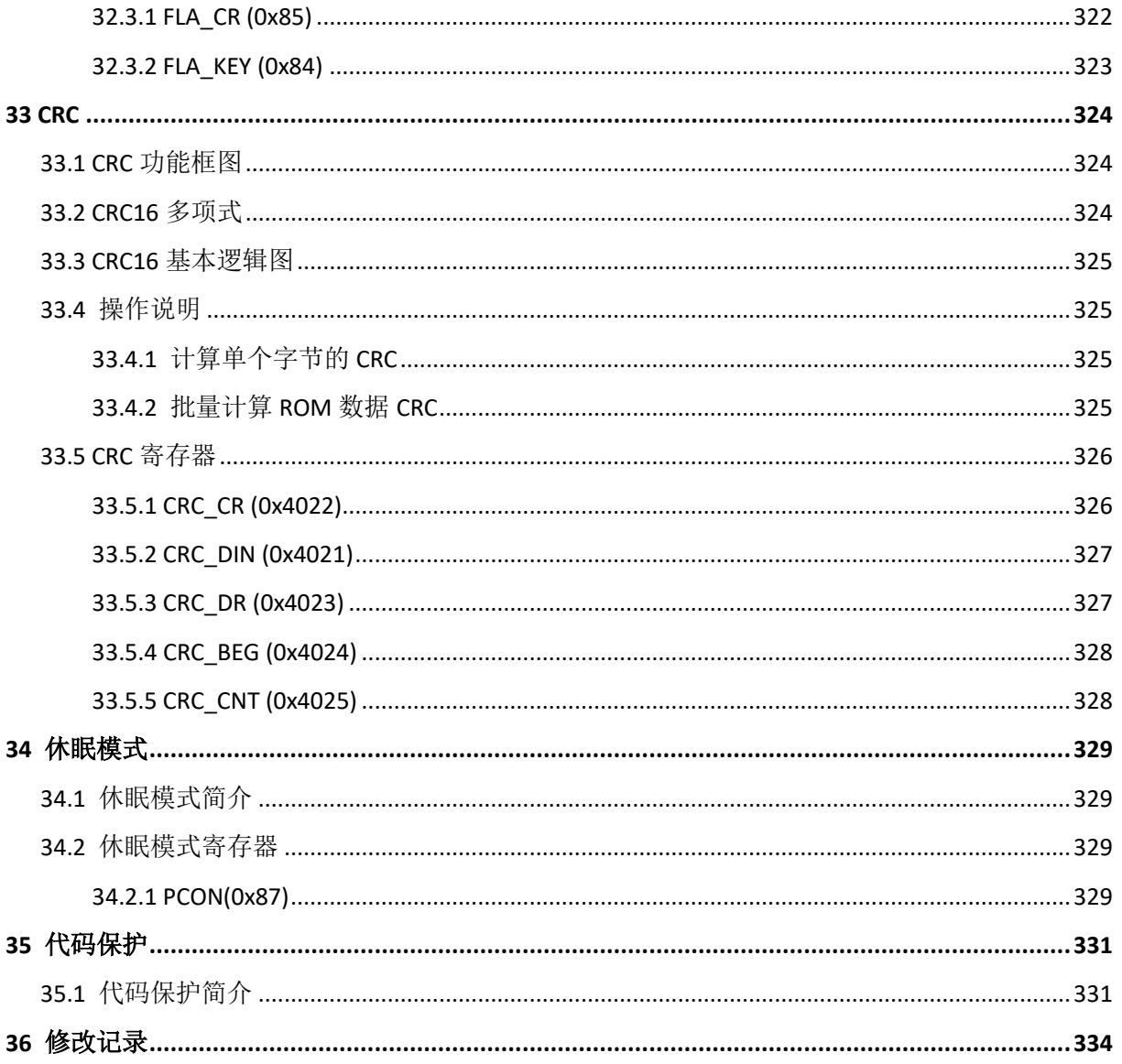

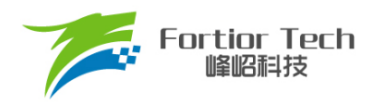

#### <span id="page-20-0"></span>**符号意义说明**

- 寄存器后的[ 表示寄存器中的位。例: ABCD[XY]表示ABCD寄存器中的XY位
- 寄存器名中的x表示类似寄存器。例: TIMx\_CR0表示TIM3\_CR0和TIM4\_CR0
- [m:n]表示位范围。例: [3:0]表示从bit3到bit0
- Pm.n表示Portm的第n个端口。例: P0.0表示Port0的0号端口
- 寄存器读写特性表示:
	- ➢ R: 只读
	- ➢ W: 只写
	- ➢ R/W: 可读可写
	- ➢ W0: 只可写0
	- ➢ W1: 只可写1
- 默认值为 时,表示该位为不定值或无效值
- 对读出和写入代表不同意义的寄存器,不可使用RMW指令
- Q格式是一种使用定点数存储浮点数的方式。最高位为符号位, 数据低Q值的位数为数字小数 部分分配的位数,剩余位数为数字整数部分分配的位数。例: Q12格式, 15位为符号位, 14~ 12位为整数位, 11~0位为分数位。Q12格式数字的真实值为-8~7.9998(对应0x8000~ 0x7FFF)。

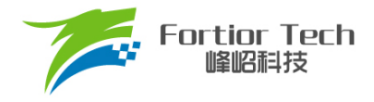

#### <span id="page-21-0"></span>**英文缩写及说明**

ADC: Analog to Digital Convertor 模数转换器 **BEMF: Back Electromotive Force** 反电动势 BLDC: Brushless Direct Current 无刷直流电机 CRC: Cyclic Redundancy Check 循环冗余校验功能 DAC: Digital to Analog Convertor 数模转换器 DMA: Direct Memory Access 不经过 CPU 直接与内存交换数据的方式 FG: Frequency Generator 频率发生器 FICE: Fortior Interactive Connectivity Establishment 峰岹专用交互式连接建立 FOC: Field Oriented Control 电机磁场定向控制法, 也称矢量控制法 FOSC: Fast Oscillator 内部快时钟 GPIO: General Purpose Input Output 通用输出输入端口 l<sup>2</sup>C: Inter Integrated Circuit 一种简单的双向二线制同步串行通信总线 IC: Integrated Circuit 集成电路 IRAM: Internal RAM 内置随机存储器 IDE: Integrated Development Environment 集成开发环境 LDO: Low Dropout Regulator 低压差稳压电源 LPF: Low Pass Filter 低通滤波器 LSB: Least Significant Bit 最低有效位 LVD: Low Voltage Detection 低电压检测 MDU: Multiplication Division Unit 乘除计算协处理器 ME: Motor Engine 峰岹特有电机驱动协处理器 MSB: Most Significant Bit 最高有效位 MOSFET: Metal Oxide Semiconductor Field Effect Transistor 金属氧化物半导体场效应晶体管 MR: Magnetic Sensor 磁阻传感器 NC: Not Connected 不连接 PGA: Programmable Gain Amplifier 可编程增益放大器 PI/PID: Proportional Integral/Proportional Integral Derivative 比例积分/比例积分微分控制器 PLL: Phase Locked Loop 锁相环 PWM: Pulse Width Modulation 脉冲宽度调制 QEP: Quadrature Encoder Pulse 正交编码器 RAM: Random Access Memory 随机存储器 RMW: Read Modified Write 读-修改-写指令

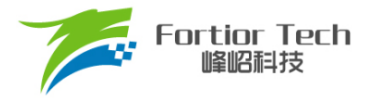

- **ROM: Read Only Memory** 只读存储器
- RSD: Rotating State Detection 顺逆风状态检测
- RTC: Real Time Clock 实时时钟
- SCL: Serial Clock Line 串行时钟线
- SDA: Serial Data Line 串行数据线
- SFR: Special Function Register 特殊功能寄存器
- SMO: Sliding Mode Observer 滑模观测器
- SOSC: Slow Oscillator 低速振荡器, 此处特指内部慢时钟
- SPI: Serial Peripheral Interface 串行通信接口
- SVPWM: Space Vector PWM 空间矢量脉冲宽度调制
- UART: Universal Asynchronous Receiver/Transmitter 异步串行通信接口
- WDT: Watch Dog Timer 看门狗定时器
- XRAM: External RAM 外部随机存储器
- XSFR: External SFR 外部特殊功能寄存器

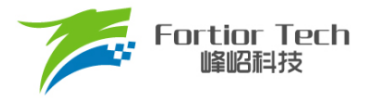

#### <span id="page-23-0"></span>**1 系统介绍**

#### <span id="page-23-1"></span>**1.1 特性**

- FU6813L / FU6813P 电源电压:
	- **▷ 单电源高压模式(VCC\_MODE = 0): VCC = 5V ~ 24V**
	- ➢ 单电源低压模式(VCC\_MODE = 1):VCC = VDD5 = 3V ~ 5.5V
	- **➢** 双电源模式(VCC\_MODE = 1), VCC ≥ VDD5: VCC = 5V ~ 36V, VDD5 = 5V
- FU6813N 电源电压:
	- ➢ 单电源高压模式:VCC = 5V ~ 24V
	- ➢ 单电源低压模式:VCC = VDD5 = 3V ~5.5V
- FU6863Q 电源电压:
	- ➢ 模式 1:VCC\_MODE = 0, VCC = 5V ~24V
	- ➢ 模式 2:VCC\_MODE = 1, VCC = 5V ~ 24V, VDD5 = 3V ~ 5.5V
- 双核: 8051 内核和 ME
- 指今周期大多为 1T 或 2T
- 32KB Flash ROM、带 CRC 校验功能、支持程序自烧录和代码保护功能
- 256 bytes IRAM, 1.5K bytes XRAM
- ME: 集成低通滤波器(LPF)、比例积分器(PI)、BLDC 模块、FOC 模块
- 单周期 16\*16 位乘法器, 16 周期 32 / 16 位除法器
- 4级优先级中断、15个中断源
- GPIO:

FU6813L:34 个 GPIO

- FU6813N: 20 个 GPIO
- FU6813P: 35 个 GPIO
- FU6863Q: 32 个 GPIO
- 定时器:
	- ➢ 2 个通用带抓捕功能可编程定时器
	- ➢ 1 个支持 QEP 解码编程定时器
	- ➢ 1 个通用定时器
	- ➢ 1 个 RTC 定时器
- 1 个 SPI
- 1个 $P$ C
- 2个 UART

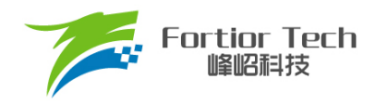

- 2 通道 DMA, 支持用于 I2C/SPI/UART 数据传输
- 模拟外设:
	- ➢ 12 位 ADC,1μs 转换时间,可选择内部 VREF、外部 VREF 作参考电压
	- ➢ ADC 通道数:
		- ◆ FU6813L: 14 通道
		- ◆ FU6813N:9 通道
		- ◆ FU6813P: 14 通道
		- ◆ FU6863Q: 14 通道
	- ➢ 内置 VREF 参考,可配置 3V、4V、4.5V、VDD5 输出
	- ➢ 内置 VHALF(1/2 VREF)参考输出
	- ➢ 4 个独立运算放大器(FU6813N 为 2 个独立运算放大器)
	- ➢ 4 路模拟比较器
	- **▷ DAC: 1路 9位, 1路 8位, 1路 6位**
- 驱动类型:
	- ➢ PWM 输出(适用于 FU6813)
	- ➢ 6N Predriver 输出(适用于 FU6863)
- BLDC 控制支持自动换相、逐波限流, 支持 HALL、BEMF 位置检测
- FOC 驱动支持单电阻、双电阻、三电阻电流采样(FU6813N 只支持单电阻电流采样)
- FOC 驱动支持过调制
- 支持 PFC
- 时钟:
	- ➢ 系统时钟为内置 24MHz±2%精准时钟
	- ➢ 32.8kHz 低速时钟
	- ➢ 32768 晶体时钟
- Watch-dog
- 两线制 FICE 协议提供在线仿真功能

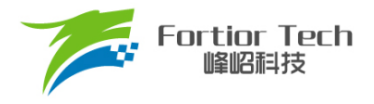

#### <span id="page-25-0"></span>**1.2 应用场景**

无感/有感的 BLDC/PMSM、三相/单相感应电机、伺服电机。

油烟机、室内机、吊扇、落地扇、吸尘器、电吹风、工业风机、水泵、压缩机、电动车、电动工 具、航模等。

#### <span id="page-25-1"></span>**1.3 概述**

FU6813 63 系列是一款集成电机控制引擎(ME)和 8051 内核的高性能电机驱动专用芯片, ME 集成 FOC、MDU、LPF、PI、SVPWM/SPWM、PFC 等诸多硬件模块,可硬件自动完成电机 FOC/BLDC 运算控制; 8051 内核用于参数配置和日常事务处理,双核并行工作实现各种高性能电机控制。其中 8051 内核大部分指令周期为 1T 或 2T, 芯片内部集成有高速运算放大器、比较器、Predriver、高速 ADC、高速乘/除法器、CRC、SPI、I<sup>2</sup>C、UART、多种 TIMER、PWM 等功能,内置高压 LDO,适 用于 BLDC/PMSM 电机的方波、SVPWM/SPWM、FOC 驱动控制。

以上为 6813 63 系列芯片功能的全面描述,具体功能因型号而异,请参考 [2](#page-35-0) [引脚定义及](#page-35-0) [4](#page-59-0) [订购](#page-59-0) [信息。](#page-59-0)

为便于描述和区分,后续如有指明具体型号则表示该项特性为对应型号专有,FU6813 代指 FU6813 所有型号, 否则为 FU6813\_63 系列芯片共有的特性。

FU6813 有不同型号:FU6813L(LQFP48)、FU6813N(QFN32)、FU6813P(LQFP52) FU6863 型号为: FU6863Q(QFN56)

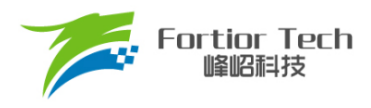

#### <span id="page-26-0"></span>**1.4 系统框图**

#### <span id="page-26-1"></span>**1.4.1 FU6813L 功能框图**

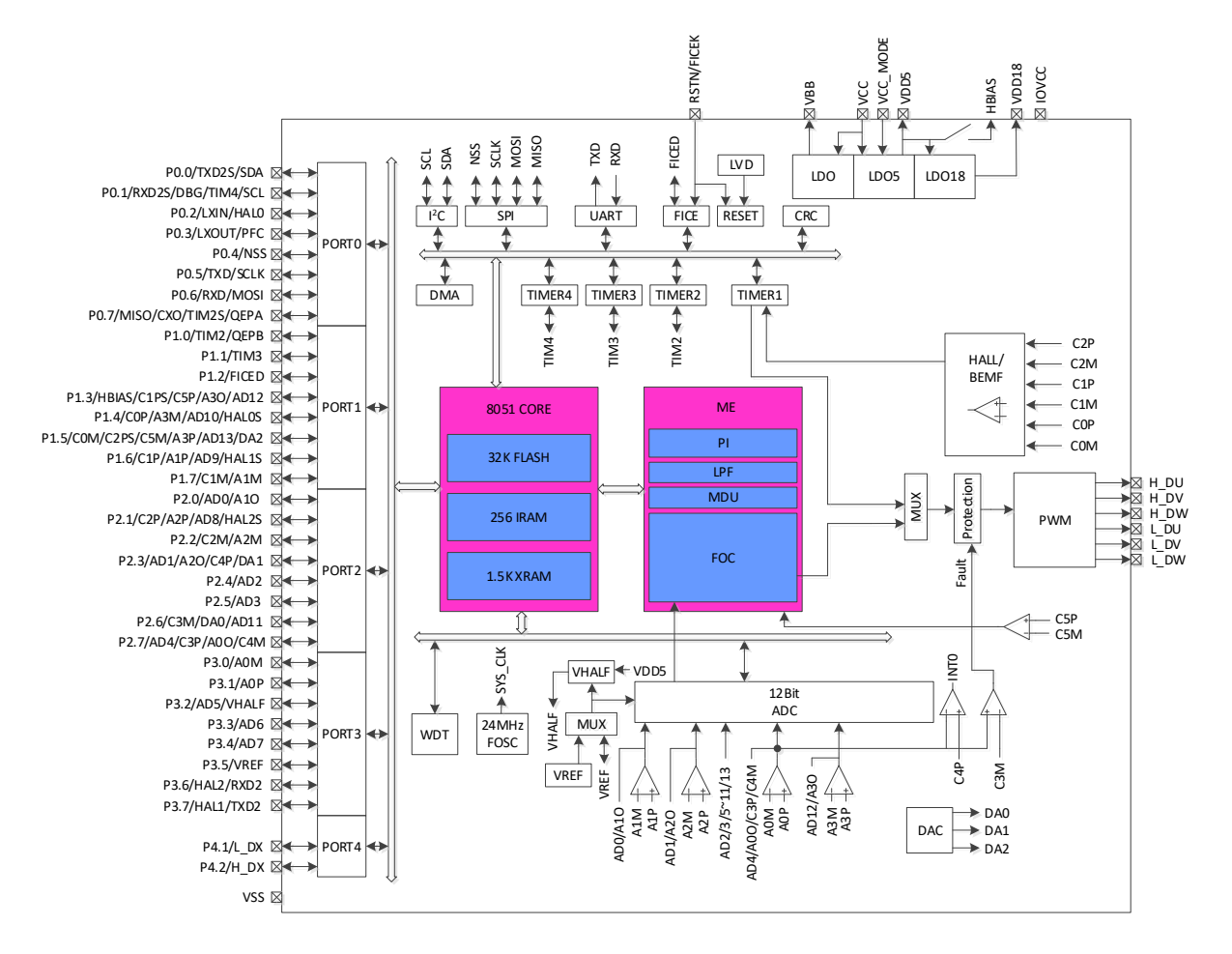

图 1-1 FU6813L 功能框图

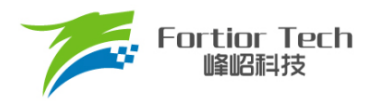

#### <span id="page-27-0"></span>**1.4.2 FU6813N 功能框图**

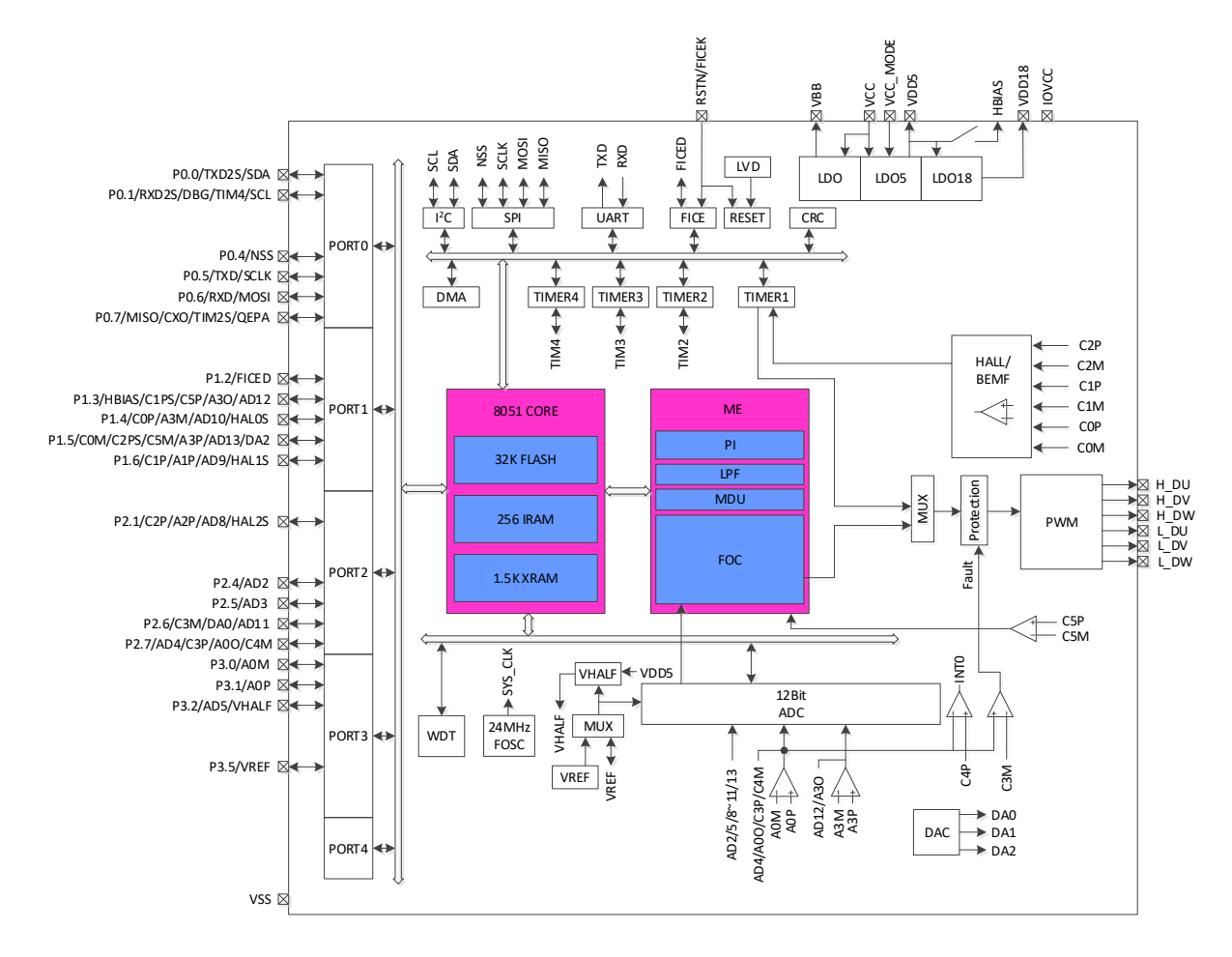

图 1-2 FU6813N 功能框图

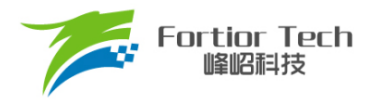

#### <span id="page-28-0"></span>**1.4.3 FU6813P 功能框图**

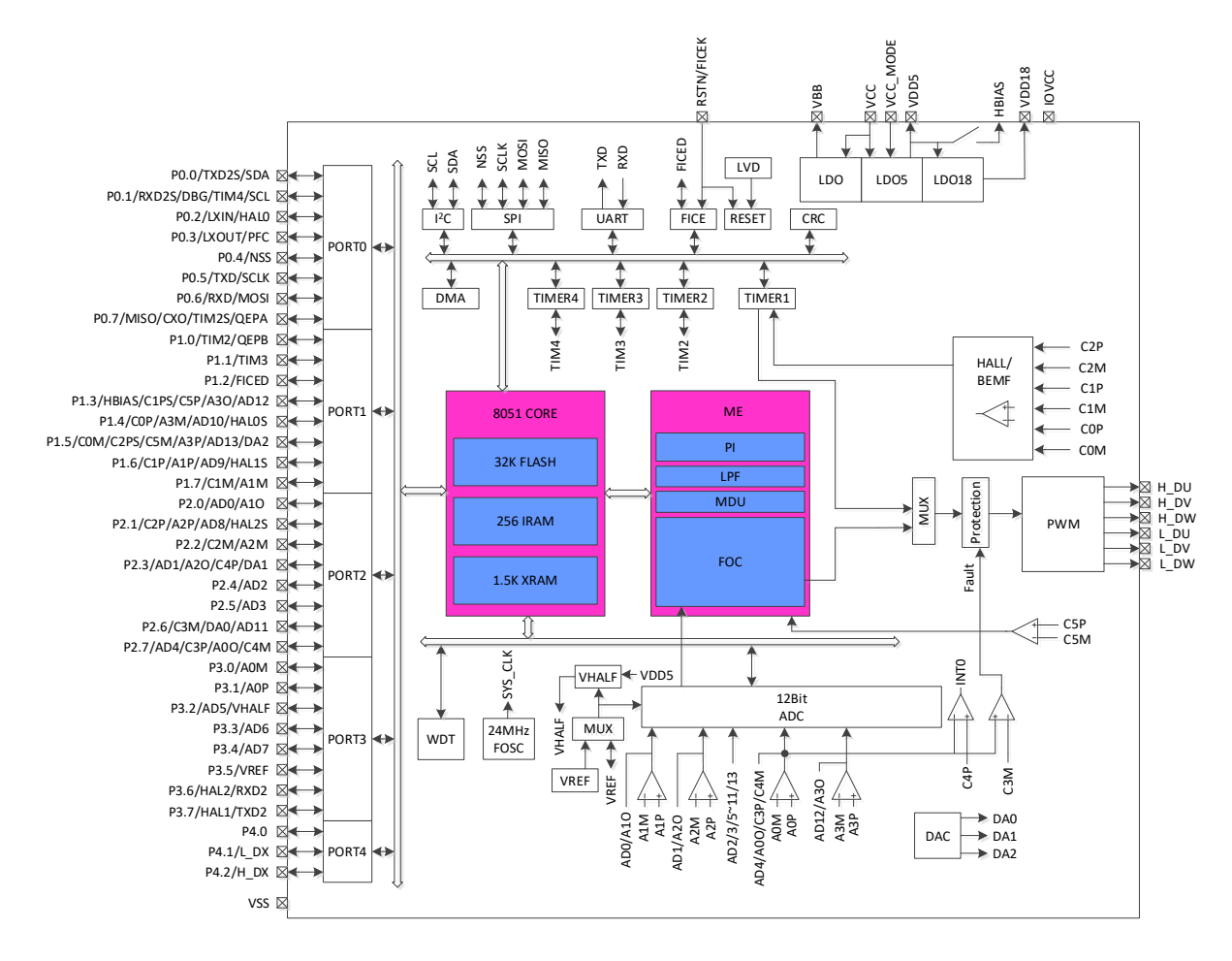

图 1-3 FU6813P 功能框图

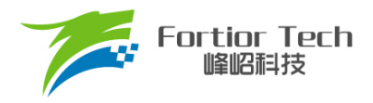

#### <span id="page-29-0"></span>**1.4.4 FU6863Q 功能框图**

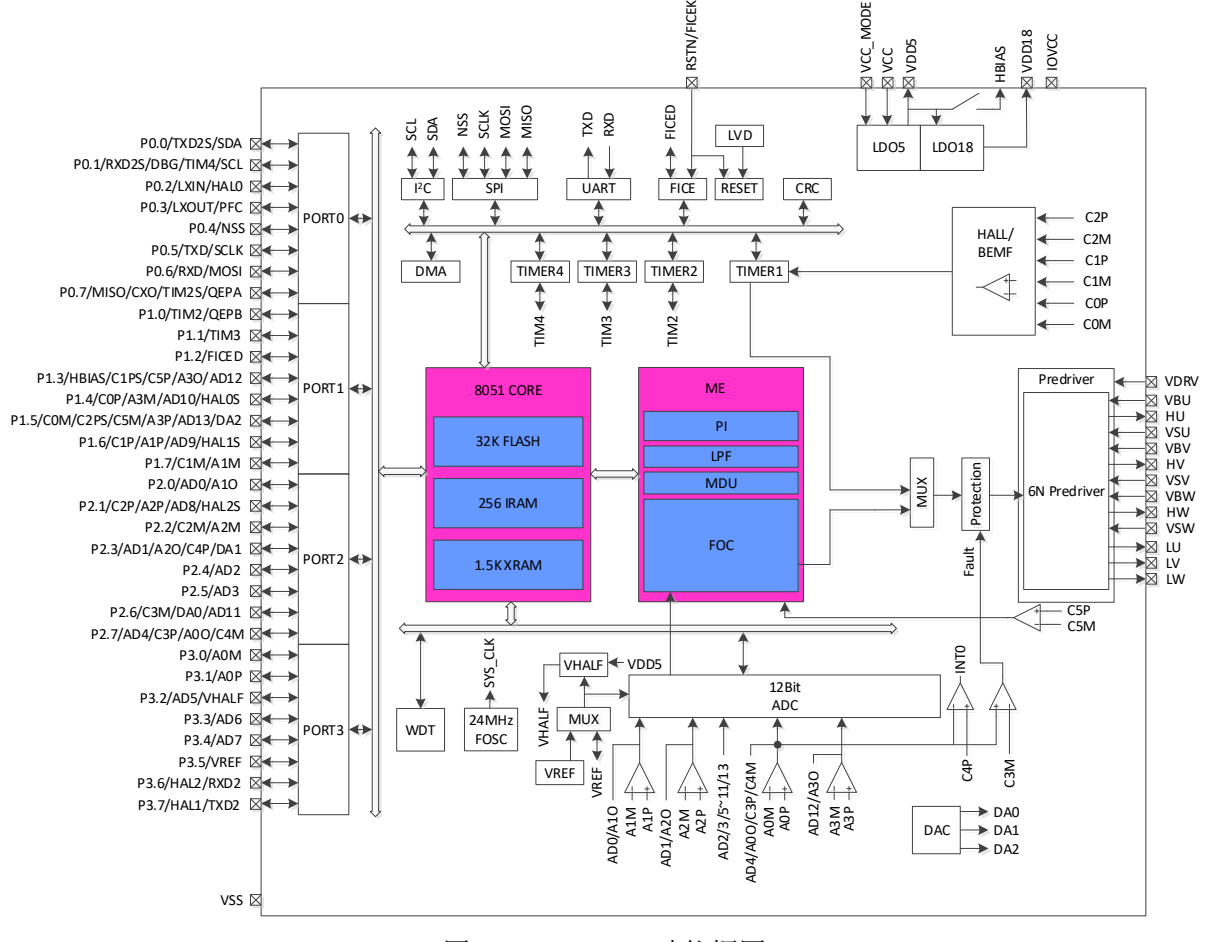

图 1-4 FU6863Q 功能框图

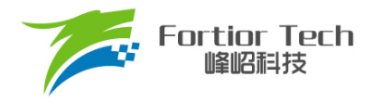

#### <span id="page-30-0"></span>**1.5 Memory 空间**

内部存储空间分为指令空间(Program Memory)和数据空间(Data Memory), 两个空间独立 编址。

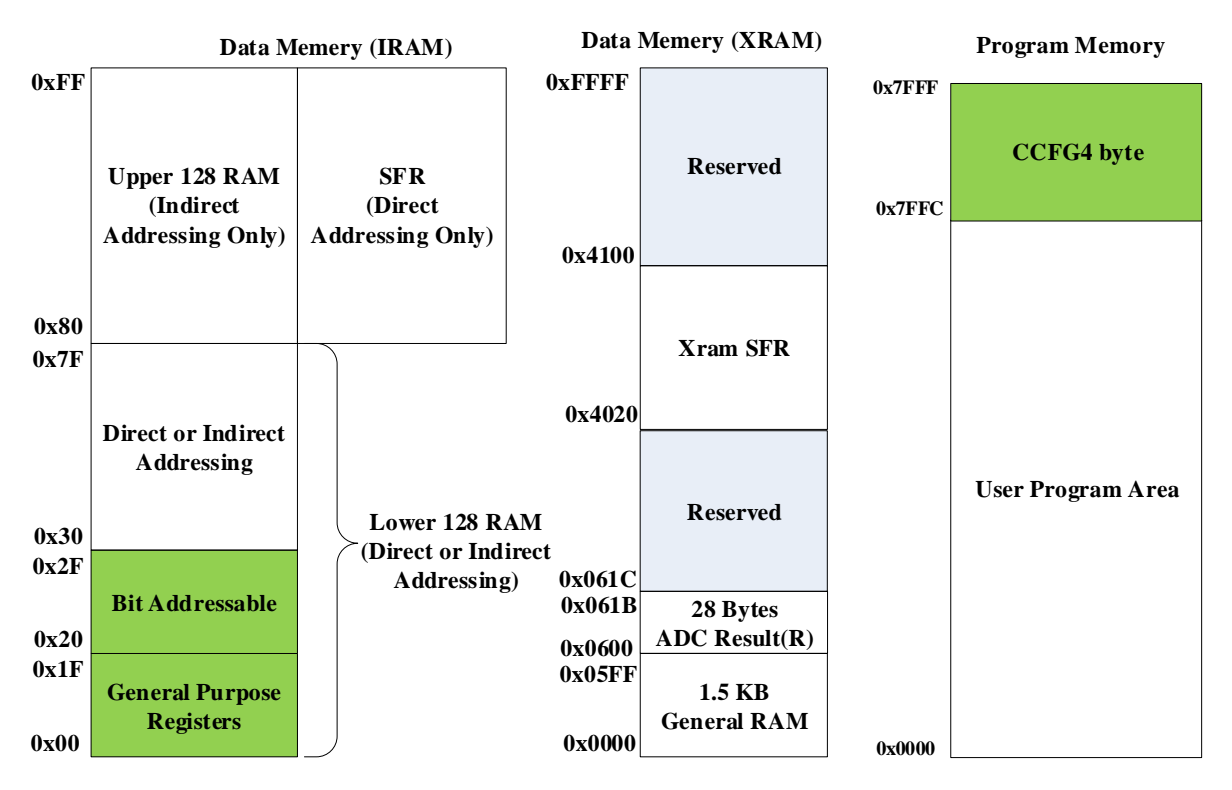

<span id="page-30-3"></span>图 1-5 Memory 空间分配

#### <span id="page-30-1"></span>**1.5.1 Program Memory**

指令空间可寻址范围 0x0000-0x7FFF,复位后 CPU 从 0x0000 开始执行。指令空间存储介质 为 FLASH。

#### <span id="page-30-2"></span>**1.5.2 Data Memory**

数据空间分为外部数据空间(External Data Memory)和内部数据空间(Internal Data Memory&SFRs)。

外部数据空间仅可通过 MOVX 指令访问,范围为 0x0000-0x02FF。

内部数据空间如图 [1-5](#page-30-3) 所示。0x00-0x1F 包含 4 组, 每组 8 个寄存器; 0x20~0x2F 的 16Bytes 支持 bit 寻址操作;0x30-0x7F 支持直接寻址和间接寻址;0x80-0xFF 间接寻址时访问的是 RAM 空 间,直接寻址时访问的是 SFRs。堆栈空间位于内部数据空间。

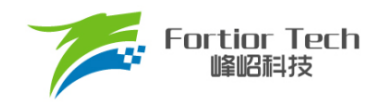

#### <span id="page-31-0"></span>**1.5.3 SFR**

#### 表 1-1 特殊功能寄存器(SFR) 地址映射

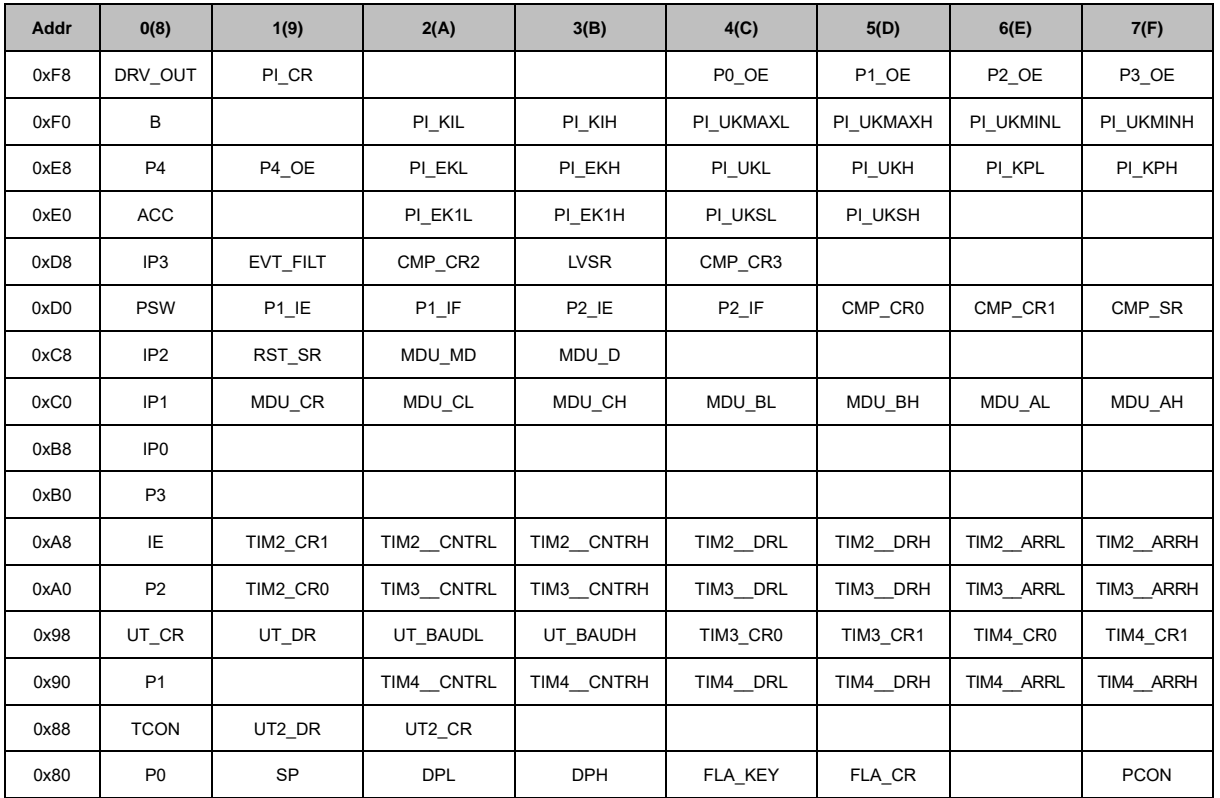

注:

■ 地址低 4 位为 0 或 8 地址的寄存器可位寻址

■ 有双下划线的寄存器需要使用一变量将其值读出,如果直接读取寄存器,那么读出来的值是不 正确的

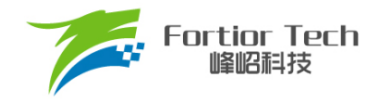

#### **1.5.4 XSFR**

<span id="page-32-0"></span>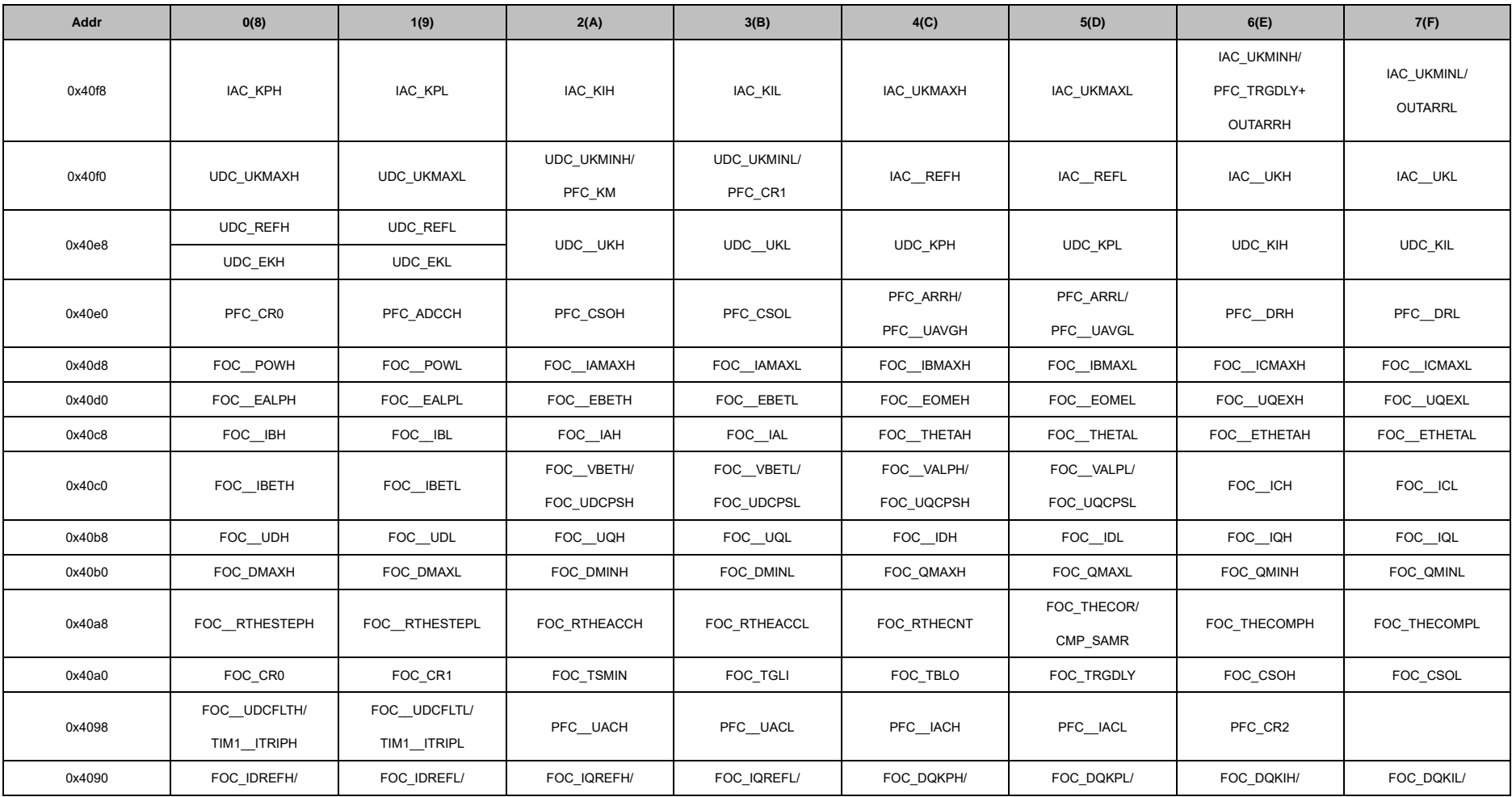

#### 表 1-2 扩展特殊功能寄存器(XSFR)地址映射

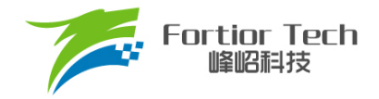

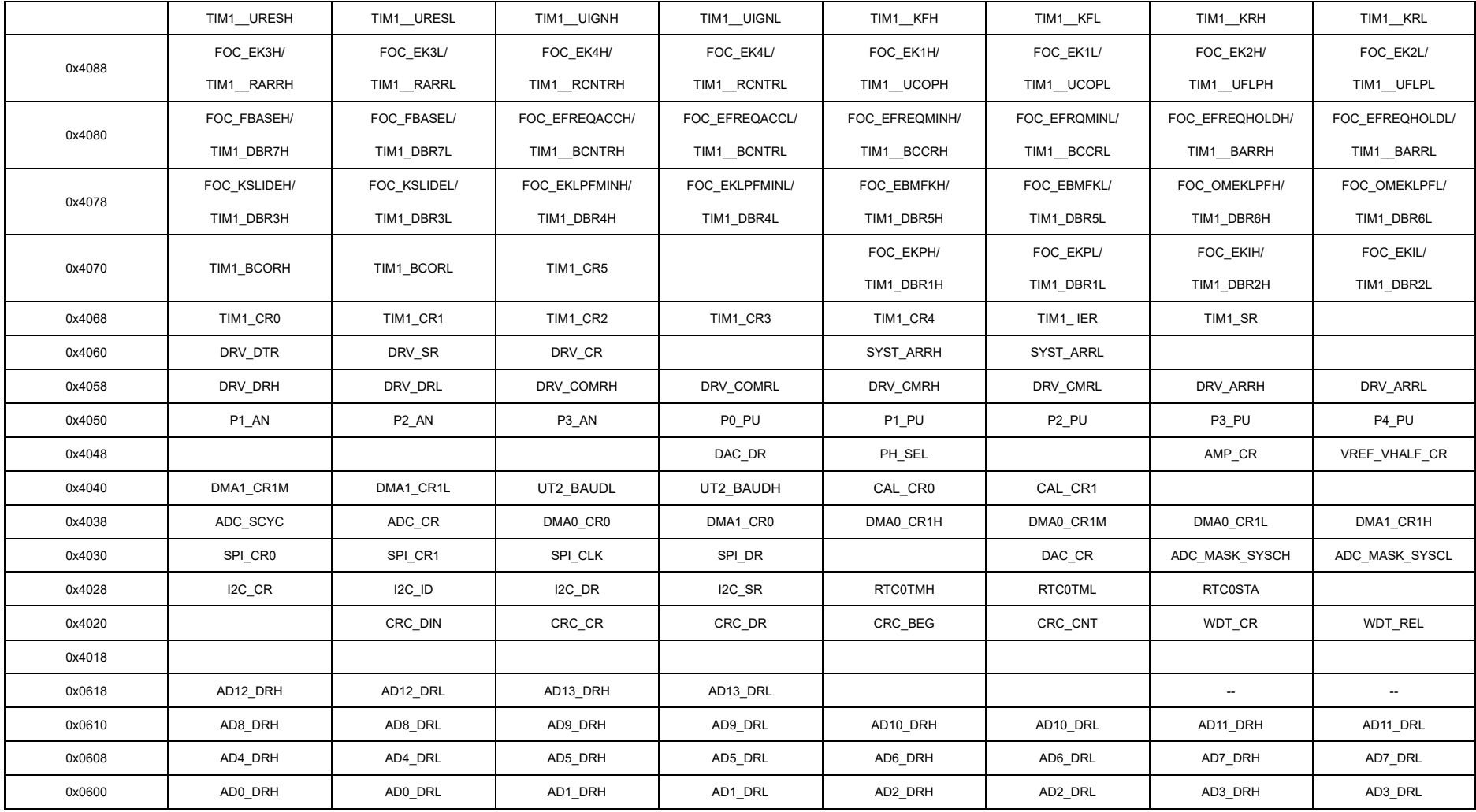

注:

■ 有双下划线的寄存器需要使用一变量将其值读出,如果直接读取寄存器,那么读出来的值是不正确的。

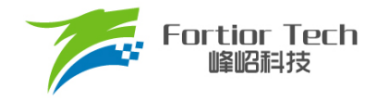

■ 芯片 SFR 分为两部分,一部分映射在内部数据空间的 SFR 区域,一部分映射在外部数据空间。

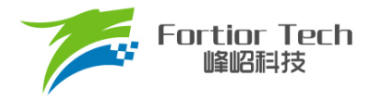

#### <span id="page-35-0"></span>**2 引脚定义**

IO 类型说明:

- $DI =$ 数字输入
- DO = 数字输出
- DB = 数字双向
- AI = 模拟输入
- AO = 模拟输出
- P = 电源

#### <span id="page-35-1"></span>**2.1 FU6813L LQFP48 引脚列表**

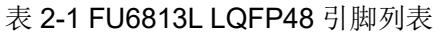

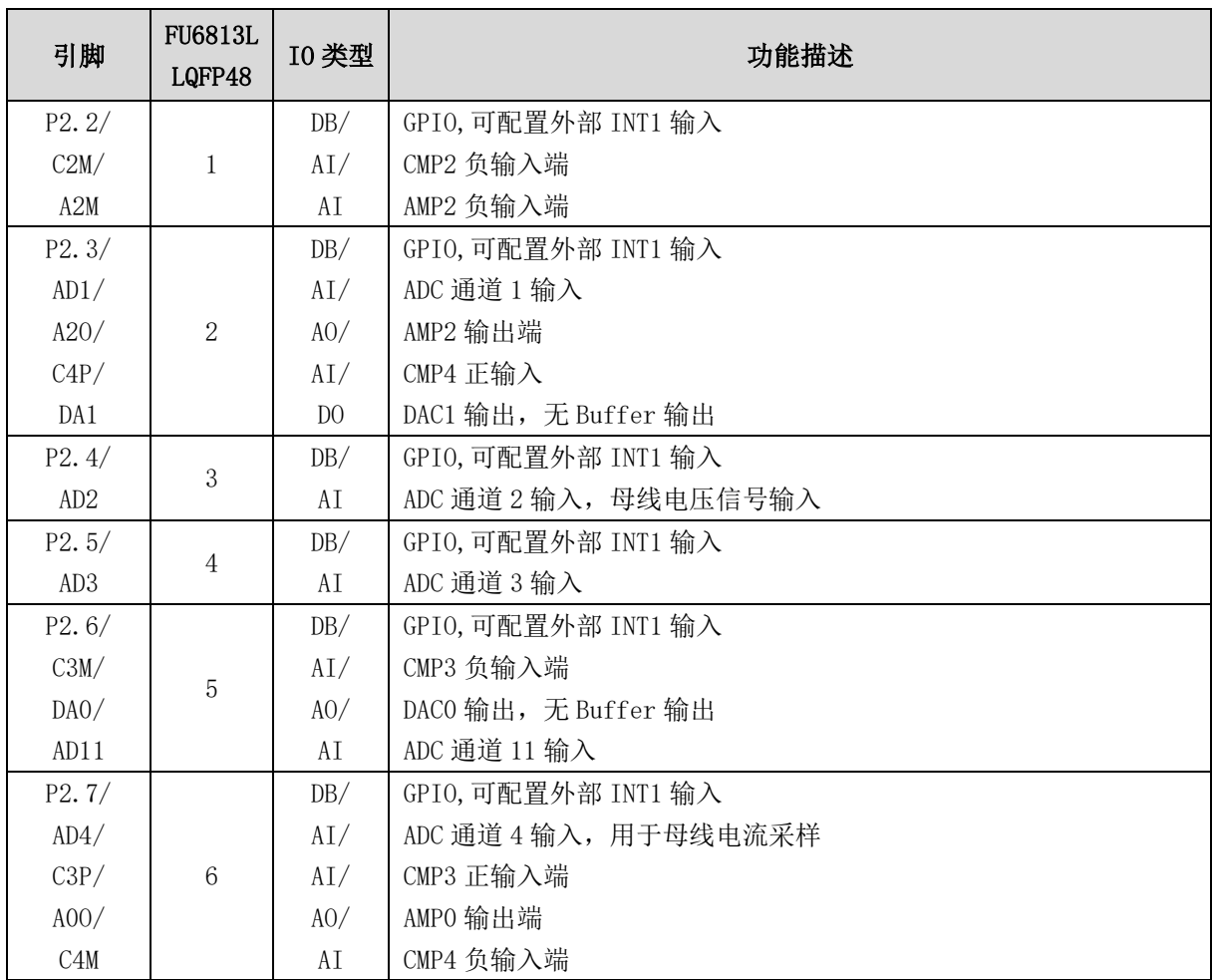
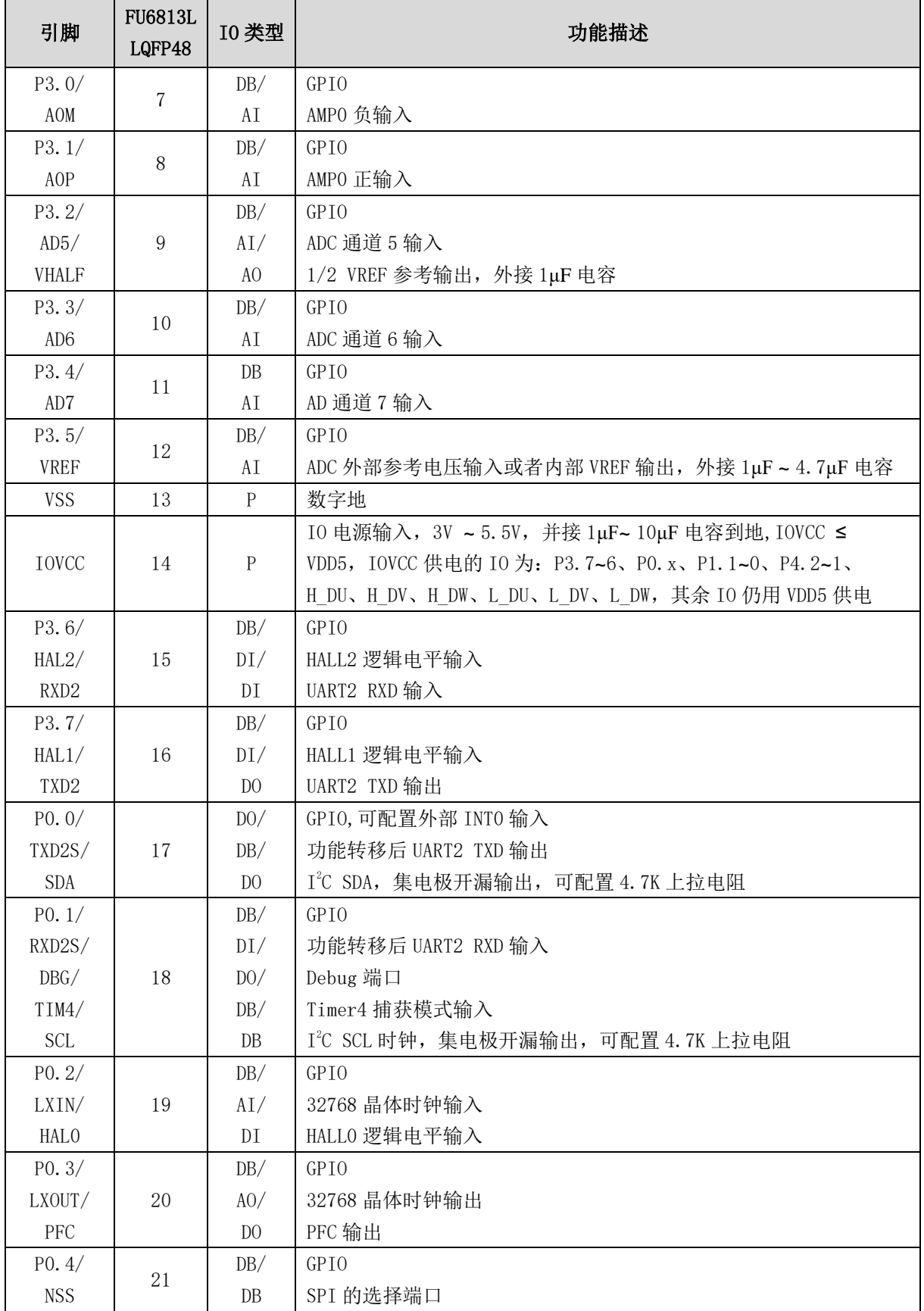

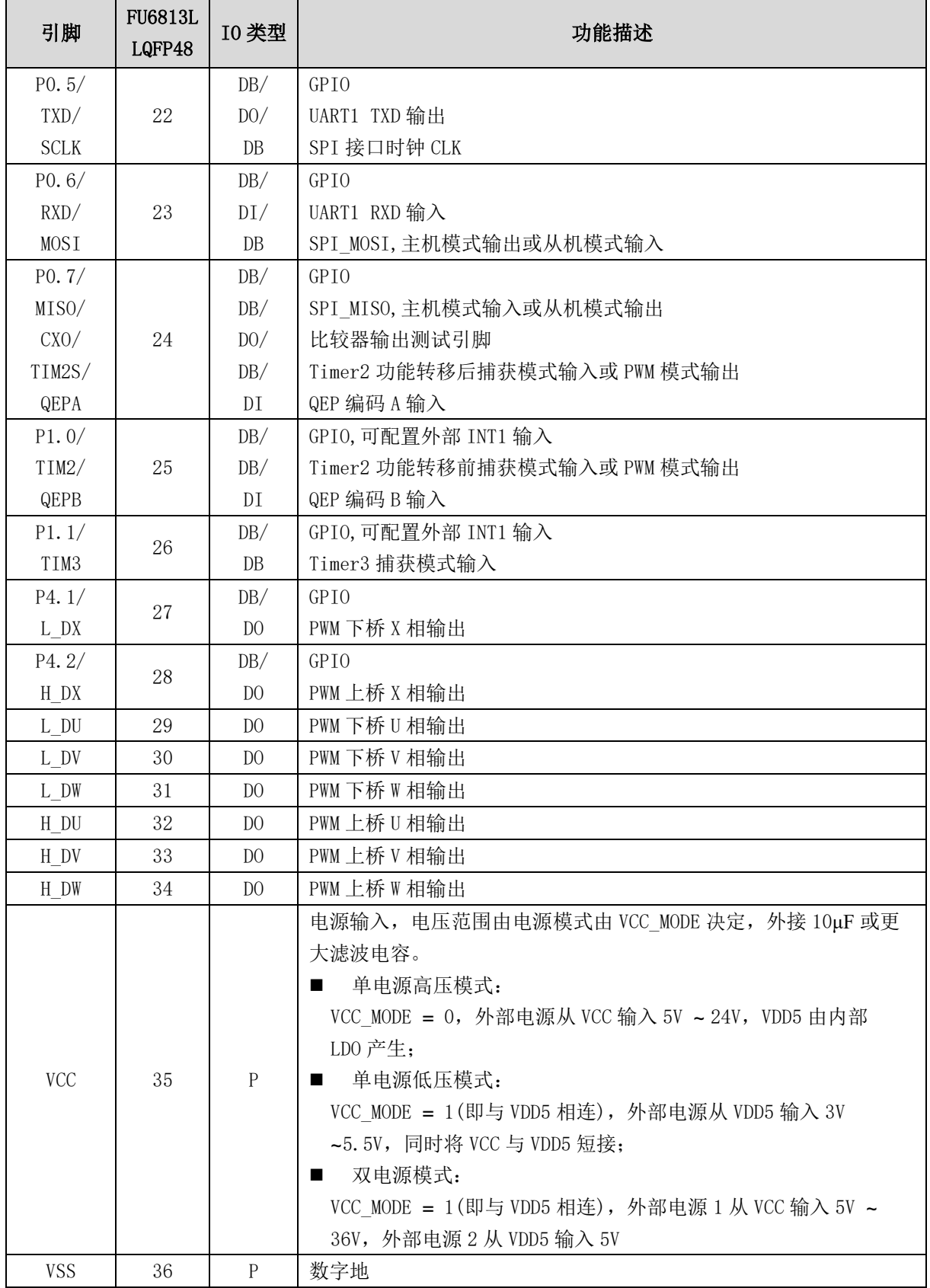

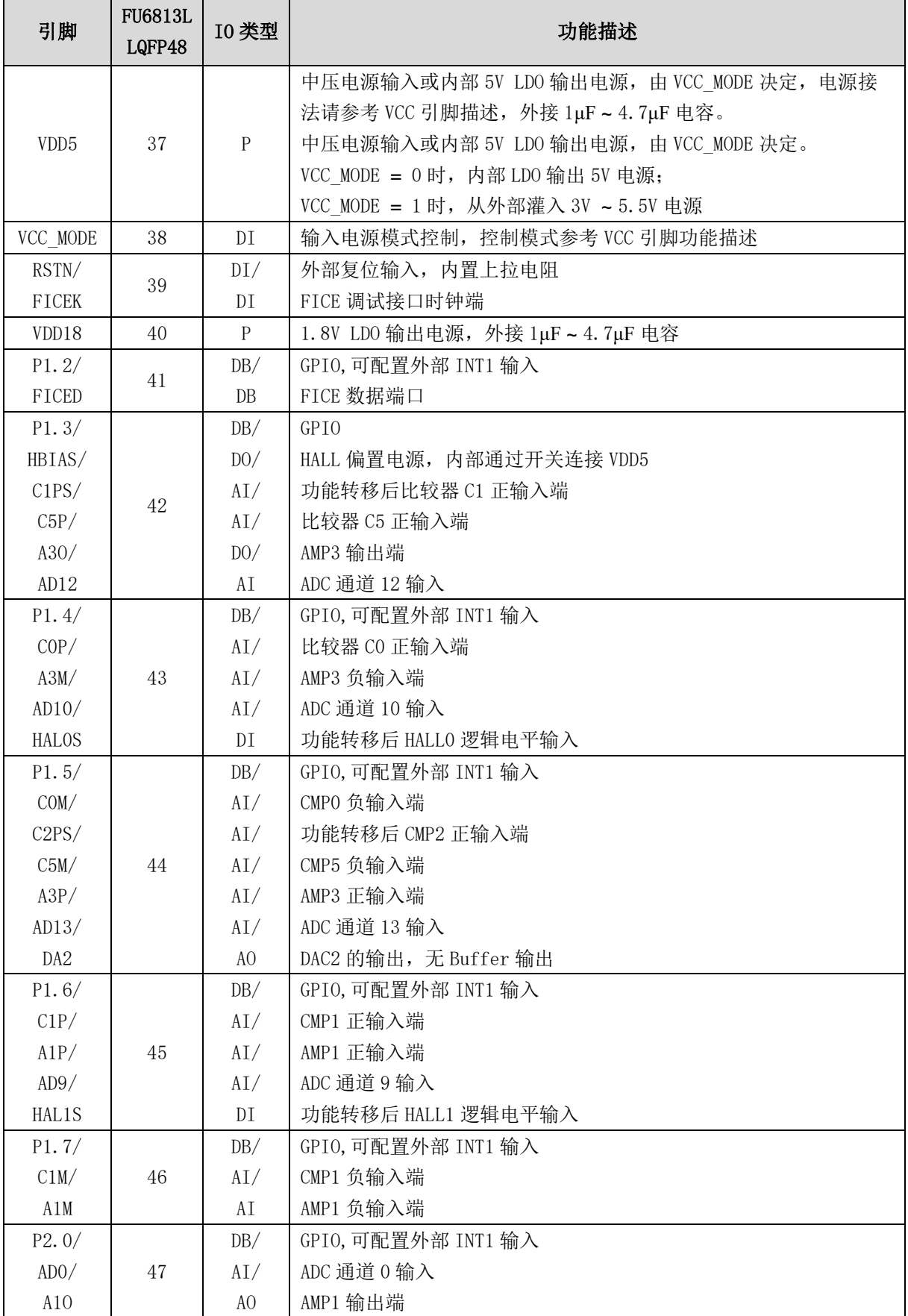

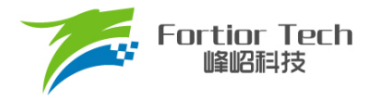

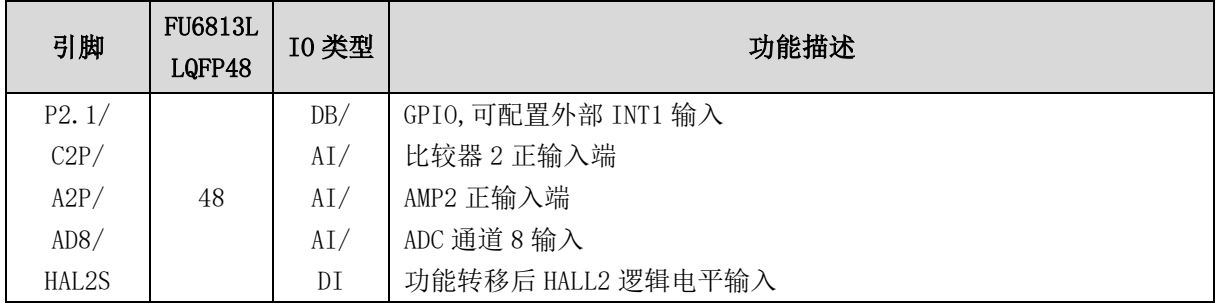

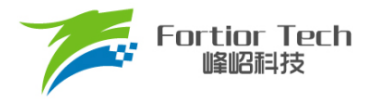

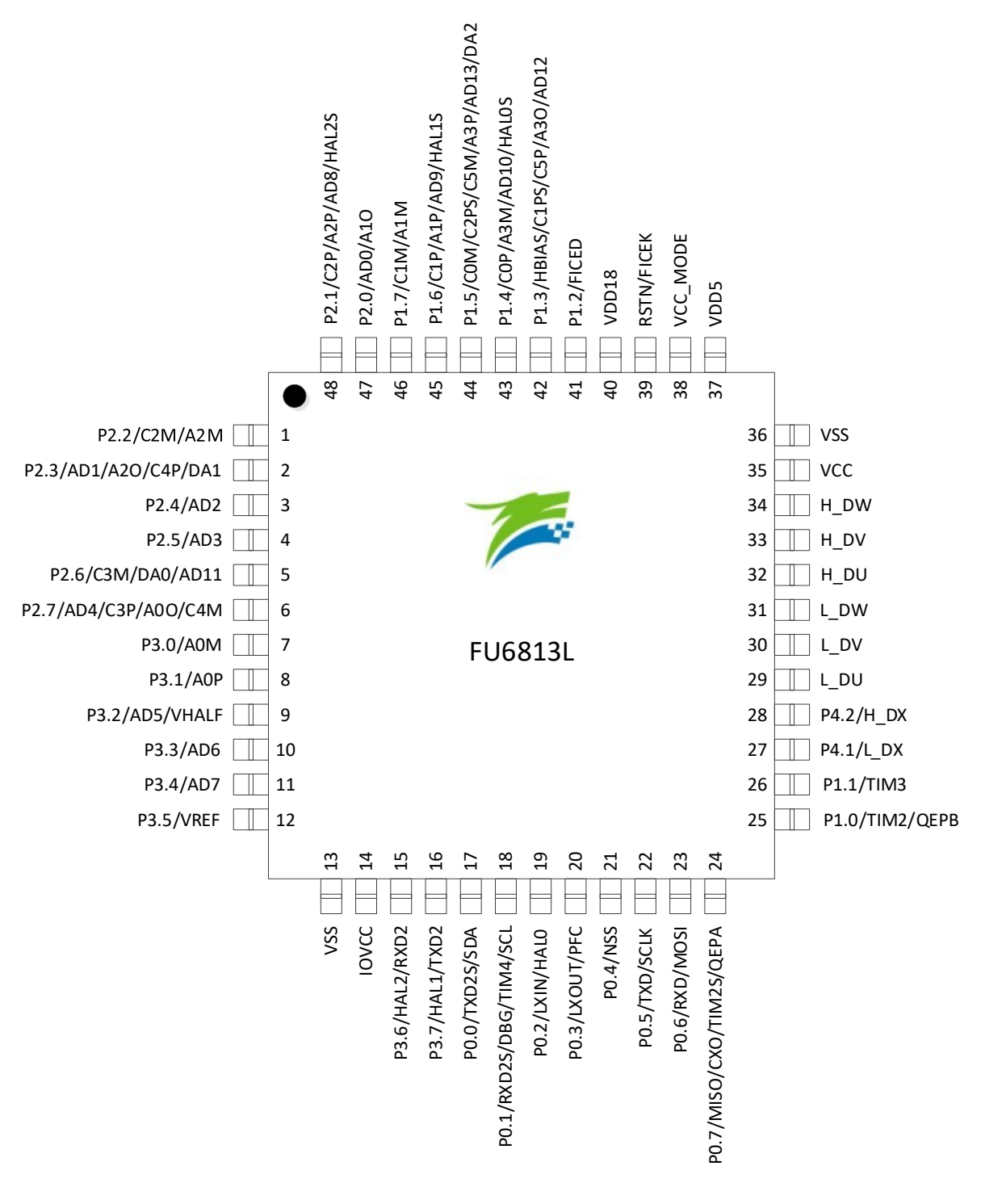

图 2-1 FU6813L LQFP48 引脚图

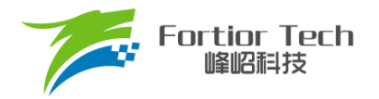

# **2.3 FU6813N QFN32 引脚列表**

#### 表 2-2 FU6813N QFN32 引脚列表

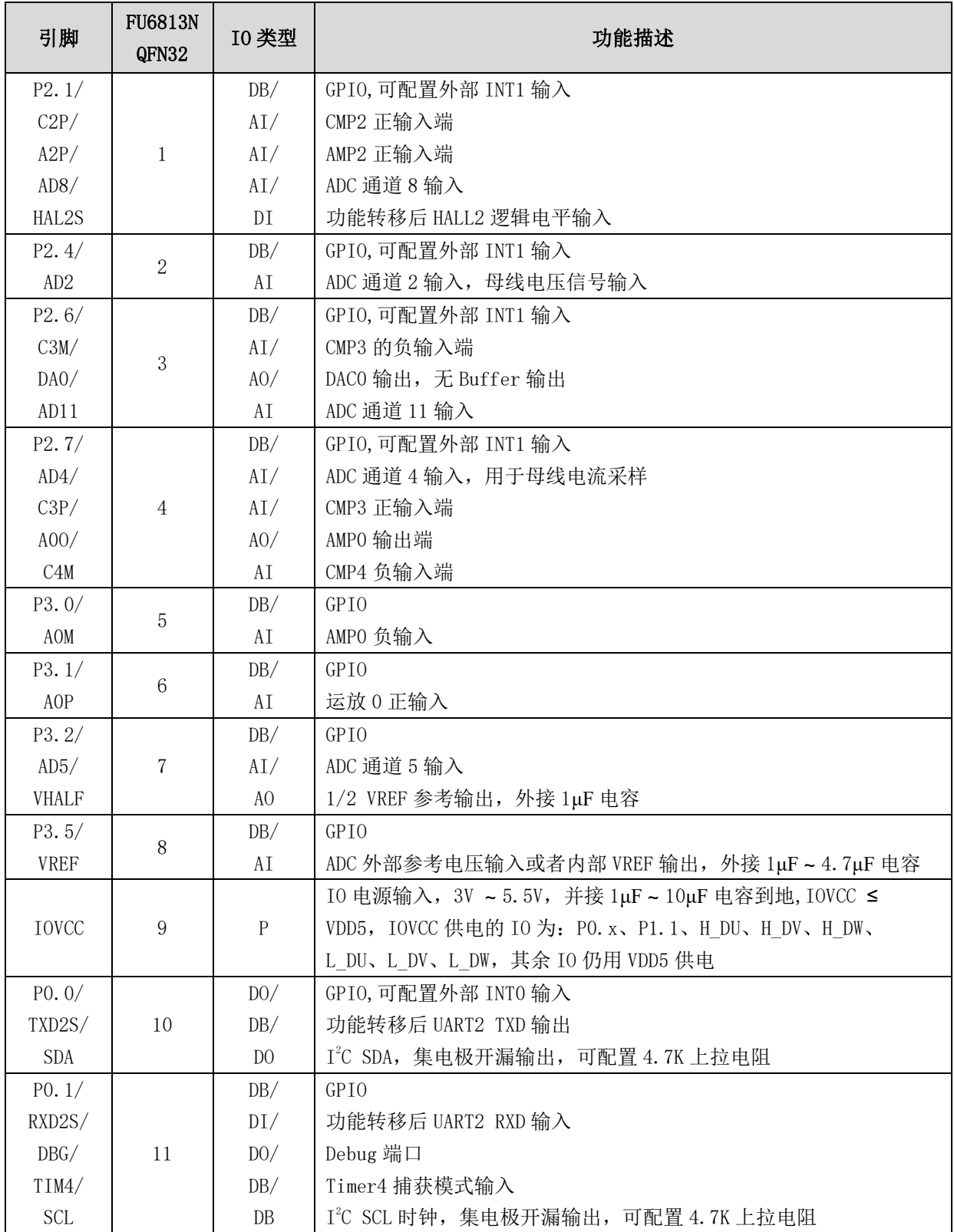

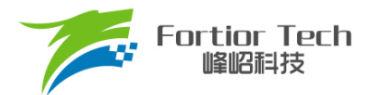

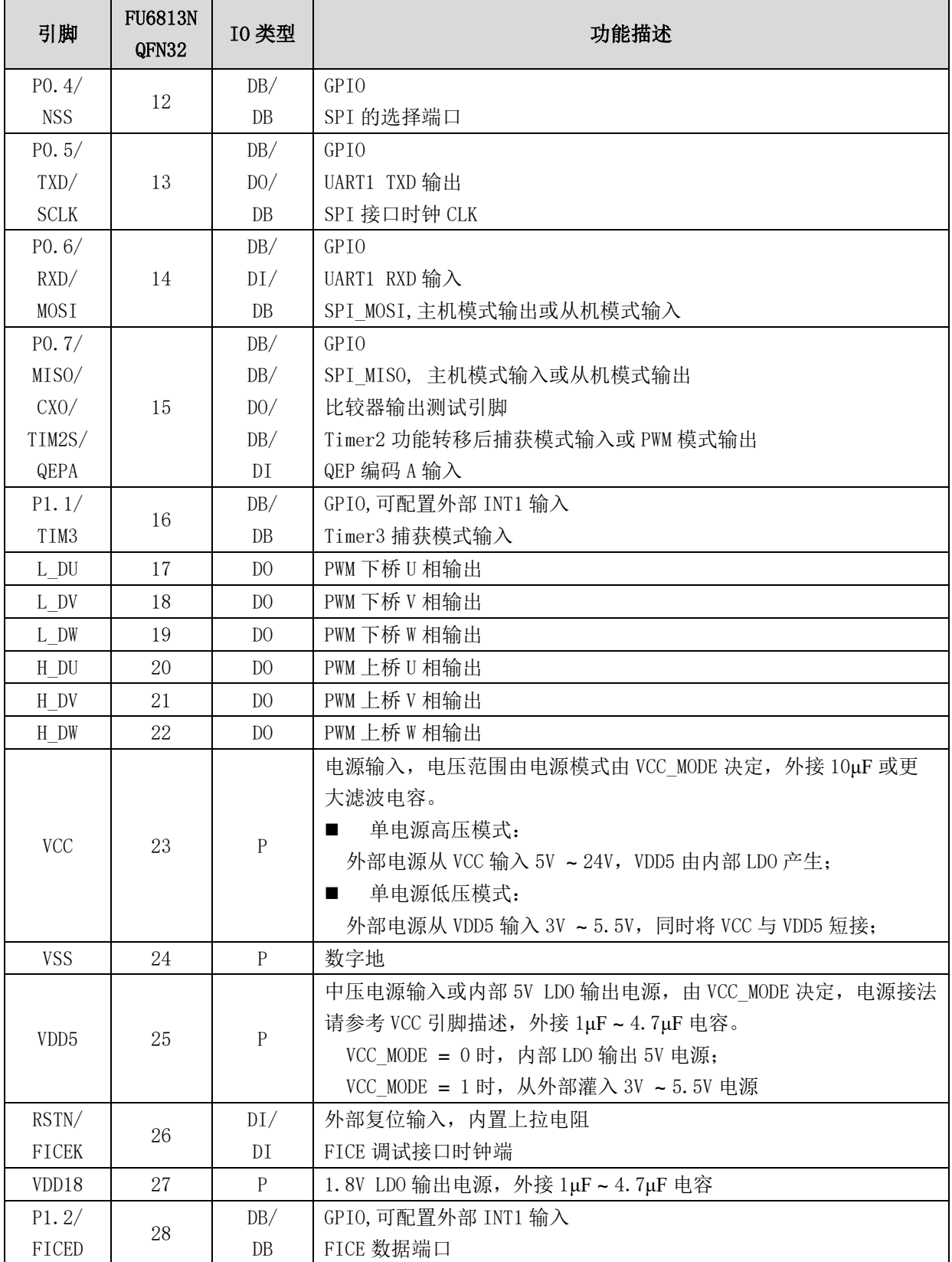

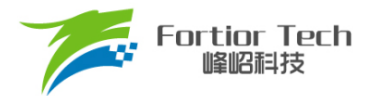

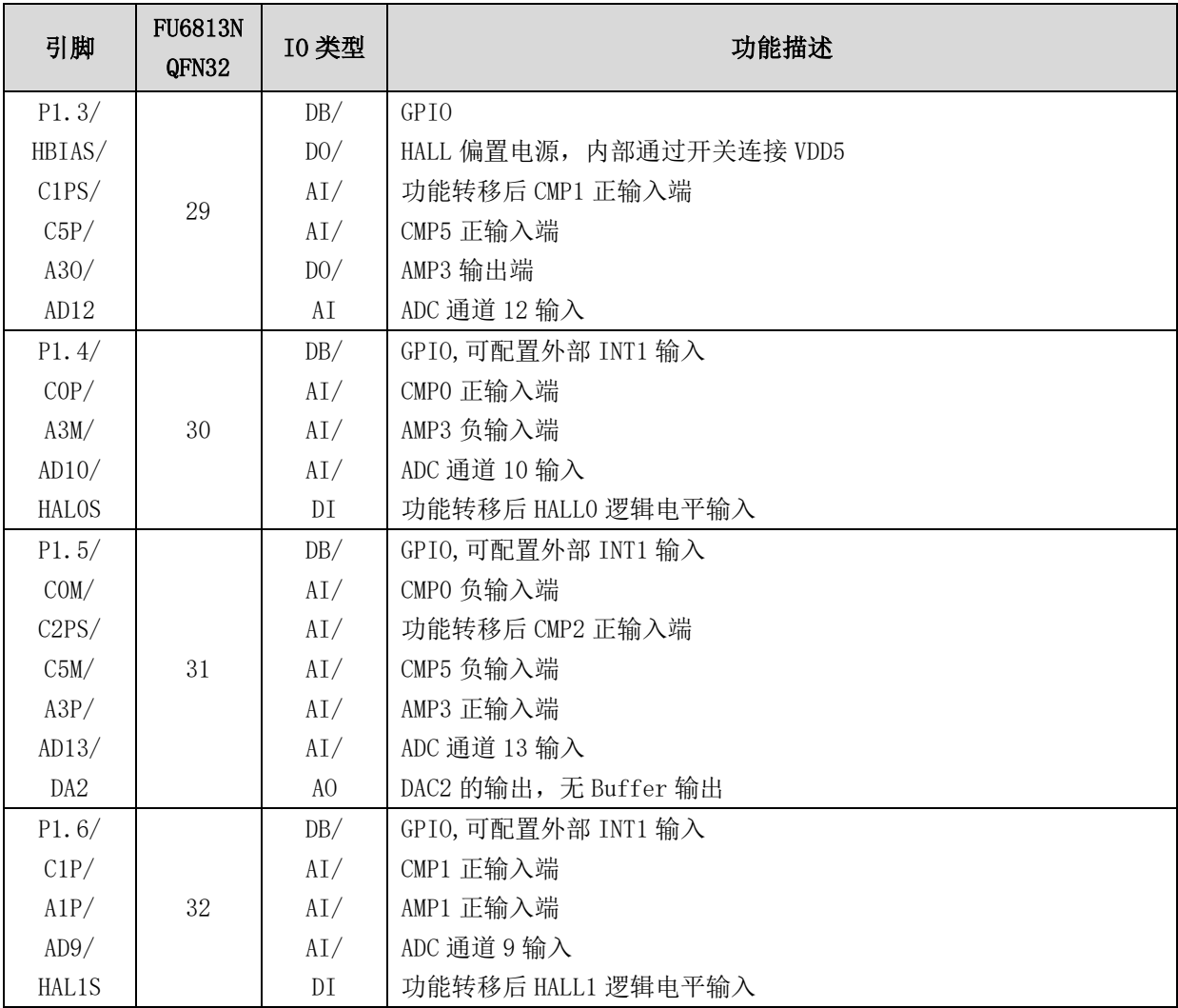

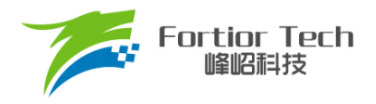

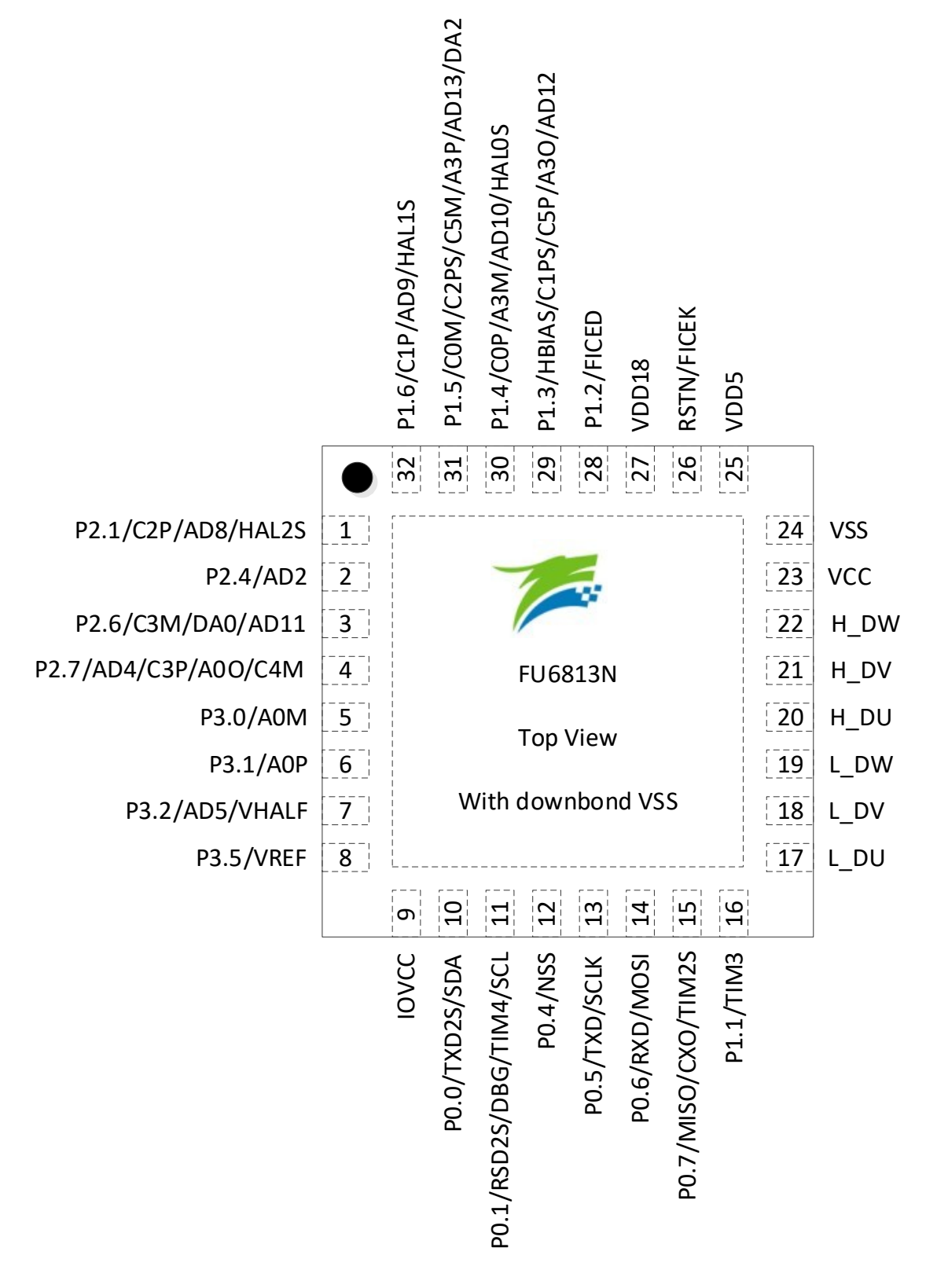

图 2-2 FU6813N QFN32 引脚图

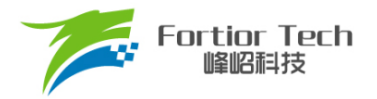

# **2.5 FU6813P LQFP52 引脚列表**

#### 表 2-3 FU6813P LQFP52 引脚列表

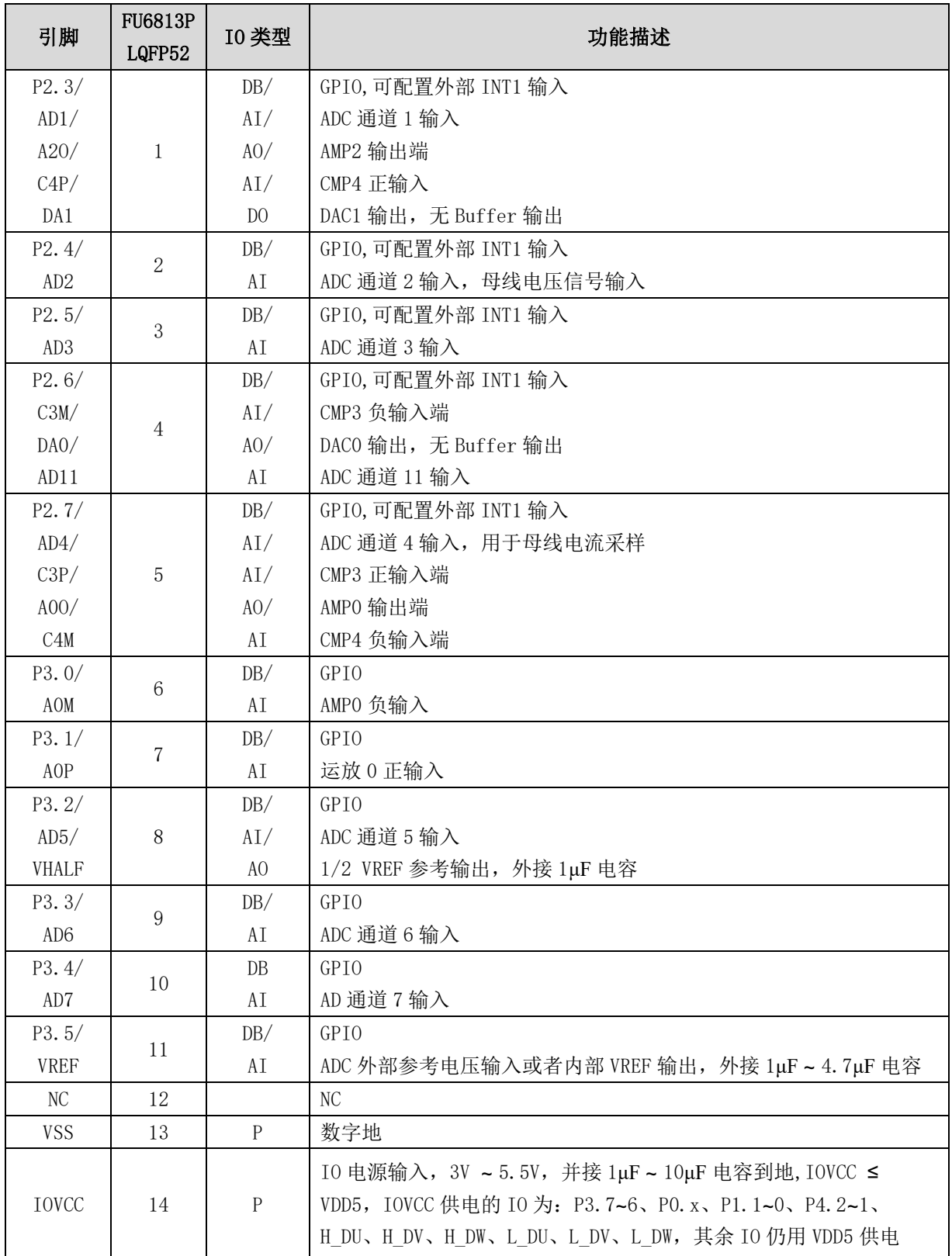

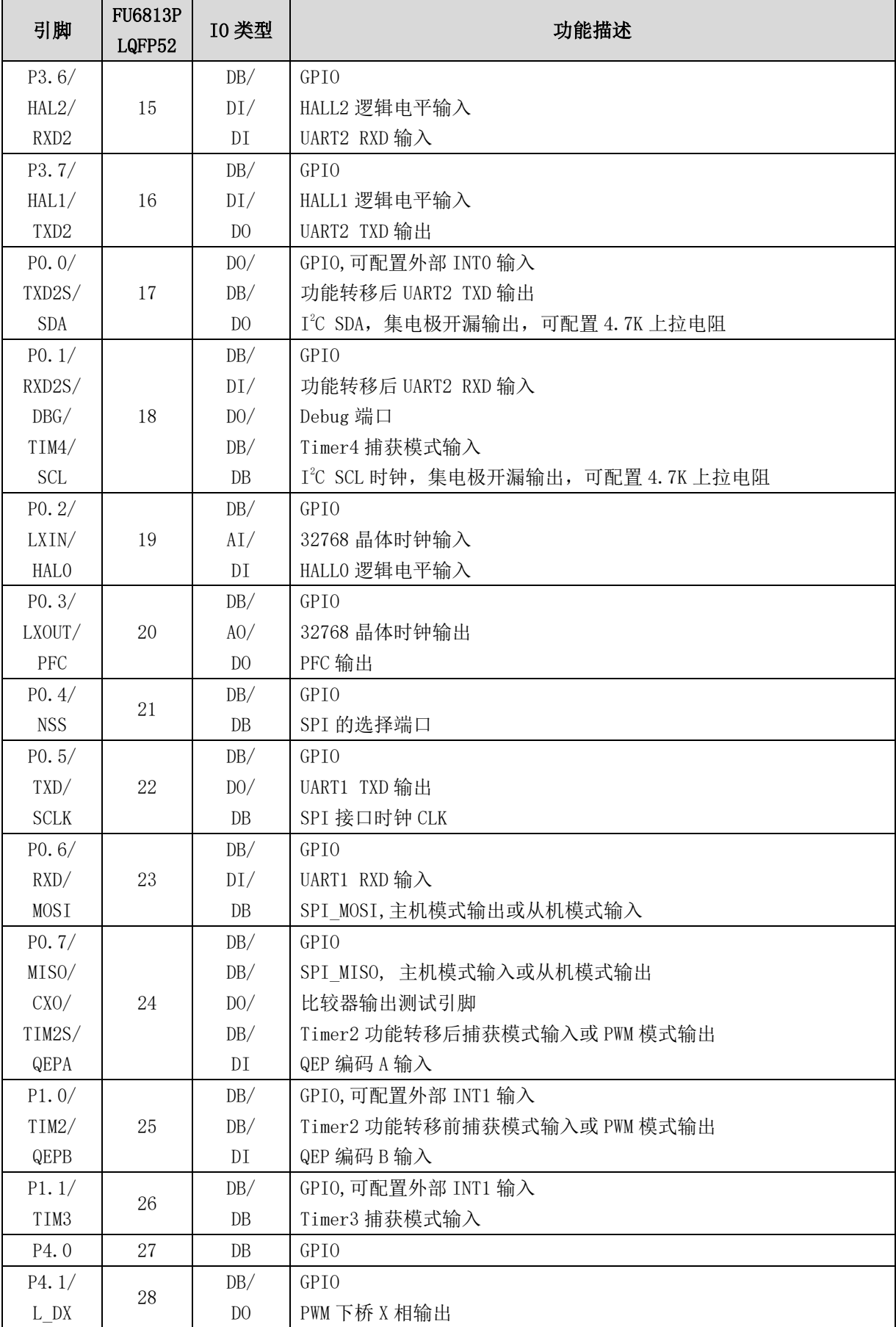

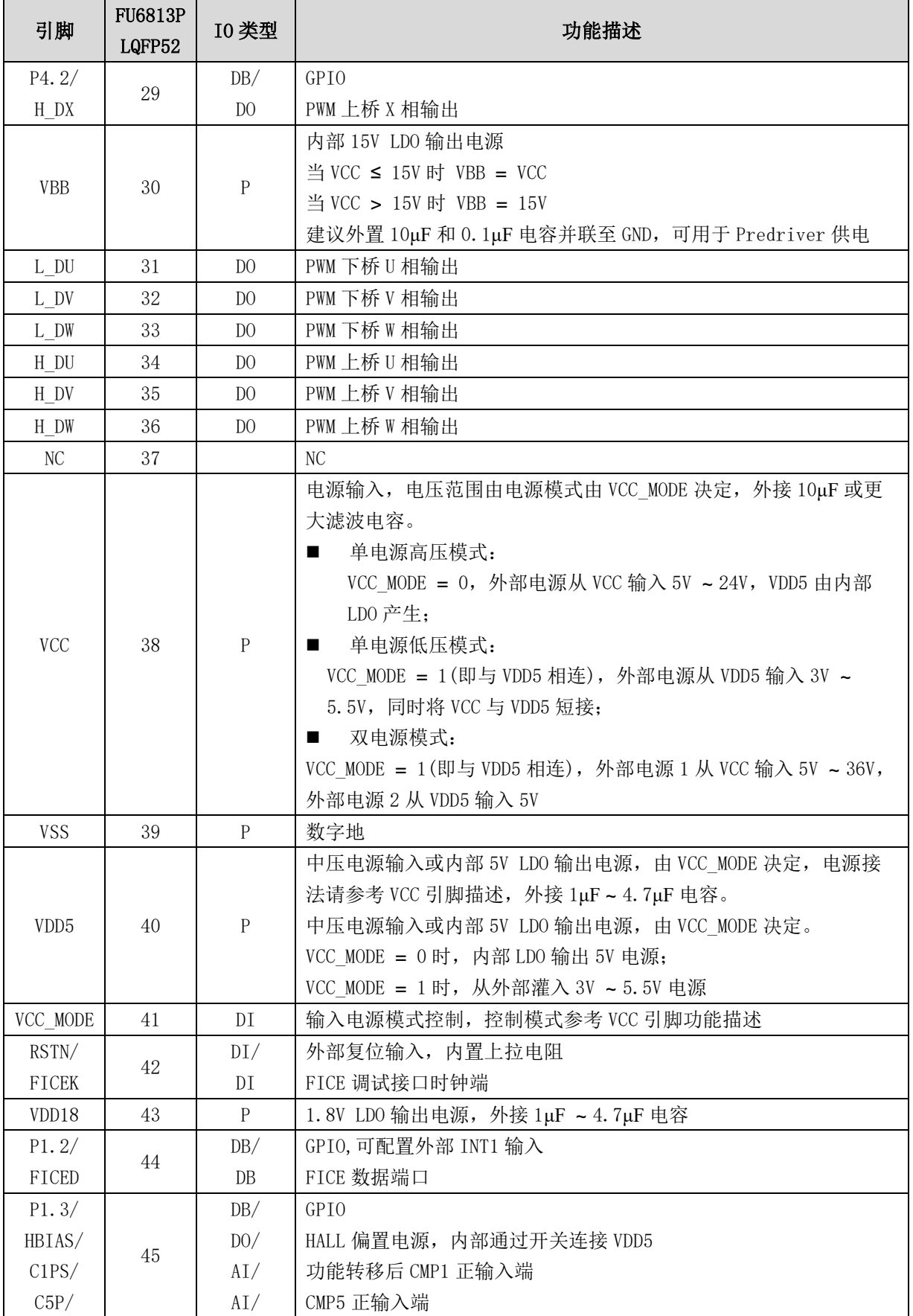

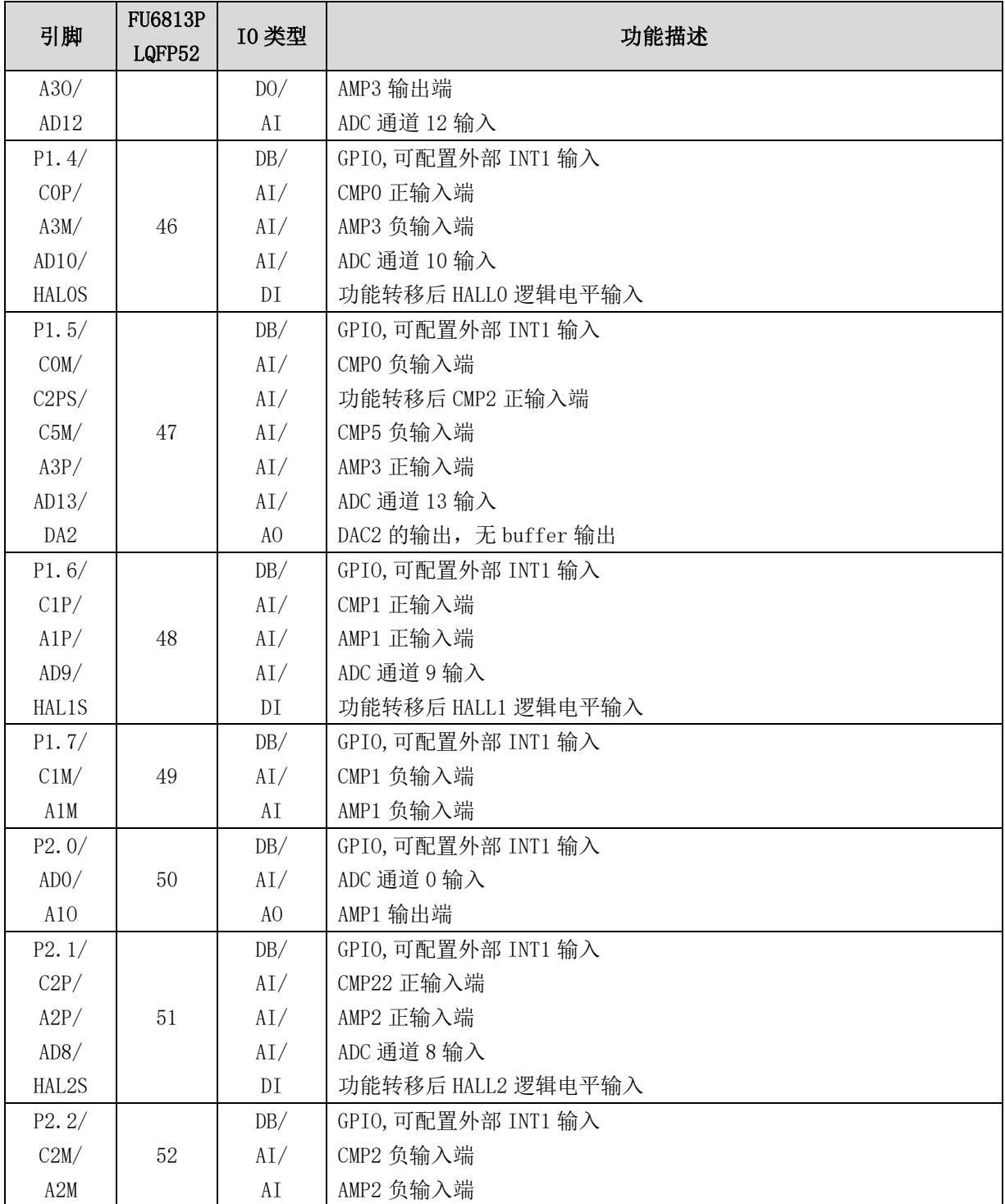

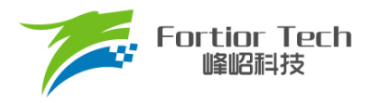

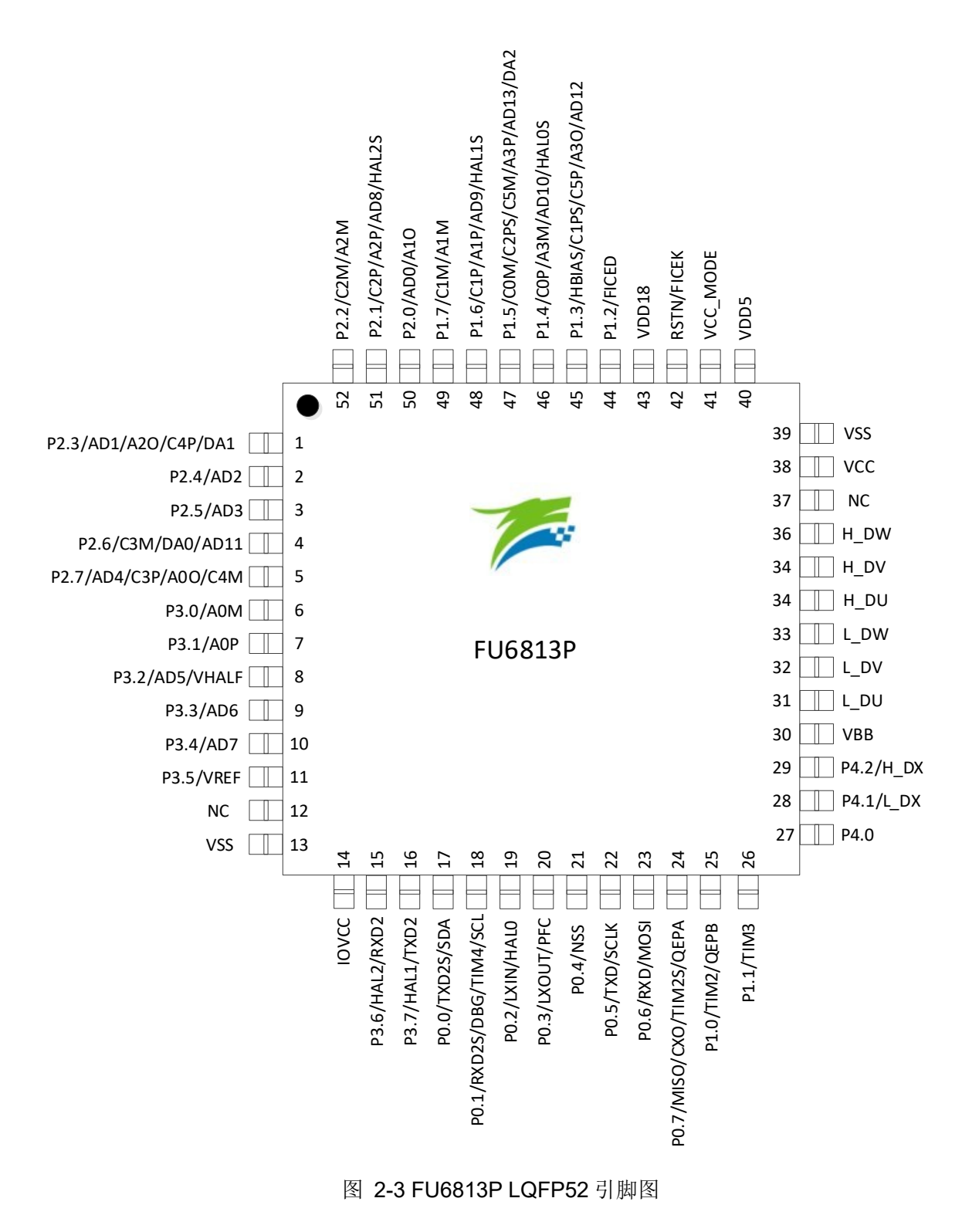

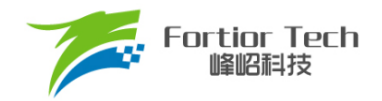

# **2.7 FU6863Q QFN56 引脚列表**

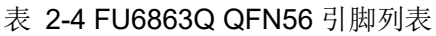

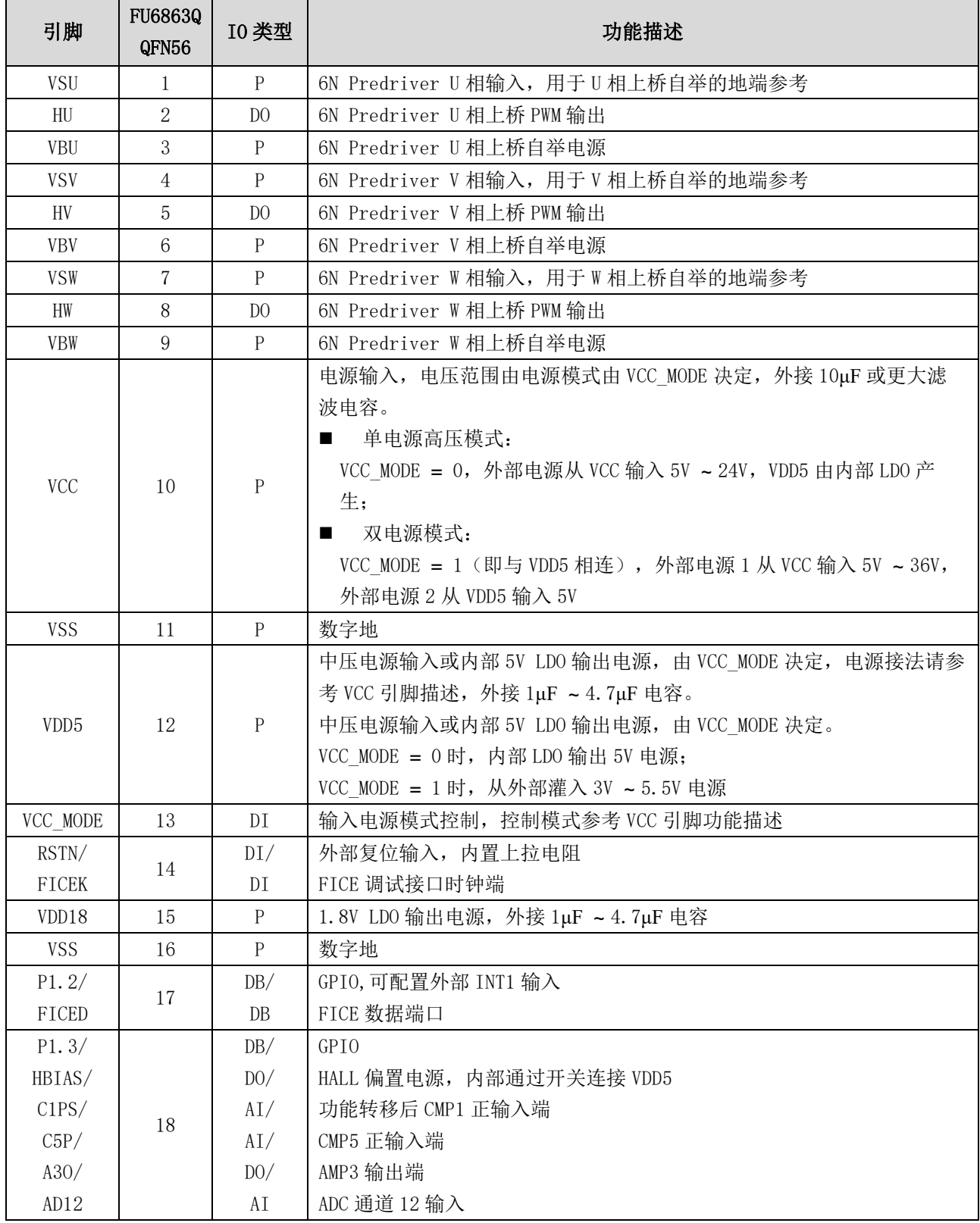

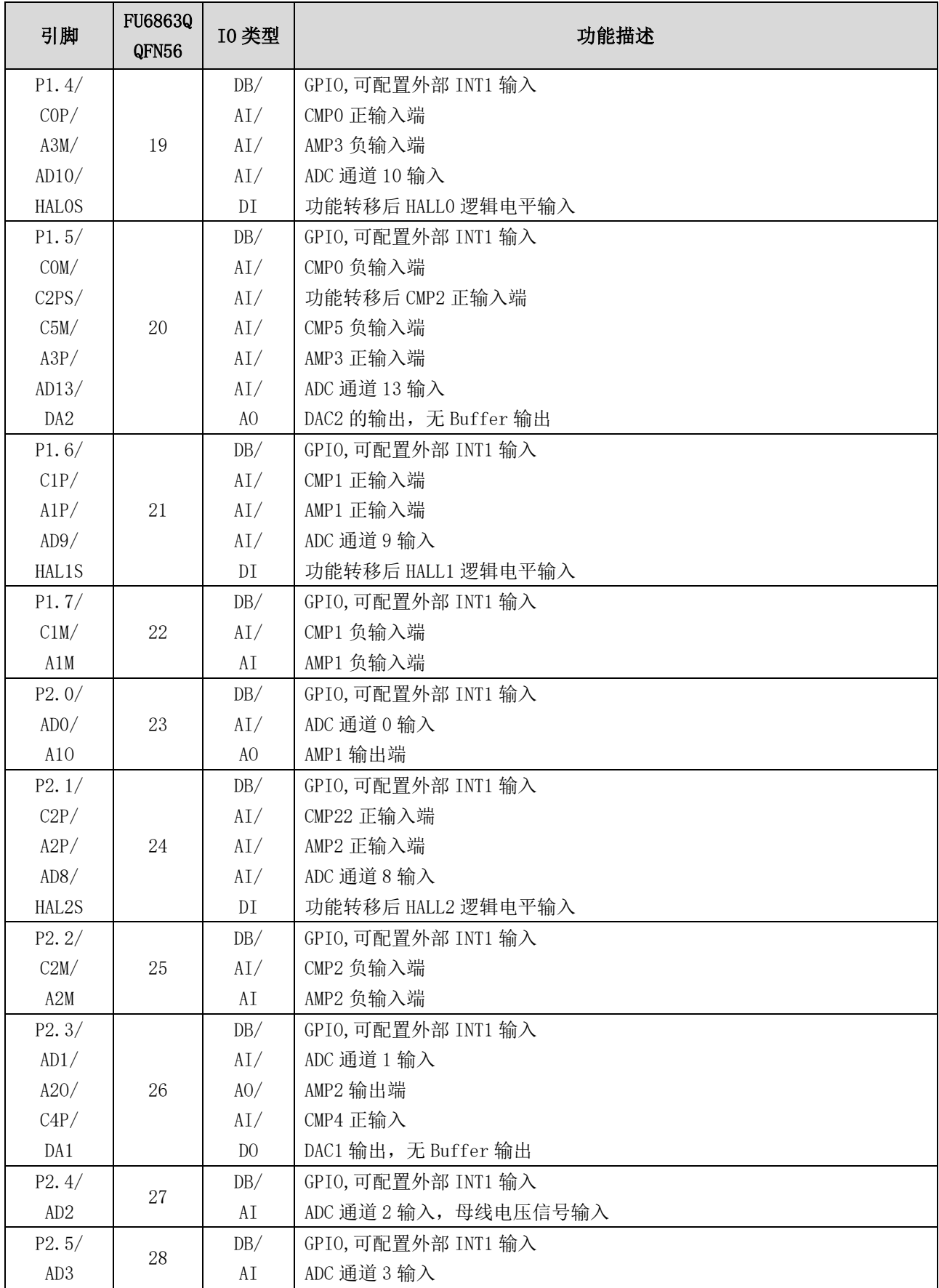

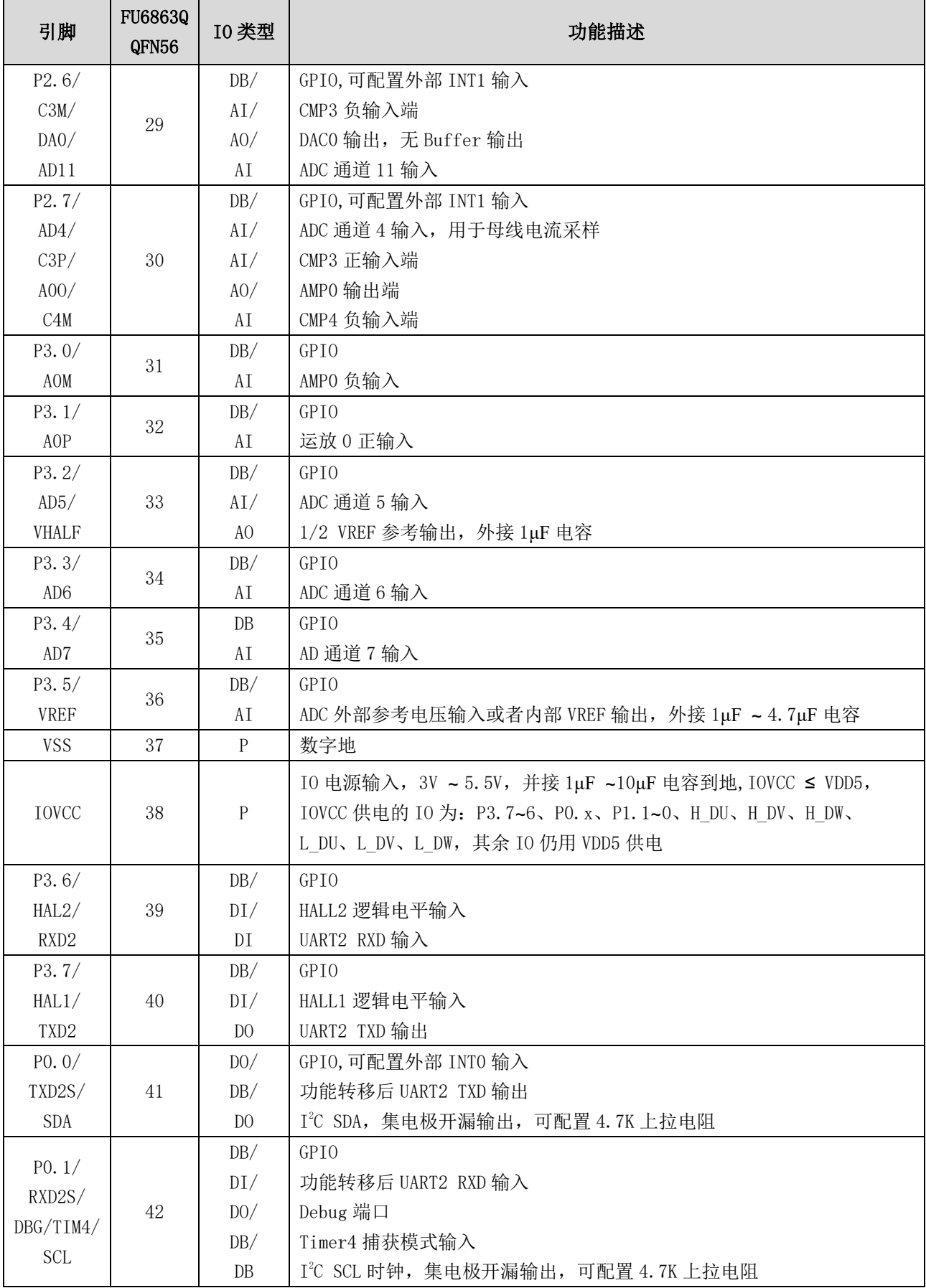

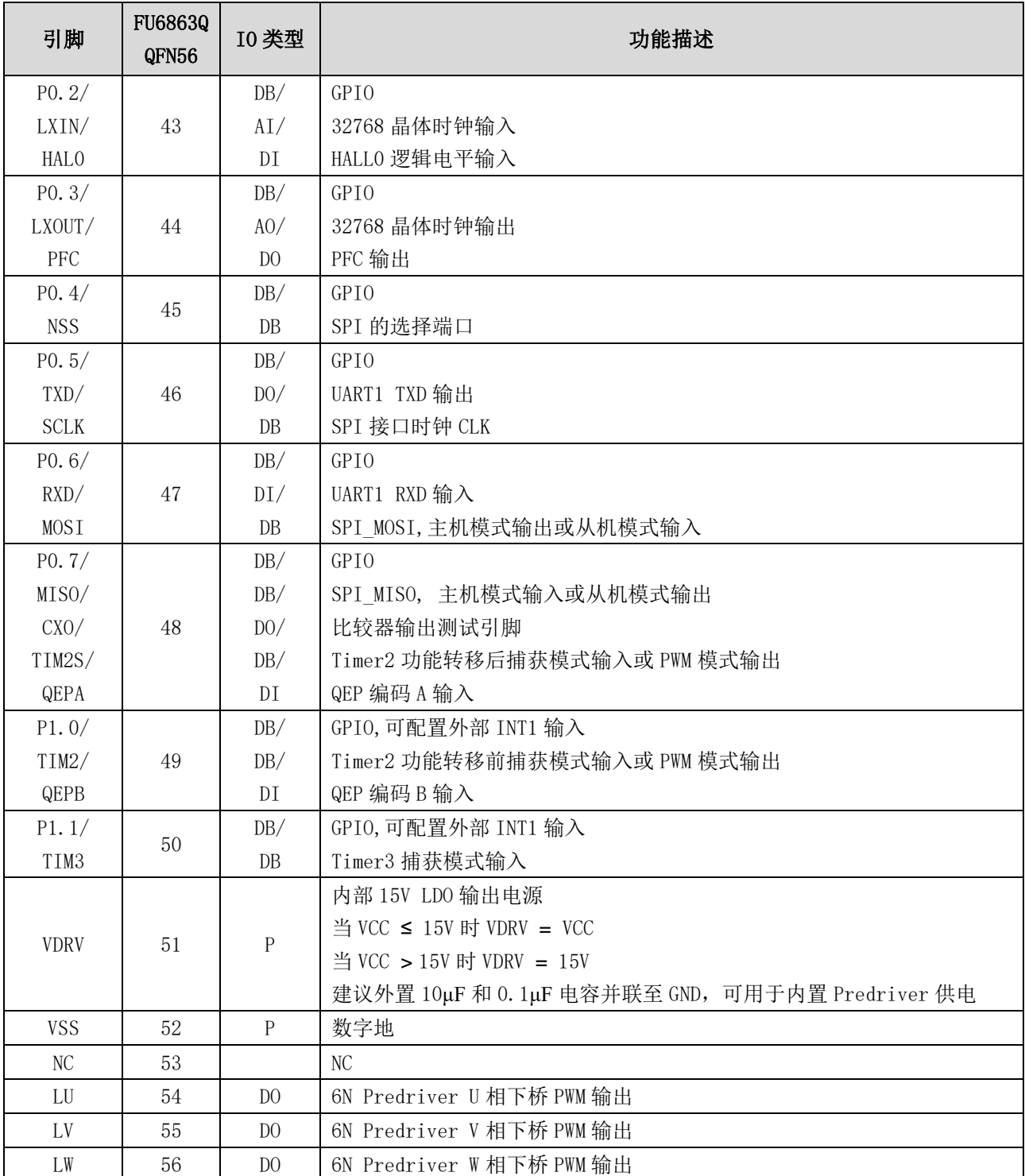

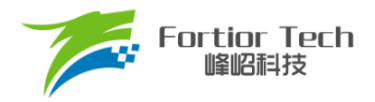

### **2.8 FU6863Q QFN56 引脚图**

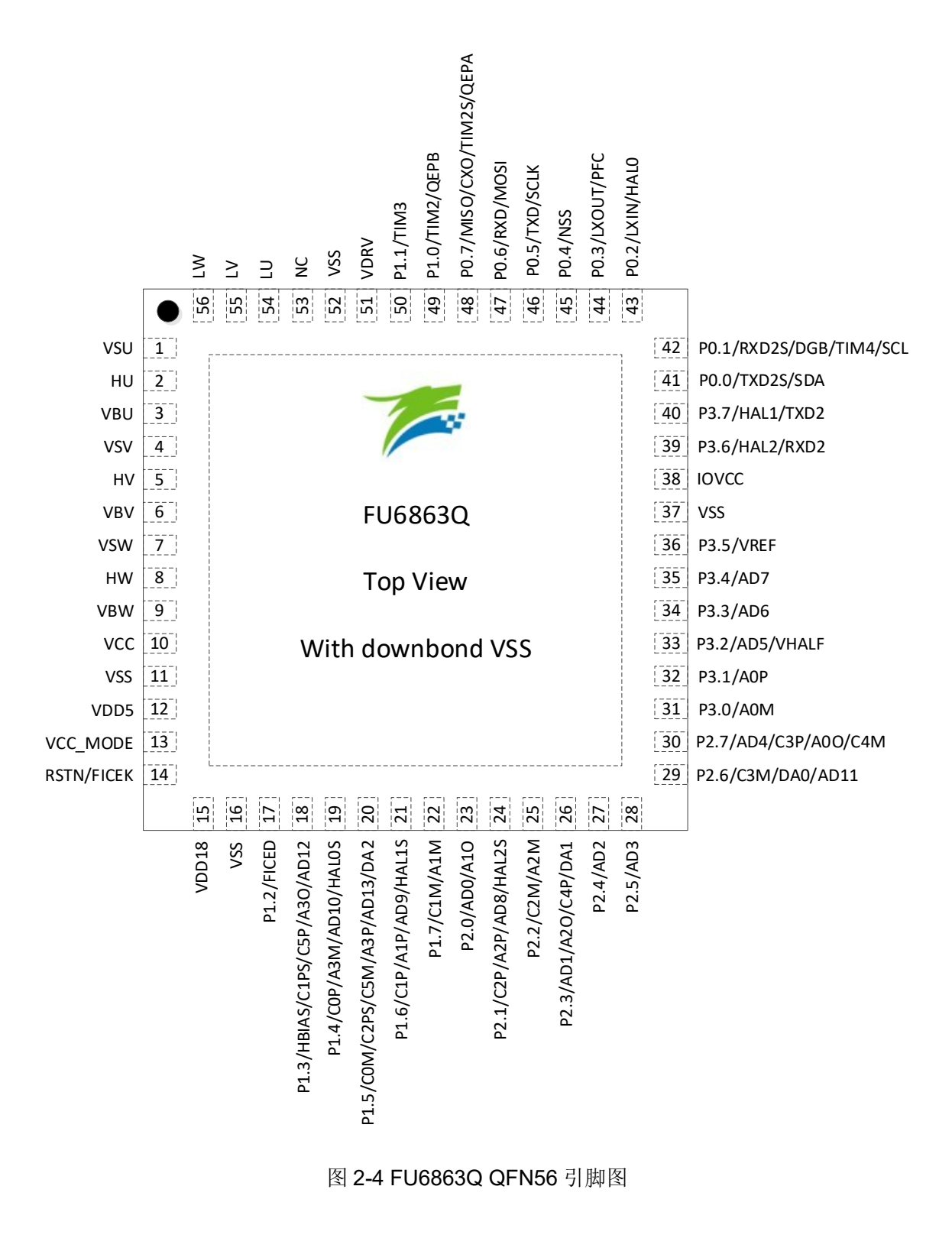

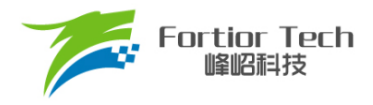

# **3 封装信息**

# **3.1 LQFP48\_7X7(适用于 FU6813L)**

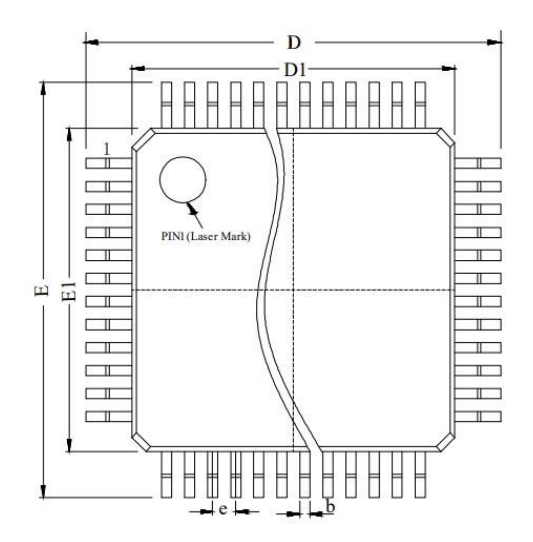

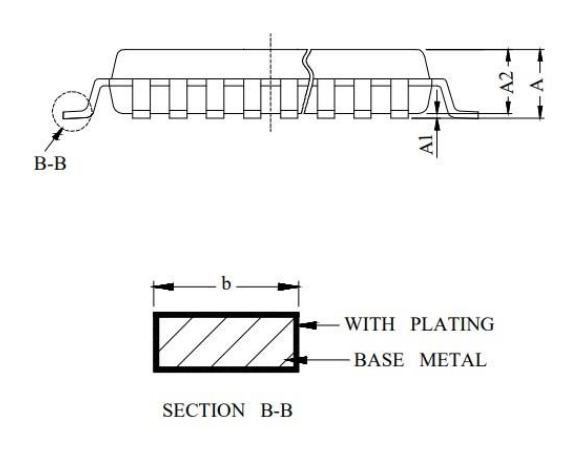

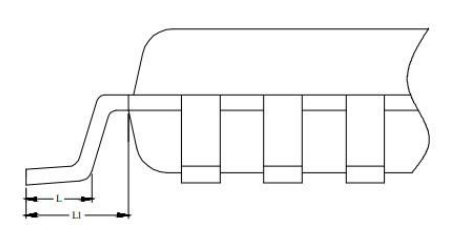

|               | LOFP48            |              |      |  |
|---------------|-------------------|--------------|------|--|
| <b>SYMBOL</b> | <b>MILLIMETER</b> |              |      |  |
|               | <b>MIN</b>        | <b>SPEC</b>  | MAX  |  |
| $\mathbf{A}$  |                   |              | 1.6  |  |
| AI            | 0.05              | 0.1          | 0.15 |  |
| A2            | 1.35              | 1.4          | 1.45 |  |
| E             | 8.8               | 9            | 9.2  |  |
| D             | 8.8               | 9            | 9.2  |  |
| El            | 6.9               | 7            | 7.1  |  |
| D1            | 6.9               | 7            | 7.1  |  |
| LI            |                   | $\mathbf{1}$ |      |  |
| L             | 0.45              |              | 0.8  |  |
| e             |                   | 0.5          |      |  |
| b.            | 0.18              |              | 0.27 |  |

图 3-1 LQFP48\_7X7 封装尺寸图

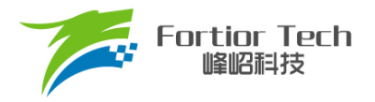

# **3.2 QFN32\_4X4(适用于 FU6813N)**

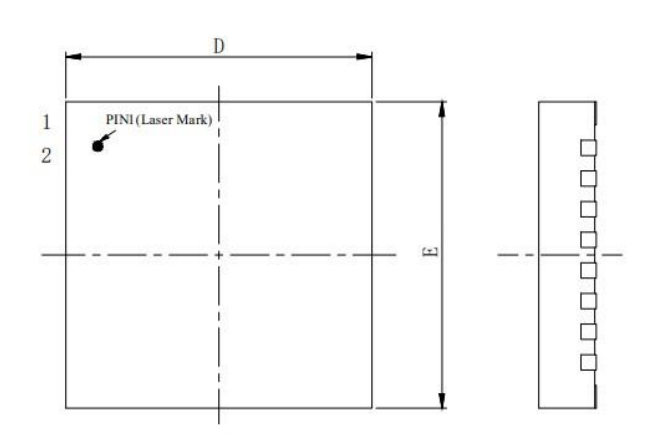

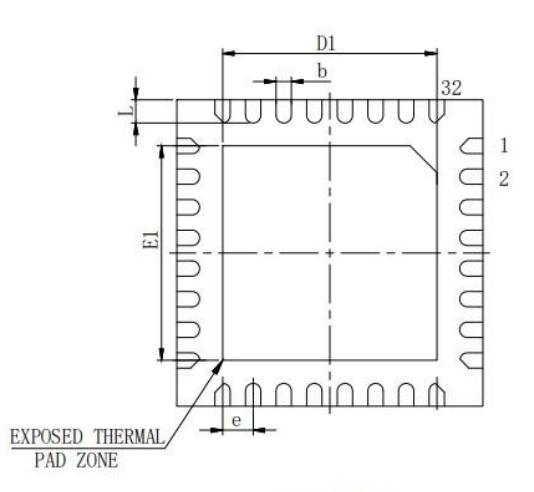

 $\ensuremath{\mathrm{SYMBOL}}\xspace$ 

 $\overline{A}$  $\overline{A}$ l

 $\mathbf E$ 

 $\mathbf D$ 

 $\mathop{\rm E}\nolimits 1$ 

 $\overline{\rm{DI}}$ 

 $\mathbf L$ 

 $\rm e$  $_{\rm b}$ 

BOTTOM VIEW

QFN32 MILLIMETER

 $0.7$ 

 $3.9$ 

39

 $2.6$ 

 $2.6\,$ 

 $0.30$ 

 $0.15$ 

MIN NOM MAX

 $\overline{4}$  $4.1$ 

 $\overline{4}$  $4.1\,$ 

 $0.4$ 

 $0.20 0.25$ 

 $0.8$ 0.75

 $0.05$ 

 $2.9$ 

 $2.9\,$ 

 $0.45$ 

| . 0.0.0.0.0.0.0.0 |  |
|-------------------|--|
|                   |  |

SIDE VIEW

TOP VIEW

图 3-2 QFN32\_4X4 封装尺寸图

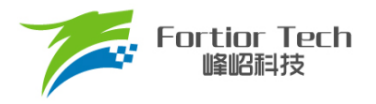

# **3.3 LQFP52\_10X10(适用于 FU6813P)**

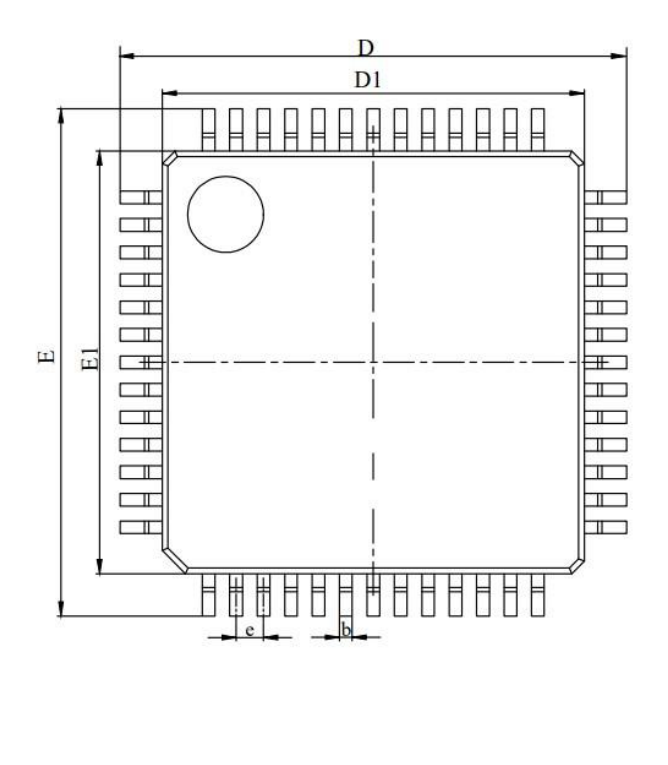

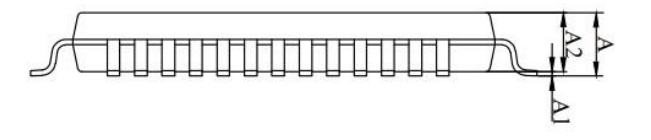

图 3-3 LQFP52\_10X10 封装尺寸图

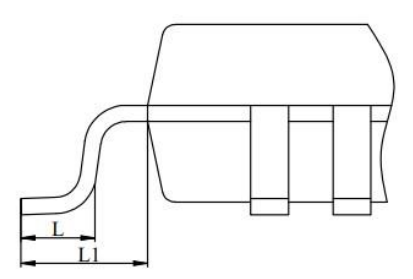

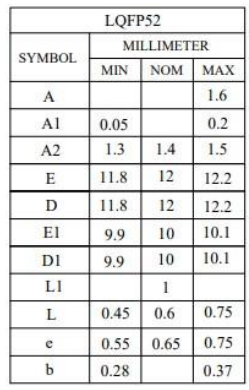

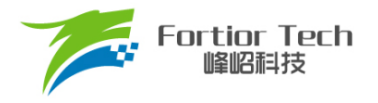

# **3.4 QFN56\_7X7(适用于 FU6863Q)**

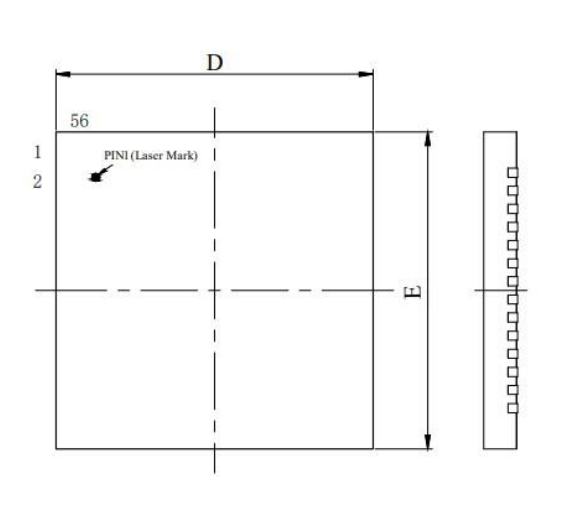

TOP VIEW

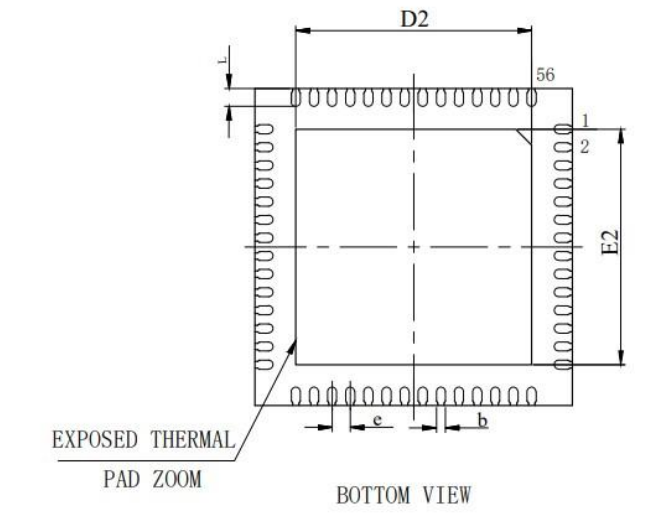

**SYMBOL** 

 $\mathbf A$  $A1$ 

 $\overline{\mathrm{E}}$ 

 $\overline{\text{D}}$ 

 $E2$ 

 $D2$ 

 $\mathbf L$ 

 $\rm _c$ 

 $_{\rm b}$ 

QFN56 MILLIMETER

 $0.7$  $0.75$ 

 $\boldsymbol{0}$ 

6.9  $\overline{7}$ 

6.9  $\overline{\tau}$  $7.1$ 

 $5.1$  $5.2$ 

 $5.1$ 

 $0.3$  $0.4$ 

 $0.15$  $0.2$ 

MIN | NOM | MAX

 $0.02$ 

 $5.2$ 

 $0.4\,$ 

 $0.8\,$ 

 $0.05$ 

 $7.1$ 

5.3  $5.3$ 

0.45

 $0.25$ 

SIDE VIEW

图 3-4 QFN56\_7X7 封装尺寸图

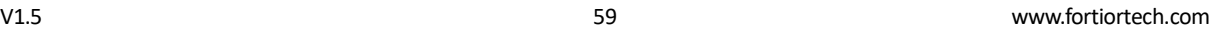

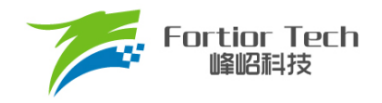

# **4 订购信息**

#### 型<br><br>MIPS (Peak)<br>FLASH (KB)<br>XRAM (KB) 时钟电路 驱动接 口 驱动类型 I<sup>2</sup>C/UART/SPI<br>DMA<br>GPIO<br>GPIO 定 时 器 模拟外设 无 铅丨 封装 内 部 快 时 钟 外 部 快 时 钟 内 部 慢 时 钟 外 部 慢 时 外部慢时钟<br>| and Media Ng<br>| and Ng 方波 SVPWM<br>FOC ADC DAC VREF 运 放 比 较 器 个 数 通 道 数丨 位 数 个 数 位 数 FU6813L 24 32 1.5 √ — √ √ — √ √ √ √ √ √ 34 6 1 14 12 3 9/8/6 √ 4 4 √ LQFP48  $(7x7$  mm) FU6813N 24 32 1.5 √ — √ — — √ √ √ √ √ √ 20 6 1 9 12 3 9/8/6 √ 2 4 √ QFN32  $(4x4$  mm) FU6813P 24 32 1.5 √ — √ √ — √ √ √ √ √ √ 35 6 1 14 12 3 9/8/6 √ 4 4 √ LQFP52 (10x10mm) FU6863Q 24 32 1.5 √ — √ √ √ — √ √ √ √ √ 32 6 1 14 12 3 9/8/6 √ 4 4 √ QFN56  $(7x7$  mm)

#### 表 4-1 产品型号选择

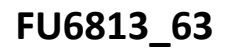

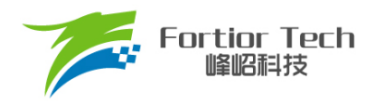

### **5 电气特性**

### **5.1 绝对最大额定值**

超过表 [5-1](#page-60-0) ~ 表 [5-4](#page-61-0) 绝对最大额定值中所列的应力值可能会永久损坏器件。这仅为应力额定值, 不建议器件运行在该规范范围以外。长期在最大额定值条件下工作可能会影响器件的可靠性。

### **5.1.1 FU6813L 绝对最大额定值**

<span id="page-60-0"></span>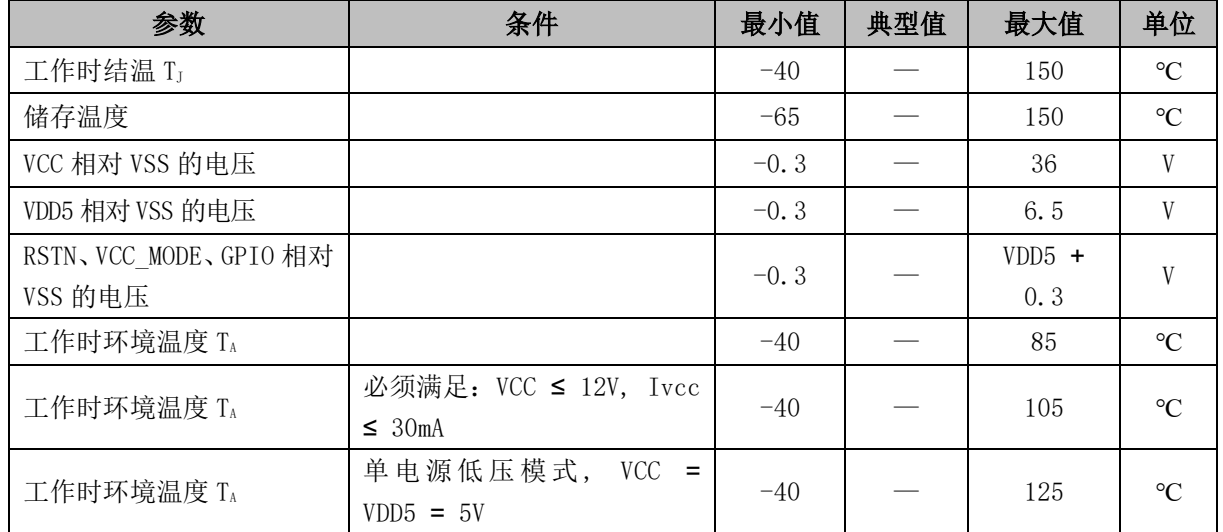

#### 表 5-1 FU6813L 绝对最大额定值

# **5.1.2 FU6813N 绝对最大额定值**

#### 表 5-2 FU6813N 绝对最大额定值

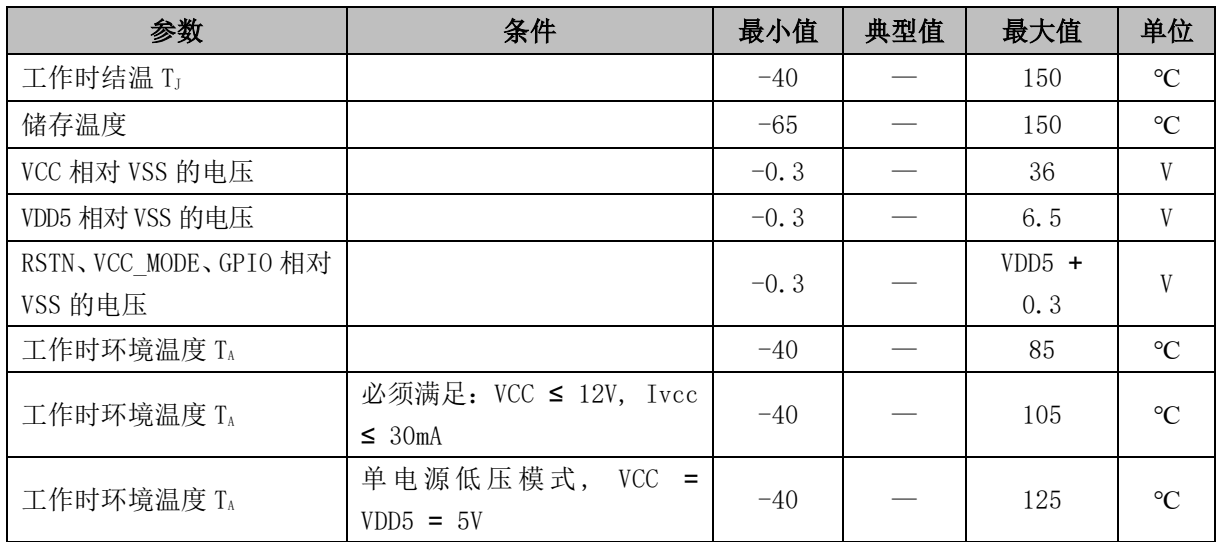

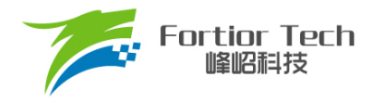

# **5.1.3 FU6813P 绝对最大额定值**

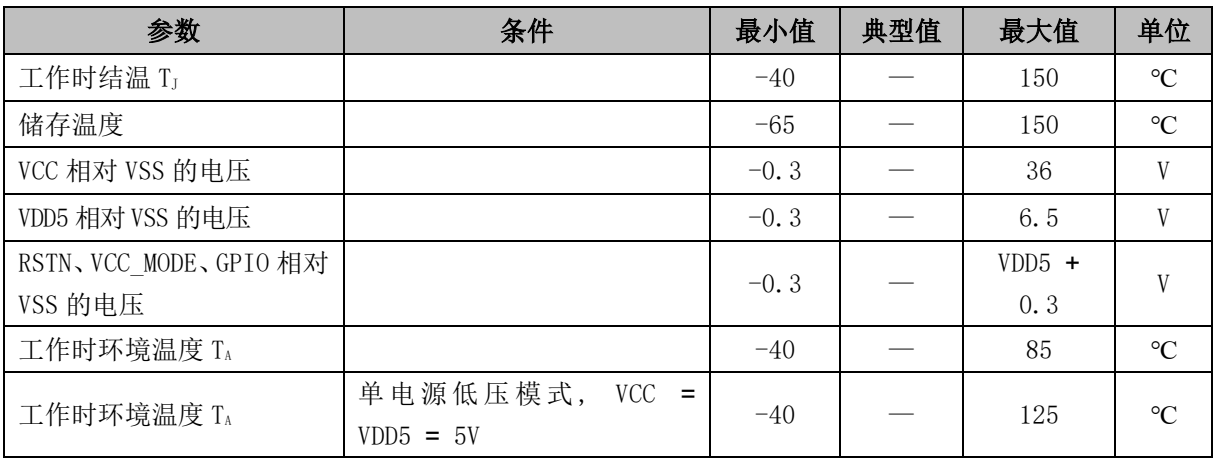

表 5-3 FU6813P 绝对最大额定值

# **5.1.4 FU6863Q 绝对最大额定值**

#### 表 5-4 FU6863Q 绝对最大额定值

<span id="page-61-0"></span>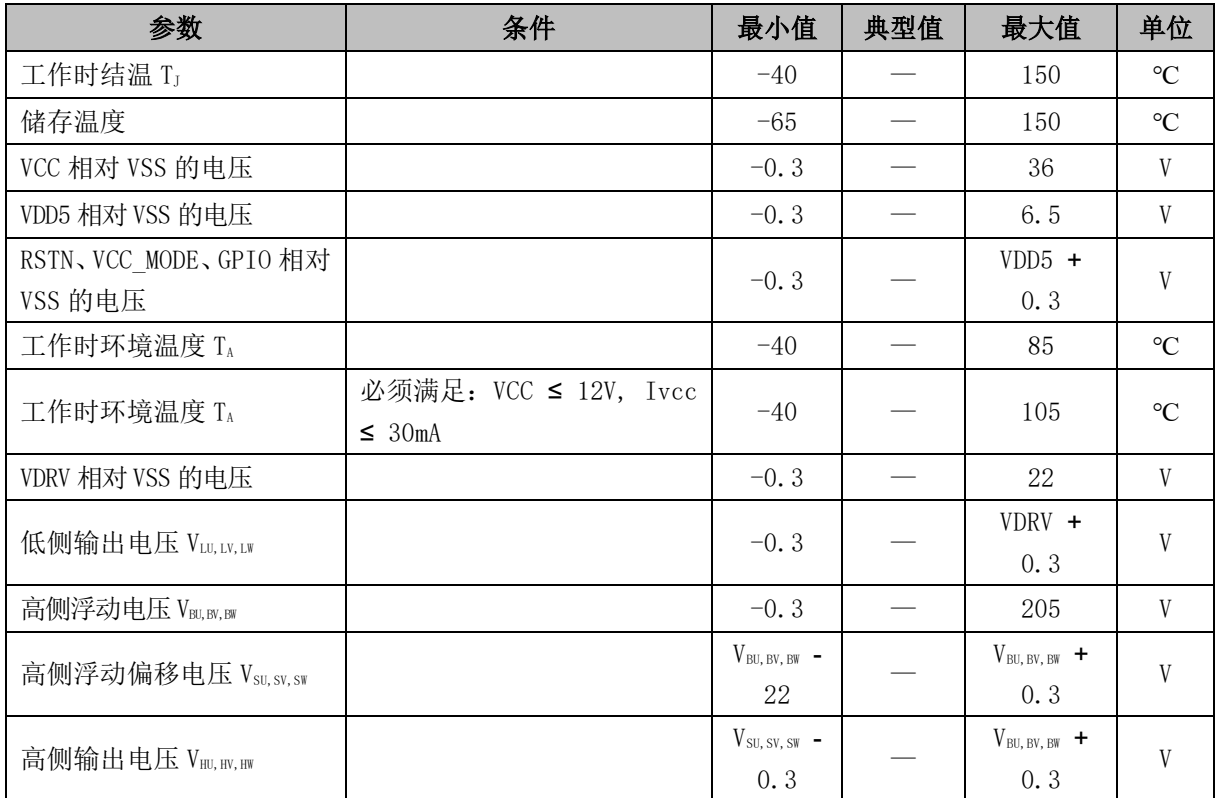

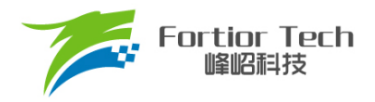

# **5.2 全局电气特性**

### **5.2.1 FU6813 全局电气特性**

表 5-5 FU6813 全局电气特性

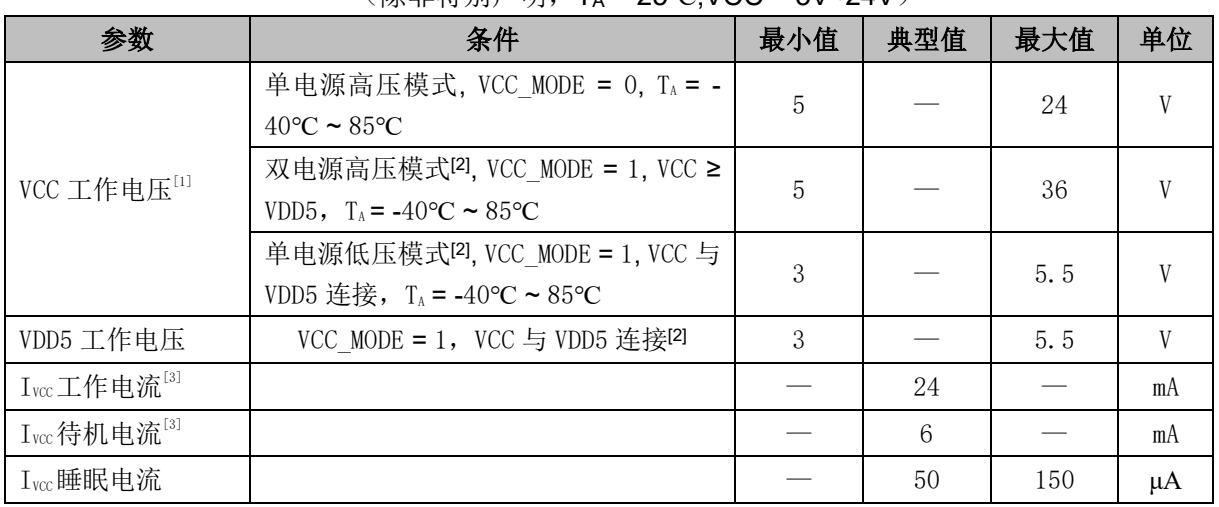

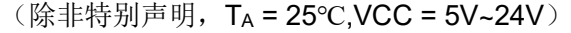

# **5.2.2 FU6863 全局电气特性**

#### 表 5-6 FU6863 全局电气特性

| 参数                                                                              | 条件                                                                                                 | 最小值 | 典型值 | 最大值 | 单位 |
|---------------------------------------------------------------------------------|----------------------------------------------------------------------------------------------------|-----|-----|-----|----|
| $VCC$ 工作电压 $^{[1]}$                                                             | 单电源高压模式, VCC_MODE = 0, TA = -<br>$\sim 85^{\circ}$ C<br>$40^{\circ}$ C                             | 5   |     | 24  | V  |
|                                                                                 | 双电源高压模式 <sup>[2]</sup> , VCC_MODE = 1, VCC ≥<br>VDD5, $T_A = -40$ °C ~ 85°C                        | 5   |     | 36  | V  |
| VDD5 工作电压                                                                       | VCC MODE = 1, VCC 与 VDD5 连接 <sup>[2]</sup> , T <sub>A</sub> = -<br>$40^{\circ}$ C ~ $85^{\circ}$ C | 3   |     | 5.5 | V  |
| 高侧浮动电压<br>$V_{BU, BV, BW}$                                                      |                                                                                                    |     |     | 205 | V  |
| $V_{BU}$ 相对 $V_{SU}$ 电压,<br>$V_{BV}$ 相对 $V_{SV}$ 电压,<br>$V_{BW}$ 相对 $V_{sw}$ 电压 |                                                                                                    |     |     | 18  | V  |
| Ivcc工作电流 <sup>[3]</sup>                                                         |                                                                                                    |     | 24  |     | mA |
| Ivcc 待机电流 <sup>[3]</sup>                                                        |                                                                                                    |     | 6   |     | mA |
| Ivcc睡眠电流<br>$\sim$                                                              | $T_A = 25$ °C                                                                                      |     | 300 | 500 | μA |

(除非特别声明,T<sup>A</sup> = 25℃, VCC = 5V~24V)

注:

 $[1]$  根据不同批次的样品, VCC 电压上升速率范围 0.5V/μs ~ 0.1V/s

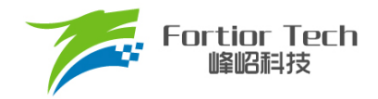

- [2] Flash 写入或擦除时 VDD5 必须保持在 5~5.5V
- [3] 根据程序运行的设置发生变化

# **5.3 GPIO 电气特性**

### 表 5-7 GPIO 电气特性

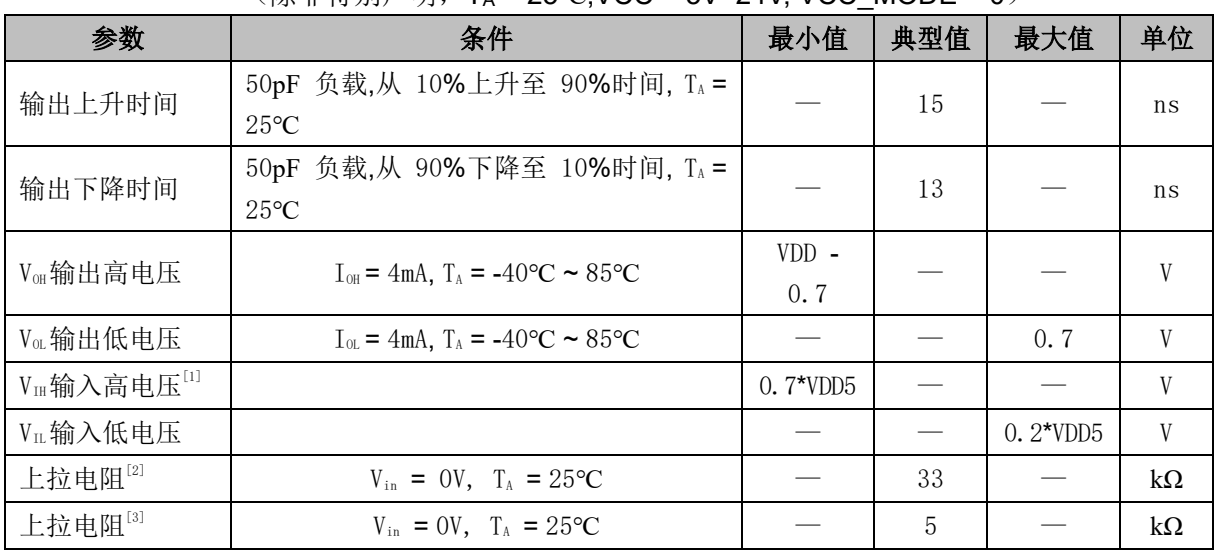

(除非特别声明,T<sup>A</sup> = 25℃,VCC = 5V~24V, VCC\_MODE = 0)

注:

[1] 当 VDD5 = 5V 时, VH最小值可以为 0.6\*VDD5

[2] 除 P0[2:0]、P1[6:3]、P2[1]、P3[7:6]外其他 GPIO

[3] P0[2:0]、P1[6:3]、P2[1]、P3[7:6]

# **5.4 PWM IO 电气特性(适用于 FU6813)**

### 表 5-8 PWM IO 电气特性

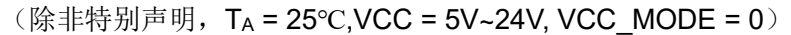

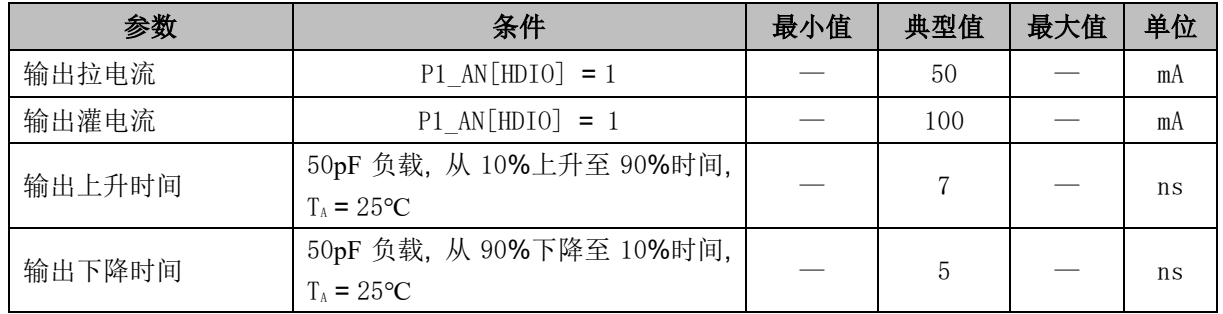

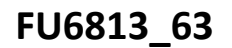

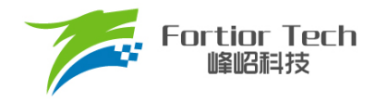

# **5.5 6N Predriver IO 电气特性(适用于 FU6863)**

(除非特别声明,T<sup>A</sup> = 25℃,VCC = 15V, VCC\_MODE = 0)

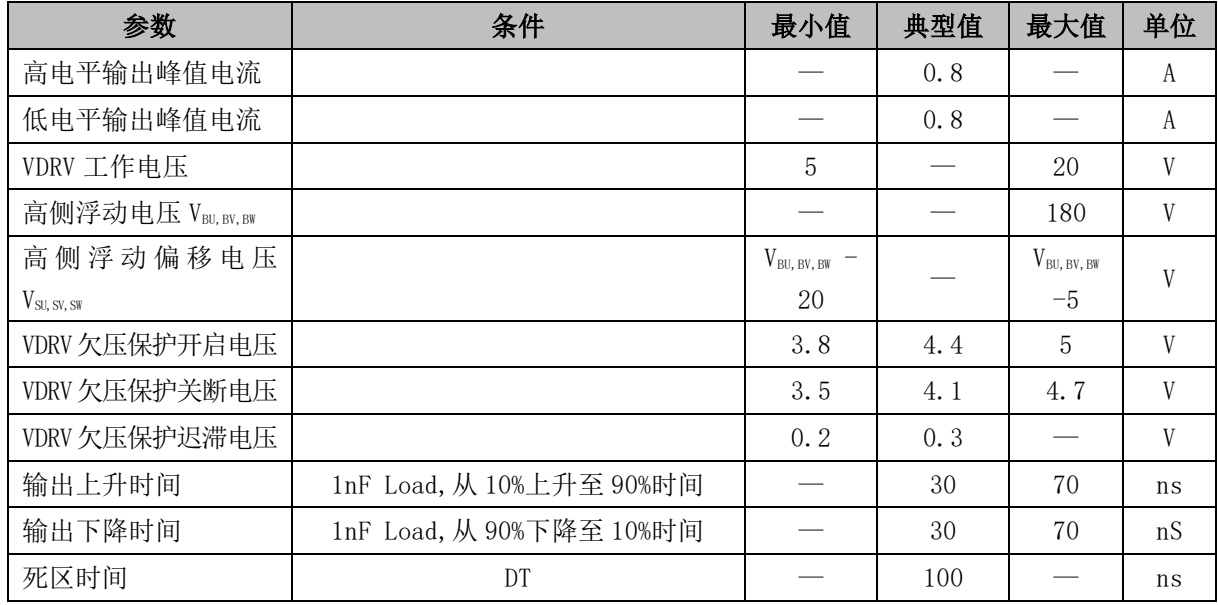

# **5.6 ADC 电气特性**

### 表 5-9 ADC 电气特性

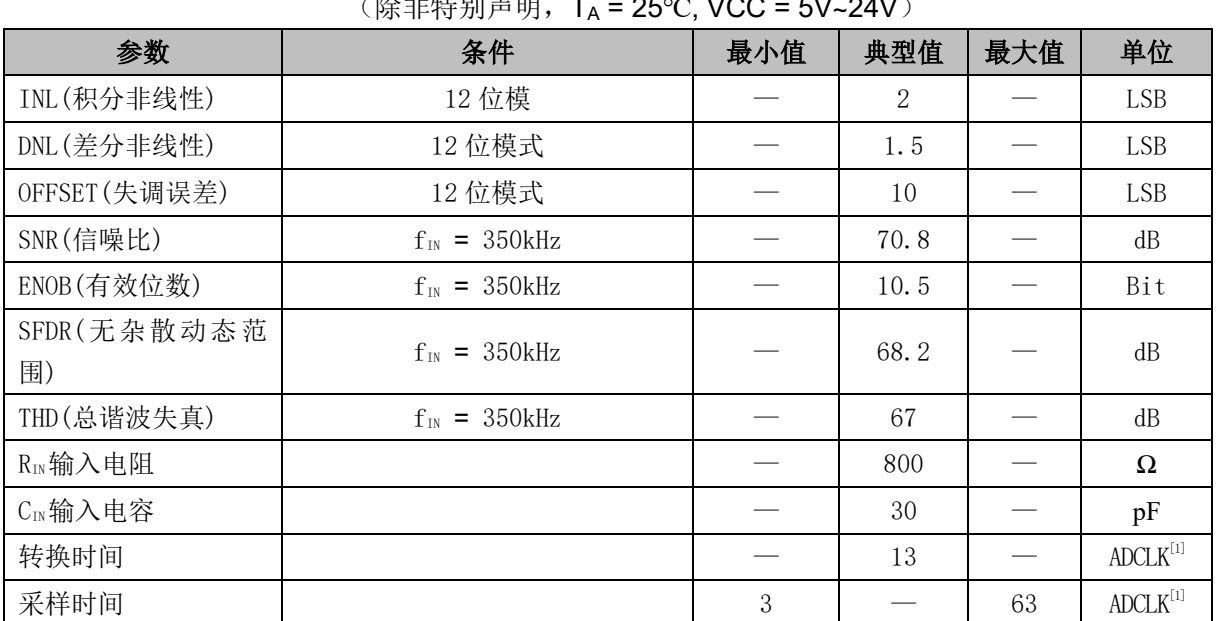

 $(\mathbb{R}^d$ 北特别吉明, T. – 25℃, VCC = 5V, 24V)

注:

[1] ADCLK=12MHz

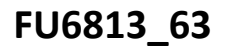

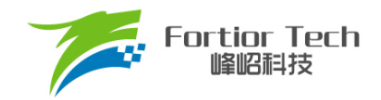

# **5.7 参考电压电气特性**

#### 表 5-10 参考电压电气特性

#### $(T_A = -40$ °C ~85°C,VCC =5V~24V)

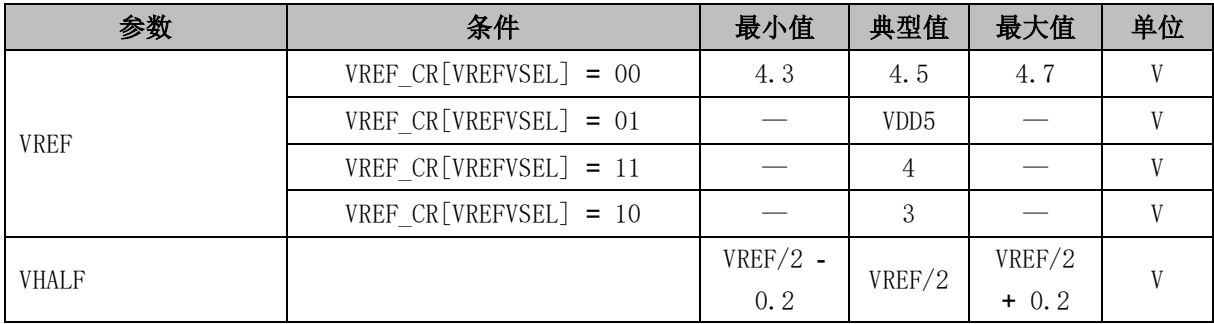

# **5.8 运算放大器电气特性**

#### 表 5-11 运算放大器电气特性

#### (除非特别声明,T<sup>A</sup> = 25℃, VCC = 5V~24V)

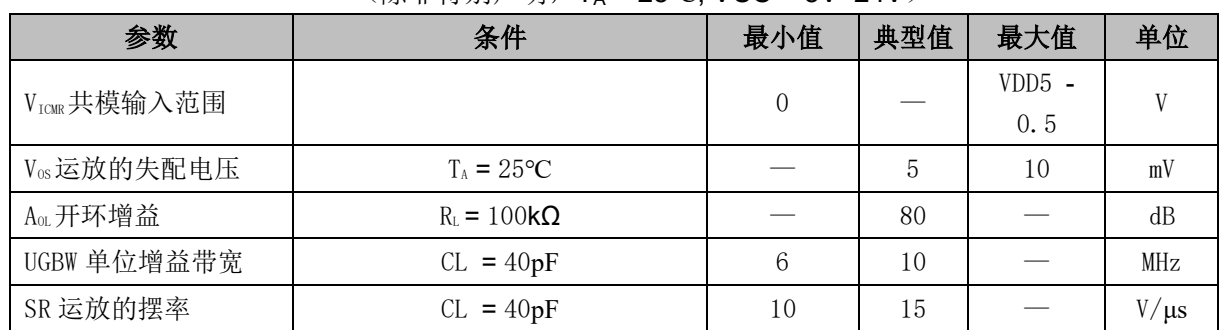

### **5.9 HALL/BEMF 电气特性**

#### 表 5-12 HALL/BEMF 电气特性

#### (除非特别声明,T<sup>A</sup> = 25℃,VCC = 5V~24V, VCC\_MODE = 0)

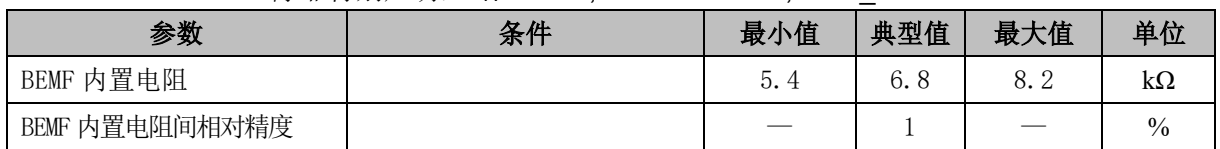

### **5.10 OSC 电气特性**

系统时钟周期为 T, SYSCLK 为系统时钟频率, T = 1/SYSCLK, 芯片系统时钟频率为 24MHz。 除非特别声明,后续引用到 T 与 SYSCLK 均与此同。

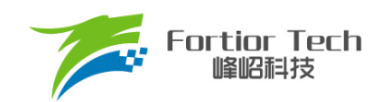

#### 表 5-13 OSC 电气特性

#### $(T_A = -40\degree C - 85\degree C,$ VCC = 5V~24V, VCC\_MODE = 0)

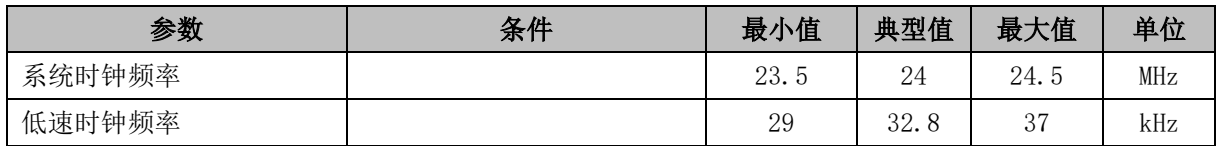

### **5.11 复位电气特性**

#### 表 5-14 复位电气特性

#### (除非特别声明,T<sup>A</sup> = 25℃,VCC = 5V~24V, VCC\_MODE = 0)

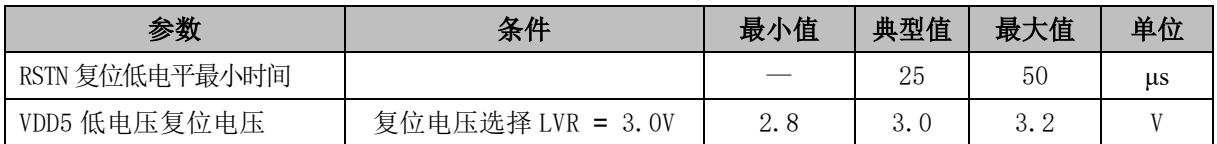

### **5.12 LDO 电气特性**

#### 表 5-15 LDO 电气特性

#### (除非特别声明,T<sup>A</sup> = 25℃,VCC = 5V~24V, VCC\_MODE = 0)

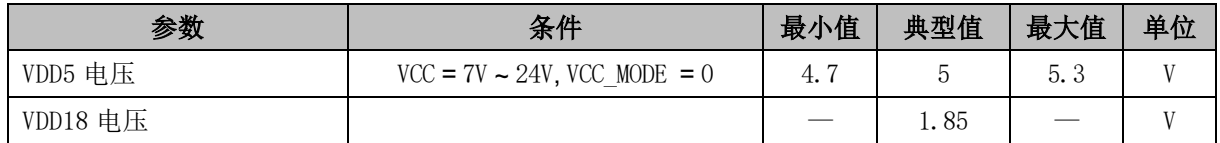

### **5.13 封装热阻**

### **5.13.1 FU6813L LQFP48 封装热阻**

#### 表 5-16 FU6813L LQFP48 封装热阻

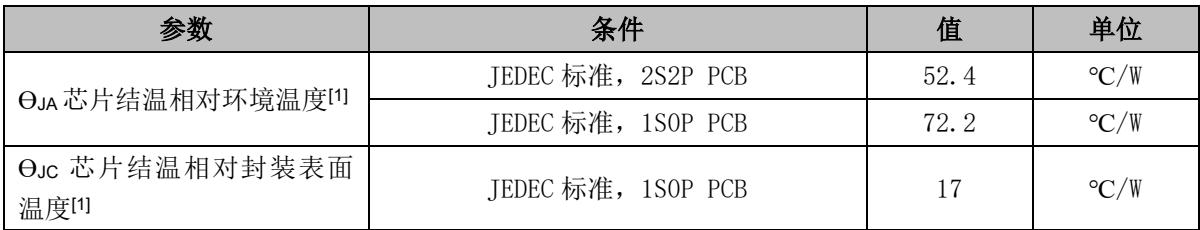

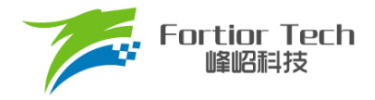

# **5.13.2 FU6813N QFN32 封装热阻**

#### 表 5-17 FU6813N QFN32 封装热阻

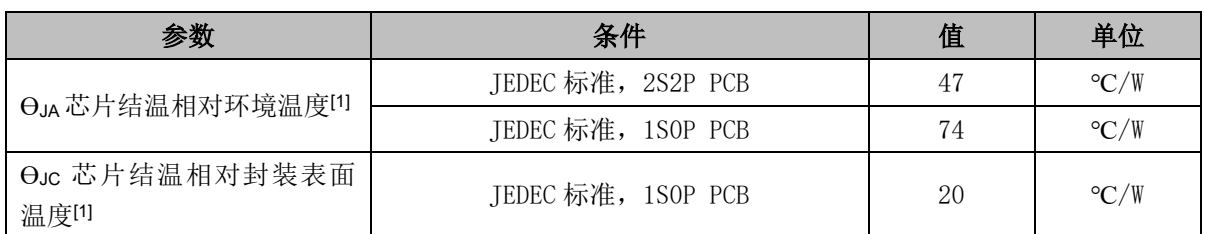

[1] 实际应用条件不同,会与测试结果有所出入

### **5.13.3 FU6813P LQFP52 封装热阻**

#### 表 5-18 FU6813P LQFP52 封装热阻

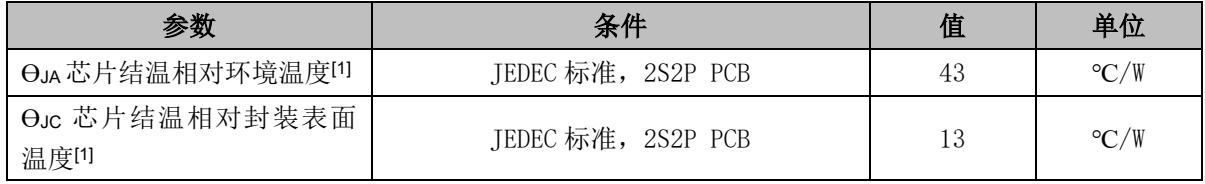

### **5.13.4 FU6863Q QFN56 封装热阻**

#### 表 5-19 FU6863Q QFN56 封装热阻

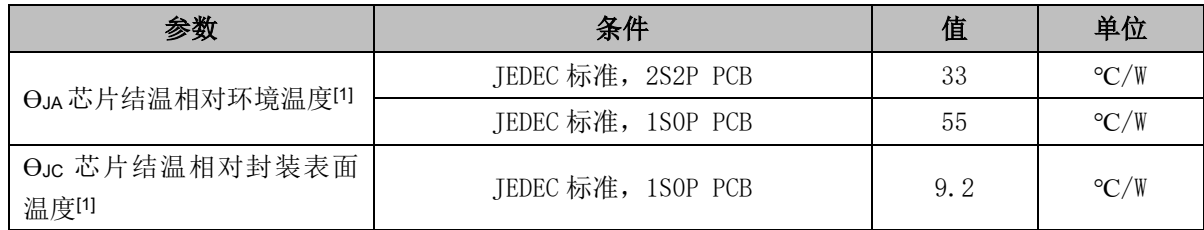

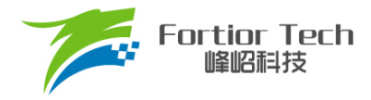

### **6 复位控制**

### **6.1 复位源(RST\_SR)**

芯片有 8 个复位源:

- 上电复位(RSTPOW)
- 外部引脚复位(RSTEXT)
- 低电压复位(RSTLVD)
- 电应力复位(RSTEOS)
- 看门狗复位(RSTWDT)
- Flash 非法操作复位(RSTFED)
- Debug 复位(RSTDBG)
- 软复位(SOFTR)

复位标志可查询,记录在寄存器 RST\_SR 中。最近一次的复位会把相关的位置 1, 把其他各位 标志位清 0。如果需要清除标志位,将 RST\_SR[RSTCLR]置 1 清除。

### **6.2 复位使能**

复位使能参考相关配置寄存器。EOSRSTEN、LVDENB、WDTRSTEN 控制位可分别实现对 EOS、 LVD、WDT 复位源的使能。

### **6.3 外部复位、上电复位**

当芯片 RSTN 管脚为低超过 25μs 时,芯片认为这是一次复位事件,复位后 MCU 从地址 0 开 始执行程序。

### **6.4 低电压侦测复位**

芯片的内部电路会对 VDD 进行监测,如果 VDD 电压降低到了复位阈值,内部监测电路将发 出对应的复位信号,促使芯片发生复位。

相关配置寄存器可使能低电压侦测电路,以及低电压阈值。

### **6.5 看门狗溢出复位**

使能看门狗定时器后,如果在其计数溢出之前没有及时喂狗,计数器溢出之后将会引发系统复 位。这个复位源能够避免程序跑飞。看门狗溢出后复位模块将复位 MCU。

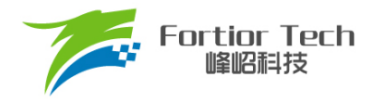

# **6.6 RSTFED 复位**

FLASH 操作模块提供了软件用 MOVX"自写"、"自擦除"以及读取加密扇区 FLASH 的功能(见 后述代码保护章节),如果软件试图用这一指令操作加密位所在的扇区以及加密扇区,那么将发出 FLASH 非法操作复位。FEDR 复位源一直使能,不可禁止。

# **6.7 复位寄存器**

### **6.7.1 RST\_SR (0xC9)**

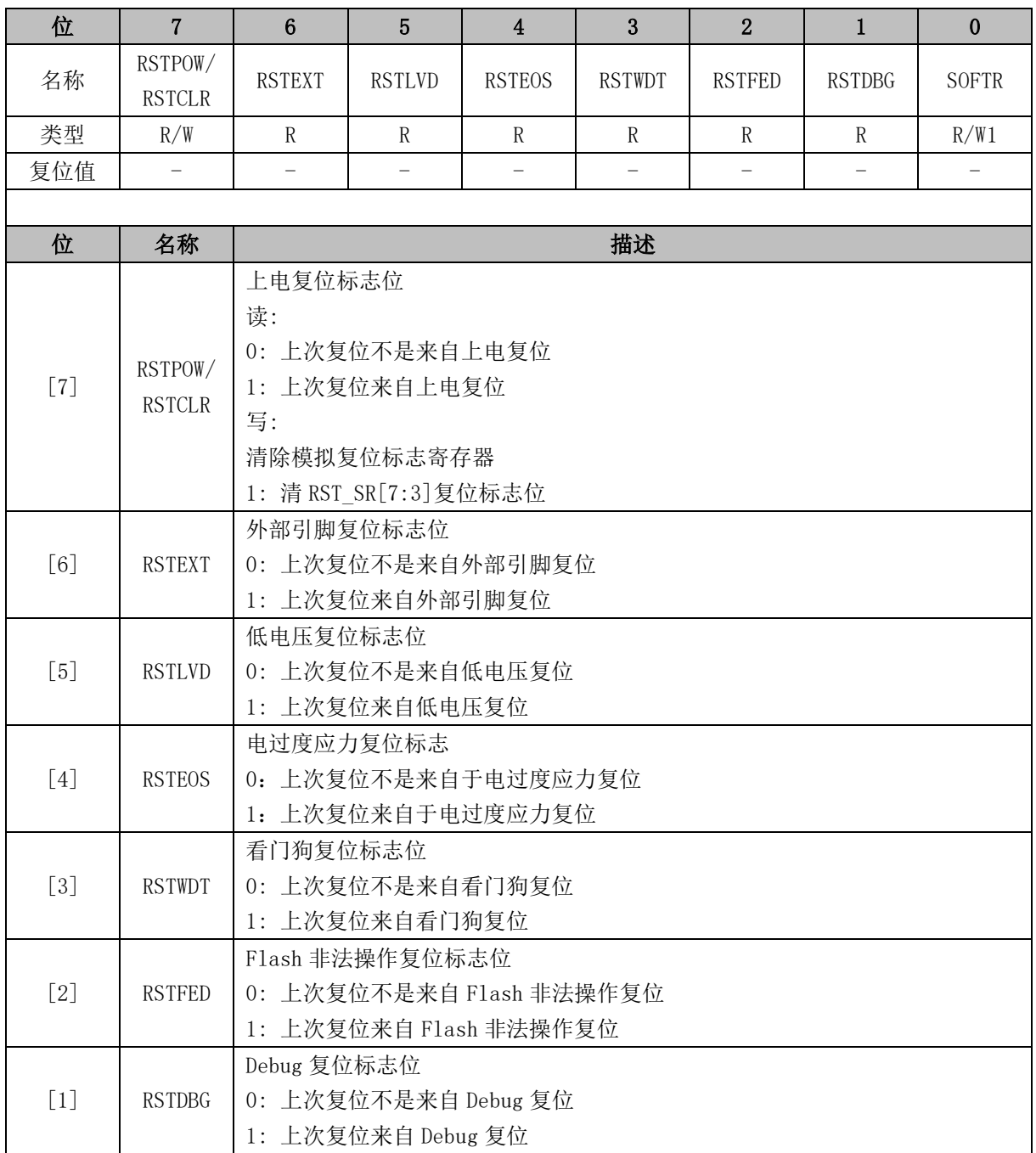

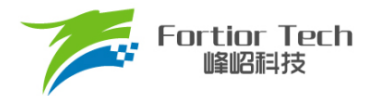

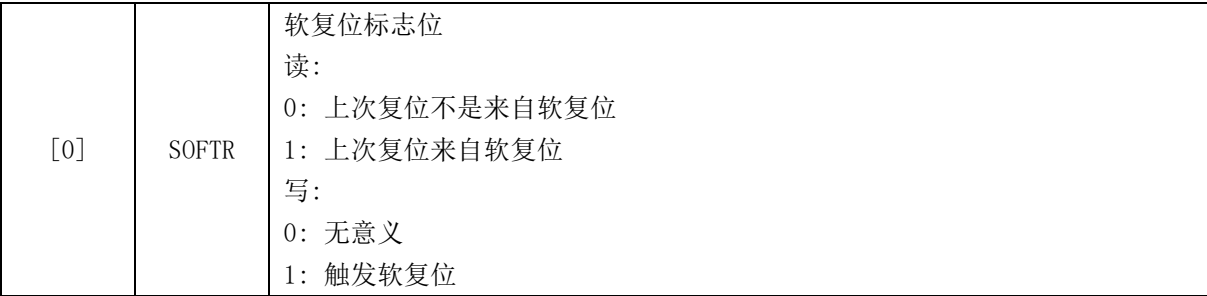

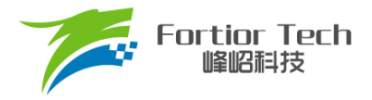

### **7 中断控制**

### **7.1 中断简介**

芯片内部有 15 个中断源。中断源有四级优先级,可通过 IP0 ~ IP2 寄存器进行设置。中断标志 位分布在 SFR 或 XSFR 内。当内部电路或者外部信号满足中断条件时,相应的中断标志位硬件置 1。当 IE[EA] = 1 且中断使能位和标志位均为 1 时, 向 CPU 发出中断请求。如果没有更高优先级的 中断子程序正在执行,则进入中断开始执行该中断子程序。

除复位中断外,每个中断源都可以设置优先级。低优先级中断可以被高优先级中断打断。当高 优先级中断子程序执行结束,进入低优先级中断。相同优先级的中断不能相互打断。中断优先级寄 存器可以单独设置每一个中断的优先级。设定值 0 ~ 3 依次表示优先级从低到高,默认值为 0。如 果同时发生两个中断请求,则优先进入优先级较高的中断。如果两个中断源的优先级相同,则按照 固定的优先顺序进行仲裁。中断源的详细列表以及仲裁顺序如表 7-1 中断说明所示。其中,标号越 小代表优先顺序越高。

### **7.2 中断源使能**

IE[EA]是全局中断使能位, IE[EA] = 0 时不响应任何中断请求。

通过设置 SFR 或 XSFR 中相关的中断使能位,可以单独使能或不使能某个中断源。使能全局中 断后才能识别该中断源。全局中断使能寄存器或各个中断对应的中断使能位被清 0 后,被置 1 的中 断标志寄存器将被一直保持。当相应的使能位被置 1,立刻进入标志位为 1 的中断。所以,在将使 能位置 1 之前, 要注意先将对应的中断标志位清 0。

### **7.3 外部中断**

外部中断共有 2 个中断源 INT0 和 INT1。INT0 和 INT1 都可以配置为上升沿触发中断、下降沿触发 中断或者电平改变触发中断。

端口 P0.0 ~ P0.6 的数字输入信号和 CMP4 的输出信号,可以作为外部中断 INT0 的中断触发源。 中断触发源通过LVSR[EXT0CFG]选择。这些中断触发源共用一个中断入口,一个中断标志位TCON[IF0], 一个中断使能位 IE[EX0]。中断触发电平由 TCON[IT0]选择。优先级在 IP0[PX0]中设定。

端口 P1.0 ~ P1.7、P2.0 ~ 2.7 的数字输入信号可以作为外部中断 INT1 的中断触发源。中断标志位为 P1 IF 和 P2 IF, 中断使能位为 P1 IE 和 P2 IE, 每一个中断触发源都对应一个中断标志位和中断使能 位。外部中断 INT1 可以选择多个中断触发源, 在中断子程序内通过 P1 IF 和 P2 IF 来确认中断源。15 个中断触发源共用一个中断入口,一个中断使能位 IE[EX1]。配置外部中断 INT1 使能先配置 IE[EX1] = 1,再配置对应的中断源使能位。中断触发电平由 TCON[IT1]选择。优先级在 IP0[PX1]中设定。外部中
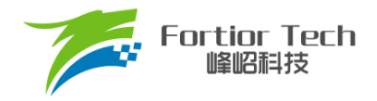

断 INT1 中断标志寄存器和中断使能寄存器,详见 [7.5.7](#page-75-0) [P1\\_IE \(0xD1\)](#page-75-0) ~ [7.5.10](#page-78-0) [P2\\_IF \(0xD4\)](#page-78-0)。

## **7.4 中断说明**

| 中断源                    | 优先<br>顺序       | 向量<br>地址 | 标志位                           | 是否软<br>件清除 | 中断使能位                          | 优先级<br>设定 |
|------------------------|----------------|----------|-------------------------------|------------|--------------------------------|-----------|
| 复位                     | 最高             | 0x0000   | 无                             | 否          | 一直使能                           | 最高        |
| LVW 中断<br>TSD 中断       | $\overline{0}$ | 0x0003   | LVSR[0]<br>TCON[5]            | 是          | CCFG1[6]<br>IE[1]              | IP0[1:0]  |
| 外部中断 INTO              | $\mathbf{1}$   | 0x000B   | TCON[2]                       | 是          | IE[0]                          | IPO[3:2]  |
| 外部中断 INT1              | $\sqrt{2}$     | 0x0013   | P1 IF $[7:0]$<br>P4_IF[7:0]   | 是          | IE[2]                          | IPO[5:4]  |
| FG 中断<br>DRV 比较匹配中断    | 3              | 0x001B   | DRV $SR[5:4]$                 | 是          | DRV SR[3]<br>DRV SR[2:0]       | IP0[7:6]  |
| Timer2 中断              | $\overline{4}$ | 0x0023   | TIM2 CR1 [7:5]                | 是          | TIM2 CR1[4:3]<br>TIM2 CRO[3]   | IP1[1:0]  |
| Timer1 中断              | $\sqrt{5}$     | 0x002B   | TIM1 SR[5:0]                  | 是          | TIM1 IER[5:0]                  | IP1[3:2]  |
| ADC 中断                 | $\sqrt{6}$     | 0x0033   | ADC CR[O]                     | 是          | ADC CR[1]                      | IP1[5:4]  |
| CMPO/1/2 中断<br>Ha11 中断 | $\overline{7}$ | 0x003B   | $CMP$ $SR[6:4]$<br>HALL CR[7] | 是          | $CMP$ $CRO[5:0]$<br>HALL CR[6] | IP1[7:6]  |
| RTC 中断                 | 8              | 0x0043   | RTC_STA[6]                    | 是          | IE[6]                          | IP2[1:0]  |
| Timer3 中断              | 9              | 0x004B   | TIM3 CR1 [7:5]                | 是          | TIM3 CR1[4:3]<br>TIM3 CRO[3]   | IP2[3:2]  |
| Systick 中断             | 10             | 0x0053   | DRV SR[7]                     | 是          | DRV SR[6]                      | IP2[5:4]  |
| Timer4 中断              | 11             | 0x005B   | TIM4 CR1 [7:5]                | 是          | TIM4 CR1[4:3]<br>TIM4 CRO[3]   | IP2[7:6]  |
| <b>RSV</b>             | 12             | 0x0063   |                               | 否          |                                |           |
| $I^2C$ 中断<br>UART1 中断  | 13             | 0x006B   | I2C SR[0]<br>UT $CR[1:0]$     | 是          | I2C CR[0]<br>IE[4]             | IP3[3:2]  |
| SPI 中断<br>UART2 中断     | 14             | 0x0073   | SPI CR1[7:4]<br>UT2 $CR[1:0]$ | 是          | IE[3]<br>UT2_BAUDH[5]          | IP3[5:4]  |
| DMA 中断                 | 15             | 0x007B   | DMAO CRO[O]<br>DMA1 CRO[O]    | 是          | DMAO CRO[2]                    | IP3[7:6]  |

表 7-1 中断说明

芯片内部有 15 个中断源,如上表所述。每个中断源有四级优先级,通过 IP0 ~ IP3 寄存器进行 配置。在低优先级的中断服务程序中可以响应高优先级的中断请求。如果两个中断处于同级别,优 先级的顺序参见上表说明,标号越小的优先级越高;新的中断不能打断相同优先级的中断处理。

IE[EA]是中断全局使能, EA = 0 时不响应任何中断。

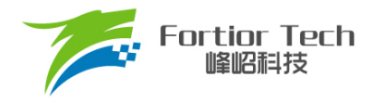

## **7.5 中断寄存器**

# **7.5.1 IE (0xA8)**

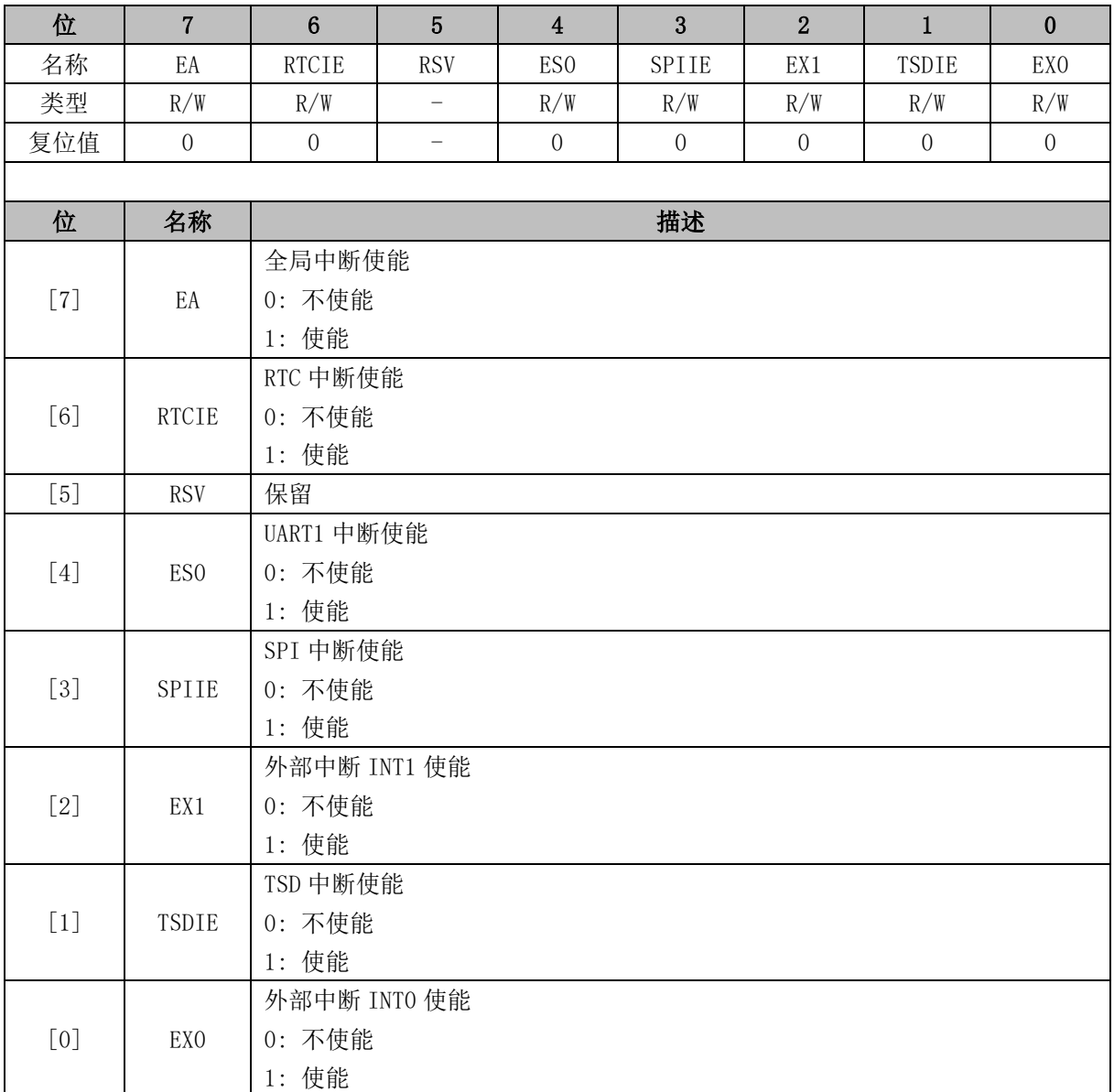

# **7.5.2 IP0 (0xB8)**

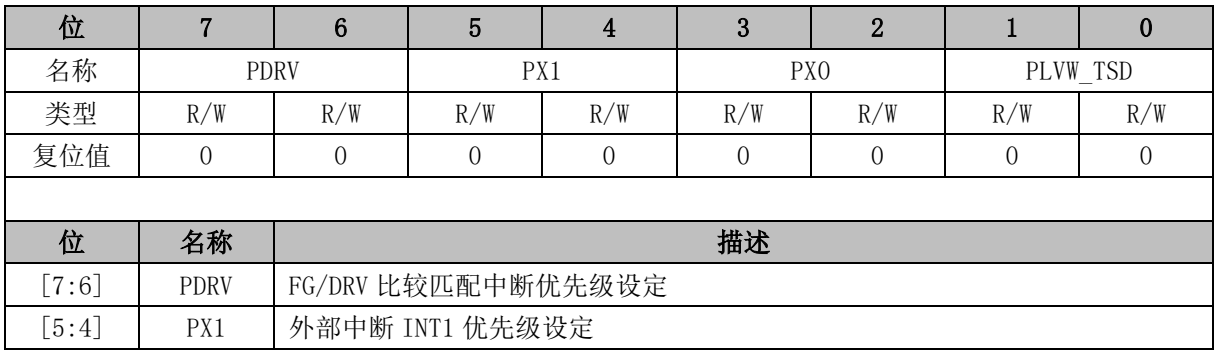

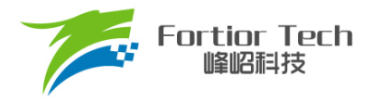

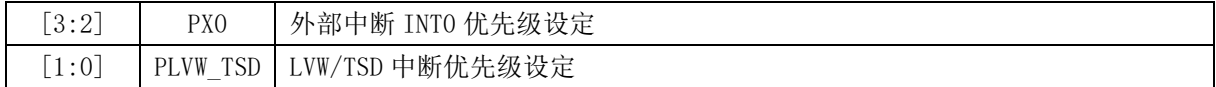

注:中断优化级控制值从 0~3 依次表示优化级从最低到最高,共 4 级优化级控制。

## **7.5.3 IP1 (0xC0)**

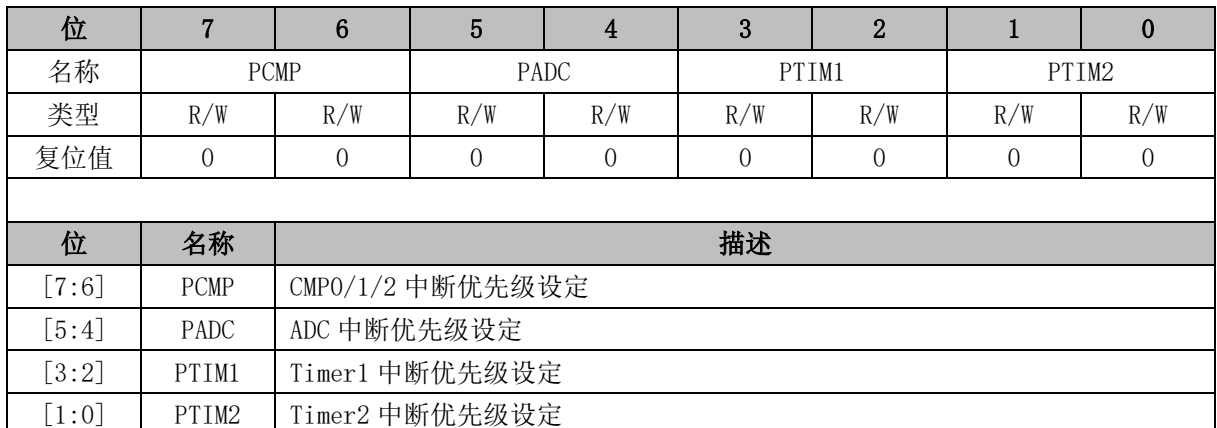

注:中断优化级控制值从 0~3 依次表示优化级从最低到最高,共 4 级优化级控制。

# **7.5.4 IP2 (0xC8)**

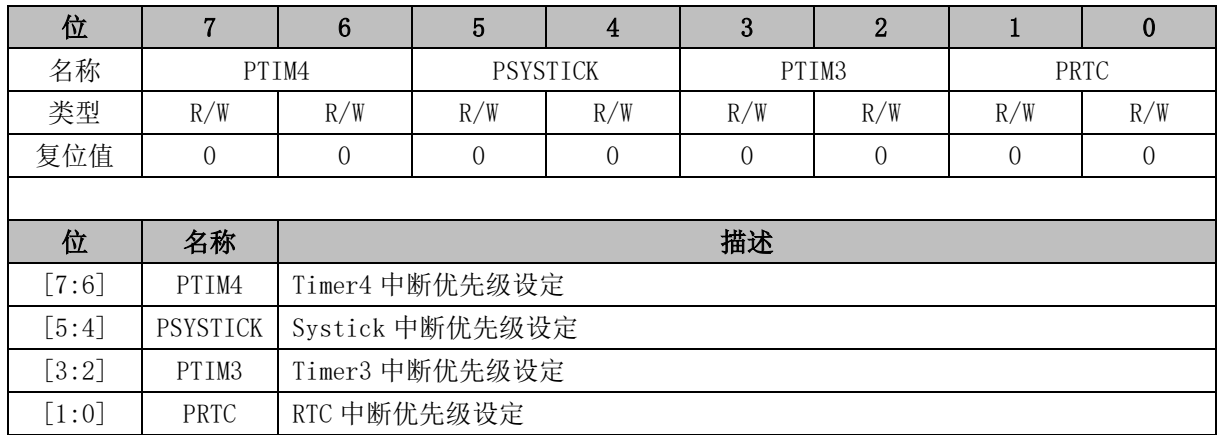

注:中断优化级控制值从 0 ~ 3 依次表示优化级从最低到最高,共 4 级优化级控制。

## **7.5.5 IP3 (0xD8)**

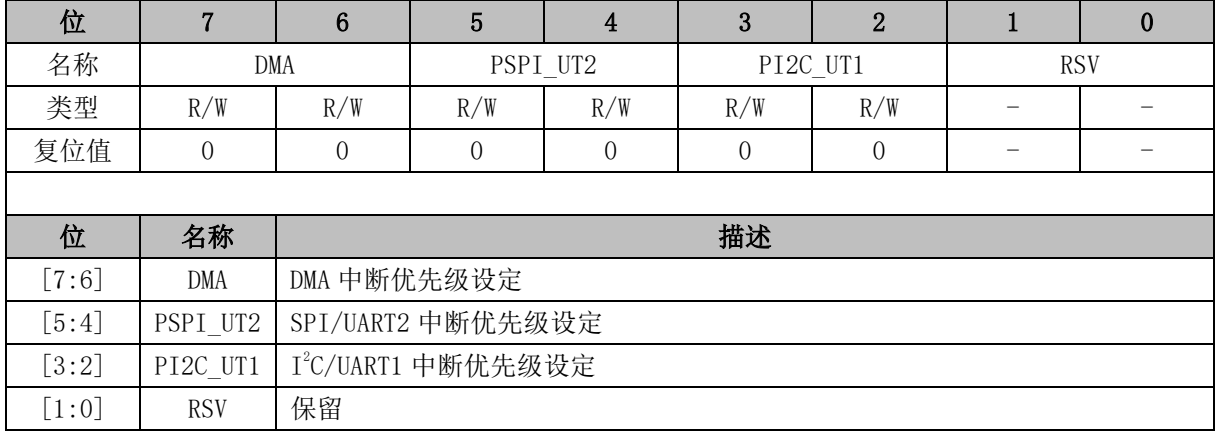

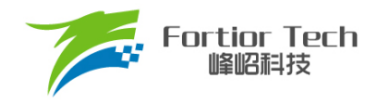

注:中断优化级控制值从 0 ~ 3 依次表示优化级从最低到最高,共 4 级优化级控制。

## **7.5.6 TCON (0x88)**

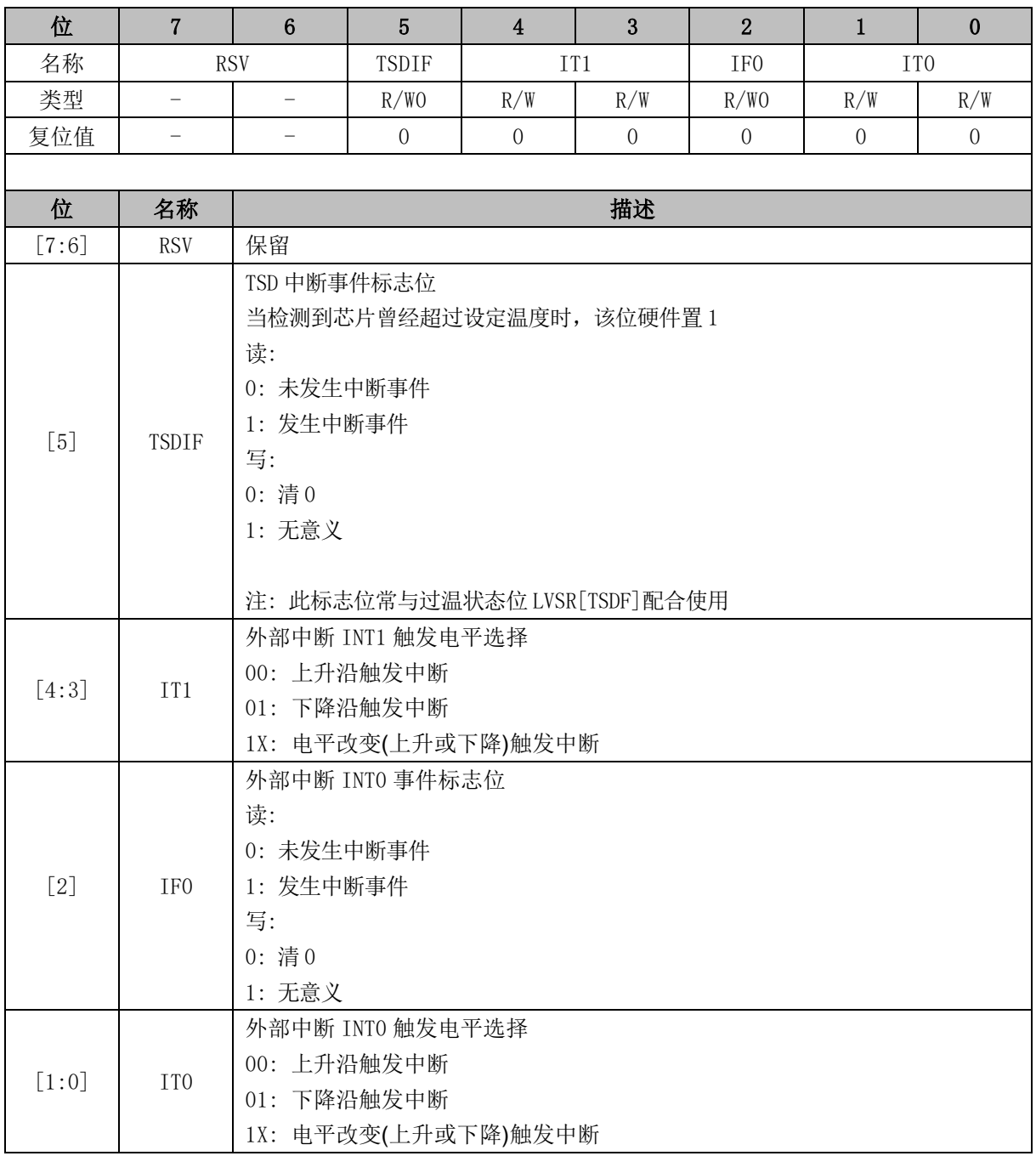

# <span id="page-75-0"></span>**7.5.7 P1\_IE (0xD1)**

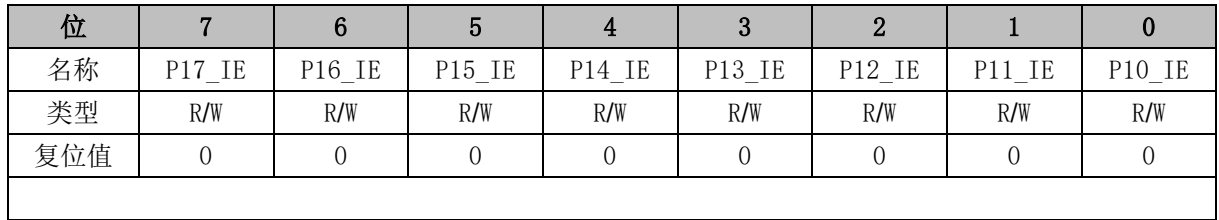

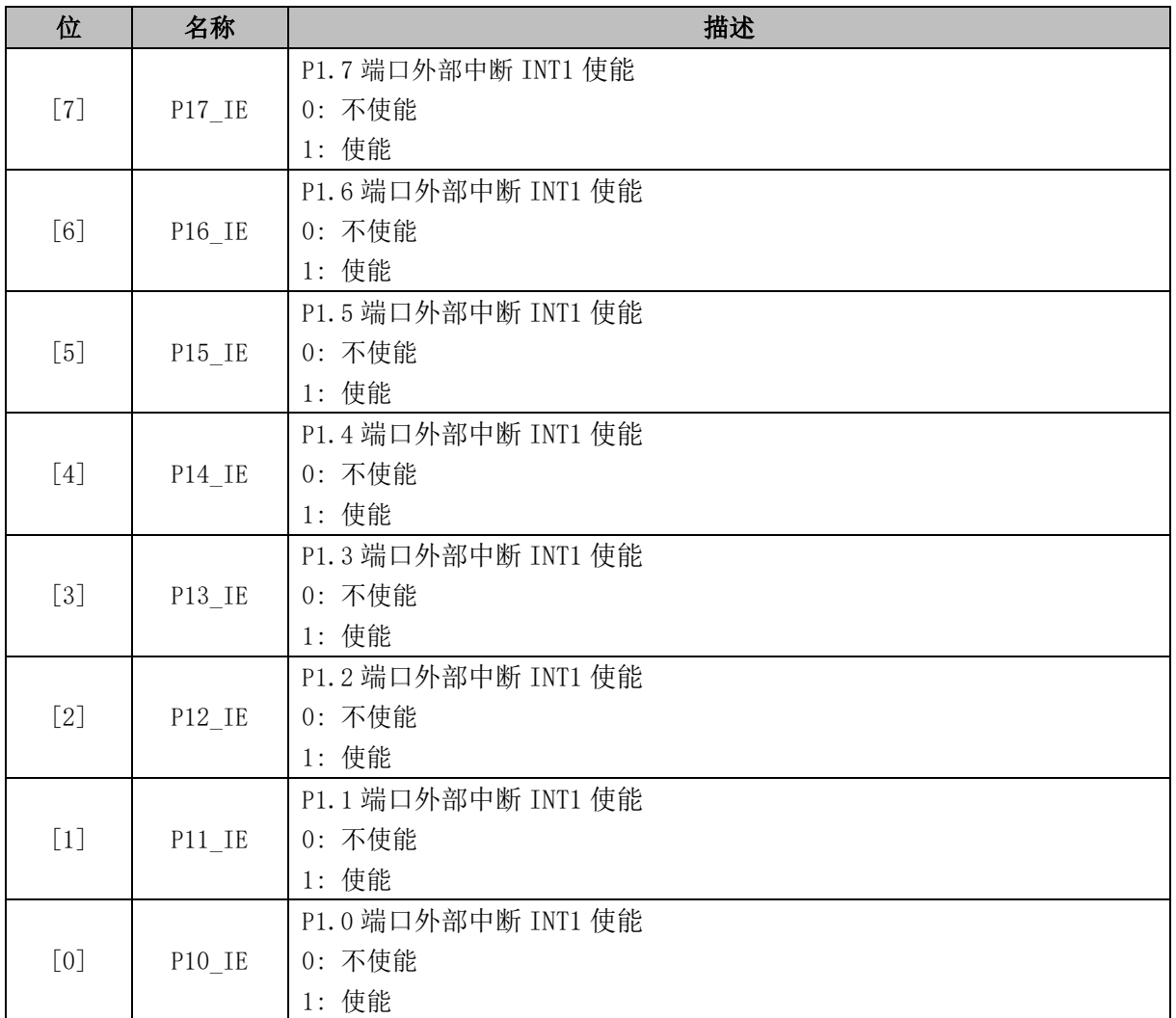

# **7.5.8 P1\_IF (0xD2)**

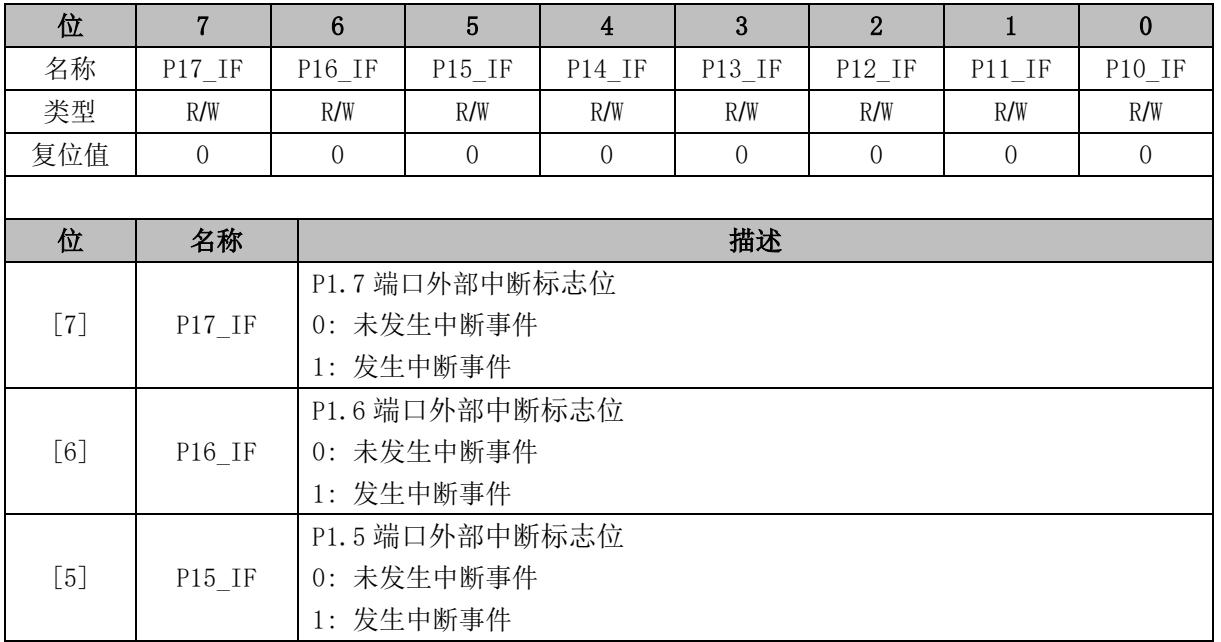

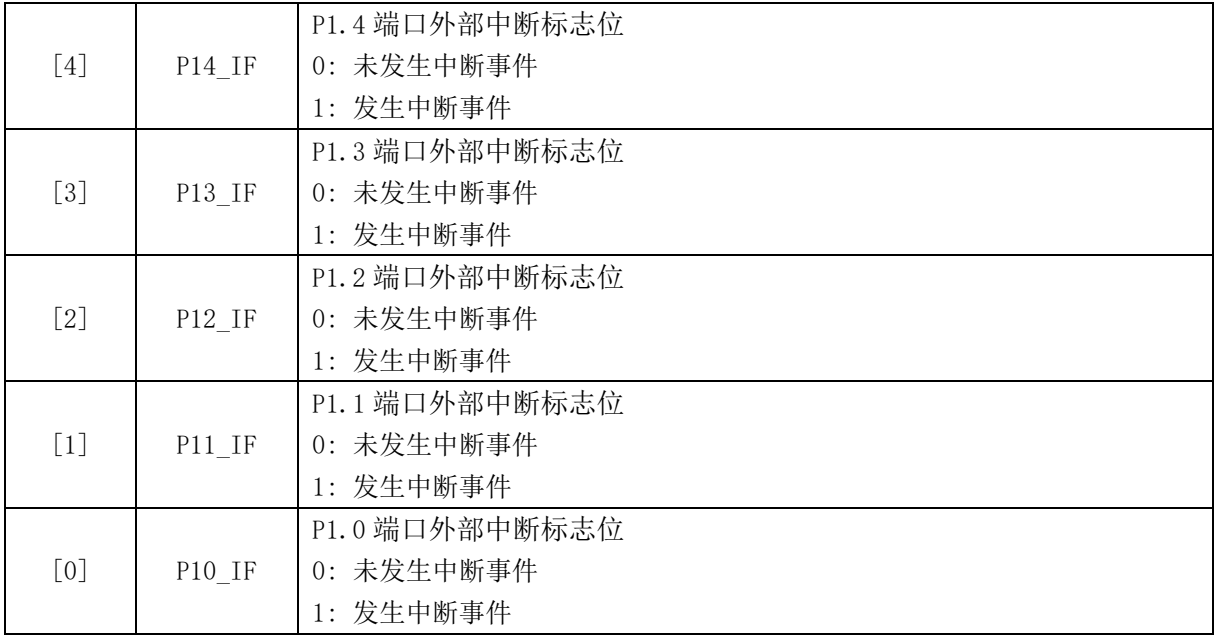

# **7.5.9 P2\_IE (0xD3)**

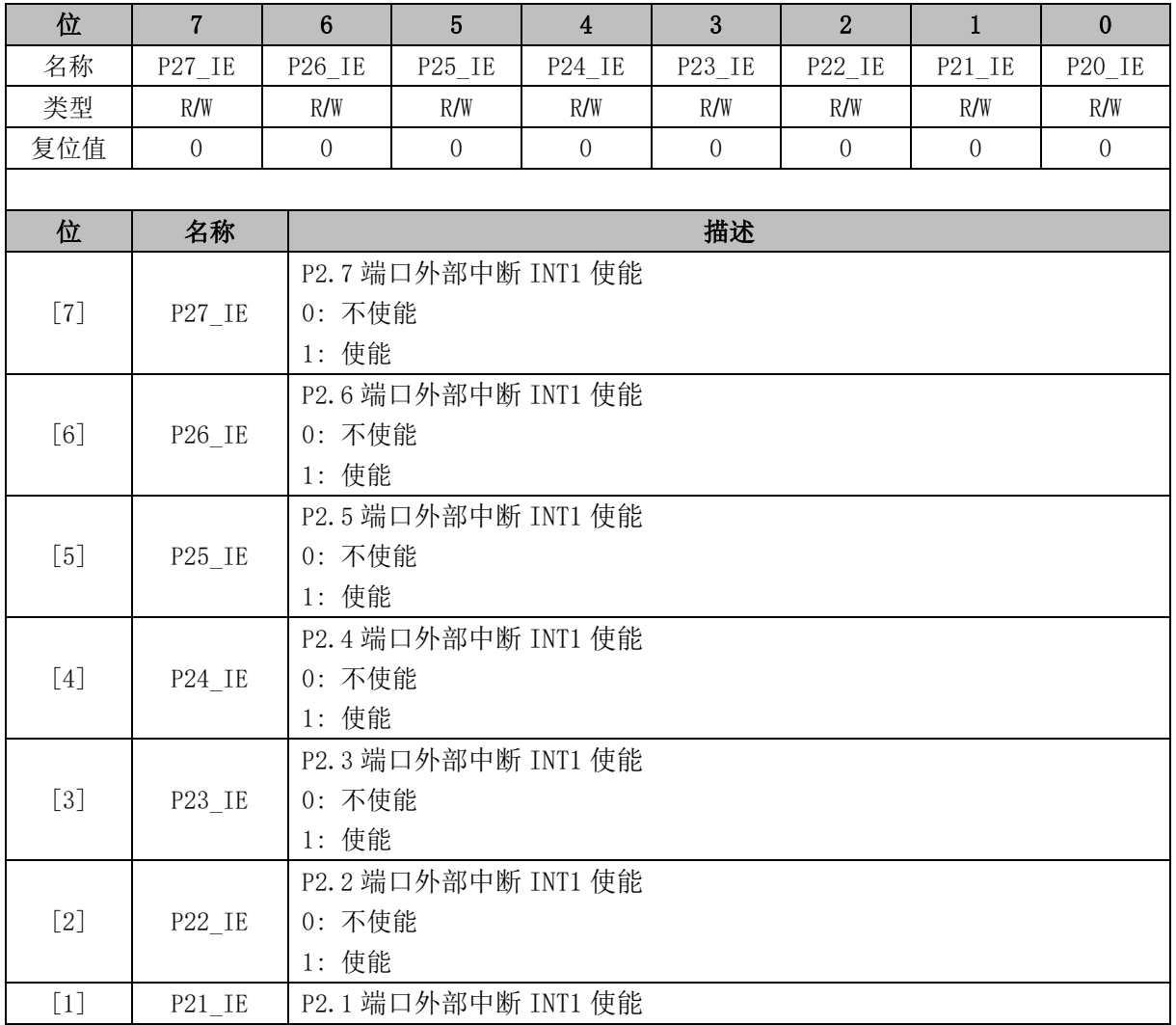

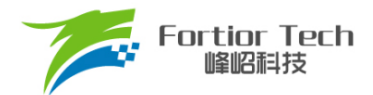

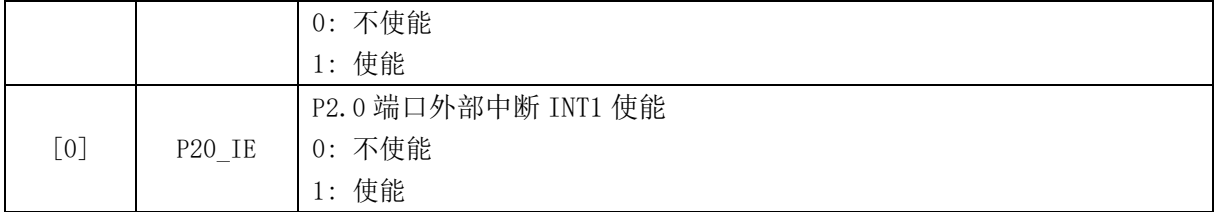

# <span id="page-78-0"></span>**7.5.10 P2\_IF (0xD4)**

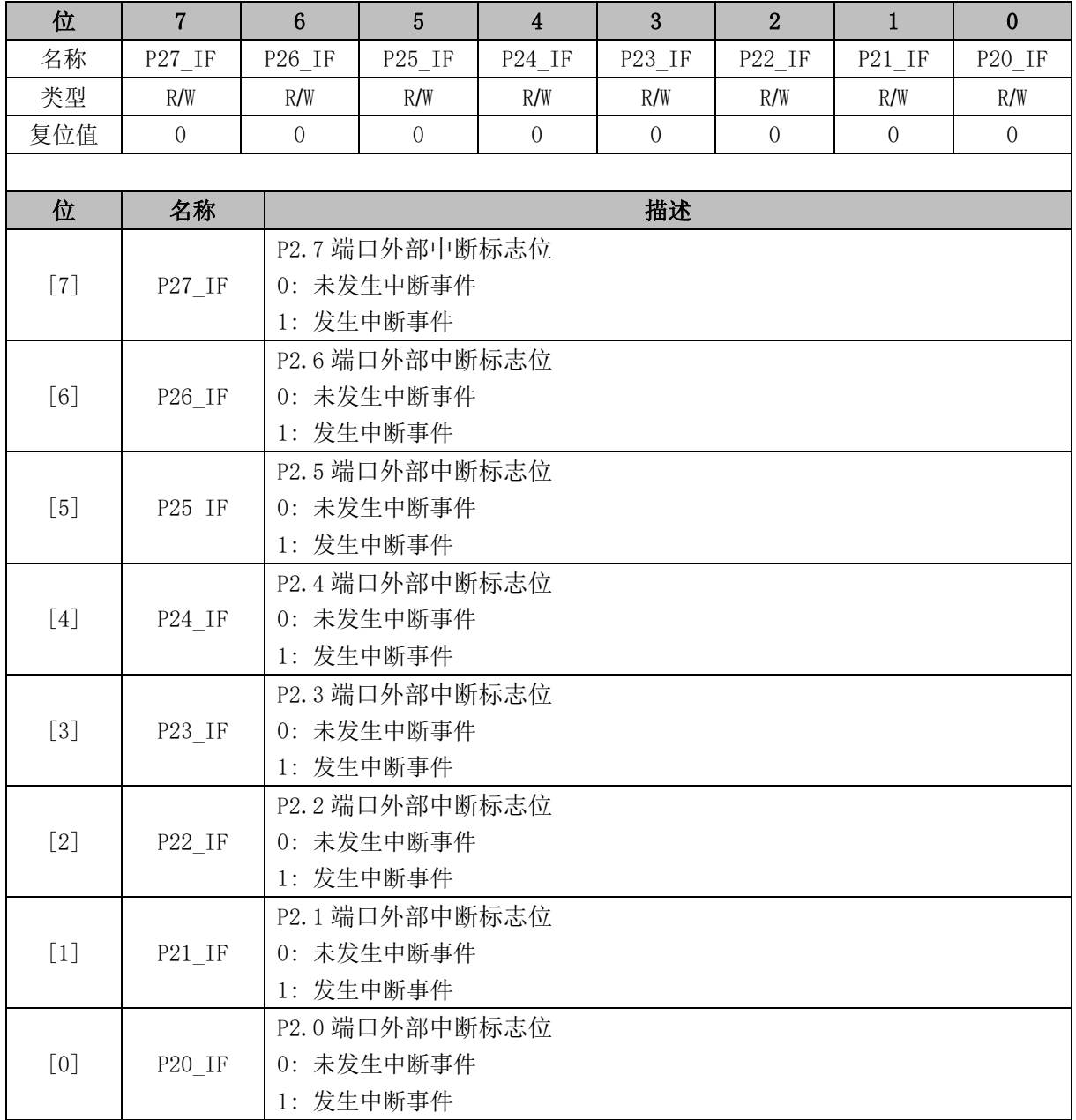

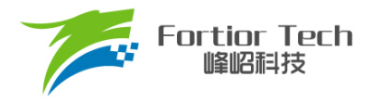

## **8 I <sup>2</sup>C**

## **8.1 I <sup>2</sup>C 简介**

I <sup>2</sup>C 模块提供了符合工业标准的两线串口接口,是一种简单双向的同步串行总线,可用于 MCU 和 外部 I2C 设备的通讯, 如图 [8-1](#page-79-0) 所示。总线由两根串行线组成: SDA 和 SCL。 P0.0 为 SDA 端口, P0.1 为 SCL 端口。I <sup>2</sup>C 使能后,P0.0 和 P0.1 自动变为开漏电路。

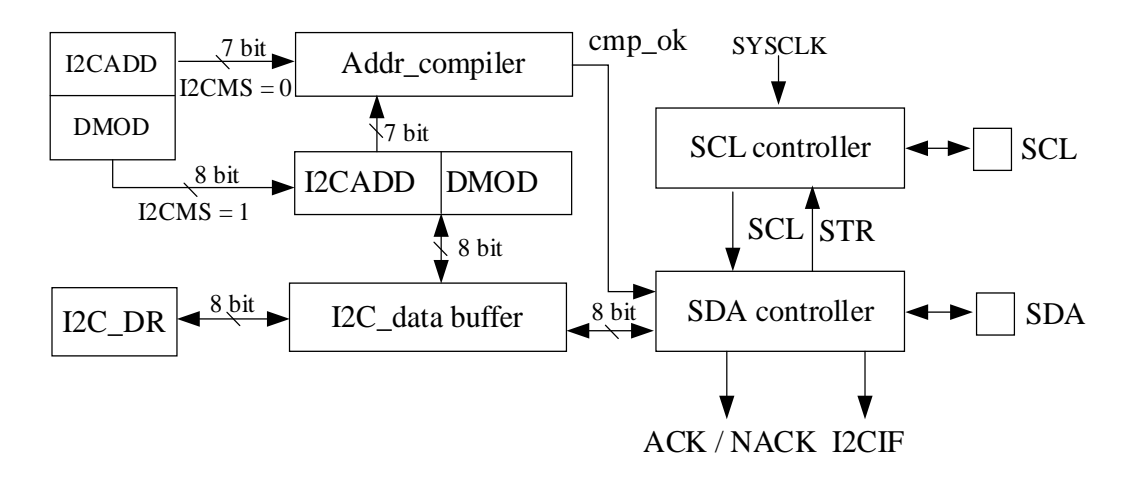

图 8-1 I<sup>2</sup>C 结构框图

<span id="page-79-0"></span>主要特性:

- 支持I<sup>2</sup>C协议的标准模式(最高100kHz)、快速模式(最高400kHz)以及快速 + 模式(最高1MHz)
- 支持主机模式和从机模式
- 支持7位地址模式和广播寻址模式
- 支持DMA数据传输

总线在空闲时 SDA 和 SCL 为高电平,这是检测总线是否空闲的唯一依据。在传输过程中总线 上有且只有一个主器件和至少一个从器件处于活跃状态。当总线被占用时, 其他设备必须等待 I C 总 线空闲后才能控制总线发起 I <sup>2</sup>C 通讯。主机用于启动总线传输数据,并通过 SCL 向所有设备发送时 钟信号,通过 SDA 发送从机地址和读写模式。如总线上有设备匹配该地址,则该设备将作为从机。 在总线上主从机和数据收发的关系不是恒定的。主机发送数据给从机的过程为: 主机首先寻址从器 件,等待从机应答后发送数据至从机,最后由主机终止数据传送,通讯过程如图 [8-2](#page-80-0) 所示。主机接 收从机数据的过程为: 主机首先寻址从机, 等待从机应答后, 主机接收从机发送的数据, 最后由主 机终止接收过程,通讯过程如图 [8-3](#page-80-1) 所示。在这种情况下,主机负责产生传输时钟和终止数据传送。

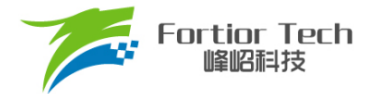

<span id="page-80-0"></span>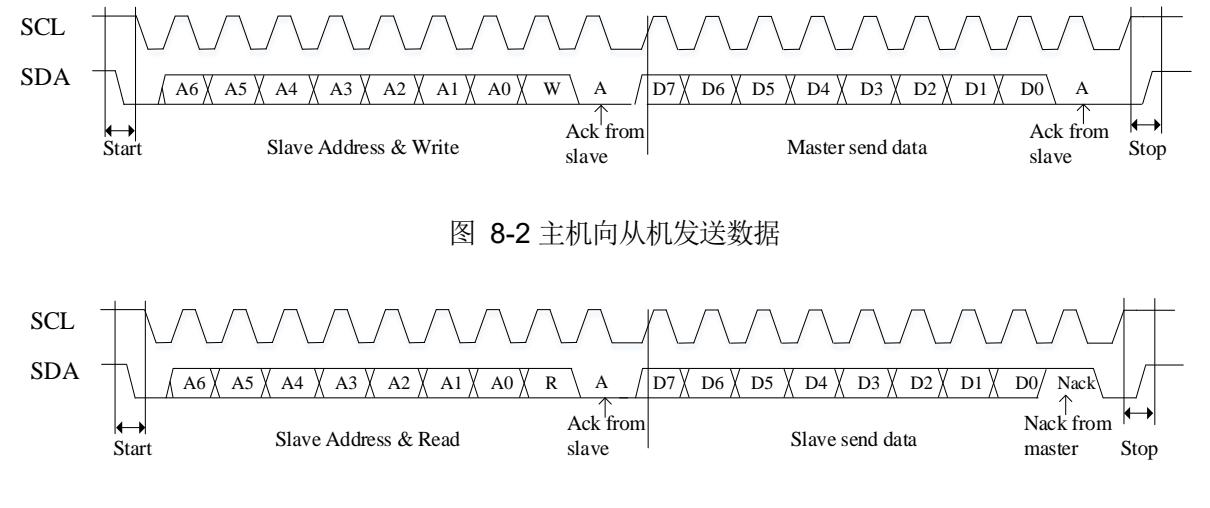

图 8-3 主机接收从机的数据

## <span id="page-80-1"></span>**8.2 I <sup>2</sup>C 操作说明**

## **8.2.1 主机模式**

- 1. 配置 I2C\_CR[I2CMS] = 1, 设置为主机模式;
- 2. 配置 I2C\_CR[I2CSPD], 设置时钟 SCL 频率;
- 3. 配置 I2C\_ID[I2CADD],设置从机地址;
- 4. 配置 I2C\_SR[DMOD], 设置读写方向;
- 5. 配置 I2C\_CR[I2CEN] = 1,使能 I<sup>2</sup>C;
- 6. 配置 I2C\_SR[I2CSTA] = 1,发送 START 和地址,在接收到 ACK/NACK 后, I2C\_SR[STR]被 硬件置 1, SCL 被主机强制拉低;
- 7. 发送数据: 通过 I2C\_DR 配置发送数据, 将 I2C\_SR[STR]清 0 释放 SCL 后, 主机开始发送数 据。当数据发送完毕且接收到 ACK/NACK 后, I2C\_SRJSTR]硬件置 1, SCL 被主机强制拉低;
- 8. 接收数据: 在将 I2C SR[STR]清 0 释放 SCL 后, 主机开始接收数据。当数据接收完毕, I2C\_SR[STR]硬件置 1, SCL 被主机强制拉低。通过 I2C\_SR[NACK]设置 ACK/NACK 后,再 向 I2C\_SR[STR]清 0 释放 SCL 以发送 ACK/NACK 信号。如收到了新数据, I2C\_SR[STR]硬 件置 1, SCL 被主机强制拉低;
- 9. 停止通讯: 当在 I2C\_SR[STR] = 1 时置位 I2C\_SR[I2CSTP] = 1, I2C\_SR[STR]复位后发送停 止信号。

## **8.2.2 从机模式**

1. 配置 I2C\_CR[I2CMS] = 0, 设置为从机模式;

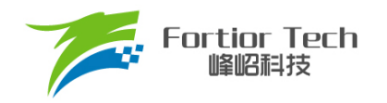

- 2. 配置 I2C\_ID[I2CADD], 设置从机地址; 或者配置 I2C\_ID[GC] = 1, 使能广播模式;
- 3. 配置 I2C\_CR[I2CEN] = 1,使能 I<sup>2</sup>C;
- 4. 接收到 START 信号和正确的地址后, I2C\_SR[I2CSTA]和 I2C\_SR[STR]被硬件置 1, SCL 被 从机强制拉低。通过 I2C\_SR[NACK]设置 ACK/NACK,并通过 I2C\_SR[DMOD]确认本次通讯 是接收数据还是发送数据;
- 5. 发送数据: 通过 I2C\_DR 配置发送数据, 将 I2C\_SR[STR]清 0 释放 SCL 后, 发送 ACK/NACK 后发送数据,当数据发送完成且收到主机发来的 ACK/NACK 后, I2C\_SR[STR]硬件置 1, SCL 被从机强制拉低;
- 6. 接收数据: 将 I2C\_SR[STR]清 0 释放 SCL 开始接收数据。当数据接收完成, I2C\_SR[STR]硬 件置 1, SCL 被从机强制拉低。 通过 I2C\_SR[NACK]设置 ACK/NACK 后, 将 I2C\_SR[STR]清 O 释放 SCL 并发送 ACK/NACK。如接收到新的数据, I2C\_SR[STR]硬件置 1, SCL 被从机强 制拉低;
- 7. RESTART 功能: 当从机在忙状态中接收到 START 信号,则中止当前工作,等待接收地址。

## **8.2.3 I <sup>2</sup>C 中断源**

I <sup>2</sup>C 的中断源有:

- I2C\_SR[STR] = 1 时,该中断源在主机和从机模式下都有效
- I2C\_SR[I2CSTP] = 1 时,该中断源只在从机模式下有效

## **8.3 I <sup>2</sup>C 寄存器**

### **8.3.1 I2C\_CR (0x4028)**

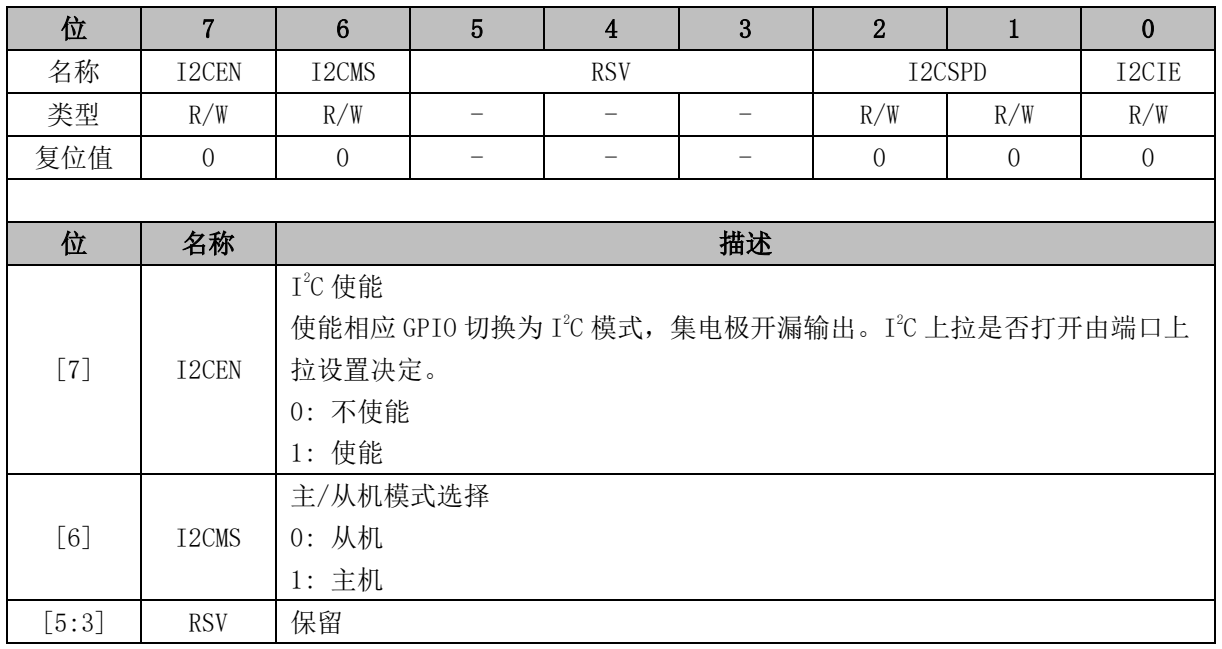

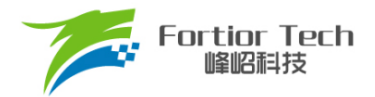

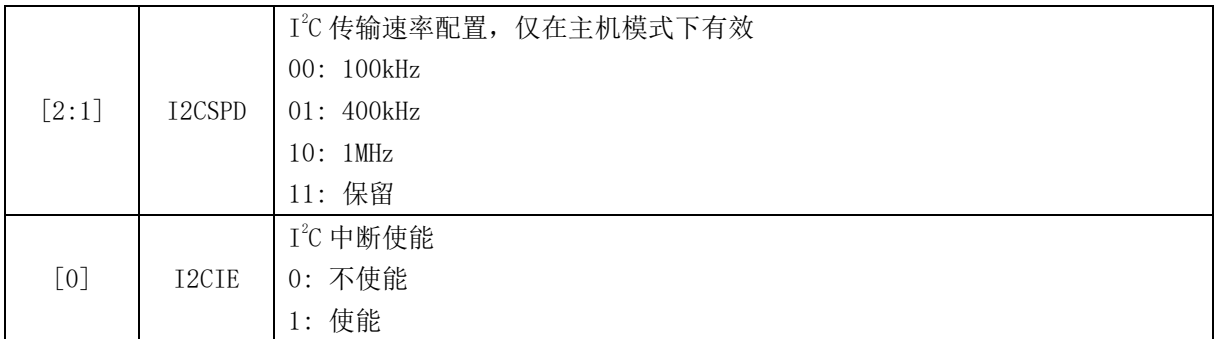

## **8.3.2 I2C\_ID (0x4029)**

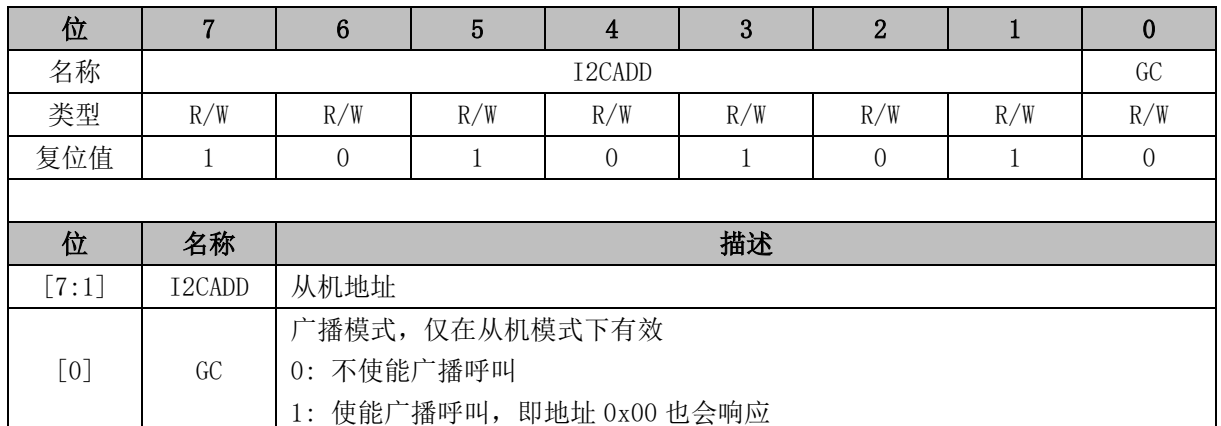

# **8.3.3 I2C\_DR (0x402A)**

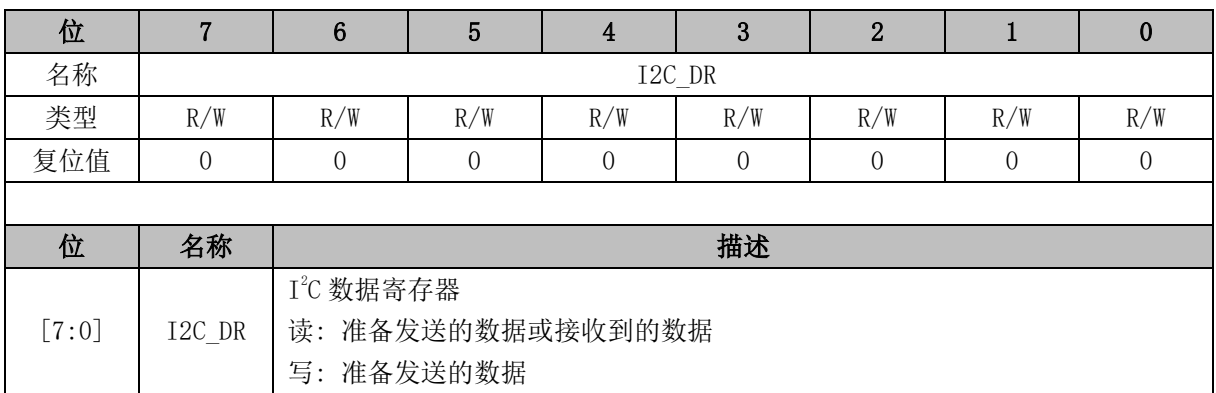

# **8.3.4 I2C\_SR (0x402B)**

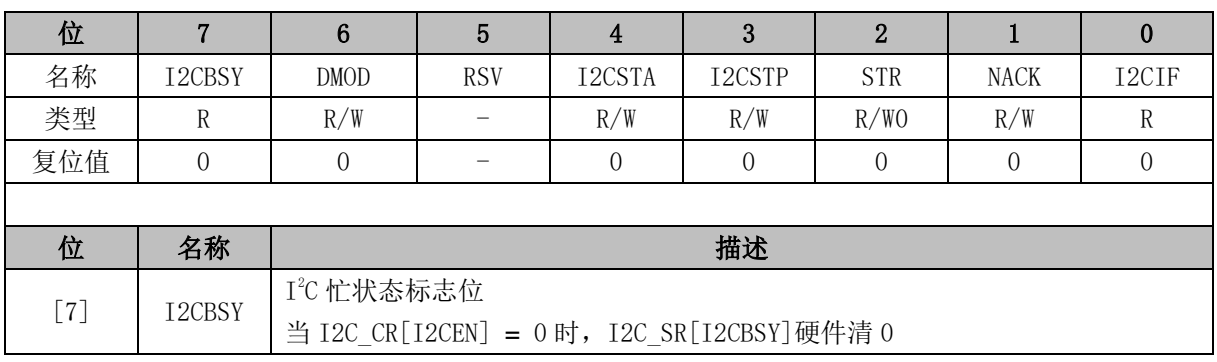

<span id="page-83-0"></span>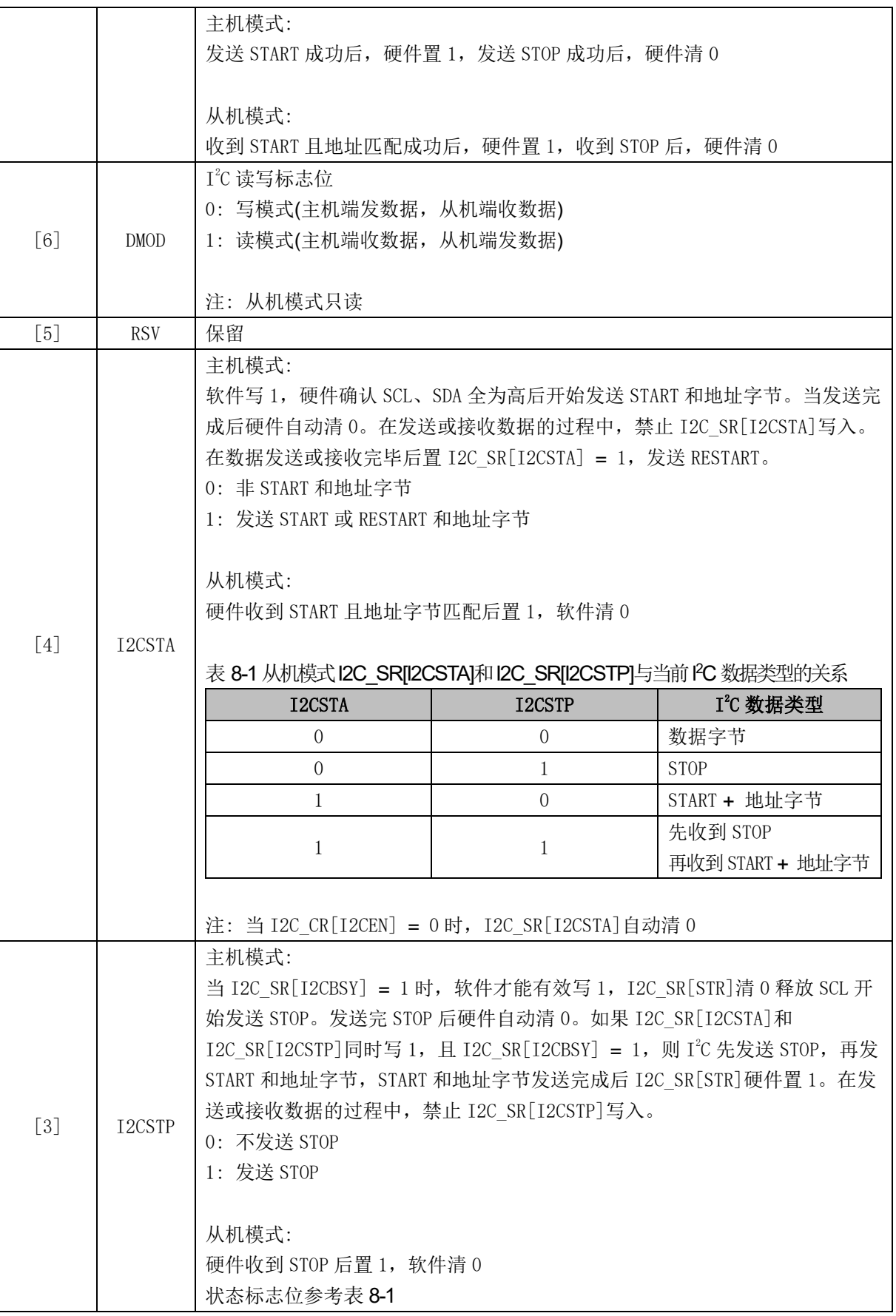

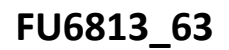

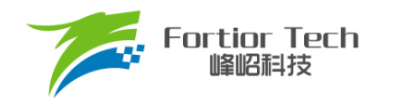

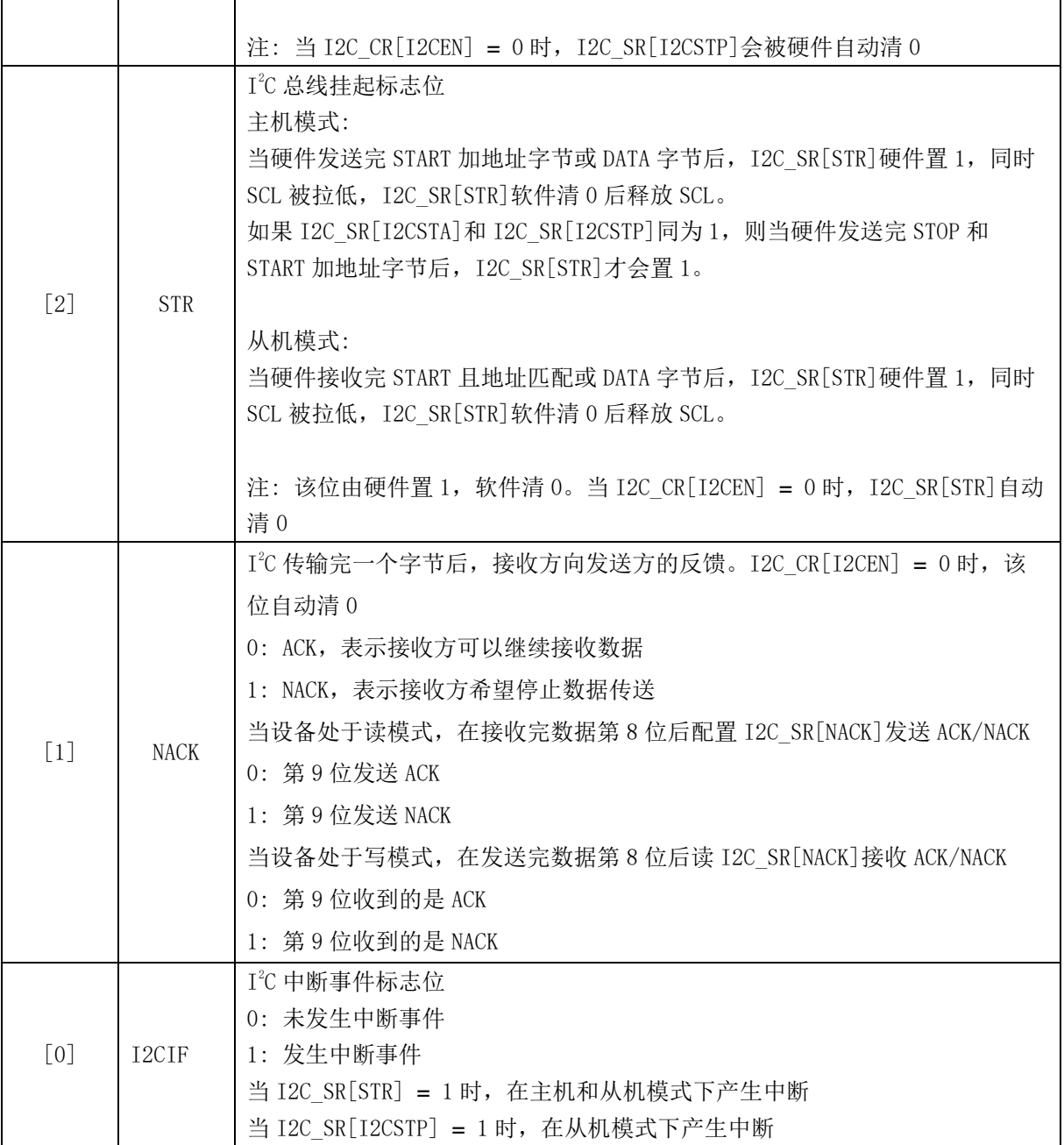

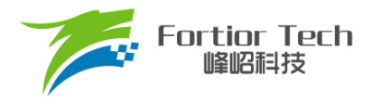

#### **9 SPI**

## **9.1 SPI 简介**

SPI 是一种高速全双工同步串行总线,其原理框图如图 [9-1](#page-85-0) 所示。SPI 支持主机模式和从机模式, 支持 3 线制或 4 线制传输模式, 允许总线上存在多个主机和从机。

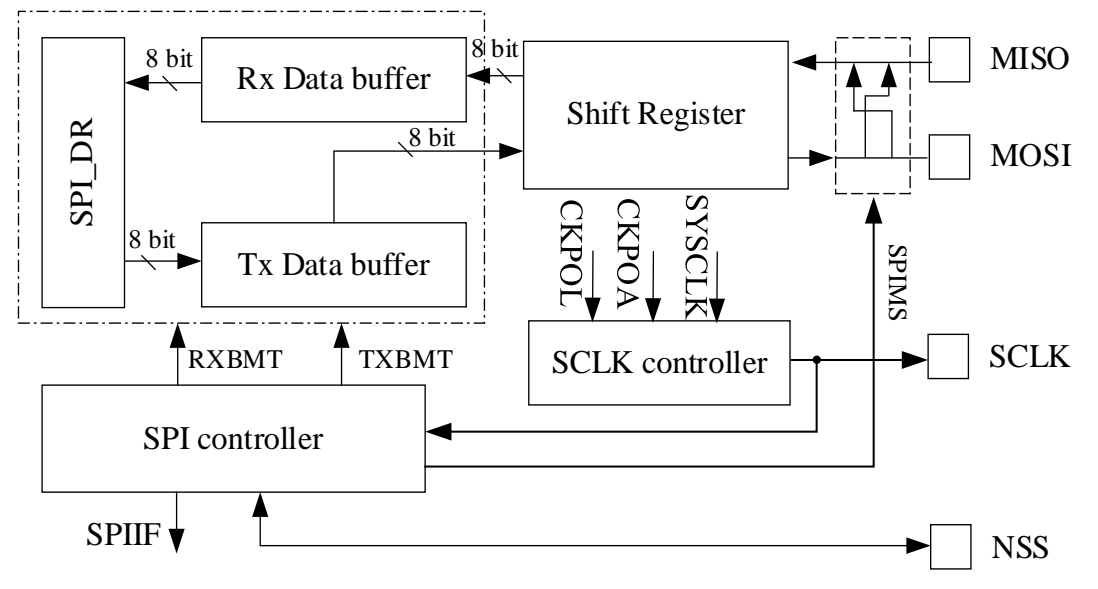

图 9-1 SPI 原理结构框图

### <span id="page-85-0"></span>**9.2 SPI 操作说明**

### **9.2.1 信号说明**

SPI 所使用的 4 个信号为 MOSI、MISO、SCLK、NSS。

### **9.2.1.1 主输出、从输入(MOSI)**

主出从入(MOSI)信号是主机的输出和从机的输入,用于从主机到从机的串行数据传输。数据传 输时最高位在先,即按顺序将移位寄存器的 MSB 串行地送到 MOSI 引脚上。

## **9.2.1.2 主输入、从输出(MISO)**

主入从出(MISO)信号是从机的输出和主机的输入。当 SPI 被禁止或工作在 4 线从模式而未被选 中时, MISO 引脚被置于高阻态。当作为从机工作在 3 线模式或 4 线从模式被选中时,用于从从机 到主机的串行数据传输。数据传输时最高位在先,即按顺序将移位寄存器的 MSB 串行地送到 MISO 引脚上。

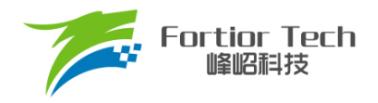

## **9.2.1.3 串行时钟(SCLK)**

串行时钟(SCLK)信号是主机的输出和从机的输入,用于同步主机和从机之间的串行数据传输。 SCLK 由工作在主机模式的 SPI 产生。在 4 线从模式, 当从器件未被选中时(NSS = 1), SCLK 信号 被忽略。

## **9.2.1.4 片选信号(NSS)**

片选信号(NSS)的功能通过 SPI CR1[NSSMID]配置, 用于选择 SPI 的工作模式。SPI 工作模式 包括 3 线模式、4 线从机/多主机模式及 4 线单主模式。当 SPI 工作在 4 线从机/多主机模式时,片选 信号(NSS)被配置为输入以选择从机模式 SPI, 或在多主模式中禁止总线某个 SPI 主机, 避免两个以 上主机试图同时进行数据传输时发生 SPI 总线冲突。当 SPI 工作在 4 线单主模式时, 主机 NSS 被 配置为片选输出。当 SPI 工作在 3 线模式时, NSS 被禁止。在主机模式, 可以用其他通用端口 I/O 引脚选择多个从机。

配置 SPI CR1[NSSMID] = 00 时, SPI 工作在 3 线模式。该工作模式无需 NSS 端口, SPI 总线 上只有一个主机一个从机,连接方式如图 [9-2](#page-86-0) 所示。

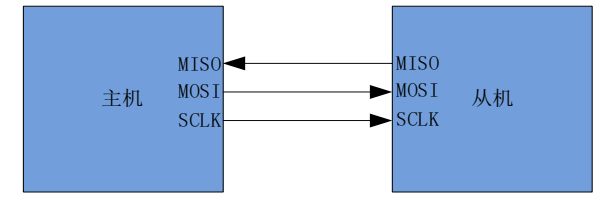

#### 图 9-2 3 线 SPI 模式连接图

<span id="page-86-0"></span>配置 SPI CR1[NSSMID] = 01 时, SPI 工作在 4 线从模式或多主模式。在该工作模式, SPI 总 线上器件的 NSS 端口均配置为输入, 等待主机寻址。配置 SPI CR0[SPIMS] = 0, SPI 工作在 4 线 从机模式。当 NSS 为逻辑 0 时, 从机 SPI 被选通; 当 NSS 为逻辑 1 时, 从机 SPI 不被选通。配置 SPI CR0[SPIMS] = 1, SPI 工作在主机模式, 默认为多主模式。在多主工作模式下, NSS 输入用于 禁止 SPI 的主机模式。当总线上主机的 NSS 信号为低电平时, SPI\_CR0[SPIMS]和 SPI\_CR1[SPIEN] 被硬件清 0, 以不使能 SPI, 同时方式错误标志 SPI CR1[MODF]被置 1。在这种情况下, 需软件重新 使能 SPI, 才能继续 SPI 通讯。该工作模式, SPI 总线允许多个主机参与通信, 其连接方式如图 [9-3](#page-87-0) 所示。

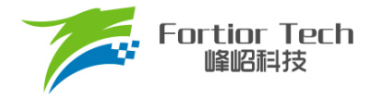

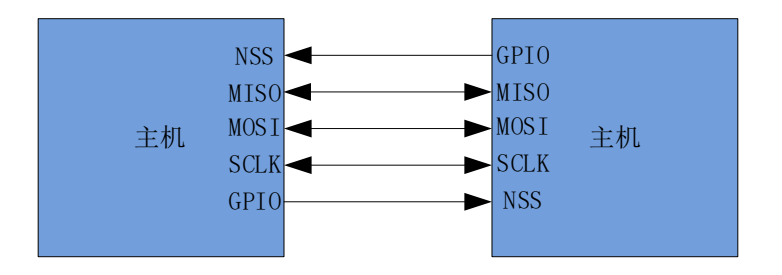

图 9-3 4 线多主机模式连接图

<span id="page-87-0"></span>配置 SPI CR1[NSSMID] = 1X 时, SPI 工作在 4 线单主模式。在该工作模式下, 总线上主机 NSS 配置为输出, 从机的 NSS 为输入。主机配置 SPI CR1[NSSMID]的设定值决定 NSS 引脚的输出电 平,作为一个从机的选通信号,其它从机的选通可通过通用 I/O 来选择。4 线制单主机模式的连接如 图 [9-4](#page-87-1) 所示。

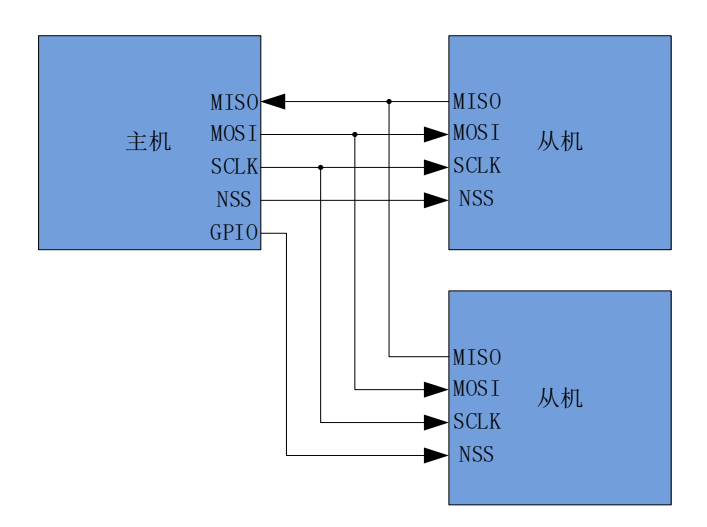

图 9-4 4 线单主机模式连接图

## <span id="page-87-1"></span>**9.2.2 SPI 主机模式**

配置 SPI\_CR0[SPIMS] = 1, SPI 工作在主机模式, 为 SPI 总线提供 SCLK 信号, 启动数据传输。 在该模式下,SPI 会根据移位寄存器是否为空控制 SPI 启动传输。当向 SPI DR 写入数据时,该数据首 先被写入发送缓冲器, SPI CR1[TXBMT]被清 0。如果移位寄存器为空, 则发送缓冲器中的数据将会传 送到移位寄存器,传输开始。主机 SPI 串行地将移位寄存器 MSB 送到 MOSI 引脚上。传输结束后 SPI CR1[SPIIF]和 SPI CR1[TXBMT]将会被置 1。在全双工操作中, 当 SPI 主机在 MOSI 线向从机 发送数据时,被寻址的 SPI 从机可以同时在 MISO 线上向主机发送其移位寄存器中的内容。因此, SPI CR1[SPIIF]标志既作为发送完成标志又作为接收数据准备就绪标志,移位寄存器的数据为 MISO 接收到的数据,该数据传送到接收缓冲器中。向 SPI DR 读取数据为接收缓冲器的数据。如果在 SPI CR1[TXBMT] = 0 时向 SPI\_DR 写入数据,写冲突标志位 SPI\_CR1[WCOL]被置 1, 并保持发送缓

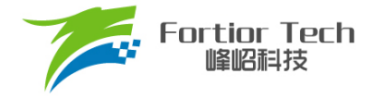

冲器中的数据。

## **9.2.2.1 主机模式配置**

- 1. 配置 SPI CR1[NSSMID], 设置 SPI 工作模式;
- 2. 配置 SPI\_CR0[CPOL], 设置时钟极性;
- 3. 配置 SPI CR0[CPHA], 设置时钟相位;
- 4. 配置 SPI CR0[SPIMS] = 1, 设置为主机模式;
- 5. 配置 SPI CLK,设置 SCLK 频率;
- 6. 配置 SPI CR1[SPIEN] = 1, 使能 SPI;
- 7. 向 SPI DR 写入要发送的数据,每写一次, SPI 将传输一次;
- 8. SPI CR1ISPIIFI被置 1 后,读 SPI DR 获取接收到的数据。

## **9.2.3 SPI 从机模式**

配置 SPI\_CR0[SPIMS] = 0 时, SPI 工作于从机模式。在该模式下, SPI 的 SCLK 信号将由主机的 SPI 提供, 从 MOSI 移入数据, 从 MISO 引脚移出数据。当 SCLK 信号未输入时, 从机移位寄存器处 于停止状态。当 SCLK 信号输入时, 从机的移位寄存器开始动作, 通过 MOSI 和 MISO 开始接收和发送 数据。从器件不能启动数据传送。通过写 SPI DR 预装要发送给主机的数据到发送缓冲器。如果移 位寄存器为空,发送缓冲器中的数据会立即被传送到移位寄存器。当传输完成后,SPI CR1[SPIIF]和 SPI CR1[TXBMT]被置 1,接收到的字节被传送到接收缓冲器,且接收缓冲器空标志位 SPI CR0[RXBMT]被清 0,表示当前有未读数据。如果 SPI CR0[RXBMT] = 0 且此时有新的数据准备 送入接收缓冲器, 则 SPI\_CR1[RXOVRN]将会被置 1, 且接收缓冲器中的数据不变。当向 SPI\_DR 写入 数据时 SPI\_CR1[TXBMT]被清 0。如果此时再写入数据,写冲突标志位 SPI\_CR1[WCOL]被置 1, 并保 持发送缓冲器中的数据。

### **9.2.3.1 从机模式配置**

- 1. 配置 SPI CR1[NSSMID], 设置 SPI 工作模式;
- 2. 配置 SPI CR0[CPOL], 设置时钟极性;
- 3. 配置 SPI CR0[CPHA], 设置时钟相位;
- 4. 配置 SPI CR0[SPIMS] = 0, 设置为从机模式;
- 5. 配置 SPI CR1[SPIEN] = 1, 使能 SPI;
- 6. 向 SPI DR 写入操作数据, 等待主机发送时钟信号。

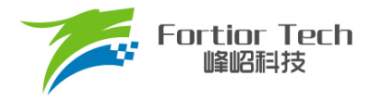

### **9.2.4 SPI 中断源**

SPI 的中断源有:

- 每次字节传输结束时, SPI 中断标志 SPI CR1[SPIIF]被置 1
- 如果在发送缓冲器中的数据尚未被传送到移位寄存器时写 SPI DR, 写冲突标志 SPI\_CR1[WCOL]被置 1 且写 SPI\_DR 的操作被忽略。
- 当 SPI 被配置为工作于多主系统中的主机而 NSS 被拉低时, 模式错误标志 SPI\_CR1[MODF] 被置 1。当发生模式错误时, SPI\_CR0[SPIMS]和 SPI\_CR1[SPIEN]位被清 0, SPI 被禁止以允 许另一个主机控制总线。
- 当 SPI 被配置为从机并且一次传输结束,接收缓冲器中还保持着上一次传输的数据未被读取时, 接收溢出标志 SPI\_CR1[RXOVRN]被置 1。新接收的数据将不被传送到接收缓冲器。

### **9.2.5 串行时钟时序**

配置 SPI CR0 中相位和空闲电平选择位可以实现串行时钟相位和空闲电平的 4 种组合。 SPI CR0[CPHA]选择时钟相位(移位寄存器数据跳变时的 SCLK 信号边沿)。SPI CR0[CPOL]选择空闲 电平。主机和从机配置必须一致。配置时钟相位和空闲电平时应禁止 SPI(SPI\_CR1[SPIEN] = 0)。相位 和空闲电平组合下时钟线和数据线的时序关系如图 [9-5](#page-89-0) 和图 [9-6](#page-89-1)。

<span id="page-89-0"></span>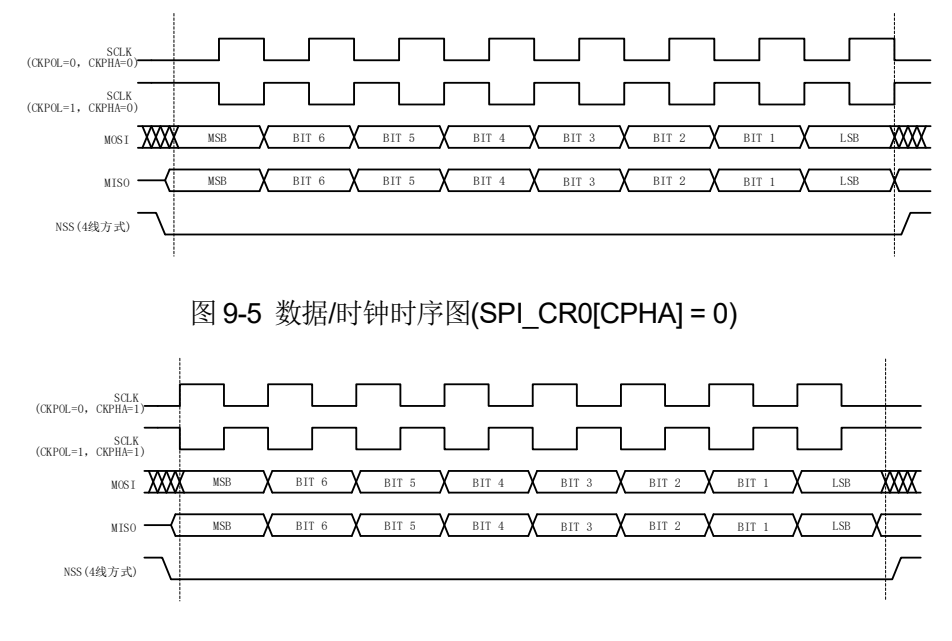

<span id="page-89-1"></span>图 9-6 数据/时钟时序图(SPI\_CR0[CPHA] = 1)

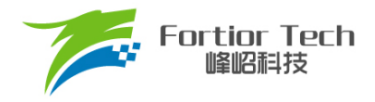

## **9.3 SPI 寄存器**

## **9.3.1 SPI\_CR0 (0x4030)**

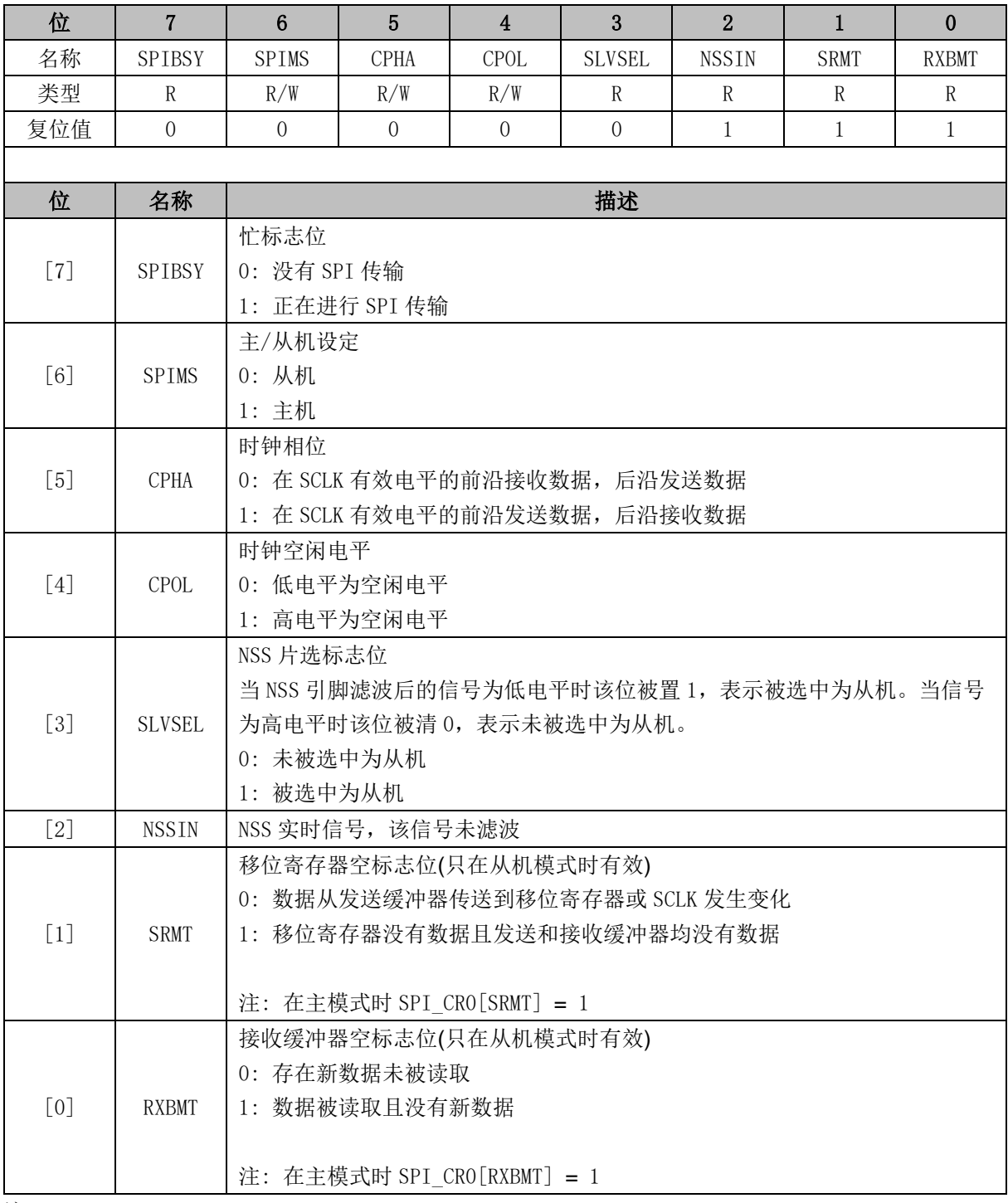

注:

时钟相位空闲电平模式 SPI\_CR0[CPHA:CPOL]:

- 00: 上升沿接收, 下降沿发送, 空闲电平为低
- 01: 上升沿发送, 下降沿接收, 空闲电平为高
- 10: 上升沿发送, 下降沿接收, 空闲电平为低

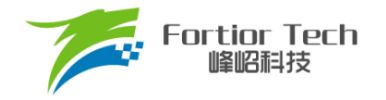

■ 11: 上升沿接收, 下降沿发送, 空闲电平为高

## **9.3.2 SPI\_CR1 (0x4031)**

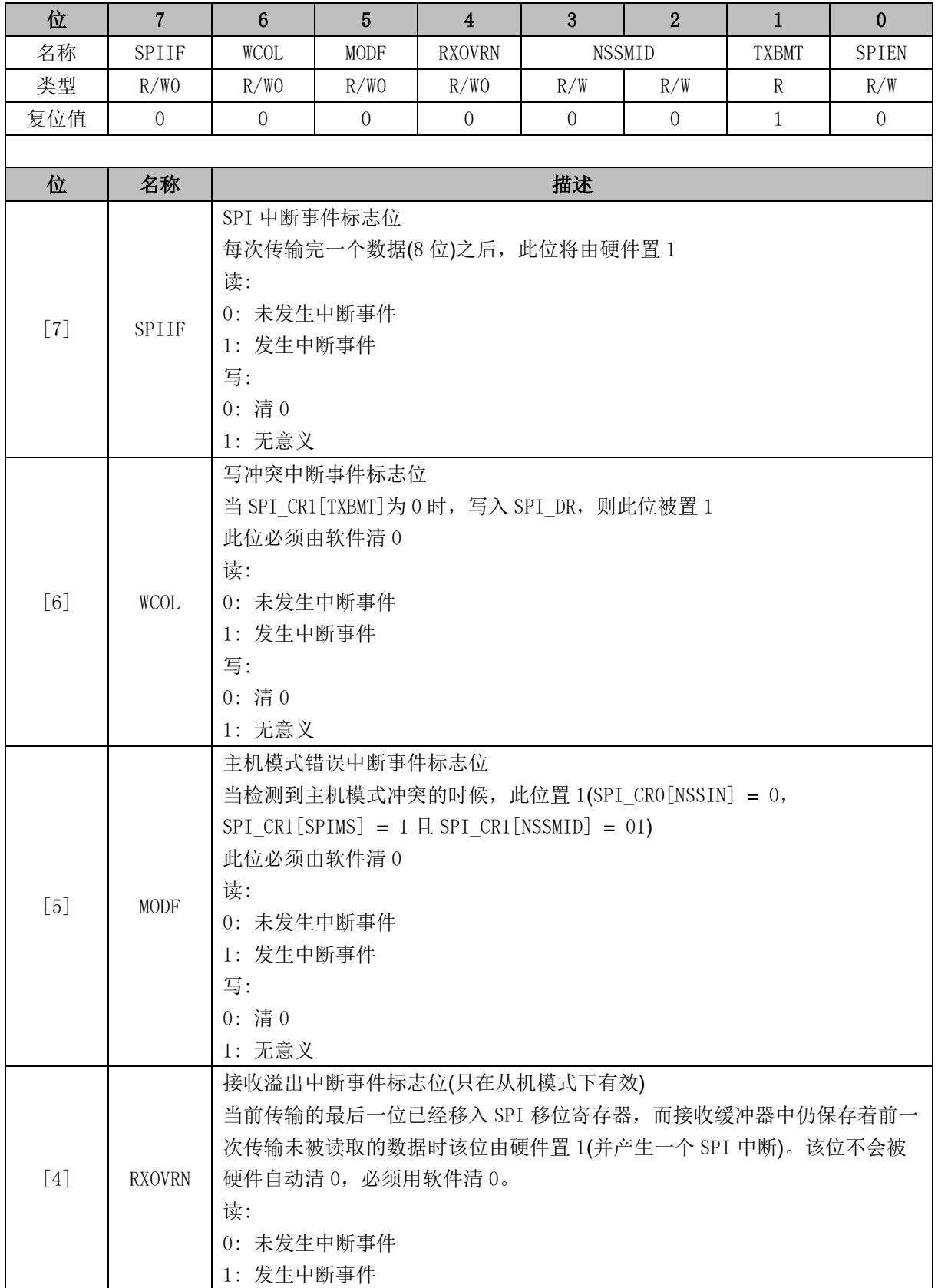

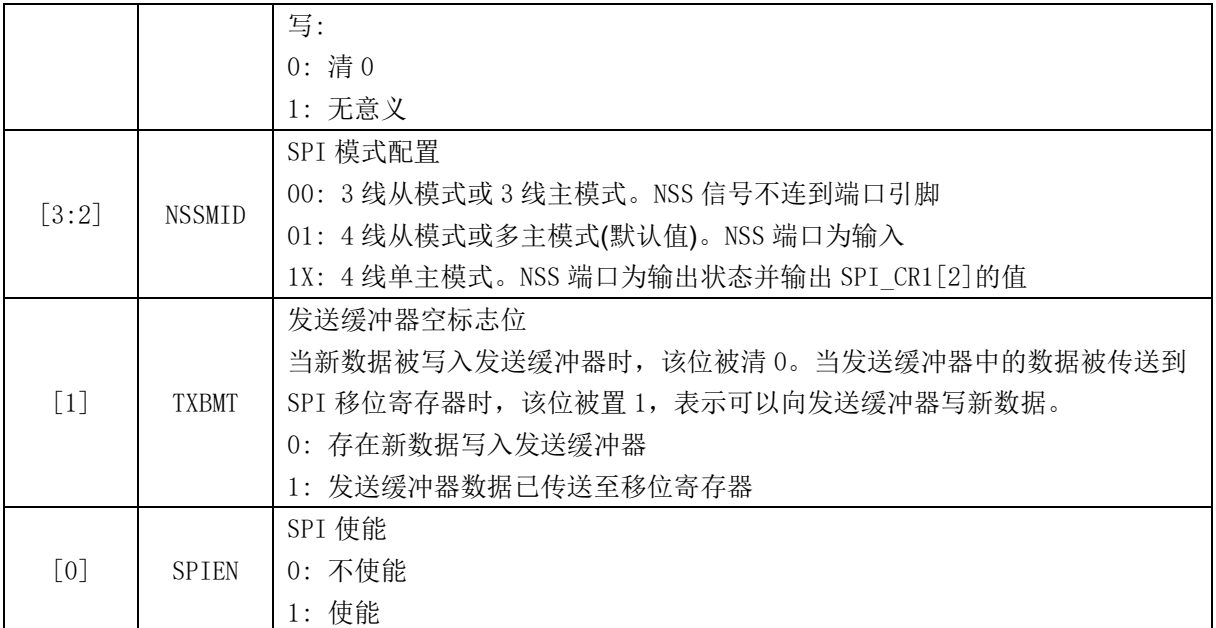

# **9.3.3 SPI\_CLK (0x4032)**

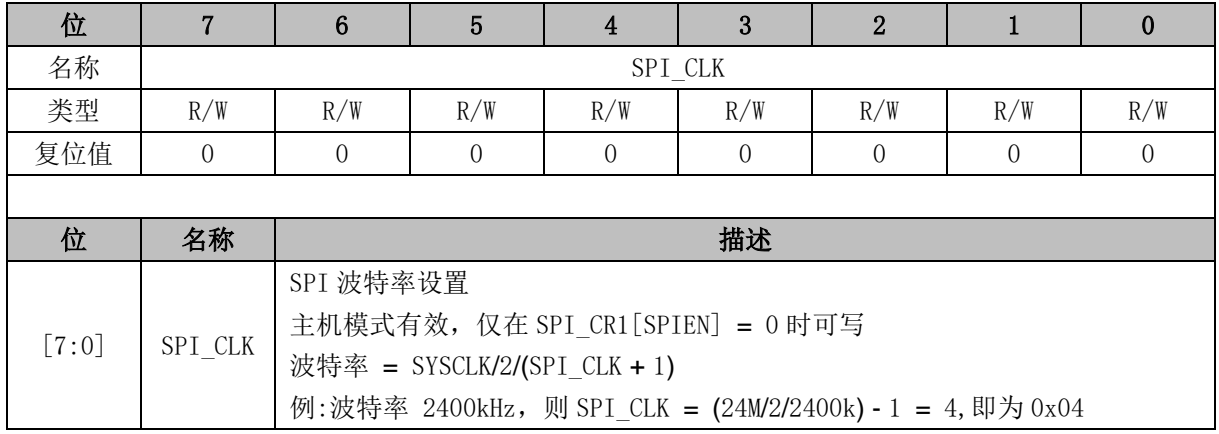

# **9.3.4 SPI\_DR (0x4033)**

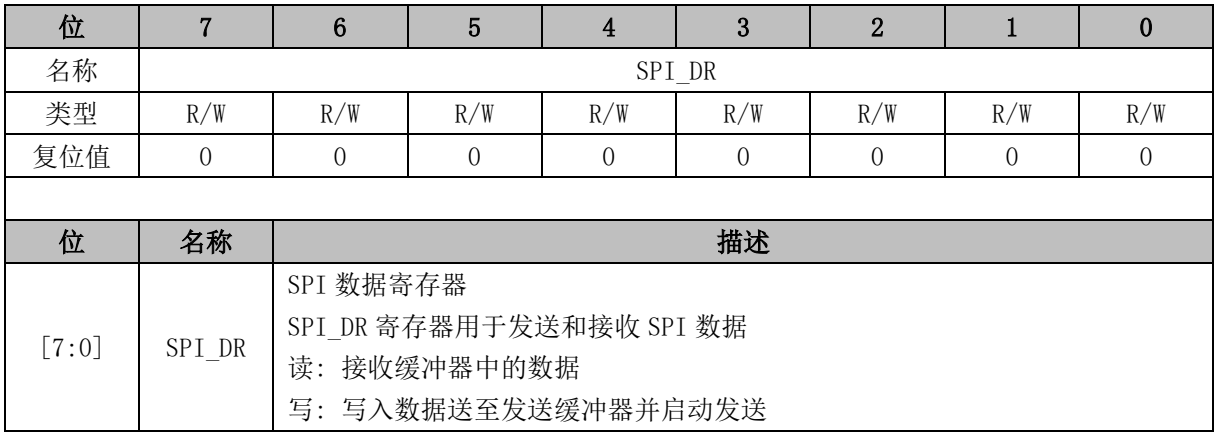

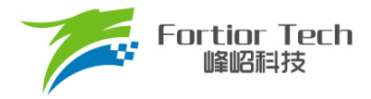

#### **10 UART**

#### **10.1 UART 操作说明**

## **10.1.1 模式 0**

移位模式,多用于扩展 IO 口。在该模式下,TXD 为时钟输出,RXD 为数据总线,时钟频率为 fcpu\_clk/12,发送数据时从最低位开始发送。数据发送/接收由 UT\_CR[REN]决定, UT\_CR[REN]=0 时为发送模式; UT CR[REN] = 1 时为接收模式。

发送数据时,将要发送的数据写入 UT\_DR,复位 UT\_CR[TI], 这时 TXD 将输出移位脉冲, RXD 将输出 UT\_DR 的数据, 输出时钟频率为 fcpu\_clk/12。发送结束后 UT\_CR[TI]置位。

接收数据时,先复位 UT\_CR[RI]同时置位 UT\_CR[REN], 这时 TXD 输出移位脉冲,RXD 开始 接收数据,移位脉冲的频率为 fcpu\_clk/12。接收结束后 UT\_CR[RI] = 1, 读取 UT\_DR 会得到接收 到的数据。

#### **10.1.2 模式 1**

该模式的工作模式为全/半双工。在该模式下 TXD 为发送数据总线, RXD 为接收数据总线, 收 发数据为 10 位, 即 1 位启动、8 位数据(UT\_DR)、1 位停止, 波特率由 UT\_BAUD 决定。

发送数据时,将发送的数据写入 UT\_DR,复位 UT\_CR[TI], 这时 TXD 将输出 10 位数据, 发送 完成后 UT\_CR[TI]置位。

接收数据时,需先置位 UT\_CRIRENI启动接收,然后复位 UT\_CRIRII, 这时通过 UART 输入的 数据将由 RXD 送入单片机,接收完成后, UT\_CR[RB8]和 UT\_CR[RI]置位, 读取 UT\_DR 会得到接 收到的数据。

#### **10.1.3 模式 2**

该模式的工作模式为全/半双工。在该模式下 TXD 为发送数据总线, RXD 为接收数据总线, 收 发数据为 11 位,即 1 位启动、9 位数据(UT\_DR+ UT\_CRIRB8I/ UT\_CRITB81)、1 位停止, 波特 率由 UT\_BAUD 决定。

发送数据时,将发送的数据写入 UT\_DR,同时设置 UT\_CR[TB8],复位 UT\_CR[TI], 这时 TXD 将输出 11 位数据, 发送完成后 UT\_CR[TI]置位。

接收数据时,需先置位 UT\_CR[REN]启动接收,然后复位 UT\_CR[RI], 这时通过 UART 输入的 数据将由 RXD 送入单片机,接收完成后, UT\_CR[RI]置位, UT\_CR[RB8]将存放第 9 位数据, 读取 UT\_DR 会得到接收到前 8 位的数据。

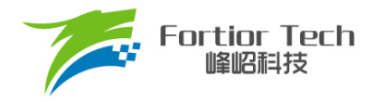

## **10.1.4 模式 3**

基本操作与模式 2 相同,但波特率设置与模式 1 相同。

### **10.1.5 UART 中断源**

如果 UART 中断被允许(IE[ES0] = 1), 在下述 2 个标志位被置 1 时将产生中断。

注意:这 2 个标志位都必须用软件清 0。

- 1. 在 UART 发送完 1 组数据(模式 0,1 为 8 位; 模式 2,3 为 9 位), 发送完成中断标志 UT\_CR[TI] 硬件置 1
- 2. 在 UART 接收完 1 组数据和 STOP 停止位后,发送完成中断标志 UT\_CR[RI]硬件置 1

## **10.2 UART1 寄存器**

#### **10.2.1 UT\_CR (0x98)**

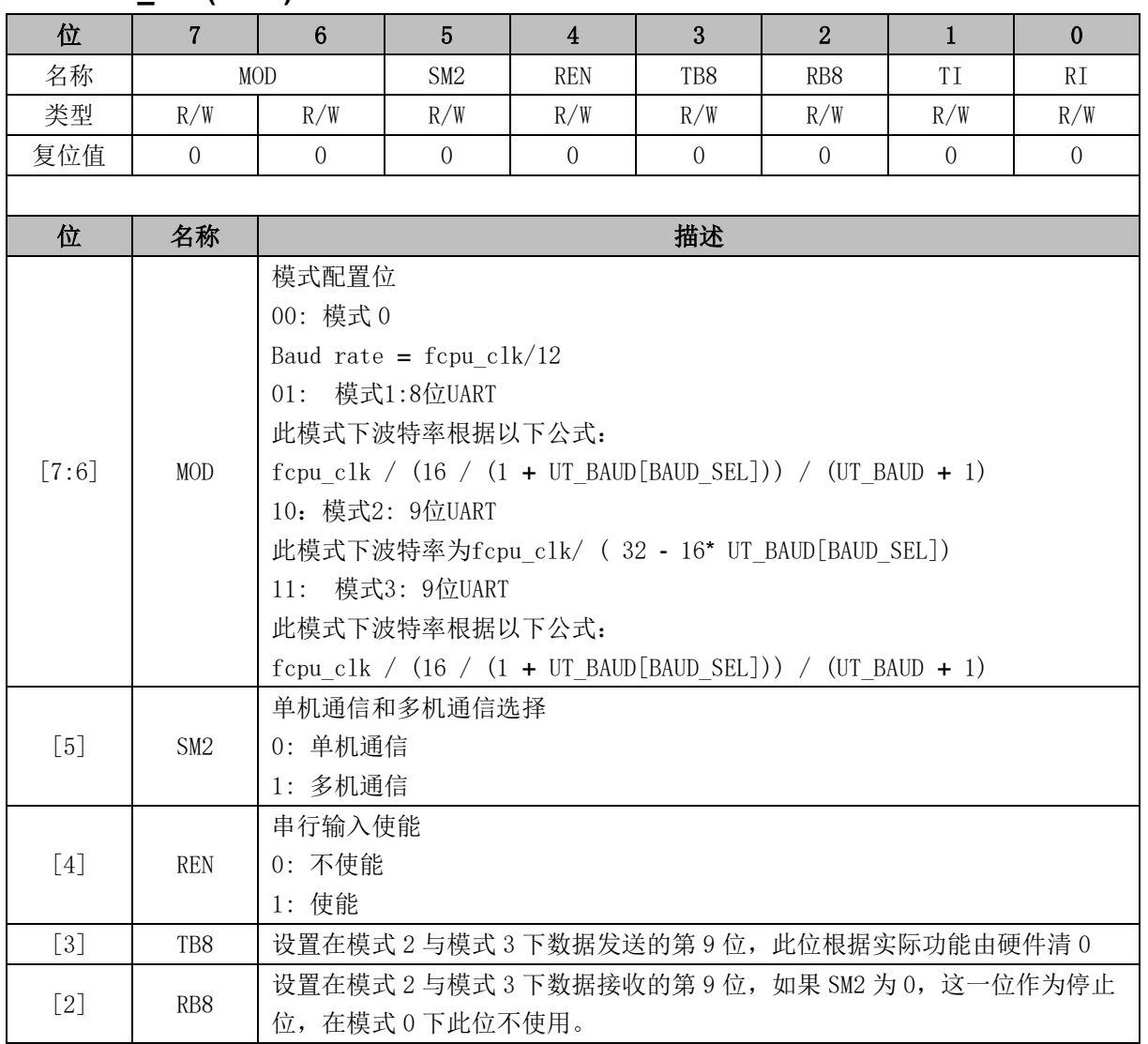

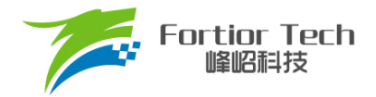

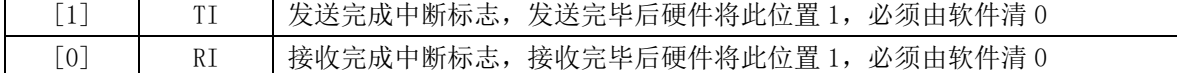

## **10.2.2 UT\_DR (0x99)**

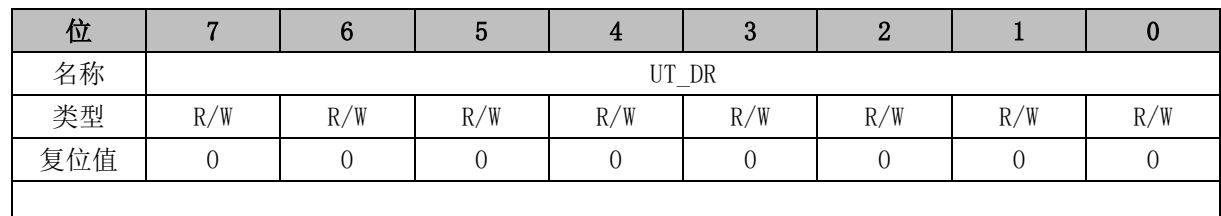

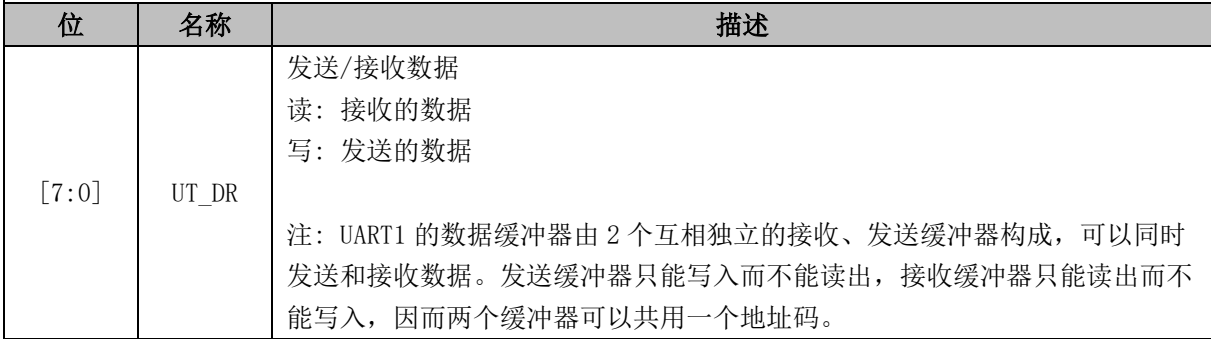

## **10.2.3 UT\_BAUD (0x9A,0x9B)**

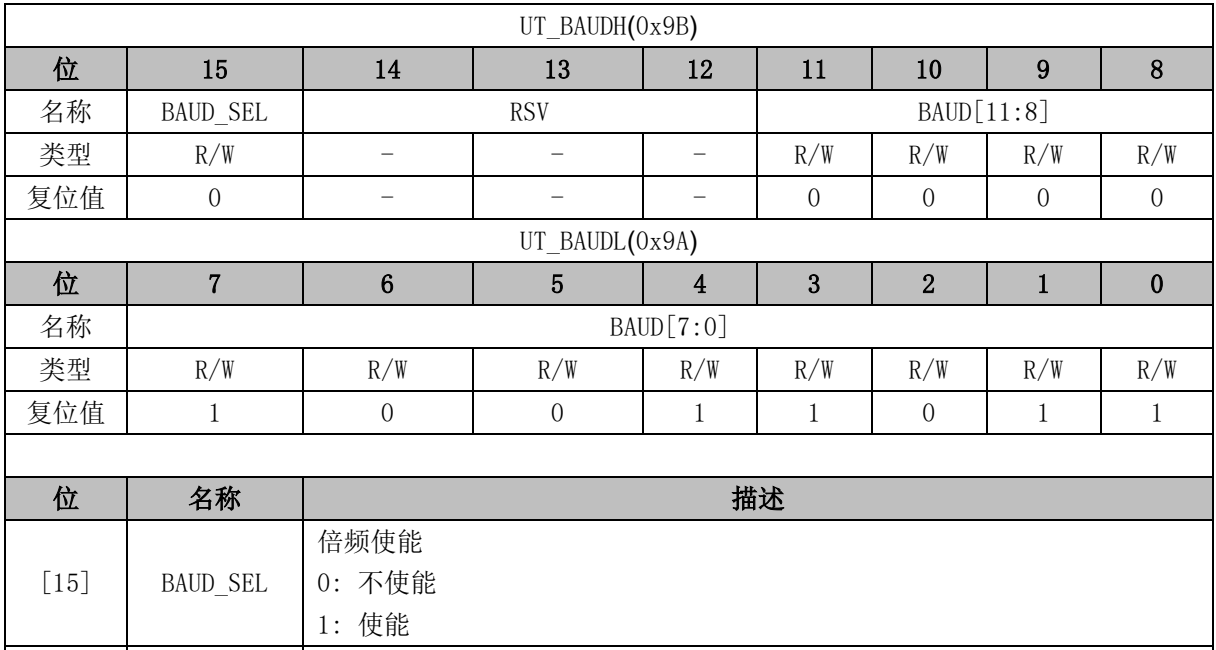

## **10.3 UART2 寄存器**

## **10.3.1 UT2\_CR (0x8A)**

[14:12] RSV 保留

[11:0] BAUD 模式 1,3 下的波特率设置

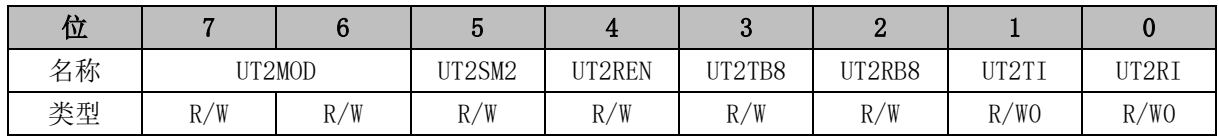

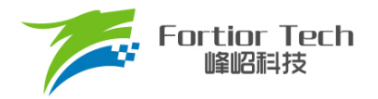

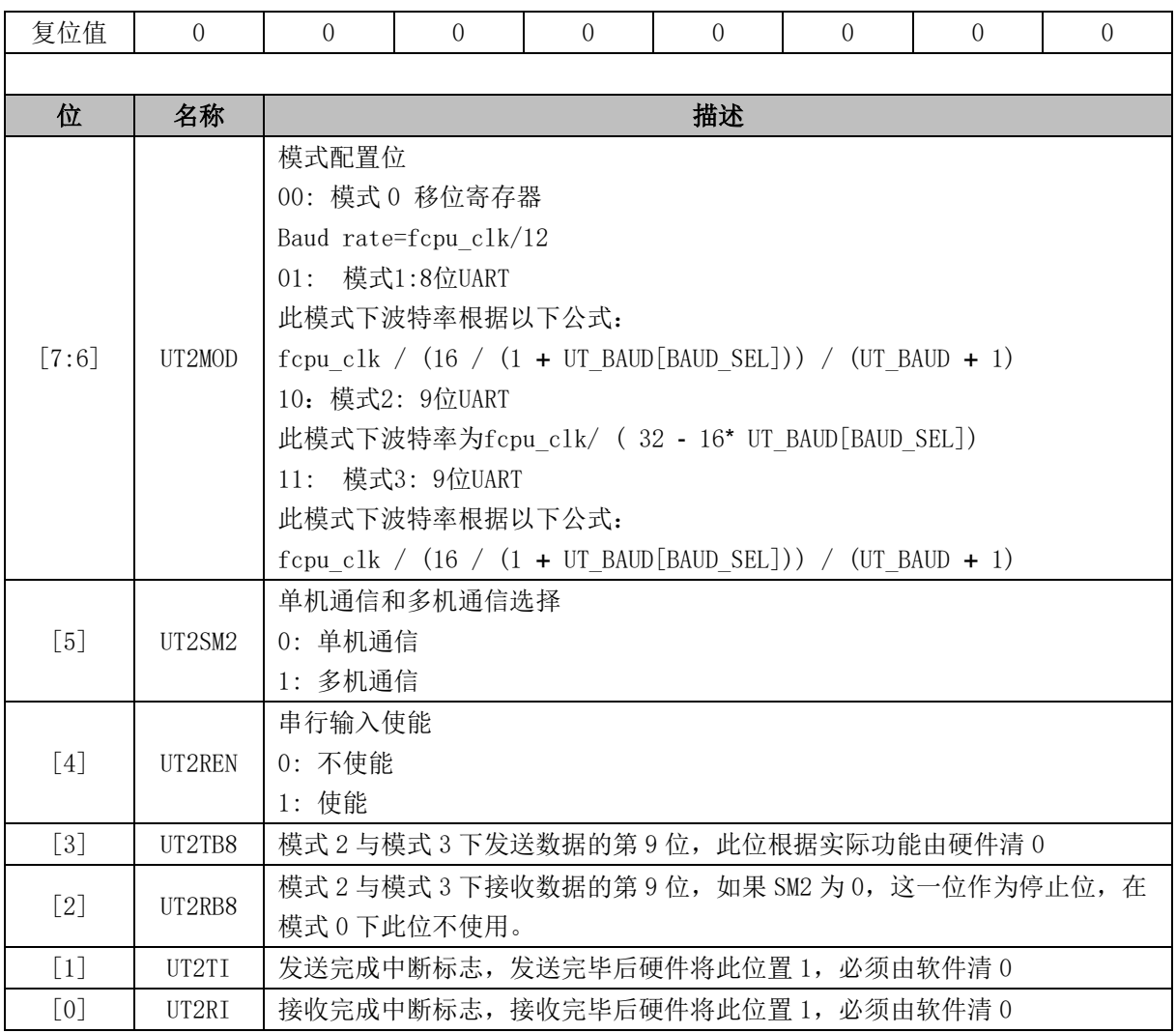

注:软件对 UT2\_TI 或者 UT2\_RI 这两个标志位清零时,推荐方法是对不清零的另一个标志位写 1, 以防止软件误清标志位。

## **10.3.2 UT2\_DR (0x89)**

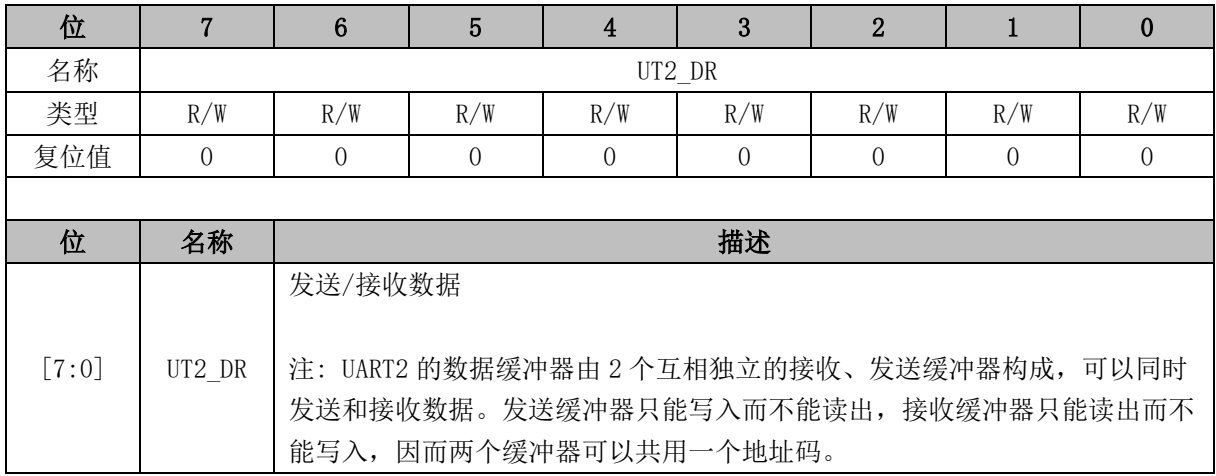

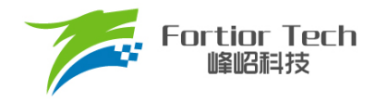

# **10.3.3 UT2\_BAUD (0x4042,0x4043)**

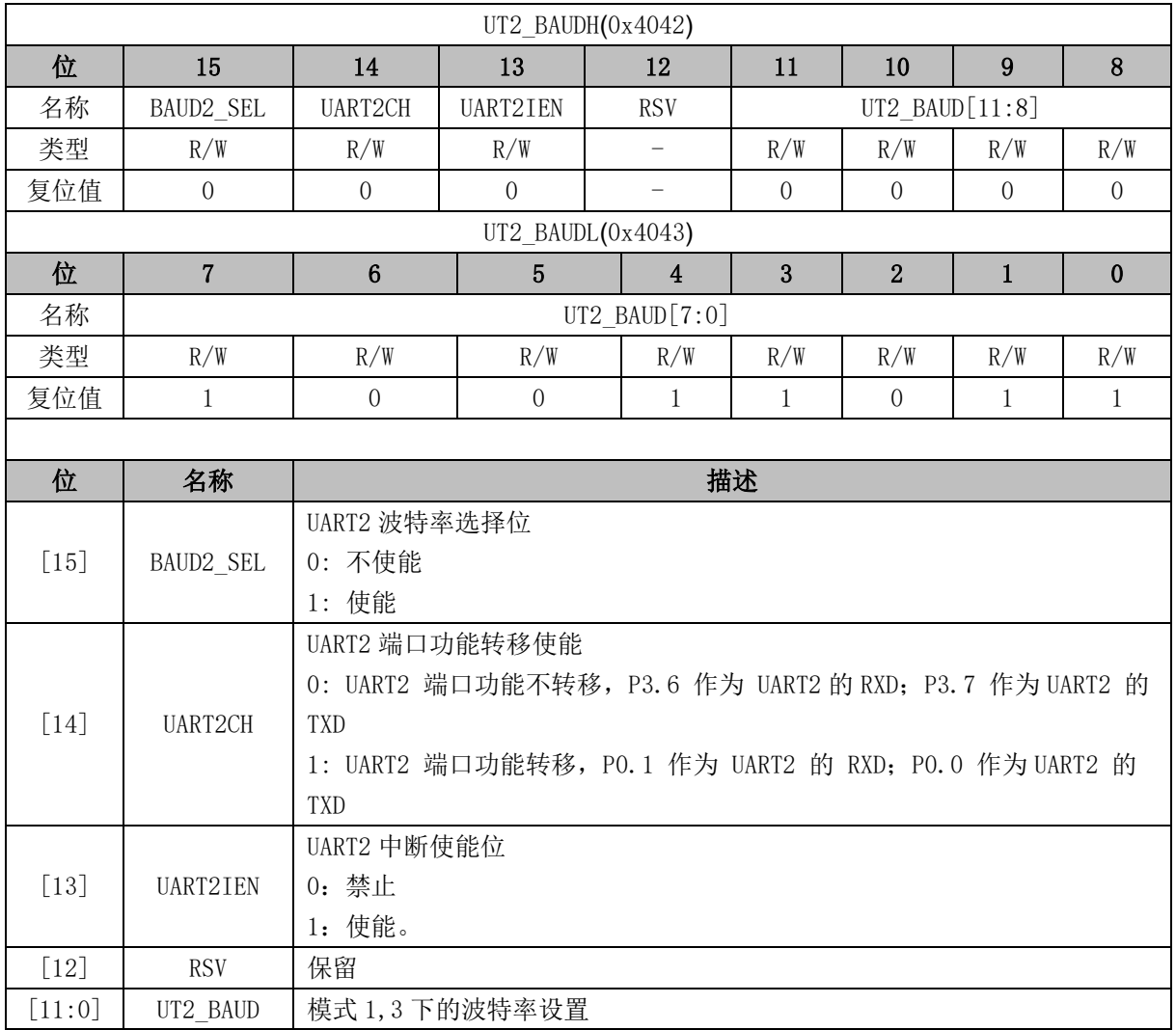

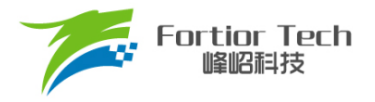

## **11 MDU**

## **11.1 简介**

MDU 是一个计算协处理单元,主要协助 CPU 完成大数据量的复杂运算。MDU 除了提供乘除法 运算外,还提供三角函数和低通滤波器的运算。在实际使用中,MDU 模块可以在中断程序和主程序 调用而计算结果互不干扰。

### **11.2 特性**

MDU 具有以下特性:

- 支持中断嵌套调用
- 硬件加速,减少 CPU 负担
- 支持以下运算模式
	- ➢ 16 位有符号乘法
	- ▶ 16 位有符号乘法(运算结果左移 1 位)
	- ➢ 16 位无符号乘法
	- ➢ 32 位/16 位的无符号除法
	- ➢ 低通滤波器(LPF)
	- ➢ 坐标转换(sin/cos)
	- ➢ 反正切(Atan)

### **11.3 功能说明**

### **11.3.1 操作方法**

一个完整的 MDU 操作流程:

- 1. MDU\_CR 的启动 MDU 运算(MDURUN)位置 1
- 2. 配置 MDU\_MD 寄存器,选择 MDU 的运算模式
- 3. 写入数据到 MDU A、MDU B、MDU C、MDU D, 当 MDU 检测到 MDU C[7:0]被写入 数据时开始运算
- 4. 等待 MDU CR 的 MDU 繁忙(MDUBUSY)位置 0
- 5. MDU CR 的终止 MDU 运算(MDUDONE)位置 1

需要注意的是:

1. 在使用 MDU 之前, 务必将 MDU CR 的启动 MDU 运算(MDURUN)位置 1, 使用后务必将 MDU CR 的终止 MDU 运算(MDUDONE)位置 1, 这两步操作将会保证当 MDU 被嵌套调

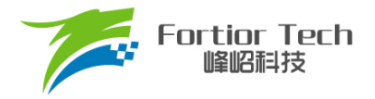

用时数据互不影响。

2. 由于 MDU 检测到 MDU C[7:0]被写入数据时 MDU 将会开始运算, 所以要确保 MDU C 的 [7:0]会在 MDU 的运算模式和其他数据都已写入后才写入

## **11.3.2 运算结果左移 1 位的 16 位有符号乘法**

<span id="page-99-0"></span>当 MDU\_MD[2:0] = 000 时, MDU 的运算模式为: 运算结果左移 1 位的 16 位有符号乘法。如 表 [11-1](#page-99-0) 所示, 使用时, 分别向 MDU A 和 MDU C 写入 16 位有符号数据作为被乘数和乘数;积是 一个 31 位有符号数据,这个积将会左移一位成为一个 32 位有符号数据,该数据的高 16 位通过 MDU\_A 读取,低 16 位通过 MDU\_B 读取。

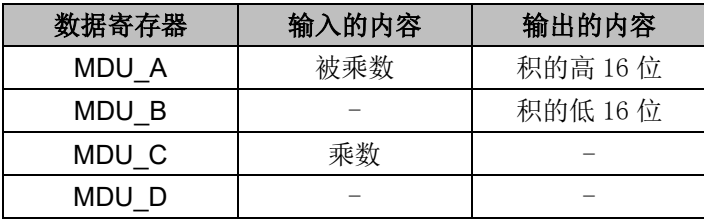

表 11-1 结果左移 1 位的 16 位有符号乘法模式下寄存器的含义

## **11.3.3 16 位有符号乘法**

<span id="page-99-1"></span>当 MDU\_MD[2:0] = 001 时, MDU 的运算模式为: 16 位有符号乘法。如表 [11-2](#page-99-1) 所示, 使用时, 分别向 MDU\_A 和 MDU\_C 写入 16 位有符号数据作为被乘数和乘数。积是一个 31 位有符号数据, 这个积的高 16 位通过 MDU A 读取, 低 16 位通过 MDU B 读取。

| 数据寄存器 | 输入的内容 | 输出的内容    |
|-------|-------|----------|
| MDU A | 被乘数   | 积的高 16 位 |
| MDU B |       | 积的低 16位  |
| MDU C | 乘数    |          |
| MDU D |       |          |

表 11-2 16 位有符号乘法模式下寄存器的含义

### **11.3.4 16 位无符号乘法**

当 MDU\_MD[2:0] = 010 时, MDU 的运算模式为: 16 位无符号乘法。如表 [11-3](#page-100-0) 所示, 使用时, 分别向 MDU A 和 MDU C 写入 16 位无符号数据作为被乘数和乘数。积是一个 32 位无符号数据, 这个积的高 16 位通过 MDU A 读取, 低 16 位通过 MDU B 读取。

<span id="page-100-0"></span>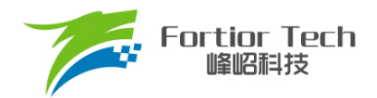

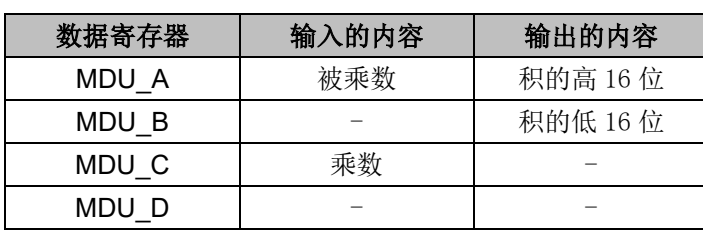

表 11-3 16 位无符号乘法模式下寄存器的含义

## **11.3.5 32 位/16 位的无符号除法**

<span id="page-100-1"></span>当 MDU MD[2:0] = 011 时, MDU 的运算模式为: 32 位/16 位的无符号除法。如表 [11-4](#page-100-1) 所示, 被除数是一个无符号的 32 位数据,除数是一个无符号的 16 位数据,使用时, MDU A 写入被除数 的高 16 位, MDU B 写入被除数的低 16 位, MDU C 写入除数。运算结果为一个无符号 32 位的商 和一个无符号 16 位的余数。商的高 16 位通过 MDU A 读取,低 16 位通过 MDU B 读取;余数通 过 MDU\_C 读取。

表 11-4 无符号除法模式下寄存器的含义

| 数据寄存器 | 输入的内容     | 输出的内容   |
|-------|-----------|---------|
| MDU A | 被除数的高16位  | 商的高 16位 |
| MDU B | 被除数的低 16位 | 商的低 16位 |
| MDU C | 除数        | 余数      |
| MDU D |           |         |

## **11.3.6 低通滤波器(LPF)**

当 MDU MD[2:0] = 110 时, MDU 的运算模式为 LPF。

LPF 的计算公式为:

$$
Y_k = Y_{k-1} + K \times (X_k - Y_{k-1})
$$

<span id="page-100-2"></span>如表 [11-5](#page-100-2) 所示, 当前输出值Y<sub>k</sub>和上一次的输出值Y<sub>k-1</sub>为 32 位有符号数据, 输入值X<sub>k</sub>为 16 位有 符号数据,滤波系数 $K$ 为 8 位无符号数据。使用时,MDU A 写入 $Y_{k-1}$ 的高 16 位, MDU B 写入 $Y_{k-1}$ 的低 16 位, MDU\_D 写入 $K$ , MDU\_C 写入 $X_k$ 。运算结果为 $Y_k$ ,  $Y_k$ 的高 16 位通过 MDU\_A 读取, 低 16 位通过 MDU\_B 读取。

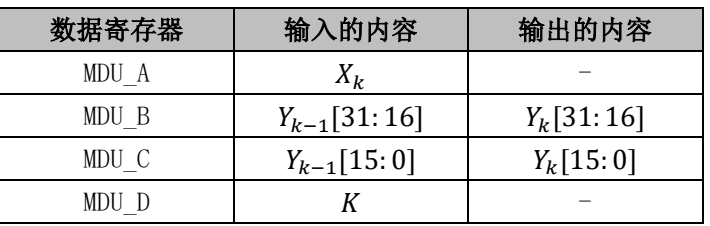

表 11-5 LPF 模式下寄存器的含义

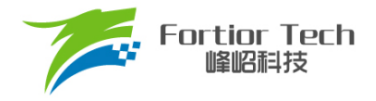

## **11.3.7 坐标转换(Sin/Cos)**

当 MDU\_MD[2:0]=100 时, MDU 的运算模式为: 坐标转换(Sin/Cos)。

坐标转换的计算公式为

$$
sino = cosi × sin θ + sini × cos θ
$$

$$
coso = cosi × cos θ + sini × sin θ
$$

当 $sin_i = 0$ 时, 坐标转换即变成了以 $cos_o$ 为幅值的正余弦计算

$$
sino = cosi × sin θ
$$

$$
coso = cosi × cos θ
$$

<span id="page-101-0"></span>如表 [11-6](#page-101-0) 所示, 输入值cos;、sin;和θ是 16 位有符号数据, 输出值cos<sub>o</sub>和sin<sub>o</sub>也是 16 位有符号 数据。使用时, 向 MDU A 写入cos., MDU B 写入 $\theta$ , MDU C 写入sin., 计算得到cos. 和sin., cos. 通过 MDU A 读取, sin 通过 MDU C 读取。

| 数据寄存器 | 输入的内容            | 输出的内容            |
|-------|------------------|------------------|
| MDU A | cos <sub>i</sub> | cos <sub>o</sub> |
| MDU B |                  |                  |
| MDU C | sin <sub>i</sub> | sin <sub>o</sub> |
| MDU D |                  |                  |

表 11-6 Sin/Cos 模式下寄存器的含义

## **11.3.8 反正切(Atan)**

当 MDU\_MD[2:0]=101 时, MDU 的运算模式为: 反正切(Atan)。 Atan 运算主要是根据输入的正余弦值来计算出幅值和角度。其计算公式为

$$
U = \sqrt{\sin \theta^2 + \cos \theta^2}
$$

$$
\theta = \tan^{-1} \left( \frac{\sin \theta}{\cos \theta} \right)
$$

<span id="page-101-1"></span>如表 11-7 Atan [模式下寄存器的含义所](#page-101-1)示,输入值cos、sin是 16 位有符号数据,输出值U和θ也 是 16 位有符号数据。使用时,向 MDU\_A 写入cos, MDU\_C 写入sin, 计算得到U和θ, U通过 MDU\_A 读取,θ通过 MDU\_B 读取。

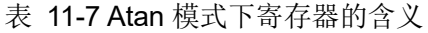

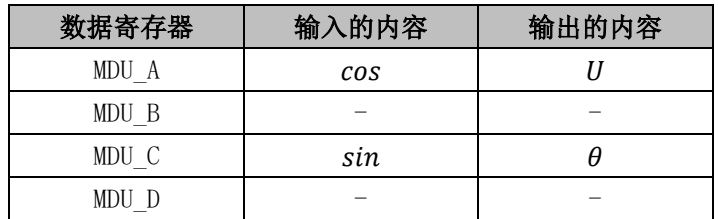

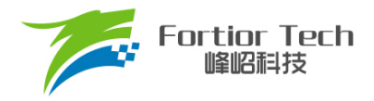

## **11.4 寄存器**

## **11.4.1 MDU\_CR(0xC1)**

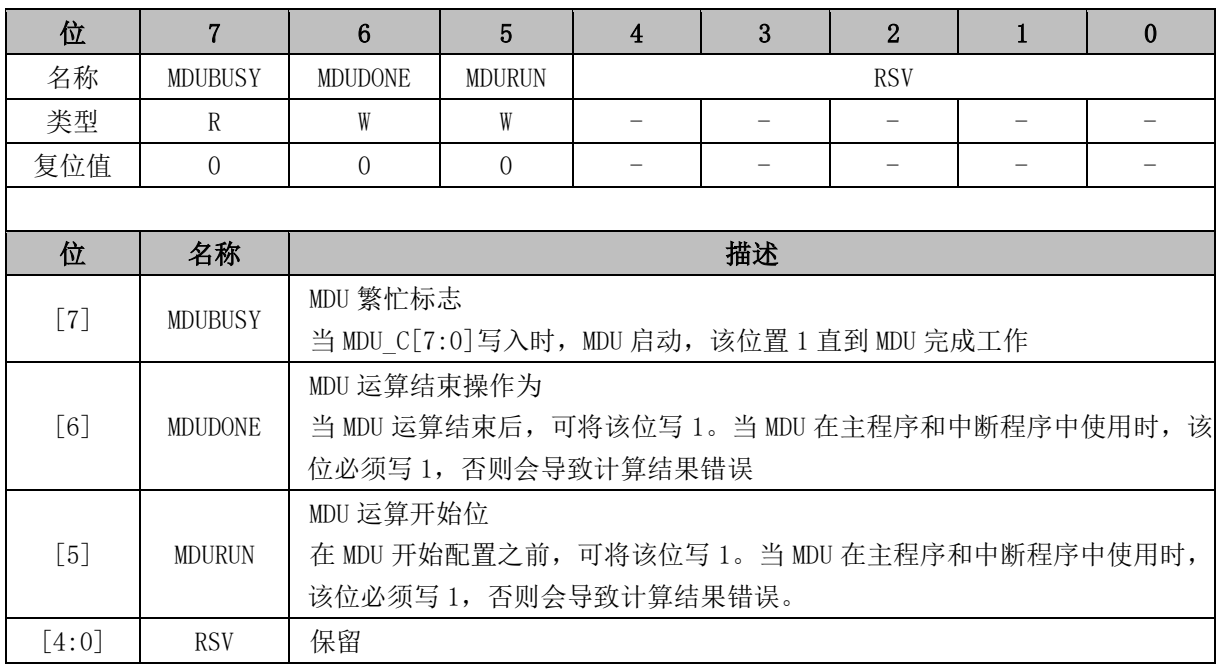

# **11.4.2 MDU\_MD(0xCA)**

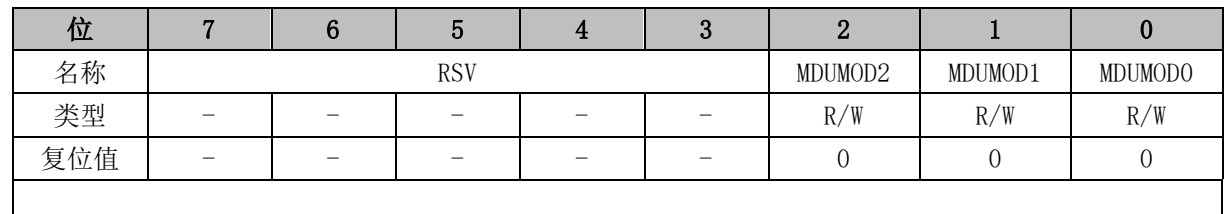

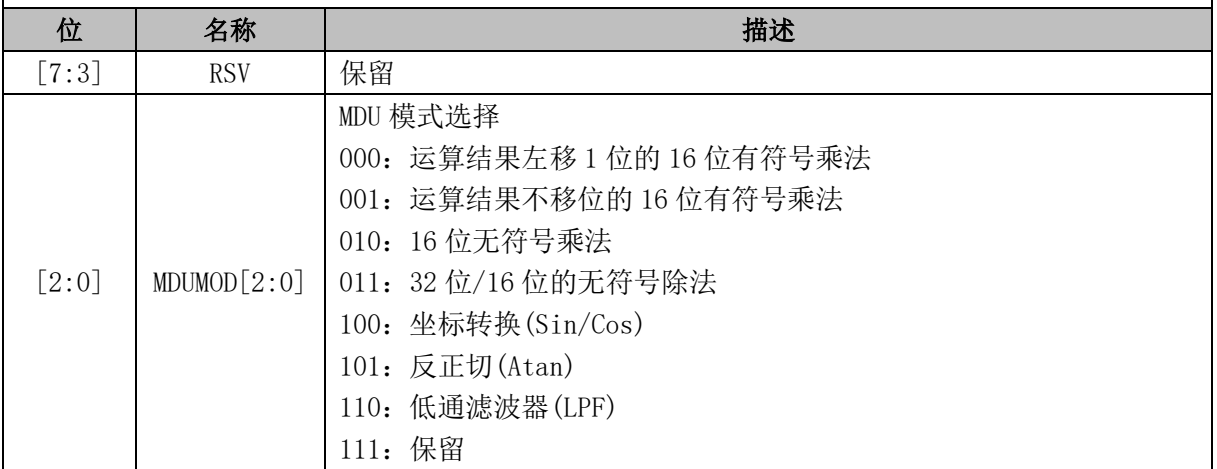

## **11.4.3 MDU\_A(0xC7,0xC6)**

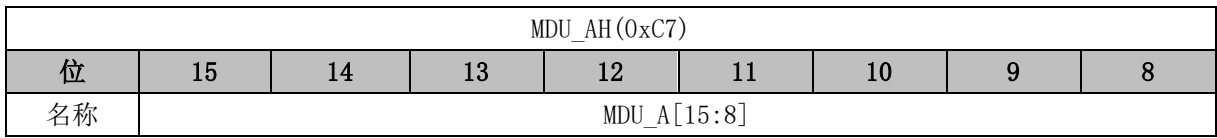

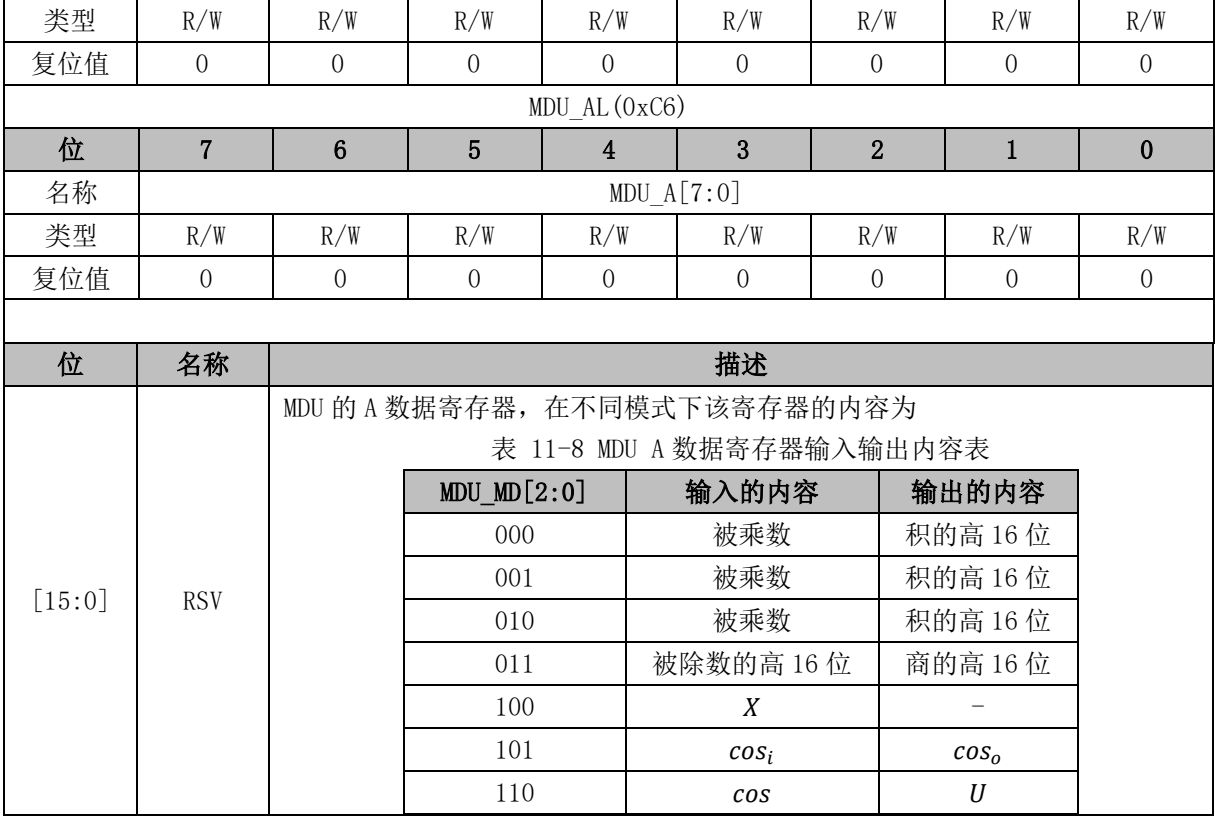

# **11.4.4 :MDU\_B(0xC5,0xC4)**

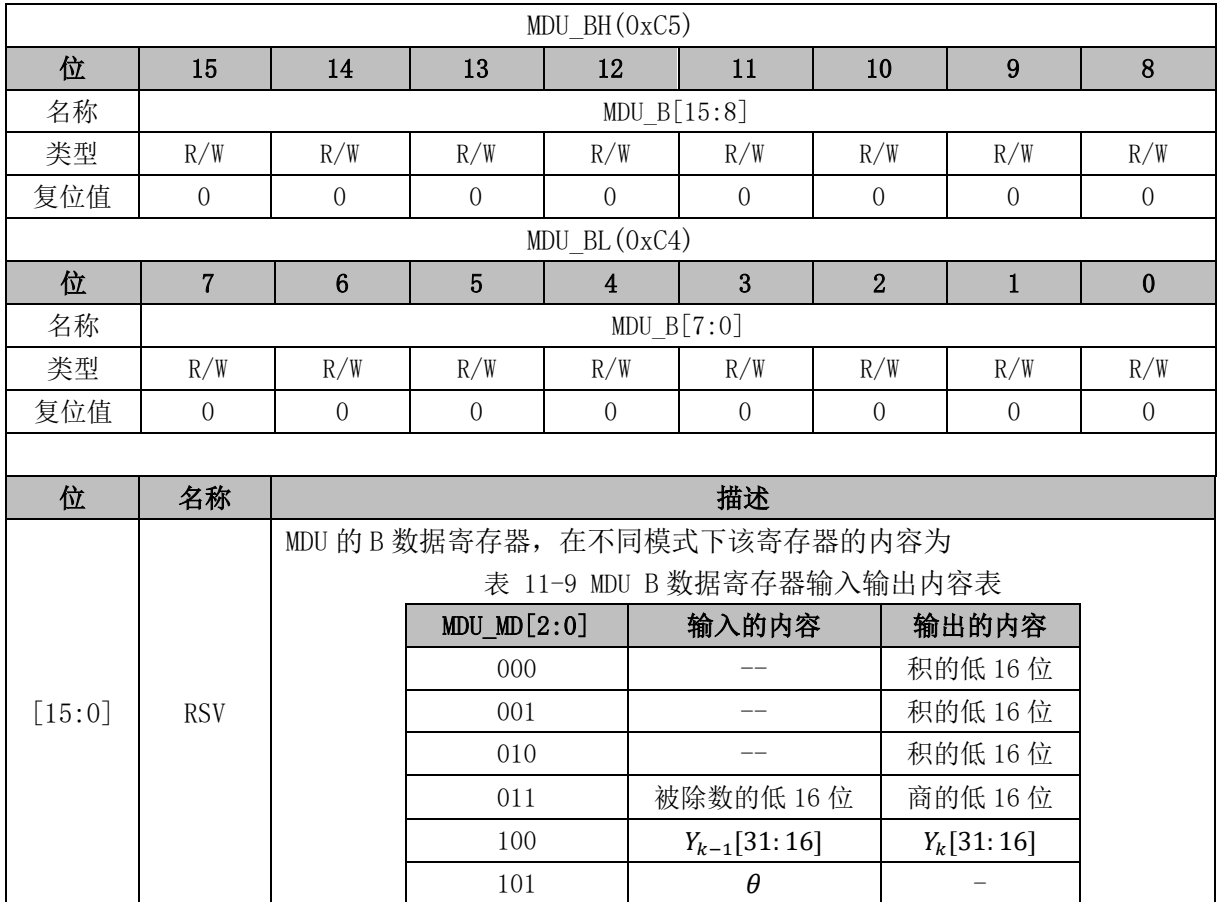

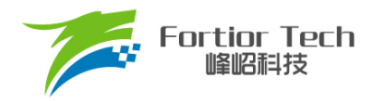

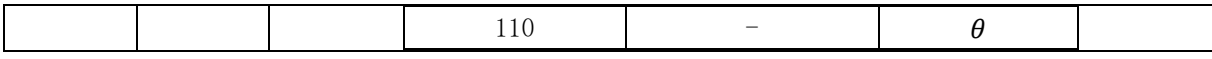

## **11.4.5 MDU\_C(0xC3,0xC2)**

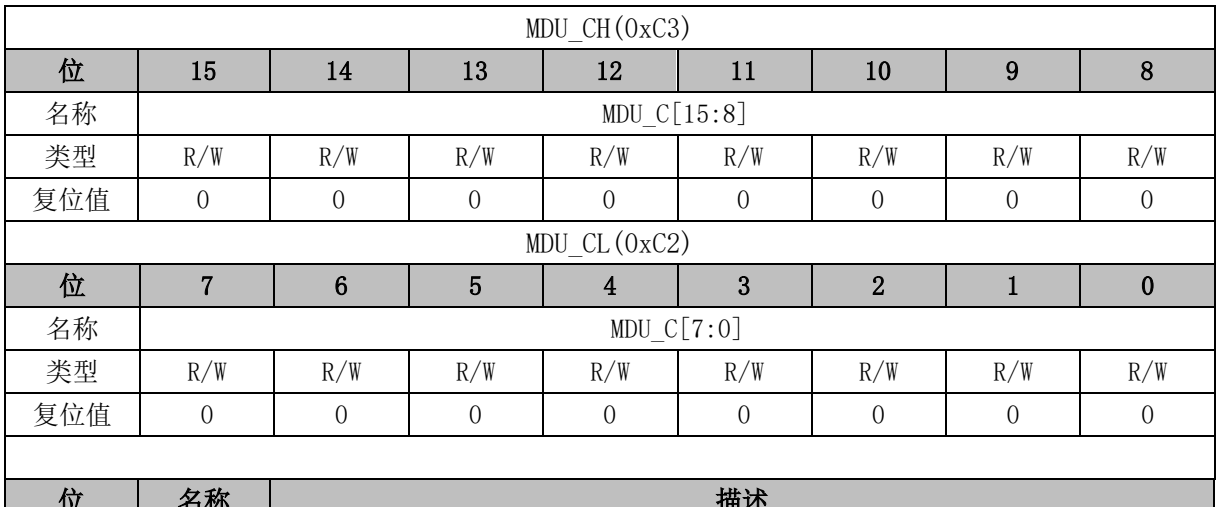

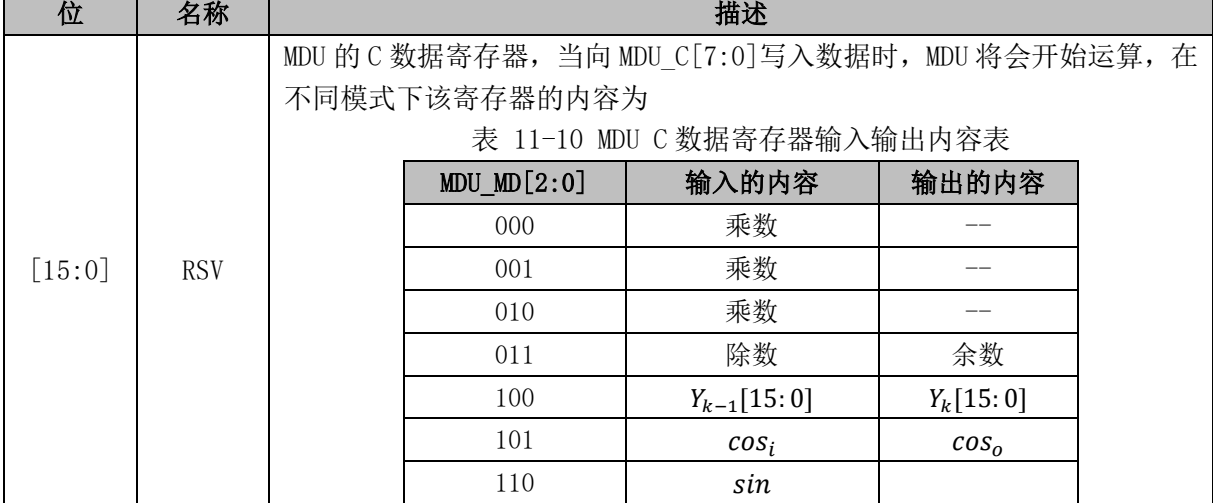

# **11.4.6 MDU\_D(0xCB)**

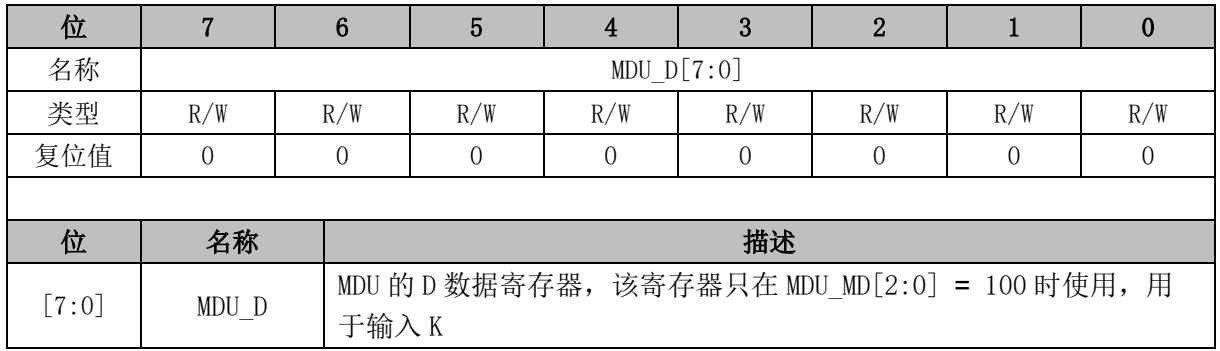

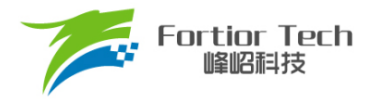

## **12 PFC**

## **12.1 PFC 操作说明**

## **12.1.1 简介**

PFC(Power Factor Correction)即功率因数校正,主要作用是提高电源对市电的利用率,优化电 压调节,减弱电磁兼容及电磁干扰问题。

PFC 模块具有以下特性:

- 硬件全自动
- ADC 自动采样
- 过流保护与逐波限流

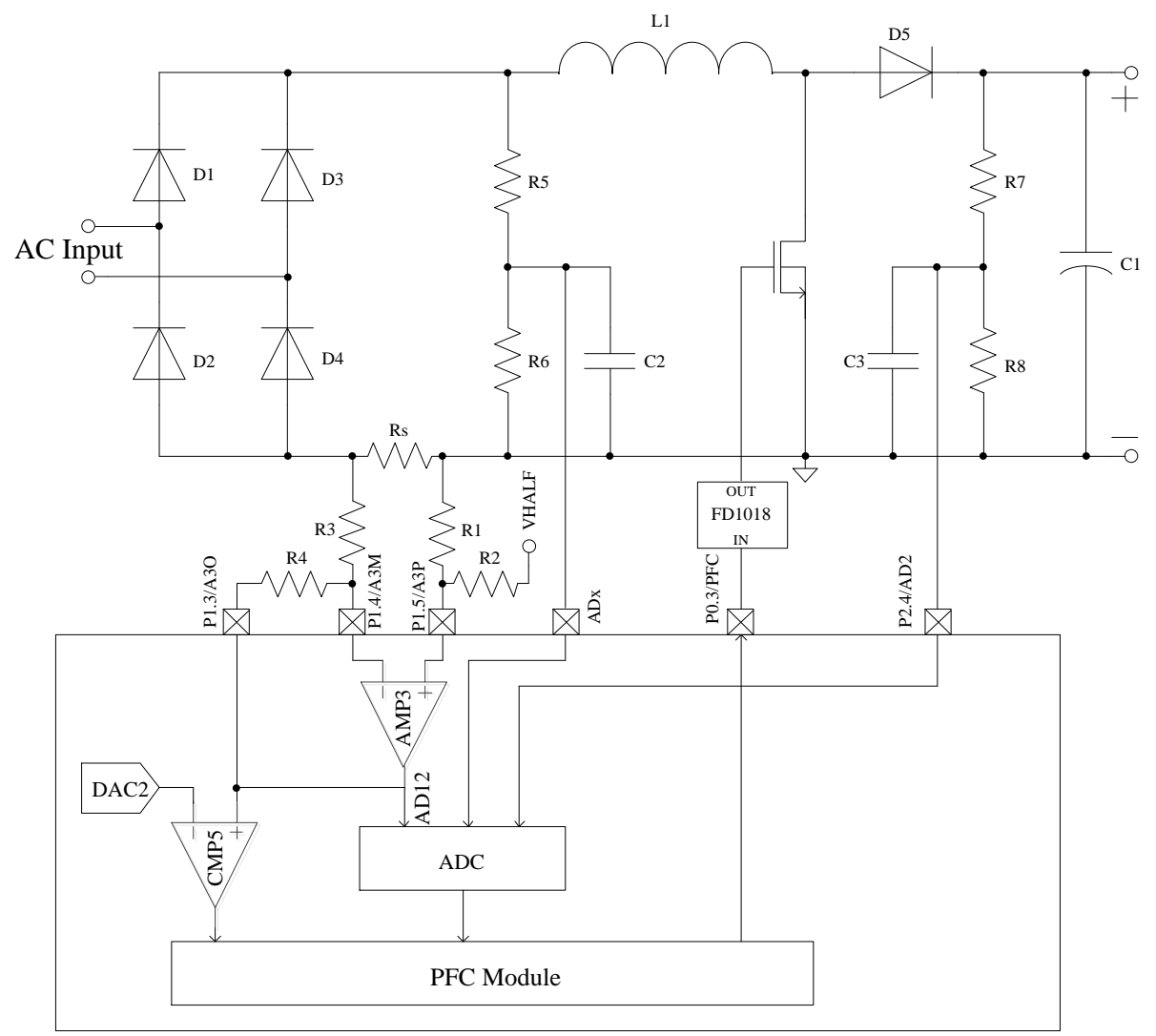

图 12-1 PFC 硬件连接关系示意图

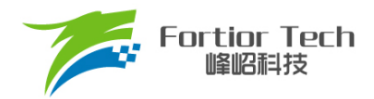

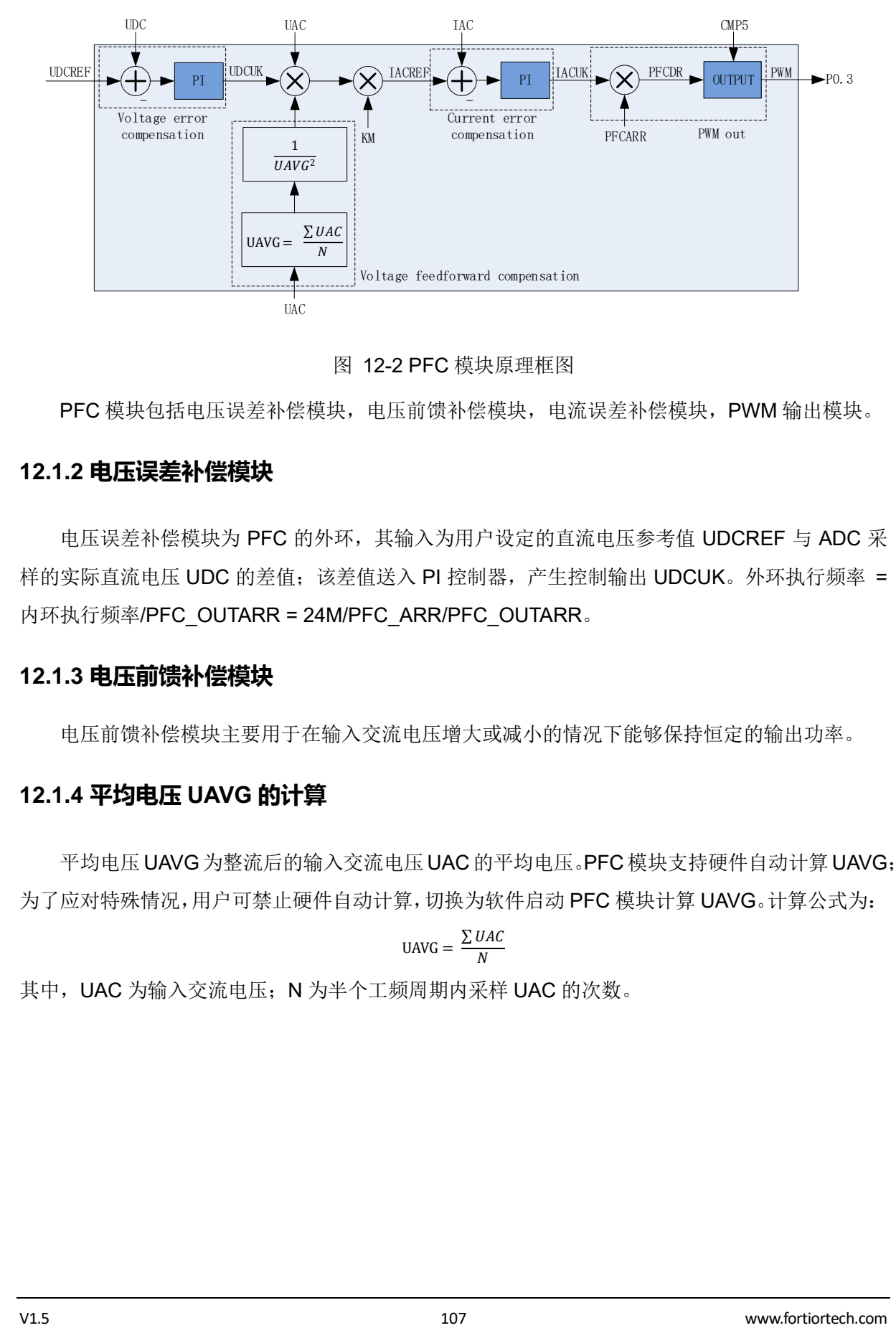

图 12-2 PFC 模块原理框图

PFC 模块包括电压误差补偿模块,电压前馈补偿模块,电流误差补偿模块, PWM 输出模块。

## **12.1.2 电压误差补偿模块**

电压误差补偿模块为 PFC 的外环,其输入为用户设定的直流电压参考值 UDCREF 与 ADC 采 样的实际直流电压 UDC 的差值;该差值送入 PI 控制器,产生控制输出 UDCUK。外环执行频率 = 内环执行频率/PFC\_OUTARR = 24M/PFC\_ARR/PFC\_OUTARR。

## **12.1.3 电压前馈补偿模块**

电压前馈补偿模块主要用于在输入交流电压增大或减小的情况下能够保持恒定的输出功率。

### **12.1.4 平均电压 UAVG 的计算**

平均电压 UAVG 为整流后的输入交流电压UAC 的平均电压。PFC 模块支持硬件自动计算 UAVG; 为了应对特殊情况,用户可禁止硬件自动计算,切换为软件启动 PFC 模块计算 UAVG。计算公式为:

$$
UAVG = \frac{\sum \text{UAC}}{N}
$$

其中, UAC 为输入交流电压; N 为半个工频周期内采样 UAC 的次数。

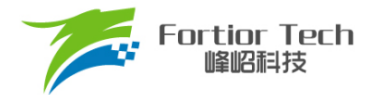

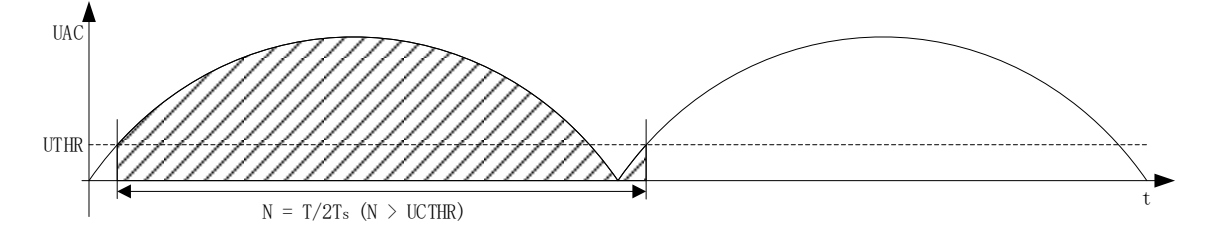

图 12-3 UAVG 的计算

硬件启动计算 UAVG(设置 PFC\_CR0[UAVGCDIS] = 0): UAVG 的计算周期为半个工频周期 T, UTHR 为一个计算周期的起始点和结束点的电压值, Ts 为 UAC 采样周期, UCTHR 为 UAC 采样次 数下限。PFC 模块以判定当前 UAC 大于 UTHR 且上一个 UAC 小于 UTHR 为一个计算周期的起始 /结束点;为避免毛刺影响,须满足采样次数 N 大于 UCTHR。将一个计算周期内采样的 UAC 累加, 除以采样次数 N, 即可得到平均电压 UAVG。

软件启动计算 UAVG(设置 PFC\_CR0[UAVGCDIS] = 1): 设置 PFC\_CR0[UAVGSW] = 1, PFC 模块将以上一次计算结束到当前 PFC CR0[UAVGSW]写入为周期, 将 UAC 累加值除以 N 得到 UAVG。用户可使用 SYS\_TICK 模块或其他 TIMER 模块记录一个工频, 每个工频软件启动一次计 算 UAVG, 亦可得到准确的 UAVG。

## **12.1.5 电流误差补偿模块**

电流误差补偿模块作为 PFC 的内环,输入是由外环计算得到的电流参考值 IACREF, 与 ADC 采样的实际电感电流 IAC 的差值送入 PI 控制器,产生控制输出 IACUK。内环执行频率=24M/ PFC\_ARR。

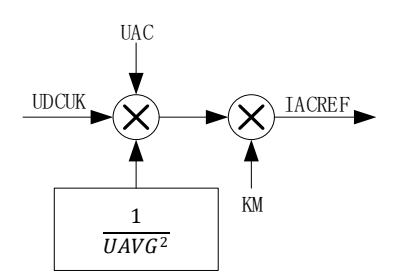

图 12-4 IACREG 计算原理图

电流参考值 IACREF 的产生: PFC 的外环输出 UDCUK 和输入交流电压 UAC 的乘积, 与电压 前馈补偿模块输出相乘以达到恒定输出功率的目的,再与换算常数 KM 相乘后, 得到 IACREF。
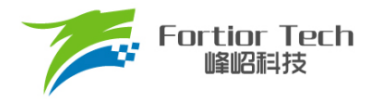

### **12.1.6 PWM 输出模块**

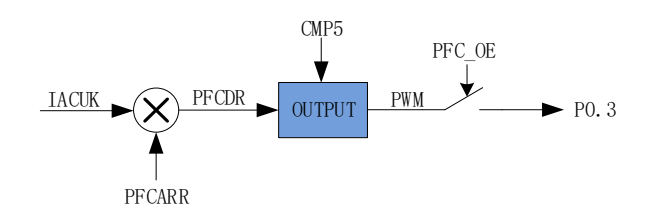

图 12-5 PWM 输出原理框图

<span id="page-108-0"></span>PFC 的内环输出 IACUK 代表 PWM 的占空比, 公式: IACUK/32768\*100%。IACUK 需通过与 计数器比较产生 PWM 输出到端口 P0.3。如图 [12-5](#page-108-0) 所示,IACUK\*PFCARR/32768 可得到 PFCDR, PFCDR 与 PFC 计数器比较产生 PWM, PFCDR > PFCCNTR, PWM 输出 1;反之, PWM 输出 0。 **PFC 输出使能 PFC\_CR0[PFCOE]为 1, PWM 输出到端口 P0.3。** 

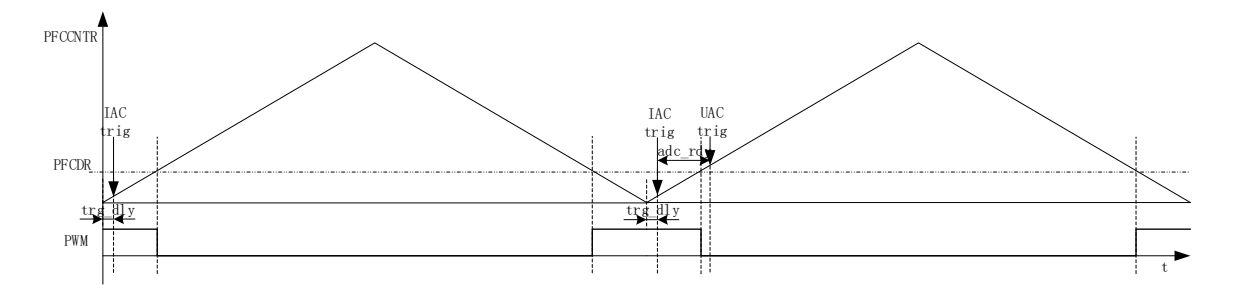

图 12-6 PWM 输出与 IAC/UAC 采样时机图

#### **12.1.7 过流保护与逐波限流**

PFC 提供过流保护功能, 使能 CMP5(设置 CMP\_CR4[CMP5EN] = 1), 即开启 PFC 的过流保 护功能;配置 PFC\_CR0[CMP5DIV]可设置 CMP5 的滤波系数。当 CMP5 输入 1,即产生过流保护 信号, PFC 的 PWM 输出低电平。配置 PFC\_CR0[PFCOE] = 0 可解除过流保护状态。

### **12.1.8 UAC/IAC/UDC 采样**

### **12.1.8.1 UDC 采样**

- 使用 FOC 模块的 UDC 采样, 每个 FOC 载波周期采样一次。
- 固定使用 ADC 通道 2

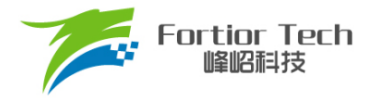

### **12.1.8.2 IAC 采样**

- 每个内环周期的下溢点采样一次
- 设置 PFC\_DLY 可以延迟采样,假设 MCU 时钟为 24MHz(41.67ns), PFC\_TRGDLY = 5, 则延 迟 41.67\*2\*5=416ns。
- 固定使用 ADC 通道 6
- 设置 PFC\_CR0 的 CCHSEL 为 0,写 PFC\_CSO 可校准 IAC 的基准值,假设 ADC 的电压范围 0~5V, 基准为 2.5V, 则 PFC\_CSO = 2.5/5V\*32768 = 16384(0x4000)

### **12.1.8.3 UAC 采样**

- 设置 PFC\_CR1[UACSAMSEL]配置 UAC 采样周期,每 1/2/4/8 个内环周期采样一次;当 IAC 采样完成后,立刻采样 UAC
- 默认使用 ADC 通道 5, 设置 PFC\_ADCCH[UAC\_TRIG\_CH]可选择其他 ADC 通道
- 设置 PFC\_CR0[CCHSEL] = 1,写 PFC\_CSO 可校准 UAC 的基准值;假设 ADC 的电压范围 0~5V, 基准为 2.5V, 则 PFC CSO = 2.5/5V\*32768 = 16384(0x4000)。

### **12.2 PFC 寄存器**

#### **12.2.1 PFC\_CR2 (0x409E)**

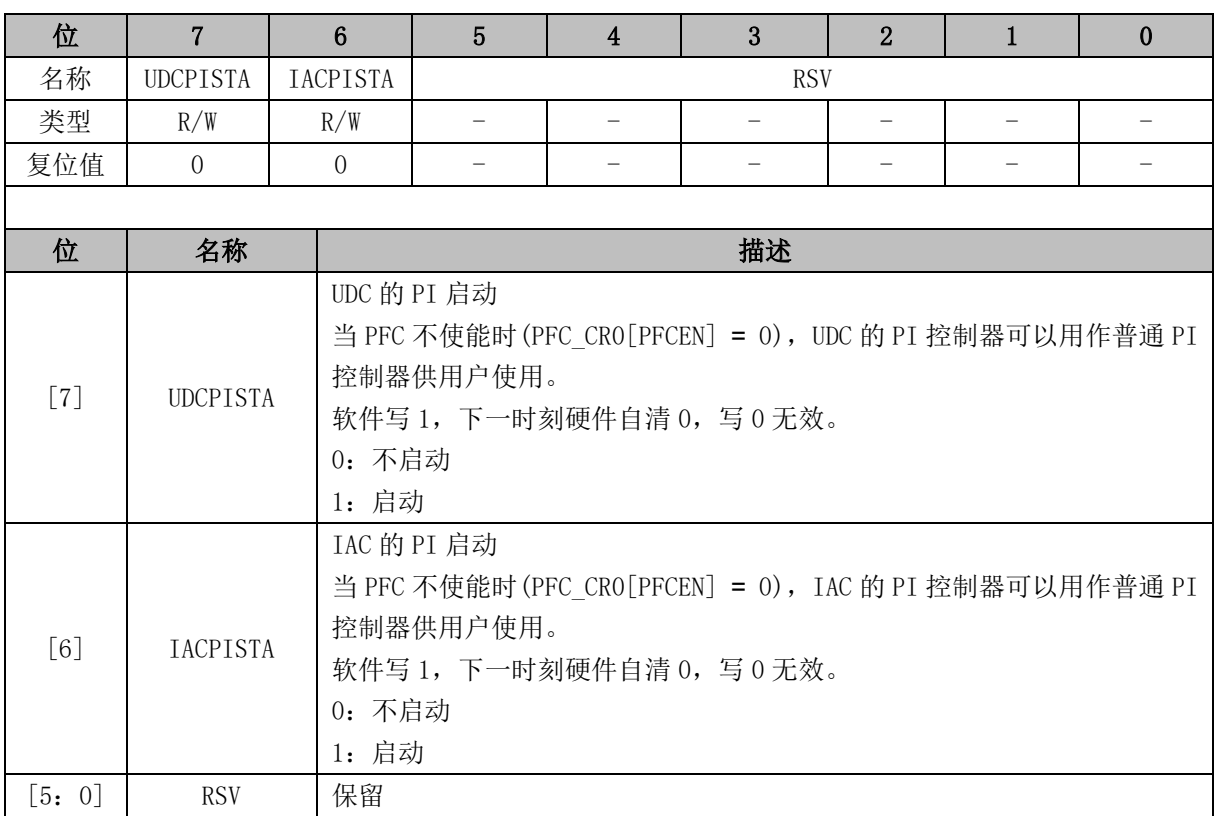

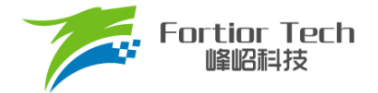

# **12.2.2 PFC\_CR0 (0x40E0)**

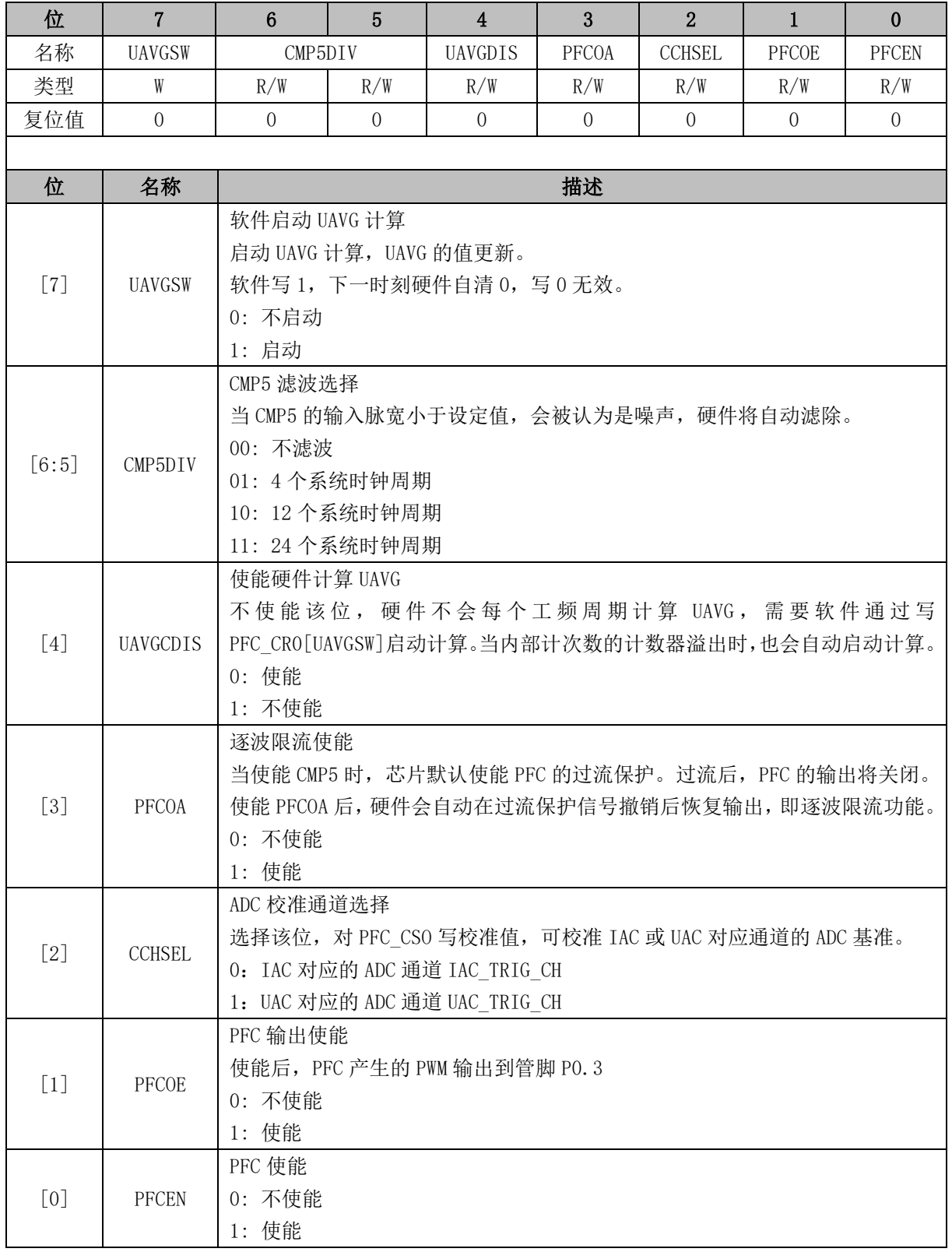

# **12.2.3 PFC\_CR1 (0x40F2)**

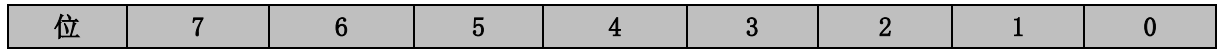

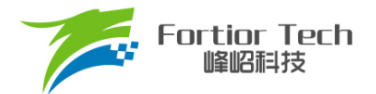

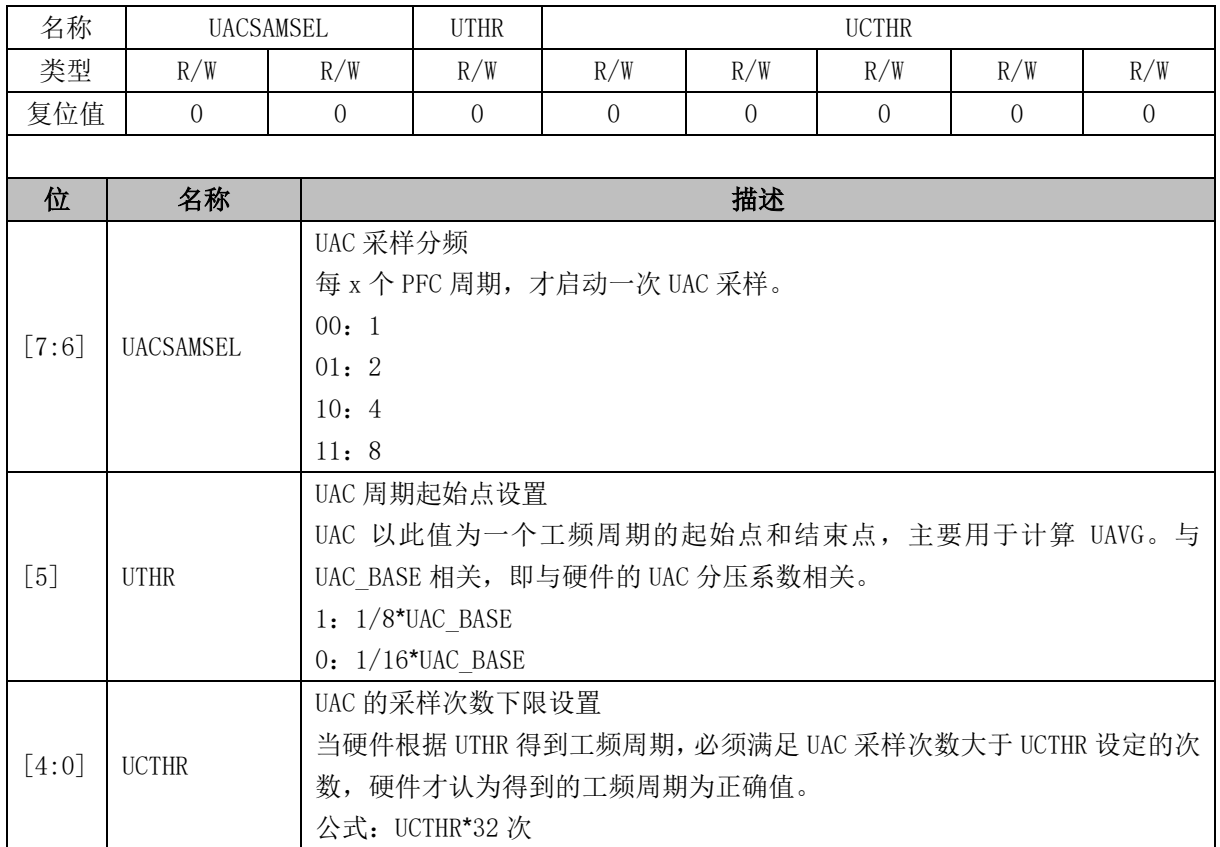

注:PFC\_CR1 仅在 PFC\_CR0[PFCEN] = 1 时有效。

# **12.2.4 PFC\_ADCCH (0x40E1)**

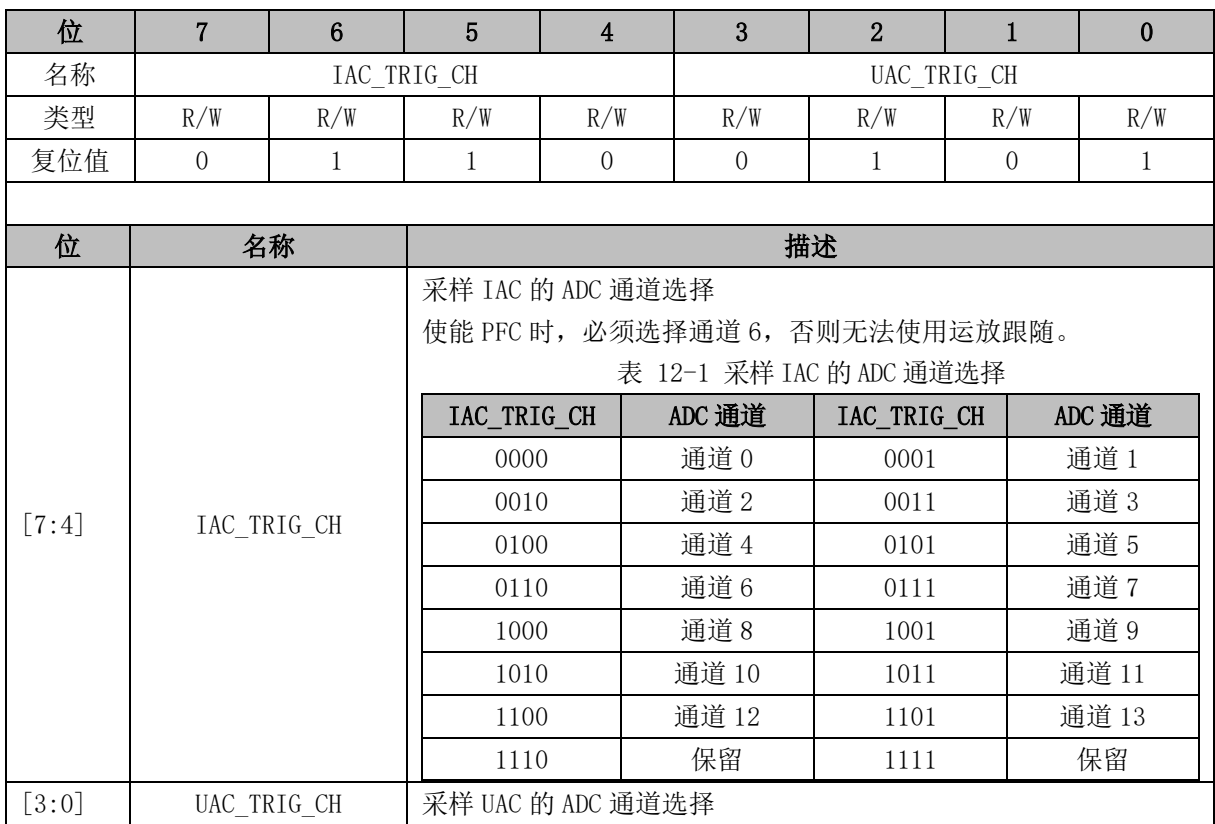

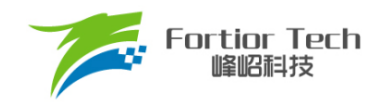

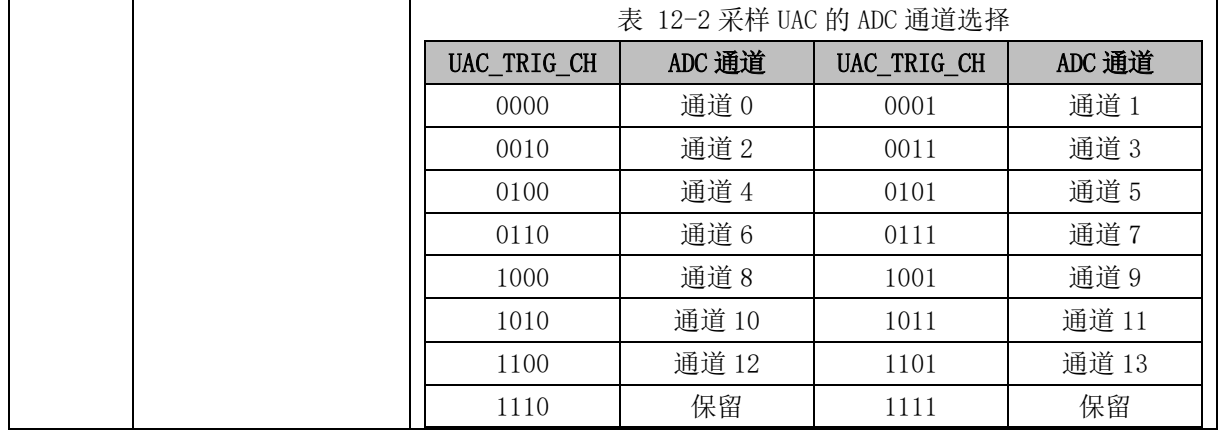

# **12.2.5 PFC\_CSO (0x40E2, 0x40E3)**

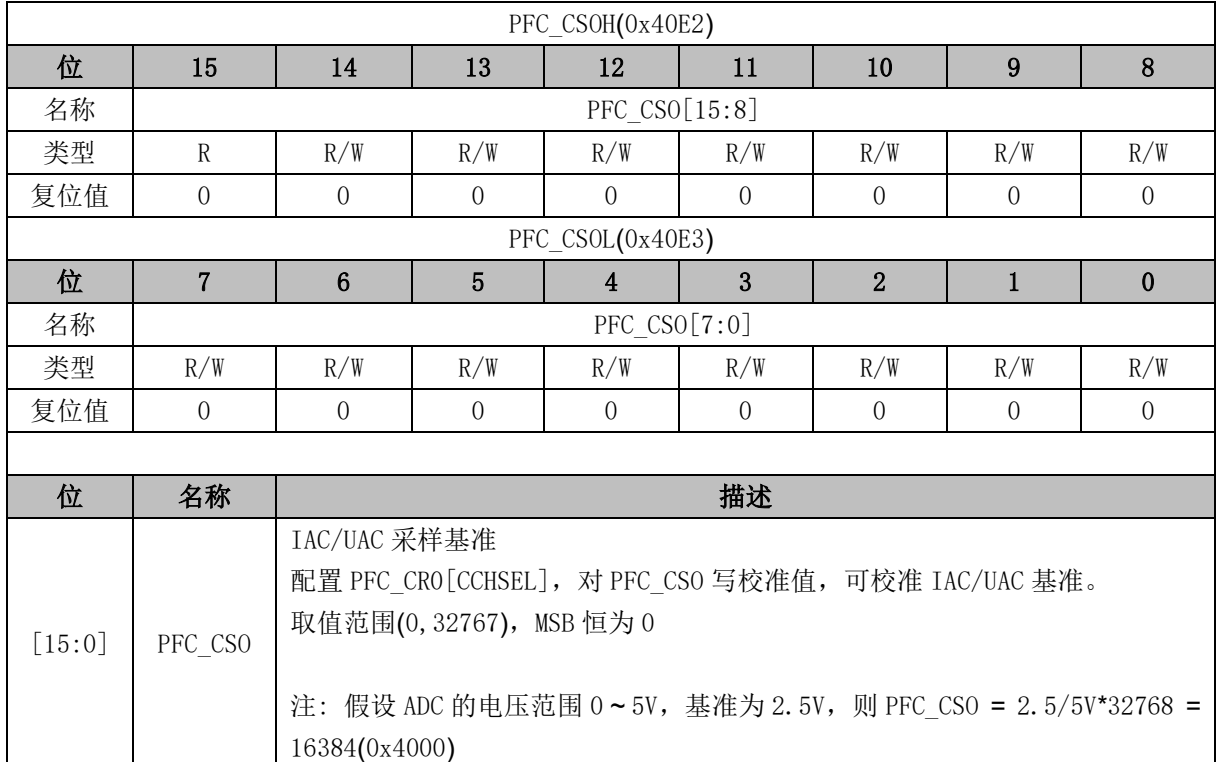

# **12.2.6 PFC\_ARR (0x40E4, 0x40E5)**

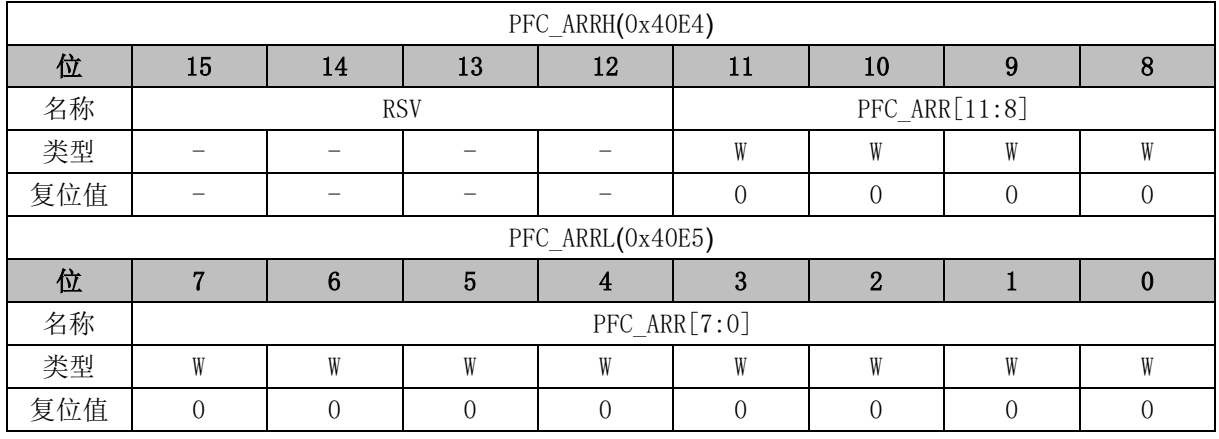

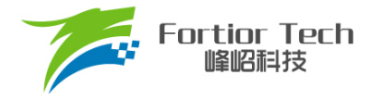

 $\Gamma$ 

 $\overline{\phantom{a}}$ 

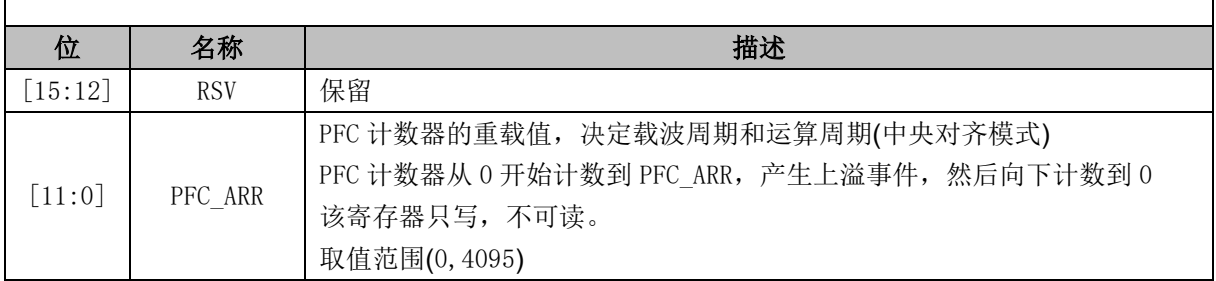

# **12.2.7 PFC\_UAVG (0x40E4, 0x40E5)**

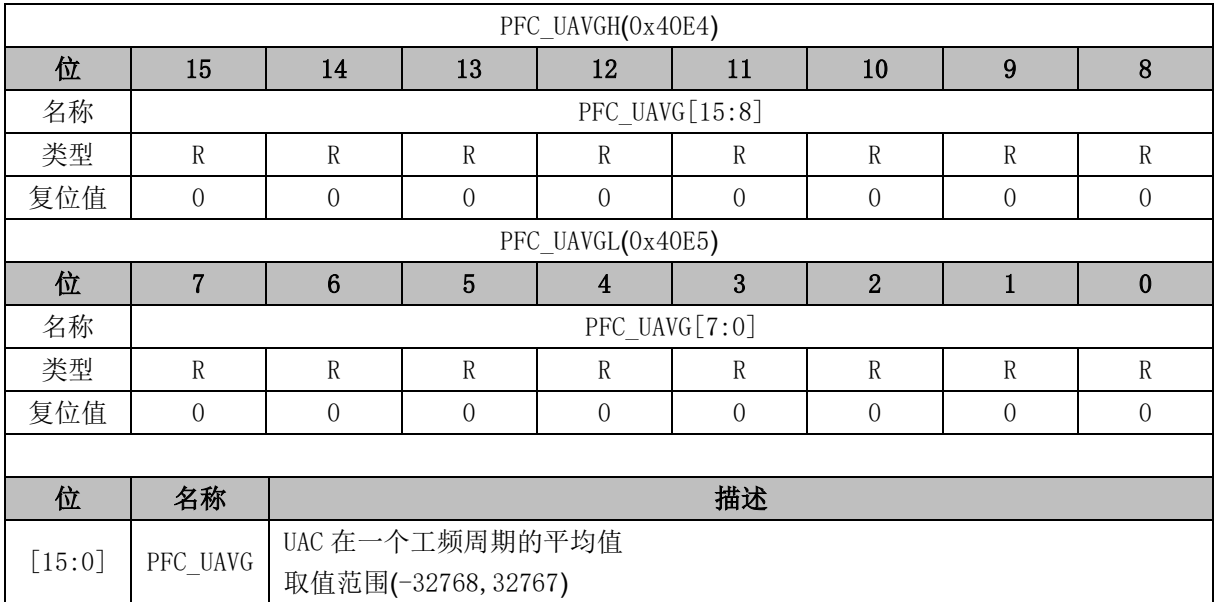

### **12.2.8 PFC\_DR (0x40E6, 0x40E7)**

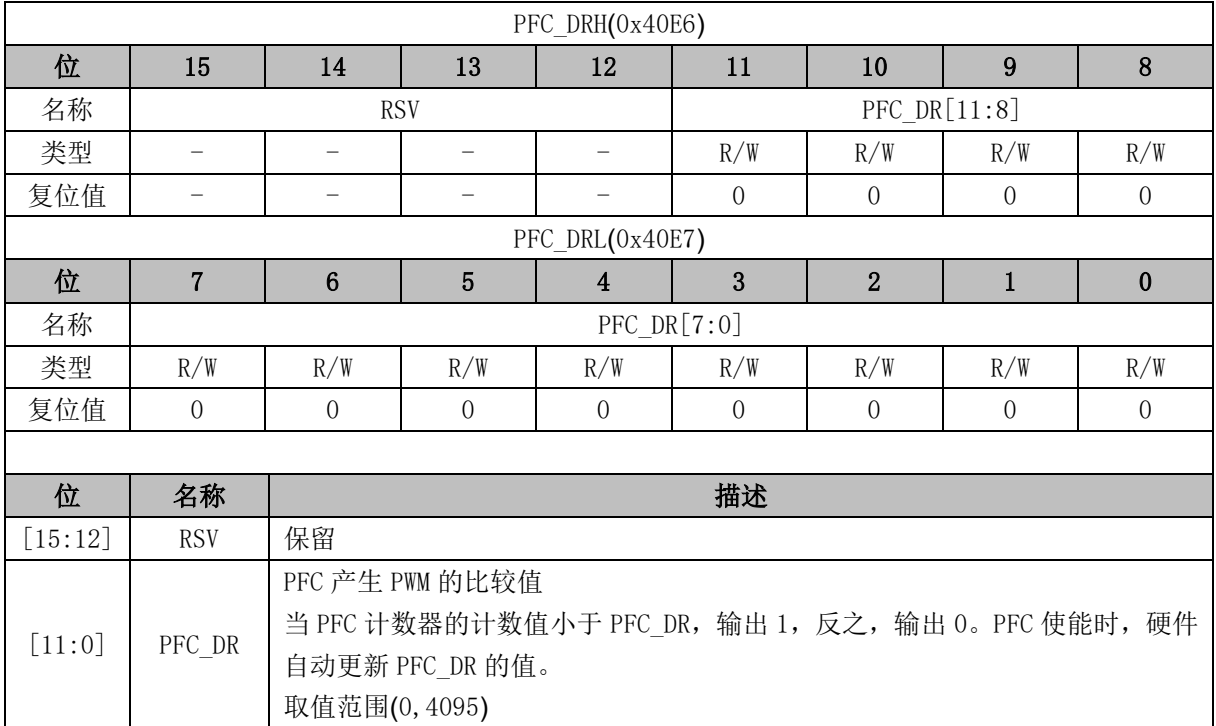

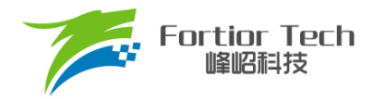

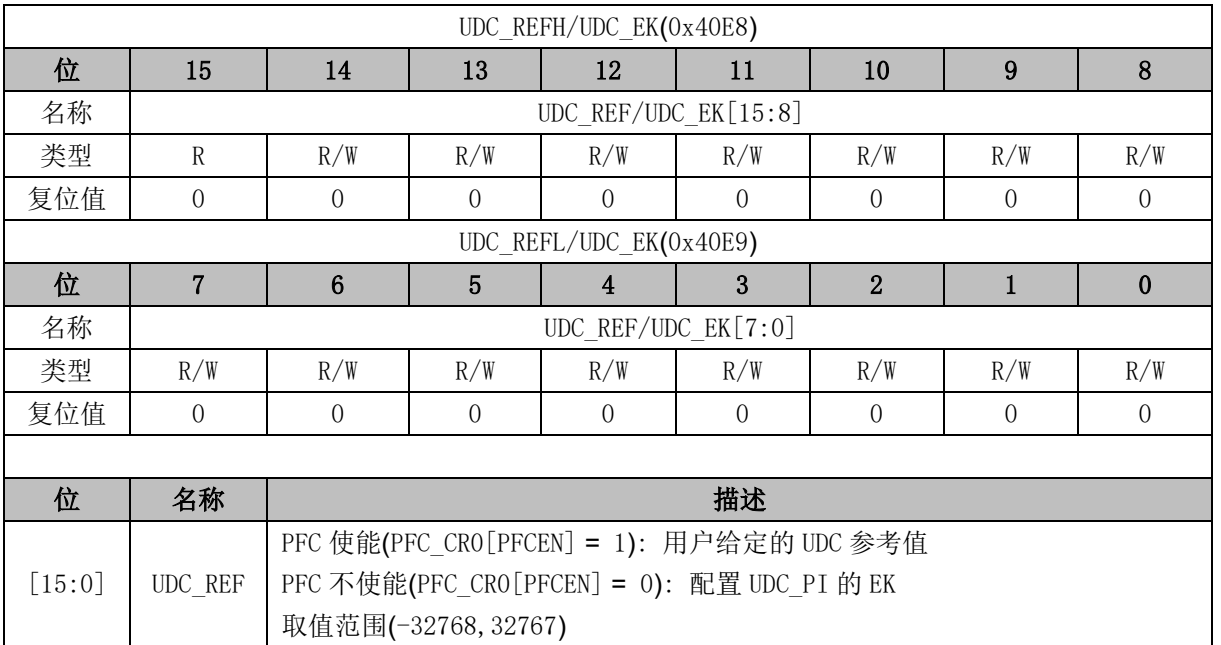

# **12.2.9 UDC\_REF/UDC\_EK (0x40E8, 0x40E9)**

# **12.2.10 UDC\_UK (0x40EA, 0x40EB)**

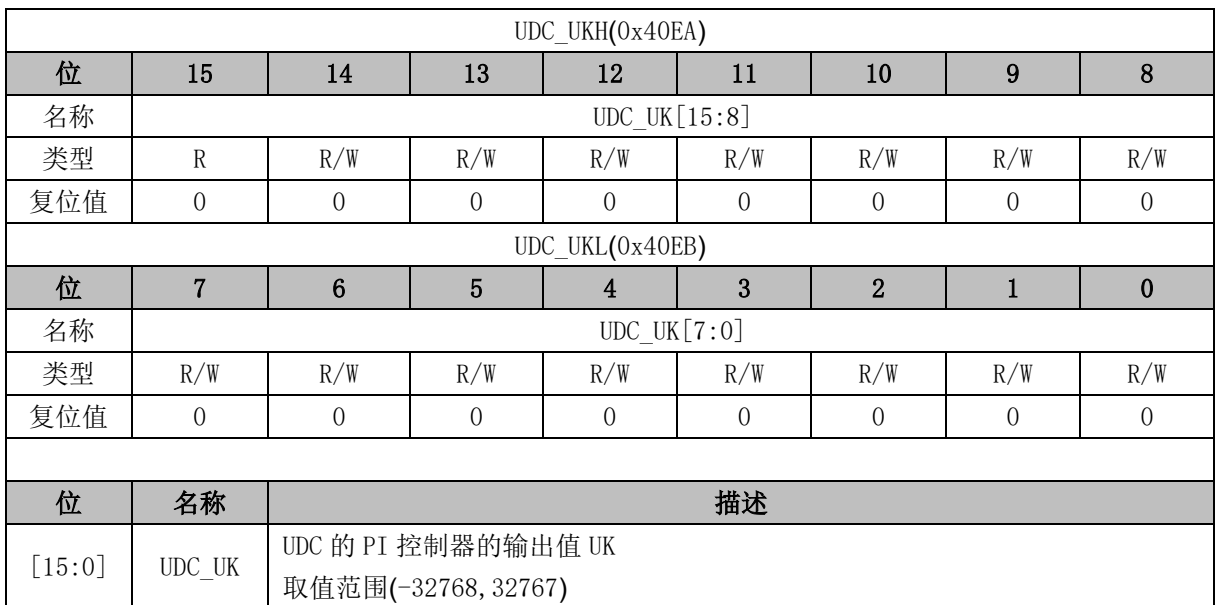

## **12.2.11 UDC\_KP (0x40EC, 0x40ED)**

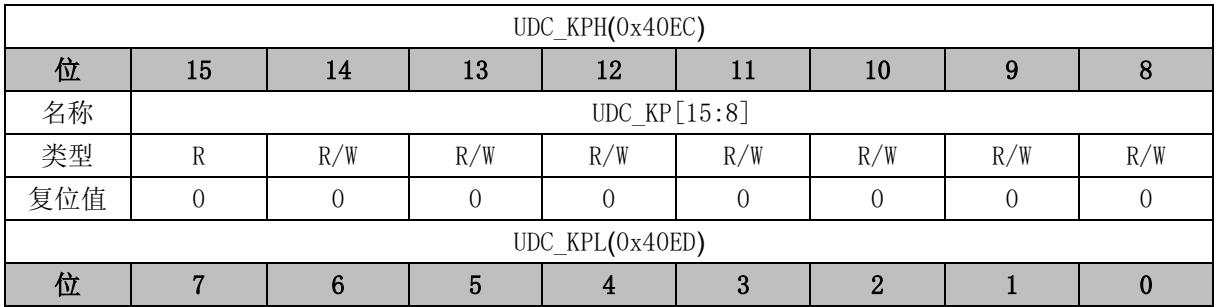

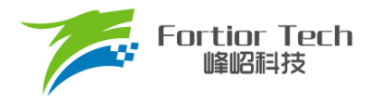

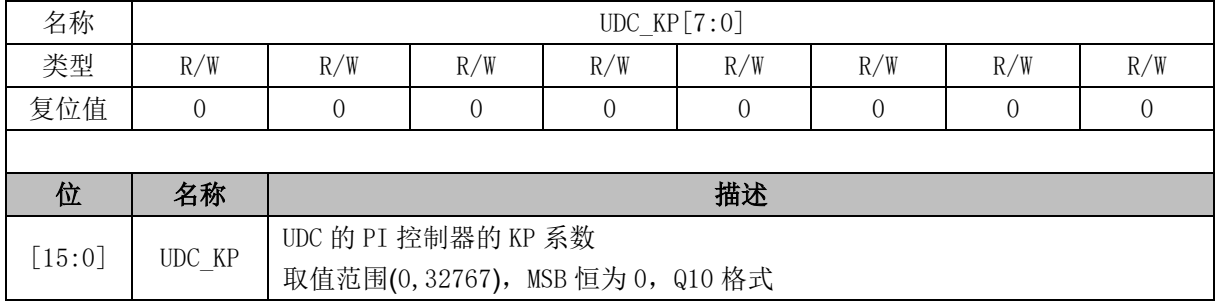

# **12.2.12 UDC\_KI (0x40EE, 0x40EF)**

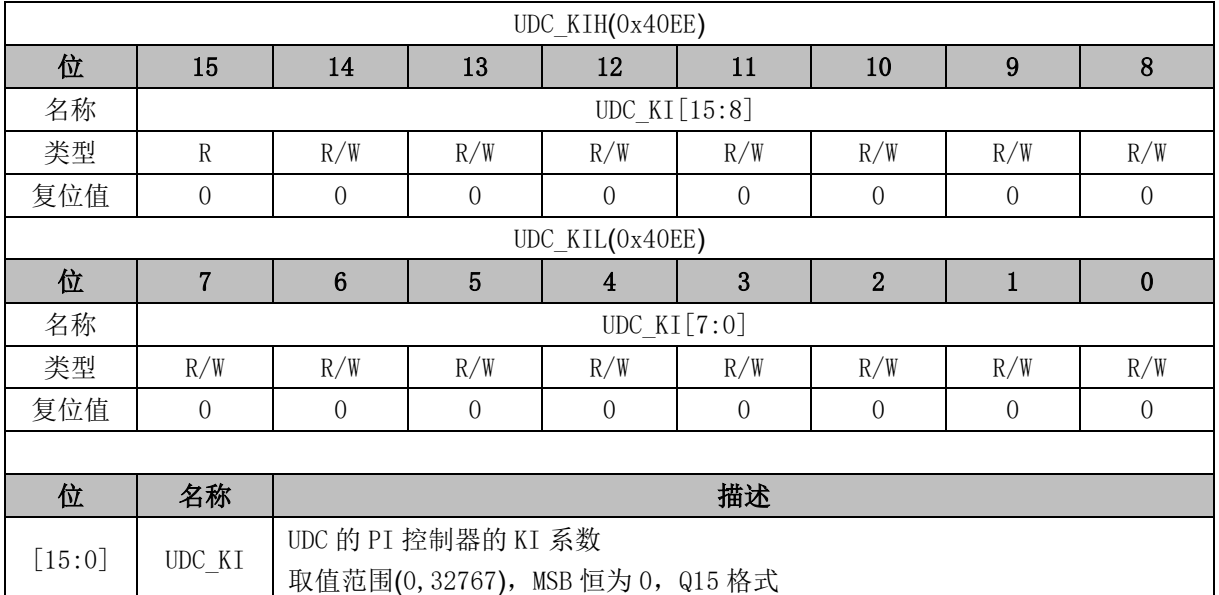

# **12.2.13 UDC\_UKMAX (0x40F0, 0x40F1)**

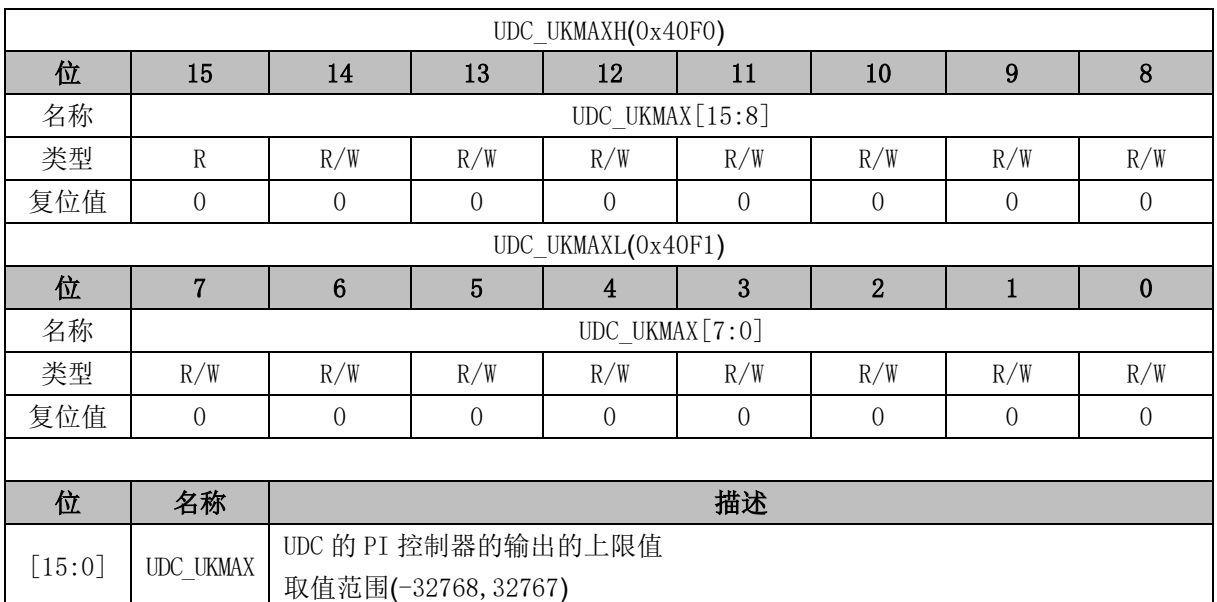

# **12.2.14 UDC\_UKMIN (0x40F2, 0x40F3)**

UDC\_UKMINH(0x40F2)

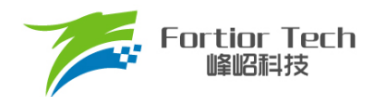

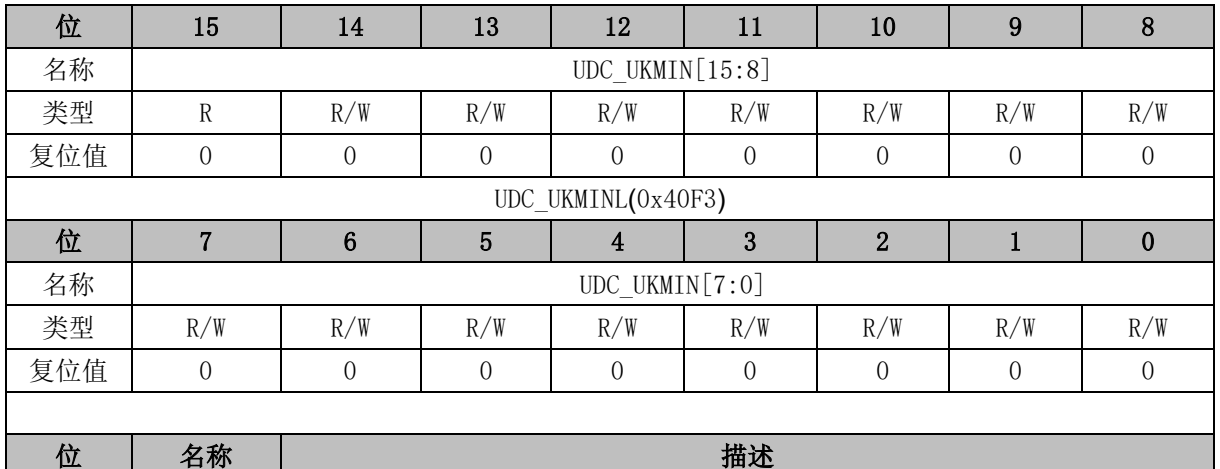

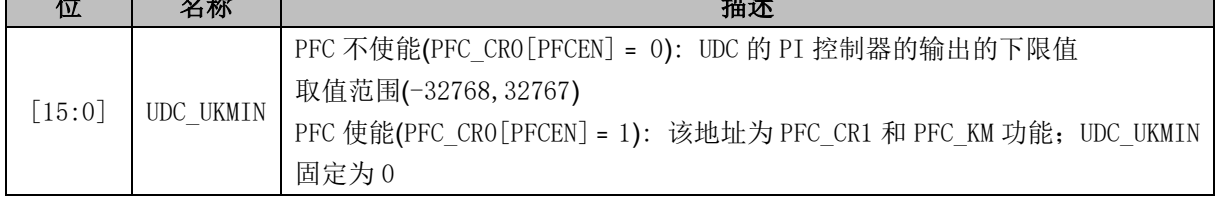

# **12.2.15 PFC\_KM (0x40F3)**

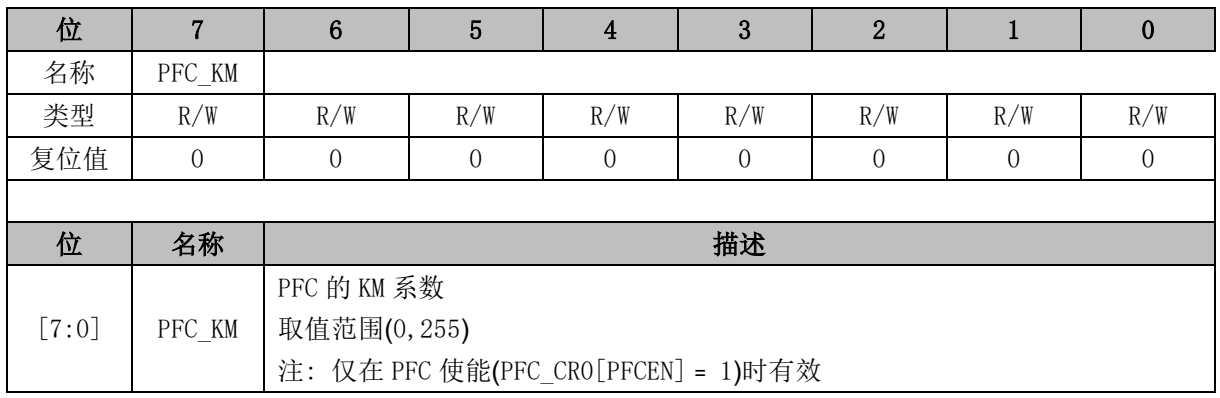

# **12.2.16 IAC\_REF/IAC\_EK (0x40F4, 0x40F5)**

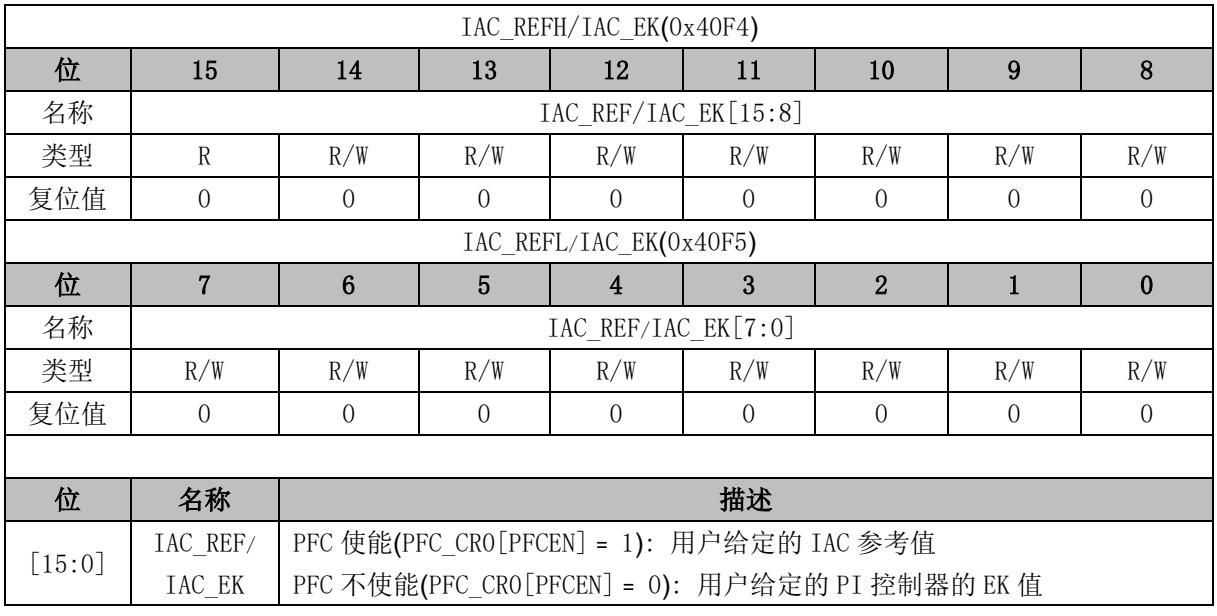

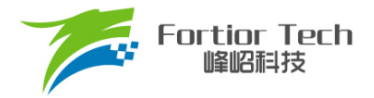

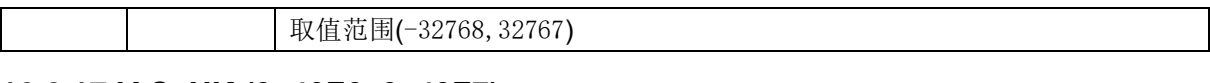

## **12.2.17 IAC\_UK (0x40F6, 0x40F7)**

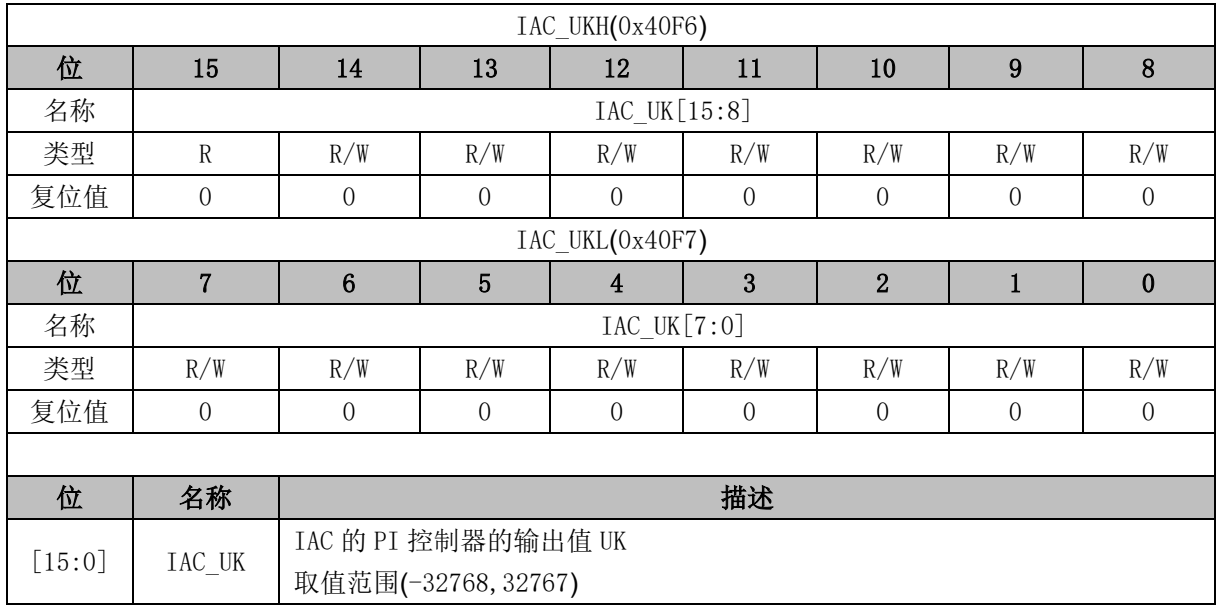

# **12.2.18 IAC\_KP (0x40F8, 0x40F9)**

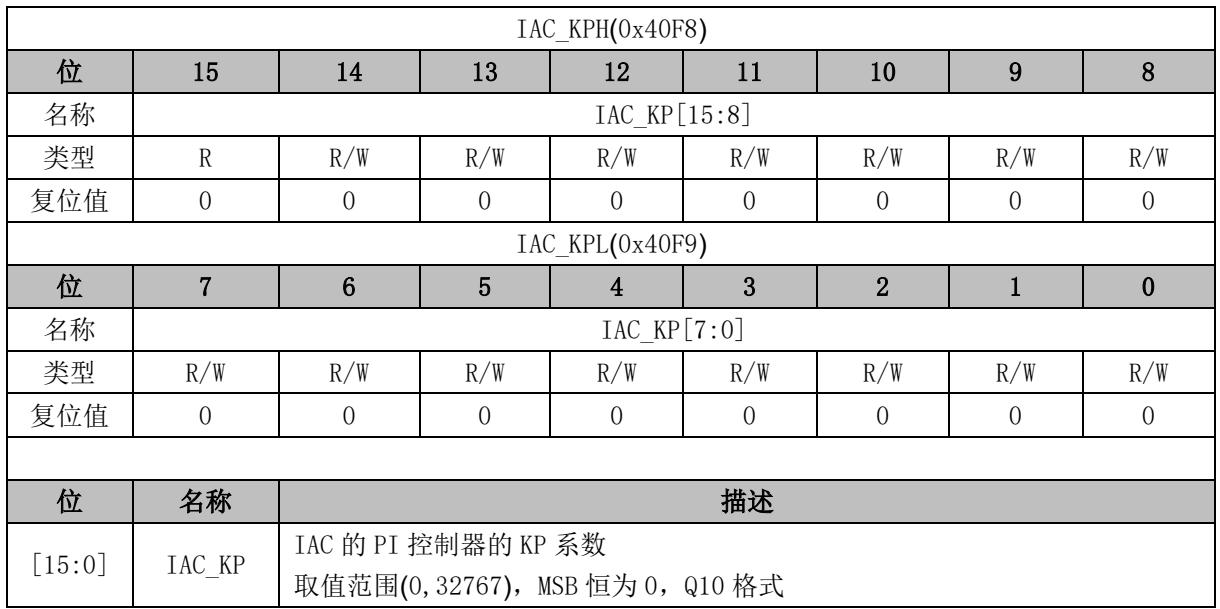

## **12.2.19 IAC\_KI (0x40FA, 0x40FB)**

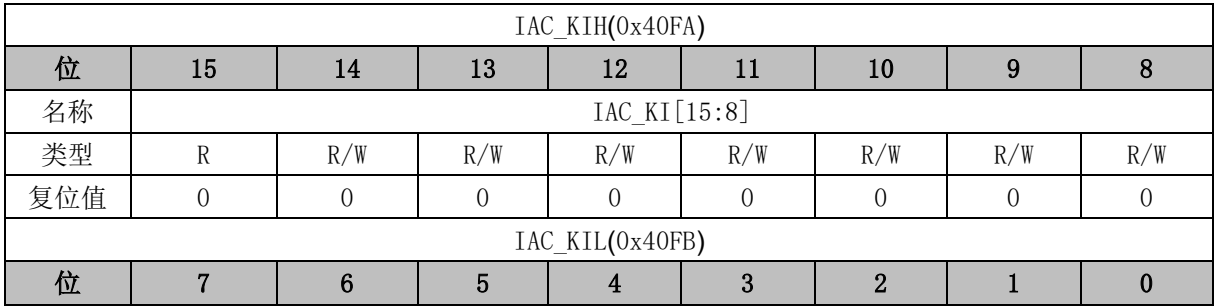

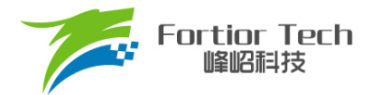

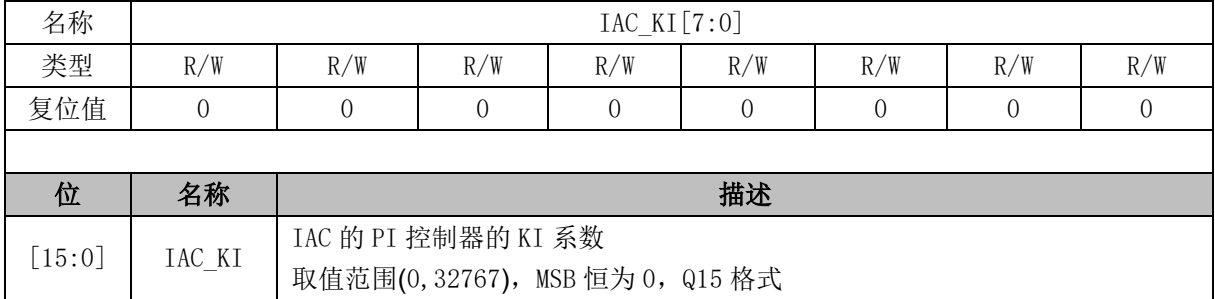

# **12.2.20 IAC\_UKMAX (0x40FC, 0x40FD)**

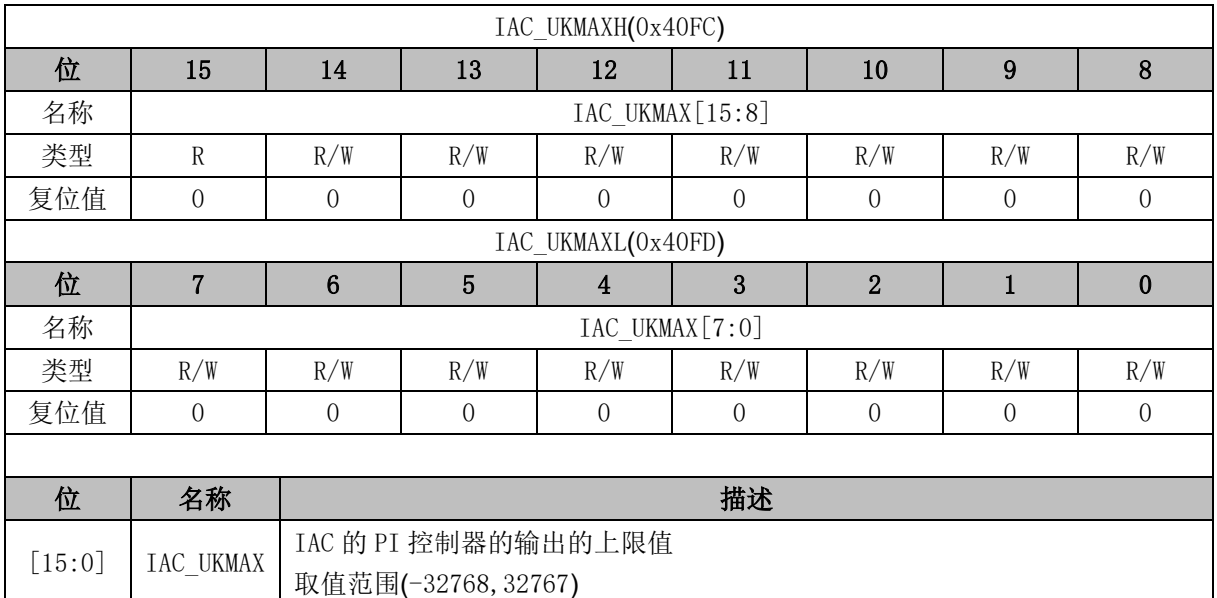

# **12.2.21 IAC\_UKMIN (0x40FE, 0x40FF)**

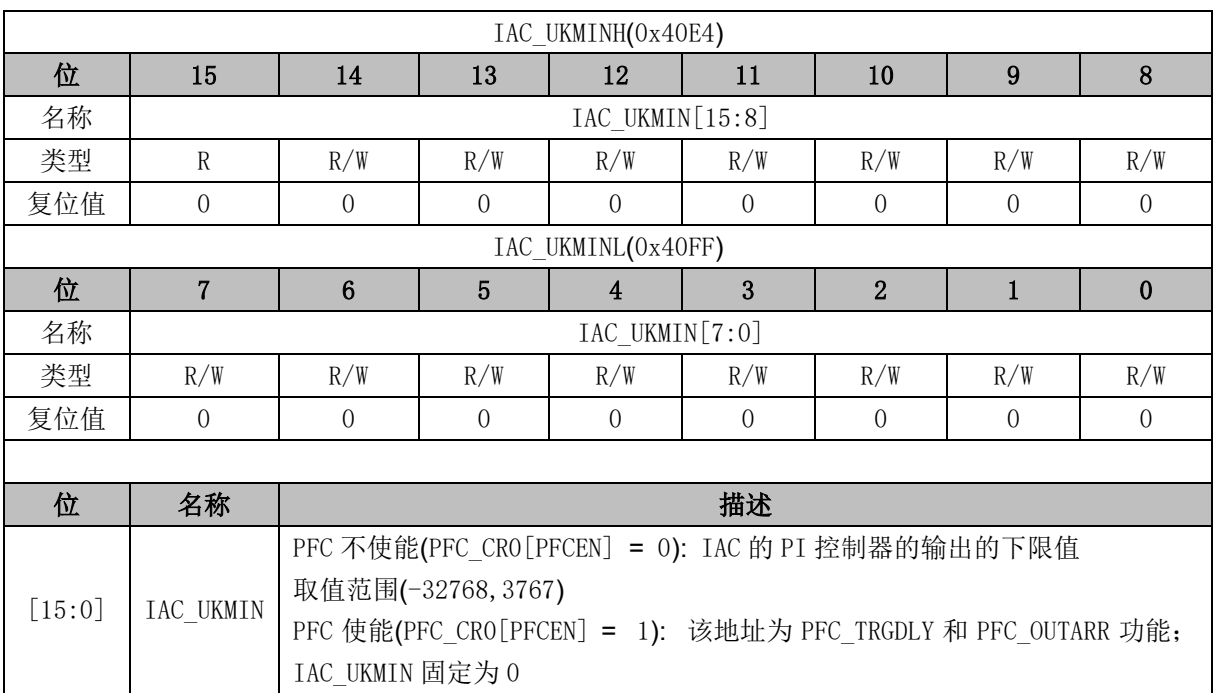

 $\perp$ 

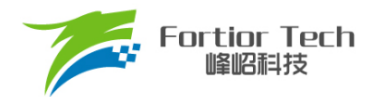

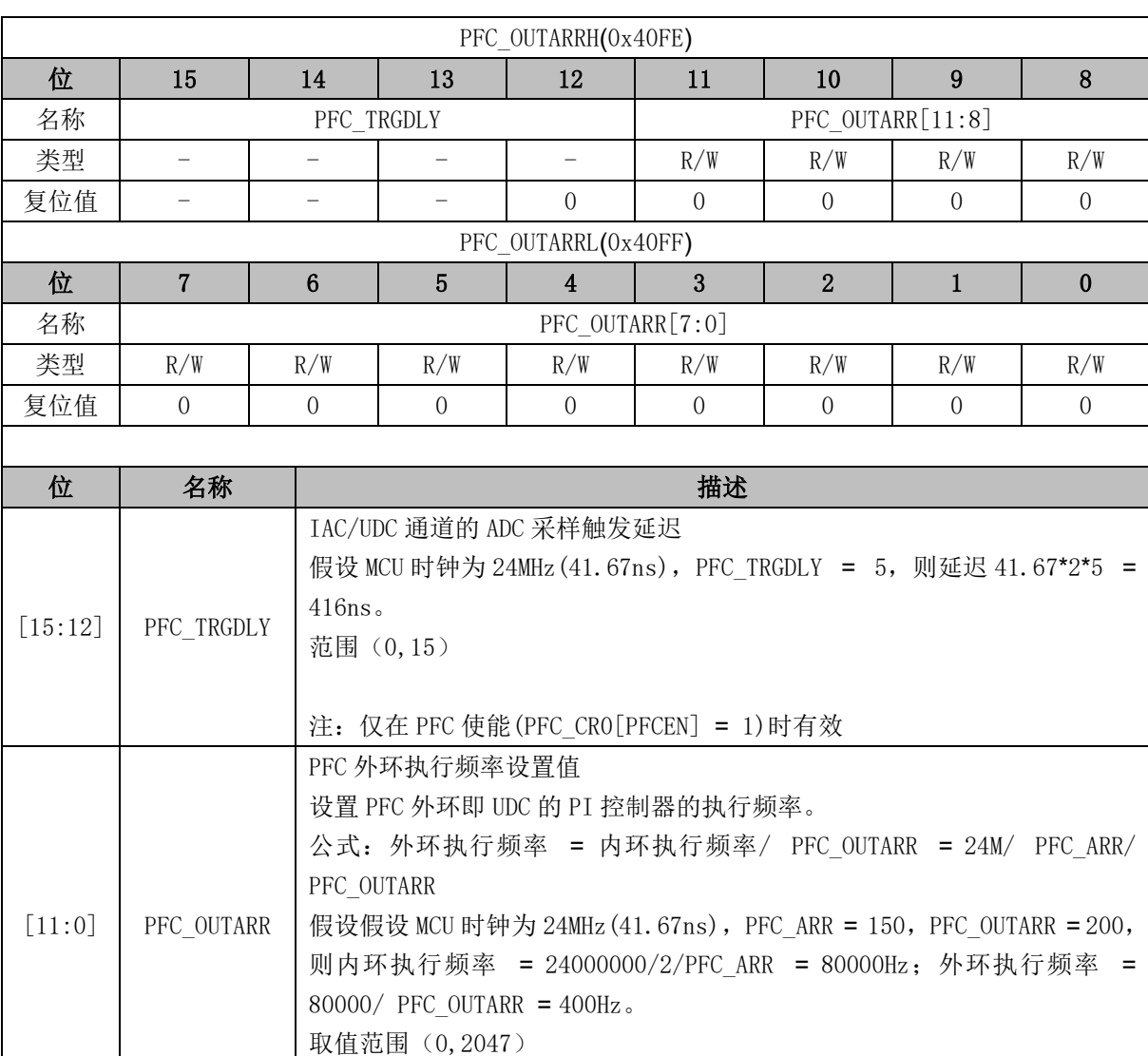

# **12.2.22 PFC\_TRGDLY/PFC\_OUTARR (0x40FE, 0x40FF)**

注:仅在 PFC 使能(PFC\_CR0[PFCEN] = 1)时有效

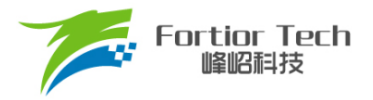

#### **13 PI**

#### **13.1 简介**

PI 调节器是一种线性控制器,它根据给定值与实际输出值构成控制偏差,将偏差的比例和积分 通过线性组合构成控制量,对被控对象进行控制。在电机控制系统中,可用于实现速度环和位置环。

PI 公式:

 $U(K) = U(k-1) + Kp^*(E(k) - E(k-1)) + Ki^*E(k)$  ----- (Uk\_min < U(k) < Uk\_max)

#### **13.2 特性**

PI 模块具有以下特性:

- 一个通用 PI 控制器
	- ➢ 参数范围可调节
	- ➢ 可实现多次调用,但不支持嵌套
	- > 运算结果 PI UK 为 32 位
	- ➢ 取运算结果需查询 busy 位
- 两个专用 PI 控制器, 当 PFC 模块不使能时, 可作为通用 PI 控制器使用
	- > KP 默认 Q10 格式, KI 默认 Q15 格式
	- ➢ 运算速度快,启动后 4 个 cycle 计算完成

#### **13.3 PI 操作说明**

#### **13.3.1 通用 PI 控制器**

- 1. 配置 PI\_CR[PISTA] = 1, PI 启动, PIBUSY 位自动置 1, 软件读 PIBUSY 位, 为 0 即计算完成, PI UK 数据更新。
- 2. PI 的参数可以选择 Q10 和 Q15 模式,注意 PI KP 默认的数据格式为 Q10, PI KI 默认的数据 格式为 Q15, 其余寄存器的数据格式为 Q15。
- 3. U(k-1)和 E(k-1)默认为上一次的 U(k)和 E(k), 如果需要改变 E(k-1)的值, 将值写进 PI\_EK1 寄 存器;如果需要改变 U(k-1)的值,将值写进 PI\_UK 寄存器。

如果要同时多次使用 PI 调节,注意 PI 运算使用完后保存参数,以备下一次使用时正确初始化 参数。在第一次使用 PI 运算时 PI 内部参数是保存上一次使用的运算结果,因此要进行正确的初始 化操作:

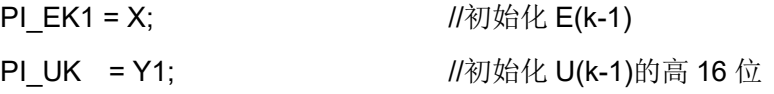

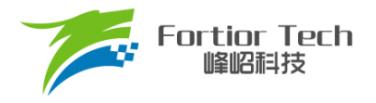

PI\_UKS = Y2;  $\frac{1}{0}$  //初始化 U(k-1)的低 16 位

### **13.3.2 专用 PI 控制器 UDC\_PI/IAC\_PI**

- 1. 专用 PI 控制器必须在 PFC 不使能时使用。
- 2. 配置 PFC\_CR2 寄存器的 UDCPISTA/ IACPISTA= 1, PI 启动, 4 个 cycle 后计算完成, PI\_UK 数据更新。
- 3. U(k-1)和 E(k-1)默认为上一次的 U(k)和 E(k), 如果需要改变 E(k-1)的值, 将值写进对应的 EK 寄 存器,同时需要启动 PI; 如果需要改变 U(k-1)的值, 将值写进对应的 UK 寄存器。

#### **13.4 PI 寄存器**

### **13.4.1 PI\_CR (0xF9)**

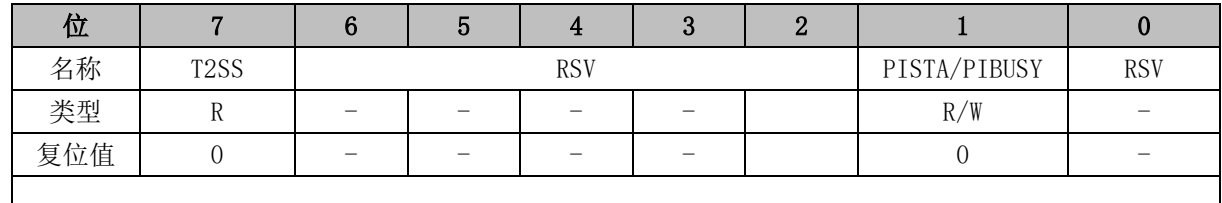

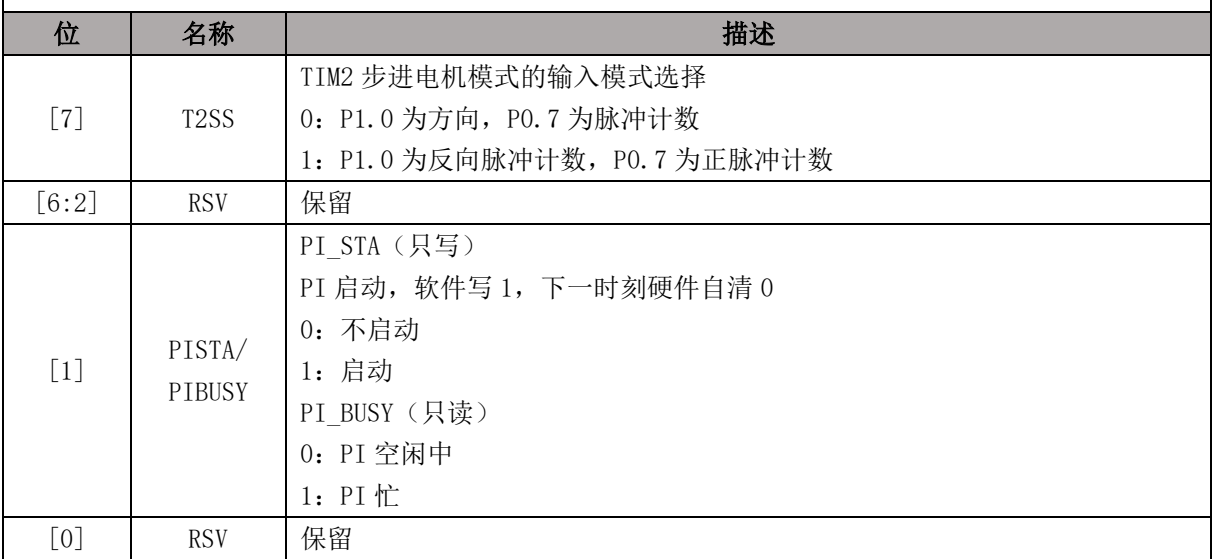

### **13.4.2 PI\_EK (0xEA, 0Xeb)**

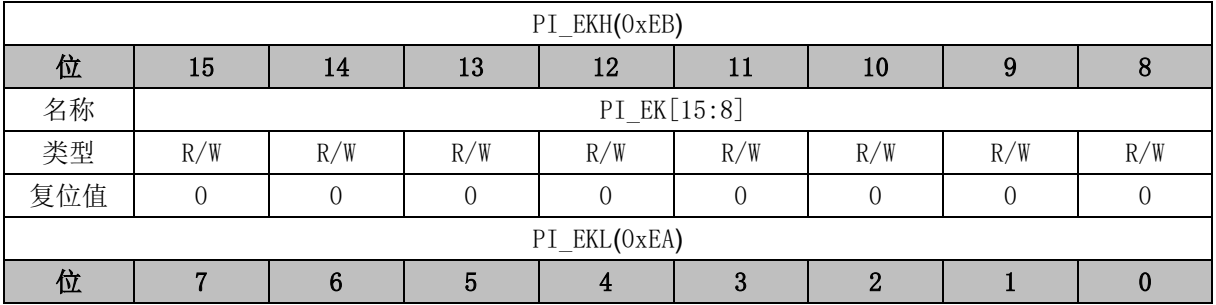

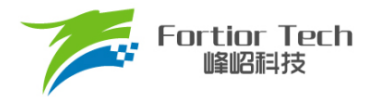

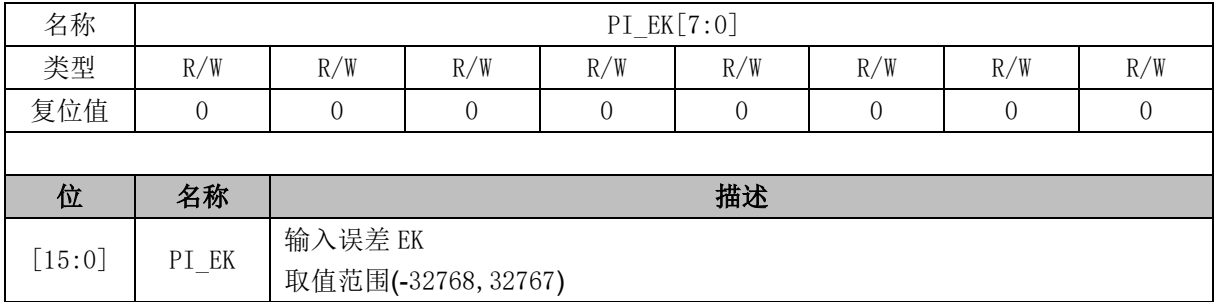

# **13.4.3 PI\_EK1 (0xE2, 0xE3)**

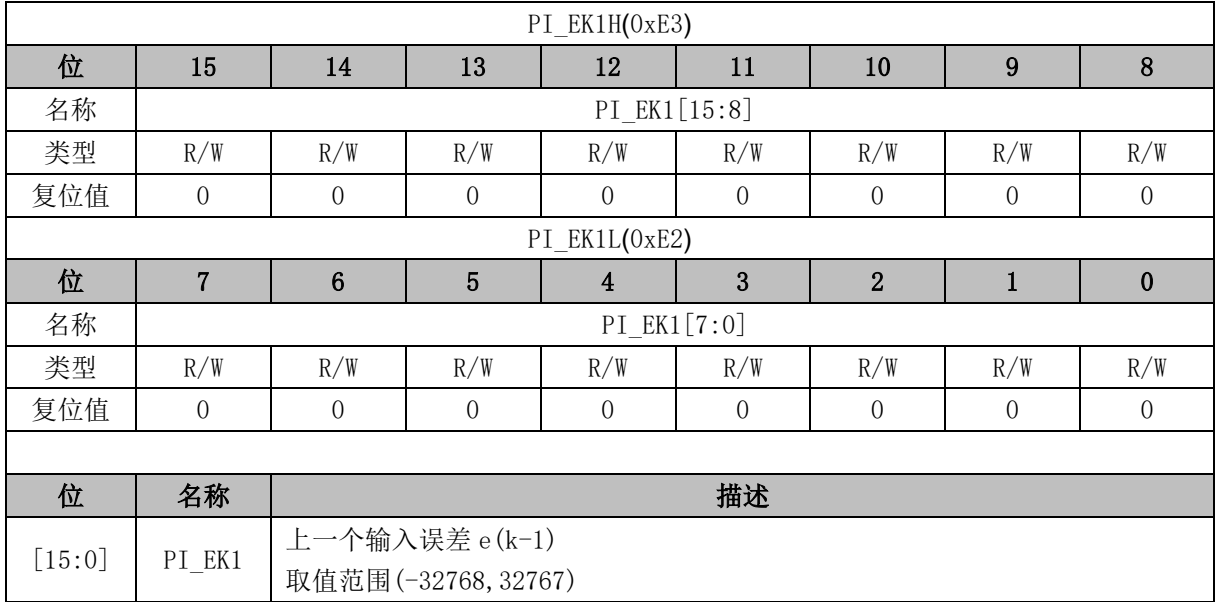

# **13.4.4 PI\_UK (0xEC, 0xED)**

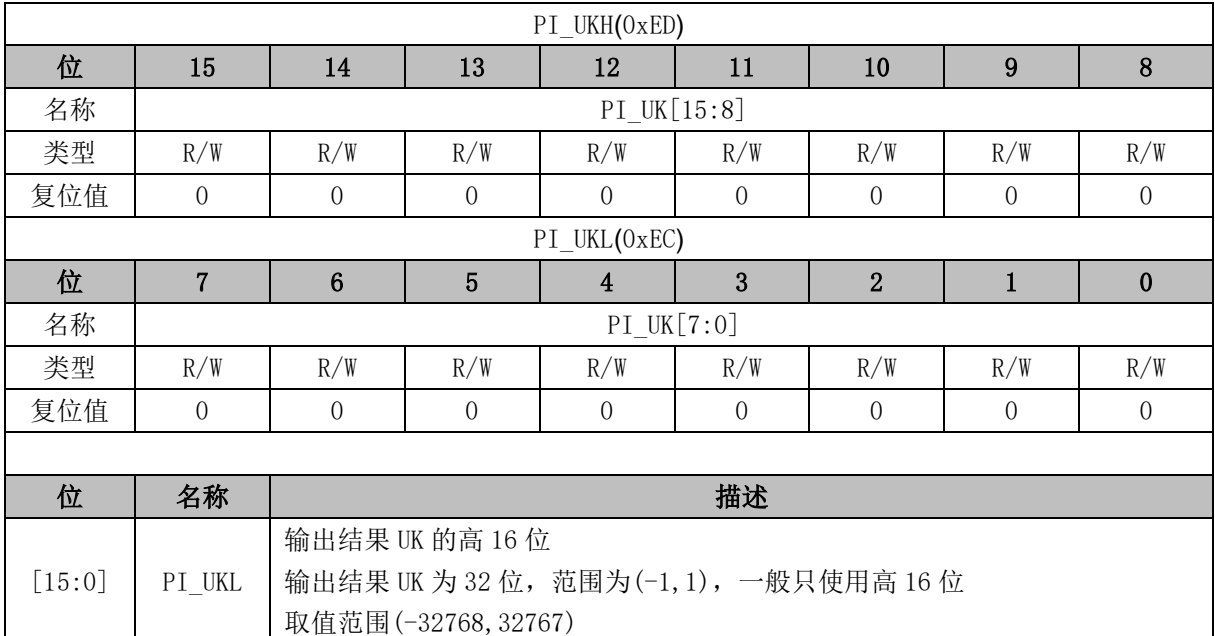

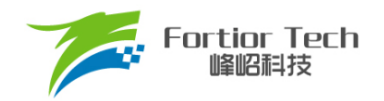

# **13.4.5 PI\_UKS (0xE4, 0xE5)**

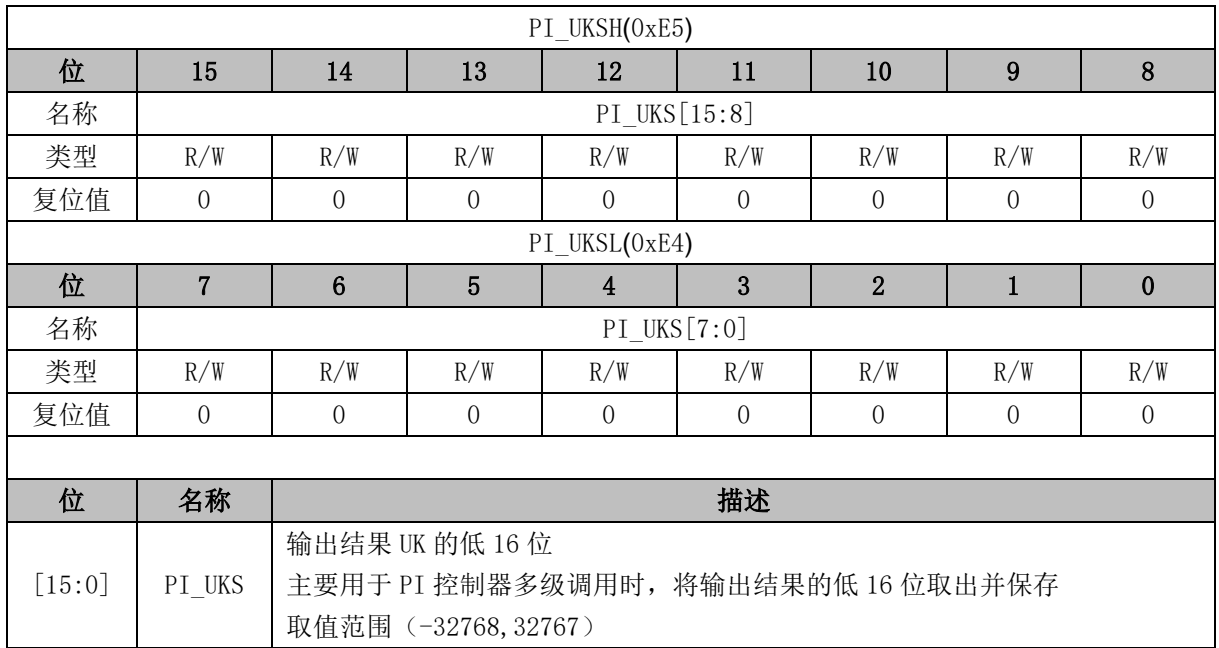

# **13.4.6 PI\_KP (0xEE, 0xEF)**

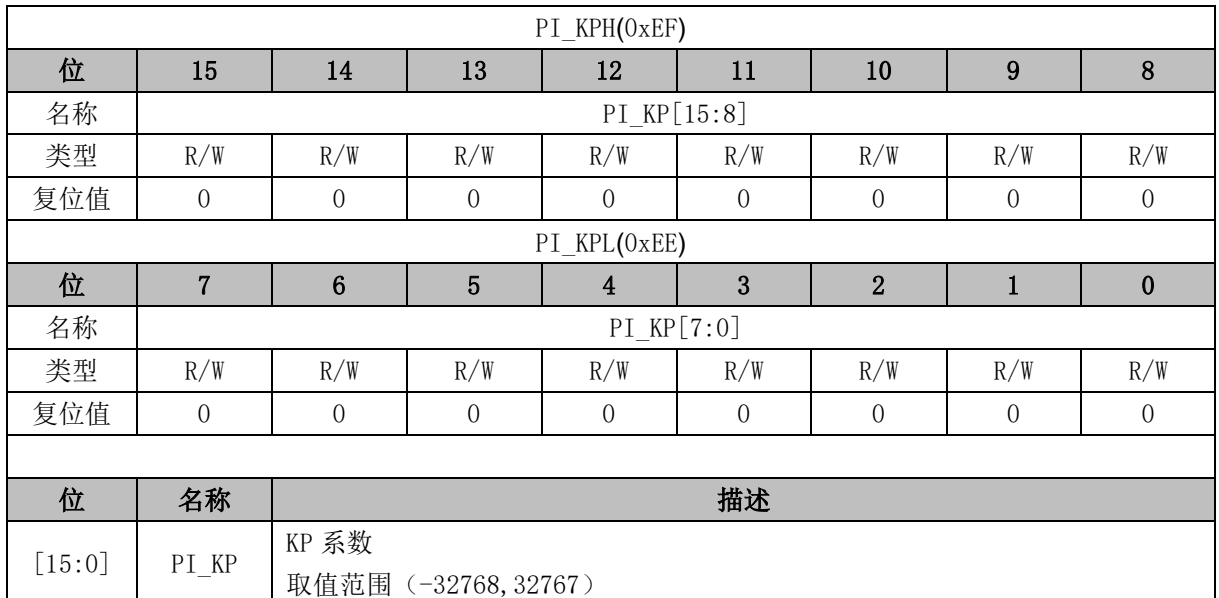

## **13.4.7 PI\_KI (0xF2, 0xF3)**

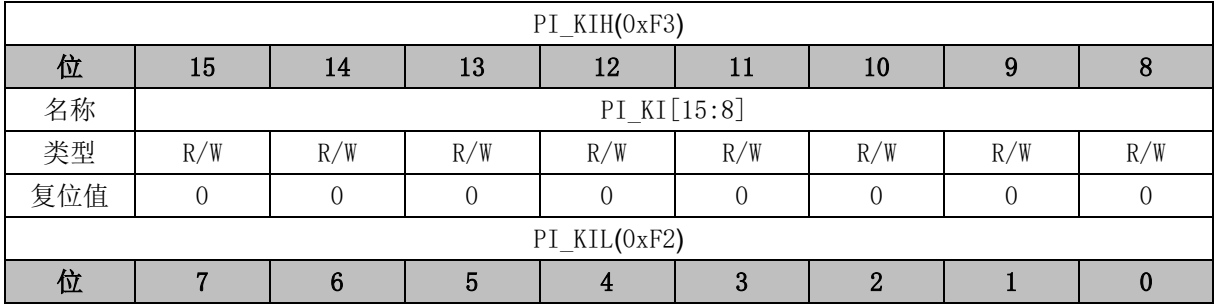

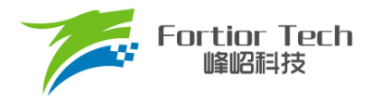

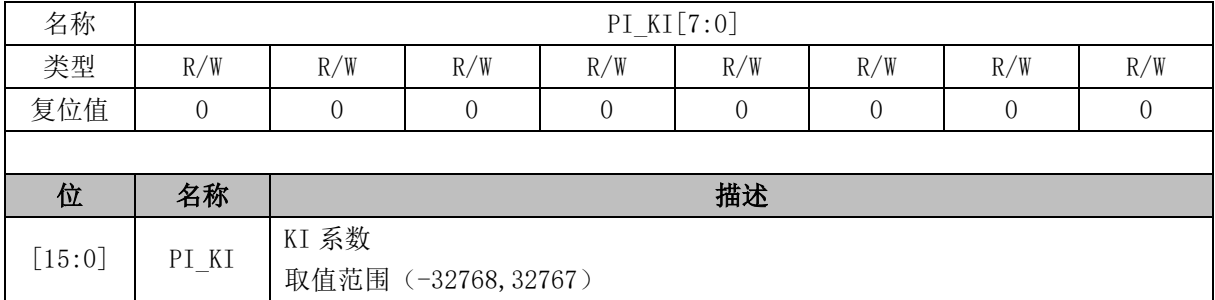

# **13.4.8 PI\_UKMAX (0xF4, 0xF5)**

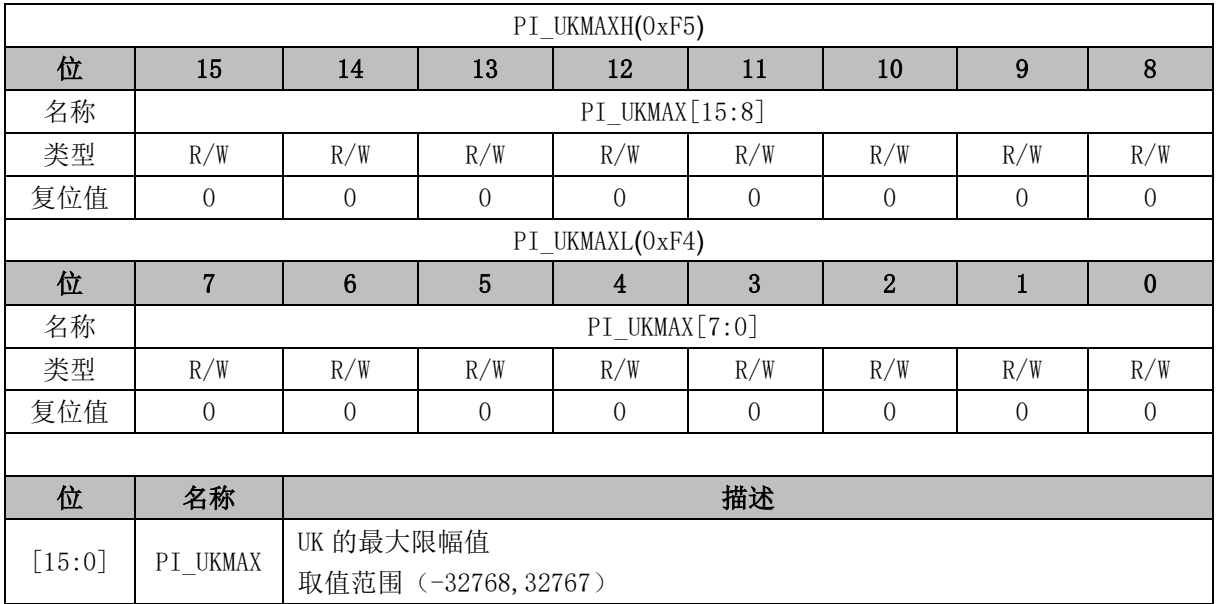

# **13.4.9 PI\_UKMIN (0xF6, 0xF7)**

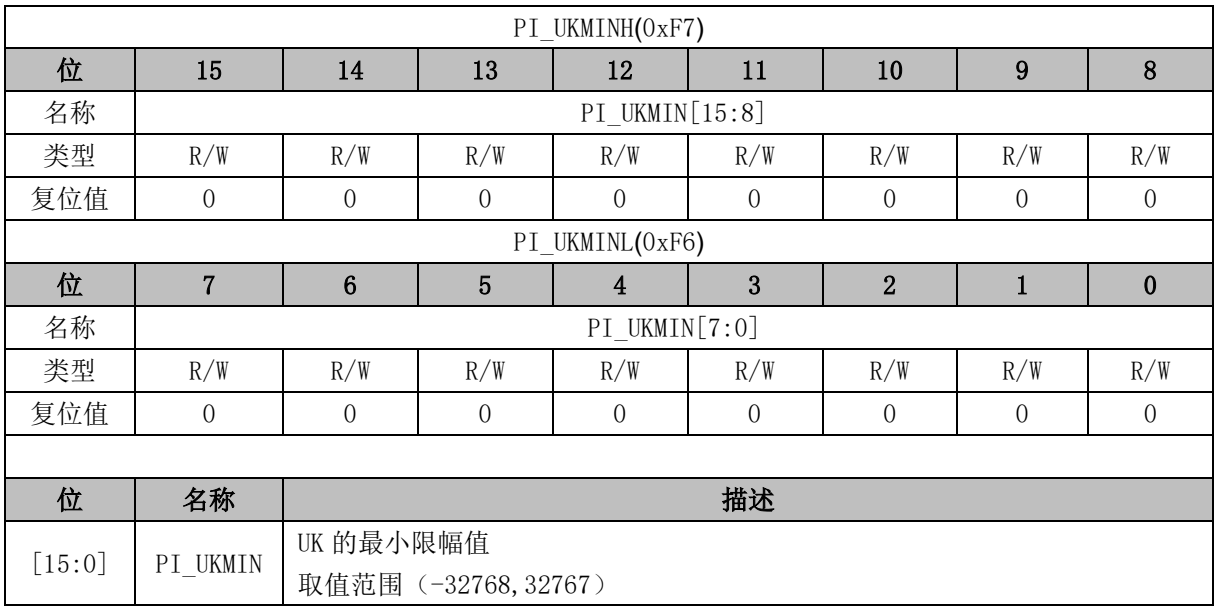

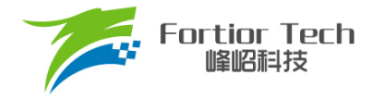

# **13.4.10 PFC\_CR2 (0x409E)**

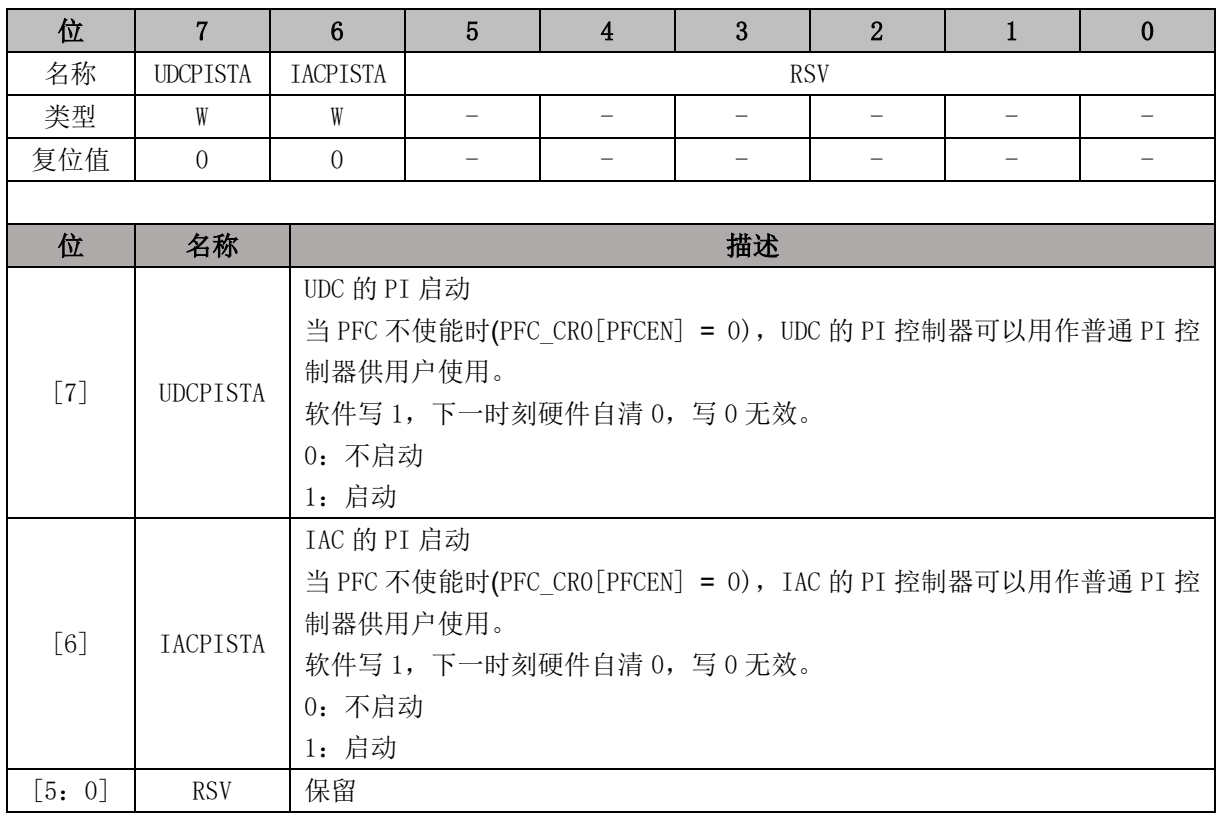

# **13.4.11 UDC\_EK (0x40E8, 0x40E9)**

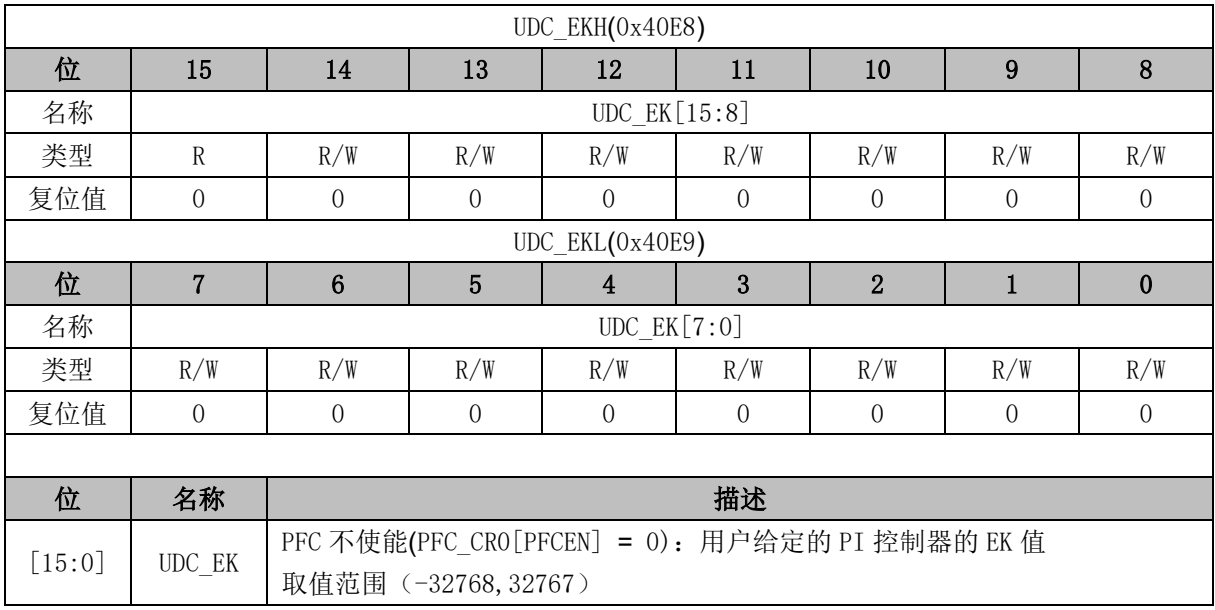

# **13.4.12 UDC\_UK (0x40EA, 0x40EB)**

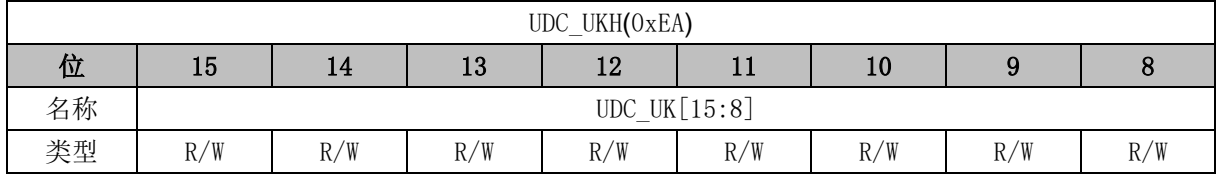

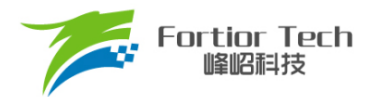

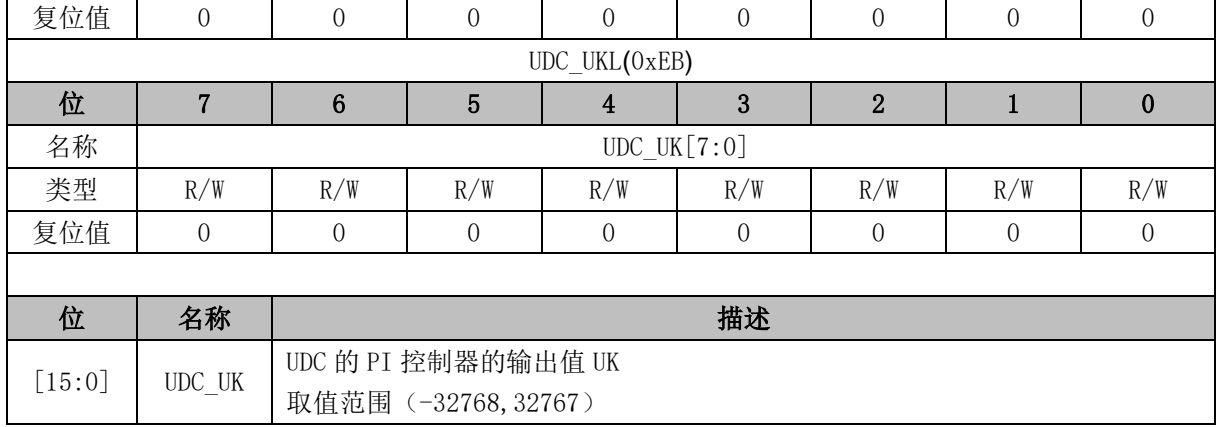

# **13.4.13 UDC\_KP (0x40EC, 0x40ED)**

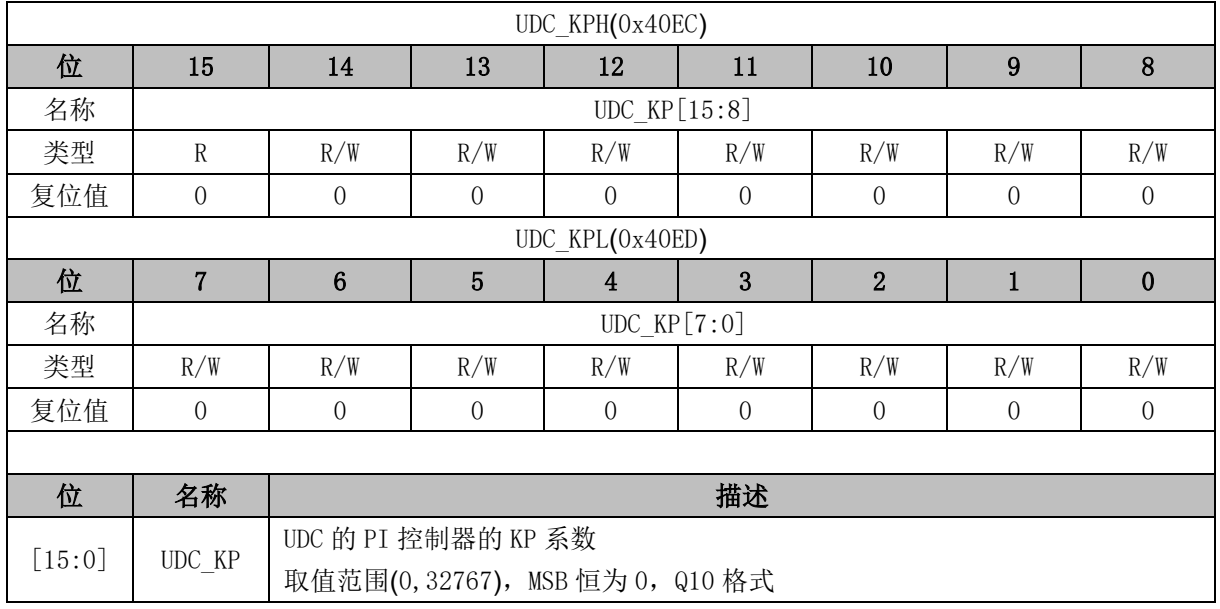

# **13.4.14 UDC\_KI (0x40EE, 0x40EF)**

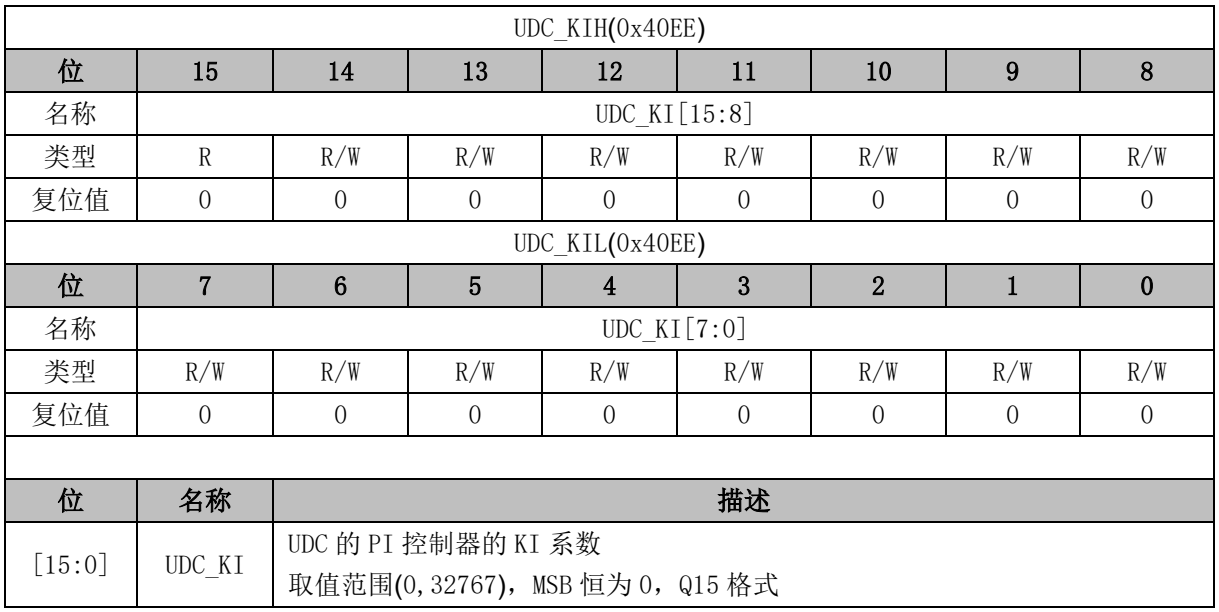

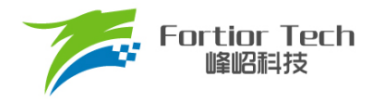

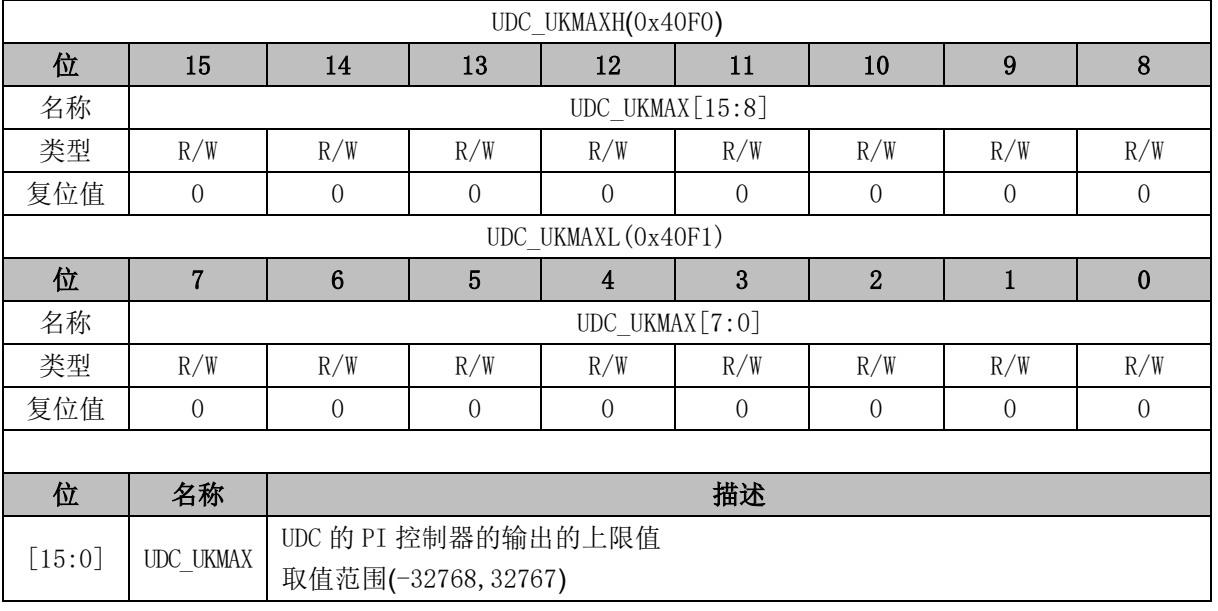

# **13.4.15 UDC\_UKMAX (0x40F0, 0x40F1)**

# **13.4.16 UDC\_UKMIN (0x40F2, 0x40F3)**

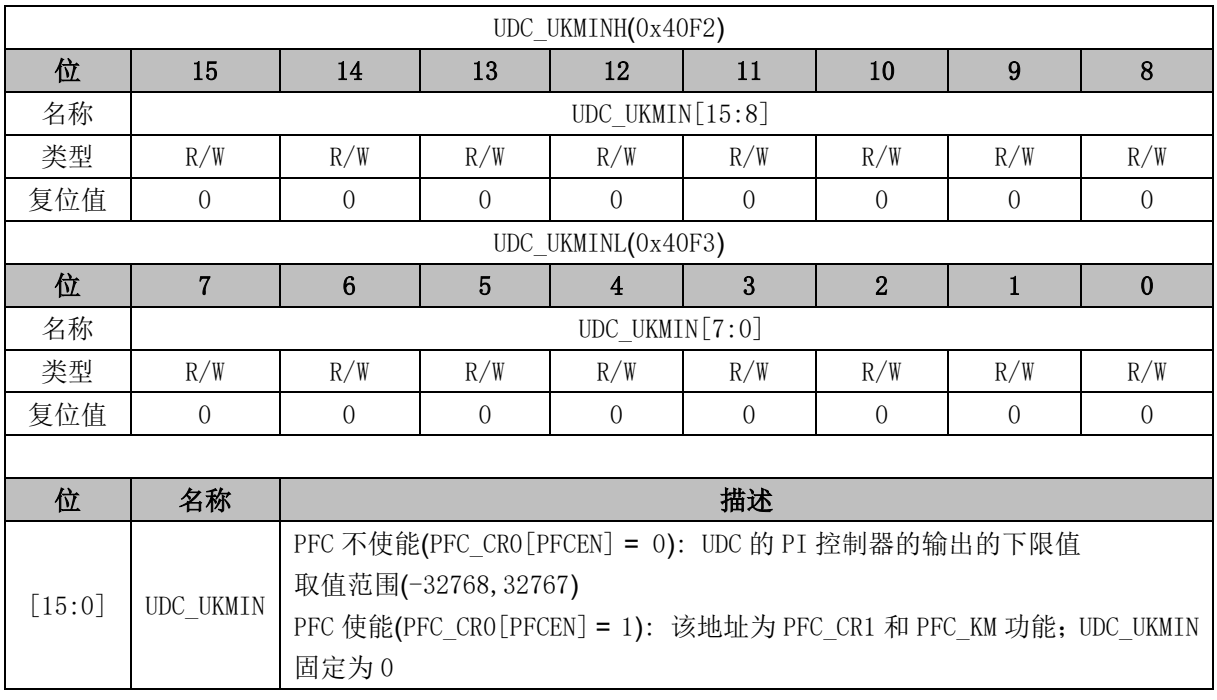

# **13.4.17 IAC\_EK (0x40F4, 0x40F5)**

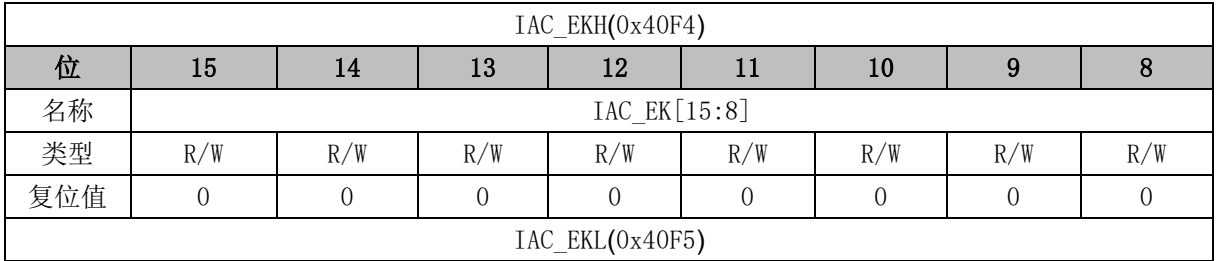

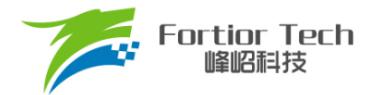

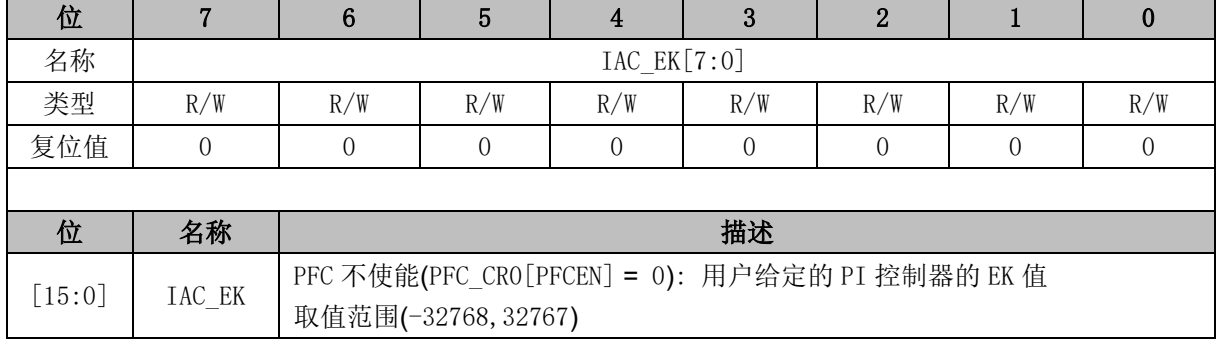

# **13.4.18 IAC\_UK (0x40F6, 0x40F7)**

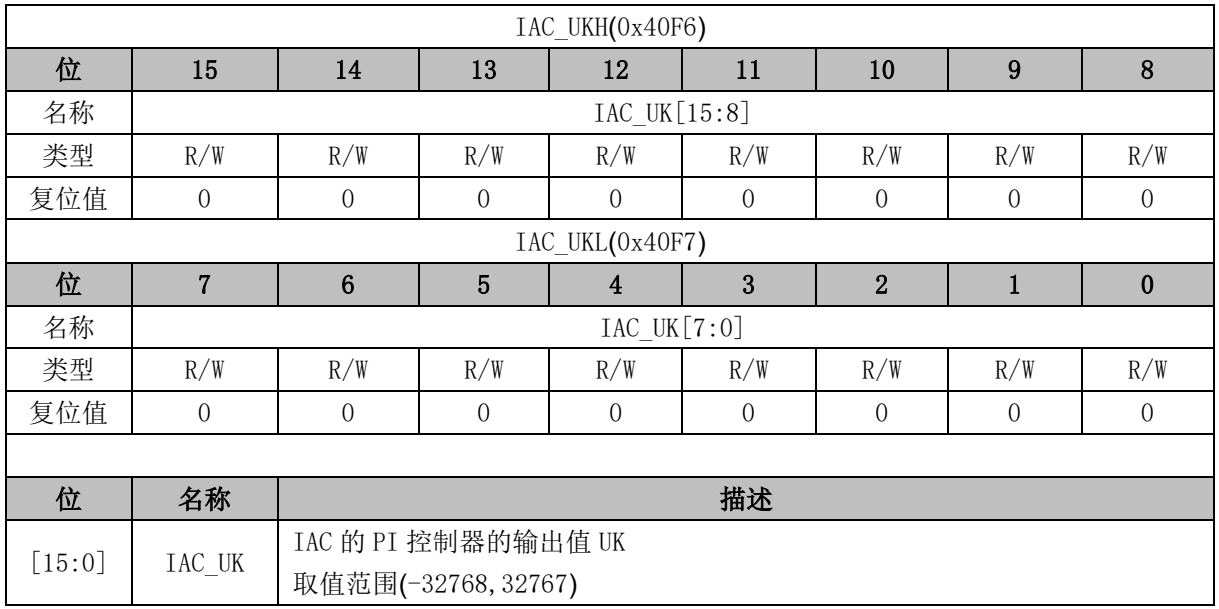

# **13.4.19 IAC\_KP (0x40F8, 0x40F9)**

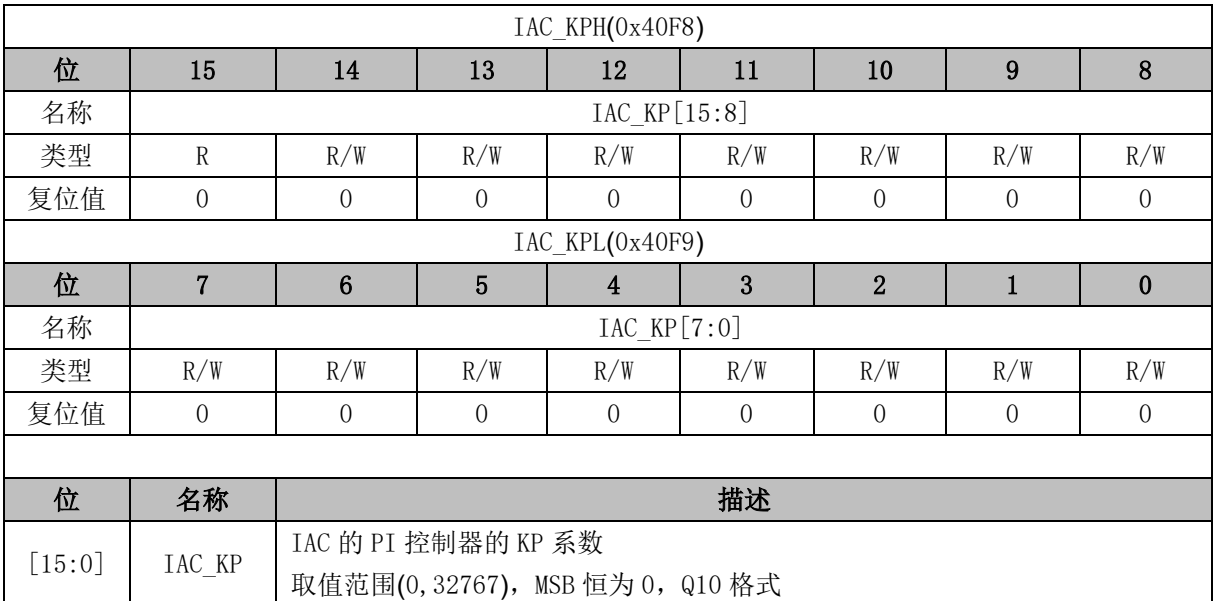

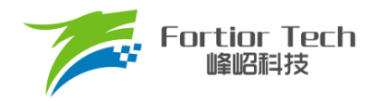

## **13.4.20 IAC\_KI (0x40FA, 0x40FB)**

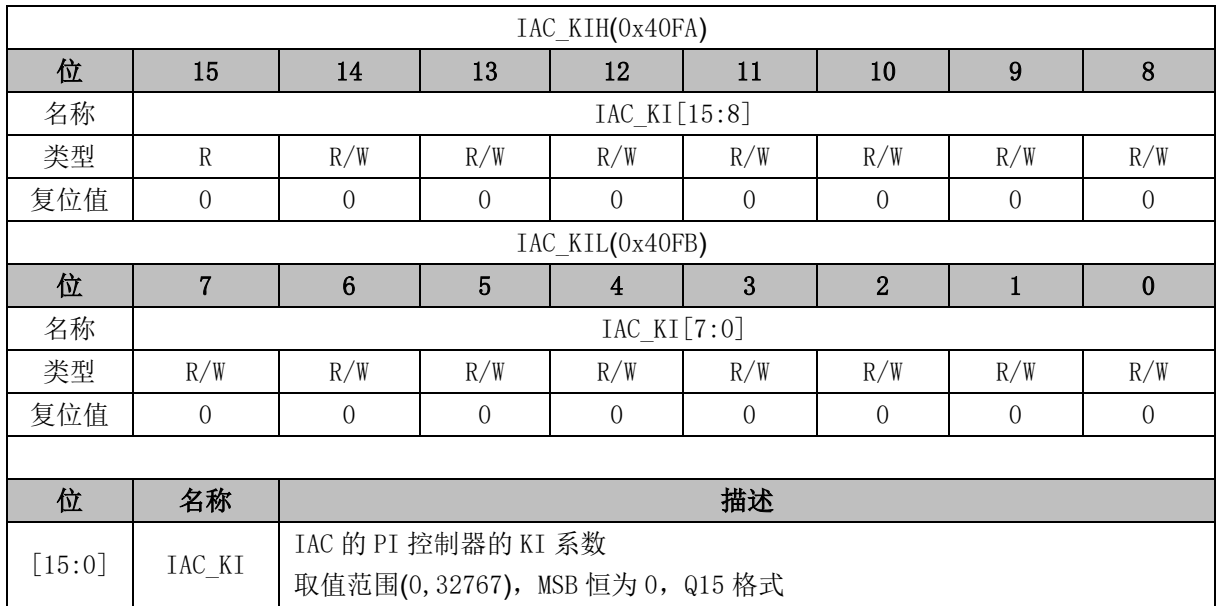

# **13.4.21 IAC\_UKMAX (0x40FC, 0x40FD)**

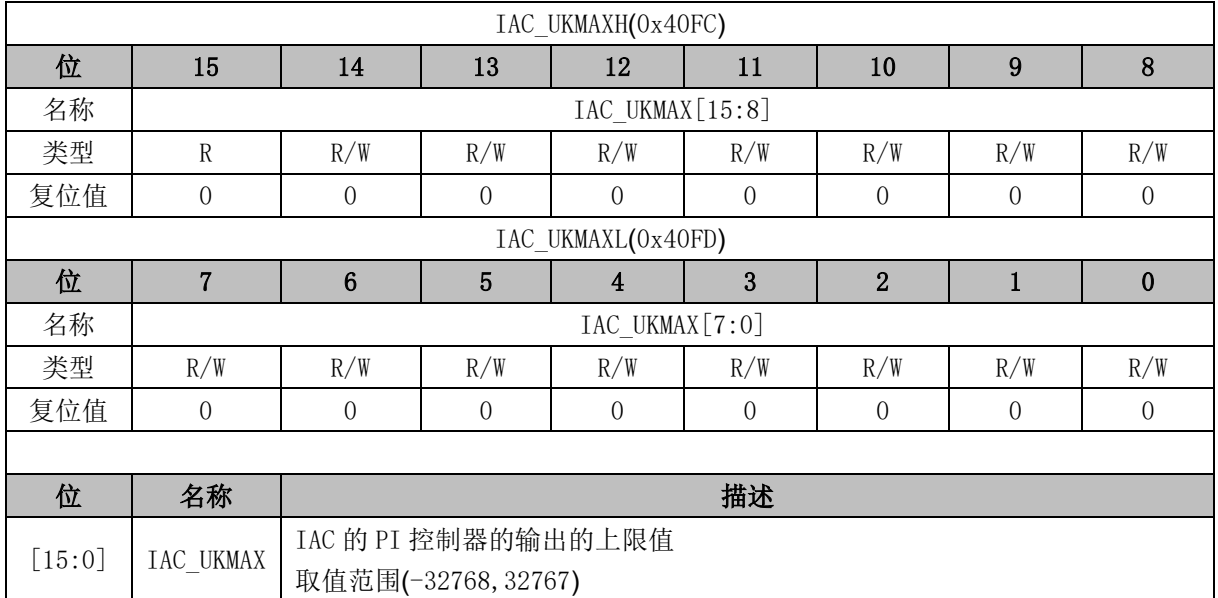

# **13.4.22 IAC\_UKMIN (0x40FE, 0x40FF)**

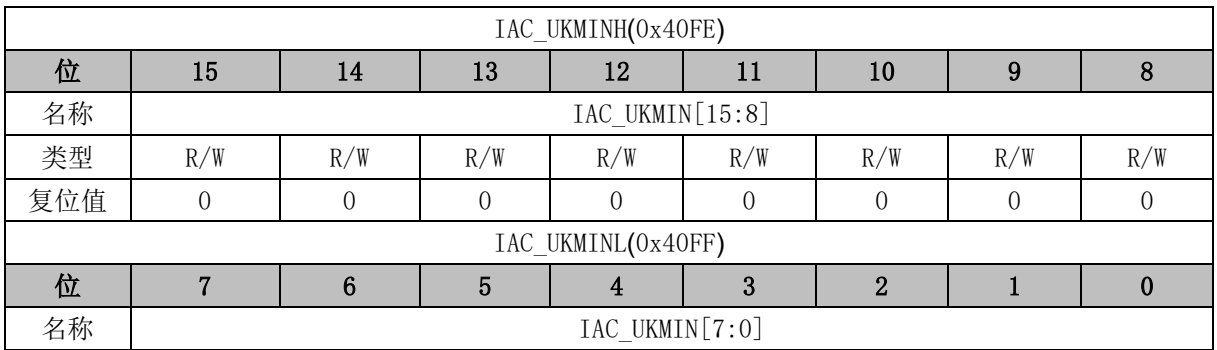

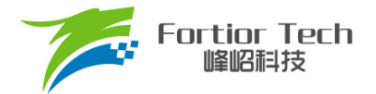

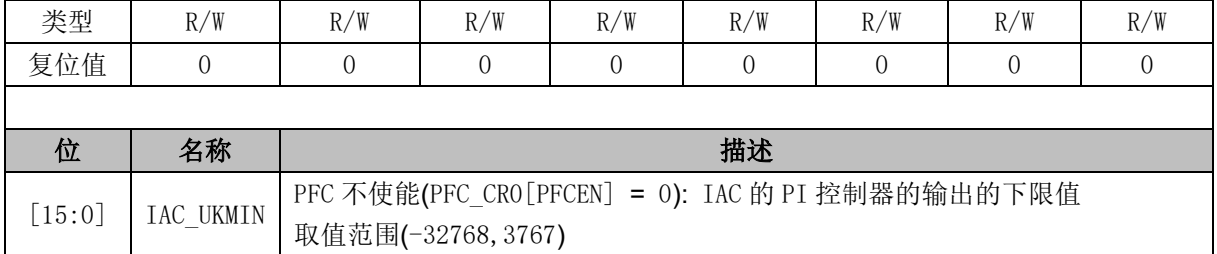

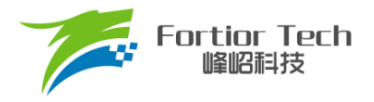

#### **14 FOC**

#### **14.1 FOC 说明**

### **14.1.1 FOC 简介**

FOC 模块用于基于无感 FOC,有感 FOC 驱动电机的应用场合,并可用于基于 SVPWM 的电机控 制。当 DRV\_CR[FOCEN] = 0 时, FOC 模块不工作, FOC 时钟停止, 相关寄存器处于复位状态且无法 写入。

FOC 模块包含角度估算器, PI 控制器, 坐标转换模块, 电流采样模块和 PWM 波形输出模块, 可 硬件实现电流闭环。角度估算器利用电机电流信号估算转子位置,实现基于无感 FOC 的电机控制。也 可通过 MCU 处理位置传感器信号获取转子位置, 实现基于有感 FOC 的电机控制。

- 无感 FOC 控制: 采用角度估算器估算角度实现坐标变换,同时估算电机速度供 MCU 做速度闭环 控制
- 有感 FOC 控制: FOC 模块提供角度输入接口, MCU 采集位置传感器信号并进行处理, 得到角度 并将角度值送入 FOC 模块实现坐标变换。

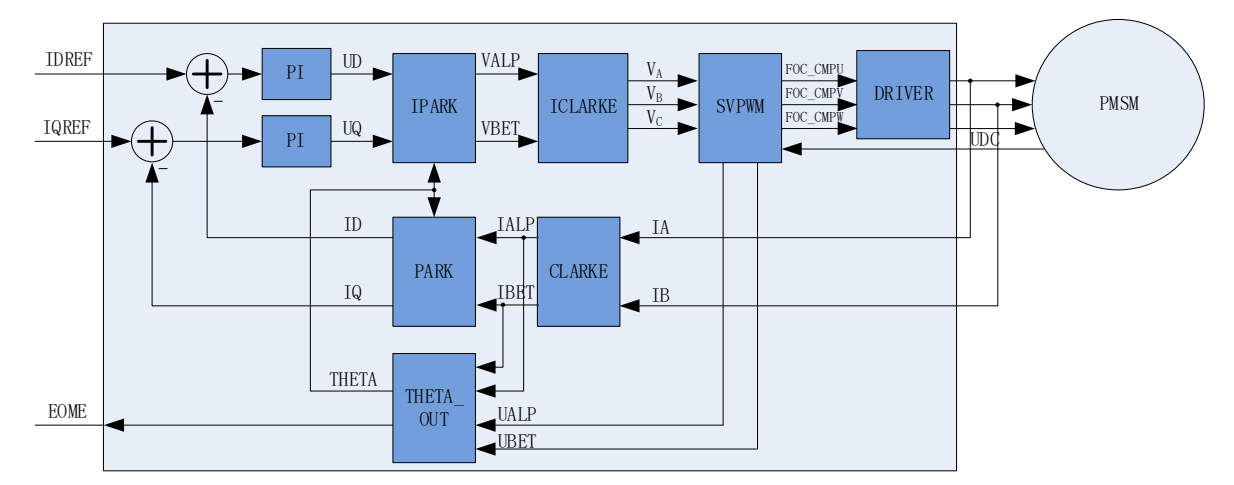

图 14-1 FOC 原理框图

### **14.1.2 参考输入**

FOC 模块使用 d 轴电流参考值 FOC\_IDREF 和 q 轴电流参考值 FOC\_IQREF 作为电流参考值,使 用 d 轴电流采样值 FOC ID 和 q 轴电流采样值 FOC IQ 作为电流反馈值,实现电流闭环控制。FOC 模块提供实时估算的电机转速 FOC EOME, MCU 可将此信号作为反馈输入构建转速 PI 外环并将输 出量赋值给 FOC\_IQREF, 实现速度-电流双闭环控制。

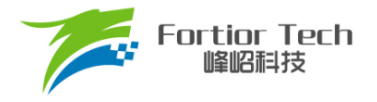

### **14.1.3 PI 控制器**

FOC 模块里使用 4 个 PI 控制器,分别应用于:

- 1. 转子磁通控制: D 轴的 PI 控制器, 参考电流 FOC IDREF 减去反馈电流 FOC ID 作为偏差输 入,比例系数 FOC\_DQKP 和积分系数 FOC\_DQKI 调节 PI 控制器性能, FOC\_DMAX 和 FOC DMIN 对输出进行限幅,最后输出 D 轴电压 FOC UD。
- 2. 转子转矩控制: Q 轴的 PI 控制器,参考电流 FOC IQREF 减去反馈电流 FOC IQ 作为偏差输 入, 比例系数 FOC DQKP 和积分系数 FOC DQKI 调节 PI 控制器性能, FOC QMAX 和 FOC\_QMIN 对输出进行限幅,最后输出 Q 轴电压 FOC \_ UQ。
- 3. 角度估算:估算器的 PI 控制器,比例系数 FOC EKP 和积分系数 FOC EKI 调节 PI 控制器性 能,最终输出估算角度 FOC ETHETA。
- 4. PLL 估算: PLL 估算器的 PI 控制器, 比例系数 FOC\_PLLKP 和积分系数 FOC\_PLLKI 调节 PI 控制器性能,最终输出估算反电动势 FOC EALP 和 FOC EBETA。

#### **14.1.4 坐标转换**

#### **14.1.4.1 Park 逆变换**

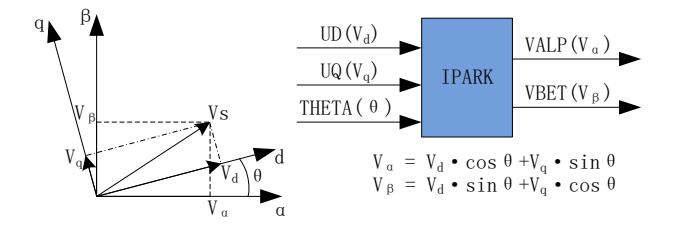

图 14-2 Park 逆变换

d-q 轴电流 PI 控制器运算后得到 d-q 轴下两个电压分量 FOC UD 和 FOC UQ。使用 Park 逆变 换将电压矢量从两相旋转 d-q 坐标系变换到两相静止 α-β 坐标系。

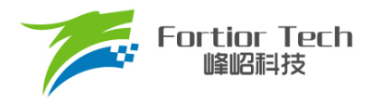

## **14.1.4.2 Clarke 逆变换**

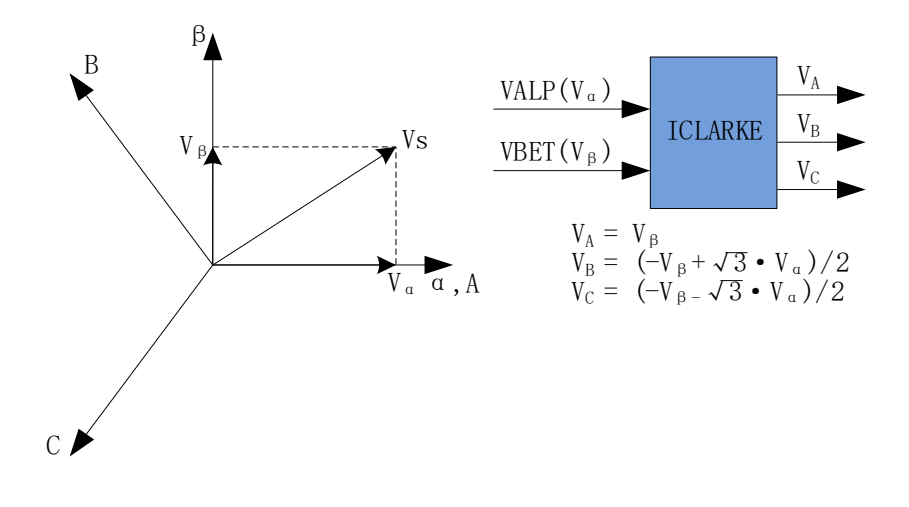

图 14-3 Clarke 逆变换

通过 Clarke 逆变换将电压矢量从两相静止 α-β 坐标系变换到三相静止 A-B-C 坐标系。

### **14.1.4.3 Clarke 变换**

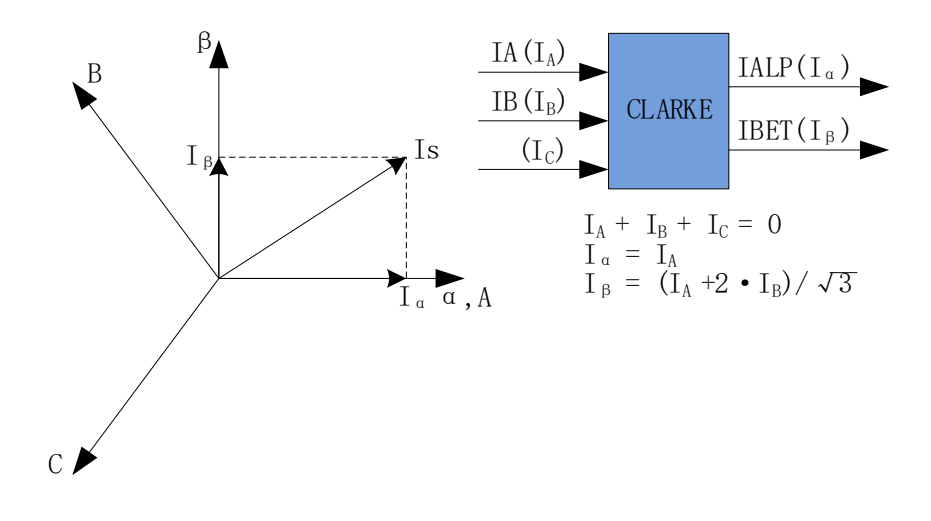

#### 图 14-4 Clarke 变换

Clarke变换将采样到的A相电流和B相电流从三相静止A-B-C坐标系变换到两相静止α-β坐标系。

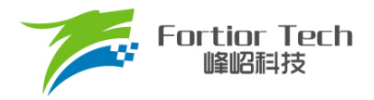

#### **14.1.4.4 Park 变换**

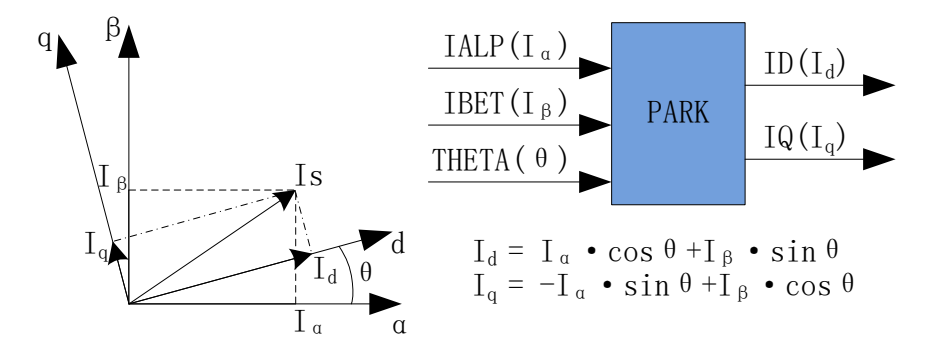

图 14-5 Park 变换

Park 变换将采样电流从两相静止 α-β 坐标系变换到两相旋转 d-q 坐标系, 获得 d-q 轴反馈电流 FOC ID 和 FOC IQ。

#### **14.1.5 SVPWM**

SVPWM 算法是 FOC 控制的重要组成部分,其主要思路是采用逆变器空间电压矢量的切换以获得 准圆形旋转磁场。该技术能明显减少逆变器输出电流的谐波分量、电机的谐波损耗和转矩脉动,且电压 利用率高。

SVPWM 产生三相电机电压的脉宽调制信号占空比,每相占空比的产生过程都可简化为几个一次方 程。由于逆变器上下桥臂不可直通,因此每相相电压有 2 种状态,即上桥打开时电机相线连接至母线电 压(由 1 表示)与下桥打开时电机相线连接至地线(由 0 表示)。因此,逆变器电压输出共有 2 <sup>3</sup> = 8 种状态。 任意一种状态可由 X<sub>C</sub>X<sub>B</sub>X<sub>A</sub> 表示, X<sub>C</sub>代表 C 相状态, X<sub>B</sub>代表 B 相状态, X<sub>4</sub> 代表 A 相状态, 如 100 代 表 C 相相电压连接至母线电压, A、B 两相相电压连接至地。当三相全为 1 或全为 0 时的状态被称为无 效状态,此时任意两相间没有电压降,也被称为零矢量。其余六种状态存在电压输出,为相邻状态旋转 间隔为 60 度的有效矢量。

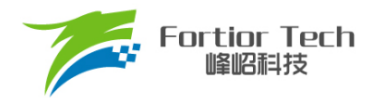

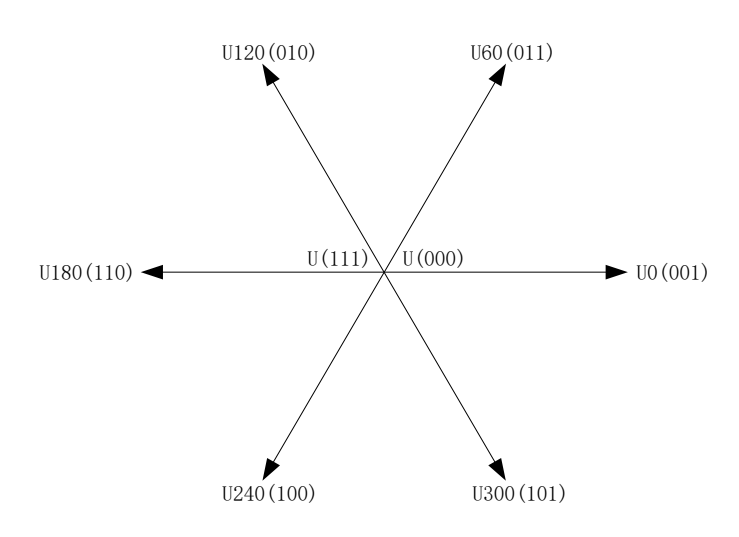

图 14-6 SVPWM 矢量控制

SVPWM 的原理为通过两个相邻矢量的和,可表示任意矢量六边形内的空间电压矢量。如图 [14-7](#page-135-0) SVPWM [电压合成所](#page-135-0)示, Uour 是期望生成的空间电压矢量, 该矢量位于 U60 和 U0 之间。根据冲量相 等原则, 在很短的 PWM 周期 Ts 期间, U0 的输出时间 2\*T1 和 U60 的输出时间 2\*T2 共同作用的电压 矢量等效为它们的矢量和 Uour。剩余时间由零矢量填充, 为 T0。

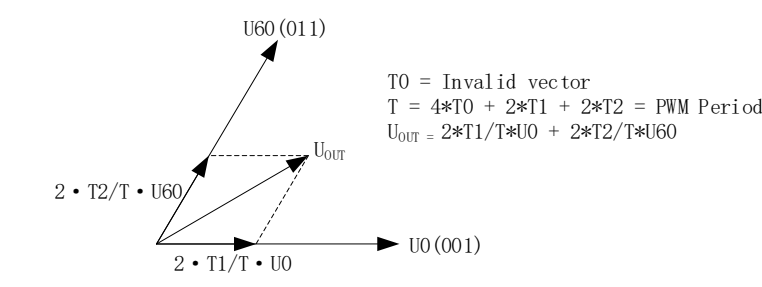

#### 图 14-7 SVPWM 电压合成

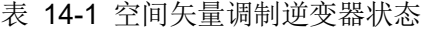

<span id="page-135-0"></span>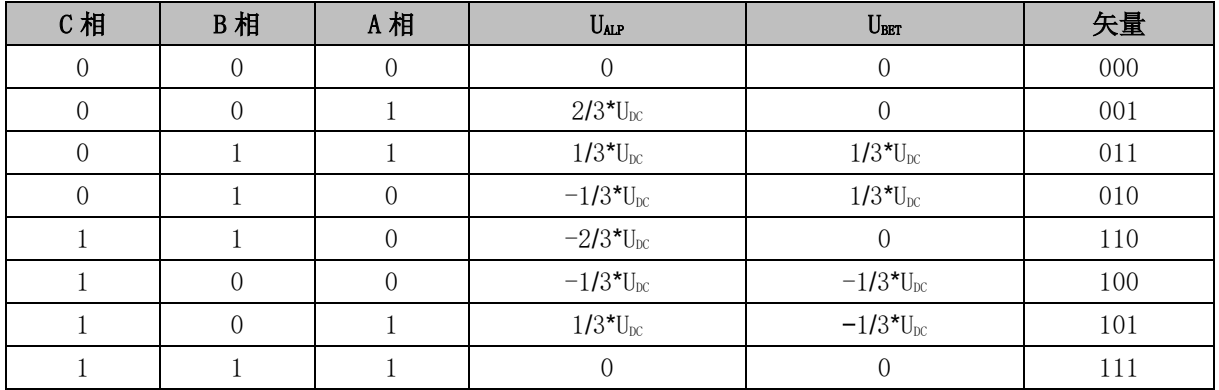

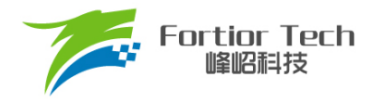

### **14.1.5.1 七段式 SVPWM**

在单电阻电流采样模式下,FOC 模块固定使用七段式 SVPWM。双/三电阻电流采样模式下,配置 FOC\_CR2[F5SEG] = 0 选择七段式 SVPWM。

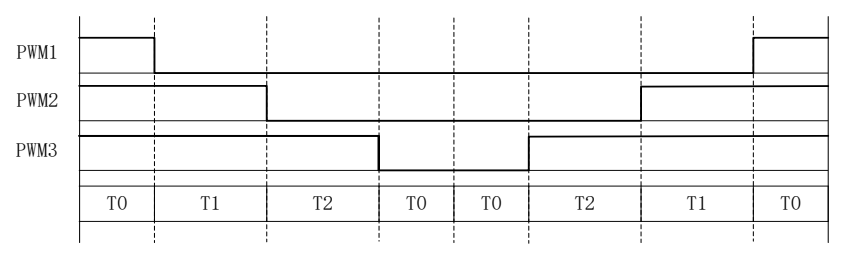

图 14-8 七段式 SVPWM 输出电平

### **14.1.5.2 五段式 SVPWM**

五段式 SVPWM 只能在双/三电阻电流采样模式下使用。配置 FOC\_CR2[F5SEG] = 1 使能五段式 SVPWM。

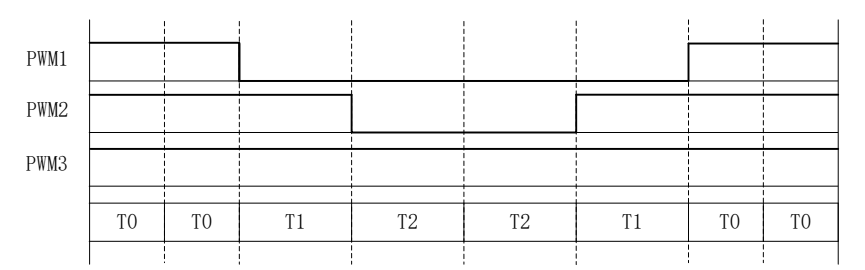

图 14-9 五段式 SVPWM 输出电平

### **14.1.6 过调制**

单/双/三电阻模式下均可使用过调制功能, 配置 FOC\_CR1[OVMDL] = 1 使能过调制功能。过调制 使能后, FOC UD、FOC UQ 和相关限幅值均放大 1.15 倍, 电压输出放大 1.15 倍。

#### **14.1.7 死区补偿**

死区补偿只可用于双/三电阻电流采样模式, 配置 FOC TSMIN 寄存器设置死区补偿值, 该功能可 有效改善低速时的电流波形正弦度。

#### **14.1.8 电流电压采样**

FOC 模块通过硬件自动采集电机的母线电压和三相电流。当 FOC 模块工作之前, 使能 ADC 和运 放, 并配置相关采样控制寄存器, ADC 通道和扫描方式不需要配置。根据 FOC\_CR1[CSM]选择单/双/

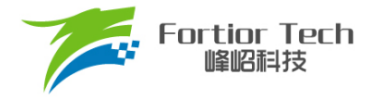

三电阻电流采样模式。在单电阻电流采样模式下默认 ADC 通道 4 为母线电流 itrip 的采样通道。在双电 阻电流采样模式下默认通道 0 为 ia 的采样通道, 通道 1 为 ib 的采样通道。在三电阻电流采样模式下默 认通道 0 为 ia 的采样通道, 通道 1 为 ib 的采样通道, 通道 4 为 ic 的采样通道。程序可以选择通道 2 为 母线电压的采样通道。

### **14.1.8.1 单电阻采样模式**

配置 FOC CR1[CSM] = 00, 选择单电阻电流采样模式。在单电阻电流采样模式下, FOC 模块在 Driver 计数器向上计数的区间对母线电流 itrip(通道 4)进行两次采样, 在 Driver 计数器向下计数的区间 且 FOC 模块运算完成后对母线电压进行采样。

在死区时间内采样会影响电流采样的准确性,FOC模块需在去除死区时间的有效矢量施加时间T1'、 T2'中采样。通过配置 FOC\_TRGDLY 对采样时间进行提前或者延迟, 保证在 T1'、T2'中完成采样。例: FOC\_TRGDLY = 5, 则延迟 5\*T = 208ns; FOC\_TRGDLY = 0xFB(-5), 则提前 208ns。

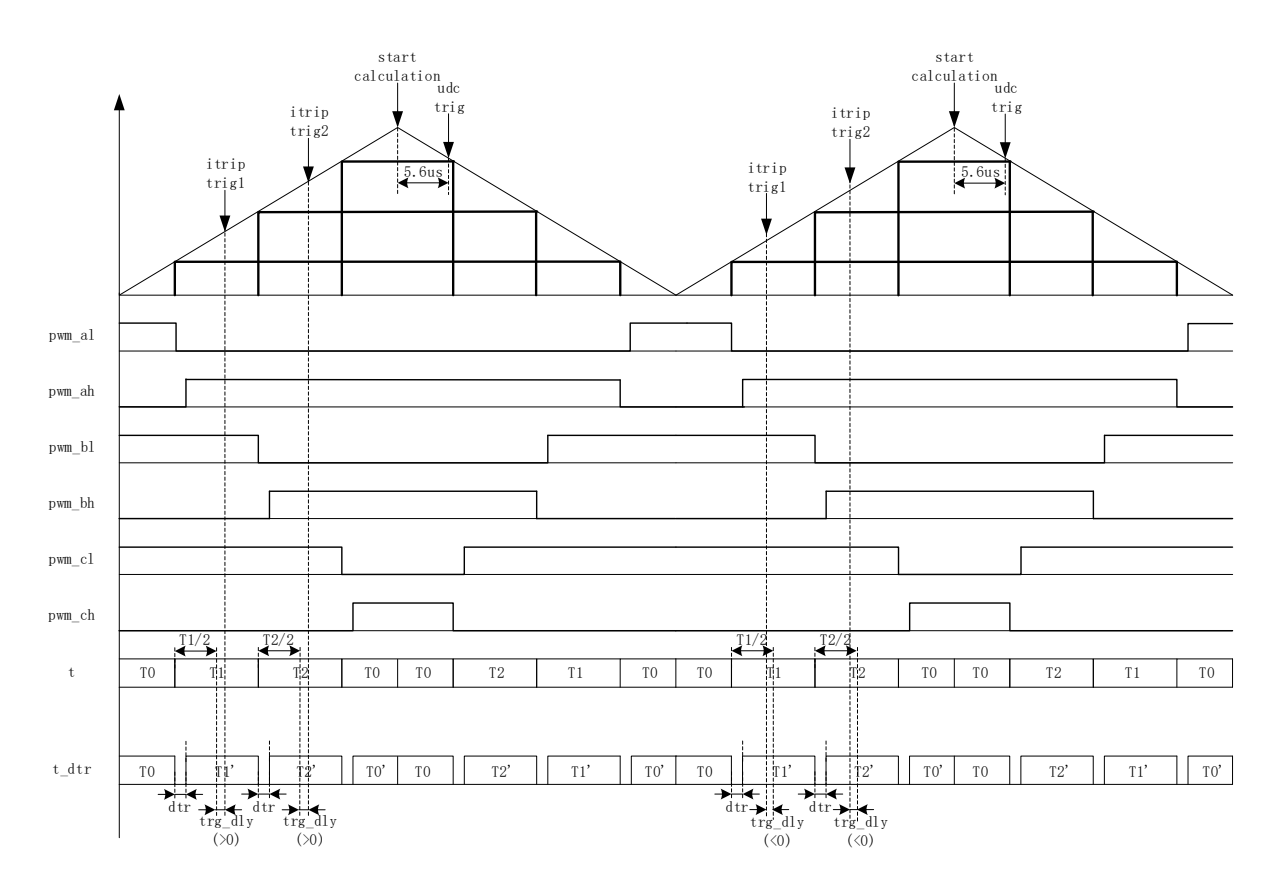

图 14-10 单电阻采样时序

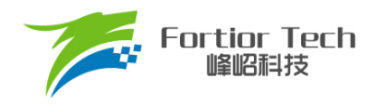

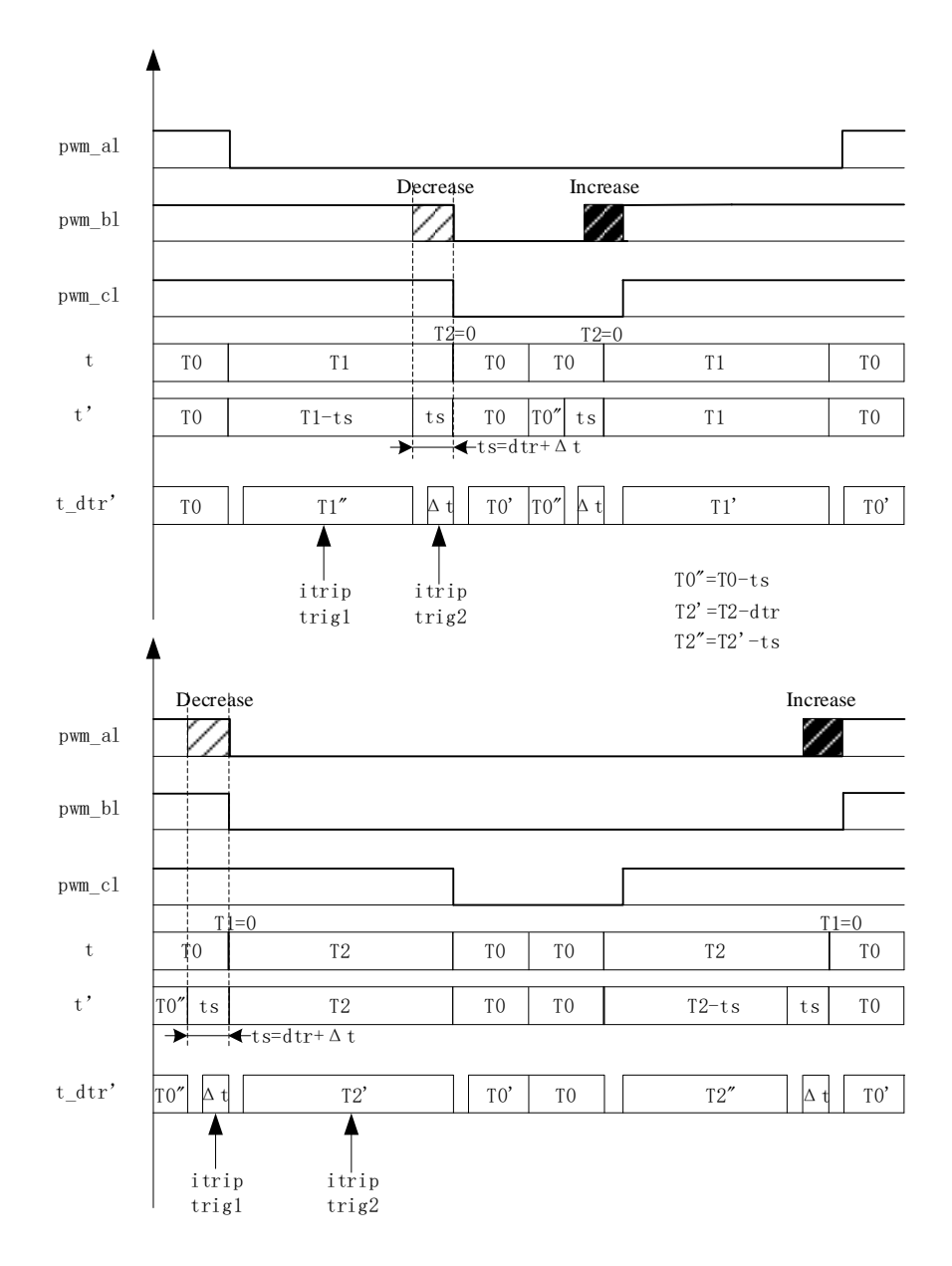

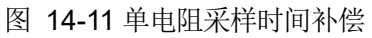

单电阻采样在低调制度以及扇区切换时存在采样窗口不够宽的情况,此时需调整输出波形以保证 采样需要的最小采样窗口,用户通过设置 FOC TSMIN (FOC TSMIN = 最小采样窗口时间 + 死区时 间),FOC 模块会对 PWM 波形自动进行移相处理。

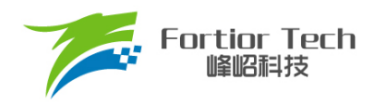

### **14.1.8.2 双三电阻采样模式**

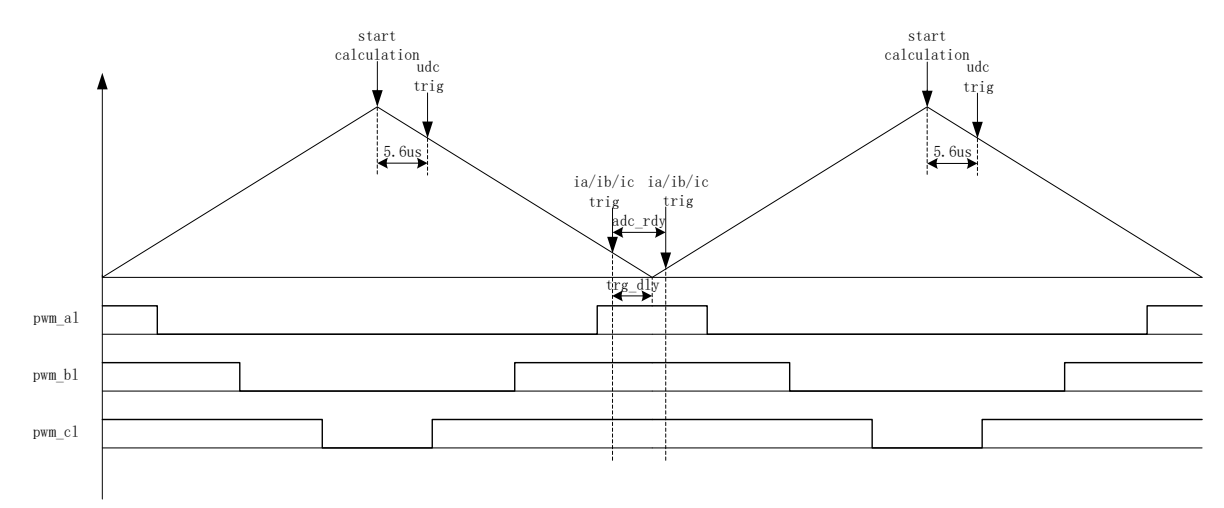

图 14-12 双三电阻电流顺序采样模式

配置 FOC\_CR1[CSM] = 10/11 和 FOC\_CR2[DSS] = 0, 选择双/三电阻电流顺序采样模式。在三电 阻电流顺序采样模式下,通过 FOC TRGDLY 寄存器设置对三相电流的其中一相相电流(根据扇区决定 ia/ib/ic)的采样时机,当采样完毕后迅速对另外一相进行采样。在双电阻模式下,通过 FOC\_TRGDLY 寄 存器设置调整 ia 的采样时机,当采样完毕后迅速对 ib 进行采样。需要注意的是电流采样时机的设置应 该使三相电流采样点均在矢量 000 区间。例: FOC\_TRGDLY = 0xB2, 则当 FOC 计数器向下计数, 在 下溢事件前 50\*T = 2.08μs 对 ia/ib/ic 采样, 采样完毕后对另外一相 ia/ib/ic 采样。

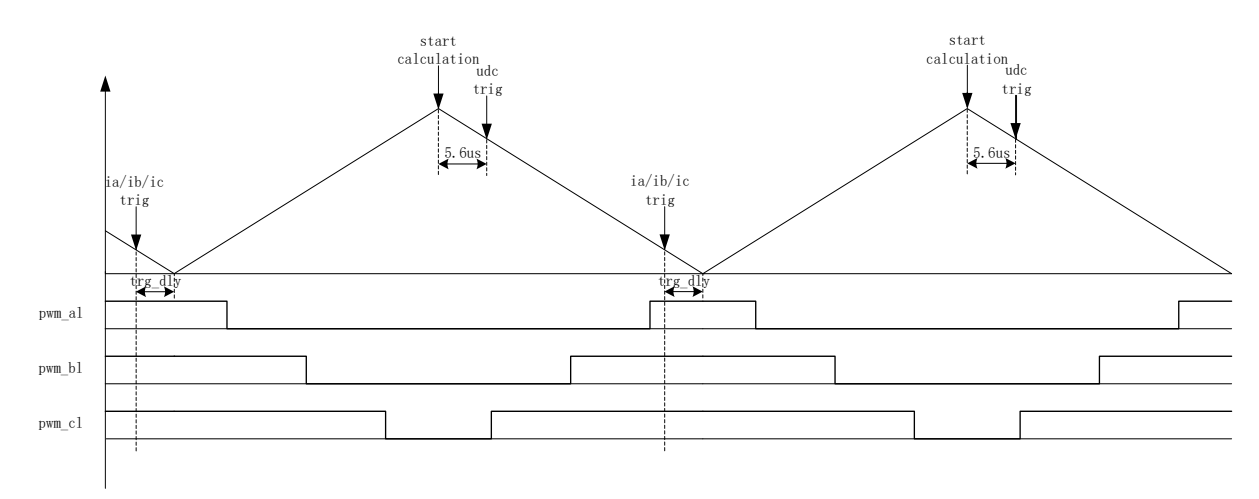

#### 图 14-13 双三电阻电流交替采样模式

配置 FOC\_CR1[CSM] = 10/11 和 FOC\_CR2[DSS] = 1,即选择双/三电阻电流交替采样模式。在双 /三电阻电流交替采样模式下, 一个载波周期 FOC 模块运算一次, 但只对一相相电流(根据扇区决定是 ia/ib/ic)进行采样。前一个载波周期采集 ia/ib/ic 中的一相,后一个载波周期采集另外一相相电流, 如此交 替对三相中的两相进行电流采样。通过 FOC\_TRGDLY 寄存器设置对电流 ia(通道 0), ib(通道 1), ic(通 道 4)的采样时机,需要注意的是电流采样时机的设置应该使 ia/ib/ic 采样点均在矢量 000 区间。例:

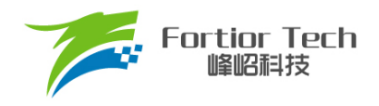

FOC\_TRGDLY = 0xB2,则当 FOC 计数器向下计数,在下溢事件前 50\*T = 2.08μs对电流采样。 双/三电阻电流采样模式在 Driver 计数器向下计数且 FOC 模块运算完成后对母线电压采样。

### **14.1.8.3 电流采样基准**

因为相电流存在正负值,因此需要加入偏置电压使系统可采样全部范围的电流。电流为 0 时, ADC 的采样值即为电流采样偏置,在运算时将 ADC 采样值减去偏置获得电流采样值。FOC 模块电流采样偏 置默认值为 0x4000。由于 ADC 基准电压和硬件板的偏差会导致默认值与实际值不符,因此需要对偏置 值进行校准。校准方法如下: 在三相没有相电流时对相应的通道进行多次采样,求平均后写进基准寄存 器 FOC CSO。假设 ADC 的电压范围 0V ~ 5V, 偏置为 2.5V, 则 FOC CSO = 2.5V/5V\*32768 = 16384(0x4000)。

- 当 FOC\_CHCICSOCI = 00/11 时, 写 FOC\_CSO 是修改 ITRIP 和 IC 的偏置
- 当 FOC\_CHC[CSOC] = 01 时,写 FOC\_CSO 是修改 IA 的偏置
- 当 FOC\_CHC[CSOC] = 10 时,写 FOC\_CSO 是修改 IB 的偏置

### **14.1.9 角度模式**

角度模块包含角度估算模块,爬坡模块,估算角度平滑切换模块。角度的来源分四种情况:

- 爬坡强制角度
- 强拉角度
- 估算器估算角度
- 估算器强制角度

表 14-2 角度来源

| FOC CR1 [RFAE] | FOC CR1 [ANGM] | FOC CR1 [EFAE] | 角度来源                                              |
|----------------|----------------|----------------|---------------------------------------------------|
|                |                |                | 爬坡强制角度                                            |
|                |                |                | 强拉角度                                              |
|                |                |                | 估算器估算角度                                           |
|                |                |                | 瞬时估算速度 > FOC EFREQMIN: 估算器估算角度                    |
|                |                |                | 瞬时估算速度 <foc efreqmin:="" td="" 估算器强制角度<=""></foc> |

### **14.1.9.1 爬坡强制角度**

爬坡强制角度由角度寄存器 FOC THETA,速度寄存器 FOC RTHESTEP, 加速度寄 存器 FOC RTHEACC, 以 及 爬 坡 次 数 上 限 FOC RTHECNT 共 同 控 制 。 爬 坡 公 式 为 : FOC RTHESTEP(32 位 ) = FOC RTHESTEP(32 位 ) + FOC RTHEACC( 低 16 位)THETA\_OL(16 位) = THETA\_OL(16 位) + FOC\_\_RTHESTEP(高 16 位)

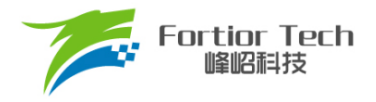

其中, THETA\_OL 为芯片内部信号。爬坡强制角度模式时, 计算出的 THETA\_OL 会直接送入 FOC THETA 作为最终输出角度。写 FOC THETA 会将值同时写入 THETA OL。

爬坡强制角度的优先级最高, 配置 FOC CR1[RFAE] = 1, 使能爬坡功能。爬坡模块每个载波周 期进行一次角度运算,同时爬坡计数器加 1,当计数值达到设定值(由 FOC RTHECNT 配置)后, FOC\_CR1[RFAE]硬件清 0, 爬坡结束。爬坡结束后, 根据 FOC\_CR1[ANGM]的配置选择角度模式。 FOC\_CR1[ANGM] = 1 时, 角度来自估算器; FOC\_CR1[ANGM] = 0 时, 角度来自强拉角度。

#### **14.1.9.2 强拉角度**

强拉角度由角度 FOC THETA 和速度 FOC RTHESTEP 共同控制。公式为: THETA OL(16 位) = THETA OL(16 位) + FOC RTHESTEP(高 16 位), 其中, THETA OL 为芯片内部信号。强拉角度模式时,计算出的 THETA\_OL 会直接送入 FOC THETA 作为最 终输出角度。写 FOC THETA 会将值同时写入 THETA OL。

- 1. FOC CR1[RFAE] = 1, FOC CR1[ANGM] = 0 时, 爬坡强制角度模式后切换强拉角度模式, 此时 的速度为爬坡结束时的累加速度。此模式可实现强拖匀速驱动。
- 2. FOC CR1[RFAE] = 0,FOC CR1[ANGM] = 0 时,角度直接来自强拉角度,速度 FOC RTHESTEP 为软件直接写入寄存器的初始速度。写入速度 FOC\_RTHESTEP = 0,可实现预定位功能。通过写 入速度 FOC\_RTHESTEP 更新速度,可实现有感 FOC 驱动(有感 FOC 控制原理: 软件写入 FOC THETA 和 FOC RTHESTEP。FOC 模块根据写入的速度和角度在每个载波周期产生角度 驱动电机)。

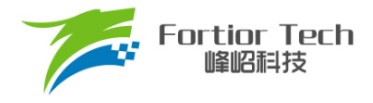

## **14.1.9.3 估算器角度**

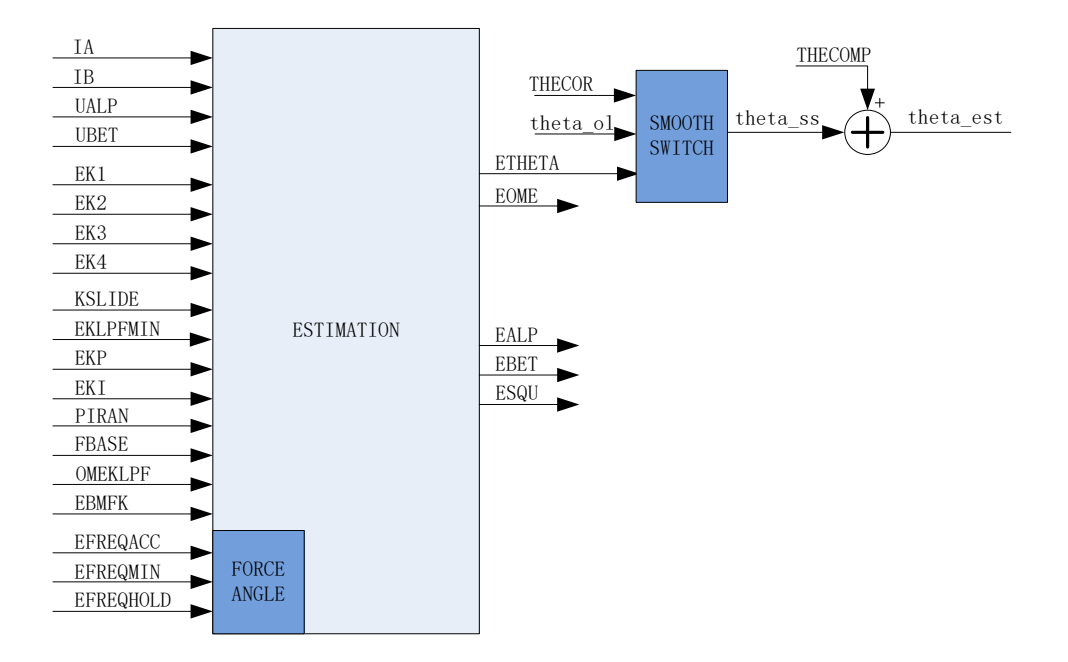

图 14-14 估算器原理框图

### **14.1.9.3.1 估算器估算角度**

估算器根据用户输入的电机参数和控制参数构建电机模型,根据采集的电机电流和电压进行估算, 输出与实际情况相符合的角度。估算器可选择 PLL 模式和 SMO 模式, 通过 FOC CR2[ESEL]进行选 择。

### **14.1.9.3.2 估算器强制角度**

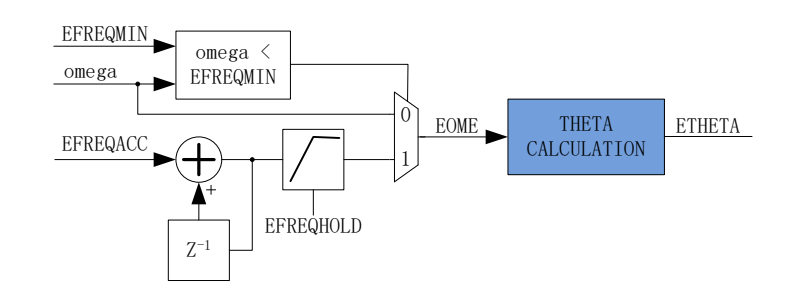

图 14-15 估算器强制角度原理框图

<span id="page-142-0"></span>此功能与爬坡功能类似。由于电机启动时,电机的输出较小,导致采集的电流小,估算器模型 估算的角度和速度存在较大的误差,可能令电机启动失败,所以在这种情况下,估算器输出强制角

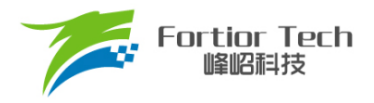

度,保证电机顺利启动。

配置 FOC\_CR1[RFAE] = 0, FOC\_CR1[ANGM] = 1, FOC\_CR1[EFAE] = 1, 使能估算器强制角度 功能。如图 [14-15](#page-142-0) 所示通过判断估算器的瞬时估算速度 omega(芯片内部信号)与 FOC\_EFREQMIN 的 大小,选择不同速度作为最终速度 OME 供角度计算模块算出估算器角度 FOC ETHETA。当 omega < FOC EFREQMIN 时, 使用估算器强制速度, 强制速度从 0 开始, 每个载波周期与速度增量 FOC EFREQACC 相加, 实现加速, 同时以 FOC EFREQHOLD 限制速度的最大值。当 omega ≥ FOC EFREQMIN 时, omega 作为 OME。

估算器估算速度 FOC\_\_EOME 由 OME 经过 FOC\_OMEKLPF 低通滤波获得。

### **14.1.9.3.3 角度平滑切换**

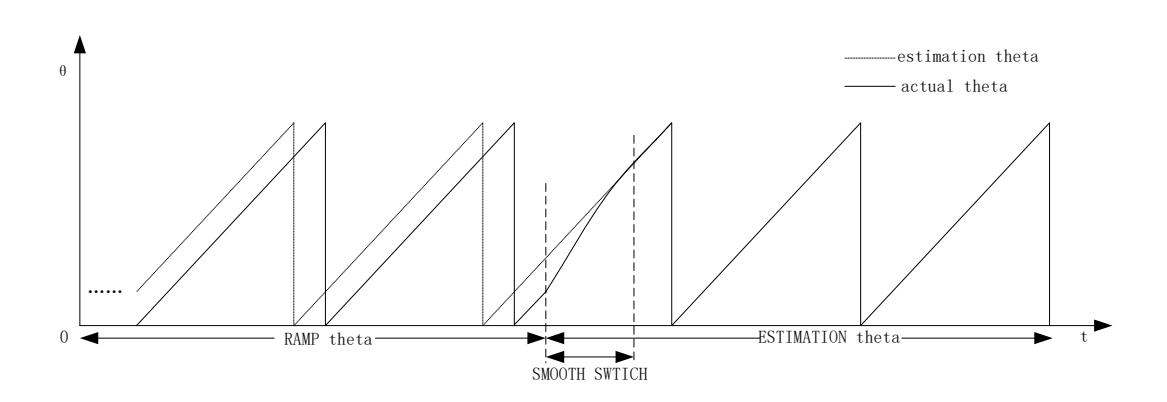

图 14-16 角度平滑切换曲线

配置 FOC CR1[RFAE] = 1, FOC CR1[ANGM] = 1, 使能爬坡功能启动电机, 爬坡结束后切换为 估算器模式。爬坡的过程中,估算器同时估算角度,但估算角度通常与爬坡强制角度存在偏差。爬坡结 束后,角度从爬坡强制角度直接切换成估算角度时,会由于角度的突变引起电机抖动。平滑切换模块可 有效解决上述问题。

爬坡结束时, 当估算角度 FOC ETHETA 和爬坡强制角度 THETA\_OL 的偏差小于等于 FOC\_THECOR, 直接切换 FOC\_\_ETHETA 作为角度输出。当偏差大于 FOC\_THECOR, 则每个载波 周期以 FOC THECOR 作为步进值对 THETA OL 进行修正, 使其逐步向 FOC ETHETA 的值逼近。 当偏差小于 FOC\_THECOR 时, 直接切换 FOC \_ETHETA 作为角度输出。

## **14.1.9.3.4 角度补偿**

补偿值 THECOMP 对估算角度进行补偿输出, THECOMP 的最高位为 1, 为负补偿;最高位为 0,为正补偿。
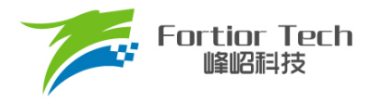

#### **14.1.10 电机实时参数**

FOC 驱动电机运行时,用户可实时查看电机的实时参数判断电机的运行状态。FOC 模块提供的实 时参数有:

- 角度值 FOC THETA
- 估算器角度 FOC \_ETHETA, 估算速度 FOC\_\_EOME
- D 轴电压 FOC UD, Q 轴电压 FOC UQ
- D轴电流 FOC\_ID, Q轴电流 FOC\_IQ
- α轴电压 FOC\_\_VALP, β轴电压 FOC\_\_VBET
- 母线电压 FOC UDCFLT
- 三相电流 FOC IA、FOC IB、FOC IC 和三相电流最大值 FOC IAMAX、FOC IBMAX、 FOC\_\_ICMAX
- α轴电流(等于 FOC IA), β 轴电流 FOC IBET
- α轴反电动势 FOC EALP, β 轴反电动势 FOC EBET
- 电机功率 FOC\_\_POW

#### **14.1.10.1 功率**

FOC 根据采样电流、输出电压的调制度以及滤波后的母线电压,经过计算得到电机功率。

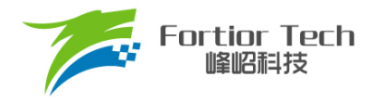

### **14.2 FOC 寄存器**

## **14.2.1 FOC\_CR1 (0x40A0)**

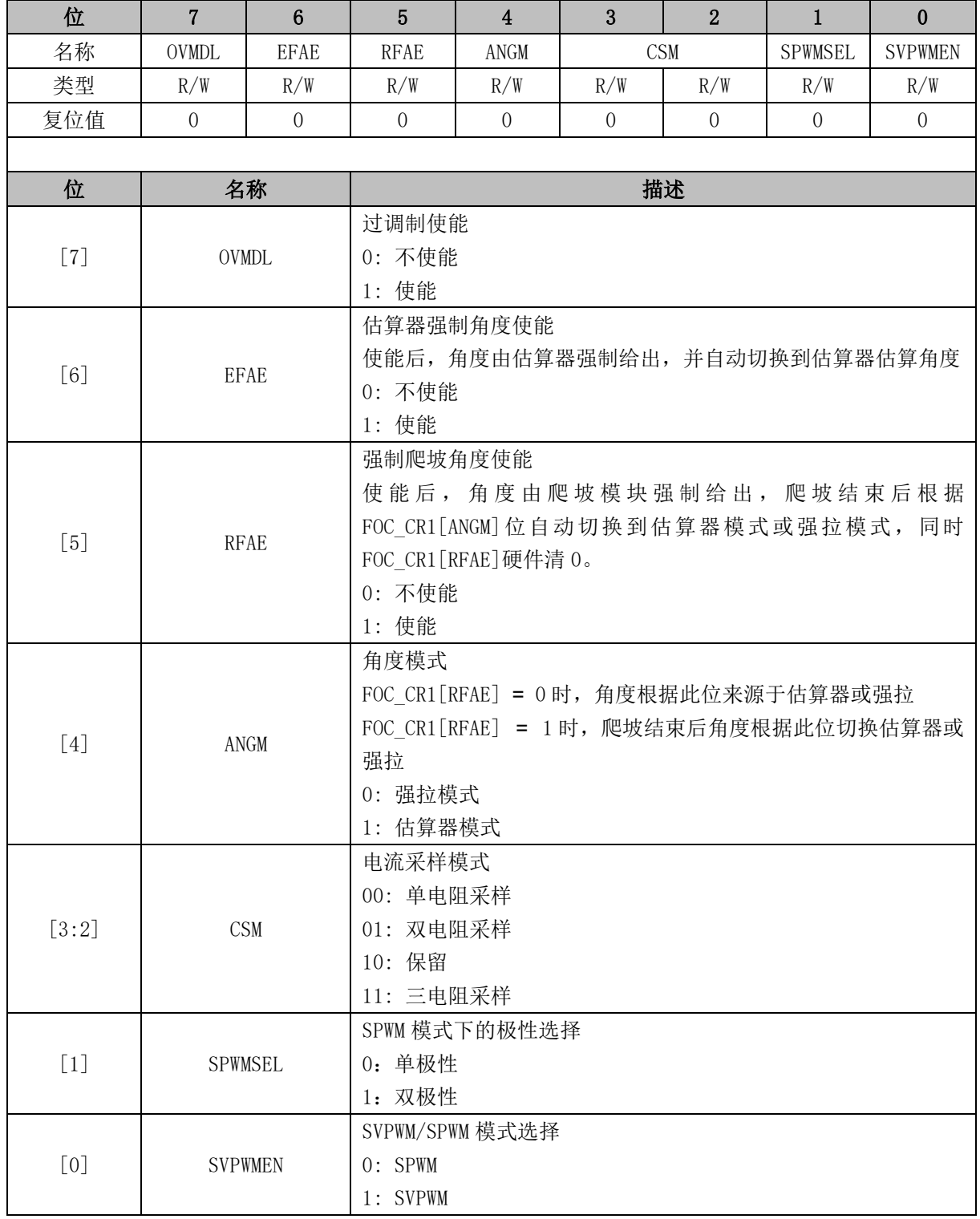

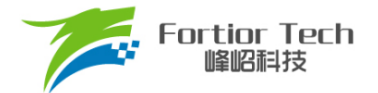

## **14.2.2 FOC\_CR2 (0x40A1)**

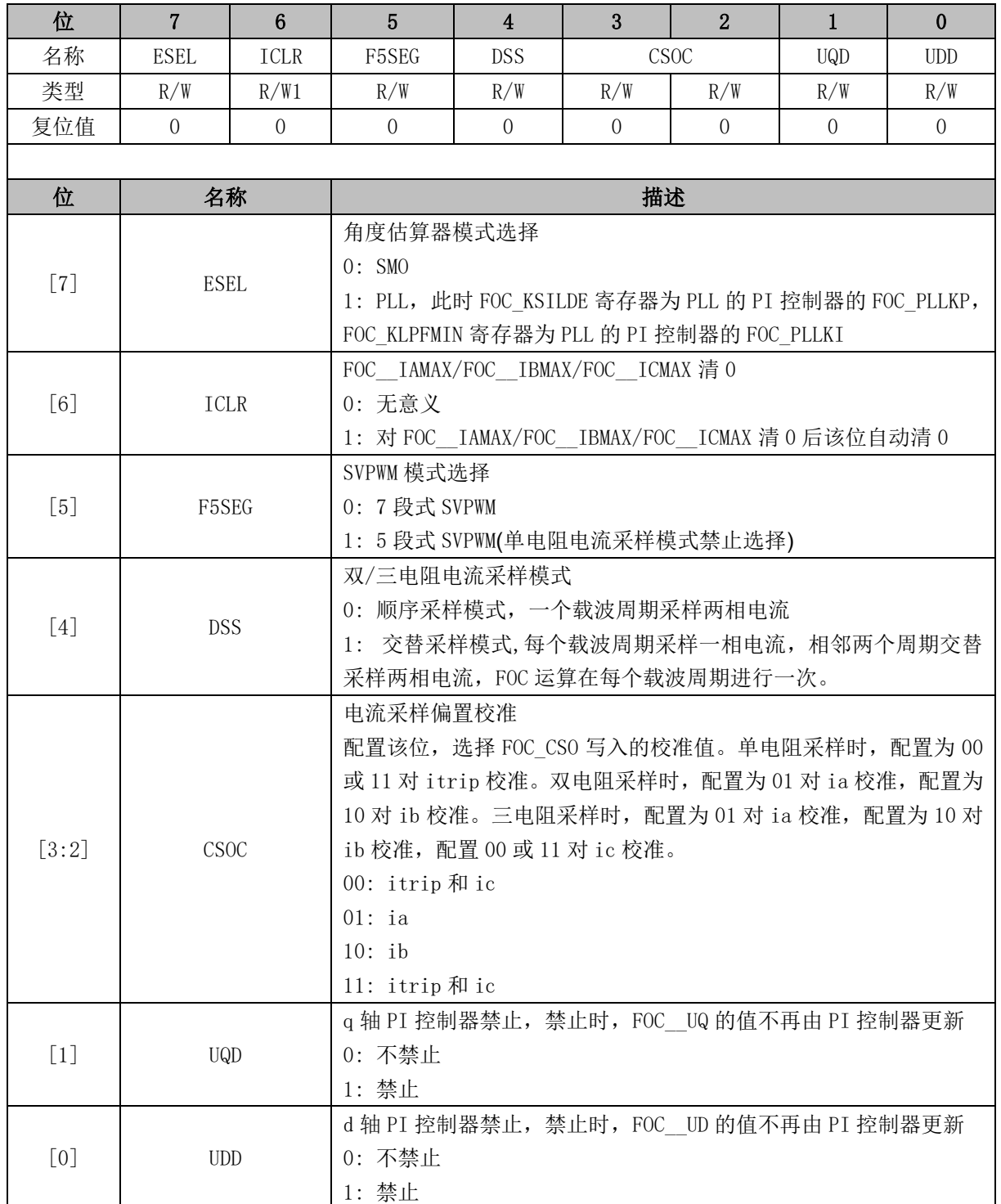

# **14.2.3 FOC\_TSMIN (0x40A2)**

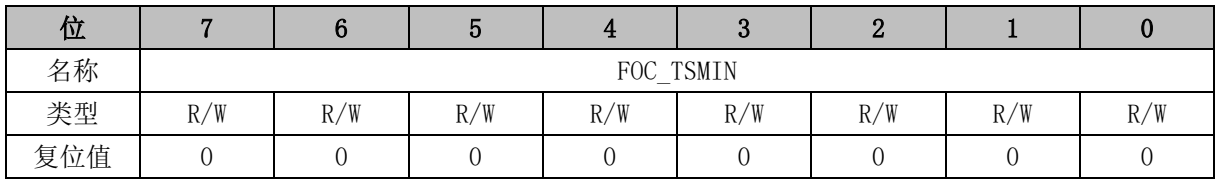

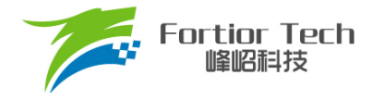

 $\mathsf{r}$ 

٦

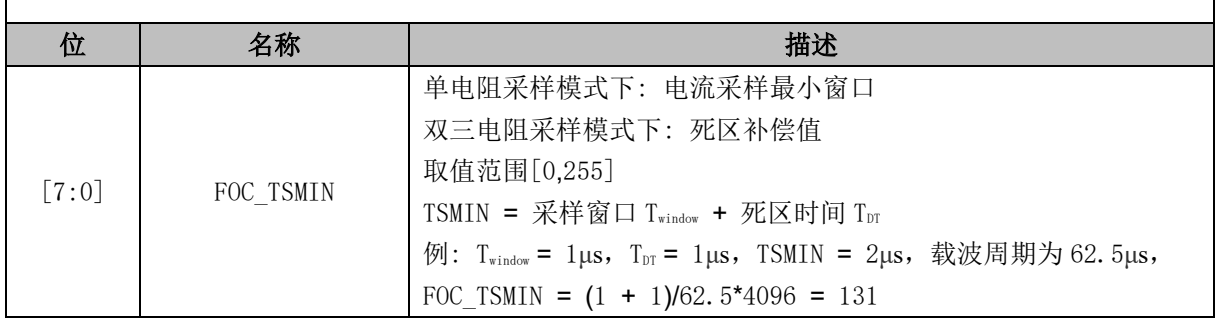

### **14.2.4 FOC\_TGLI (0x40A3)**

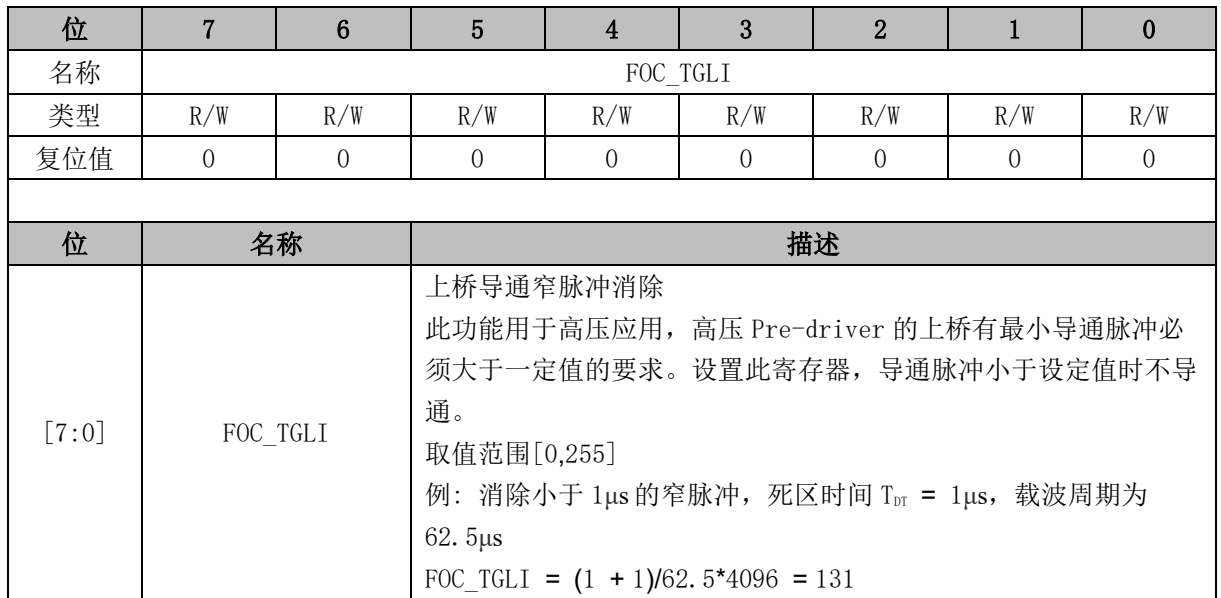

## **14.2.5 FOC\_TBLO (0x40A4)**

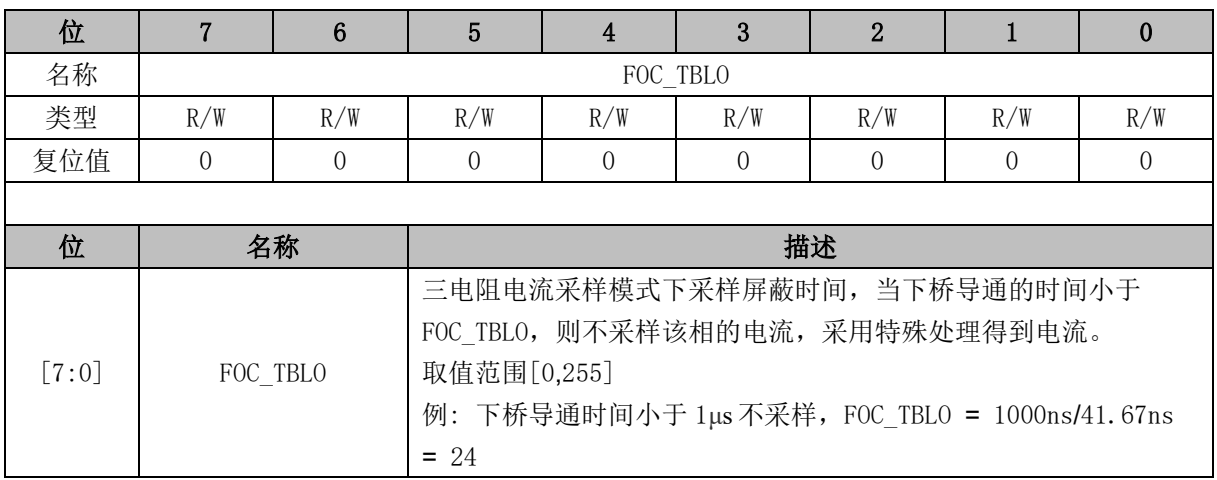

### **14.2.6 FOC\_TRGDLY (0x40A5)**

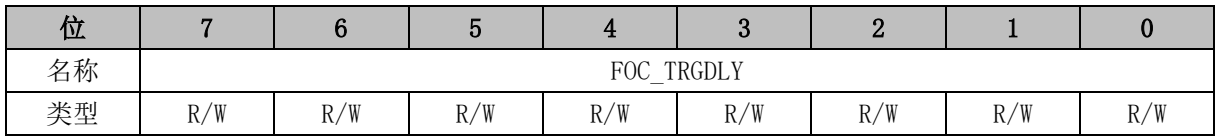

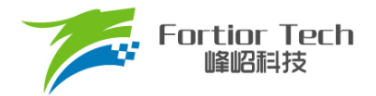

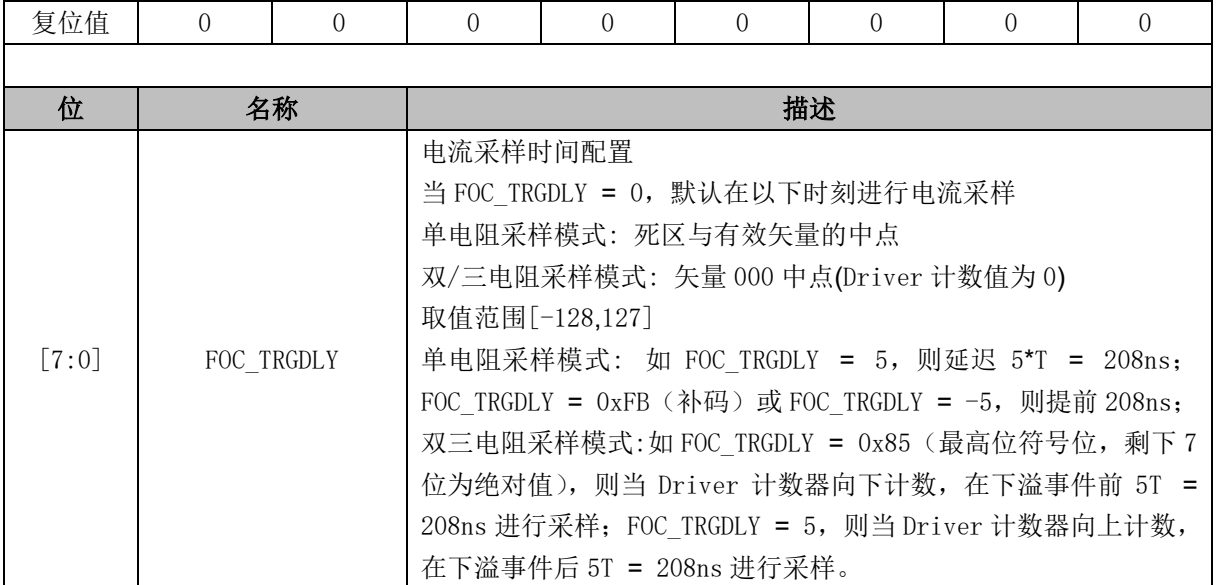

## **14.2.7 FOC\_CSO (0x40A6, 0x40A7)**

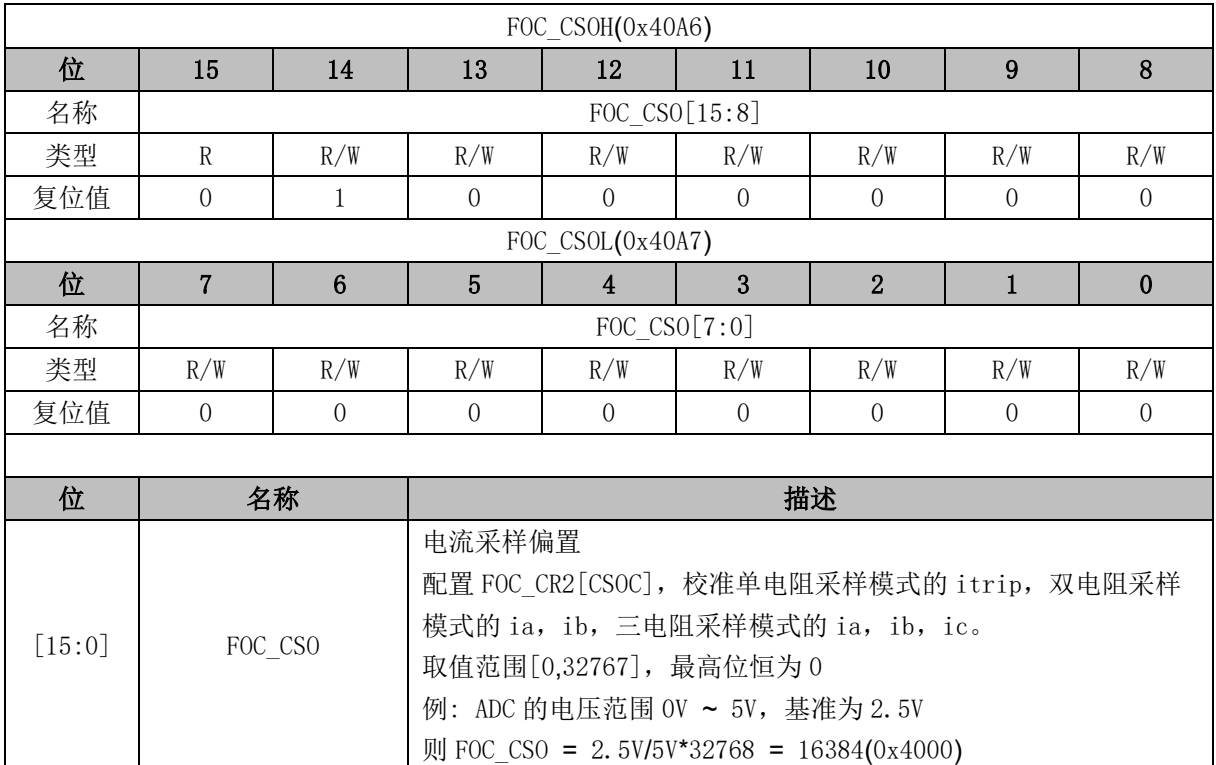

# **14.2.8 FOC\_\_RTHESTEP (0x40A8, 0x40A9)**

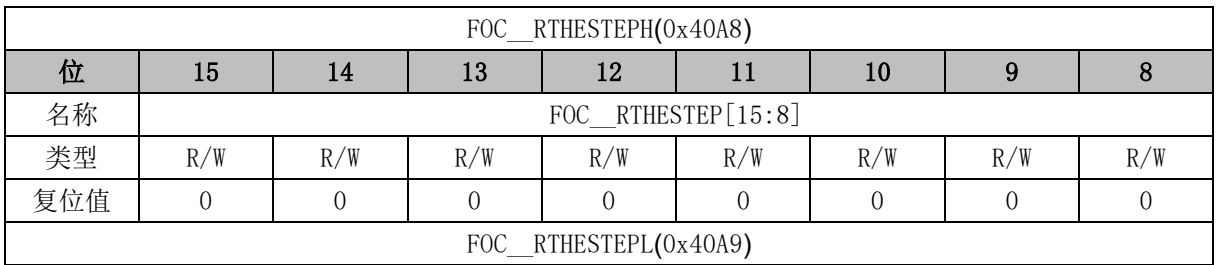

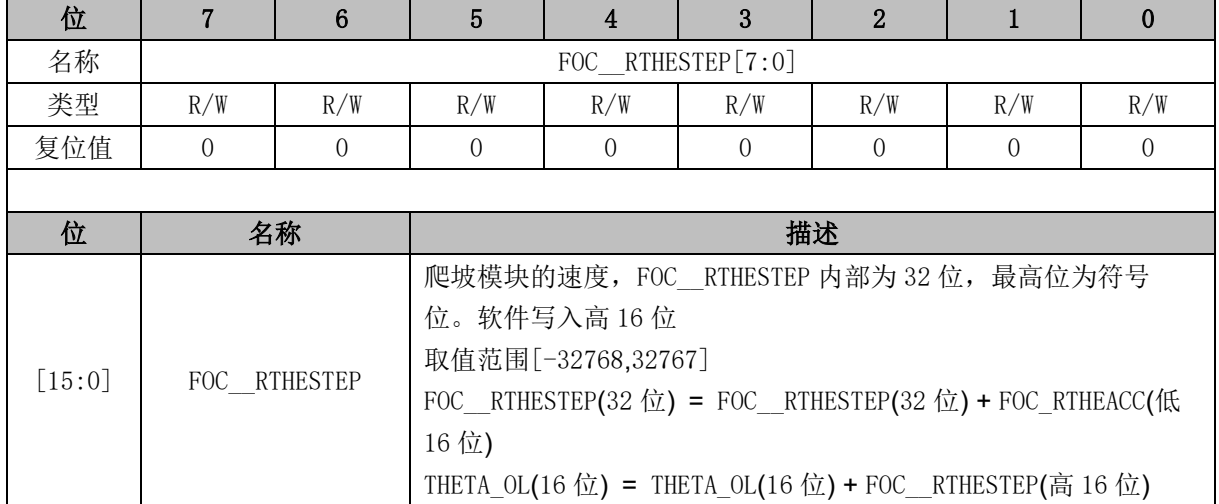

### **14.2.9 FOC\_RTHEACC (0x40AA, 0x40AB)**

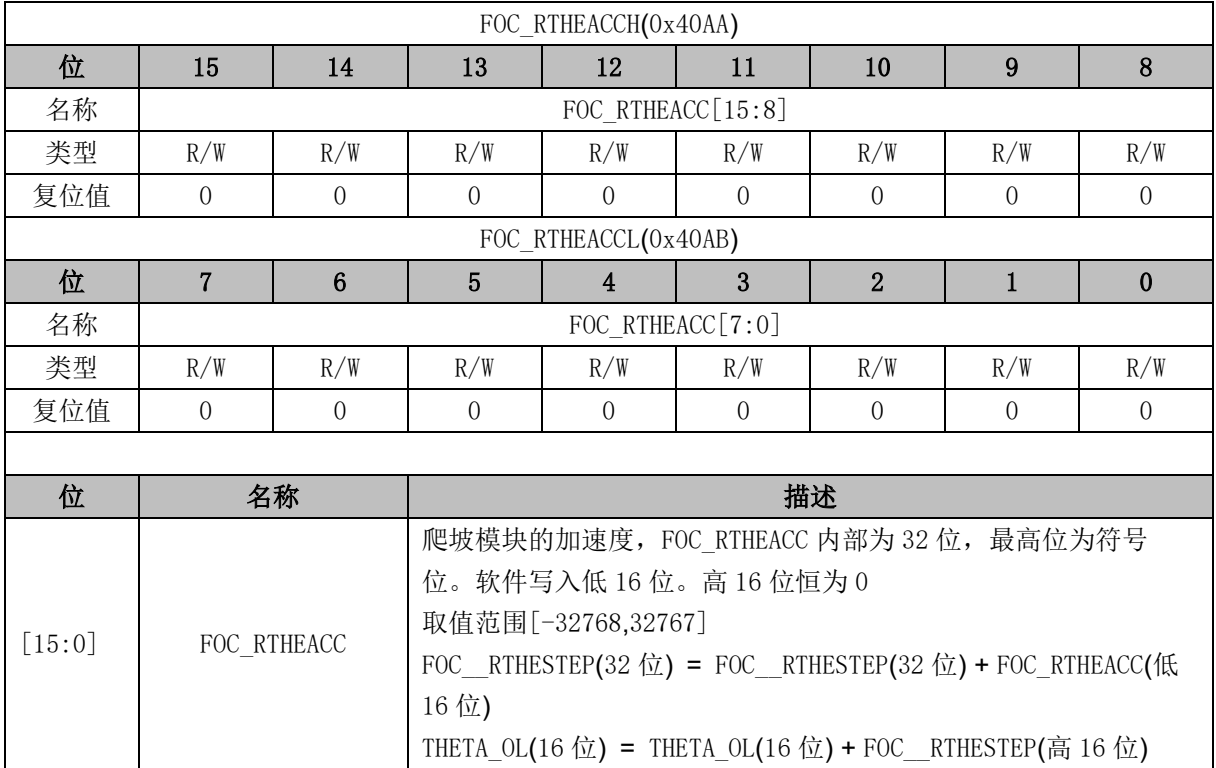

### **14.2.10 FOC\_RTHECNT (0x40AC)**

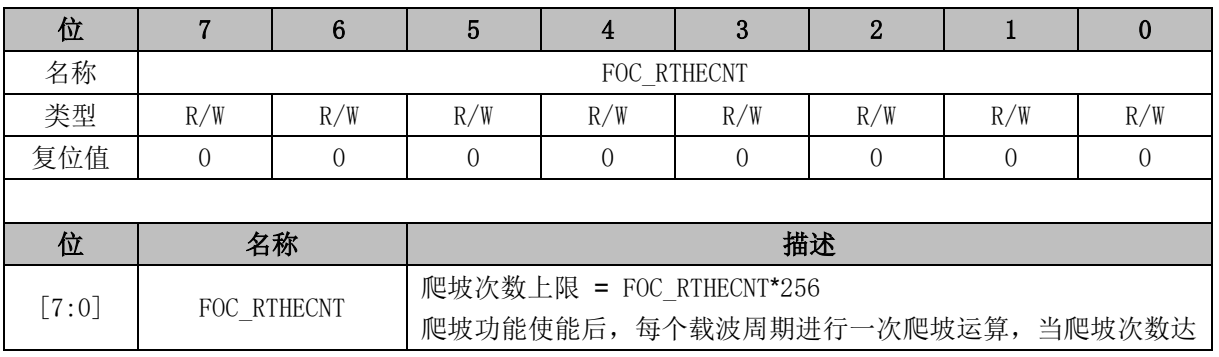

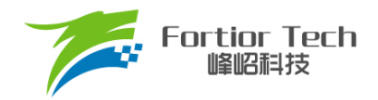

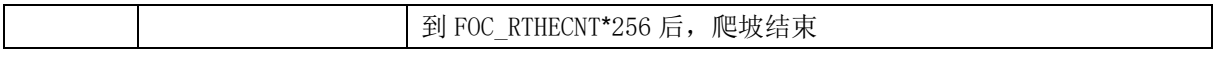

### **14.2.11 FOC\_THECOR (0x40AD) BLDC 共用**

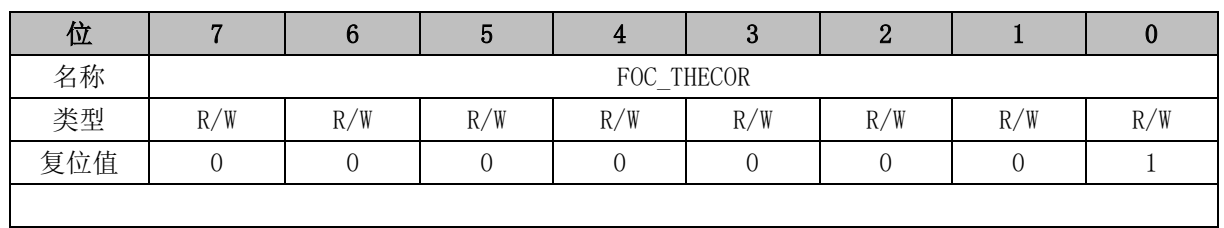

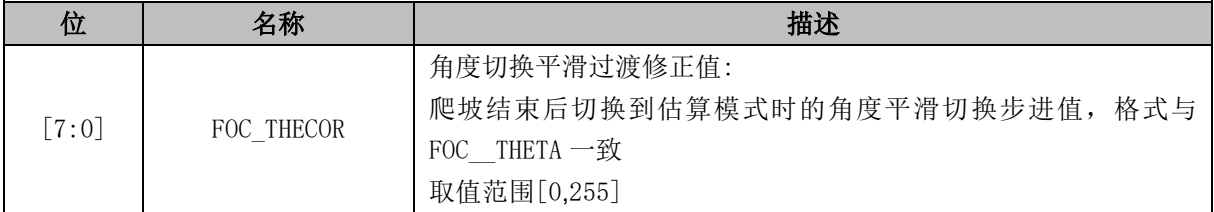

## **14.2.12 FOC\_THECOMP (0x40AE, 0x40AF)**

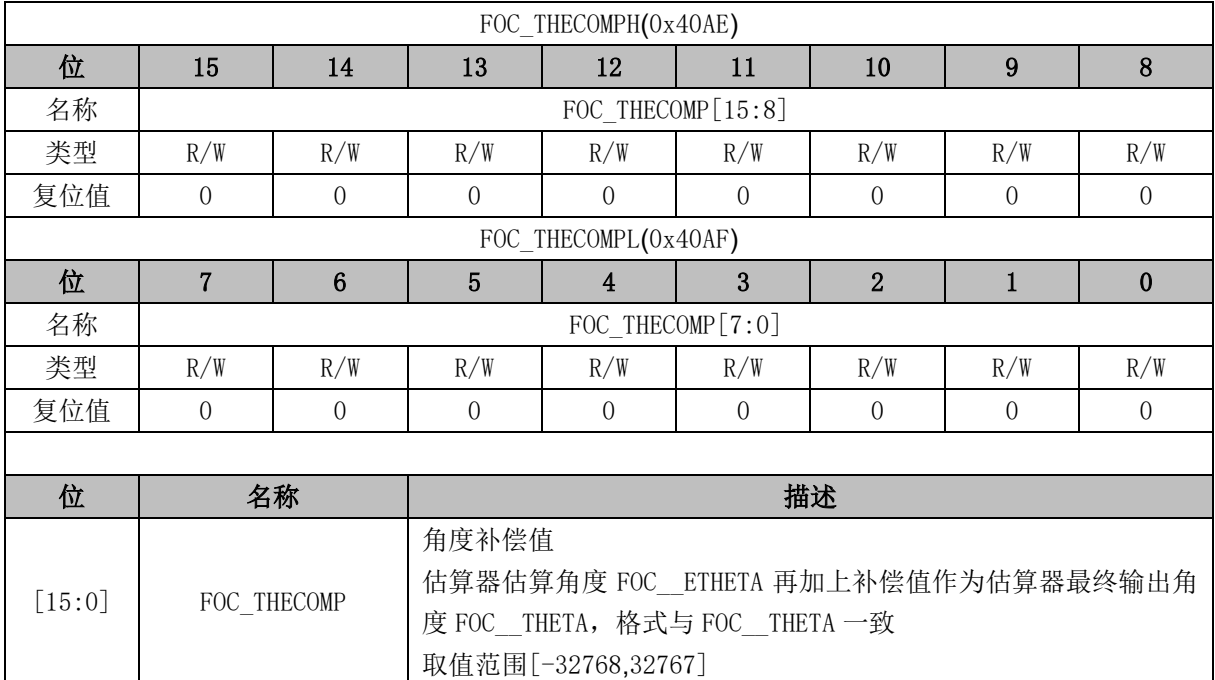

## **14.2.13 FOC\_DMAX (0x40B0, 0x40B1)**

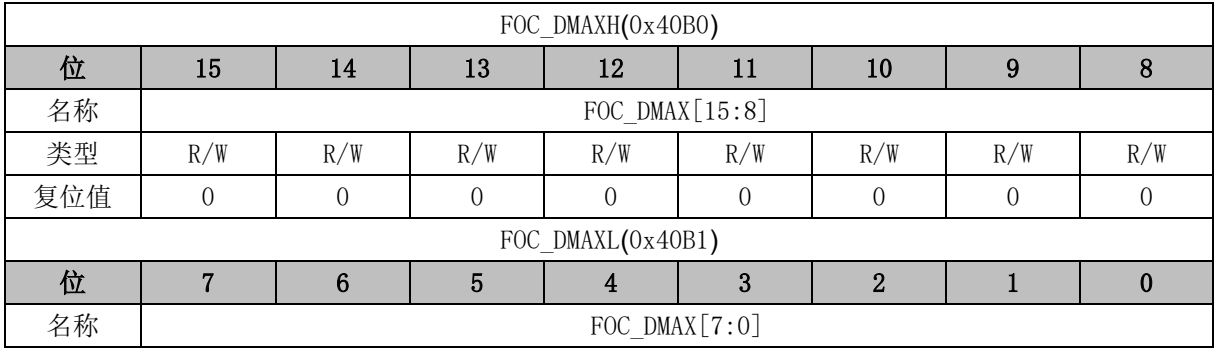

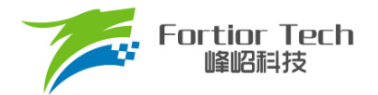

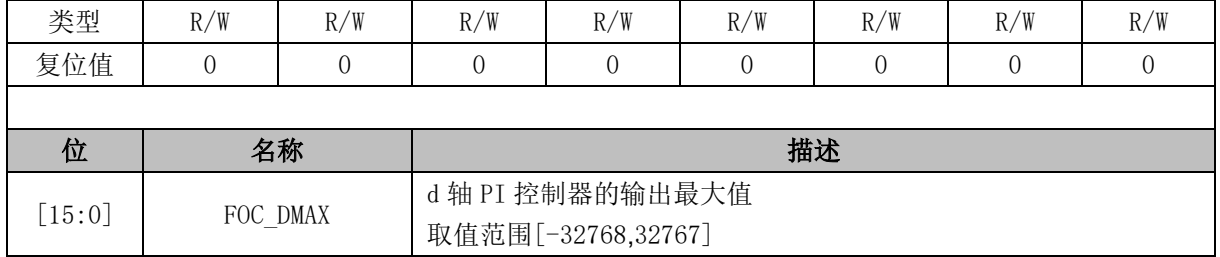

### **14.2.14 FOC\_DMIN (0x40B2, 0x40B3)**

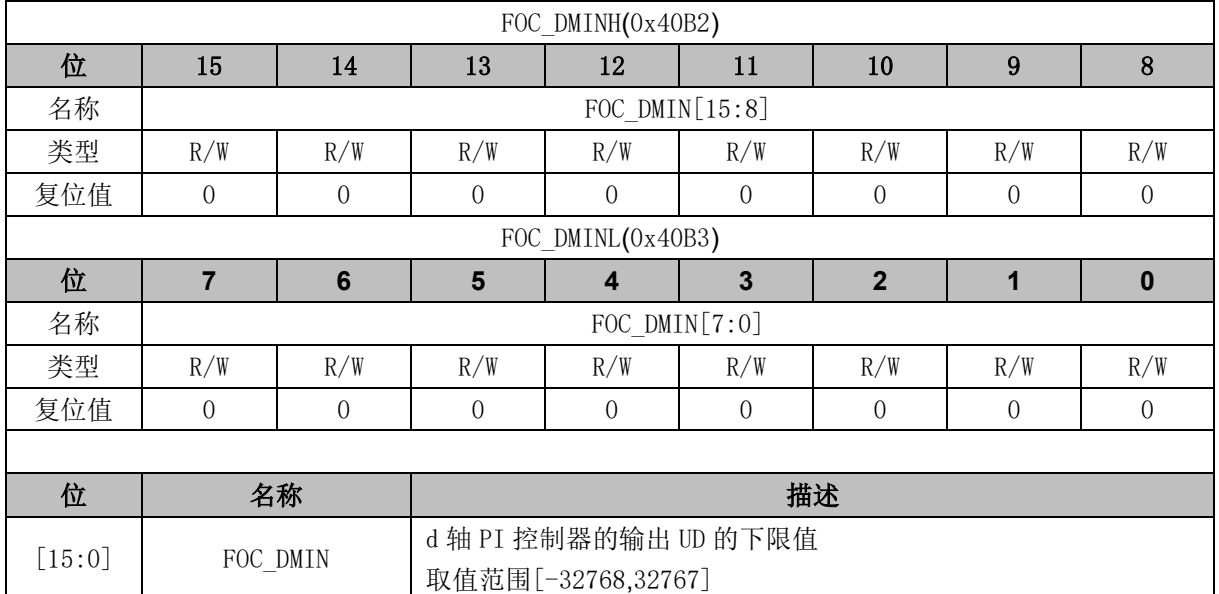

# **14.2.15 FOC\_QMAX (0x40B4, 0x40B5)**

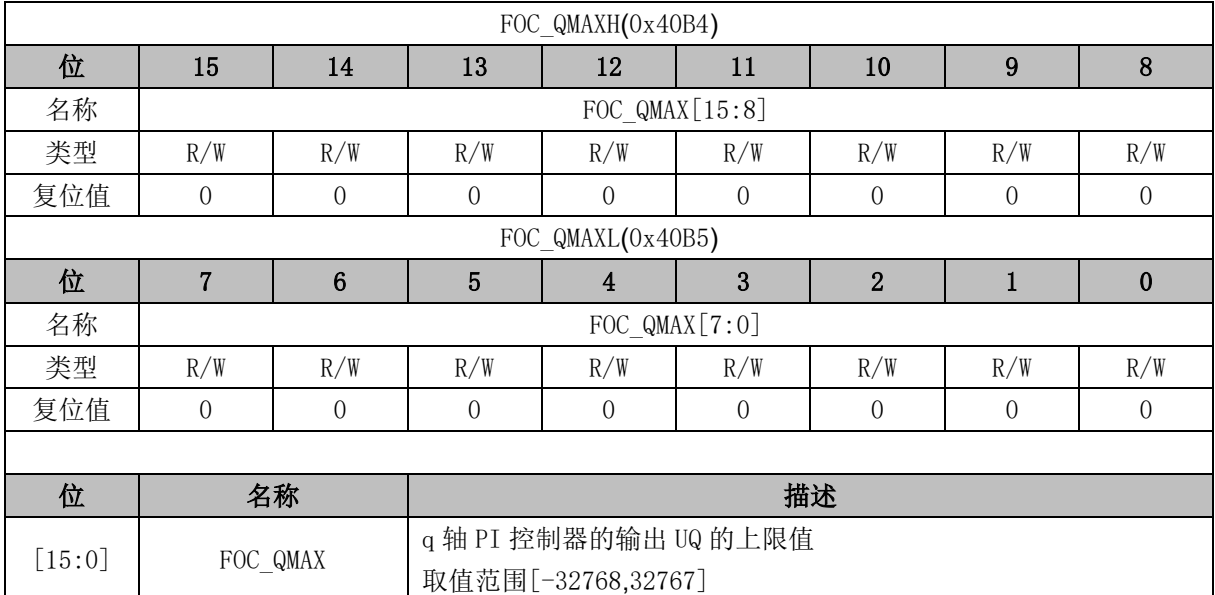

## **14.2.16 FOC\_QMIN (0x40B6, 0x40B7)**

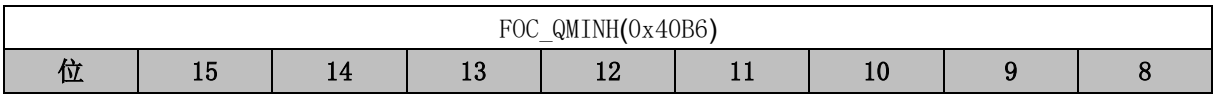

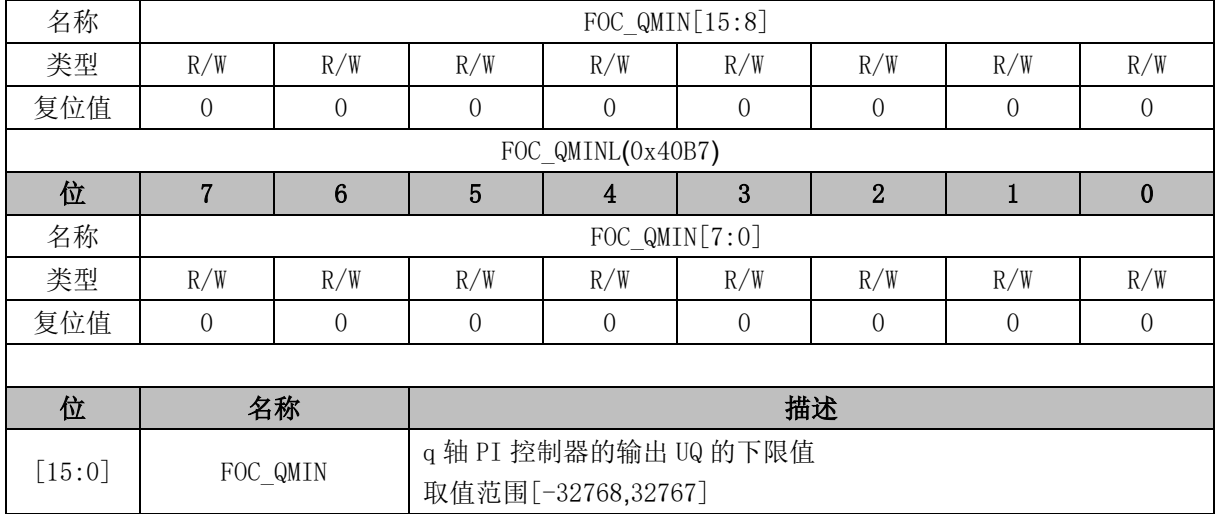

### **14.2.17 FOC\_\_UD (0x40B8, 0x40B9)**

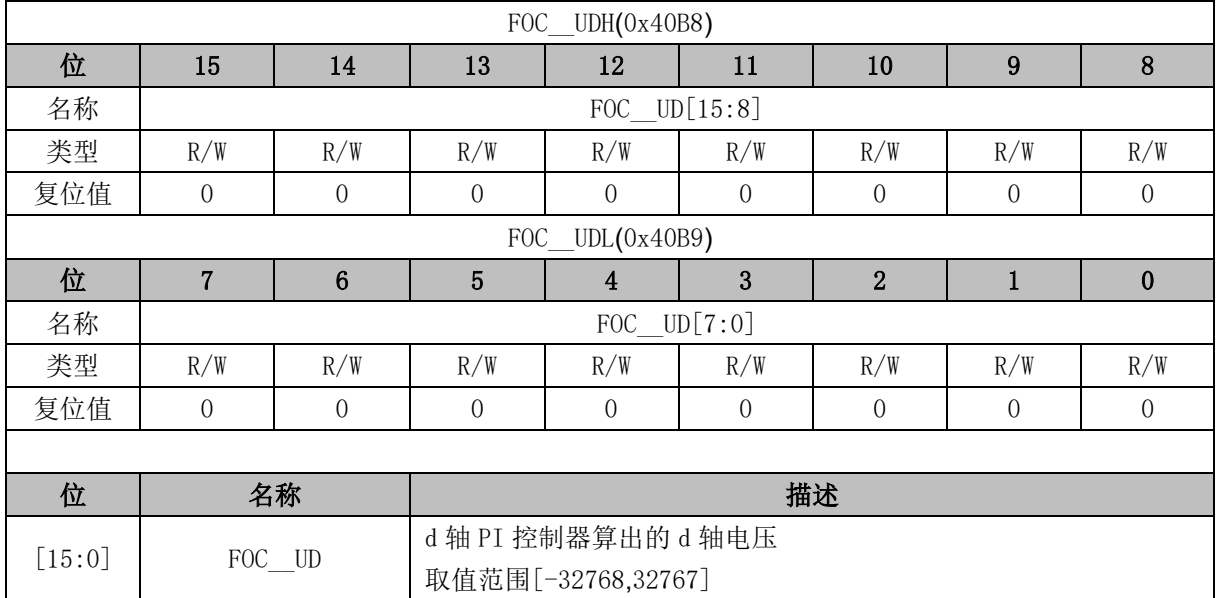

## **14.2.18 FOC\_\_UQ (0x40BA, 0x40BB)**

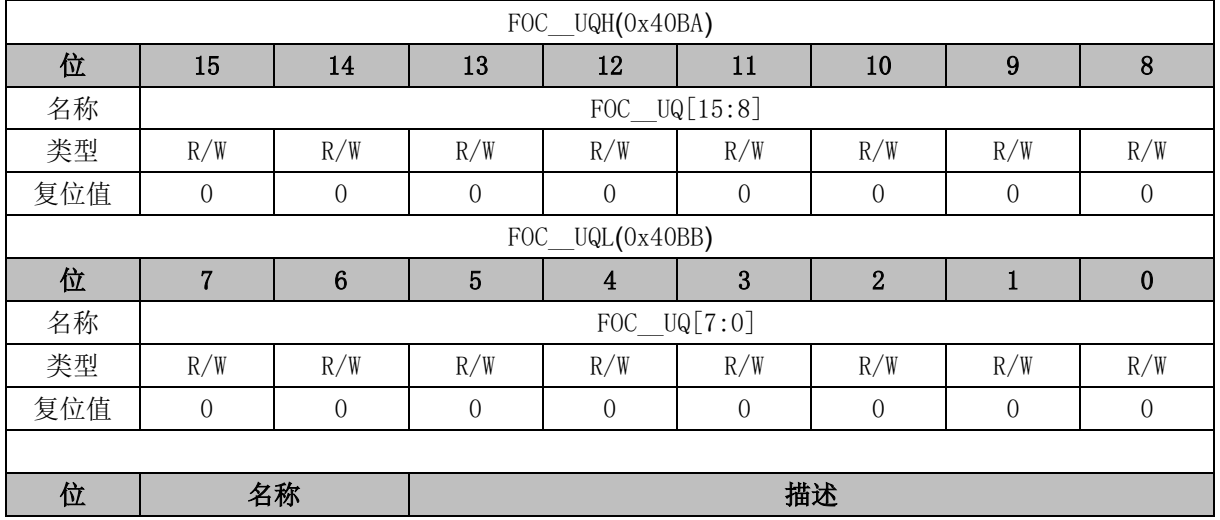

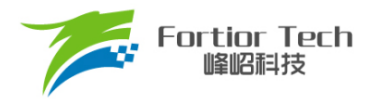

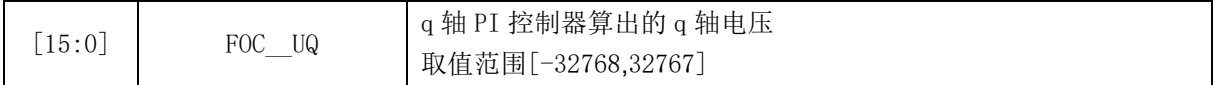

### **14.2.19 FOC\_\_ID (0x40BC, 0x40BD)**

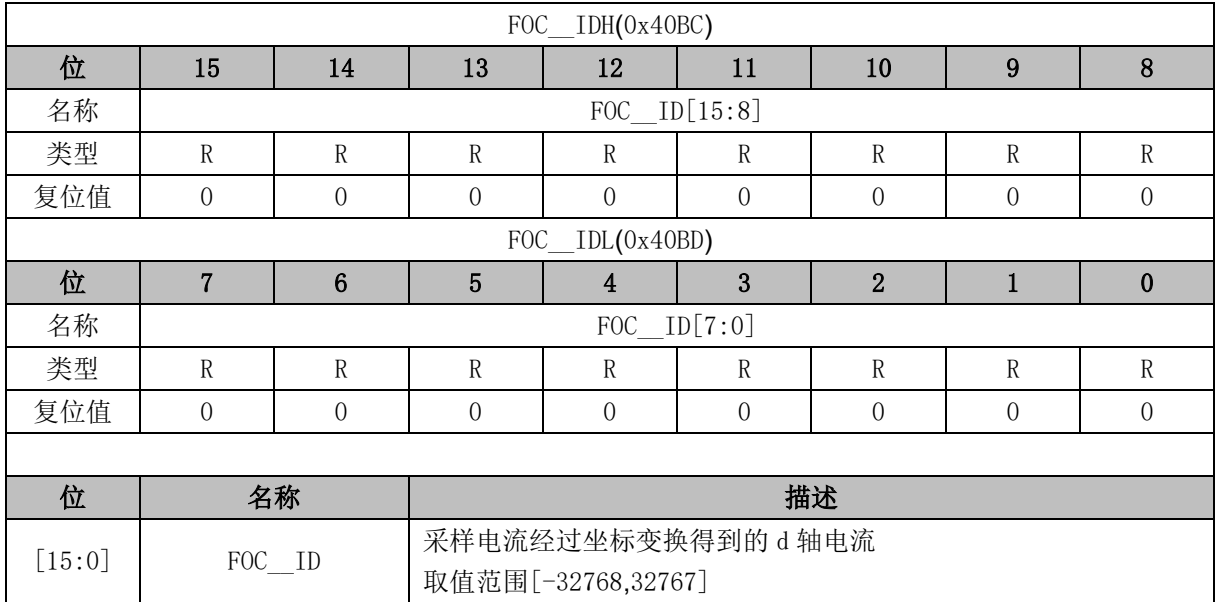

#### **14.2.20 FOC\_\_IQ (0x40BE, 0x40BF)**

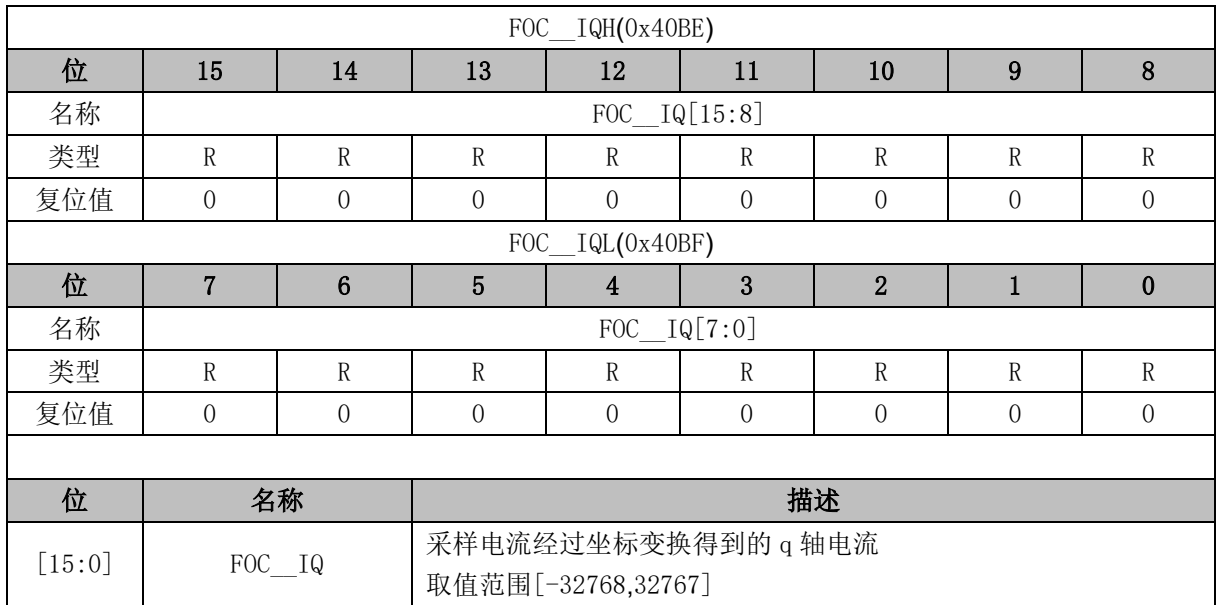

## **14.2.21 FOC\_\_IBET (0x40C0, 0x40C1)**

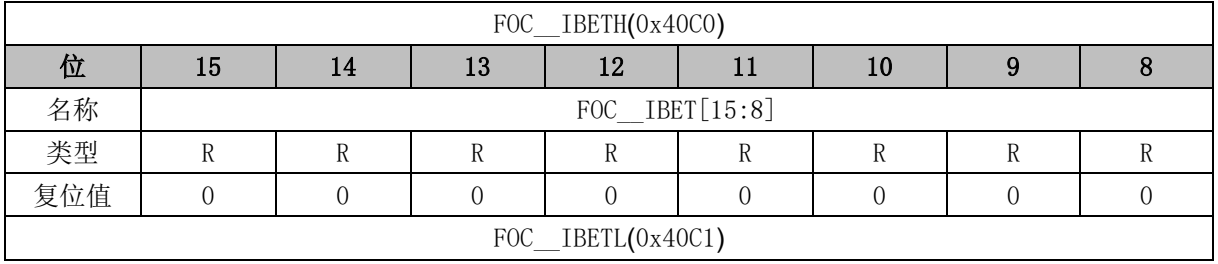

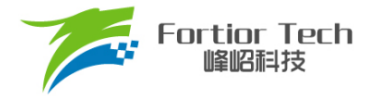

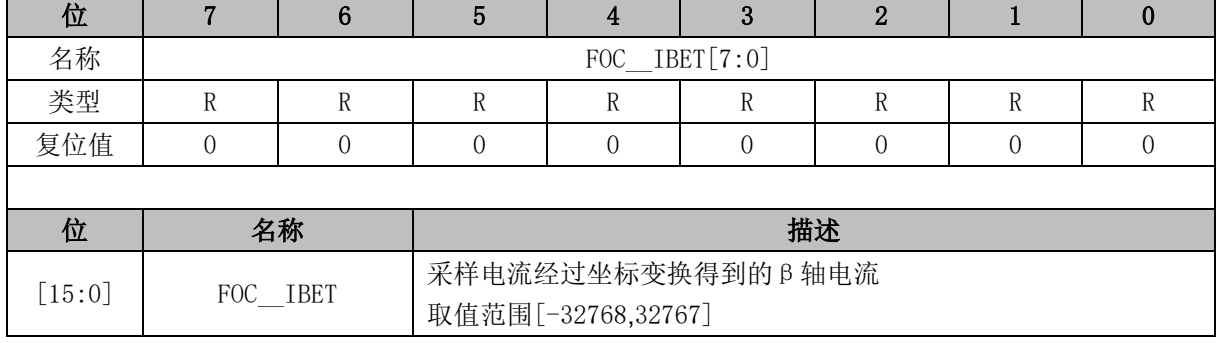

## **14.2.22 FOC\_\_VBET (0x40C2, 0x40C3)**

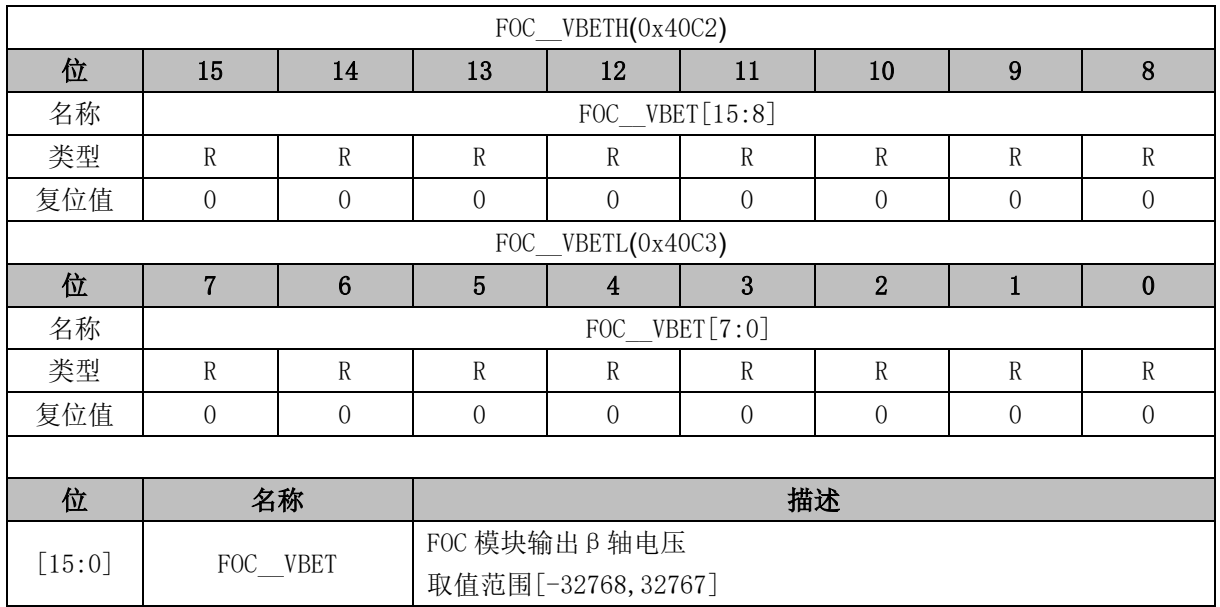

### **14.2.23 FOC\_\_VALP (0x40C4, 0x40C5)**

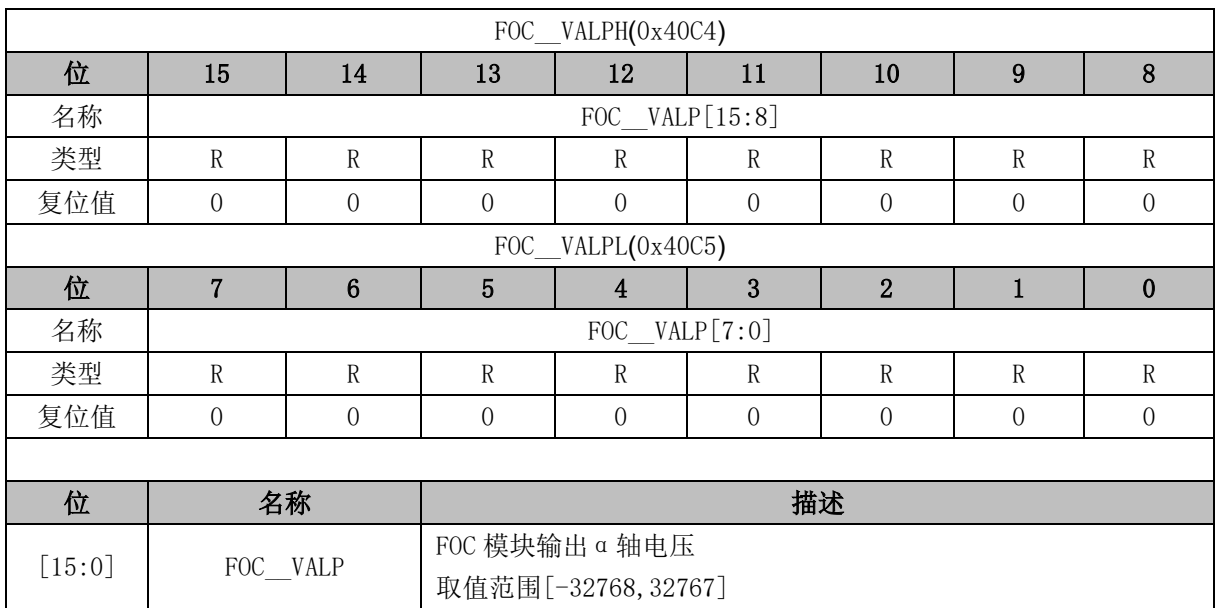

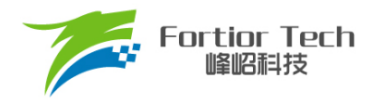

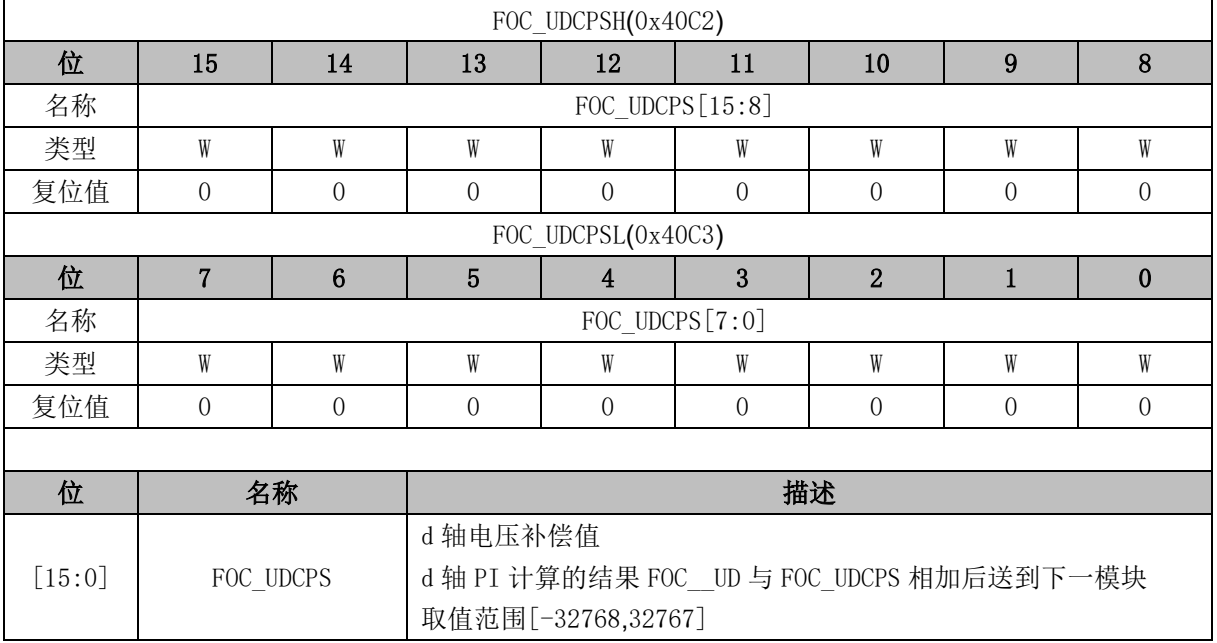

## **14.2.24 FOC\_UDCPS (0x40C2, 0x40C3)**

### **14.2.25 FOC\_UQCPS (0x40C4, 0x40C5)**

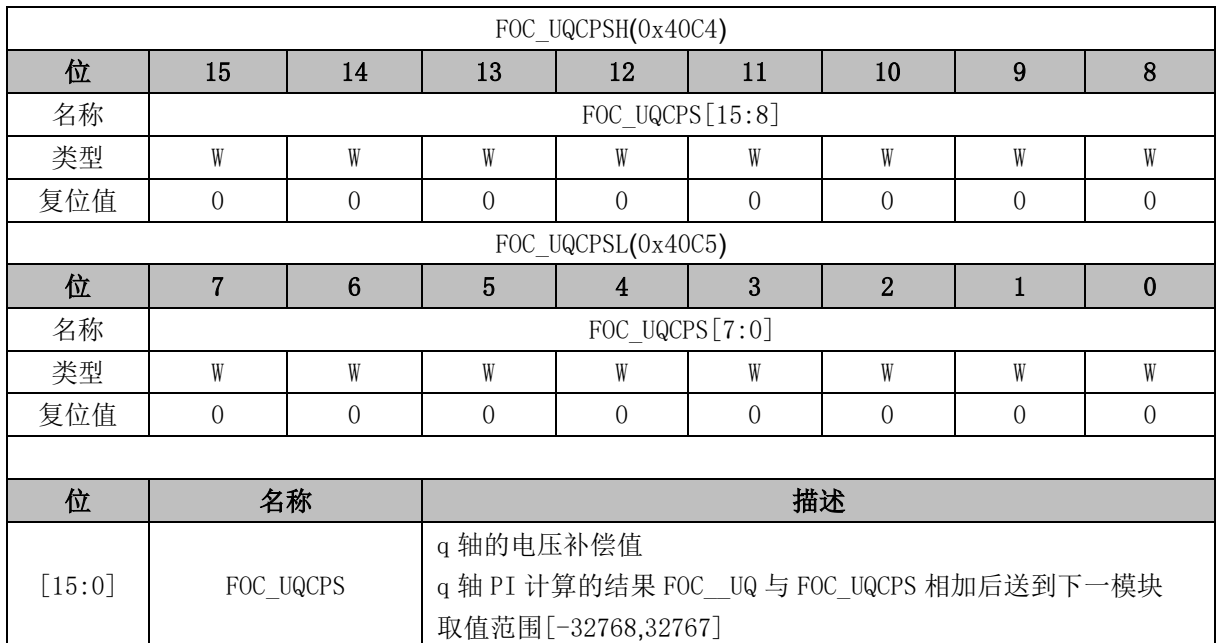

### **14.2.26 FOC\_\_IC (0x40C6, 0x40C7)**

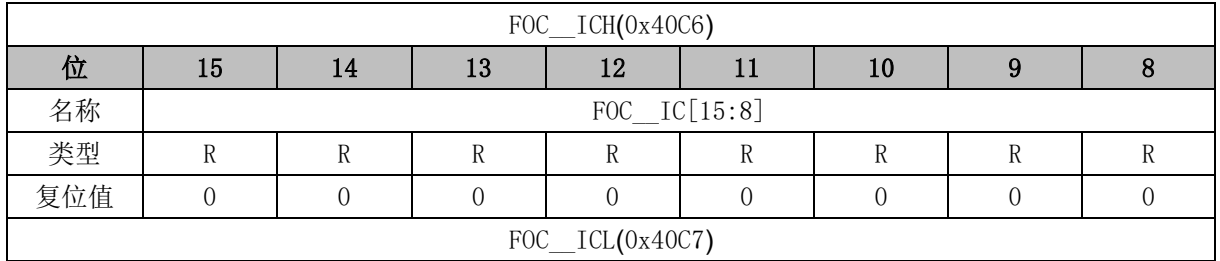

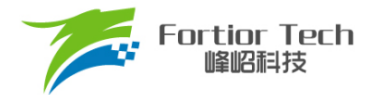

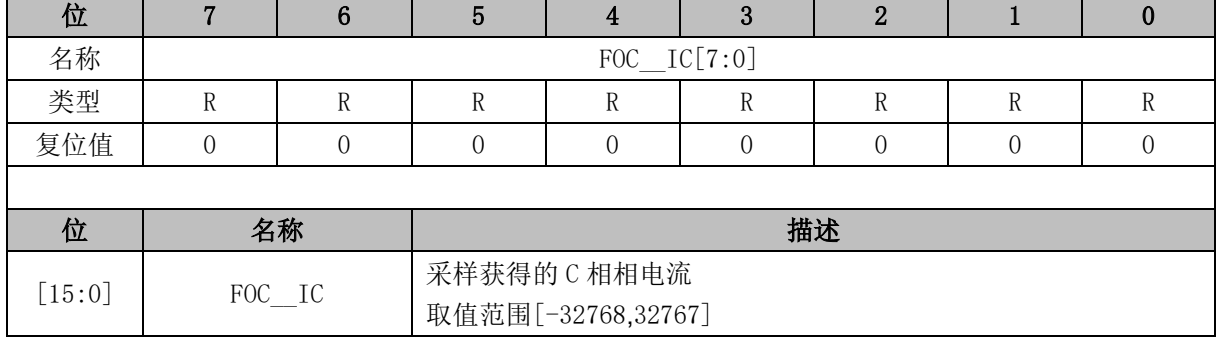

### **14.2.27 FOC\_\_IB (0x40C8, 0x40C9)**

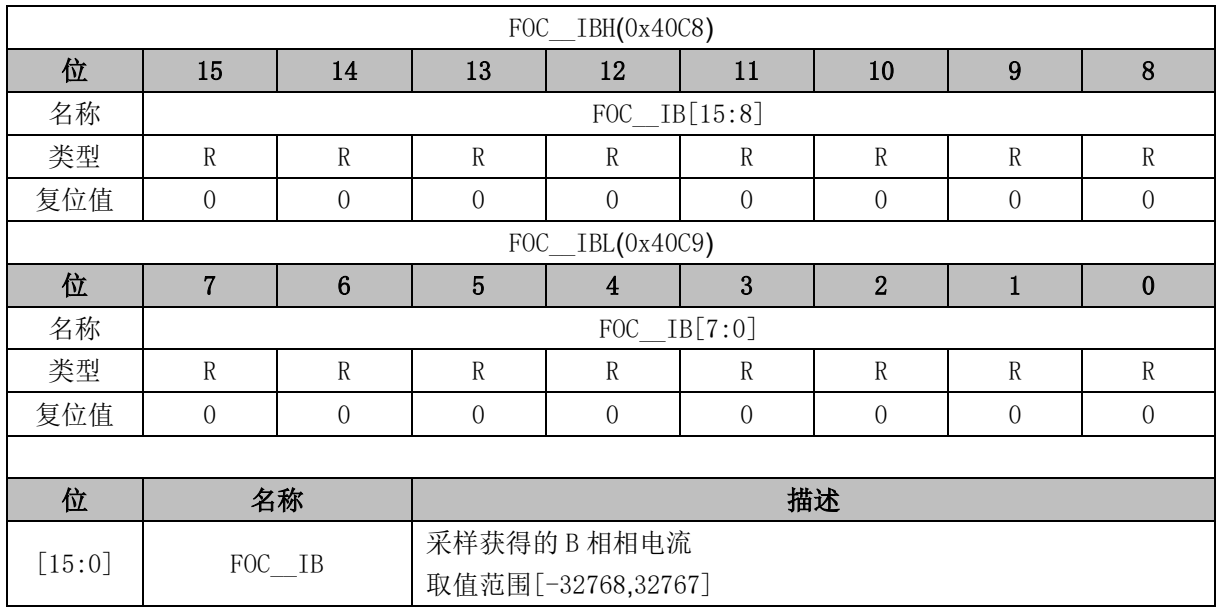

### **14.2.28 FOC\_\_IA (0x40CA, 0x40CB)**

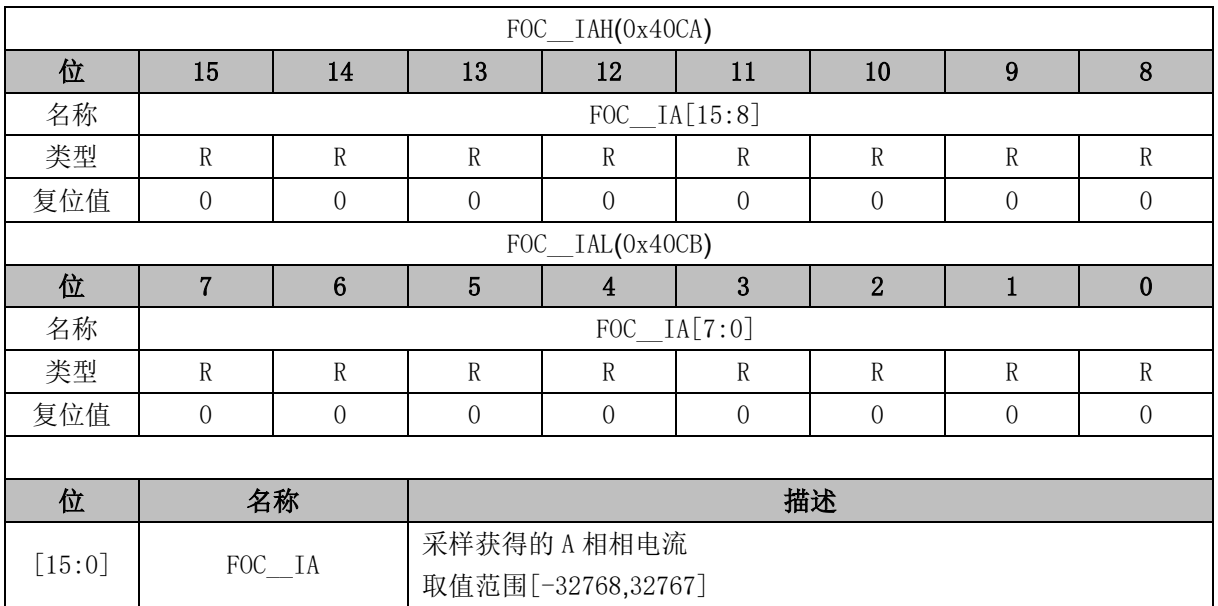

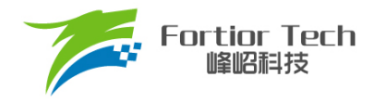

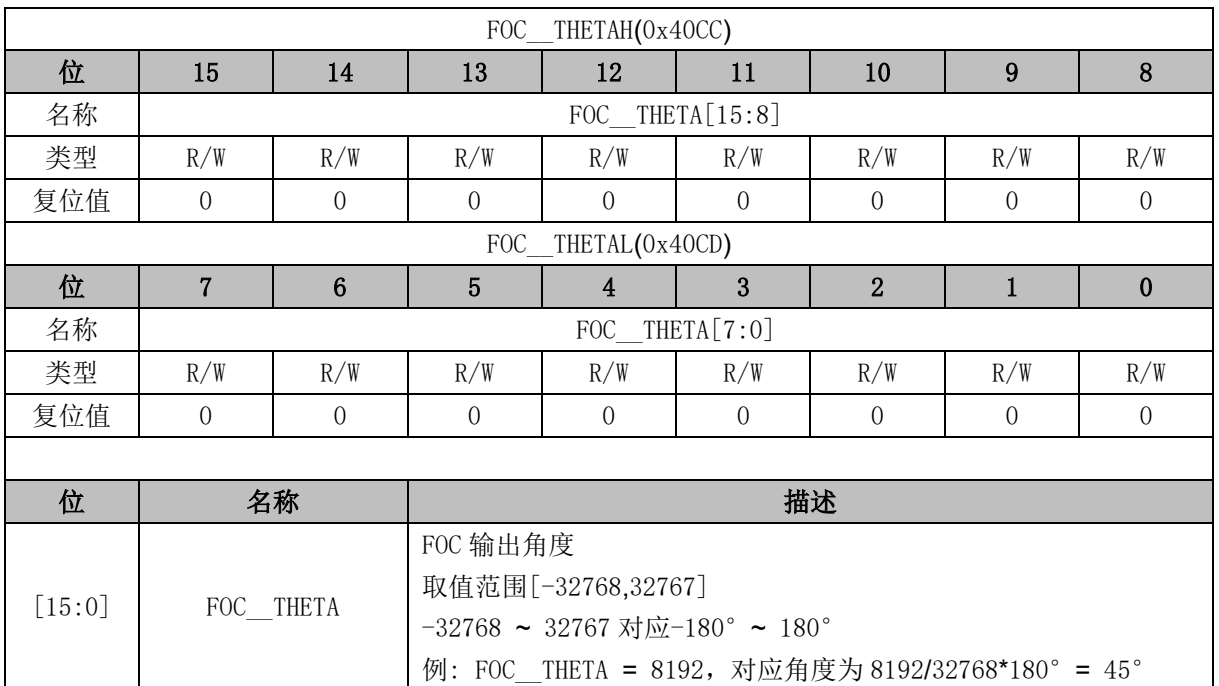

## **14.2.29 FOC\_\_THETA (0x40CC, 0x40CD)**

#### **14.2.30 FOC\_\_ETHETA (0x40CE, 0x40CF)**

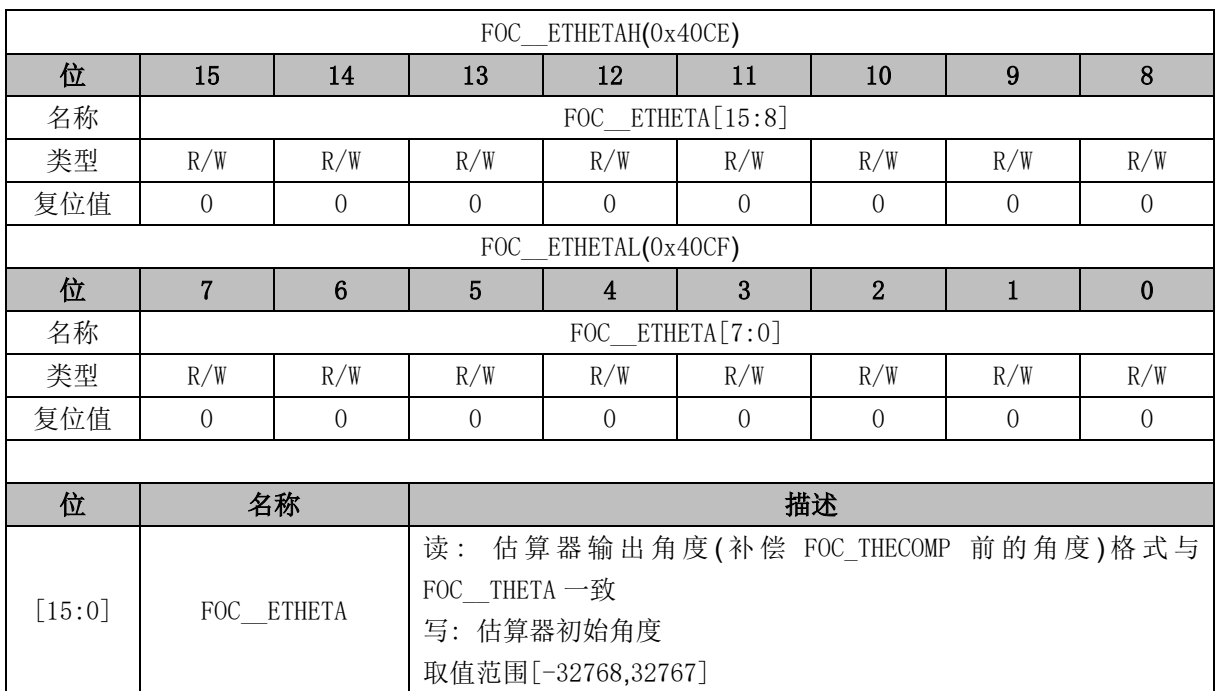

### **14.2.31 FOC\_\_EALP (0x40D0, 0x40D1)**

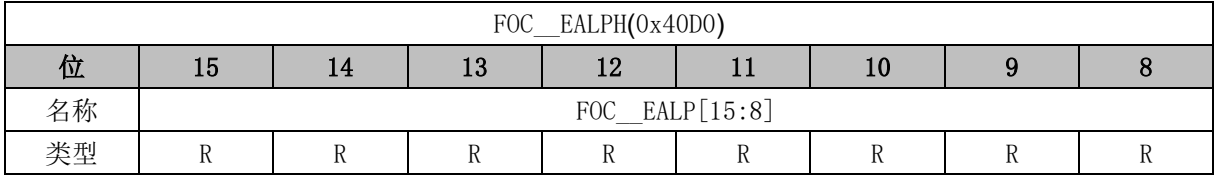

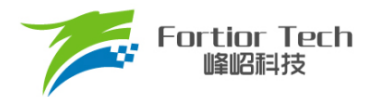

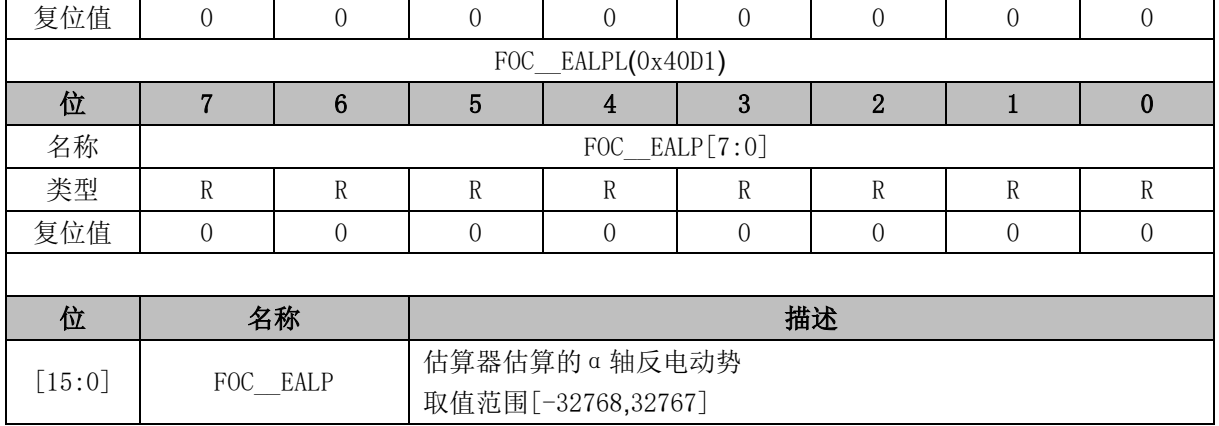

## **14.2.32 FOC\_\_EBET (0x40D2, 0x40D3)**

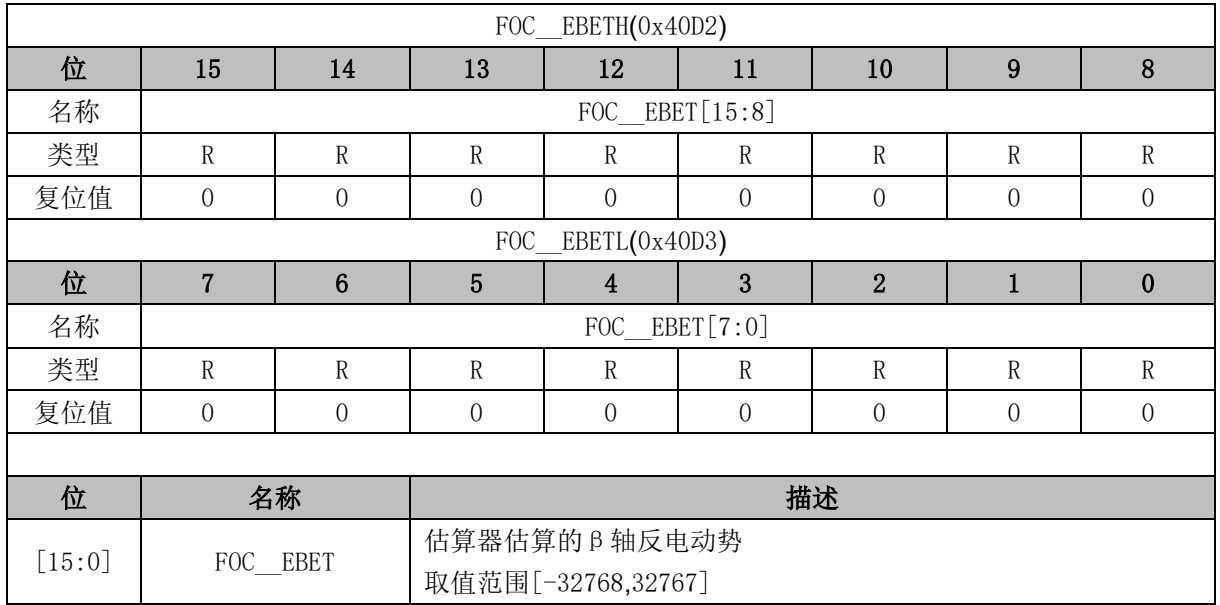

### **14.2.33 FOC\_\_EOME (0x40D4, 0x40D5)**

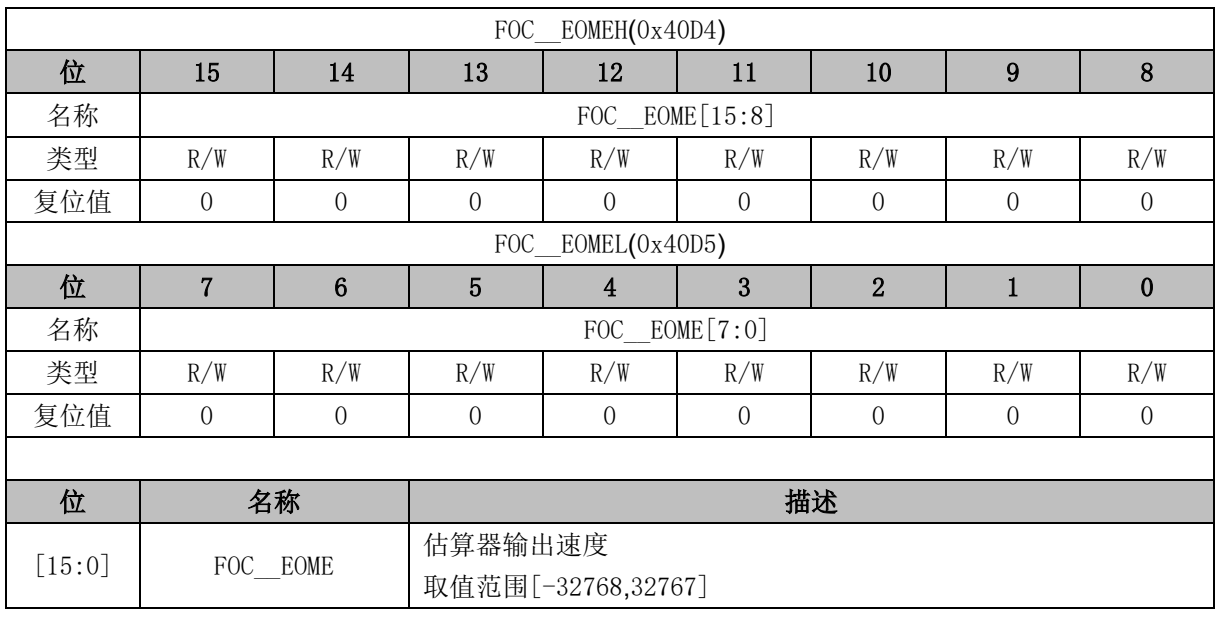

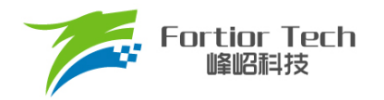

### **14.2.34 FOC\_\_UQEX (0x40D6, 0x40D7)**

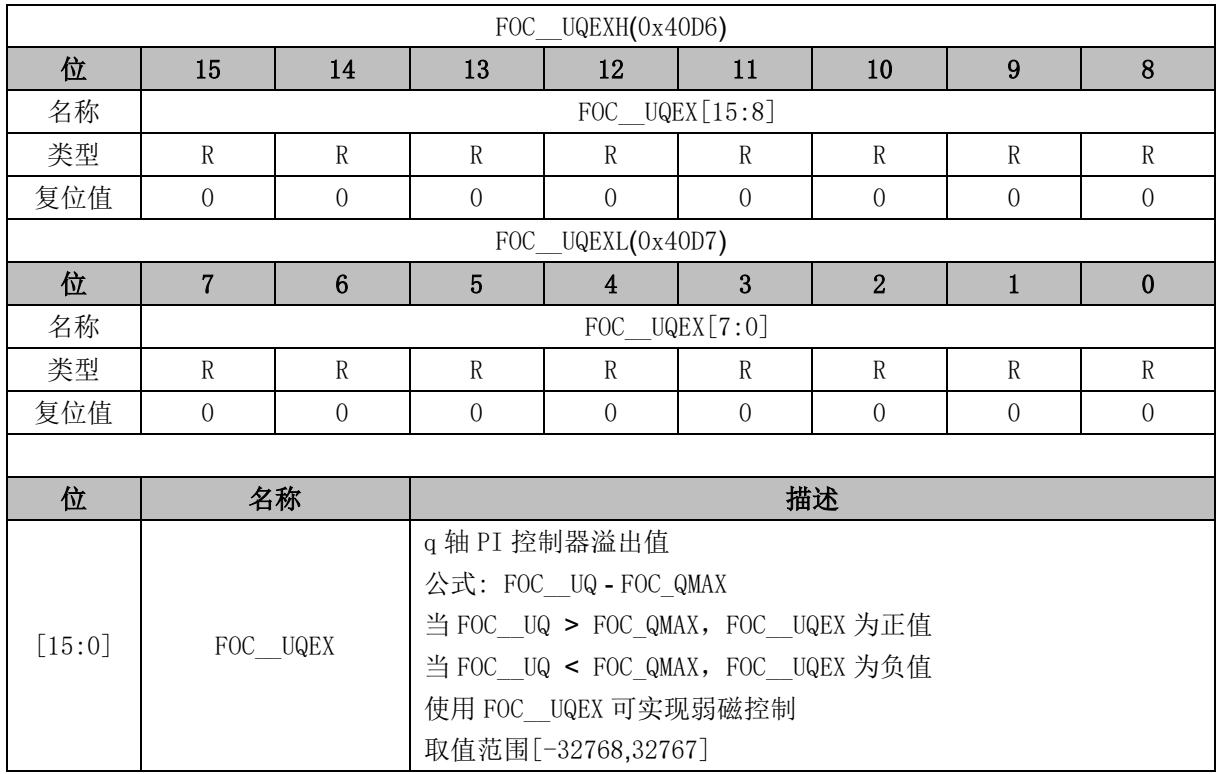

#### **14.2.35 FOC\_\_POW (0x40D8, 0x40D9)**

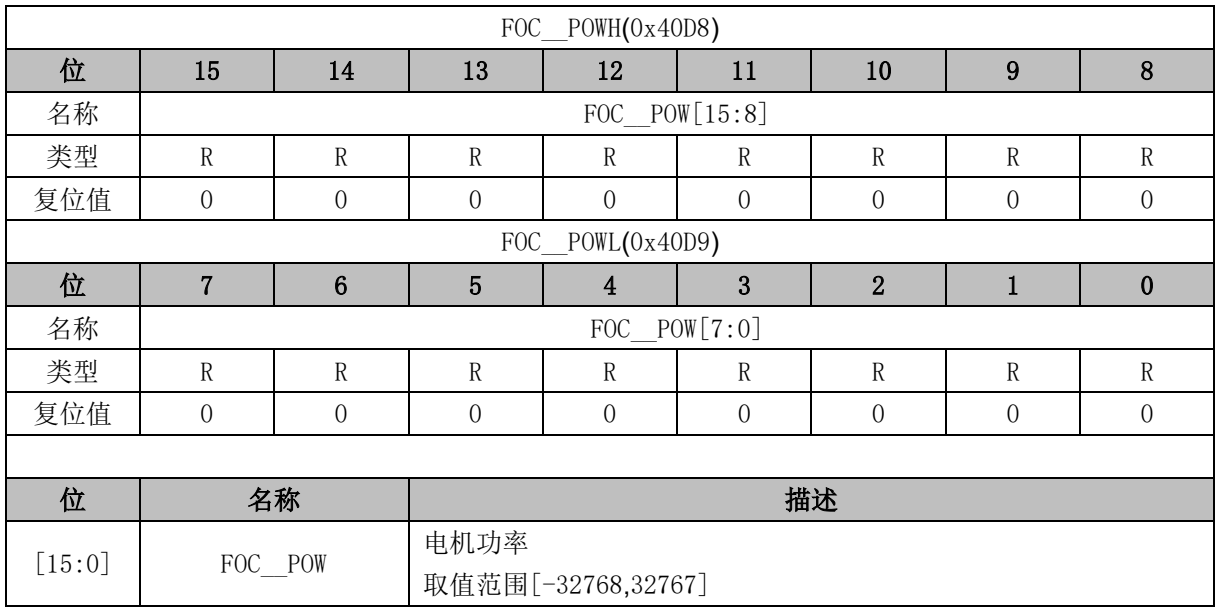

#### **14.2.36 FOC\_\_IAMAX (0x40DA, 0x40DB)**

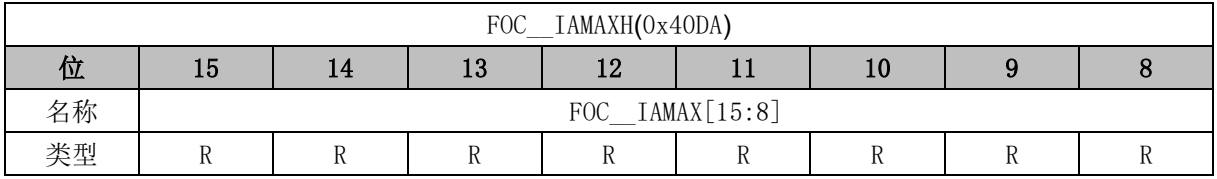

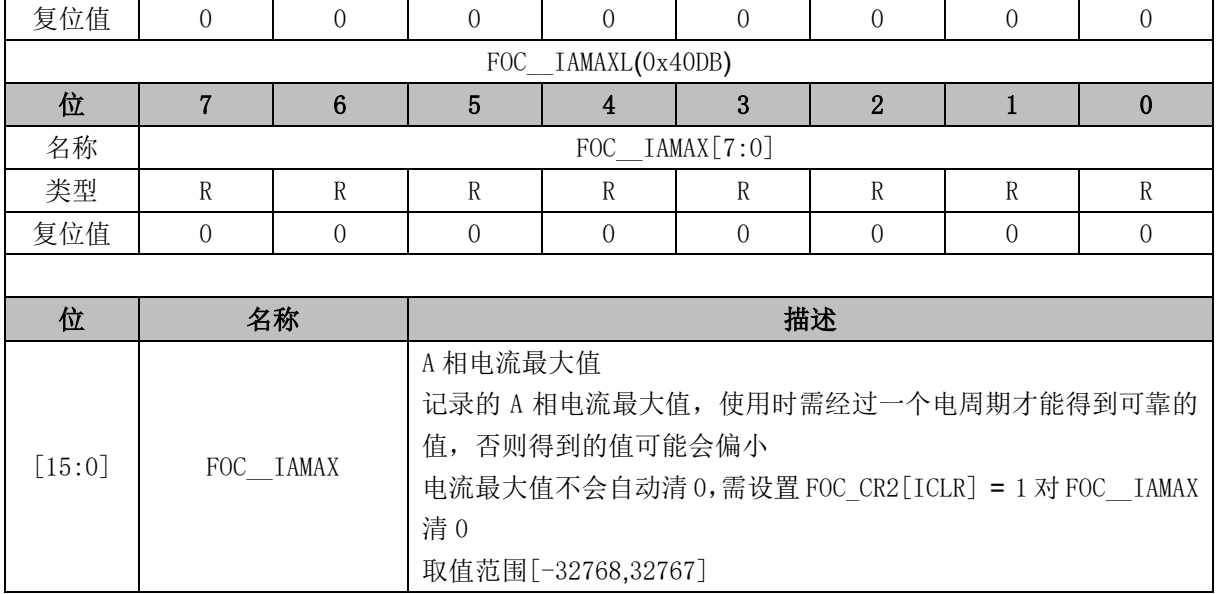

### **14.2.37 FOC\_\_IBMAX (0x40DC, 0x40DD)**

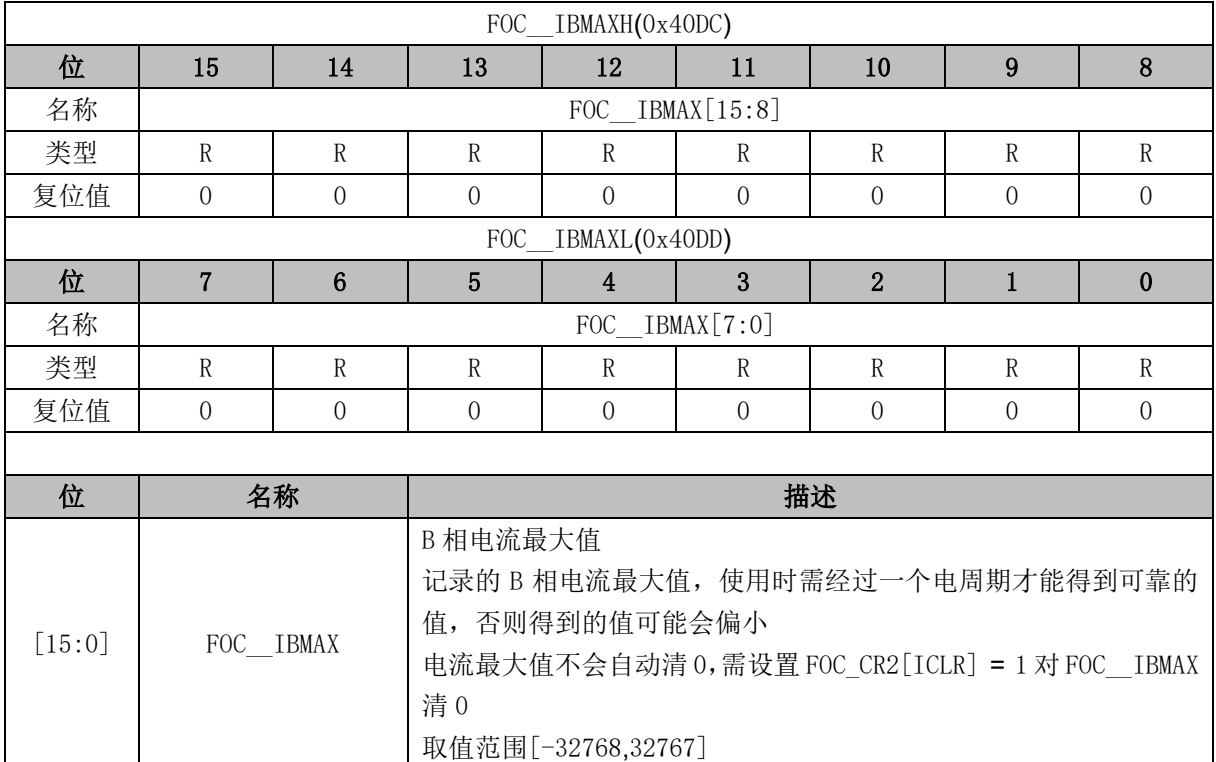

# **14.2.38 FOC\_\_ICMAX (0x40DE, 0x40DF)**

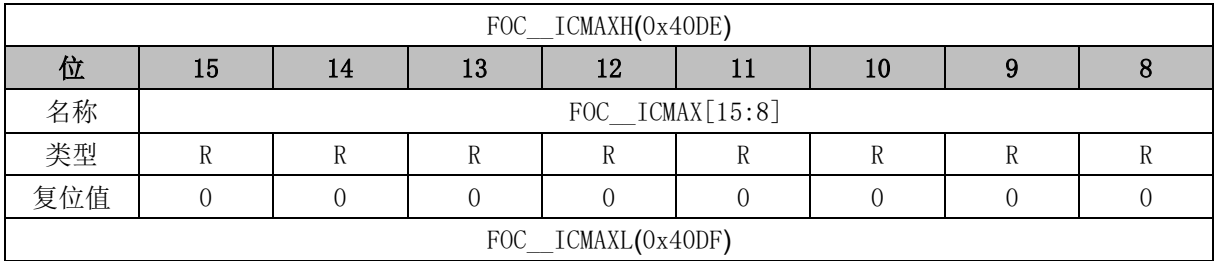

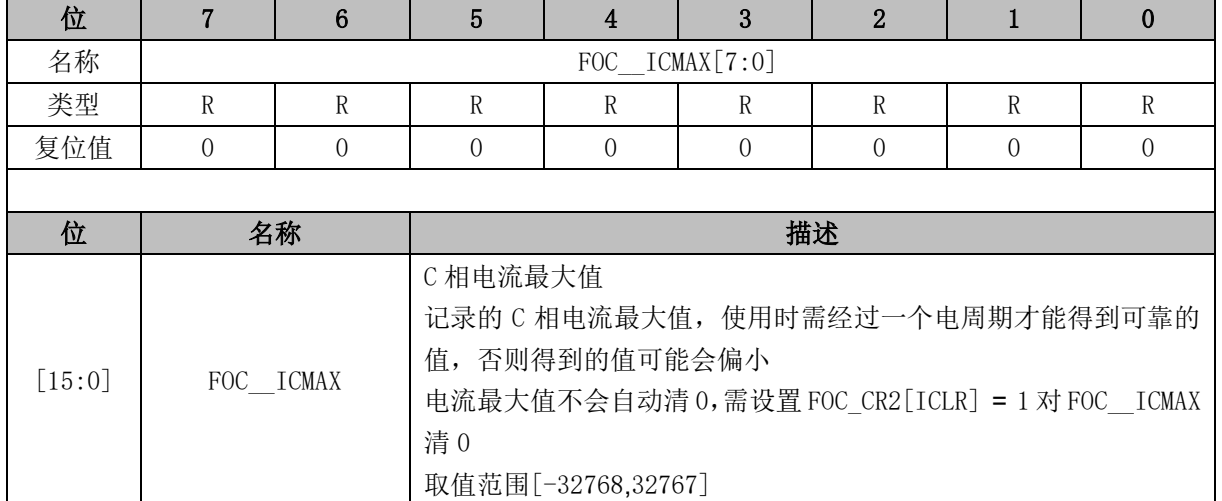

### **14.2.39 FOC\_EKP (0x4074, 0x4075) BLDC 共用**

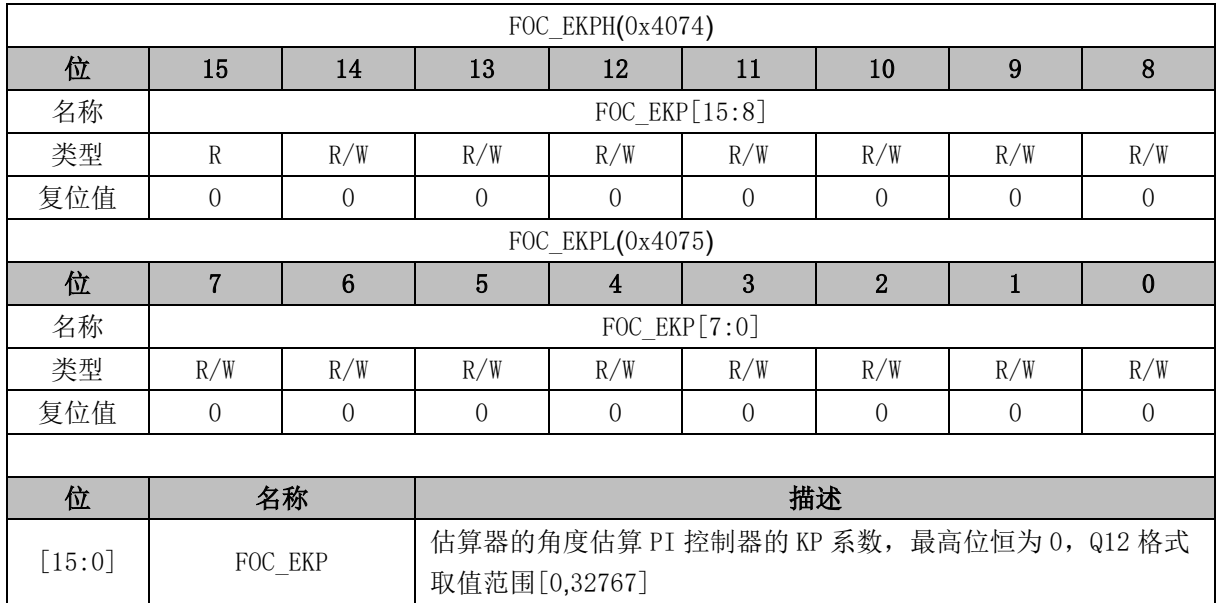

## **14.2.40 FOC\_EKI (0x4076, 0x4077) BLDC 共用**

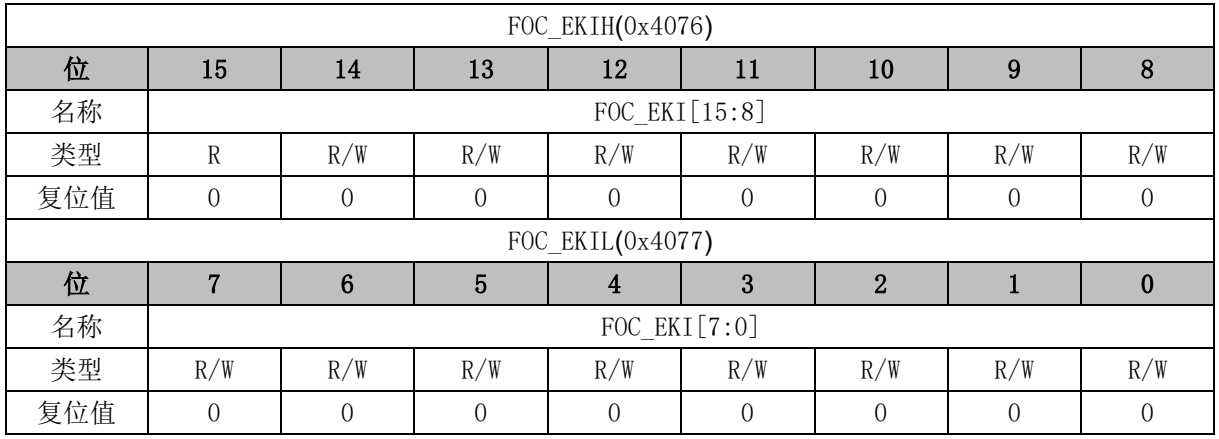

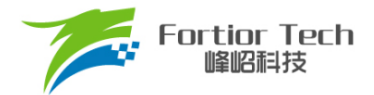

 $\Gamma$ 

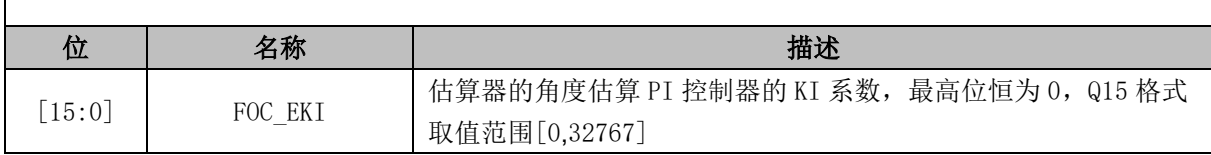

### **14.2.41 FOC\_EBMFK (0x407C, 0x407D)BLDC 共用**

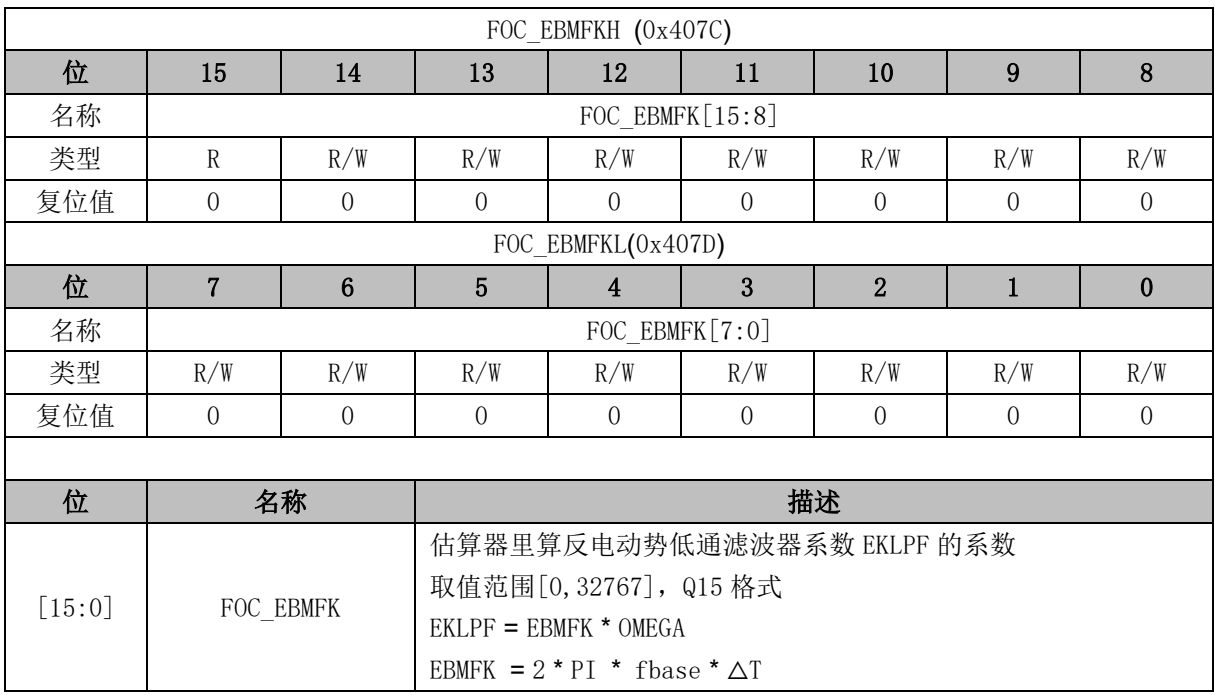

### **14.2.42 FOC\_KSLIDE (0x4078, 0x4079)BLDC 共用**

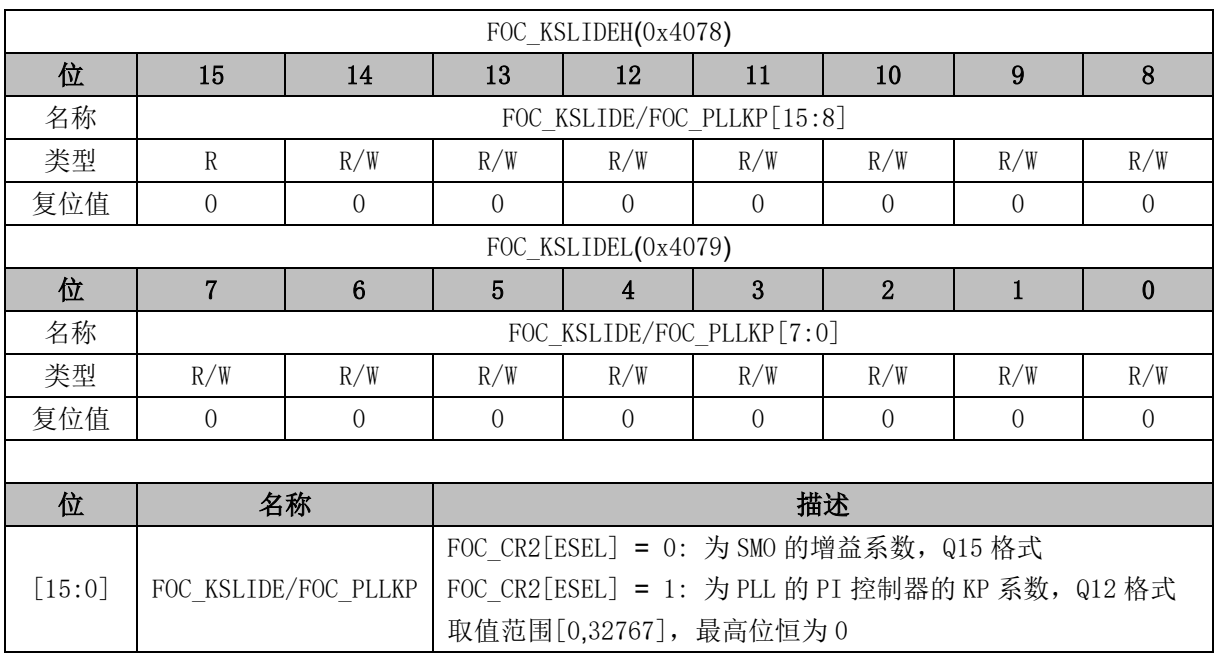

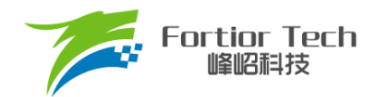

### **14.2.43 FOC\_EKLPFMIN (0x407A, 0x407B)BLDC 共用**

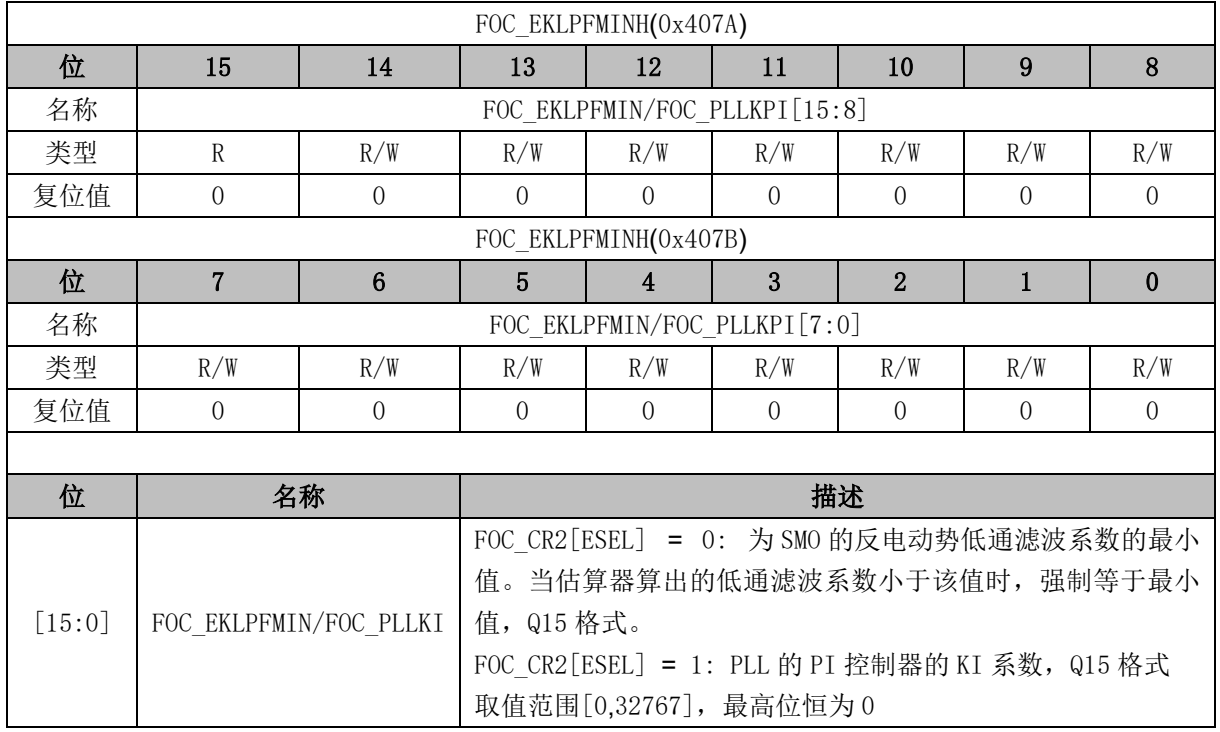

#### **14.2.44 FOC\_OMEKLPF (0x407E, 0x407F)**

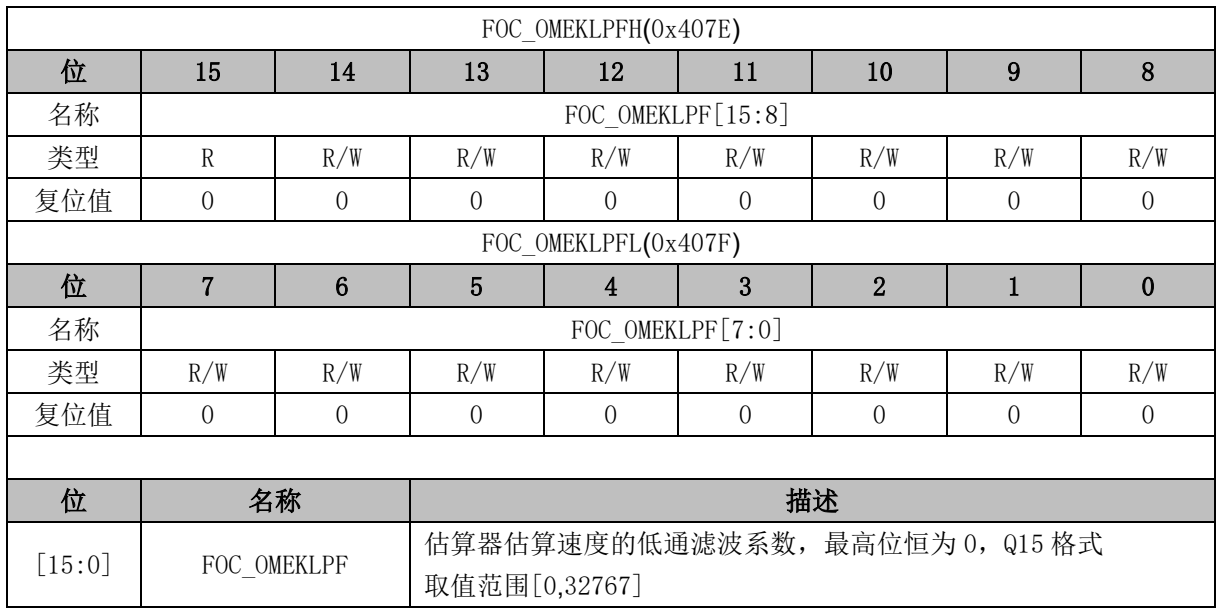

### **14.2.45 FOC\_FBASE (0x4080, 0x4081)**

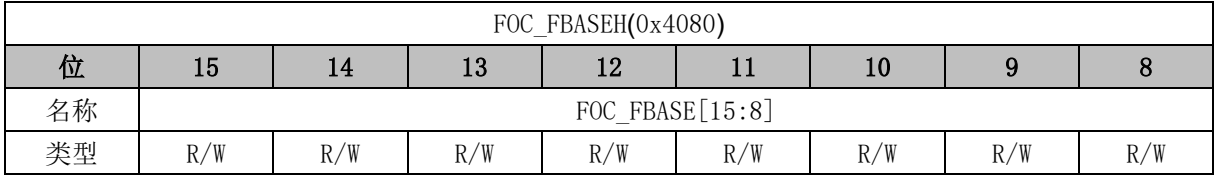

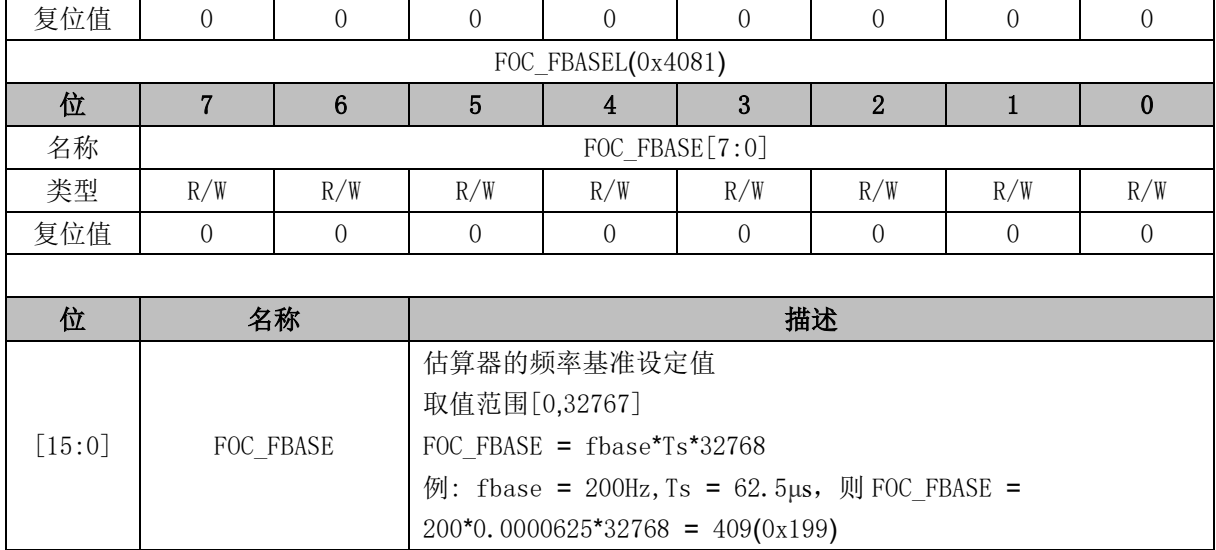

### **14.2.46 FOC\_EFREQACC (0x4082, 0x4083) BLDC 共用**

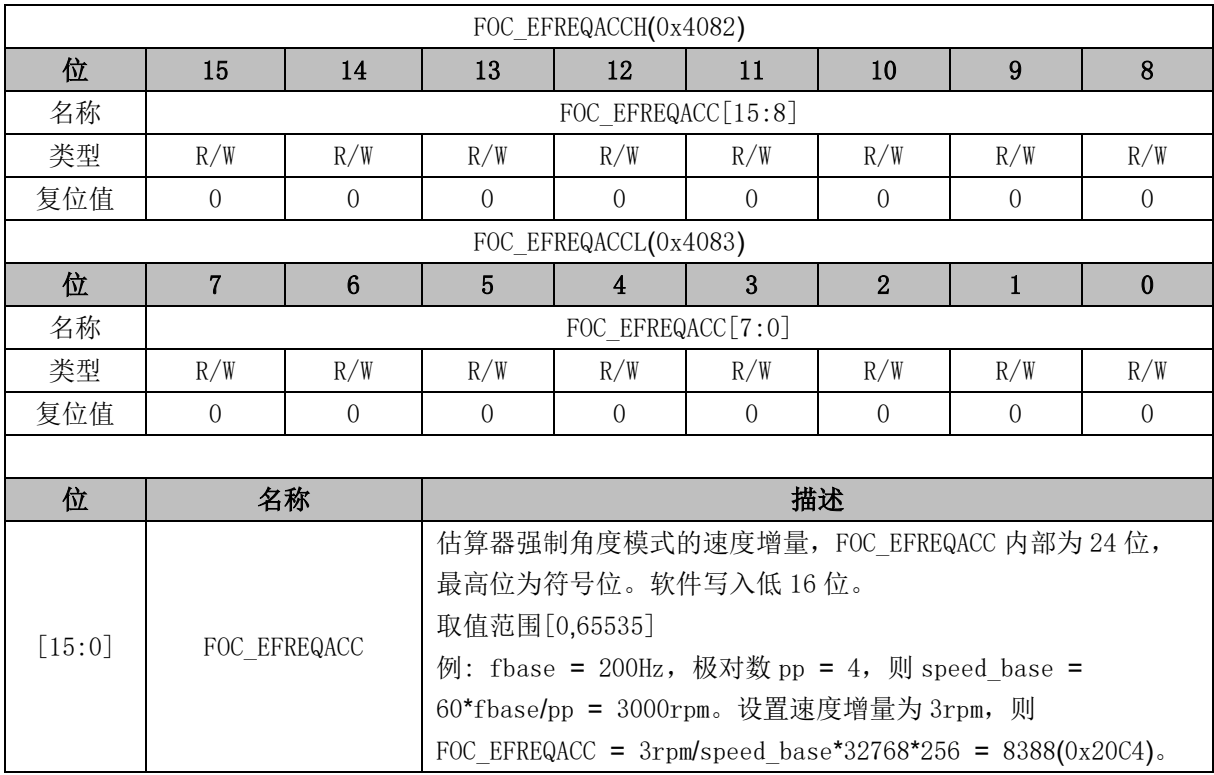

### **14.2.47 FOC\_EFREQMIN (0x4084, 0x4085)BLDC 共用**

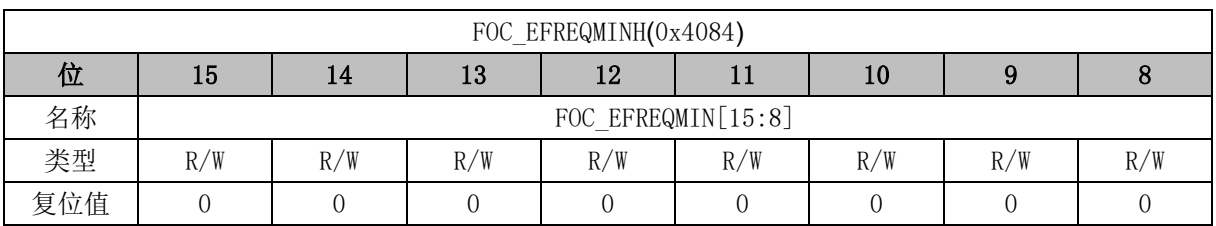

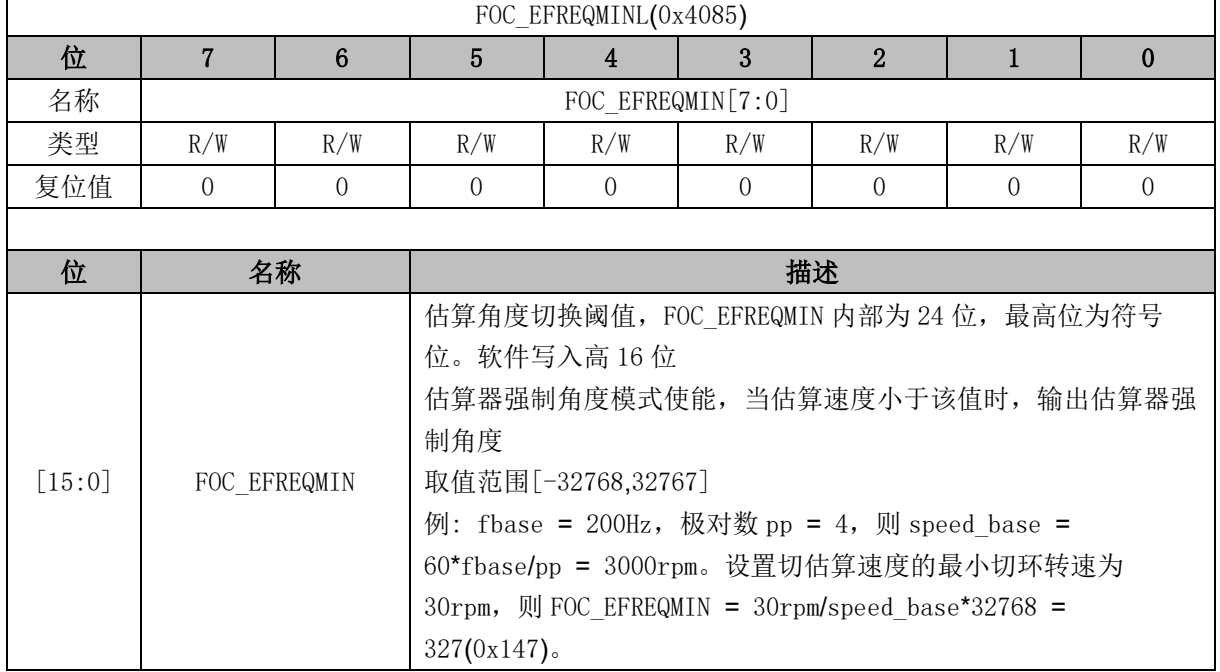

# **14.2.48 FOC\_EFREQHOLD (0x4086, 0x4087)BLDC 共用**

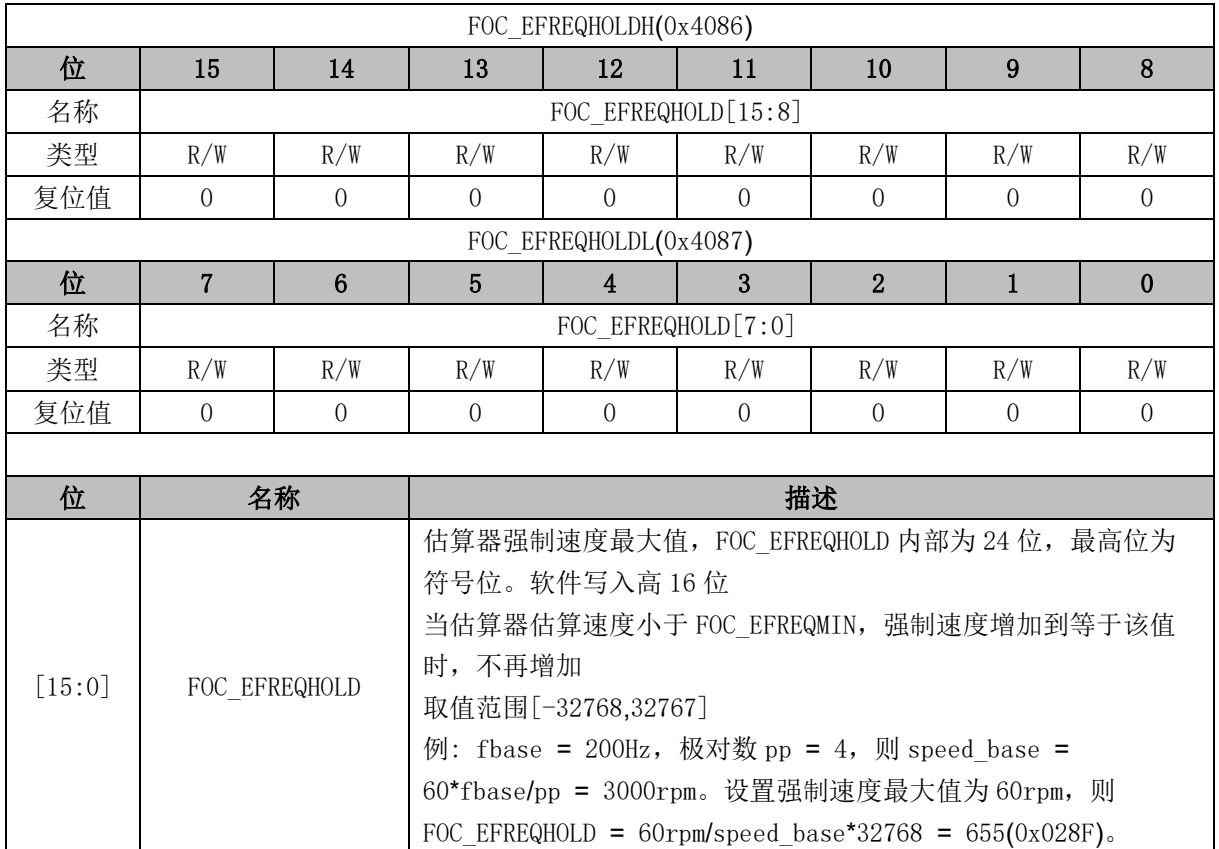

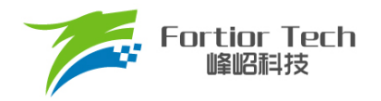

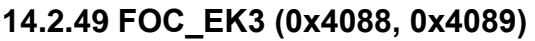

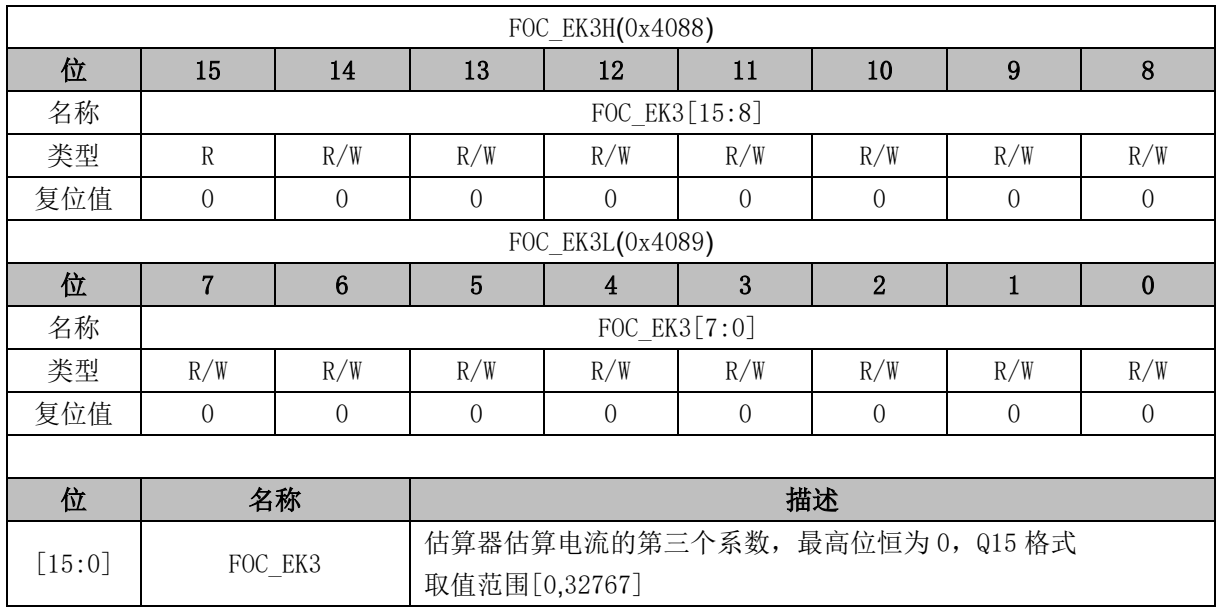

### **14.2.50 FOC\_EK4 (0x408A, 0x408B)**

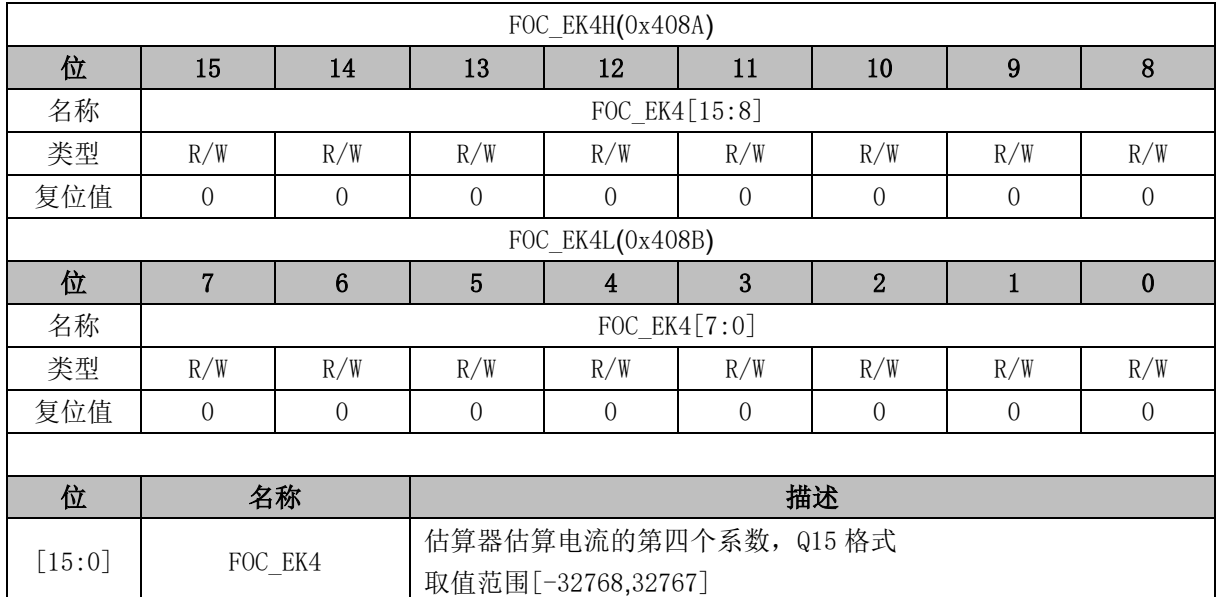

## **14.2.51 FOC\_EK1 (0x408C, 0x408D)**

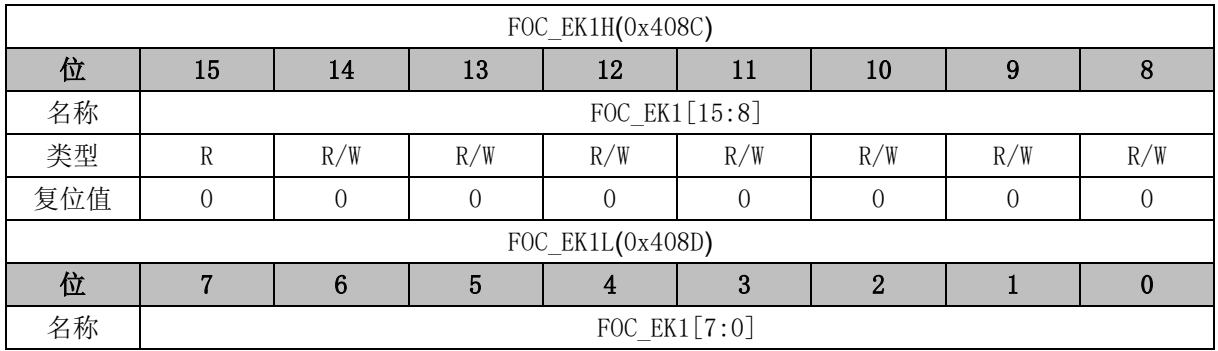

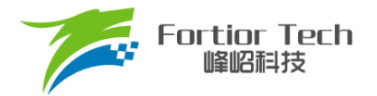

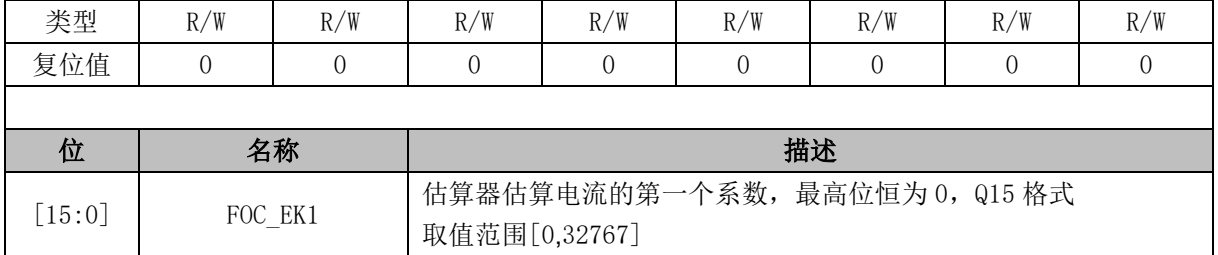

## **14.2.52 FOC\_EK2 (0x408E, 0x408F)**

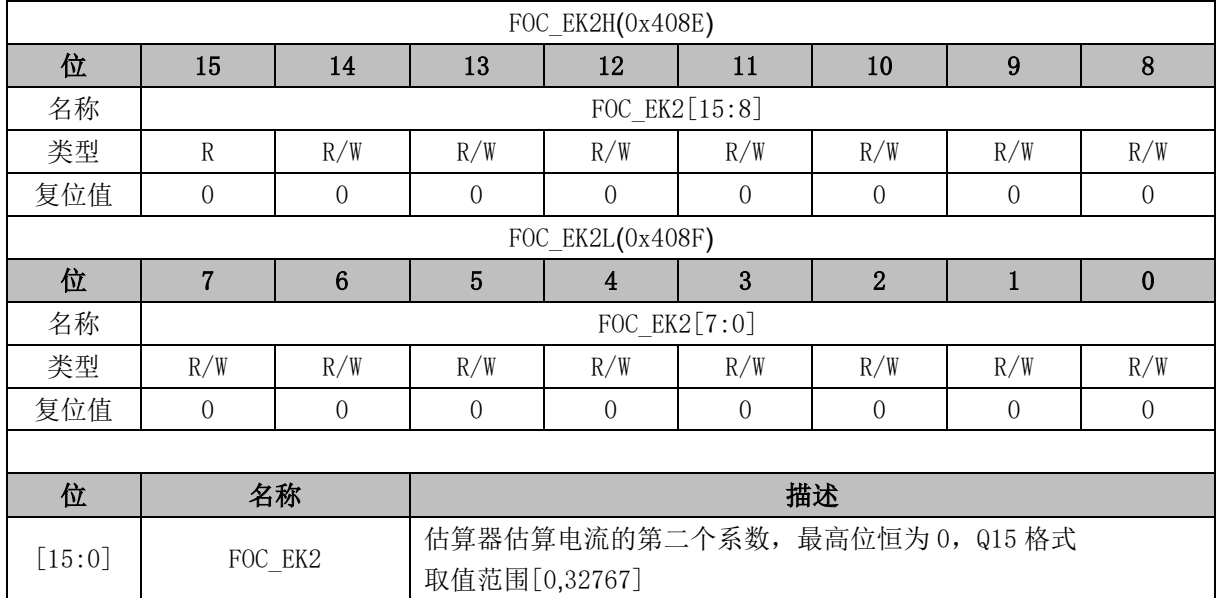

## **14.2.53 FOC\_IDREF (0x4090, 0x4091) BLDC 共用**

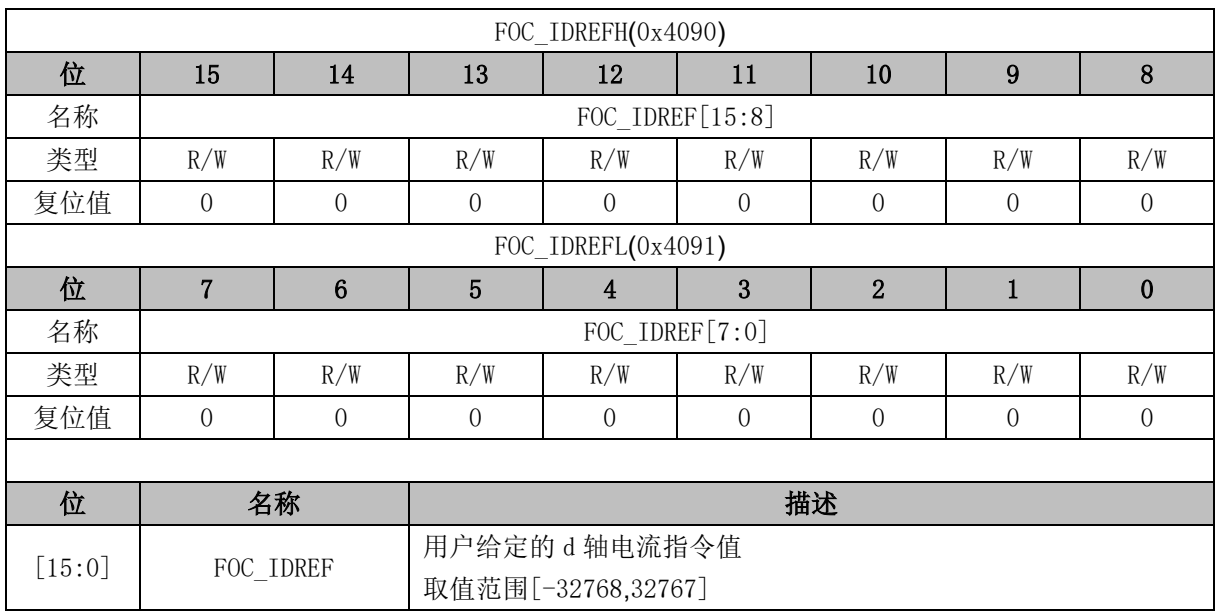

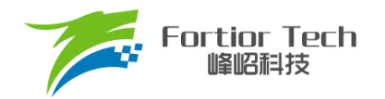

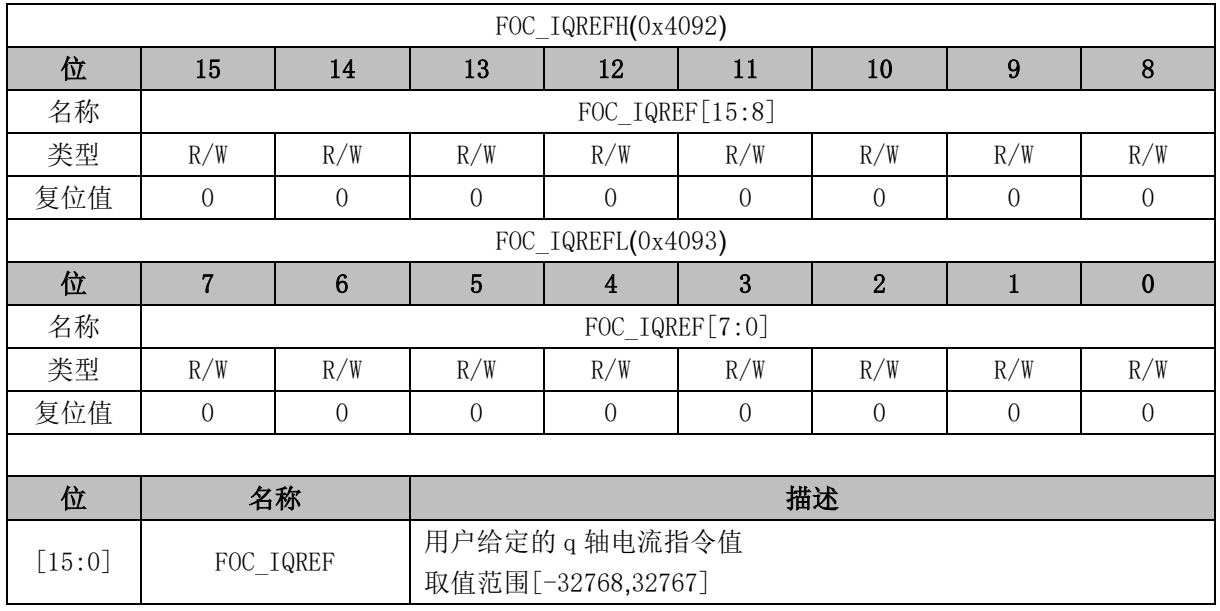

### **14.2.54 FOC\_IQREF (0x4092, 0x4093) BLDC 共用**

### **14.2.55 FOC\_DQKP (0x4094, 0x4095) BLDC 共用**

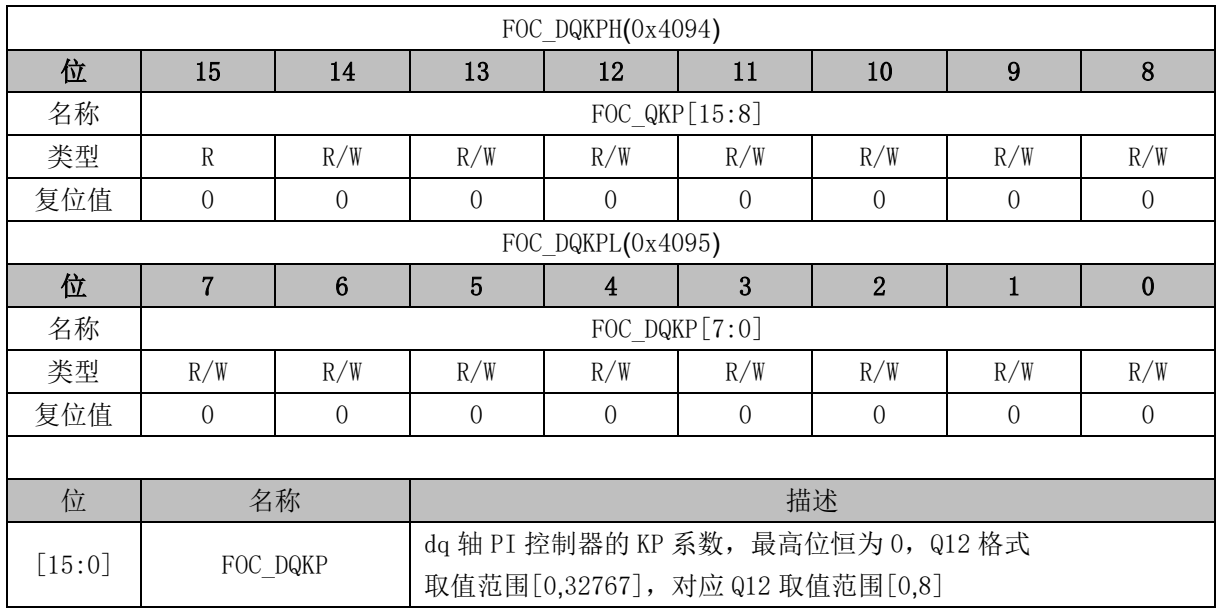

## **14.2.56 FOC\_DQKI (0x4096, 0x4097) BLDC 共用**

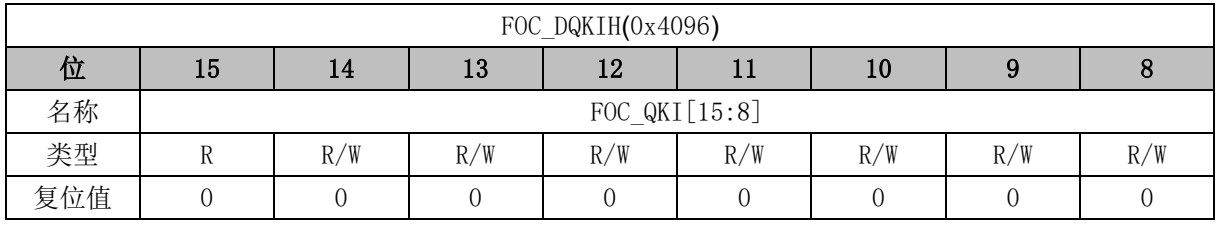

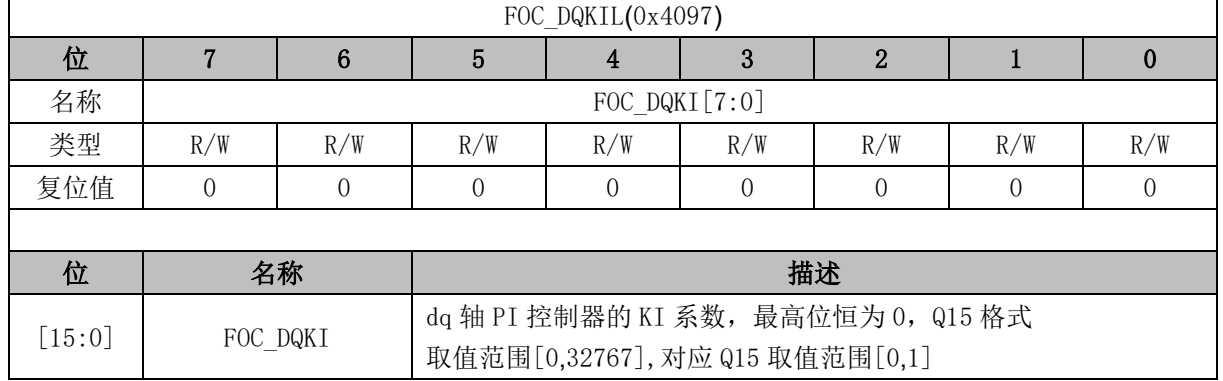

## **14.2.57 FOC\_\_UDCFLT (0x4098, 0x4099)**

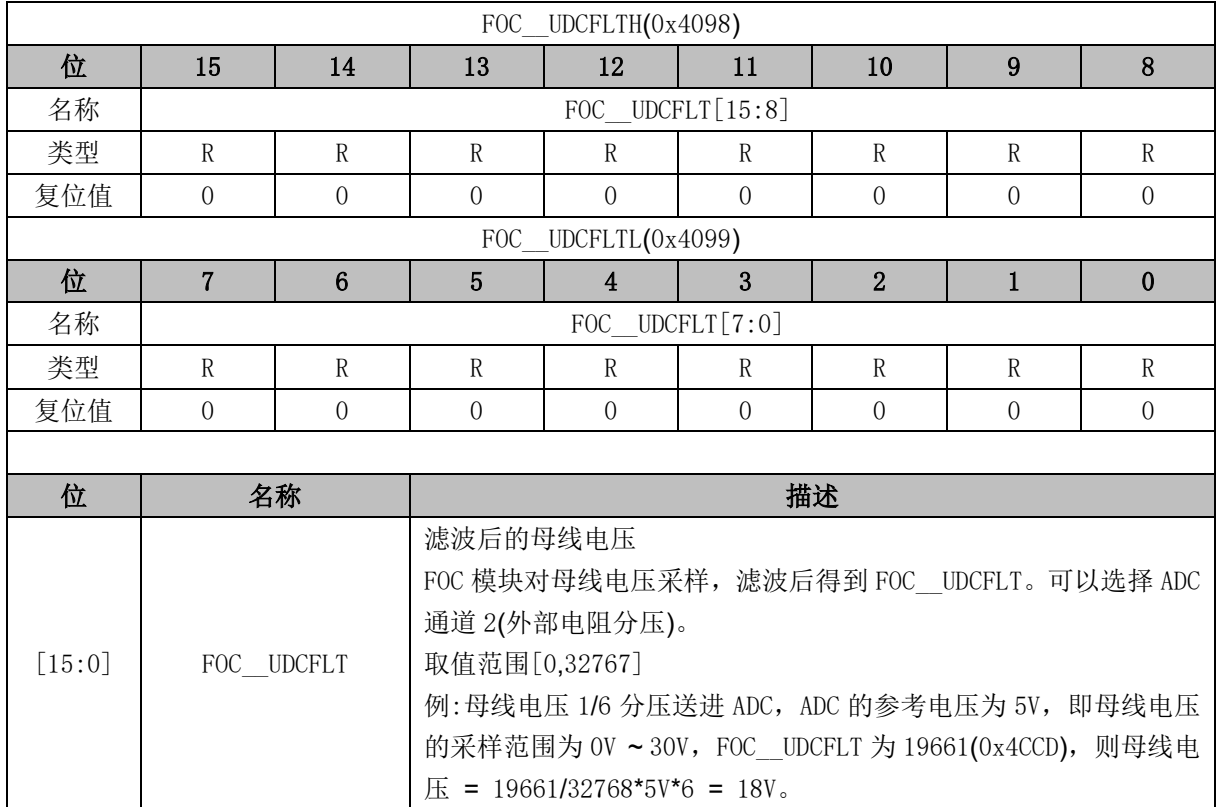

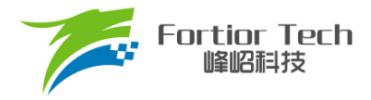

#### **15 SPWM**

#### **15.1 SPWM 操作说明**

#### **15.1.1 简介**

SPWM 模块用于单相电机和步进电机应用场合,SPWM 是 FOC 模块的子集。SPWM 作为一 个独立的模块,在不工作的时候时钟停止。配置 DRV\_CR[FOC\_EN] = 1 使能 SPWM 模块, SPWM 相关寄存器处于复位状态,同时也无法写。

SPWM 模块包含角度模块, PI 控制器, 坐标转换模块, 输出模块; SPWM 模块内部包含电流 闭环,用户通过给定 ID,IQ 的参考值,可以输出四对即八路 PWM 驱动电机,同时 ADC 自动采集电 流作电流闭环。四对 PWM 中 U/V 相输出β相电压,W/X 相输出α相电压。

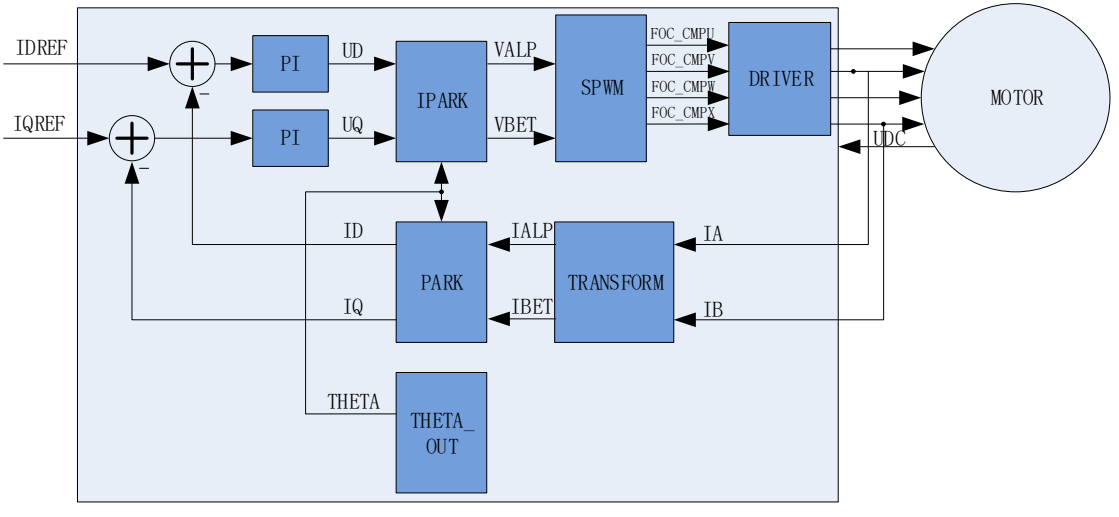

图 15-1 SPWM 原理框图

#### **15.1.2 参考输入**

SPWM 模块根据电流反馈作闭环控制,因此采用 d 轴电流(IDREF)和 q 轴电流(IQREF)作为参 考输入。假如需要直接控制 α 轴和 β 轴电流, 可以令 FOC THETA = 0,此时 DQ 轴和 α/β 轴重合, 控制 DQ 轴电流即控制 α/β 轴电流。

#### **15.1.3 PI 控制器**

SPWM 模块里使用 2 个 PI 控制器,分别应用于:

1、 转子磁通控制: D 轴的 PI 控制器, 参考电流 FOC IDREF 减去反馈电流 FOC ID 作为偏 差输入,比例系数 FOC DQKP 和积分系数 FOC DQKI 调节 PI 控制器性能, FOC DMAX 和 FOC DMIN 对输出进行限幅,最后输出 D 轴电压 FOC UD。

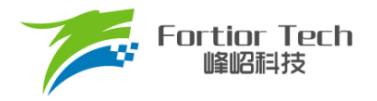

2、 转子转矩控制: Q 轴的 PI 控制器,参考电流 FOC IQREF 减去反馈电流 FOC IQ 作为偏 差输入,比例系数 FOC DQKP 和积分系数 FOC DQKI 调节 PI 控制器性能, FOC QMAX 和 FOC\_QMIN 对输出进行限幅,最后输出 Q 轴电压 FOC UQ。

#### **15.1.4 坐标转换**

#### **15.1.4.1 Park 逆变换**

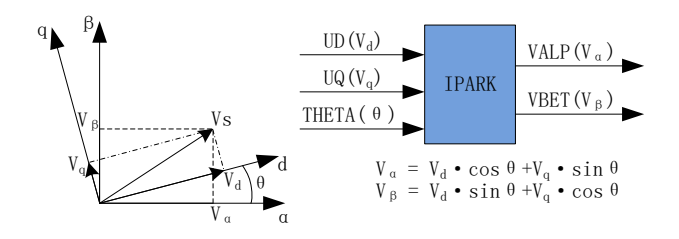

图 15-2 Park 逆变换

d-q 轴电流 PI 控制器运算后得到 d-q 轴下两个电压分量 FOC UD 和 FOC UQ。使用 Park 逆变 换将电压矢量从两相旋转 d-q 坐标系变换到两相静止 α-β 坐标系。

#### **15.1.4.2 Park 变换**

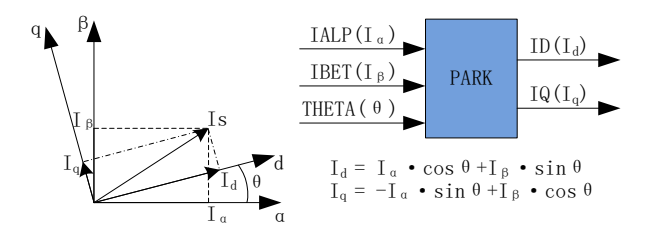

图 15-3 Park 变换

Park 变换将采样电流从两相静止 α-β 坐标系变换到两相旋转 d-q 坐标系, 获得 d-q 轴反馈电流 FOC ID 和 FOC IQ。

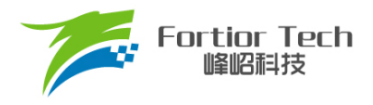

#### **15.1.5 SPWM**

#### **15.1.5.1 单极性 SPWM**

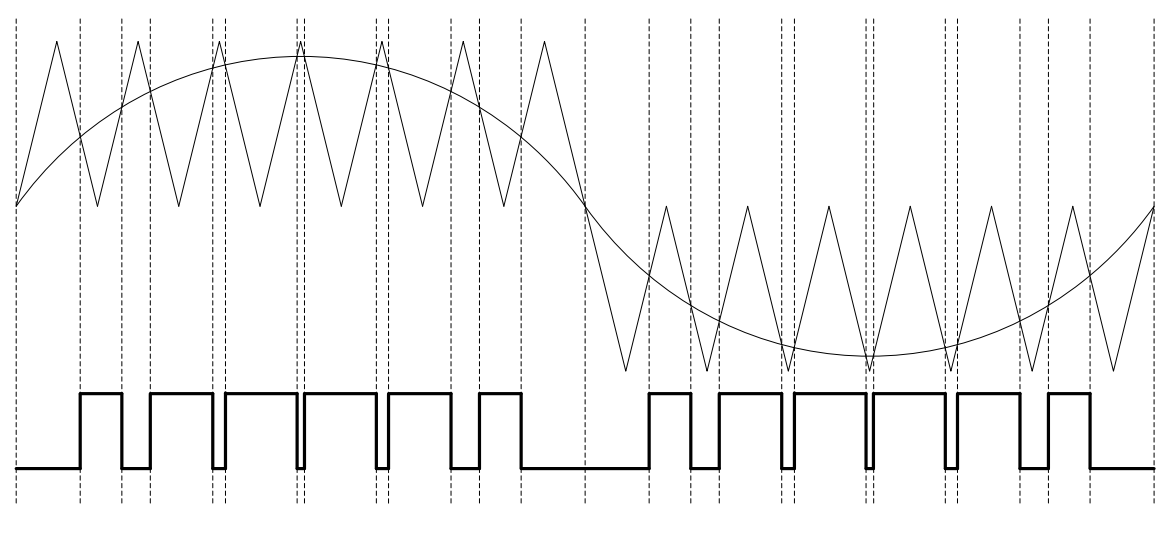

图 15-4 单极性 SPWM

配置 FOC CR1[SPWMSEL] = 0, 选择单极性 SPWM。

#### **15.1.5.2 双极性 SPWM**

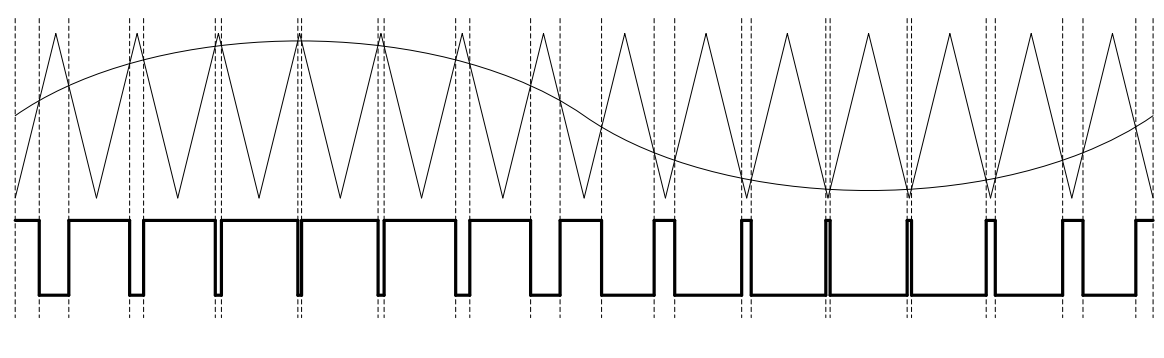

图 15-5 双极性 SPWM

配置 FOC\_CR1[SPWMSEL] = 1, 选择双极性 SPWM。

#### **15.1.6 电流电压采样**

SPWM 模块通过硬件自动采集电机的母线电压和三相电流。当 SPWM 模块工作之前, 使能 ADC 和运放,并配置相关采样控制寄存器, ADC 通道和扫描方式不需要配置。根据 FOC\_CR1[CSM]选择单 /双/三电阻电流采样模式。在单电阻电流采样模式下默认 ADC 通道 4 为母线电流 itrip 的采样通道。在双 电阻电流采样模式下默认通道 0 为 ia 的采样通道, 通道 1 为 ib 的采样通道。在三电阻电流采样模式下 默认通道 0 为 ia 的采样通道, 通道 1 为 ib 的采样通道, 通道 4 为 ic 的采样通道。程序可以选择通道 2

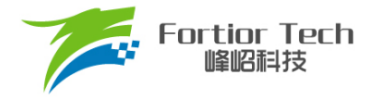

为母线电压的采样通道。

#### **15.1.6.1 电流采样基准**

因为相电流存在正负值,因此需要加入偏置电压使系统可采样全部范围的电流。电流为 0 时, ADC 的采样值即为电流采样偏置,在运算时将 ADC 采样值减去偏置获得电流采样值。SPWM 模块电流采样 偏置默认值为 0x4000。由于 ADC 基准电压和硬件板的偏差会导致默认值与实际值不符,因此需要对偏 置值进行校准。校准方法如下: 在三相没有相电流时对相应的通道进行多次采样,求平均后写进基准寄 存器 FOC\_CSO。假设 ADC 的电压范围 0V ~ 5V,偏置为 2.5V,则 FOC\_CSO = 2.5V/5V\*32768 = 16384(0x4000)。

- 当 FOC\_CHC[CSOC] = 01 时,写 FOC\_CSO 是修改 IA 的偏置
- 当 FOC\_CHCICSOC1 = 10 时,写 FOC\_CSO 是修改 IB 的偏置

#### **15.1.7 角度模式**

角度模块可设置爬坡强制角度模式和强拉模式。

#### **15.1.7.1 爬坡强制角度**

爬坡强制角度由角度寄存器 FOC THETA,速度寄存器 FOC RTHESTEP, 加速度寄 存器 FOC RTHEACC, 以 及 爬 坡 次 数 上 限 FOC RTHECNT 共 同 控 制 。 爬 坡 公 式 为 : FOC RTHESTEP(32 位 ) = FOC RTHESTEP(32 位 ) + FOC RTHEACC( 低 16 位)THETA\_OL(16 位) = THETA\_OL(16 位) + FOC\_\_RTHESTEP(高 16 位) 其中, THETA\_OL 为芯片内部信号。爬坡强制角度模式时, 计算出的 THETA\_OL 会直接送入 FOC THETA 作为最终输出角度。写 FOC THETA 会将值同时写入 THETA OL。

爬坡强制角度的优先级最高,配置 FOC CR1[RFAE] = 1,使能爬坡功能。爬坡模块每个载波周 期进行一次角度运算,同时爬坡计数器加 1, 当计数值达到设定值(由 FOC RTHECNT 配置)后, FOC\_CR1[RFAE]硬件清 0, 爬坡结束。爬坡结束后, 根据 FOC\_CR1[ANGM]的配置选择角度模式。 FOC\_CR1[ANGM] = 1 时, 角度来自估算器; FOC\_CR1[ANGM] = 0 时, 角度来自强拉角度。

#### **15.1.7.2 强拉角度**

强拉角度由角度 FOC THETA 和速度 FOC RTHESTEP 共同控制。公式为: THETA\_OL(16 位) = THETA\_OL(16 位) + FOC\_\_RTHESTEP(高 16 位), 其中, THETA\_OL 为芯片内部信号。强拉角度模式时,计算出的 THETA\_OL 会直接送入 FOC THETA 作为最 终输出角度。写 FOC THETA 会将值同时写入 THETA OL。

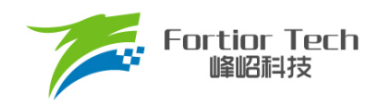

- FOC CR1[RFAE] = 1, FOC CR1[ANGM] = 0 时, 爬坡强制角度模式后切换强拉角度模式, 此时 的速度为爬坡结束时的累加速度。此模式可实现强拖匀速驱动。
- FOC CR1[RFAE] = 0,FOC CR1[ANGM] = 0 时,角度直接来自强拉角度,速度 FOC RTHESTEP 为软件直接写入寄存器的初始速度。写入速度 FOC\_RTHESTEP = 0, 可实现预定位功能。通过写 入速度 FOC\_RTHESTEP 更新速度,可实现有感 FOC 驱动(有感 FOC 控制原理: 软件写入 FOC THETA 和 FOC RTHESTEP。FOC 模块根据写入的速度和角度在每个载波周期产生角度 驱动电机)。

#### **15.1.8 电机实时参数**

SPWM 模块在运算的过程中, 用户可实时查看电机的实时参数判断电机的运行状态。SPWM 模 块提供以下实时参数:

- 1. 输出角度值 FOC THETA
- 2. d 轴电压 FOC UD, q 轴电压 FOC UQ
- 3. d轴电流 FOC ID, q 轴电流 FOC IQ
- 4. α轴电压 FOC VALP, β轴电压 FOC VBET
- 5. 母线电压 FOC UDCFLT
- 6. α轴电流(等于 FOC IA), β轴电流 FOC IBET

#### **15.2 SPWM 寄存器**

#### **15.2.1 FOC\_CR1 (0x40A0)**

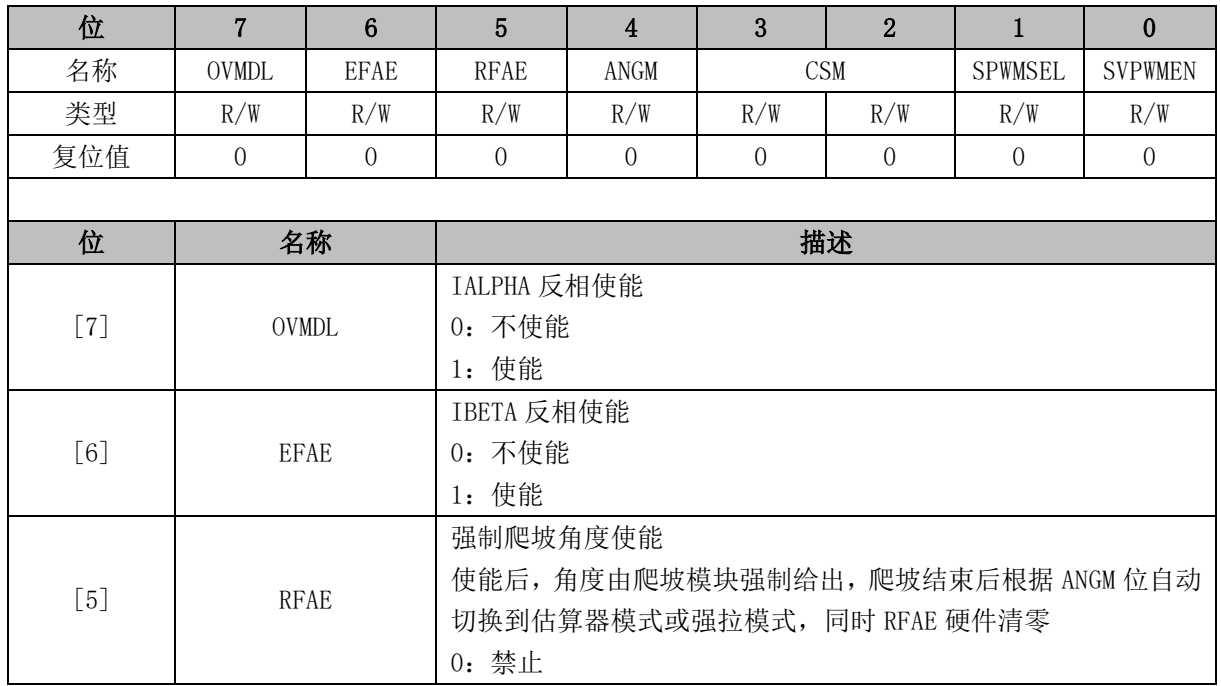

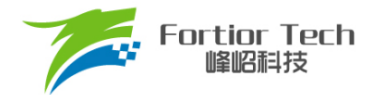

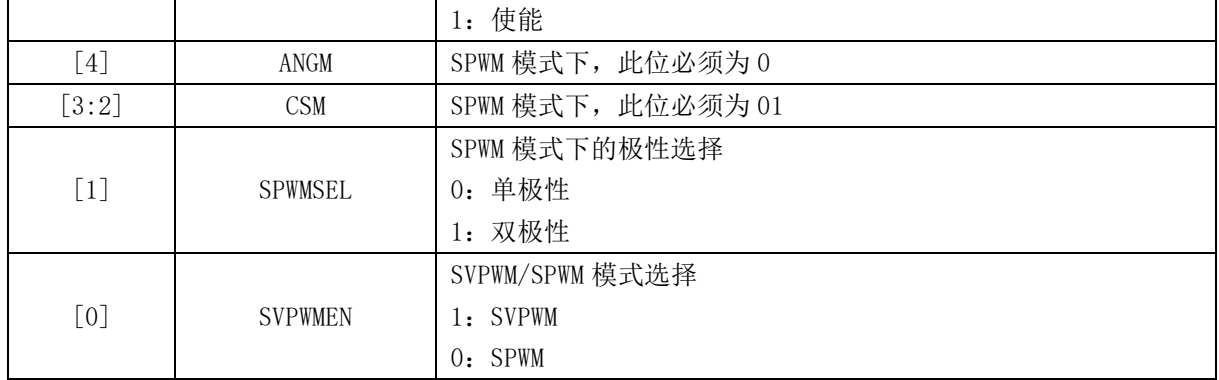

## **15.2.2 FOC\_CR2 (0x40A1)**

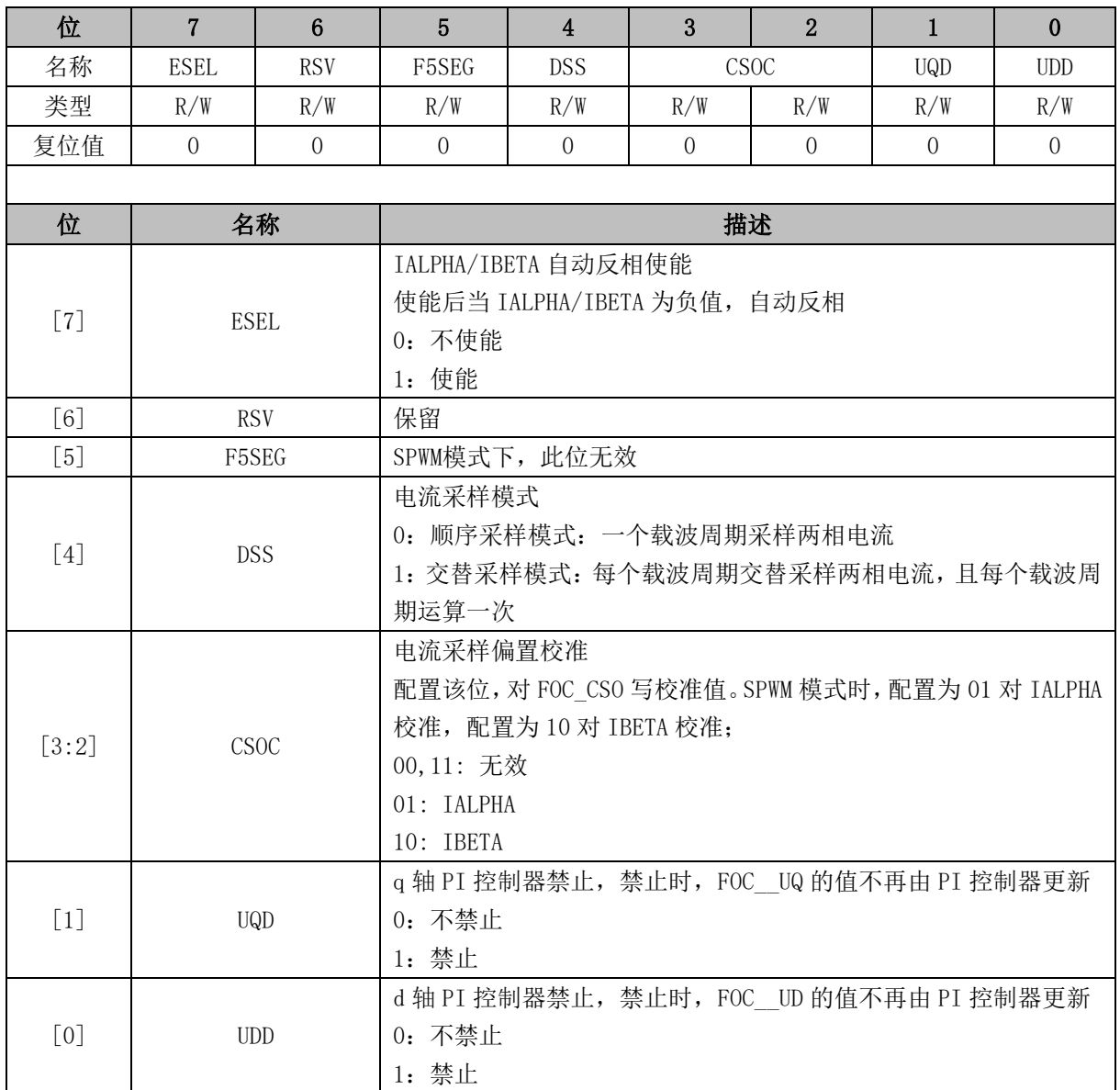

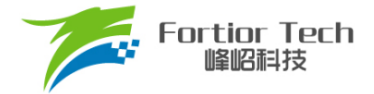

### **15.2.3 FOC\_TRGDLY (0x40A5)**

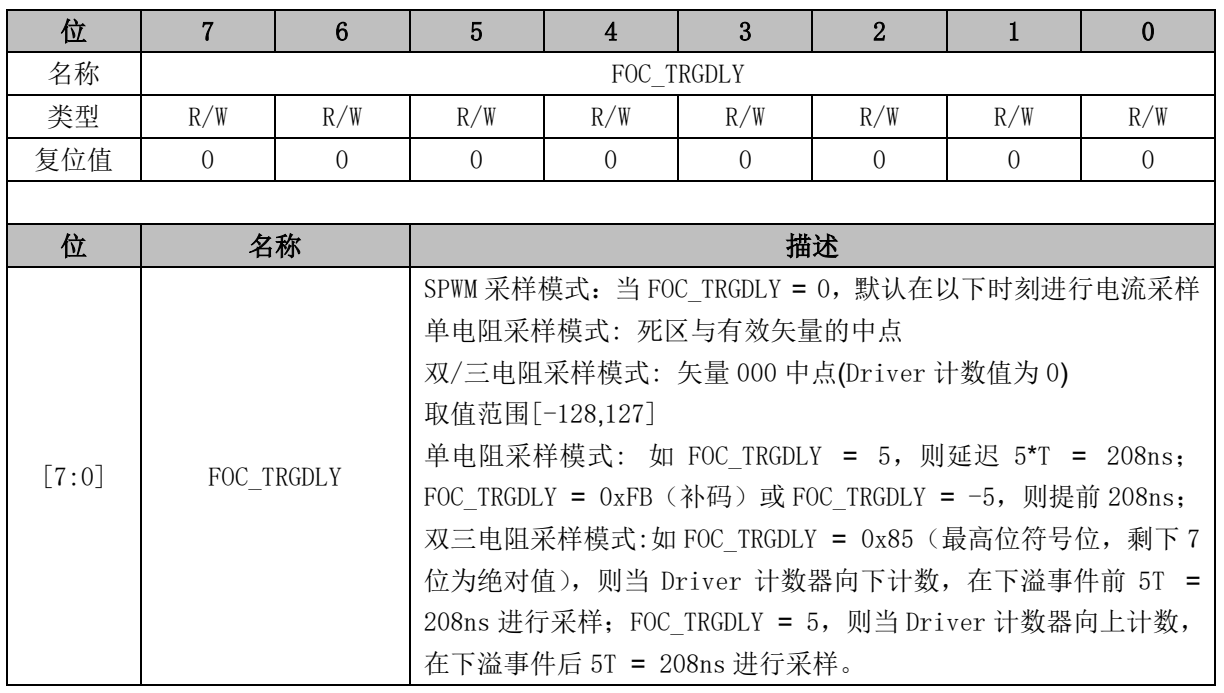

### **15.2.4 FOC\_CSO (0x40A6, 0x40A7)**

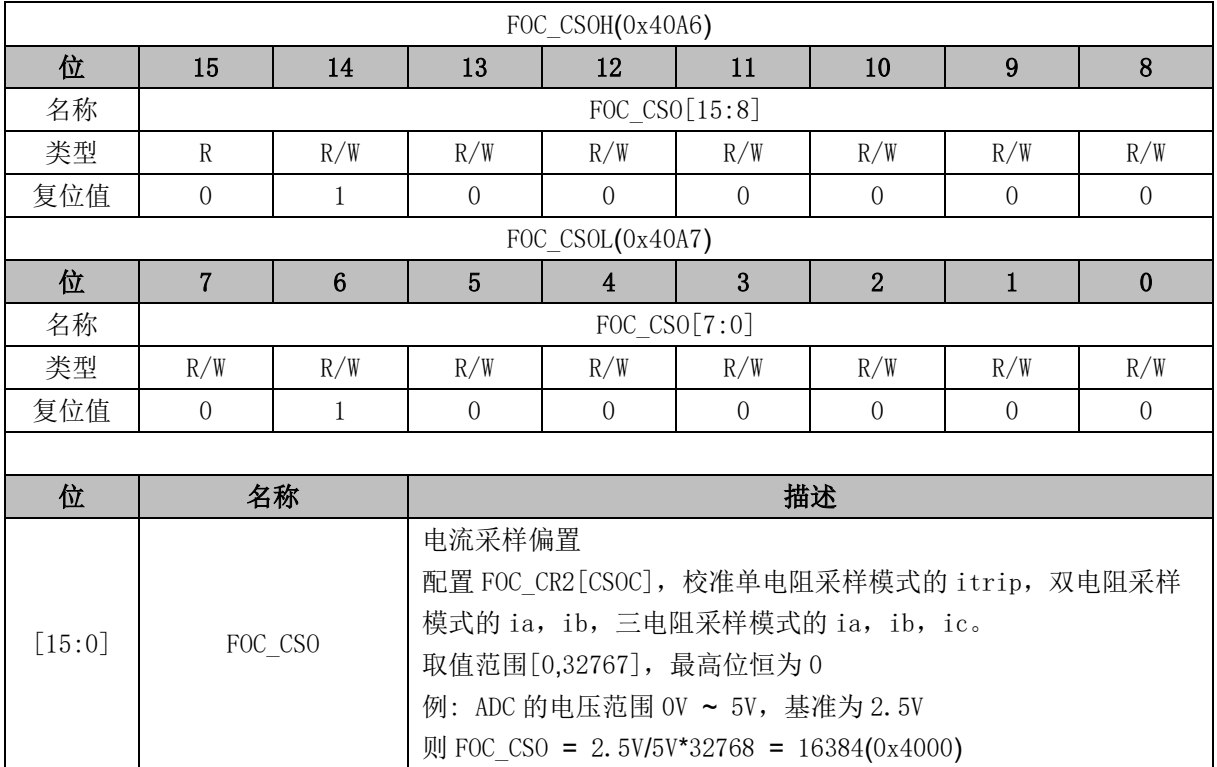

#### **15.2.5 FOC\_\_RTHESTEP (0x40A8, 0x40A9)**

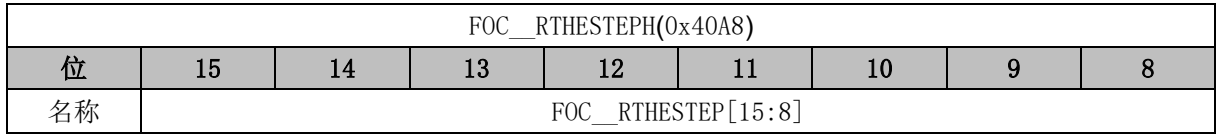

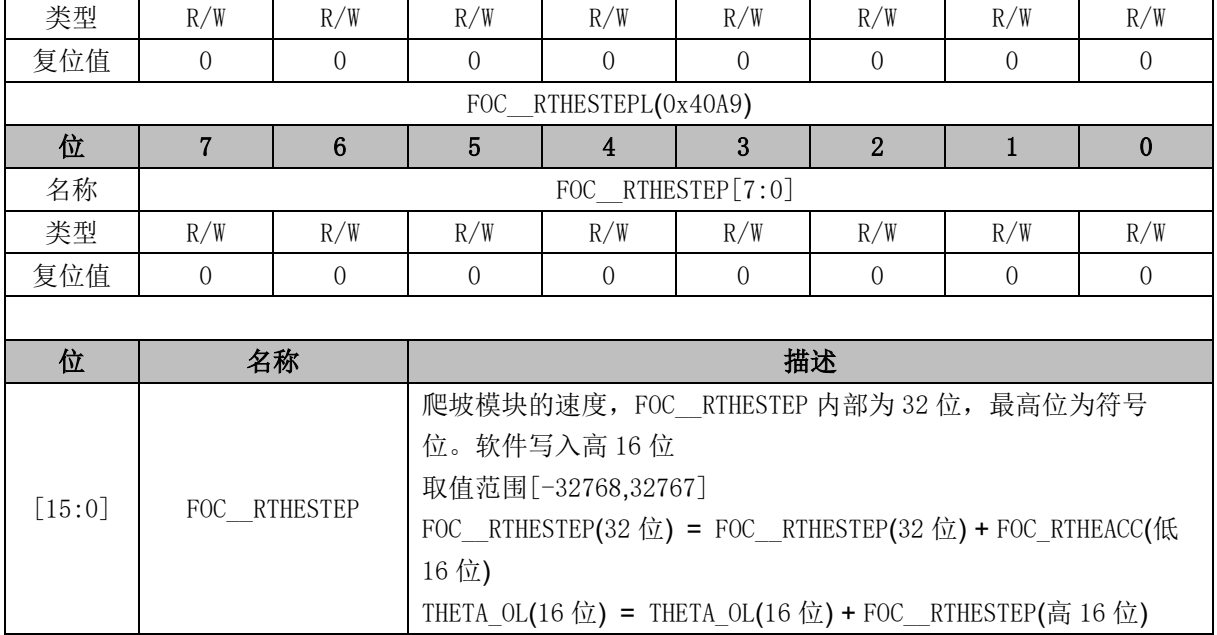

### **15.2.6 FOC\_RTHEACC (0x40AA, 0x40AB)**

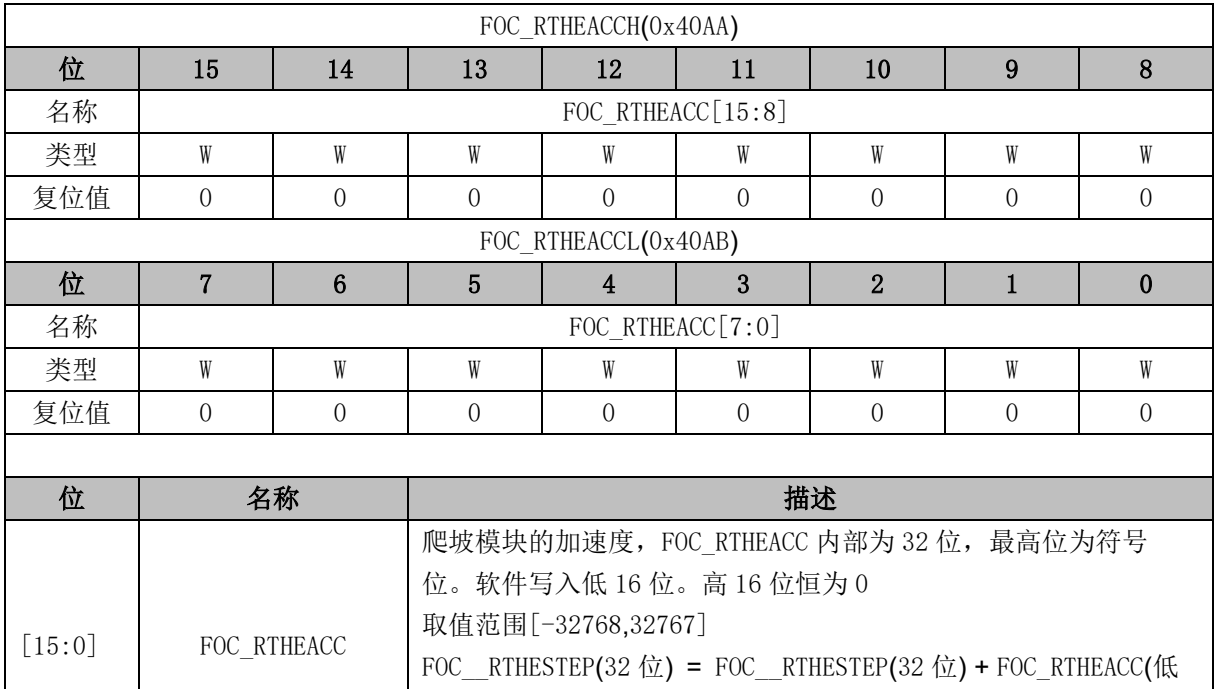

### **15.2.7 FOC\_RTHECNT (0x40AC)**

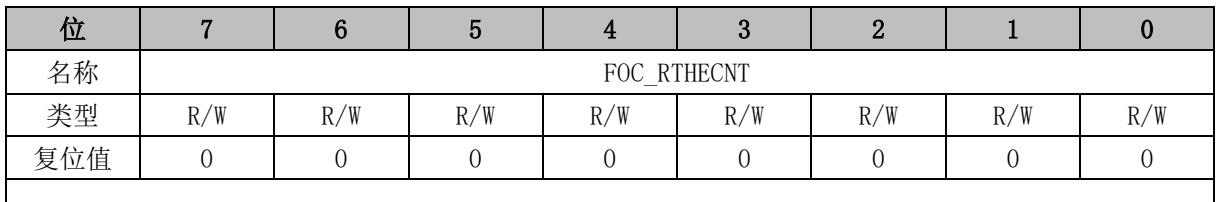

THETA\_OL(16位) = THETA\_OL(16位) + FOC\_\_RTHESTEP(高 16位)

16 位)

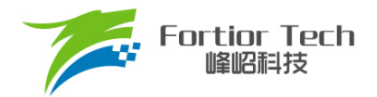

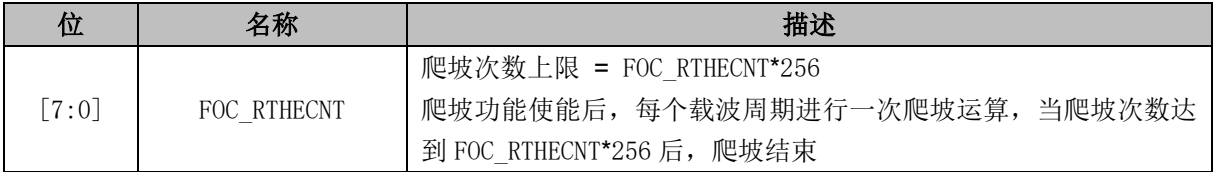

### **15.2.8 FOC\_DMAX (0x40B0, 0x40B1)**

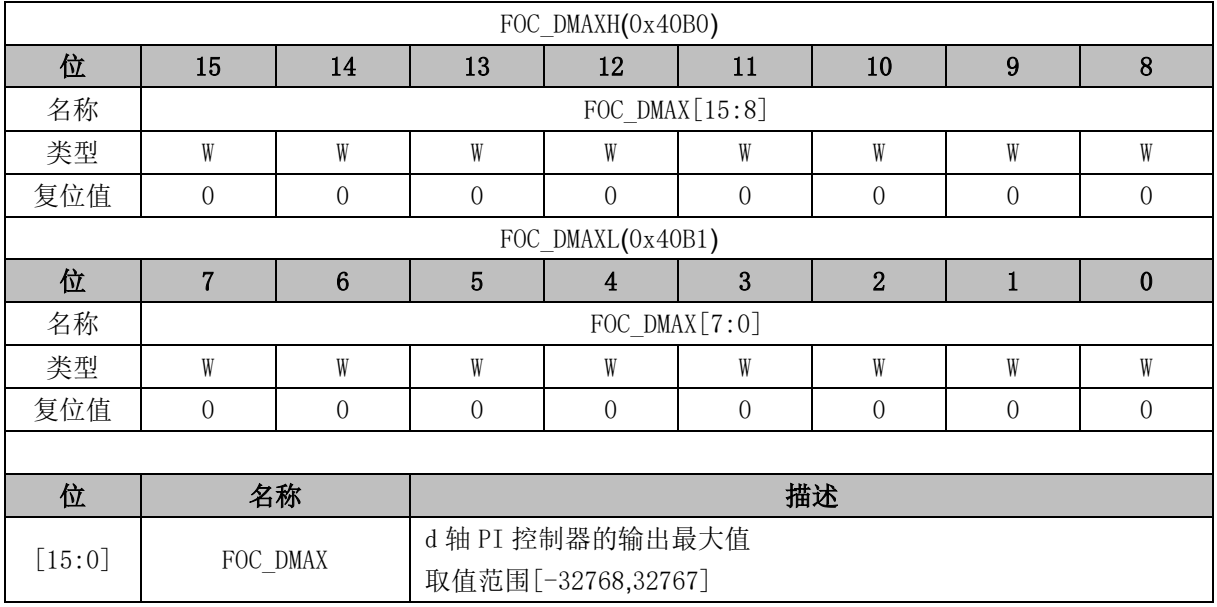

### **15.2.9 FOC\_DMIN (0x40B2, 0x40B3)**

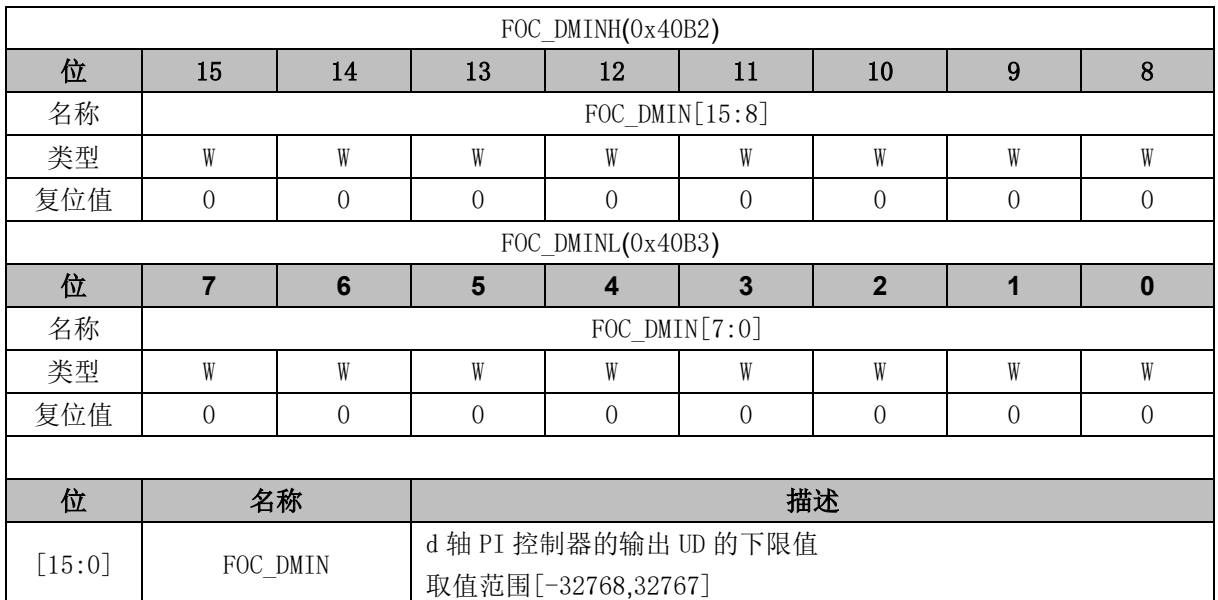

## **15.2.10 FOC\_QMAX (0x40B4, 0x40B5)**

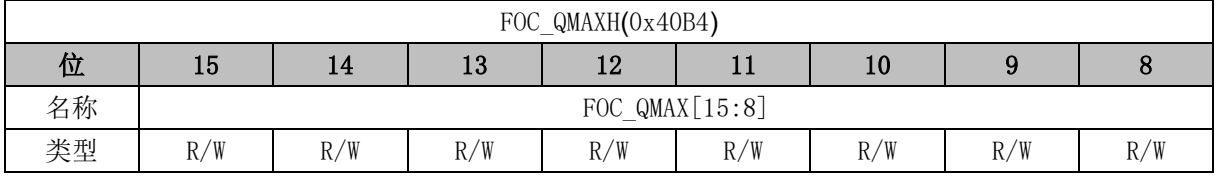

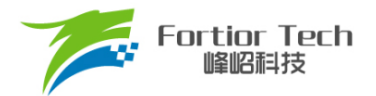

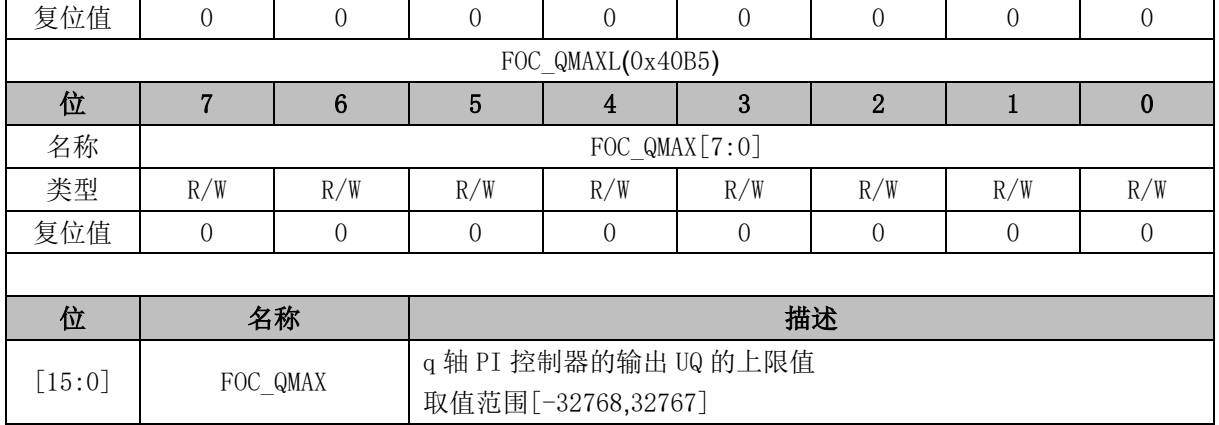

## **15.2.11 FOC\_QMIN (0x40B6, 0x40B7)**

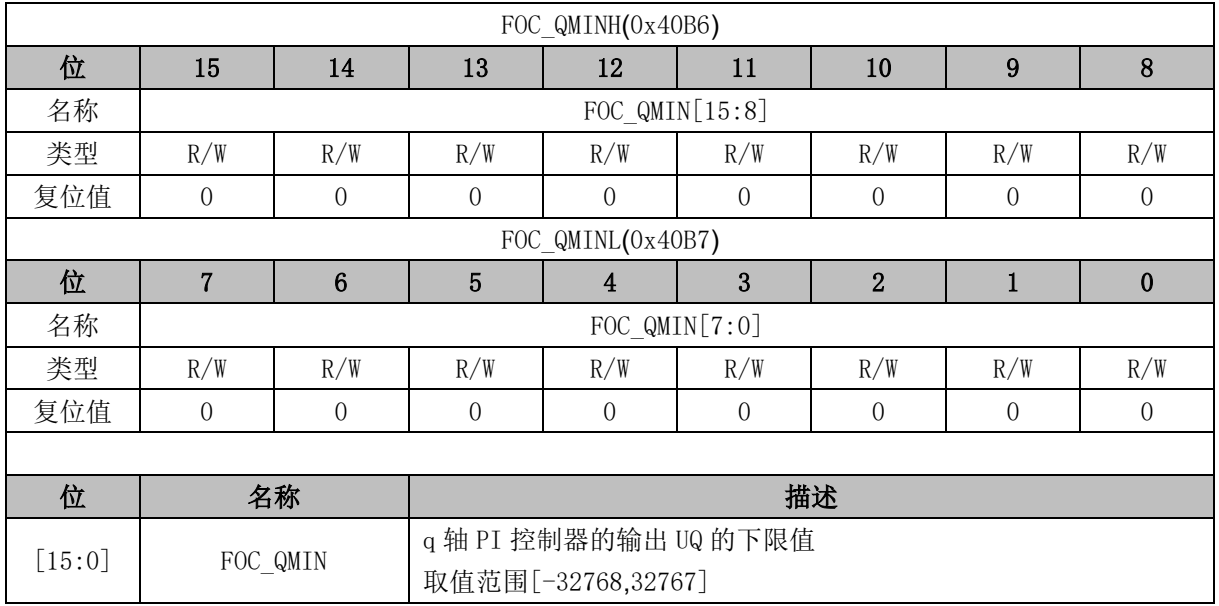

## **15.2.12 FOC\_\_UD (0x40B8, 0x40B9)**

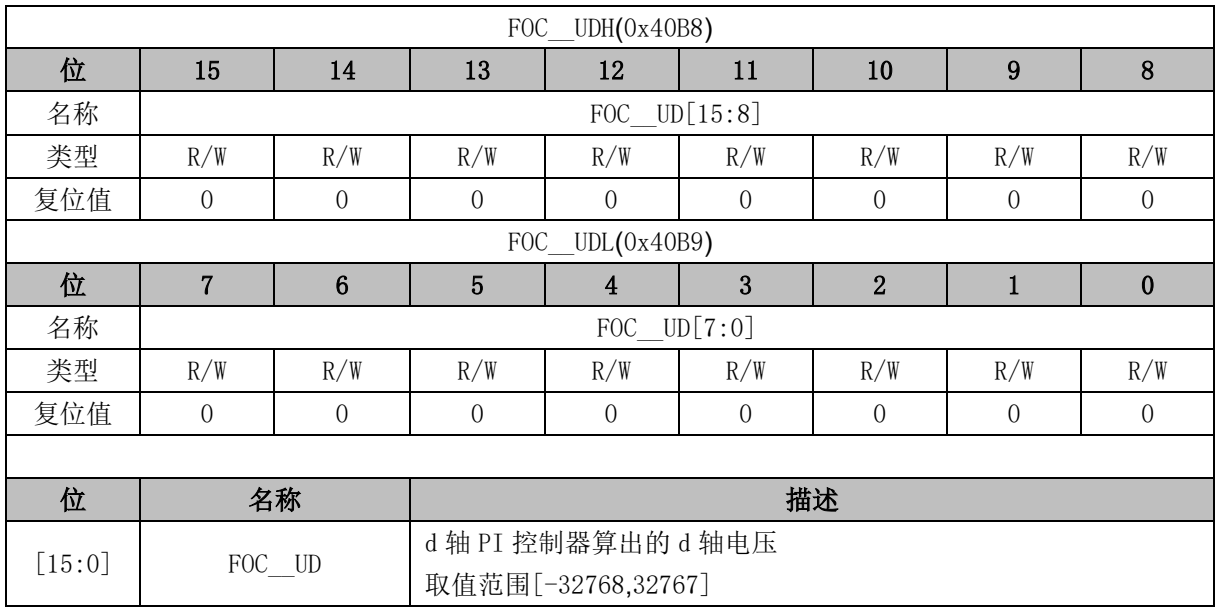
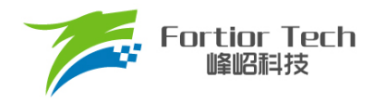

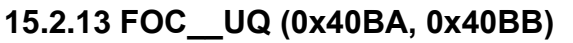

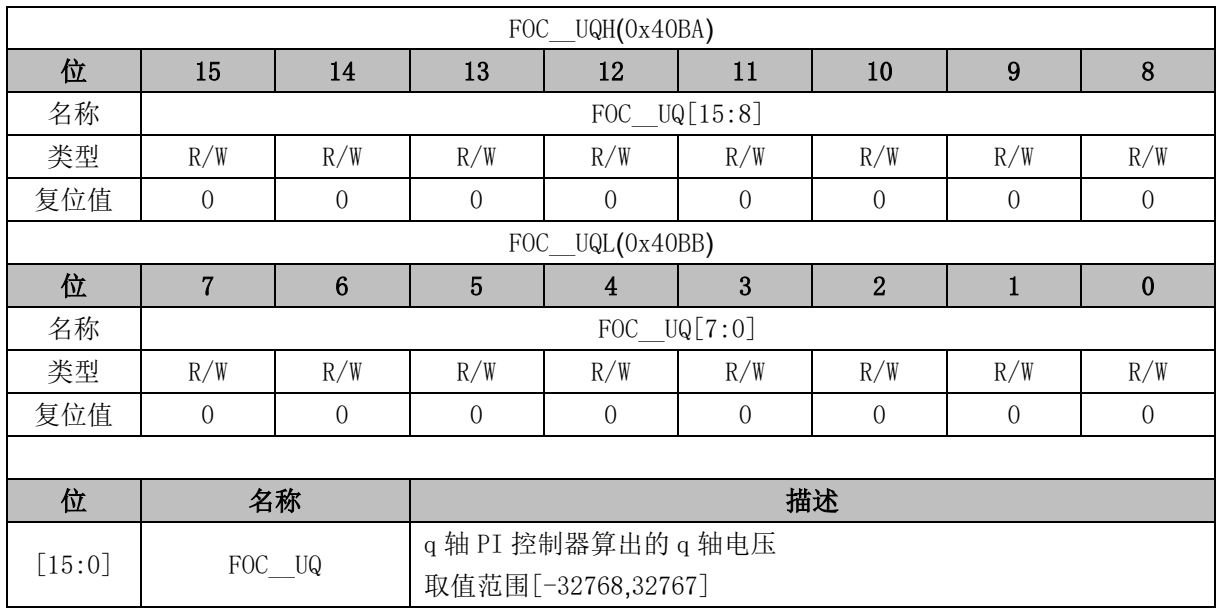

## **15.2.14 FOC\_\_ID (0x40BC, 0x40BD)**

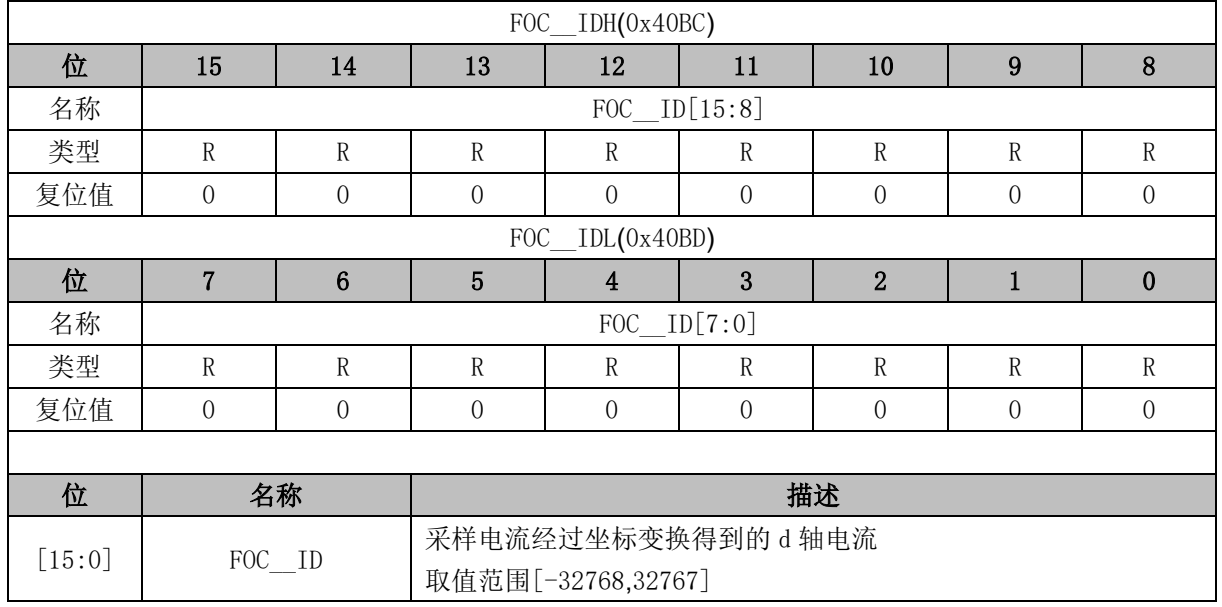

# **15.2.15 FOC\_\_IQ (0x40BE, 0x40BF)**

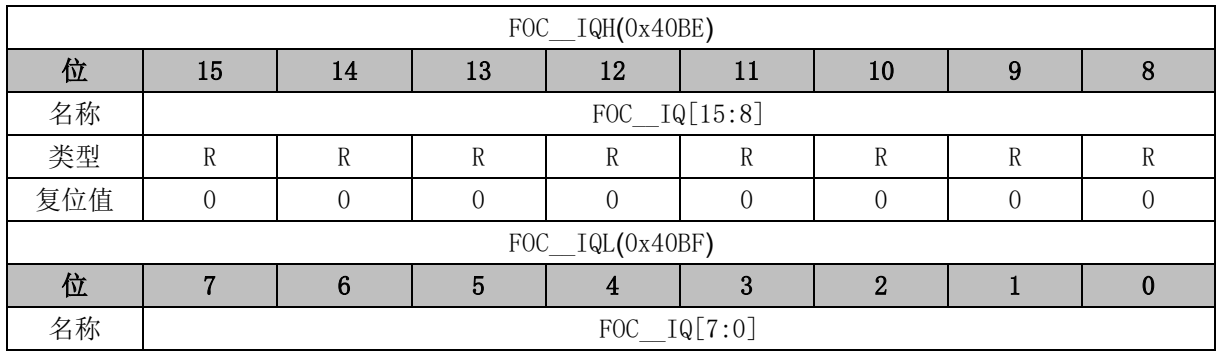

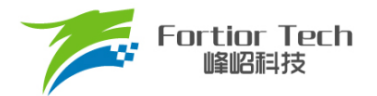

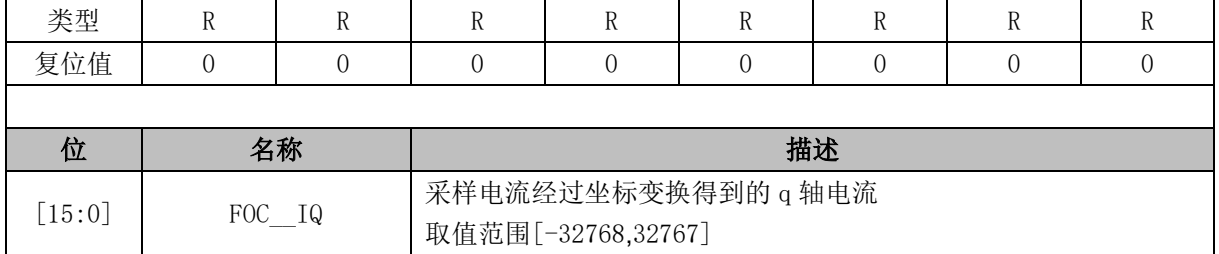

## **15.2.16 FOC\_\_IBET (0x40C0, 0x40C1)**

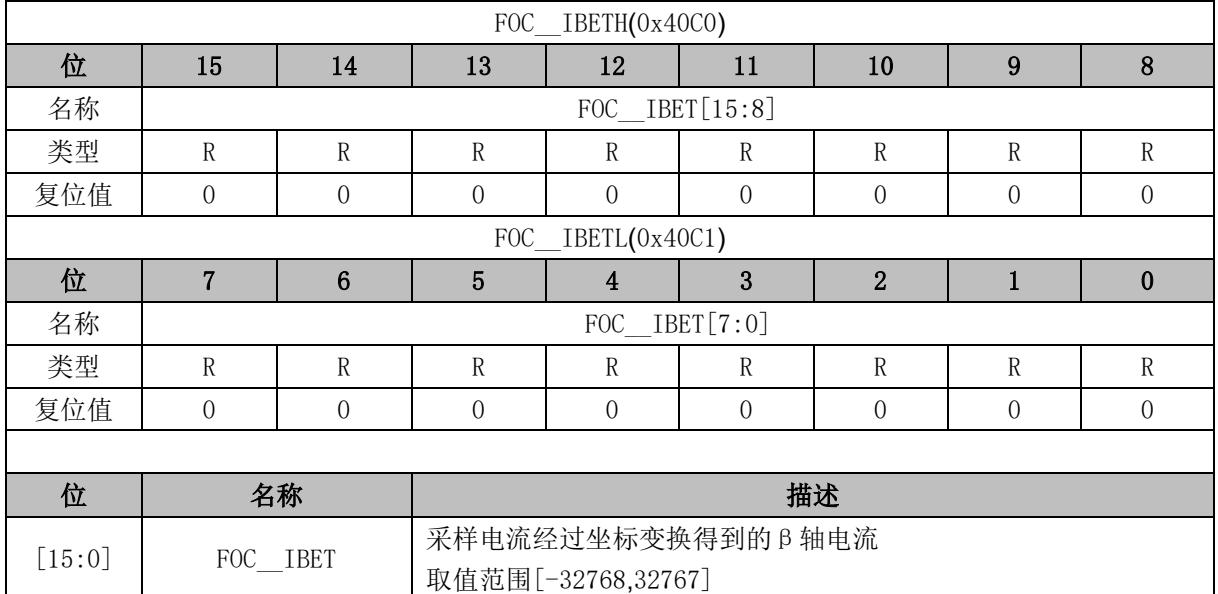

# **15.2.17 FOC\_\_VBET (0x40C2, 0x40C3)**

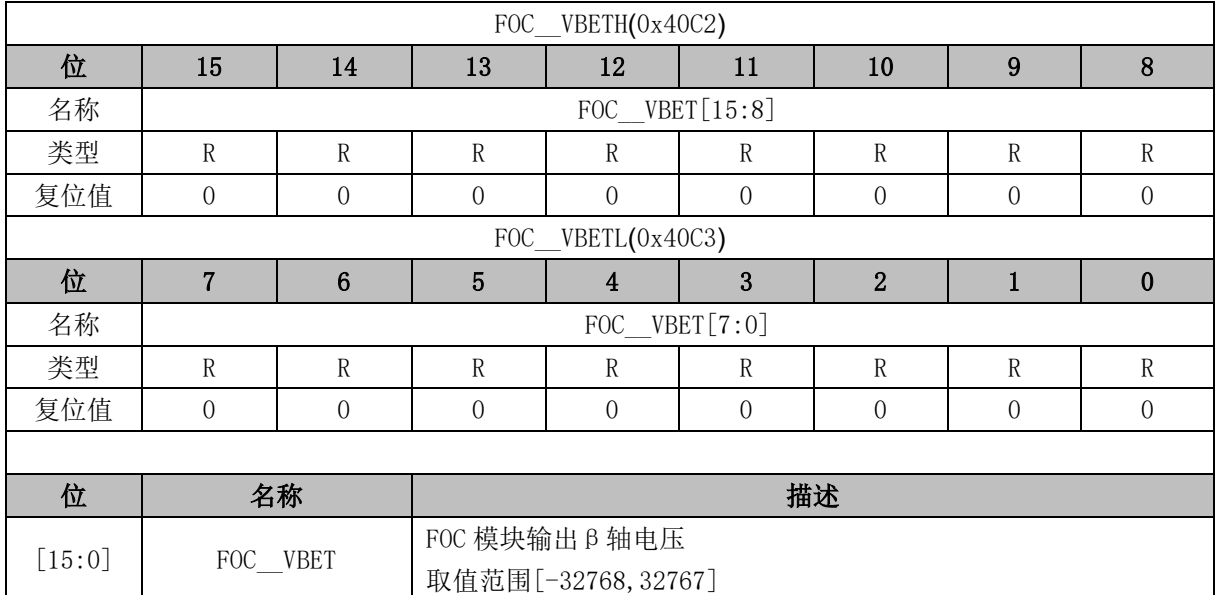

# **15.2.18 FOC\_\_VALP (0x40C4, 0x40C5)**

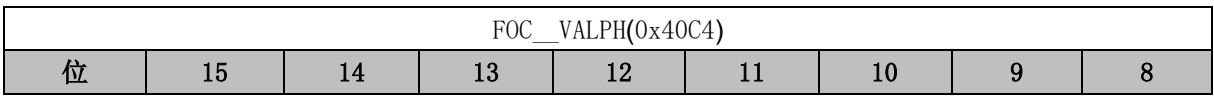

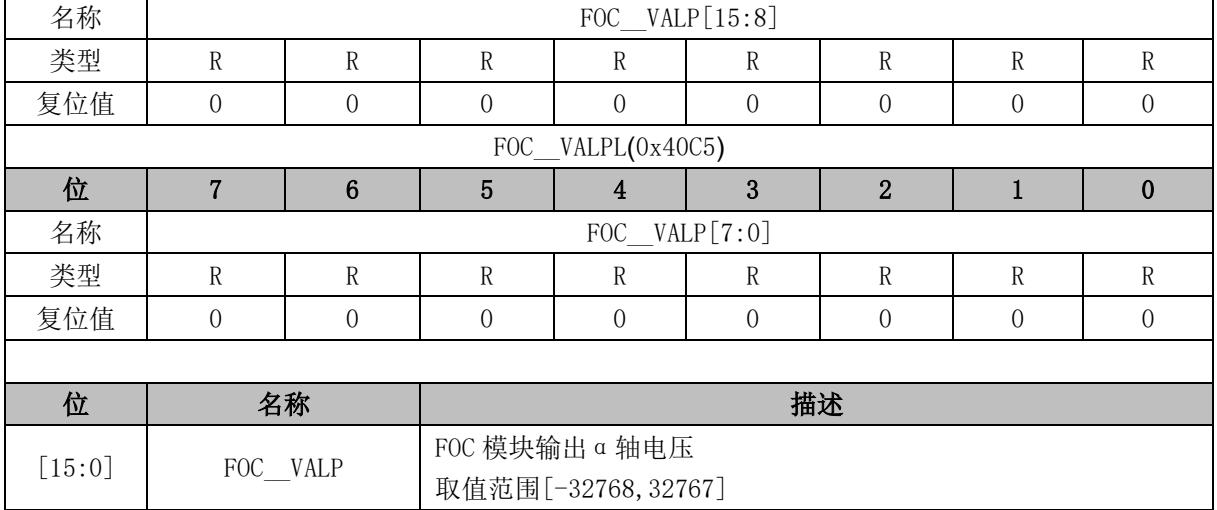

## **15.2.19 FOC\_UDCPS (0x40C2, 0x40C3)**

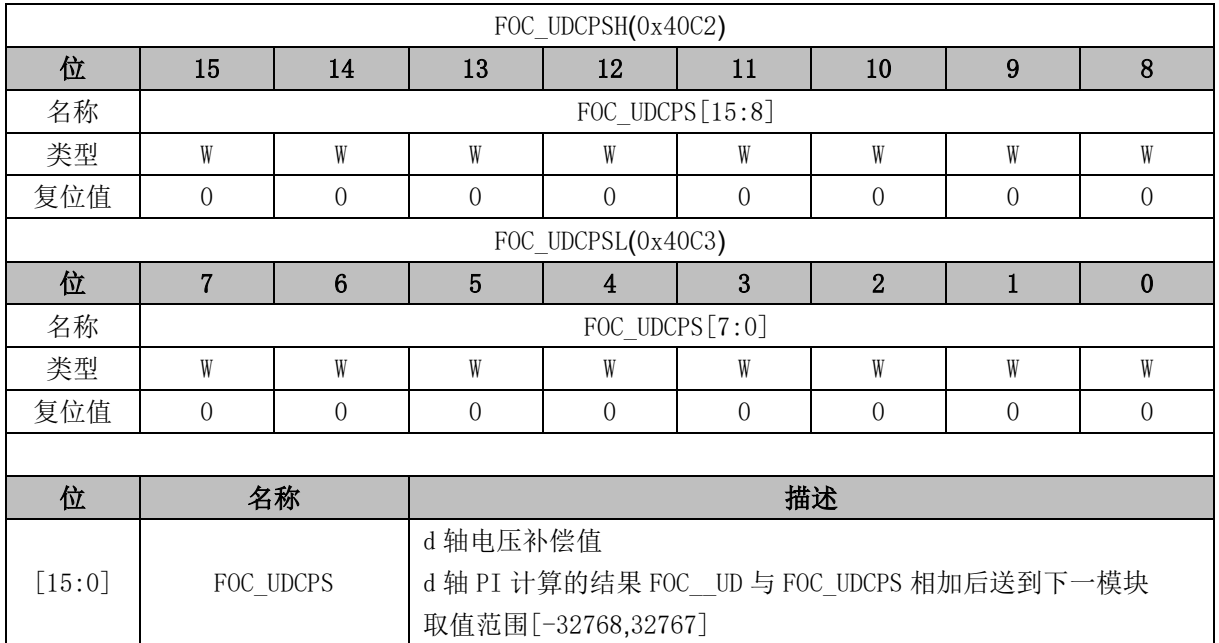

## **15.2.20 FOC\_UQCPS (0x40C4, 0x40C5)**

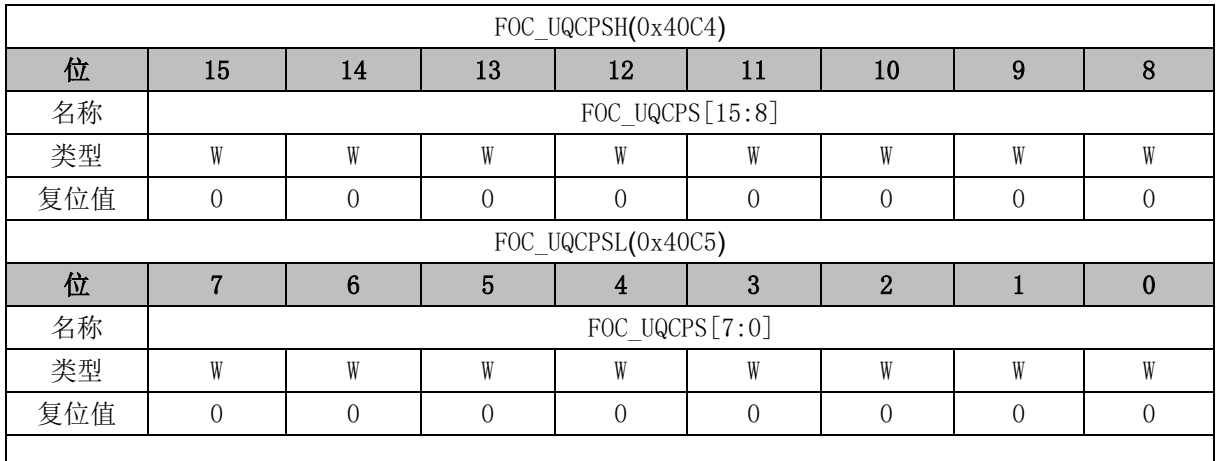

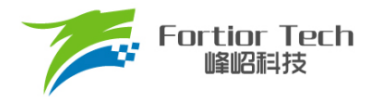

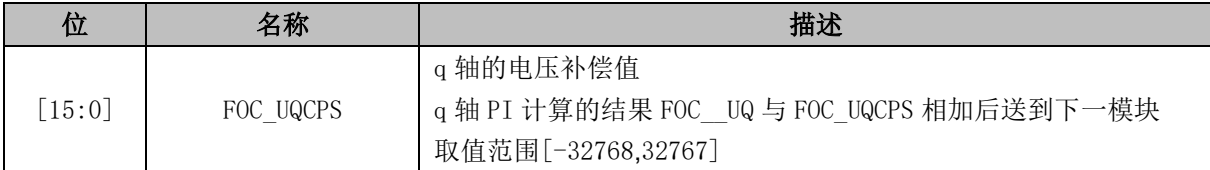

## **15.2.21 FOC\_\_IB (0x40C8, 0x40C9)**

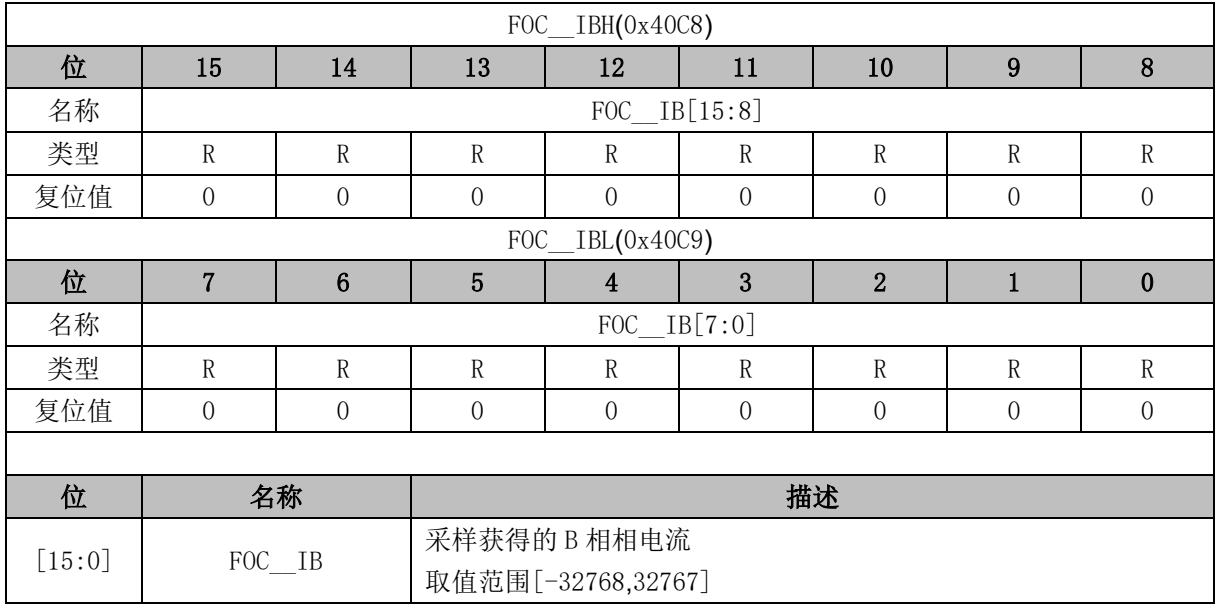

## **15.2.22 FOC\_\_IA (0x40CA, 0x40CB)**

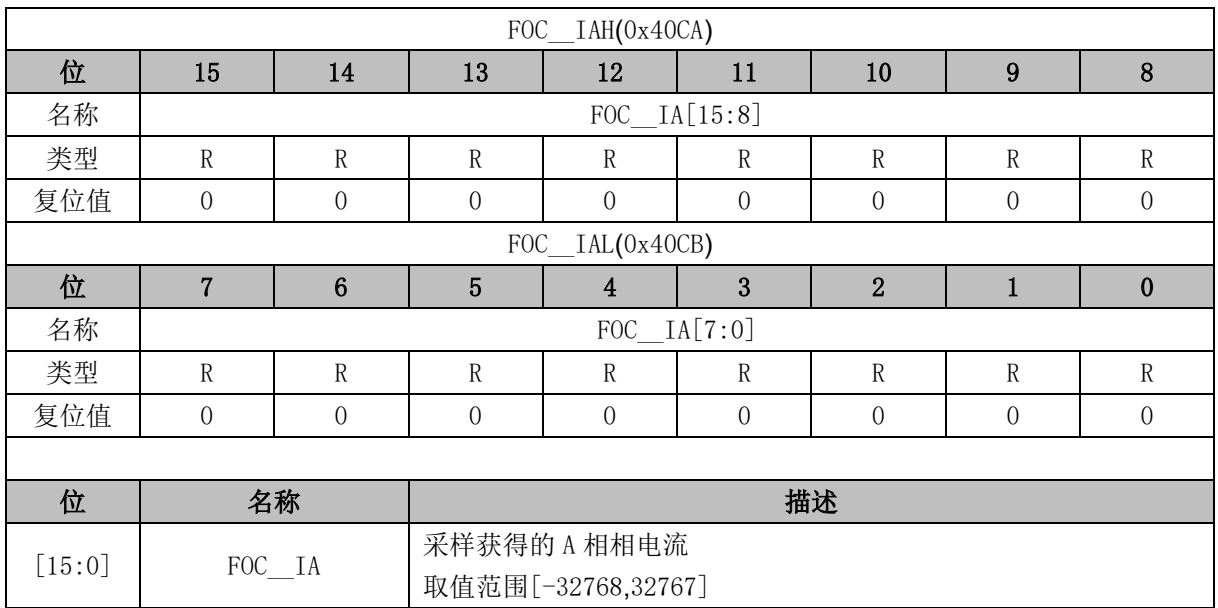

# **15.2.23 FOC\_\_THETA (0x40CC, 0x40CD)**

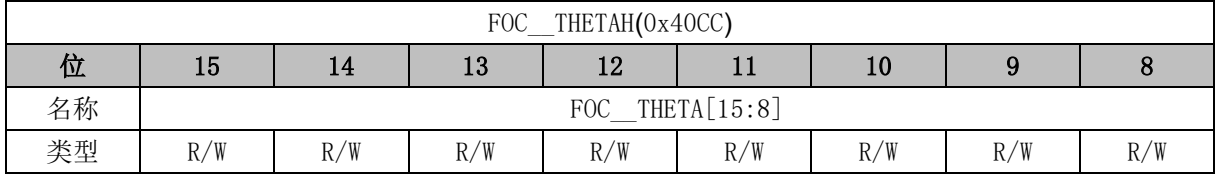

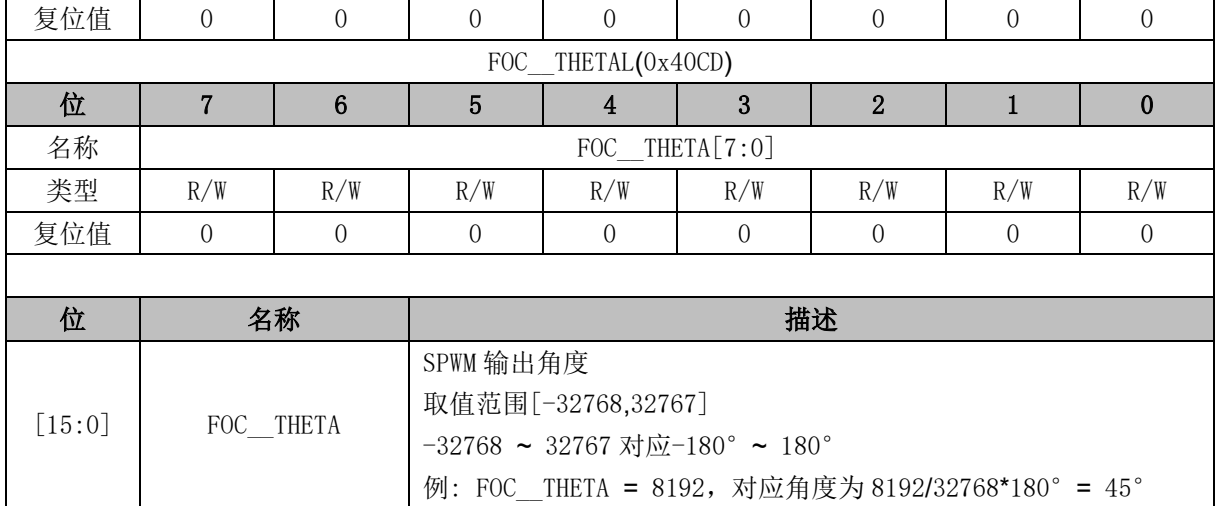

## **15.2.24 FOC\_\_IAMAX (0x40DA, 0x40DB)**

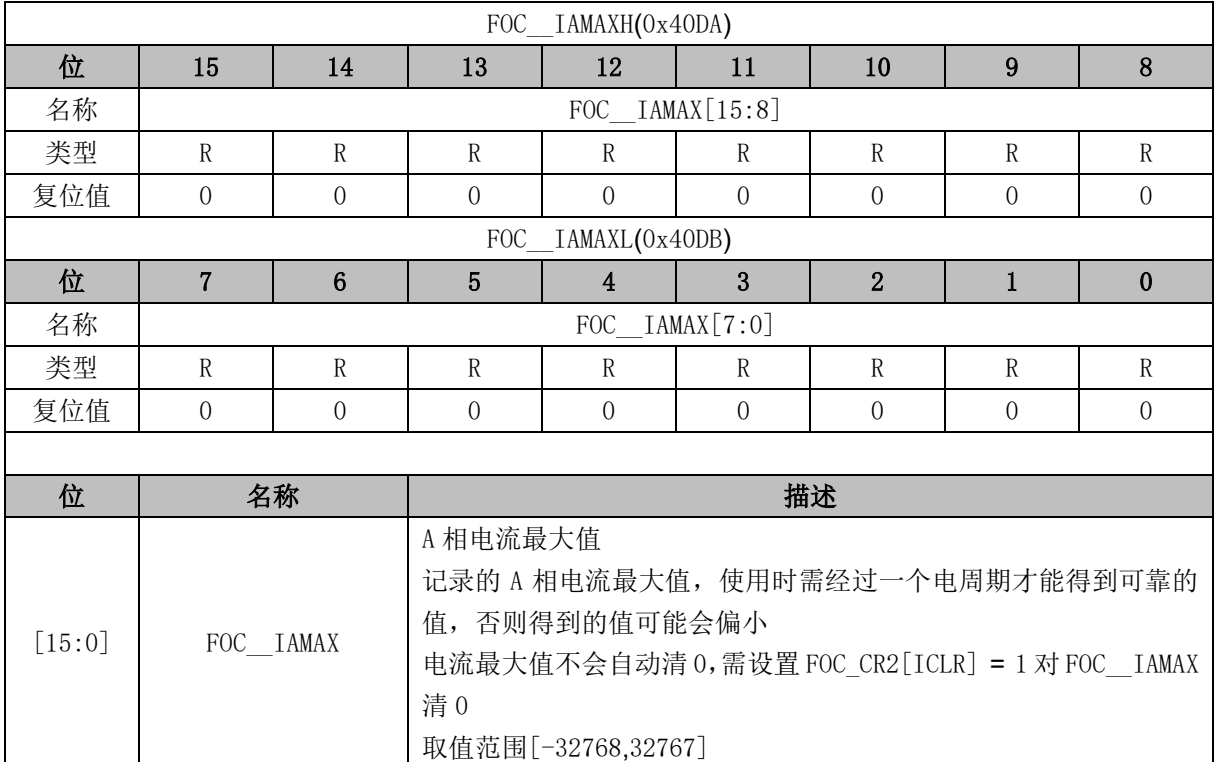

# **15.2.25 FOC\_\_IBMAX (0x40DC, 0x40DD)**

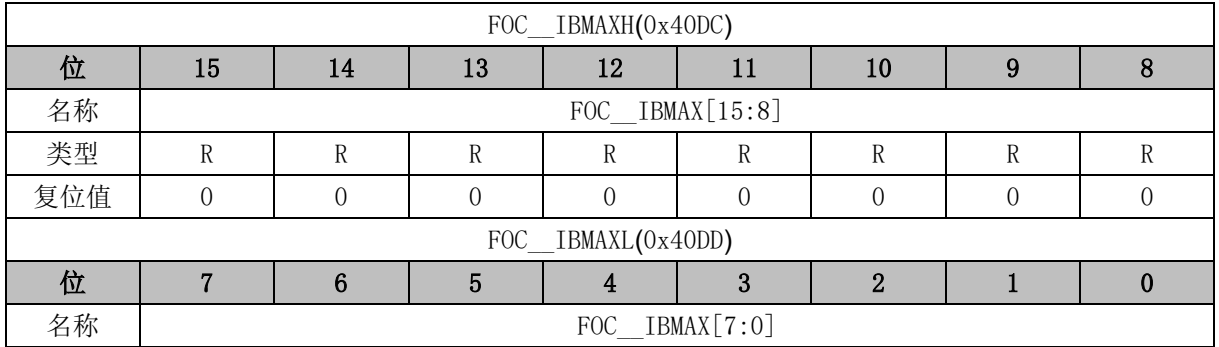

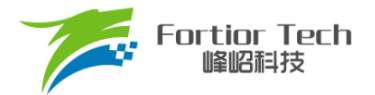

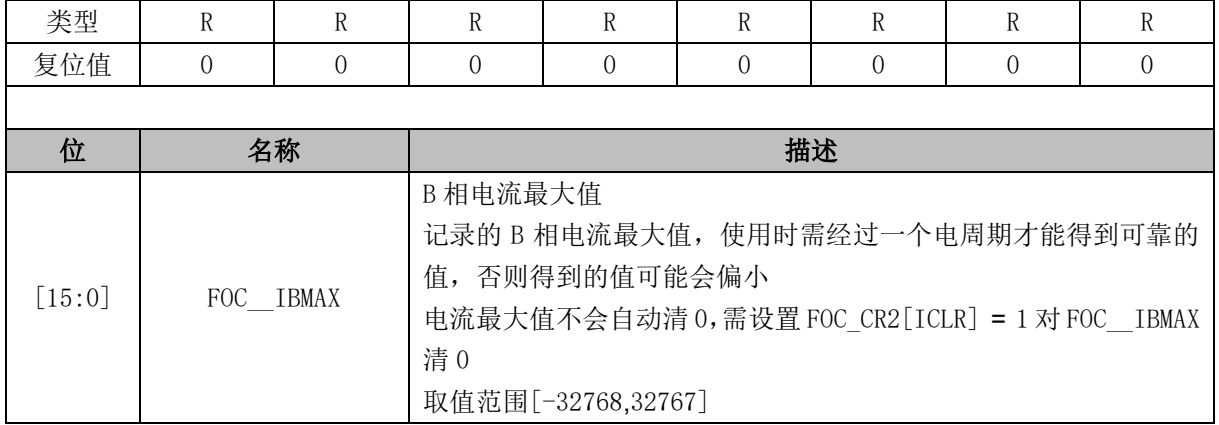

# **15.2.26 FOC\_IDREF (0x4090, 0x4091)BLDC 共用**

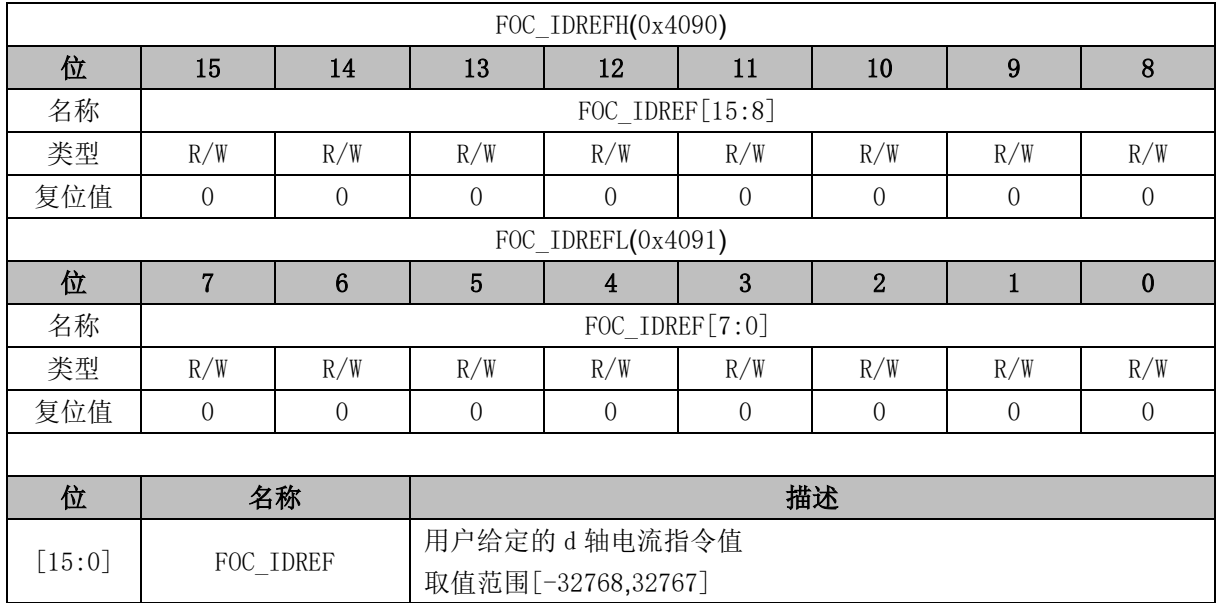

## **15.2.27 FOC\_IQREF (0x4092, 0x4093) BLDC 共用**

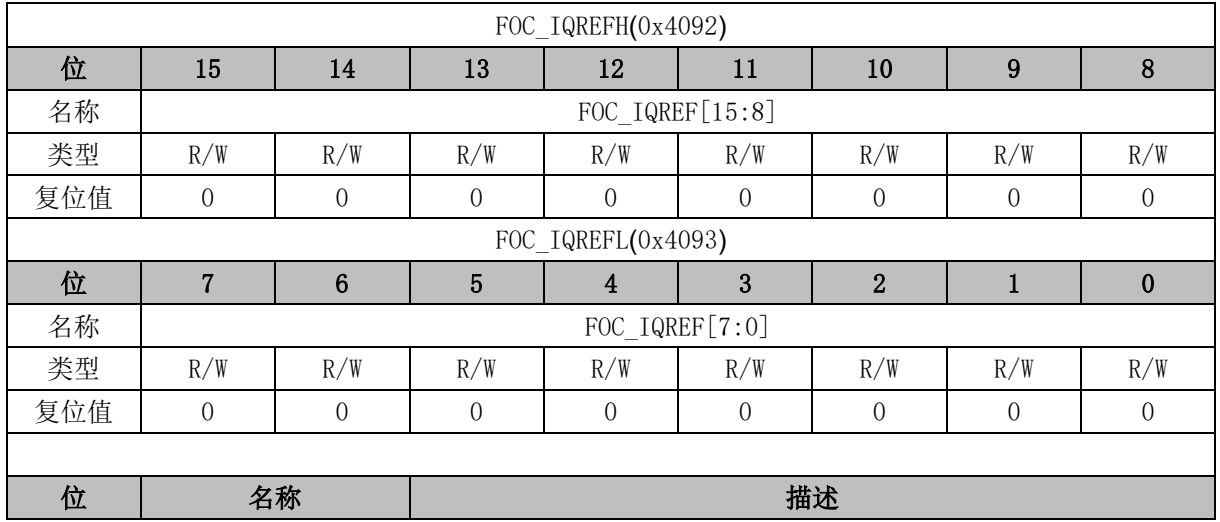

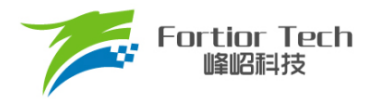

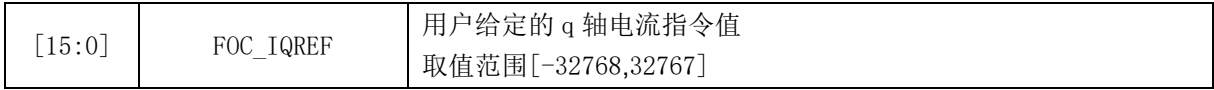

### **15.2.28 FOC\_DQKP (0x4094, 0x4095) BLDC 共用**

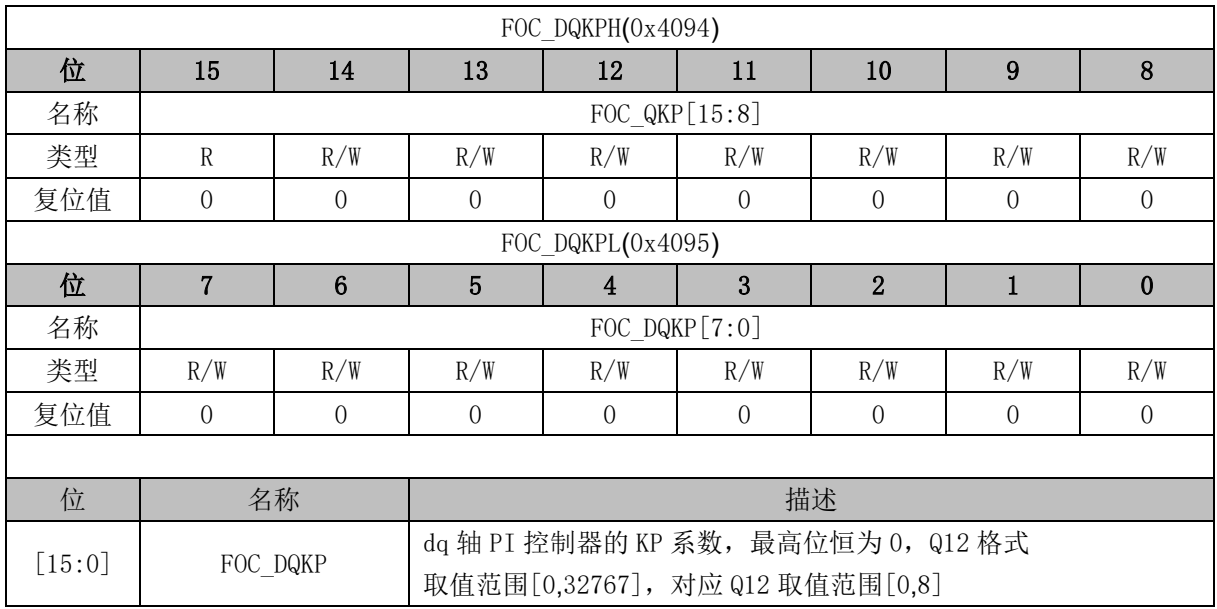

### **15.2.29 FOC\_DQKI (0x4096, 0x4097) BLDC 共用**

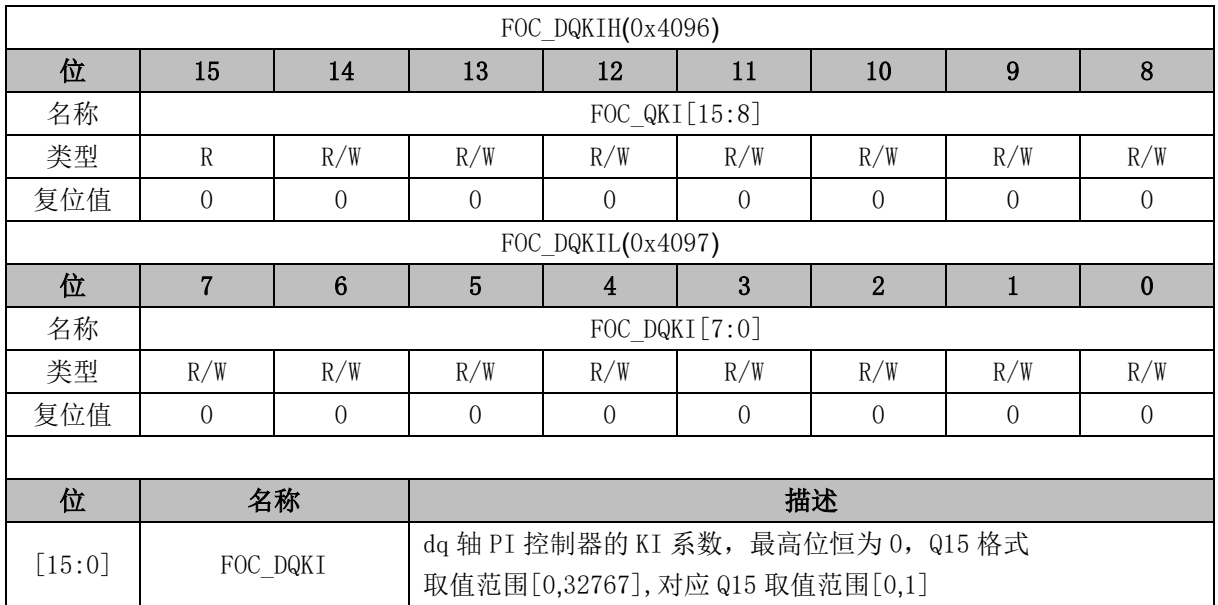

## **15.2.30 FOC\_UDCFLT (0x4098, 0x4099)**

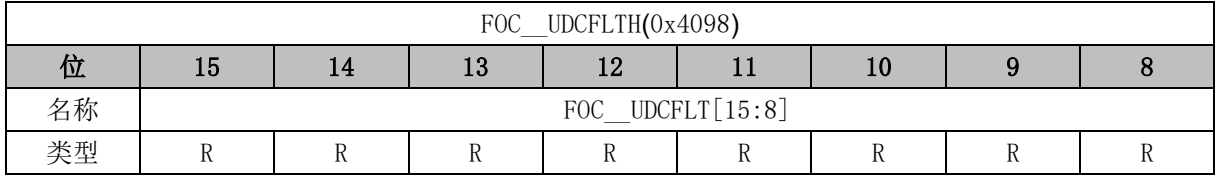

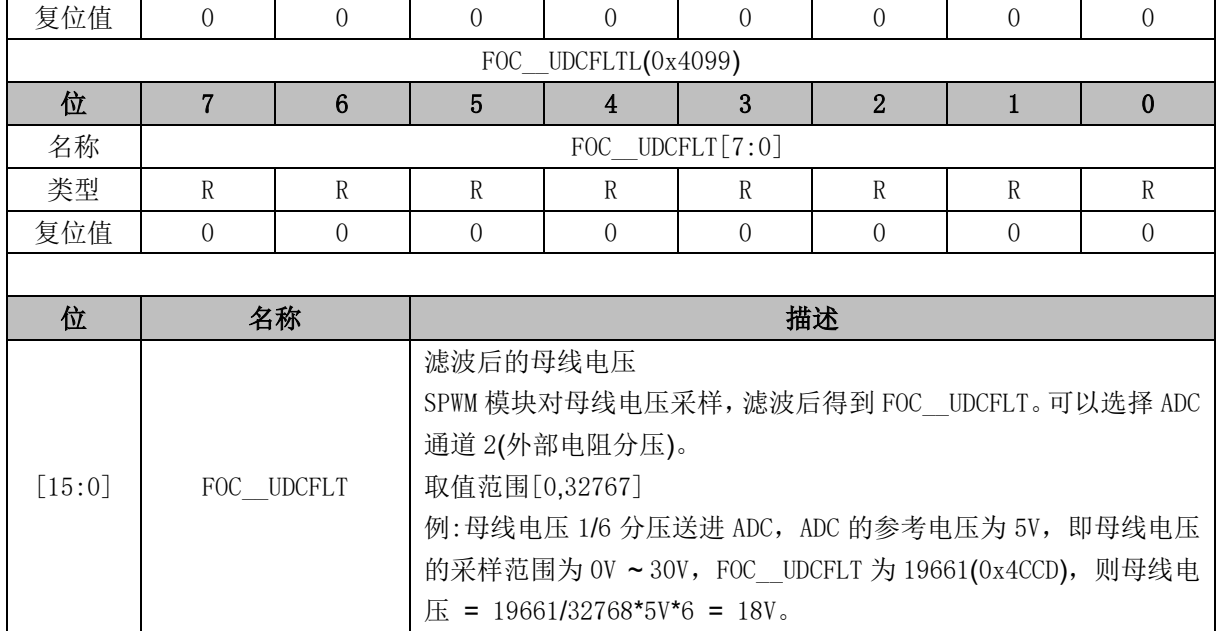

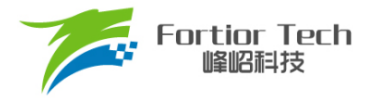

### **16 TIM1**

#### **16.1 Timer1 操作说明**

Timer1 包含一个 16 位向上计数的基本计数器和一个 16 位向上计数的重载计数器。Timer1 主要用 于 BLDC 电机方波驱动。Timer1 具有如下特性:

- 16 位向上计数的基本计数器用于记录两次位置检测或两次换相之间的时间(即 60 度时间), 也 可用于位置检测失败时强制换相的时间。
- 16 位向上计数的重载计数器用于控制位置检测成功到换相的时间, 以及换相后的续流屏蔽时 间(禁止位置检测时间)。
- 3 位可编程分频器对系统时钟进行分频, 分频时钟作为两个计数器的时钟源
- 位置检测信号的滤波和采样延迟可配置
- 位置检测模块根据输入信号产生换相所需的位置信号
- 7 组状态寄存器控制比较器和输出
- 6个中断源

Timer1 内部结构如图 [16-1](#page-188-0) 所示。

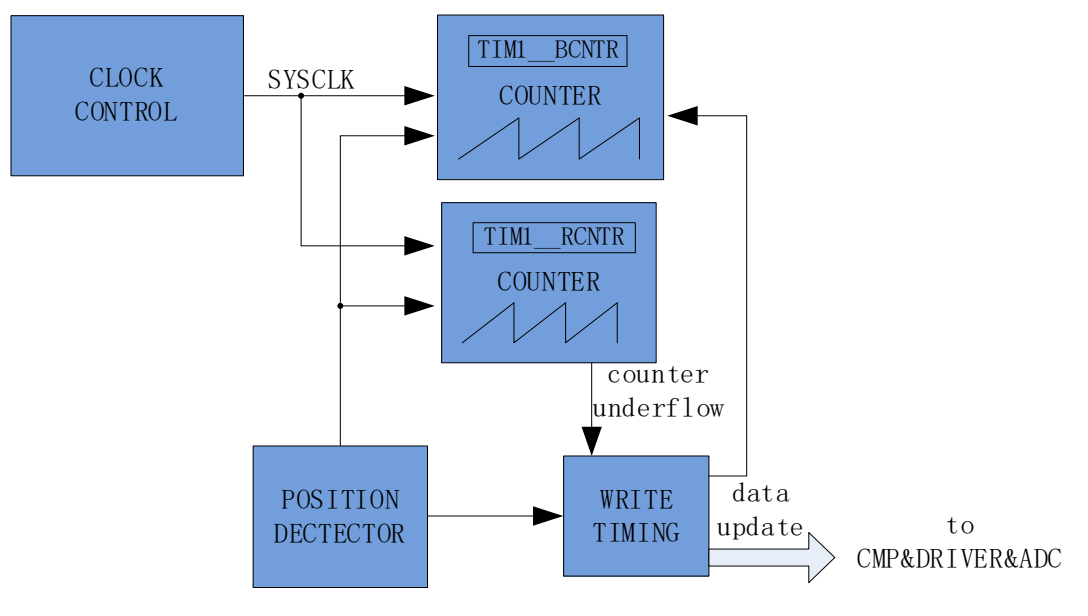

<span id="page-188-0"></span>图 16-1 Timer1 内部结构

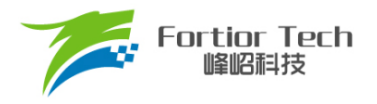

### **16.1.1 Timer 计数单元**

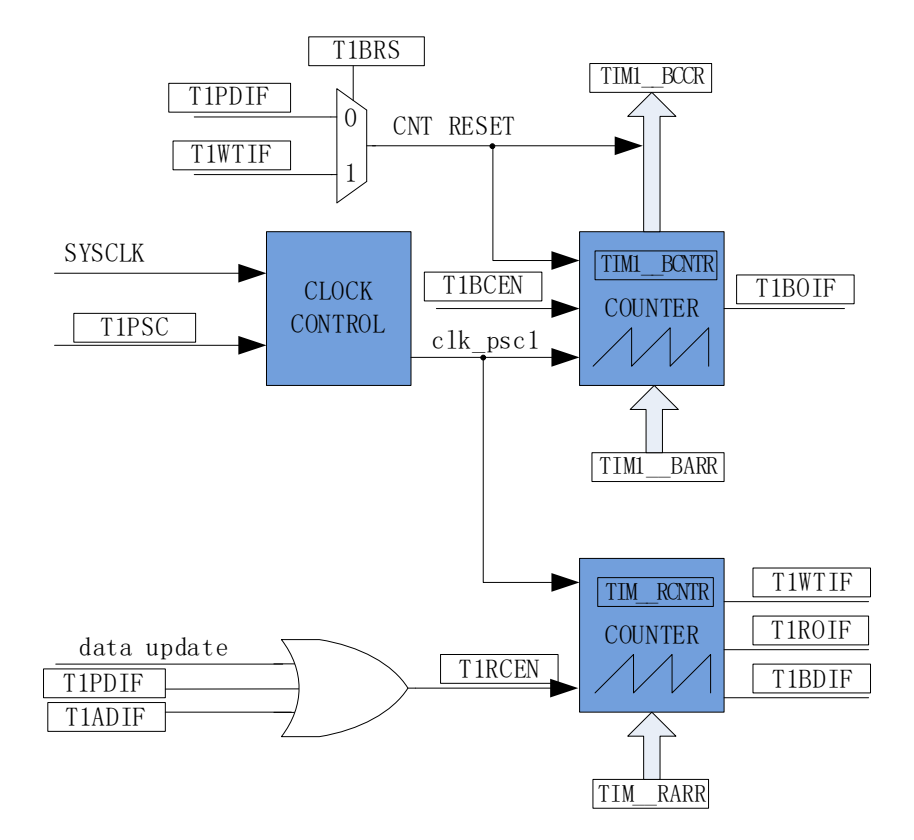

图 16-2 时基单元

Timer1 包含一个分频器,一个 16 位向上计数的基本定时器,一个 16 位向上计数的重载定时 器。

#### **16.1.1.1 分频器**

分频器对系统时钟进行分频,产生基本计数器和重载计数器的计数时钟源。分频器由 TIM1 CR3[T1PSC]控制,可选择 8 种分频系数。由于这个控制寄存器没有缓冲器, 分频系数更新后会立 刻改变时钟源频率,所以应在基本计数器和重载计数器都不工作时更新分频系数。时钟源的频率为 clk psc1 = SYSCLK/(2^TIM1\_CR3[T1PSC])。分频后的时钟源频率与 TIM1\_CR3[T1PSC]的关系[如表](#page-189-0) [16-1](#page-189-0) 所示。

<span id="page-189-0"></span>

| TIM1_CR3[T1PSC] | 分频系数 | $clk_psc1(Hz)$ | TIM1_CR3[T1PSC] | 分频系数 | $clk_psc1(Hz)$   |
|-----------------|------|----------------|-----------------|------|------------------|
| 000             |      | 24M            | 100             | 16   | 1.5M             |
| 001             |      | 12M            | 101             | 32   | 750 <sub>k</sub> |
| 010             |      | 6M             | 110             | 64   | 375k             |
| 011             |      | 3M             |                 | 128  | 187.5k           |

表 16-1 分频后的寄存器 TIM1\_CR3IT1PSCI不同值对应的时钟频率

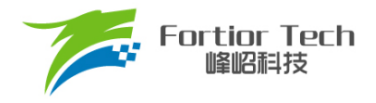

#### **16.1.1.2 基本计数器**

基本计数器为一个 16 位向上计数的计数器, 计数值为 TIM1\_BCNTR。当位置检测中断 TIM1\_SR[T1PDIF]或者是写入时序中断 TIM1\_SR[T1WTIF](由 TIM1\_CR2[T1BRS]选择)产生时, TIM1 BCNTR 当前的计数值被存进捕获寄存器 TIM1 BCCR, 同时 TIM1 BCNTR 清 0 并重新开始 计数。TIM1 BCCR 记录的数为两次位置检测中断或两次写入时序中断之间的时间(即 60 度的时间)。 该时间可经过多次求平均后作为 60 度基准存入 TIM1\_BCOR 寄存器, 次数通过 TIM1\_CR0[T1CFLT]设 定。当 TIM1 BARR 自动装载使能(TIM1\_CR1[BAPE] = 1)时, TIM1\_BCOR 的值被转入 TIM1\_BARR 寄存器。当 TIM1\_BCNTR 计数值等于 TIM1\_BARR 时, 基本计数器上溢中断事件标志位 TIM1\_SR[T1BOIF]置 1。如果使能强制换相, 则产生换相动作, 基本计数器清 0。如果不使能强制换相, 则基本计数器不会清 0,一直计数到 0xFFFF 溢出后自动清 0。

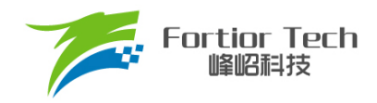

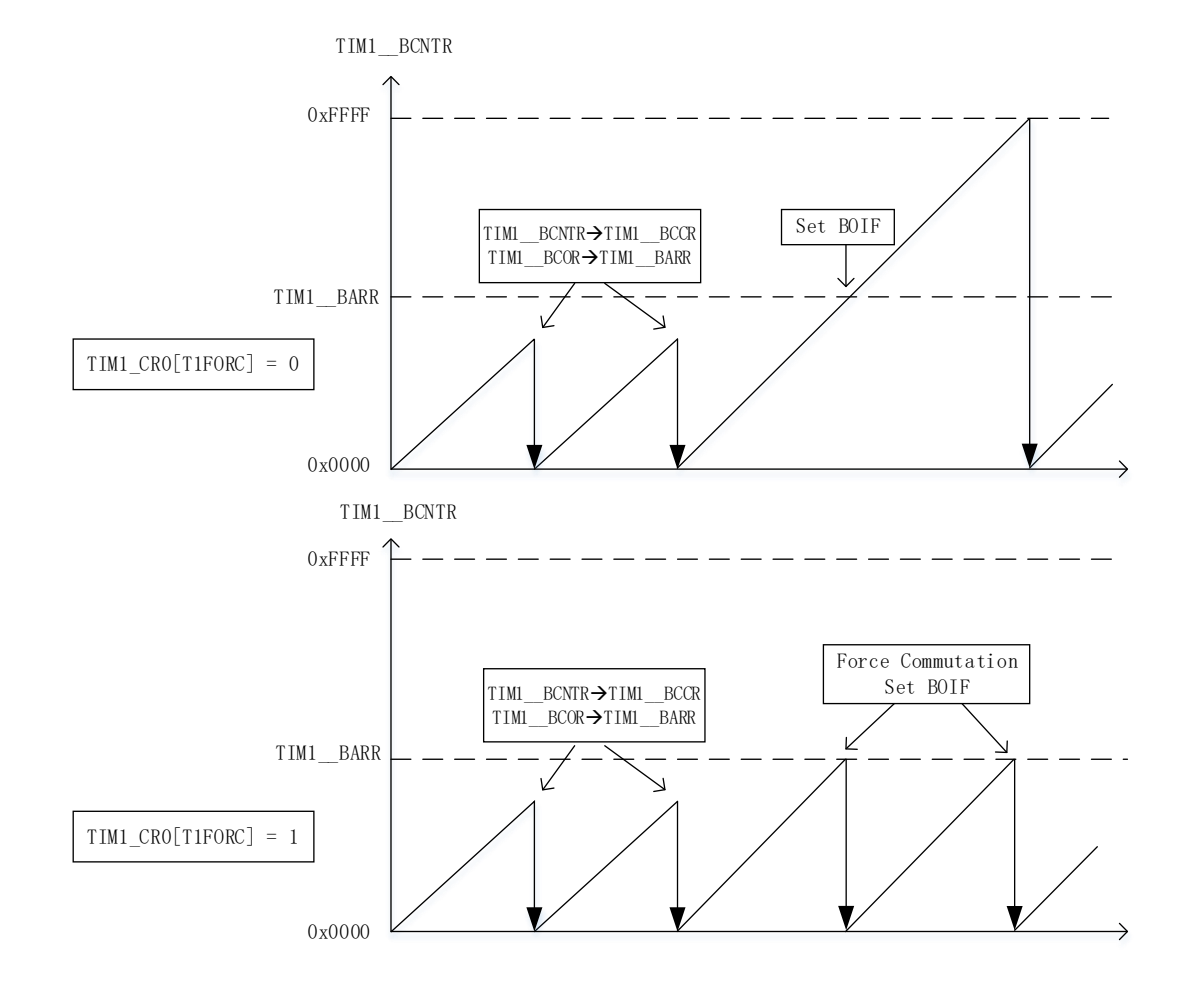

图 16-3 基本定时器计数波形图

### **16.1.1.3 重载计数器**

重载计数器包含一个16位向上计数的计数器,计数值为 TIM1 RCNTR。当计数到 TIM1 RARR 的设定值时,产生上溢事件,重载计数器上溢中断事件标志位 TIM1\_SR[T1ROIF]置 1, TIM1\_\_RCNTR 清 0, 此时使能位 TIM1\_CR0[T1RCEN]被清 0, 重载计数器停止动作。位置检测中断和写入时序中断可 将 TIM1\_CR0[T1RCEN]置 1, 重载计数器自动重新开始计数。

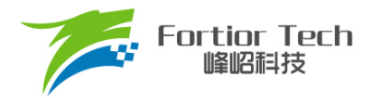

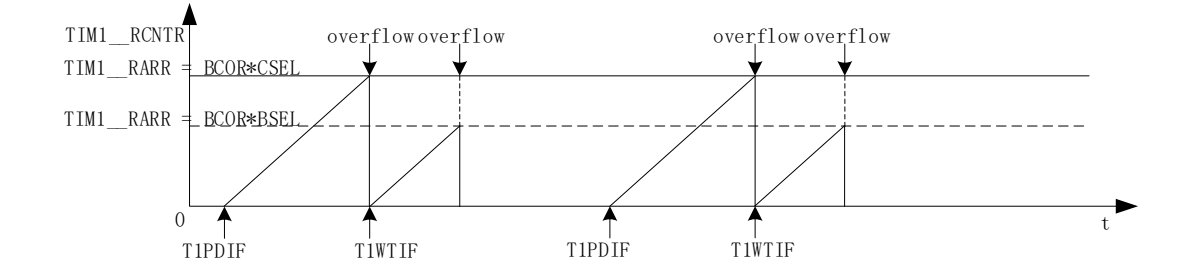

图 16-4 重载定时器计数波形图

### **16.1.2 位置检测**

### **16.1.2.1 位置检测信号**

TIM1 CR3[T1TIS]选择位置检测信号来自 CMP0/1/2(CMP 位置检测)、GPIO(Hall 传感器位置 检测)、ADC(ADC 位置检测)。配置 HALL\_CR[HALLSEL]选择 GPIO 来源于 P1.4/P1.6/P2.1(功能转 移后的 Hall 信号输入端口)或 P0.2/P3.7/P3.6。TIM1\_CR3[T1INM]选择是否对 CMP/GPIO 的信号进 行滤波。当位置检测成功,触发位置检测事件。位置检测事件分为 CMP/GPIO 位置检测事件和 ADC 位置检测事件。

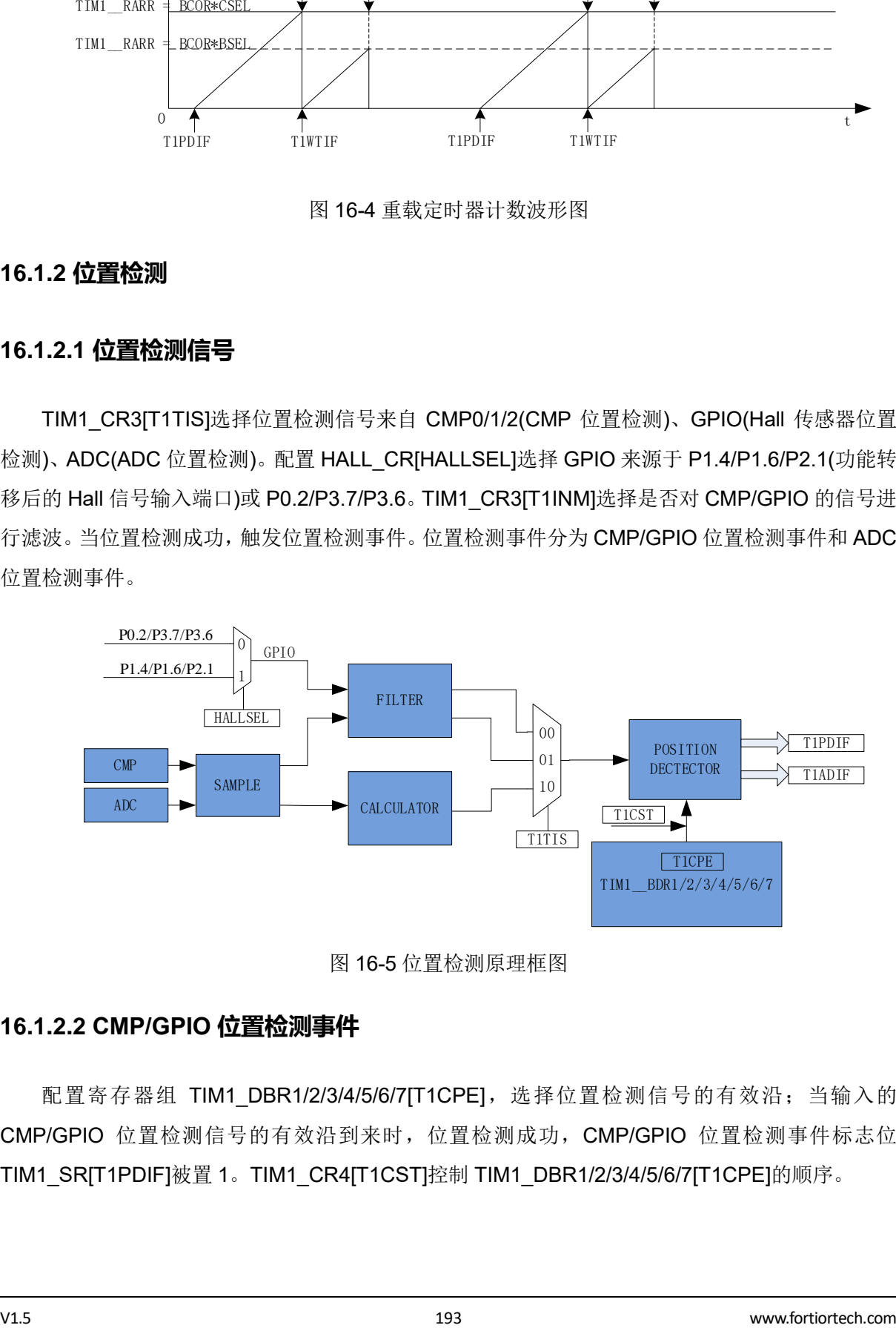

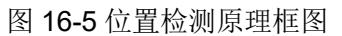

#### <span id="page-192-0"></span>**16.1.2.2 CMP/GPIO 位置检测事件**

配置寄存器组 TIM1\_DBR1/2/3/4/5/6/7[T1CPE], 选择位置检测信号的有效沿; 当输入的 CMP/GPIO 位置检测信号的有效沿到来时,位置检测成功,CMP/GPIO 位置检测事件标志位 TIM1\_SR[T1PDIF]被置 1。TIM1\_CR4[T1CST]控制 TIM1\_DBR1/2/3/4/5/6/7[T1CPE]的顺序。

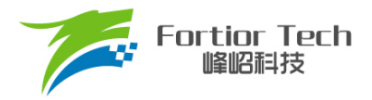

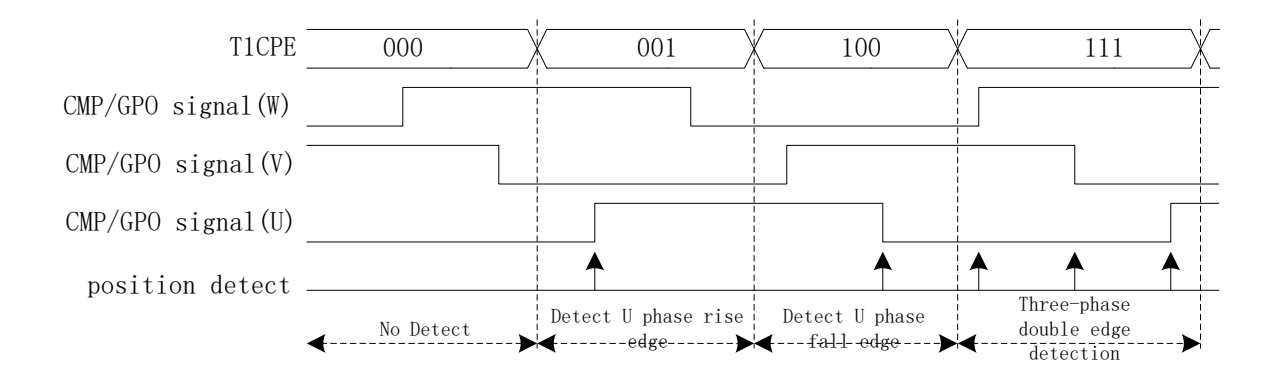

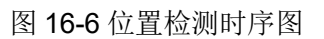

<span id="page-193-0"></span>TIM1\_DBR1/2/3/4/5/6/7[T1CPE]决定输入的有效沿如表 [16-2](#page-193-0) 所示。

表 16-2 不同 TIM1\_DBR1/2/3/4/5/6/7[T1CPE]下的有效沿

| <b>CPE</b> | 描述                    | <b>CPE</b> | 描述                    |
|------------|-----------------------|------------|-----------------------|
| 000        | $\theta$              | 100        | 检测 U 相下降沿, U 相对应比较器使能 |
| 001        | 检测 U 相上升沿, U 相对应比较器使能 | 101        | 检测 W 相上升沿, W 相对应比较器使能 |
| 010        | 检测 W 相下降沿, W 相对应比较器使能 | 110        | 检测 V 相下降沿, V 相对应比较器使能 |
| 011        | 检测 V 相上升沿, V 相对应比较器使能 | 111        | 检测三相双沿, 三相对应比较器使能     |

#### **16.1.2.3 ADC 位置检测事件**

TIM1\_CR3[T1TIS]选择位置检测信号输入源来自 ADC 时, Timer1 控制 ADC 采集导通相电压 和悬空相电压,并计算如下公式:

 $TIM1$  URES =  $K \times TIM1$  UCOP - TIM1 UFLP

其中,

*K*: ADC 位置检测系数

*TIM1\_\_UCOP*: 导通相电压的 ADC 采样值

*TIM1\_\_UFLP*: 悬空相电压的 ADC 采样值

TIM1\_DBR1/2/3/4/5/6/7[T1CPE]决定 K、TIM1\_ UCOP 和 TIM1\_ UFLP 的具体含义,具体如 表 [16-3](#page-193-1) 所示。

表 16-3 TIM1\_DBR1/2/3/4/5/6/7[T1CPE]与 K、TIM1\_ UCOP 和 TIM1\_ UFLP 的关系

<span id="page-193-1"></span>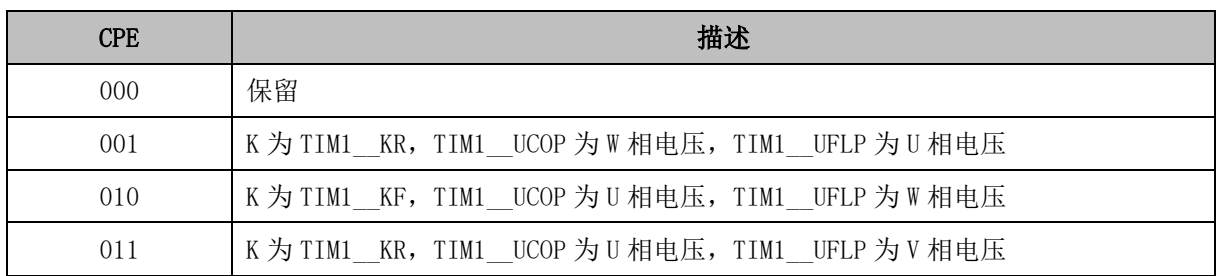

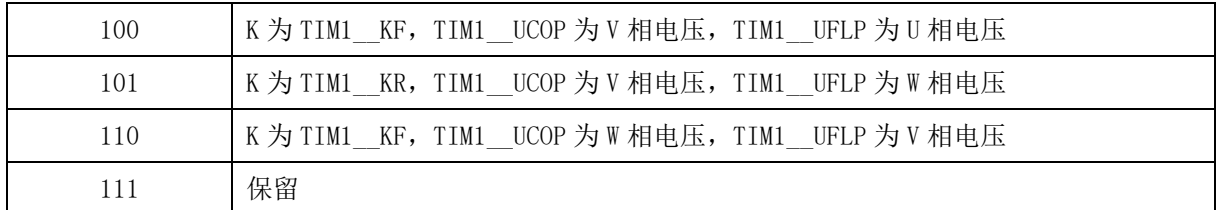

当 TIM1 URES 发生正负变化时, 触发 ADC 位置检测事件, ADC 位置检测中断事件标志位 TIM1\_SR[T1ADIF]置 1。改变 ADC 位置检测系数 K 可改变 ADC 位置检测事件触发的位置, 从而灵 活控制换相点。

#### **16.1.2.4 采样**

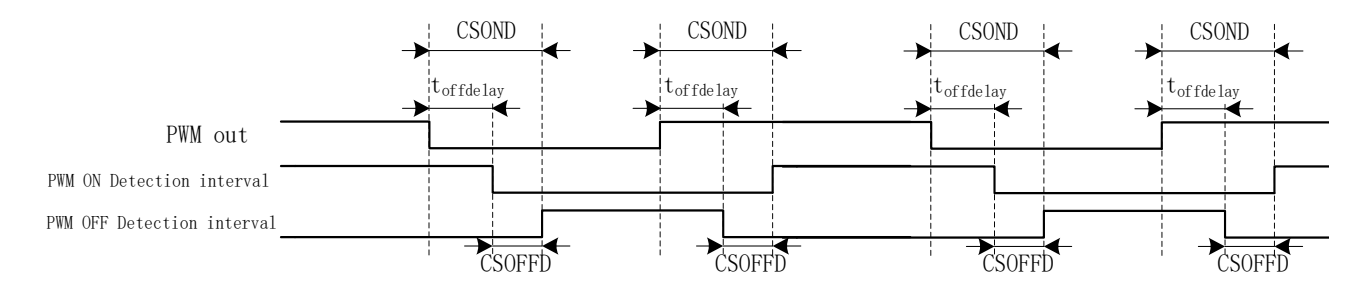

图 16-7 采样区间图

由于受到功率器件开关速度的影响,反电动势信号滞后于芯片的 PWM 输出。通过设置 CMP\_SAMR[CSOFFD]和 CMP\_SAMR[CSOND],可调节反电动势采样区间以获得有效的位置检测 信号。当 TIM1\_CR3[T1TIS]设置为 01 或 10 时, Timer1 在该采样区间内使能 CMP0/1/2 输出反电 动势与中性点电势的比较结果或启动 ADC 采集悬空相电压。

详细采样区间设置,请参考 [30.1.5](#page-306-0) 章节。

### **16.1.2.5 滤波**

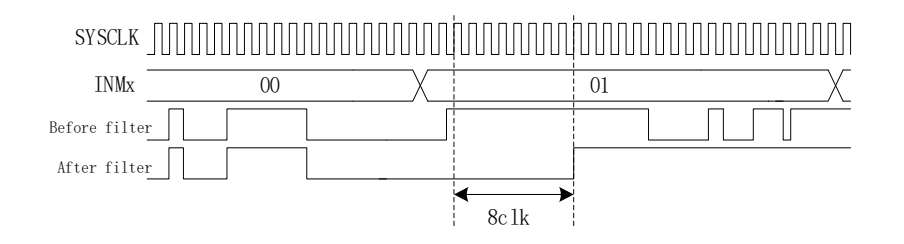

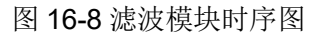

滤波电路根据 TIM1\_CR3[T1INM]可选择滤除脉宽为 8/32/64 个时钟周期的 CMP/GPIO 的输入 噪声。使能滤波功能,滤波后的信号会比滤波前的信号大概延迟 8/32/64 个时钟周期。

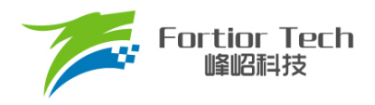

### **16.1.3 写入时序事件**

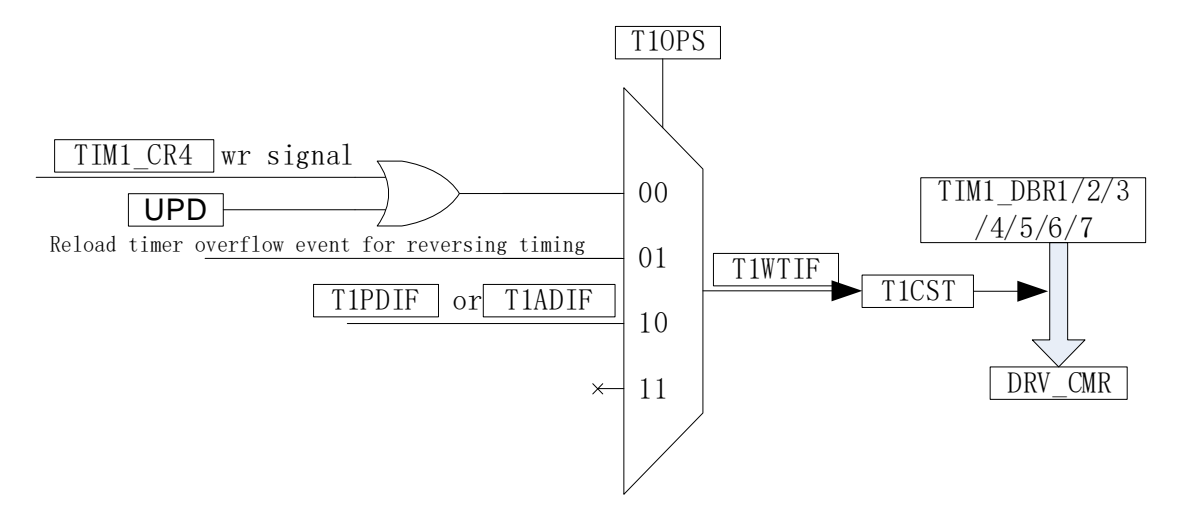

图 16-9 写入时序框图

将 TIM1\_DBR1/2/3/4/5/6/7 中预设的控制信号送入驱动模块 DRV\_CMR 后, 写入时序中断触发。 写入时序中断由 TIM1\_CR0[T1OPS]选择触发信号,可选择软件触发、重载计数器上溢触发或位置检测 中断触发。写入时序中断发生后,写入时序中断事件标志位 TIM1 SR[T1WTIF]置 1,同时如果 TIM1\_CR4[T1CST]在 001 ~ 110 之间, TIM1\_CR4[T1CST]自动加 1。

#### **16.1.4 Timer1 中断**

Timer 有 6 个中断请求源:

- 基本计数器的上溢中断
- 重载计数器的上溢中断
- 写入时序中断
- 屏蔽续流结束中断
- CMP/GPIO位置检测中断
- ADC 位置检测中断

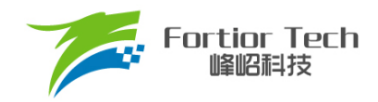

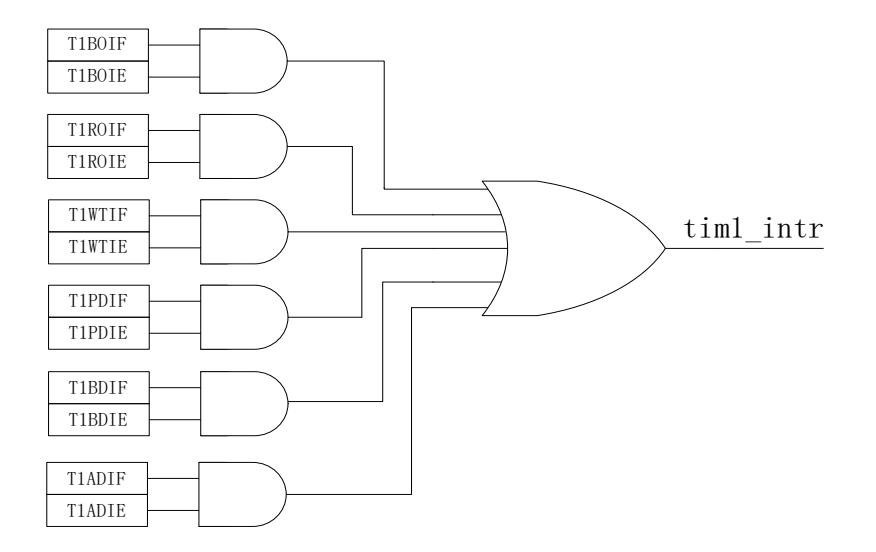

图 16-10 TIMER1 中断源

#### **16.2 BLDC 方波应用**

针对 BLDC 电机方波驱动, Timer1 配合 CMP0/1/2 和 Driver 模块实现如下功能:

- 自动记录 60 度时间, 滤波后作为 60 度基准时间
- ◼ 当检测不到位置信号时,可自动强制换相
- 自动续流屏蔽, 即在续流时间内, 停止比较器采样
- 自动控制从位置检测成功到换相的时间, 实现自动换相
- 接管 CMP\_CR2[CMP0SEL], 自动控制 CMP0/1/2
- 可设置比较器信号避开功率器件开关振铃进行采样,信号采样后可配置滤波
- 接管 DRV CMR 寄存器, 自动控制 6 路 PWM 输出

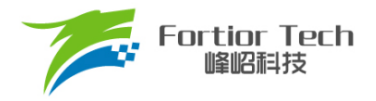

## **16.2.1 BLDC 的六步换相**

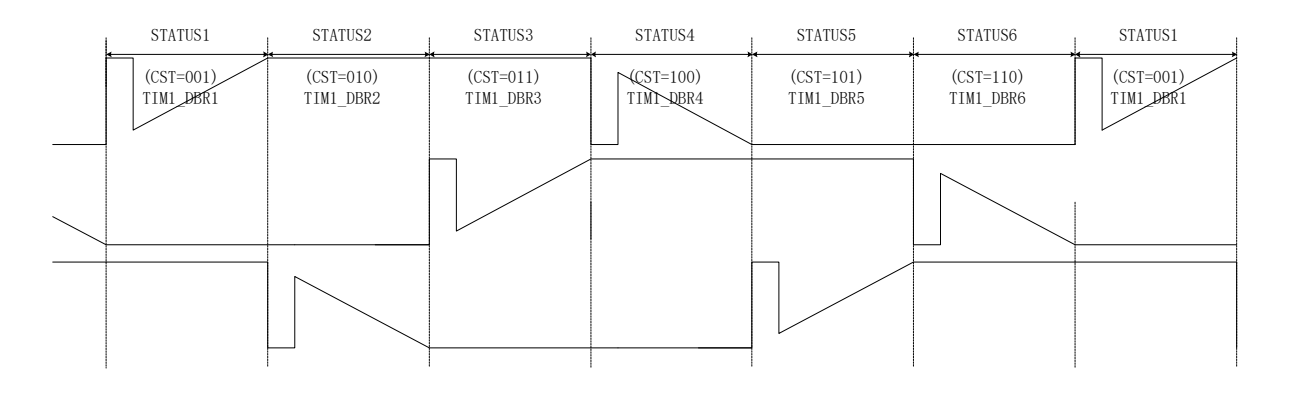

图 16-11 BLDC 的六步换相图

TIM1\_CR4[T1CST]是换相状态机。其中状态 0 用于输出关闭状态, 状态 7 可自定义, 用于实现刹 车,预充电,预定位,启动等功能。状态 1~6 用于六步自动换相,换相动作后,状态机

TIM1\_CR4[T1CST]自动加 1。

状态 1 ~ 7 对应 TIM1\_DBR1 ~ 7 寄存器, 当写入时序中断发生时, 当前状态对应的 TIM1\_DBRx 会自 动传输到 DRV\_CMR 寄存器和 CMP\_CR2[CMP0SEL], 实现换相和位置检测。

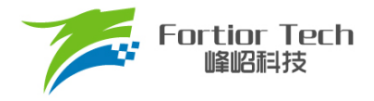

### **16.2.2 方波驱动的工作原理**

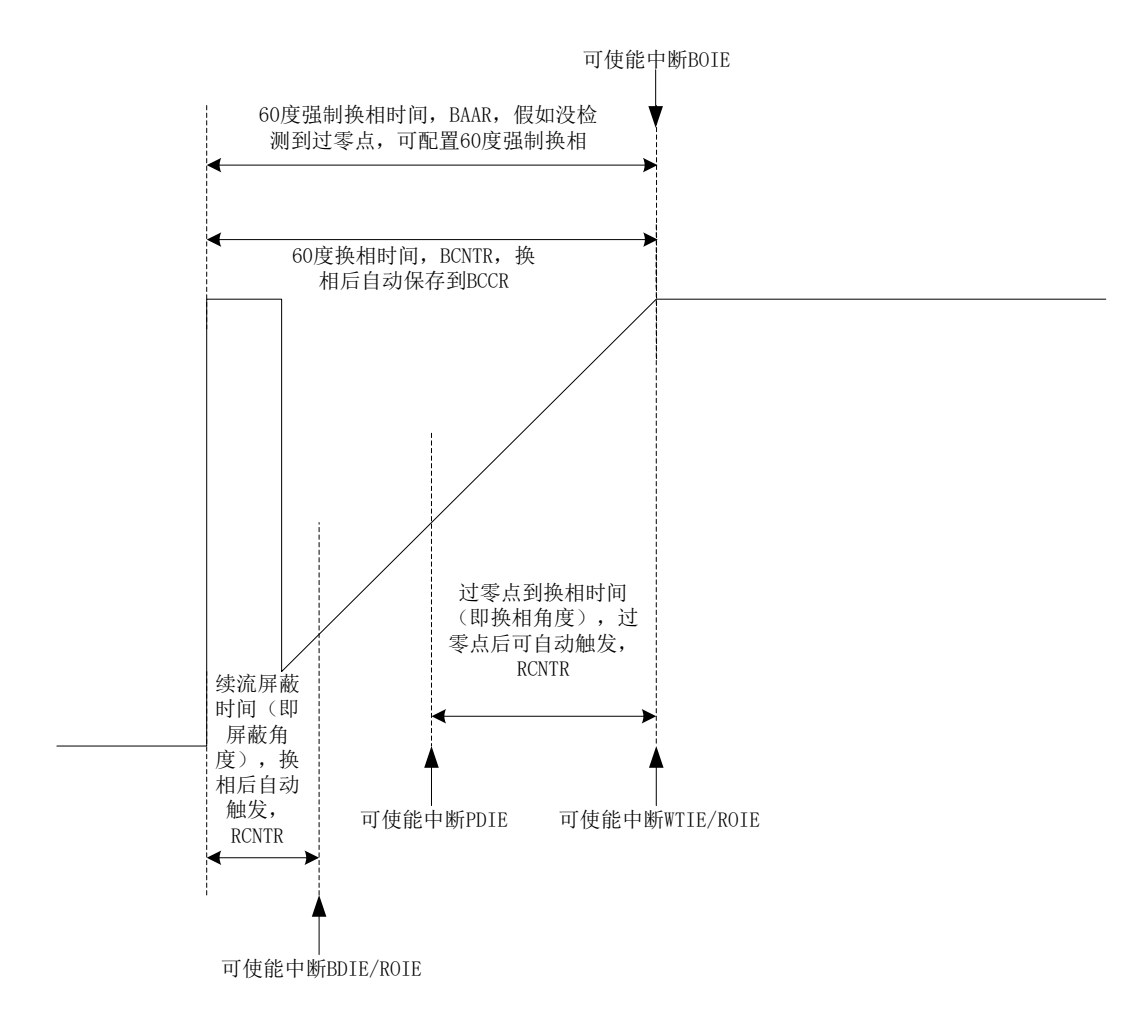

#### 图 16-12 BLDC 的工作原理

#### **16.2.2.1 60 度基准时间**

TIM1 BCCR 捕获上一次的 60 度时间。设置 TIM1\_CR2[T1BRS] = 0, 捕获两次写入时序中断之 间的时间, 设置 TIM1\_CR2[T1BRS] = 1, 捕获两次位置检测中断之间的时间。

TIM1\_BCOR 为滤波后的 60 度时间, 即 60 度基准时间。TIM1\_CR0[T1CFLT]可选择前 1/2/4/8 个 TIM1\_\_BCCR 平均后得到 TIM1\_BCOR。

方波驱动时, 根据 60 度基准时间 TIM1\_BCOR 决定续流屏蔽时间、位置检测成功到换相的时 间,以及强制换相的时间。

如果基本计数器自动装载使能(TIM1\_CR1[T1BAPE] = 1), 当基本计数器因位置检测中断或写入 时序中断而复位时, TIM1\_BCOR 的值被传送到 TIM1\_\_BARR, 以控制强制换相。

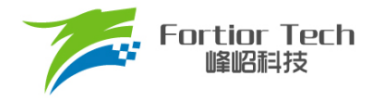

#### **16.2.2.2 60 度强制换相**

电机在平稳转动的时候,一般在换相之后的 30 度即可检测到过零点(ZCP),产生位置检测中断。假 如在换相后经过 60 度都没有检测到过零点,认为位置检测失败,需要进行强制换相。

设置 TIM1 CR0[T1FORC] = 1 使能强制换相功能。在前一次换相时,写入时序中断使计数器 TIM1 BCNTR 清 0 并重新开始计数, 同时 TIM1 BCCR 捕获 TIM1 BCNTR 的计数值, 经过滤波 后, 作为 60 度基准时间被保存在 TIM1\_BCOR。如果自动装载功能使能(TIM1\_CR1[T1BAPE] = 1), 基本计数器复位时 TIM1\_BCOR 的值被载入 TIM1\_\_BARR。当 TIM1\_\_BCNTR 与 TIM1\_\_BARR 比较 匹配时(换相之后经过 60 度依然没有检测到过零点),基本计数器上溢中断事件标志位 TIM1\_SRIT1BOIF]置 1, 进行强制换相, 此时计数器 TIM1 \_ BCNTR 被清 0。(注: 如果在换相后 60 度内检测到过零点,当 TIM1\_\_BCNTR > TIM1\_\_BARR 时,不会触发强制换相且 TIM1\_SRIT1BOIF1 不会置 1)。如果禁止强制换相功能(TIM1\_CR0[T1FORC] = 0), 当 TIM1\_BCNTR > TIM1\_BARR 时,中断事件标志位 TIM1\_SR[T1BOIF]置 1,不会自动强制换相。可通过判断基本计数器上溢中断事 件标志位和位置检测中断事件标志位进行手动换相。

#### **16.2.2.3 续流屏蔽**

在换相之后,由于原来的导通相变为悬空相,此时该相的电感能量经过续流二极管释放到电源或 地,在续流过程中,悬空相反电动势信号无法测量。通过屏蔽二极管续流时间内的比较器信号或 ADC 采样值,避免续流产生的错误信号引起错误换相。续流屏蔽结束,产生屏蔽续流结束中断事件标志位 TIM1\_SR[T1BDIF]。

续流屏蔽时间通过 TIM1\_CR1[BSEL]设置, 公式: 屏蔽角度 = TIM1\_CR1[BSEL]/128\*60°。

#### **16.2.2.4 位置检测成功到换相的角度**

在换相之后检测到过零点(产生位置检测中断),硬件根据软件设置的过零点到换相的时间开始计 时。计时结束后, 硬件自动换相, 产生写入时序中断事件标志位 TIM1 SR[T1WTIF]。

过零点到换相的时间通过 TIM1\_CR2[CSEL]设置, 公式: 换相角度 = TIM1\_CR2ICSELI/128\*60°。

#### **16.2.2.5 逐波限流**

参考 [30.1.1.2](#page-300-0)。

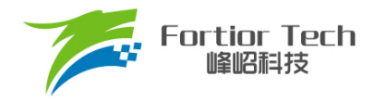

## **16.3 Timer1 寄存器**

## **16.3.1 TIM1\_CR0 (0x4068)**

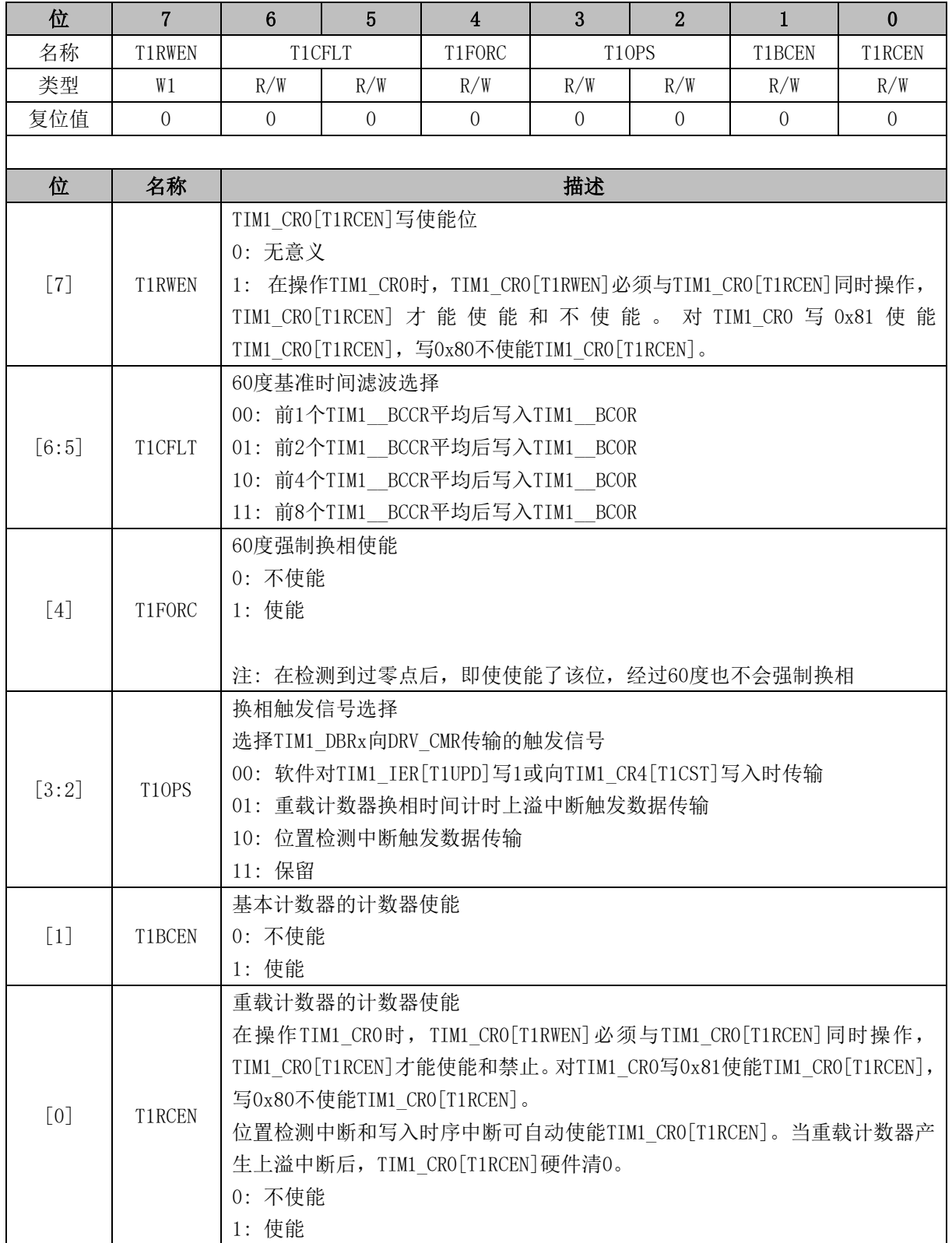

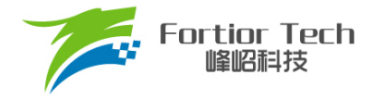

## **16.3.2 TIM1\_CR1 (0x4069)**

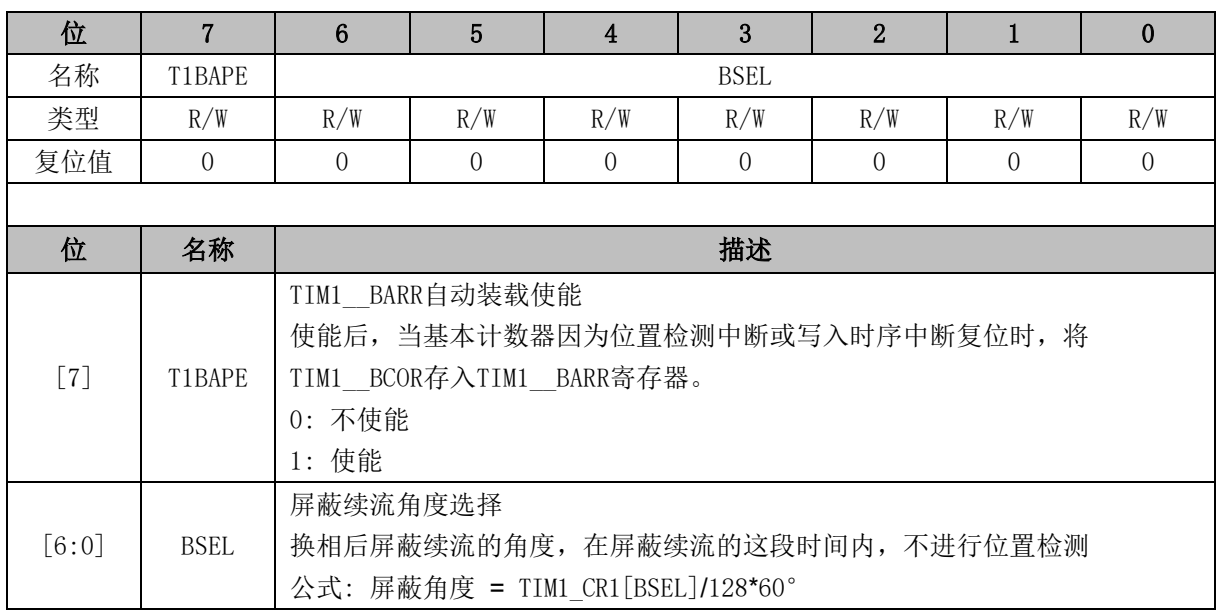

### **16.3.3 TIM1\_CR2 (0x406A)**

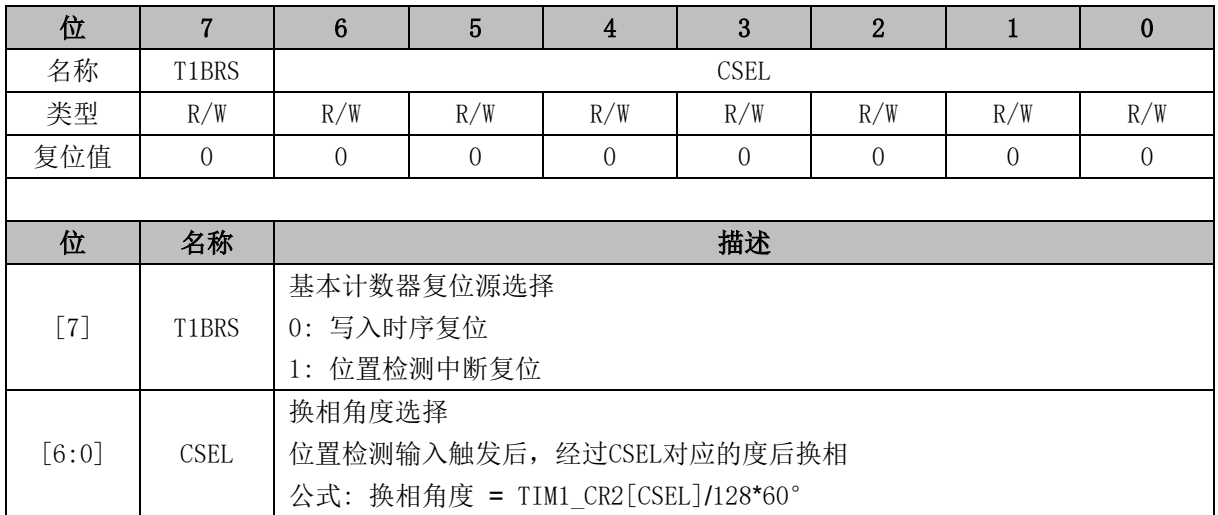

## **16.3.4 TIM1\_CR3 (0x406B)**

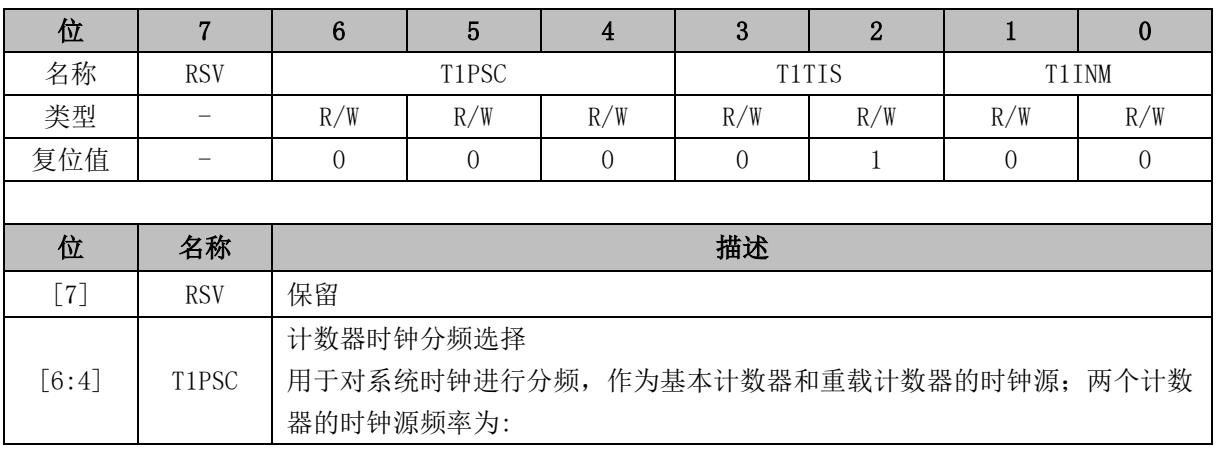

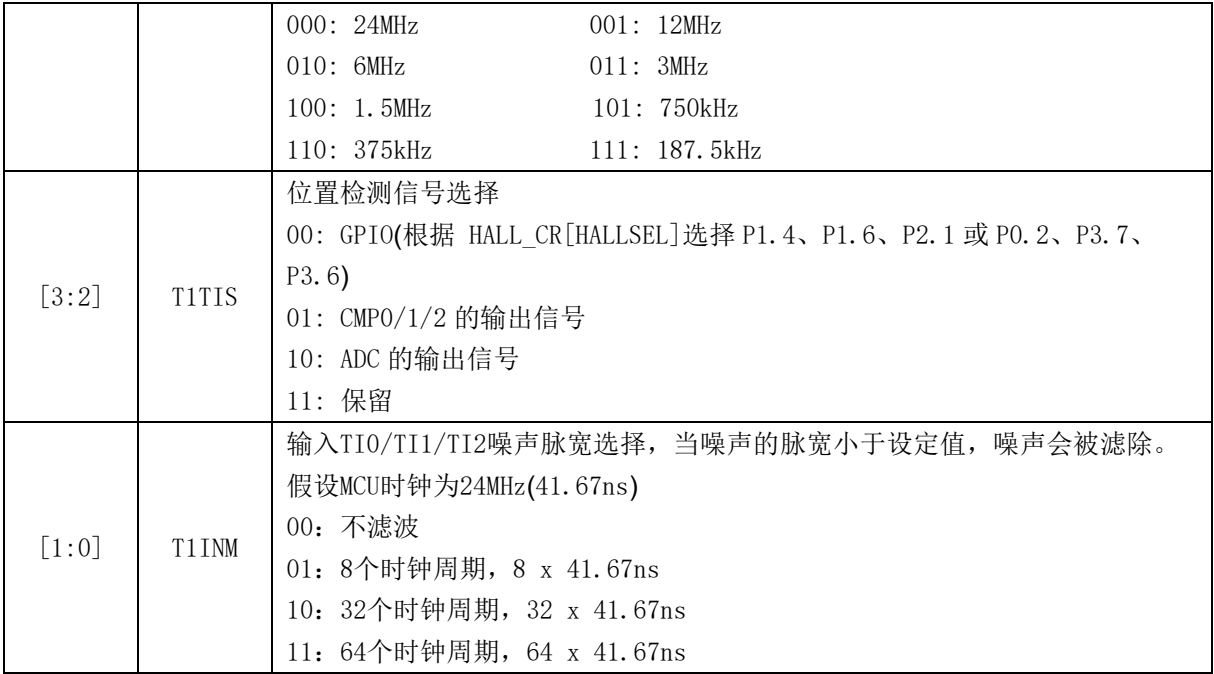

# **16.3.5 TIM1\_CR4 (0x406C)**

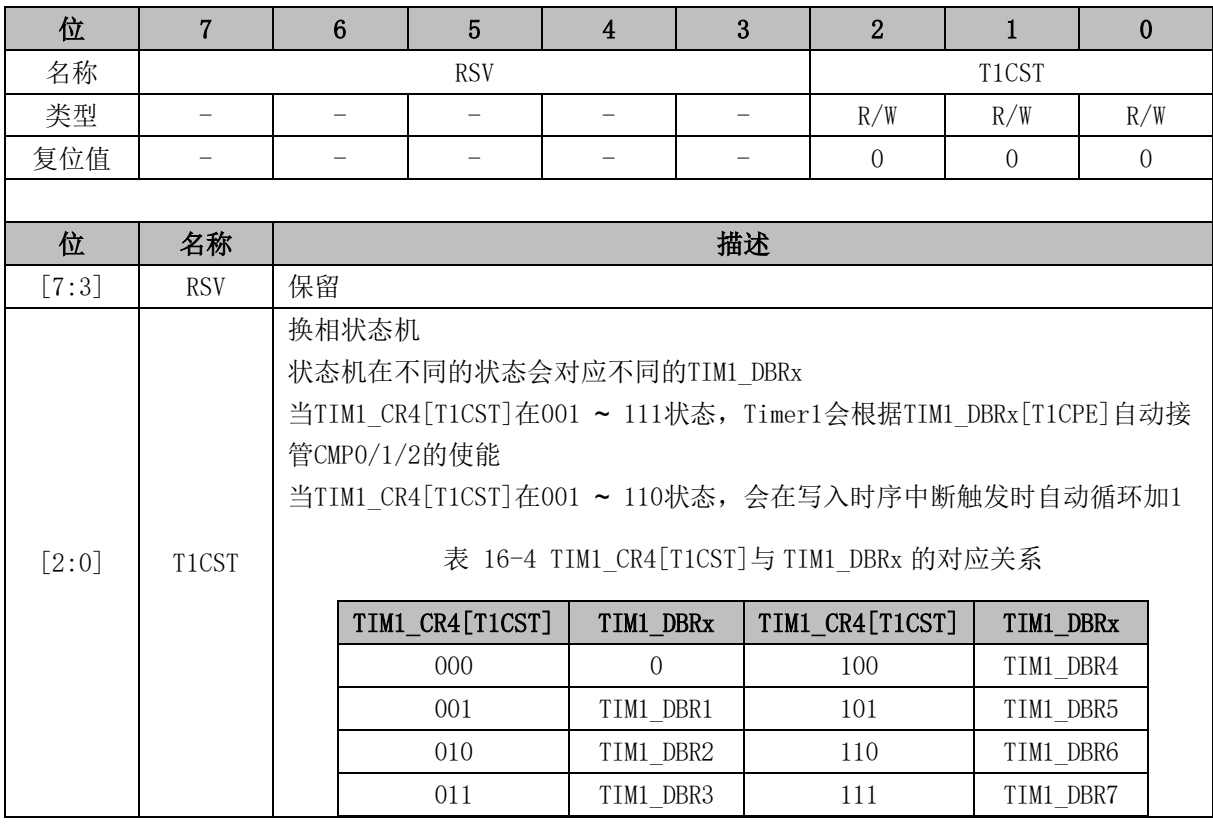

## **16.3.6 TIM1\_IER (0x406D)**

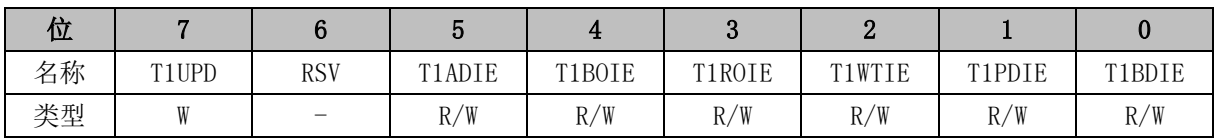

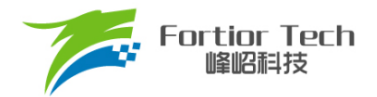

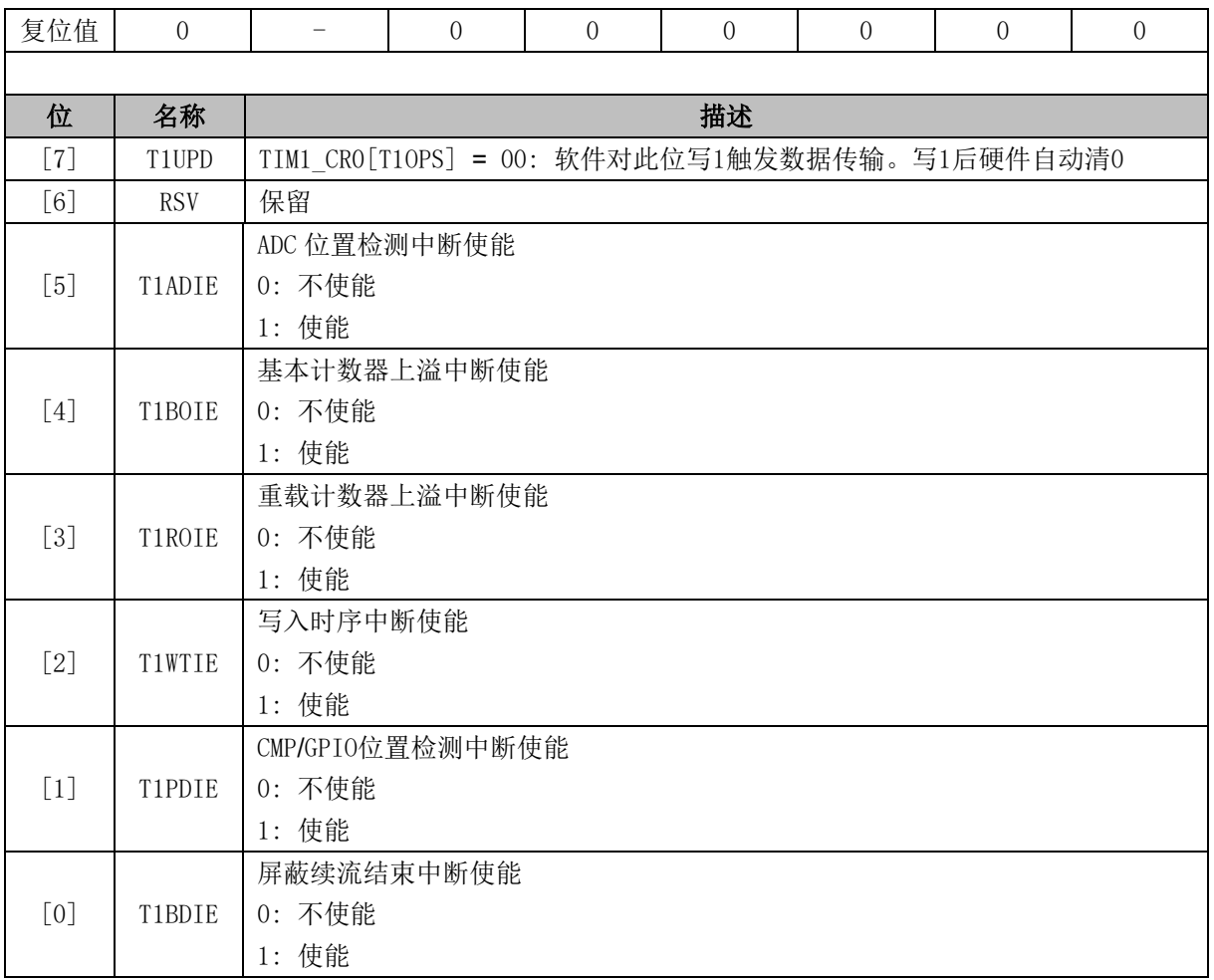

## **16.3.7 TIM1\_SR (0x406E)**

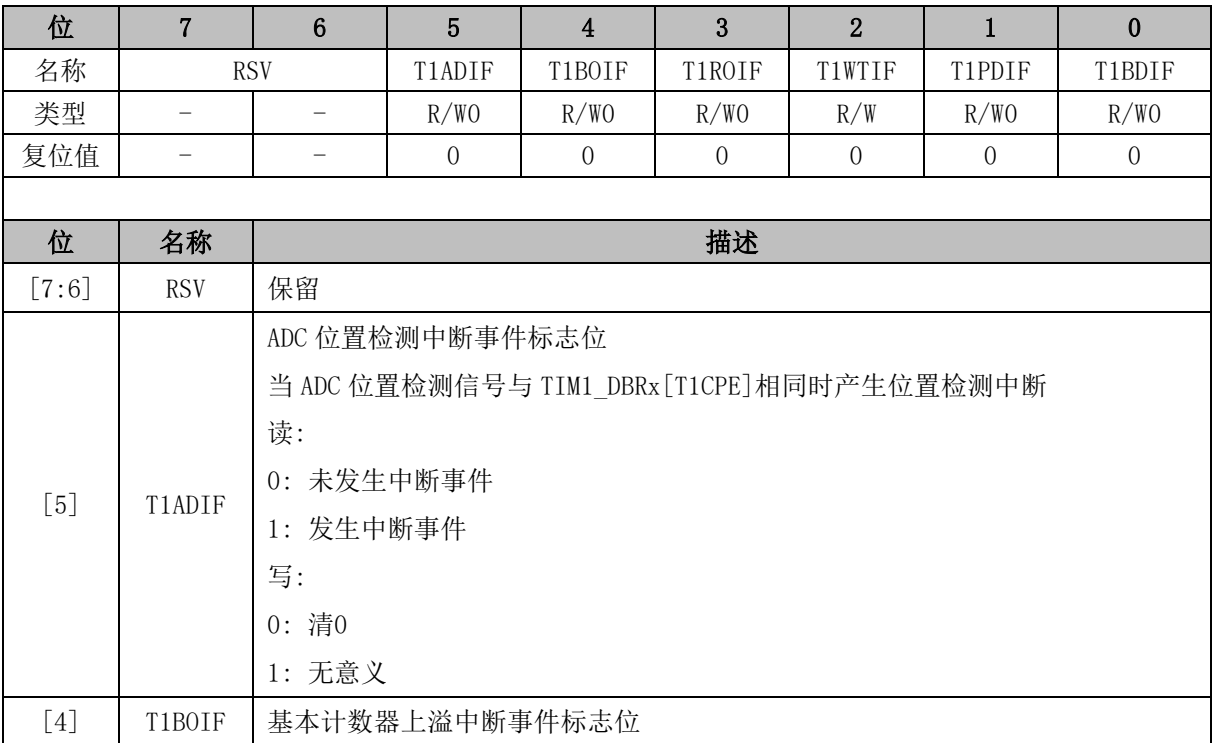

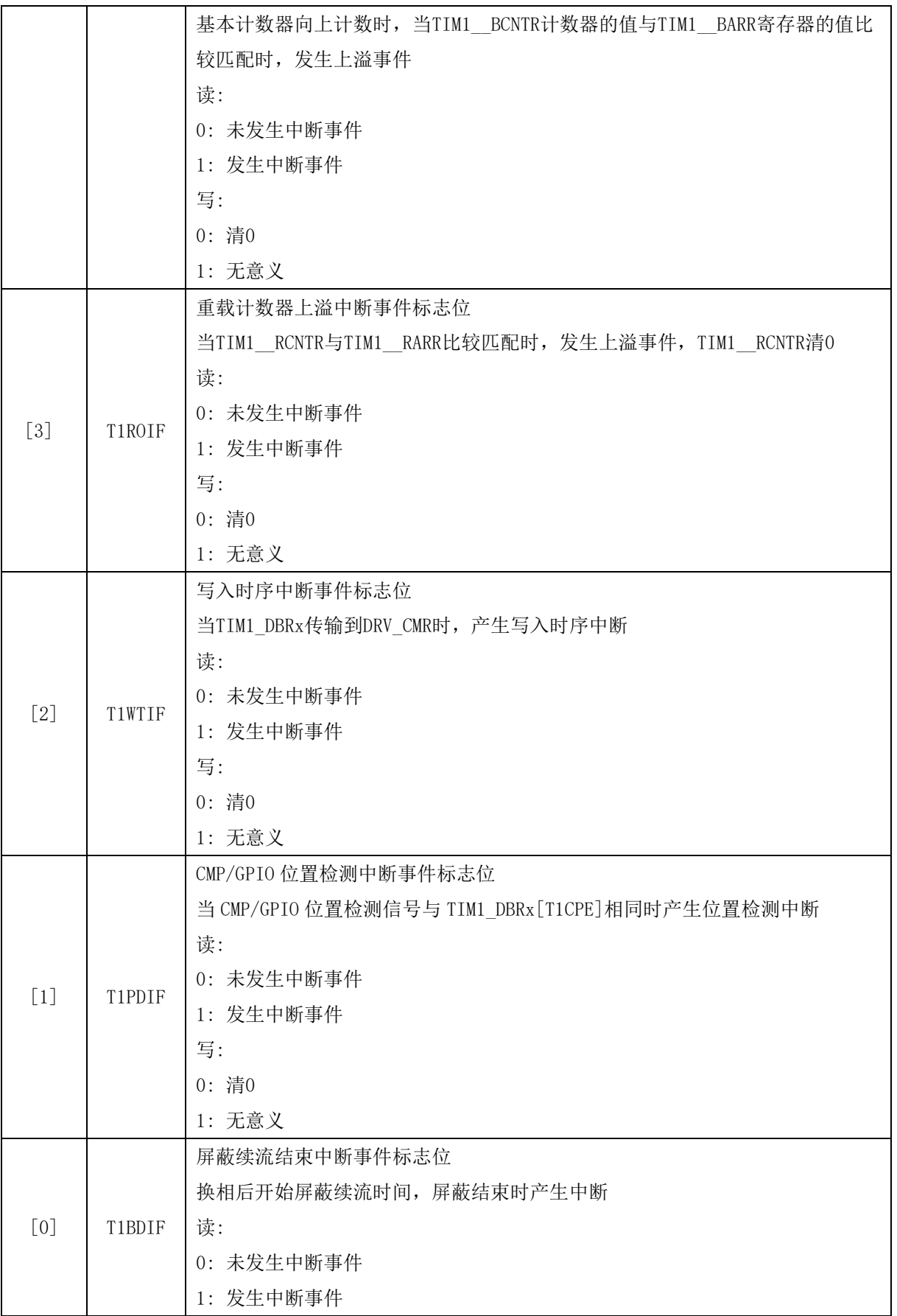

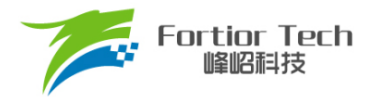

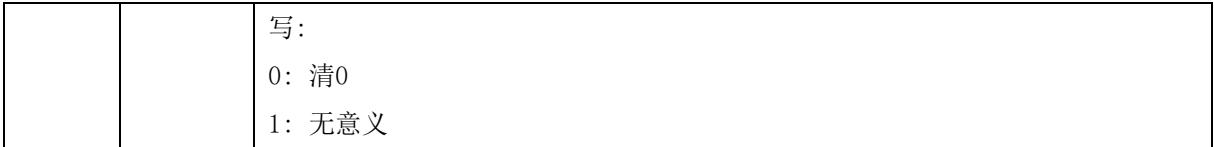

# **16.3.8 TIM1\_BCOR (0x4070, 0x4071)**

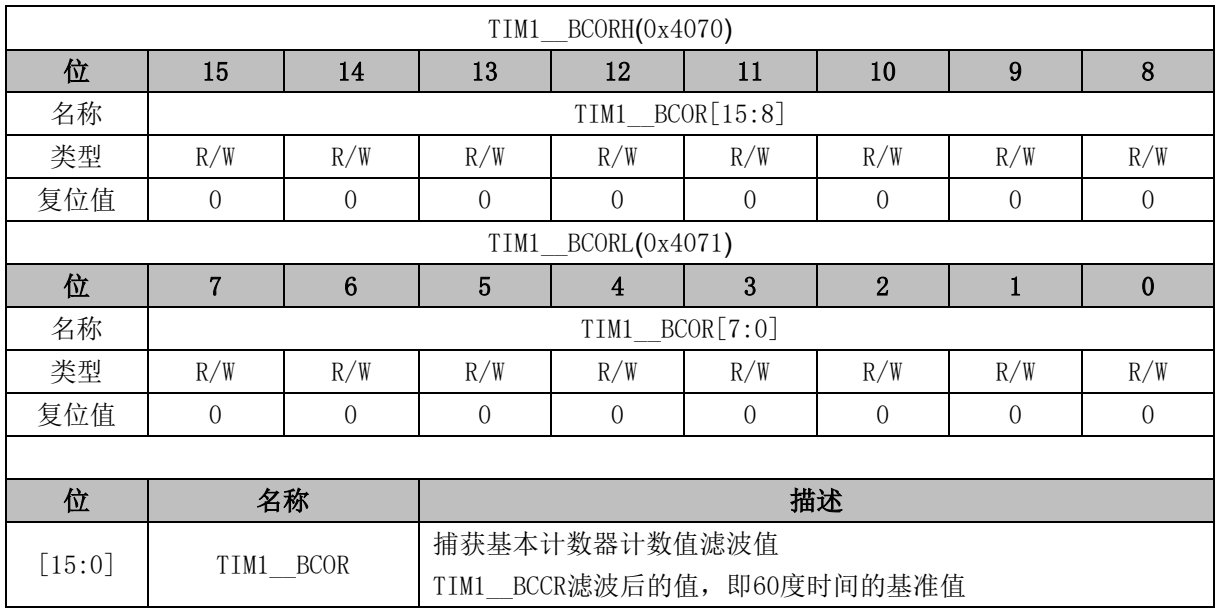

# **16.3.9 TIM1\_CR5 (0x4072)**

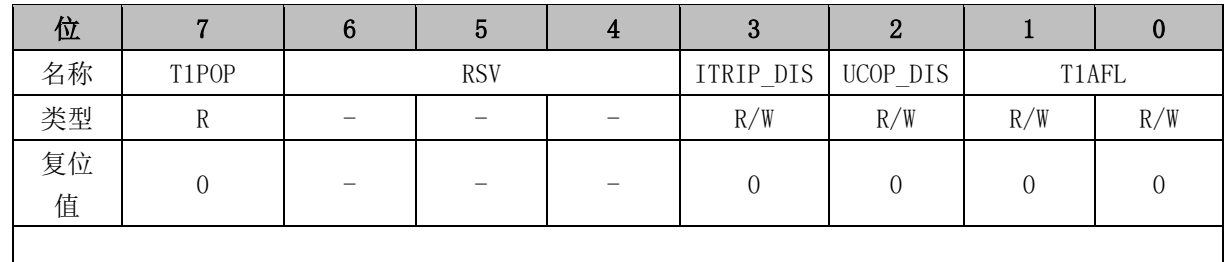

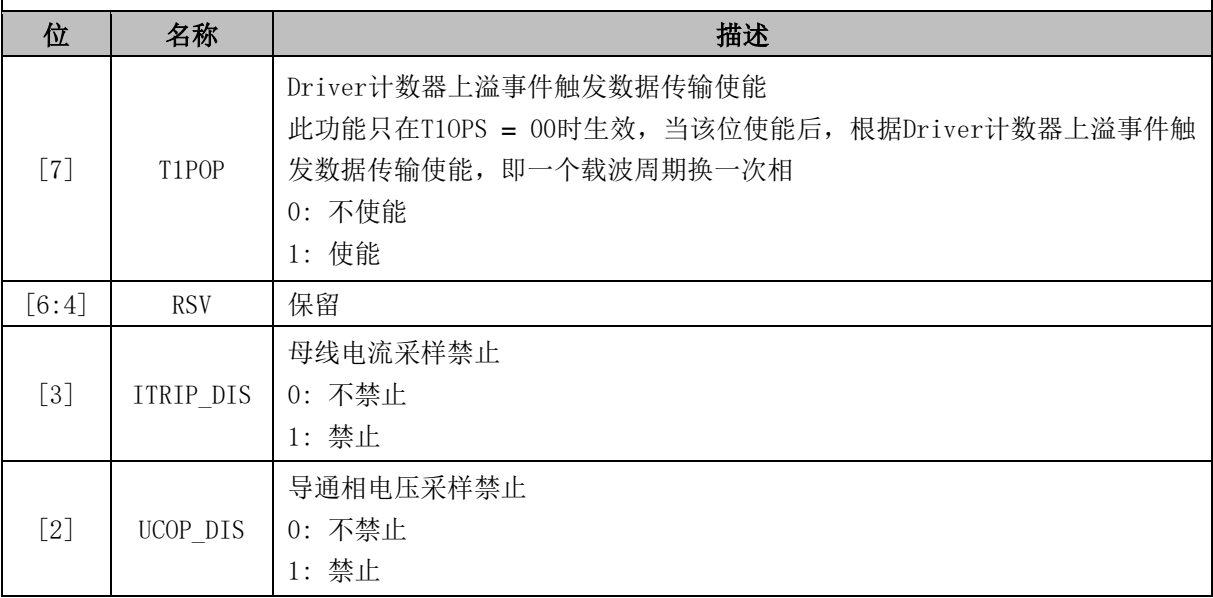

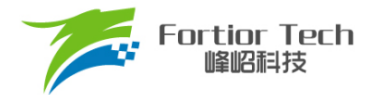

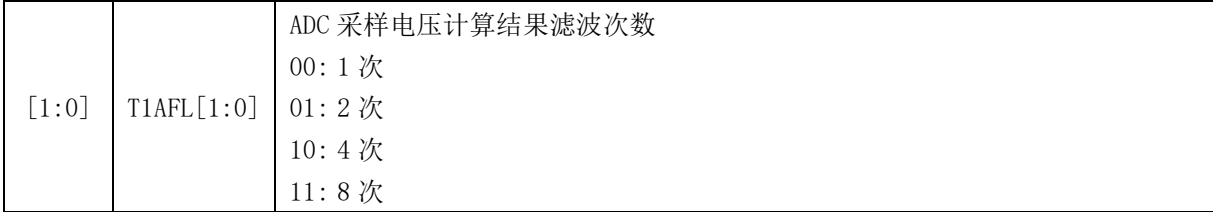

# **16.3.10 TIM1\_DBR1 (0x4074, 0x4075)**

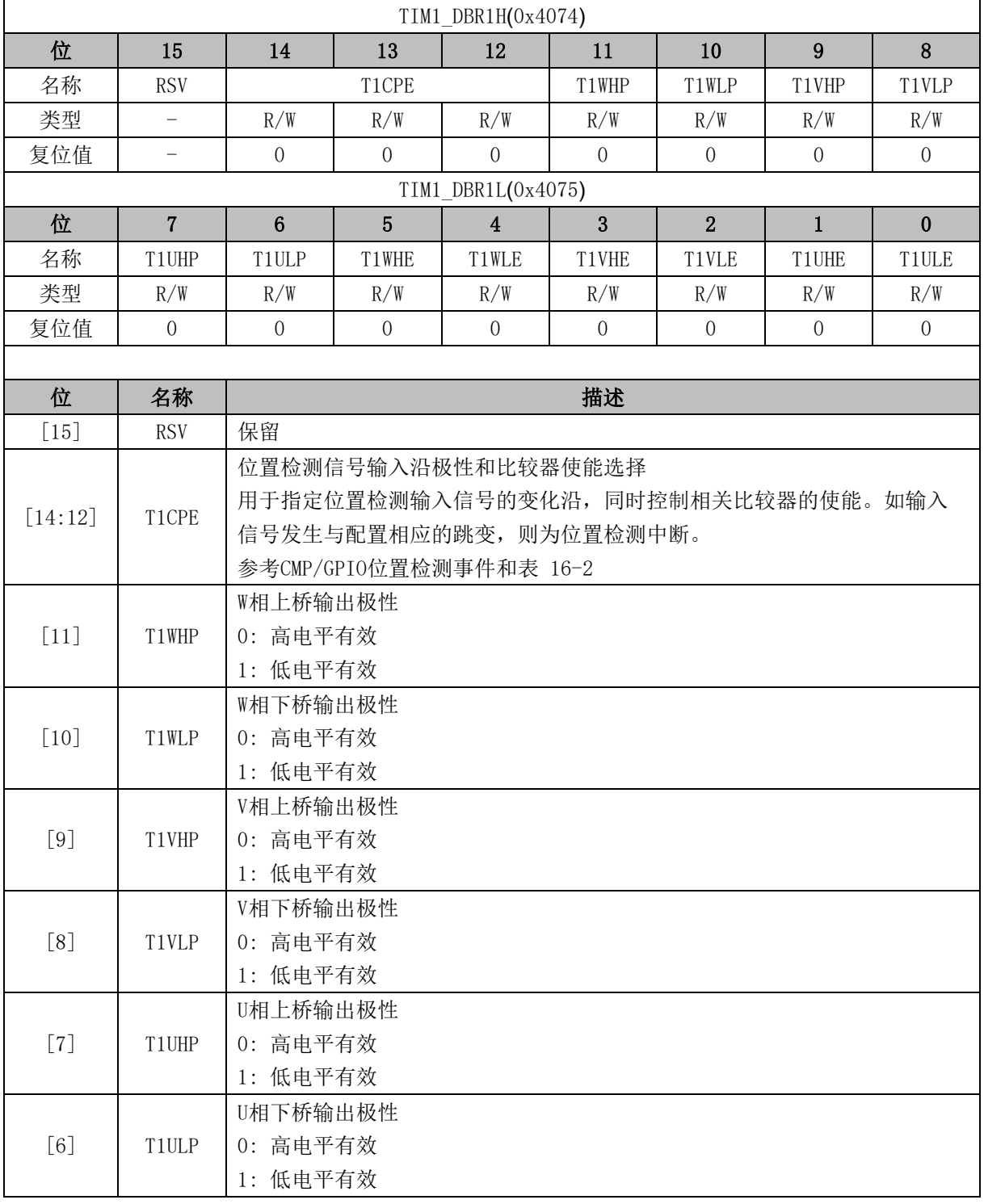

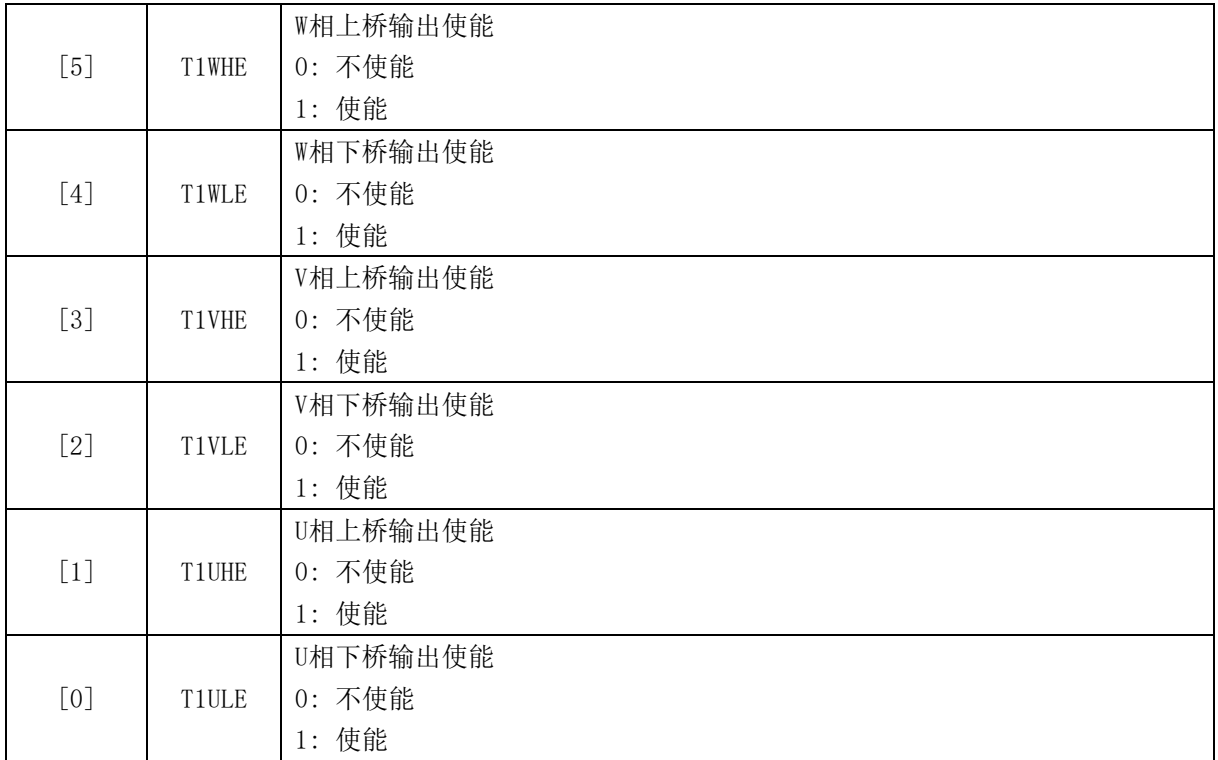

注: TIM1\_DBR1[T1WLE]和 TIM1\_DBR1[T1WHE]、TIM1\_DBR1[T1VLE]和 TIM1\_DBR1[T1VHE]或 TIM1\_DBR1[T1ULE]和 TIM1\_DBR1[T1UHE]同时为 1 时,三相上下桥互补输出并自动插入死区时间 (TIM1\_DBR2 ~ TIM1\_DBR7 均与此同)。

**16.3.11 TIM1\_DBR2 (0x4076, 0x4077)**

| TIM1 DBR2H(0x4076) |                          |                                    |          |                |          |                |                |              |  |
|--------------------|--------------------------|------------------------------------|----------|----------------|----------|----------------|----------------|--------------|--|
| 位                  | 15                       | 14                                 | 13       | 12             | 11       | 10             | 9              | 8            |  |
| 名称                 | <b>RSV</b>               | T1CPE                              |          |                | T1WHP    | T1WLP          | T1VHP          | T1VLP        |  |
| 类型                 | $\overline{\phantom{0}}$ | R/W                                | R/W      | R/W            | R/W      | R/W            | R/W            | R/W          |  |
| 复位值                |                          | $\Omega$                           | $\Omega$ | $\Omega$       | $\Omega$ | $\theta$       | $\Omega$       | $\Omega$     |  |
| TIM1 DBR2L(0x4077) |                          |                                    |          |                |          |                |                |              |  |
| 位                  | 7                        | 6                                  | 5        | $\overline{4}$ | 3        | $\overline{2}$ | 1              | $\mathbf{0}$ |  |
| 名称                 | T <sub>1</sub> UHP       | T <sub>1</sub> ULP                 | T1WHE    | T1WLE          | T1VHE    | T1VLE          | T1UHE          | T1ULE        |  |
| 类型                 | R/W                      | R/W                                | R/W      | R/W            | R/W      | R/W            | R/W            | R/W          |  |
| 复位值                | $\Omega$                 | $\theta$                           | $\Omega$ | $\Omega$       | $\Omega$ | $\theta$       | $\overline{0}$ | $\theta$     |  |
|                    |                          |                                    |          |                |          |                |                |              |  |
| 位                  | 名称                       | 描述                                 |          |                |          |                |                |              |  |
| $[15]$             | <b>RSV</b>               | 保留                                 |          |                |          |                |                |              |  |
| [14:12]            | T1CPE                    | 位置检测信号输入沿和比较器使能选择                  |          |                |          |                |                |              |  |
|                    |                          | 用于指定位置检测输入信号的变化沿, 同时控制相关比较器的使能。如输入 |          |                |          |                |                |              |  |
|                    |                          | 信号发生与配置相应的跳变, 则产生位置检测中断。           |          |                |          |                |                |              |  |
|                    |                          | 参考CMP/GPIO位置检测事件和表 16-2            |          |                |          |                |                |              |  |
| $[11]$             | T1WHP                    | W相上桥输出极性                           |          |                |          |                |                |              |  |

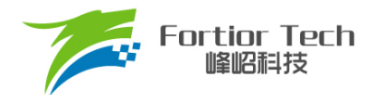

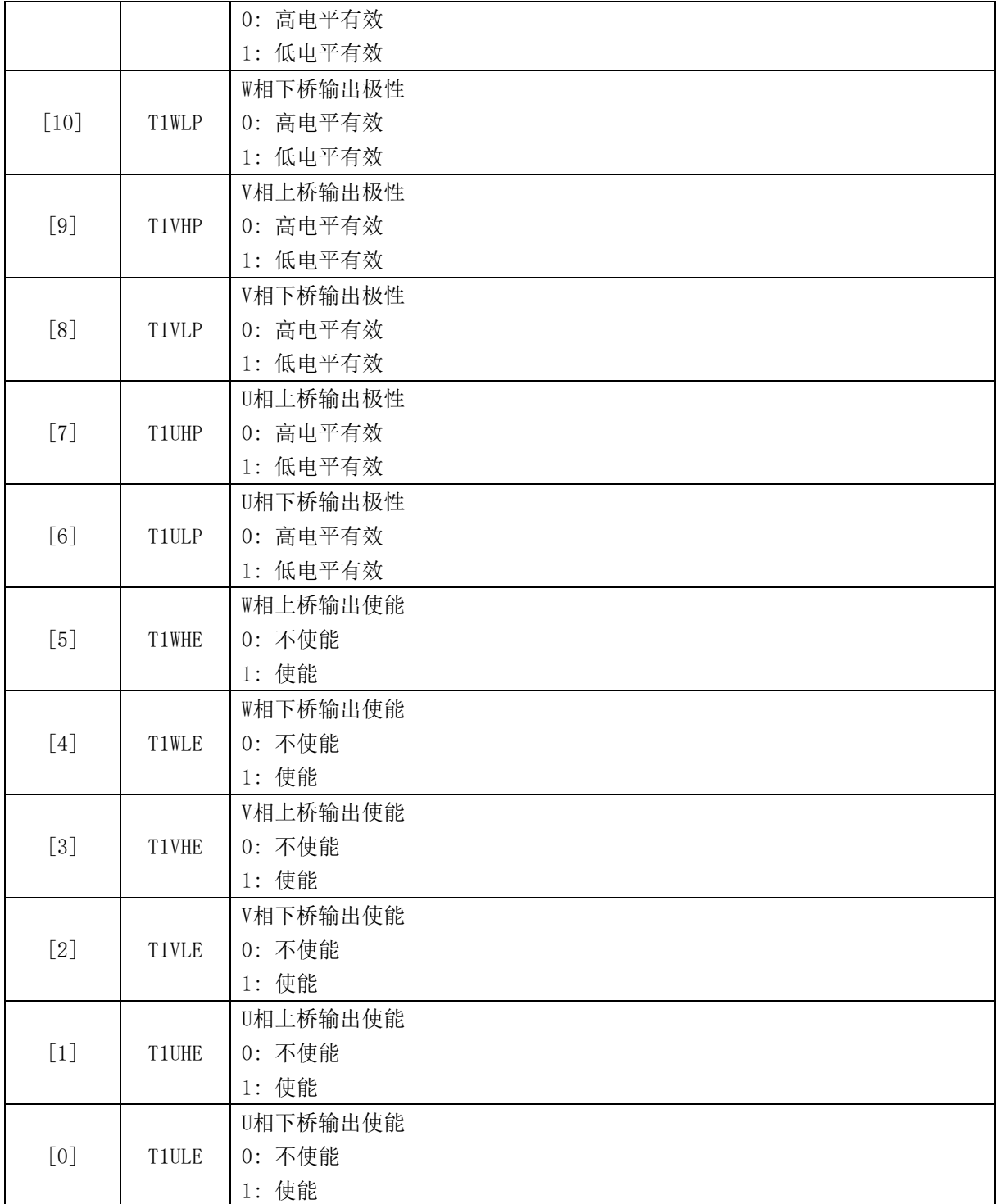

## **16.3.12 TIM1\_DBR3 (0x4078, 0x4079)**

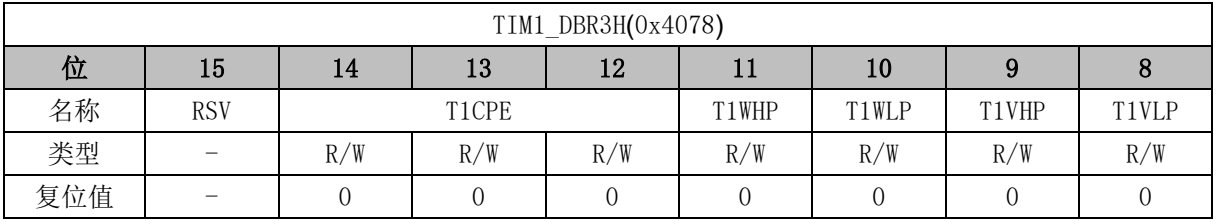

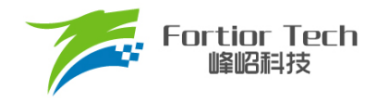

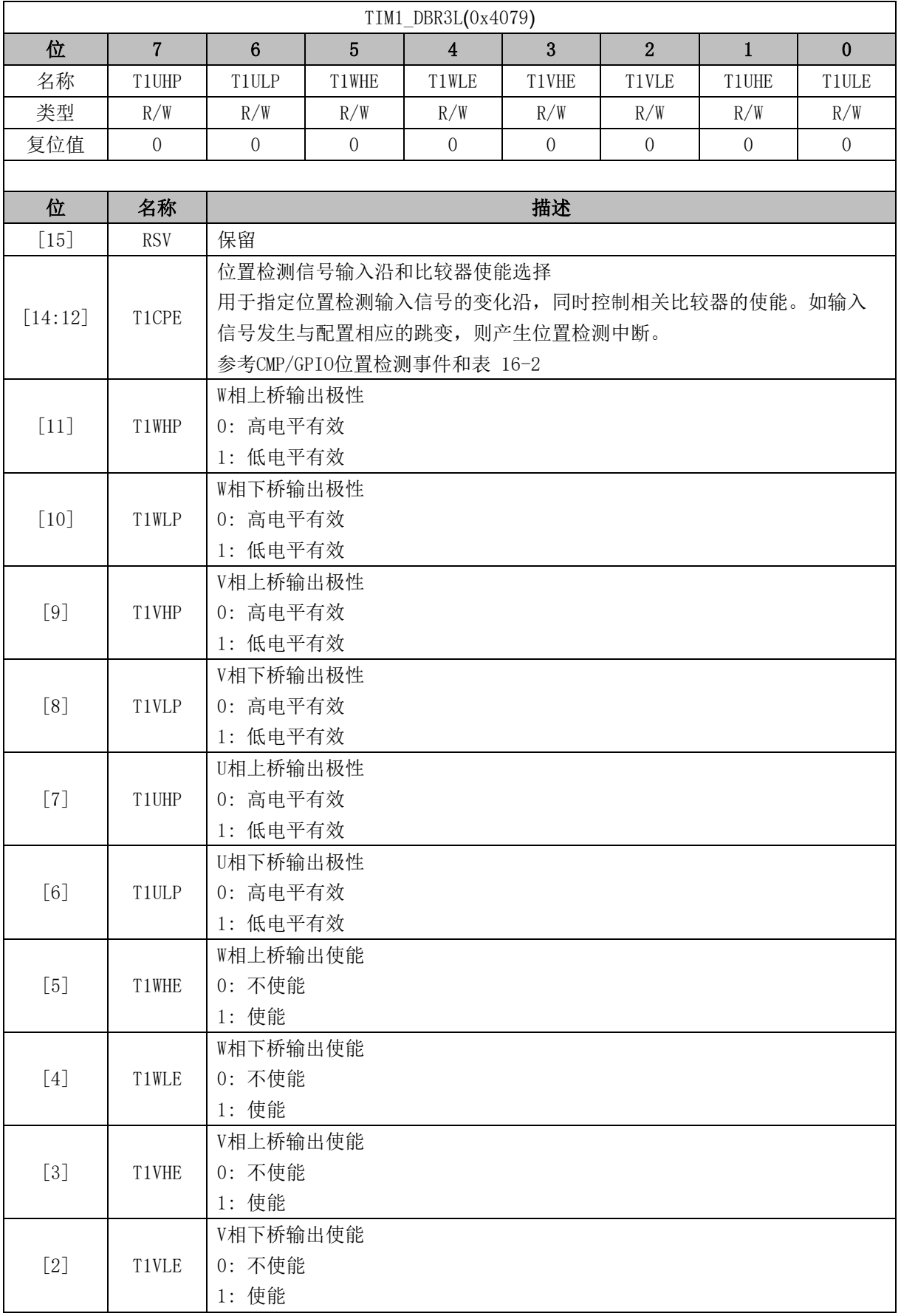

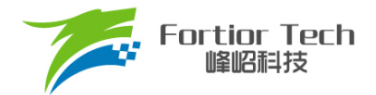

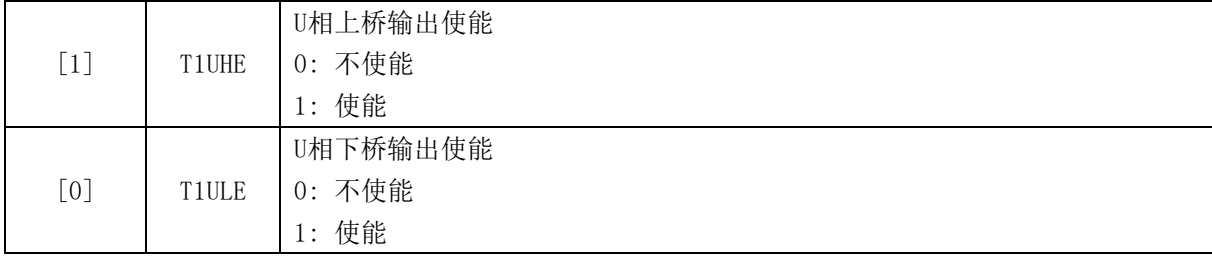

## **16.3.13 TIM1\_DBR4 (0x407A, 0x407B)**

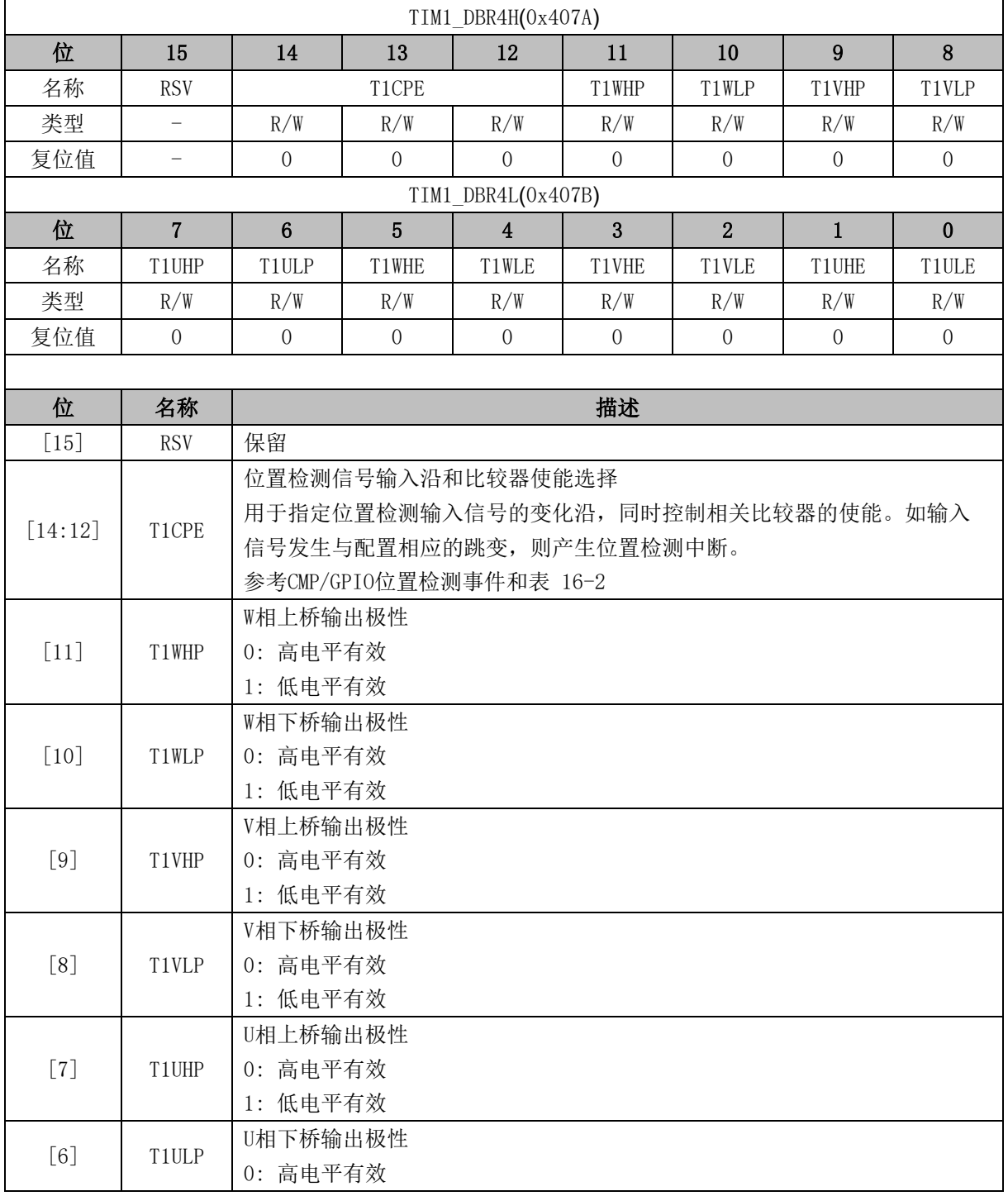

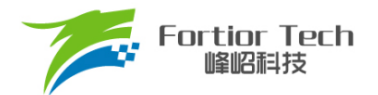

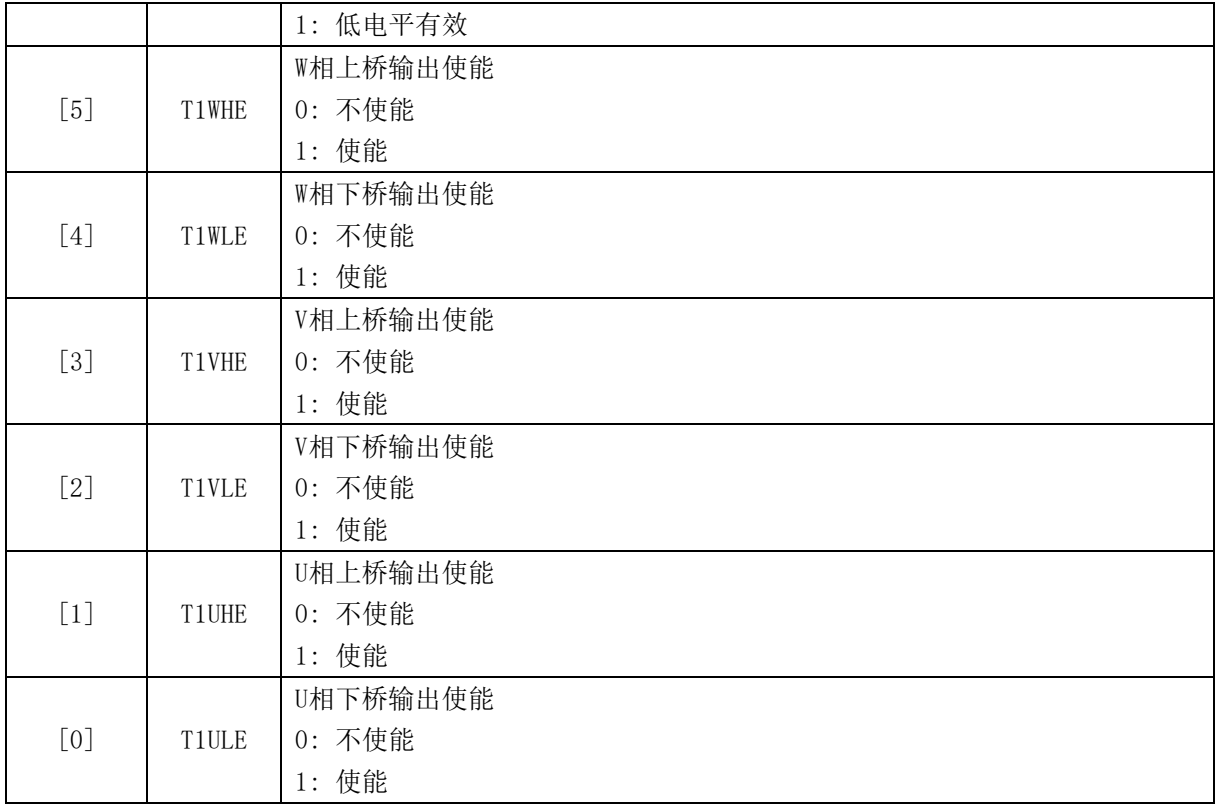

## **16.3.14 TIM1\_DBR5 (0x407C, 0x407D)**

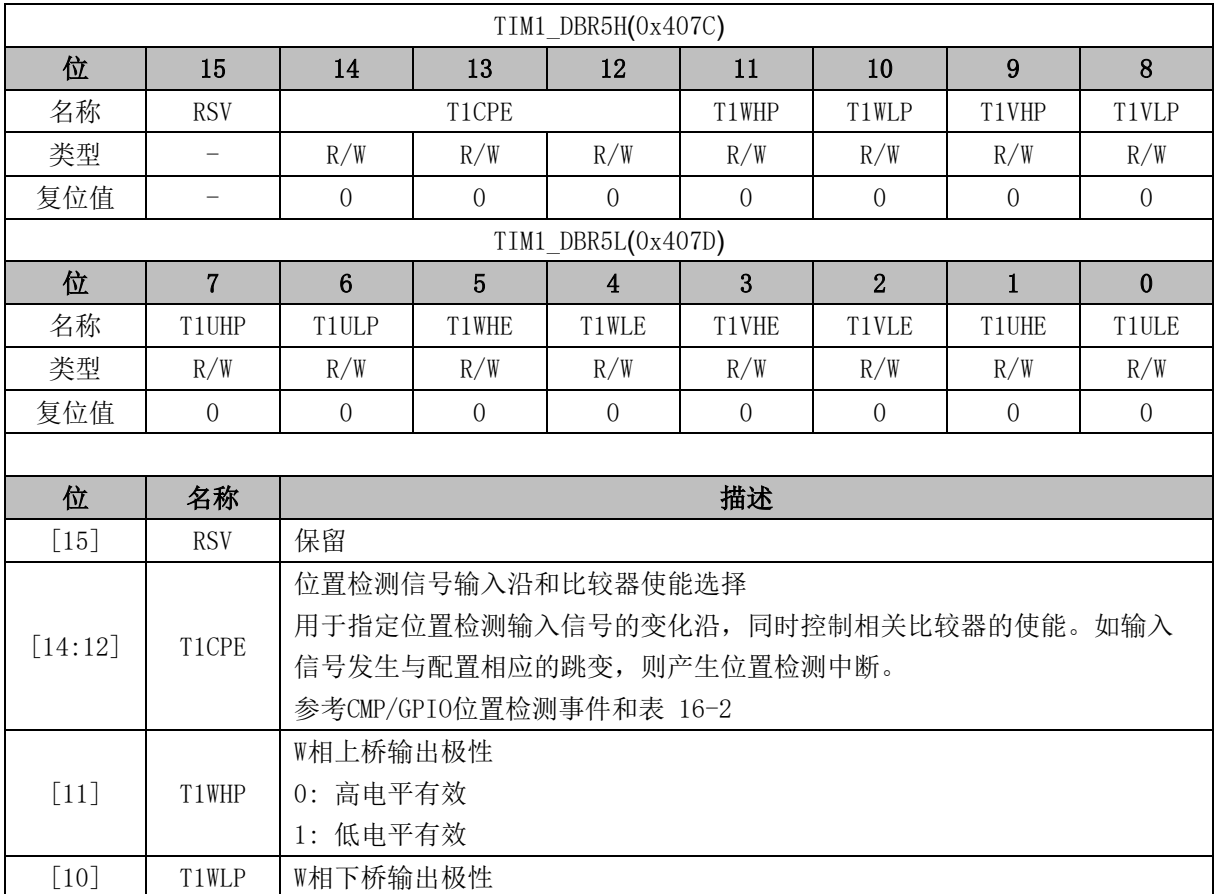

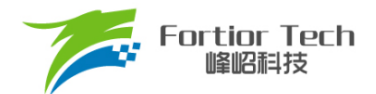

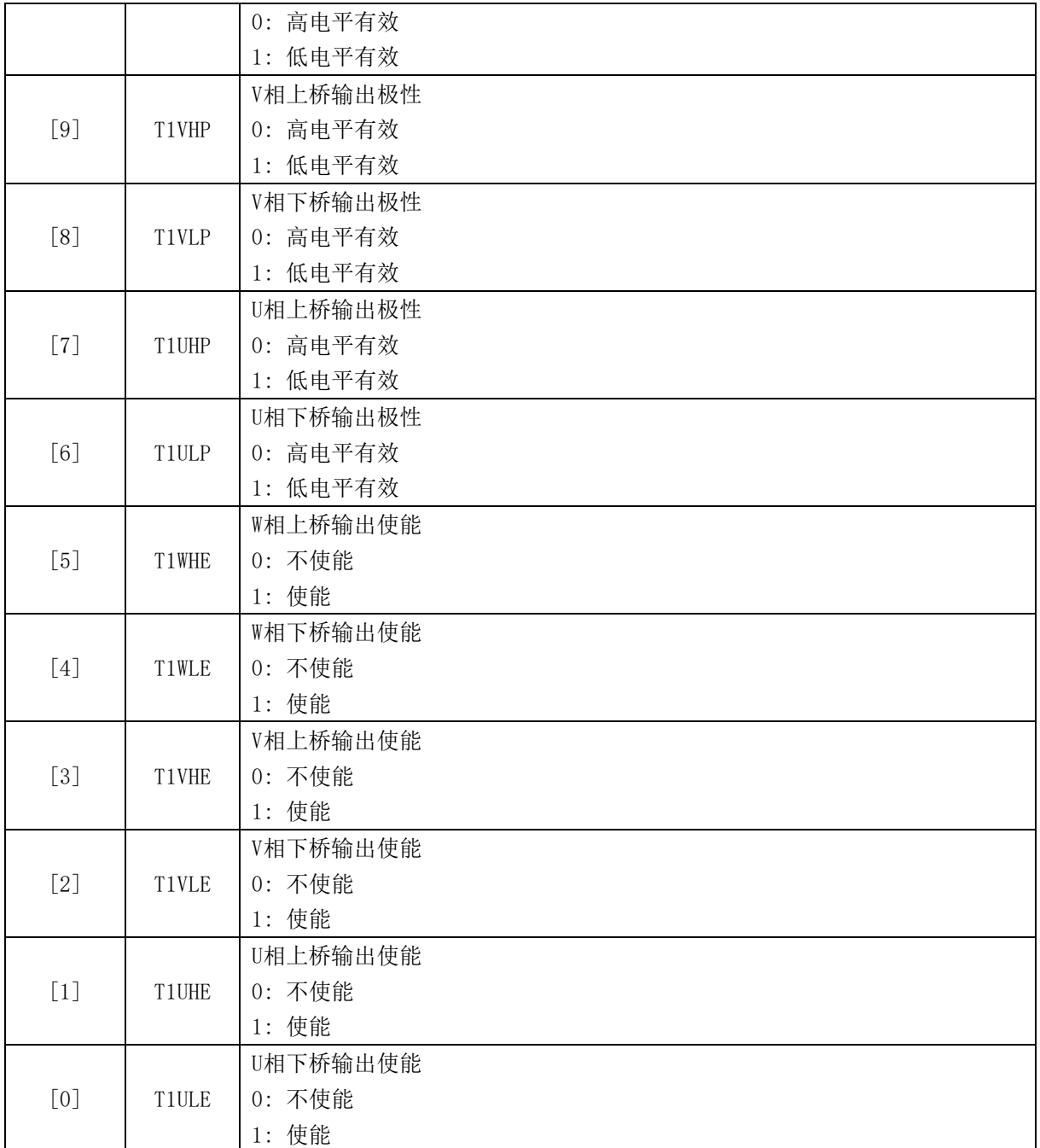

# **16.3.15 TIM1\_DBR6 (0x407E, 0x407F)**

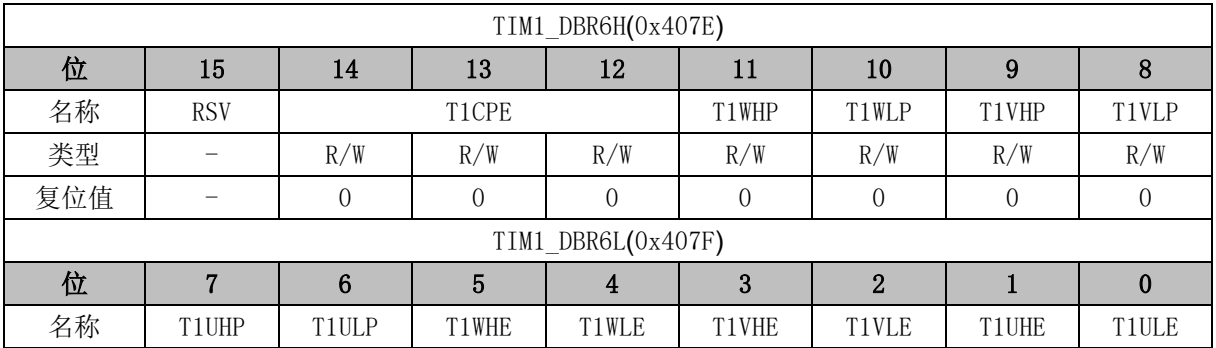

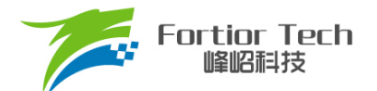

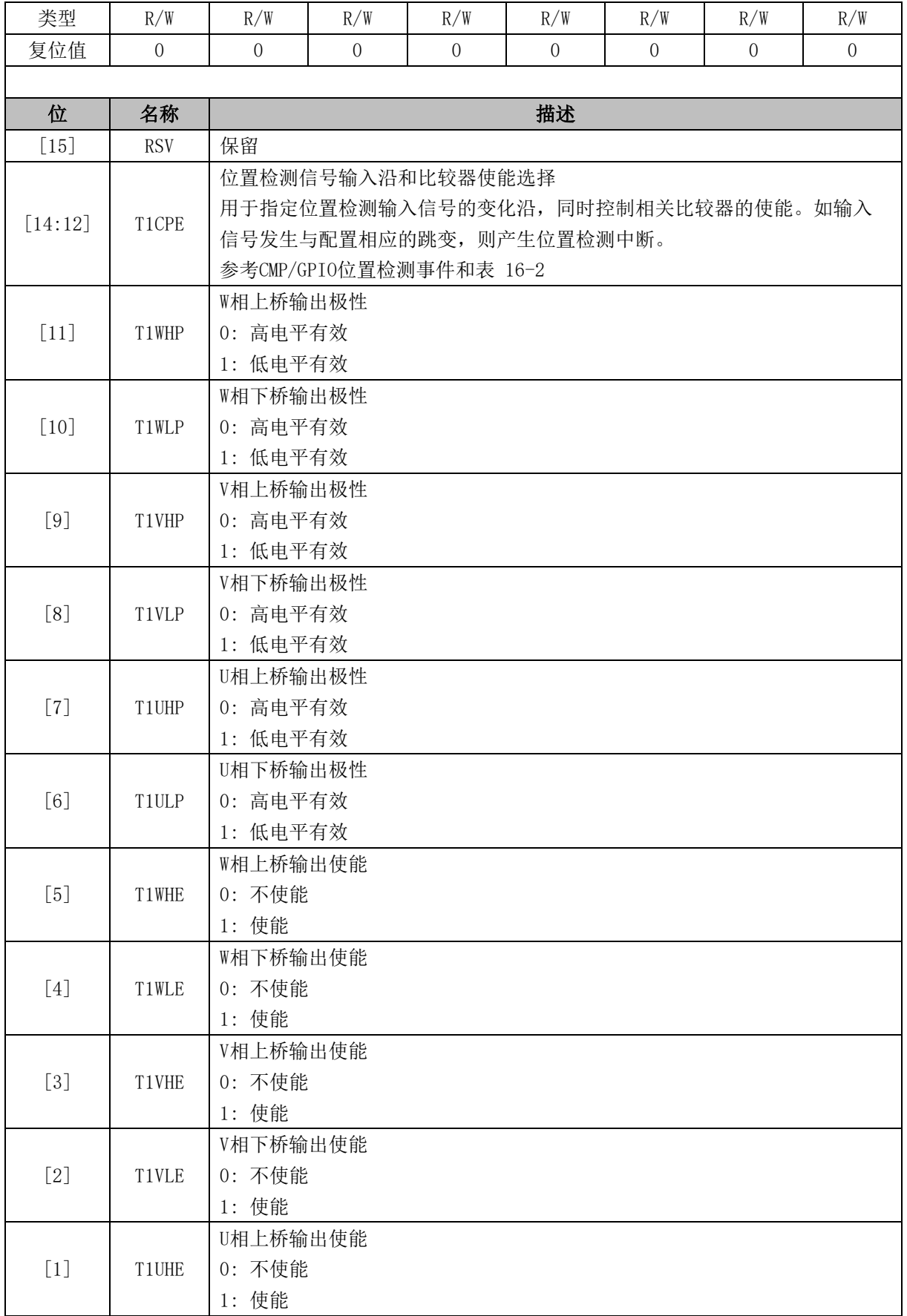

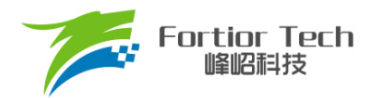

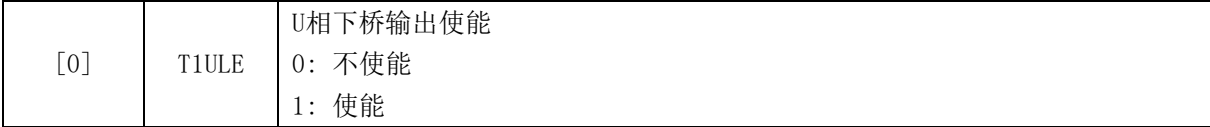

## **16.3.16 TIM1\_DBR7 (0x4080, 0x4081)**

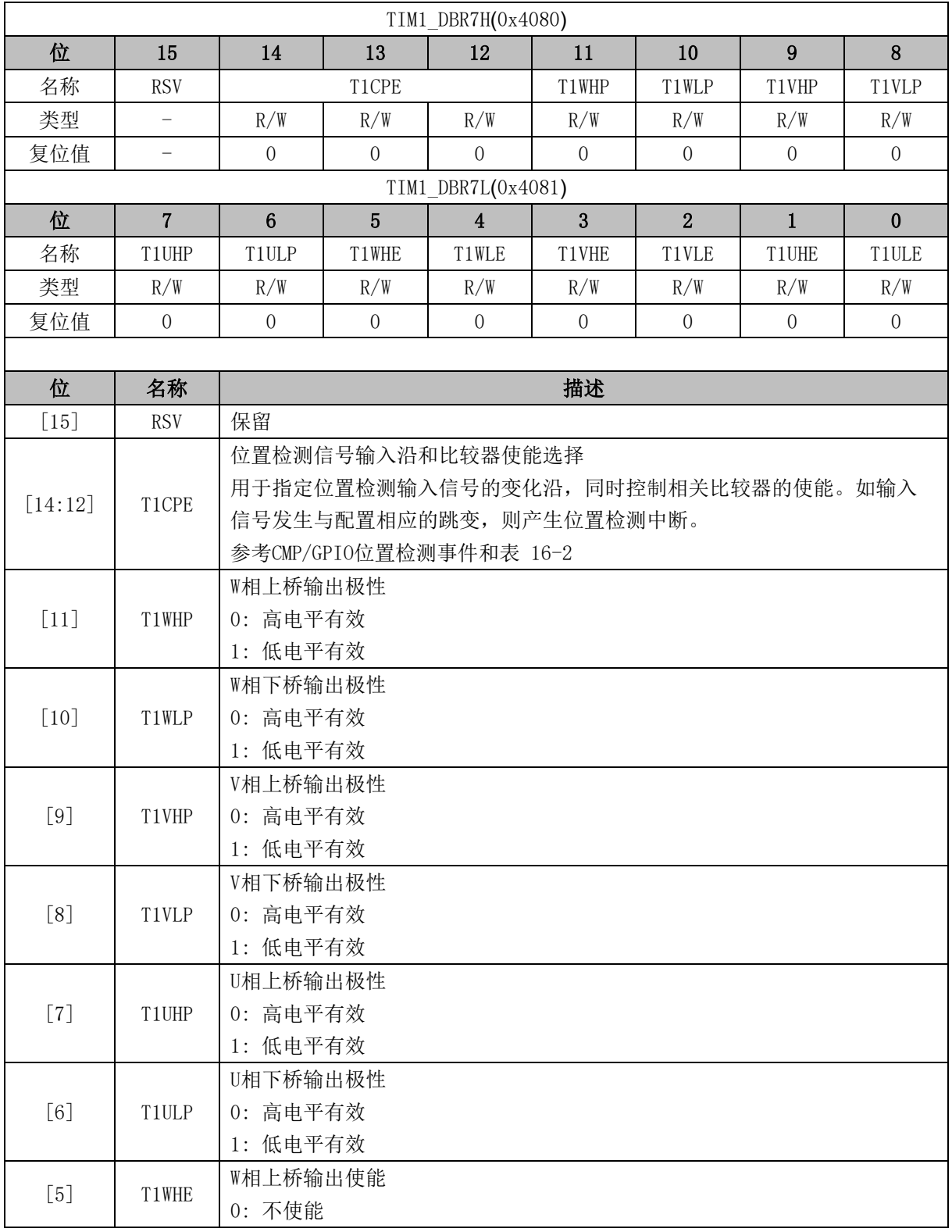

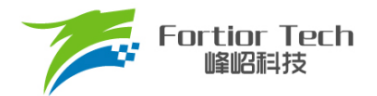

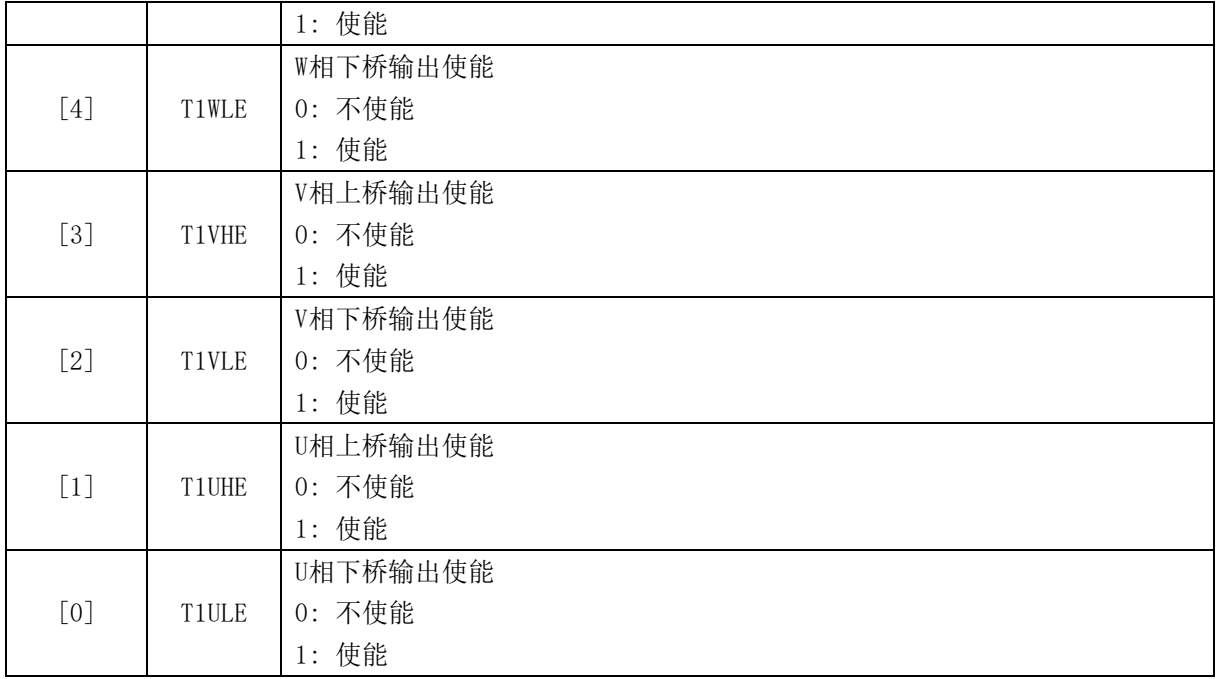

## **16.3.17 TIM1\_\_BCNTR (0x4082, 0x4083)**

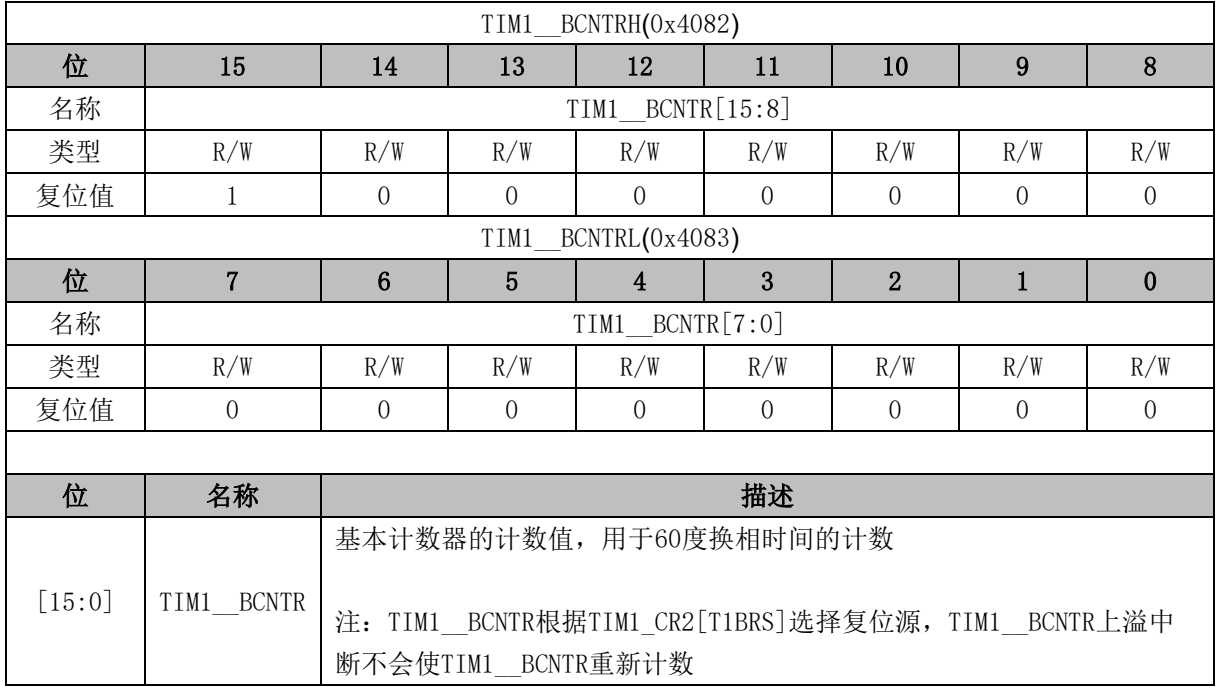

### **16.3.18 TIM1\_\_BCCR (0x4084, 0x4085)**

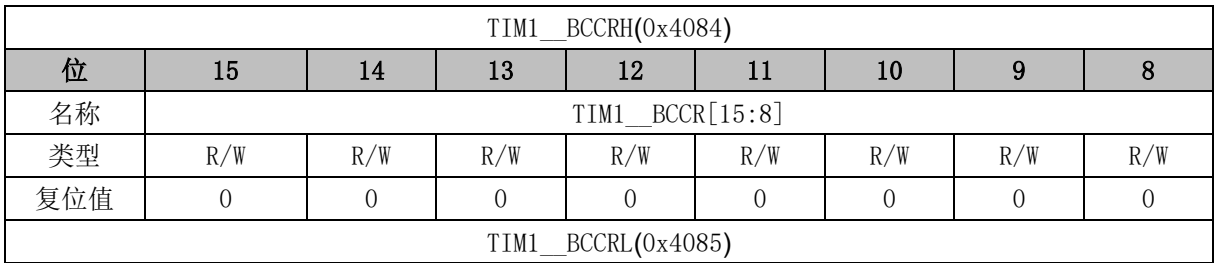
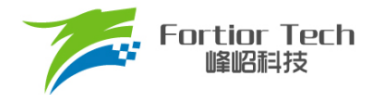

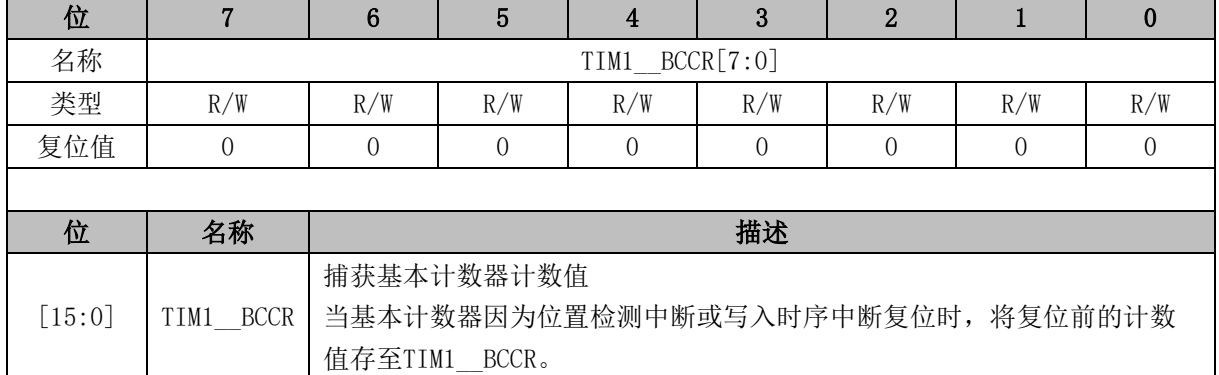

# **16.3.19 TIM1\_\_BARR (0x4086, 0x4087)**

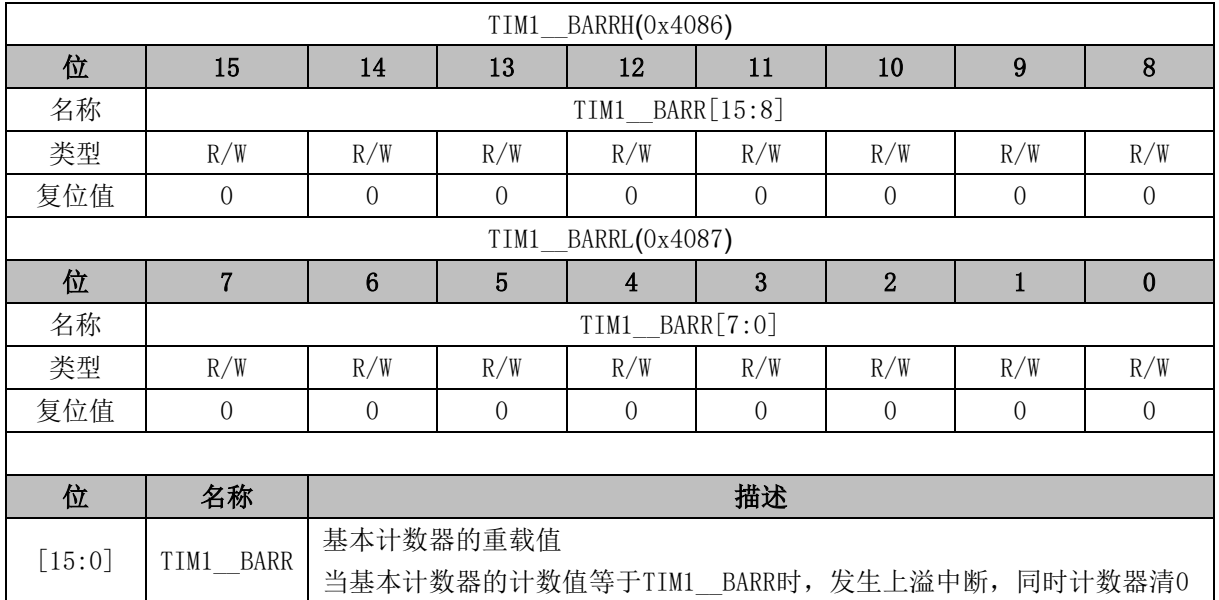

# **16.3.20 TIM1\_\_RARR (0x4088, 0x4089)**

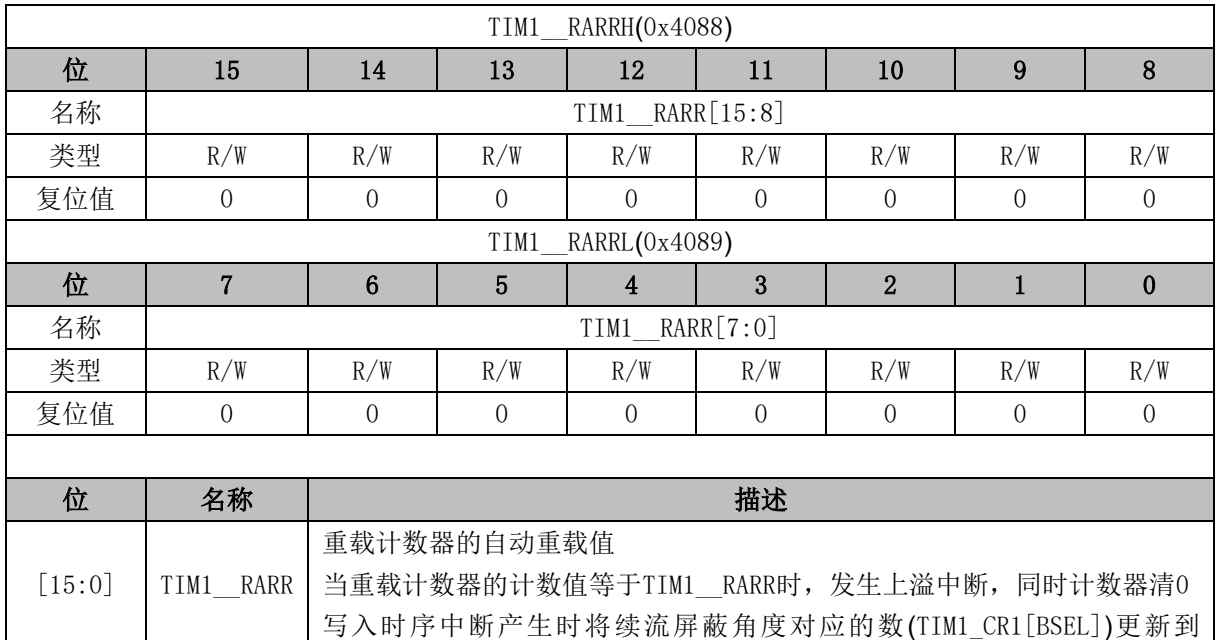

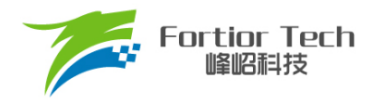

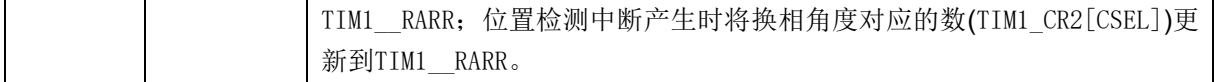

### **16.3.21 TIM1\_\_RCNTR (0x408A, 0x408B)**

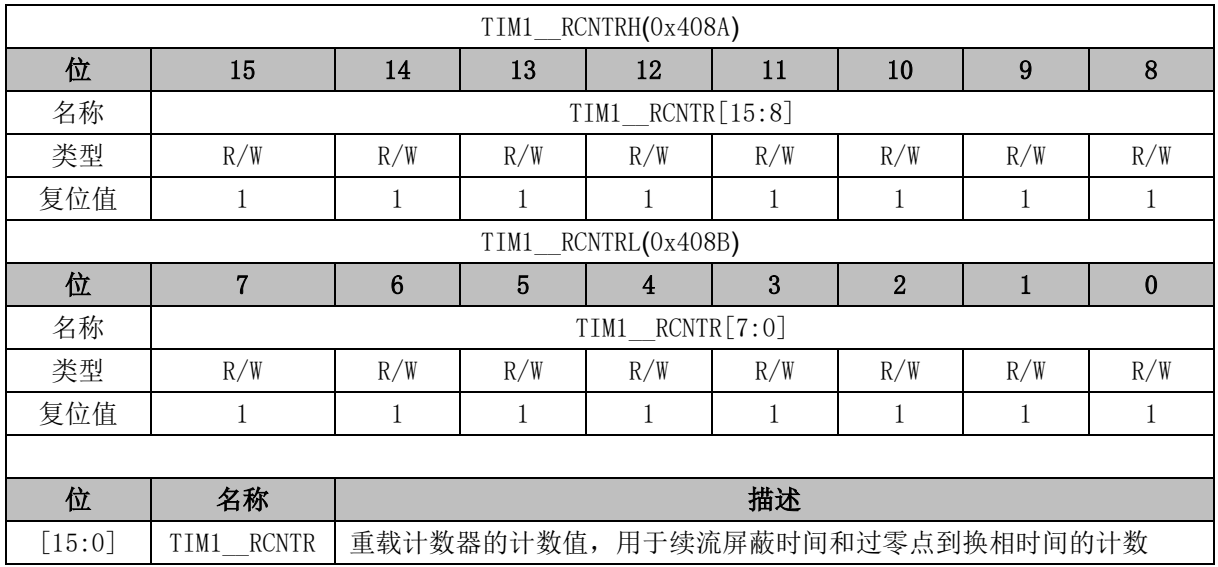

# **16.3.22 TIM1\_\_UCOP (0x408C, 0x408D)**

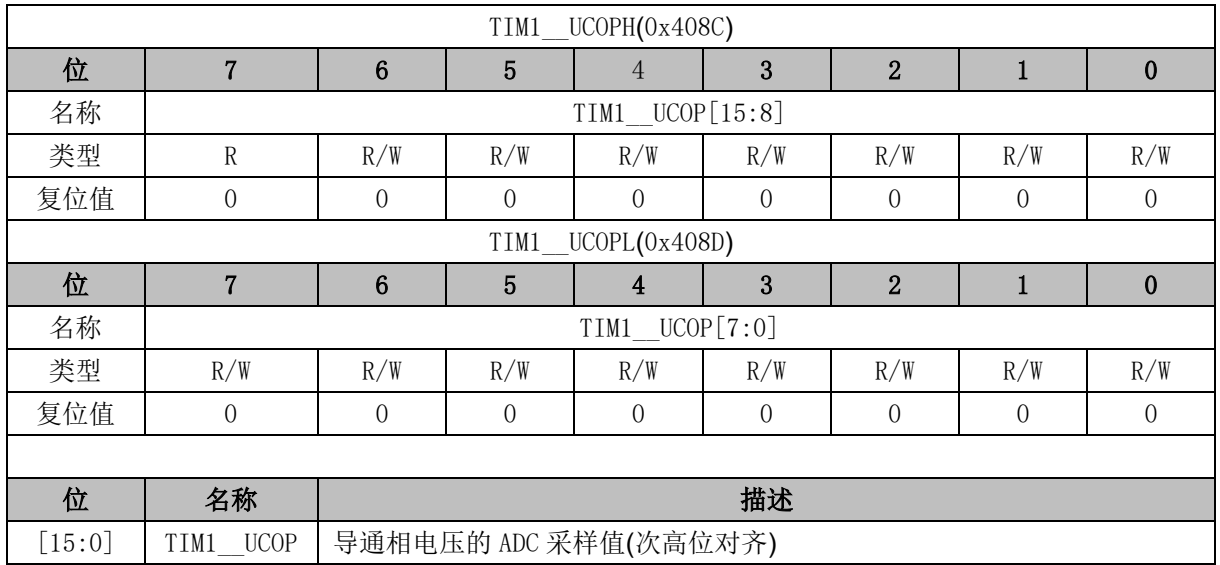

# **16.3.23 TIM1\_\_UFLP (0x408E, 0x408F)**

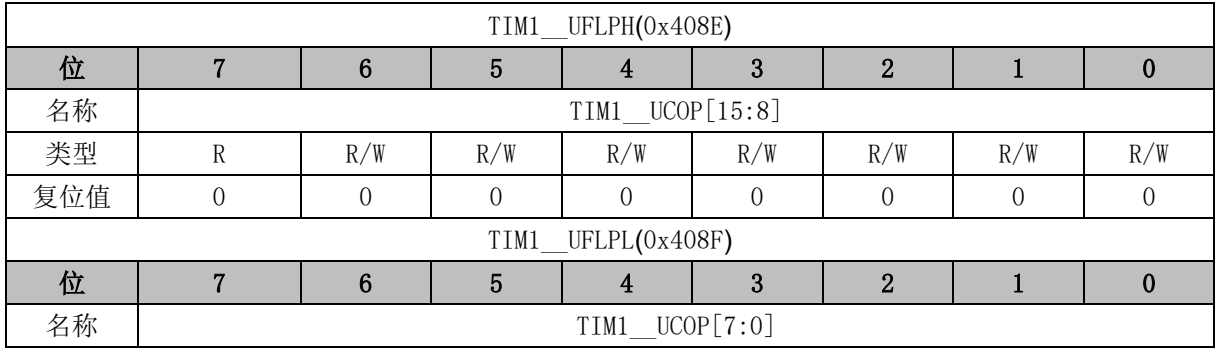

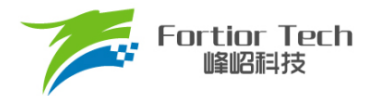

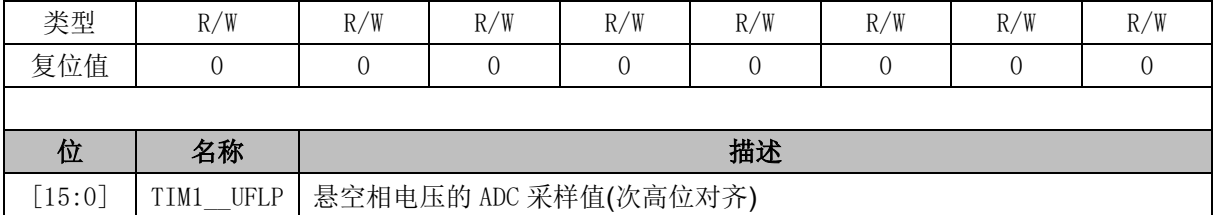

# **16.3.24 TIM1\_\_URES (0x4090, 0x4091)**

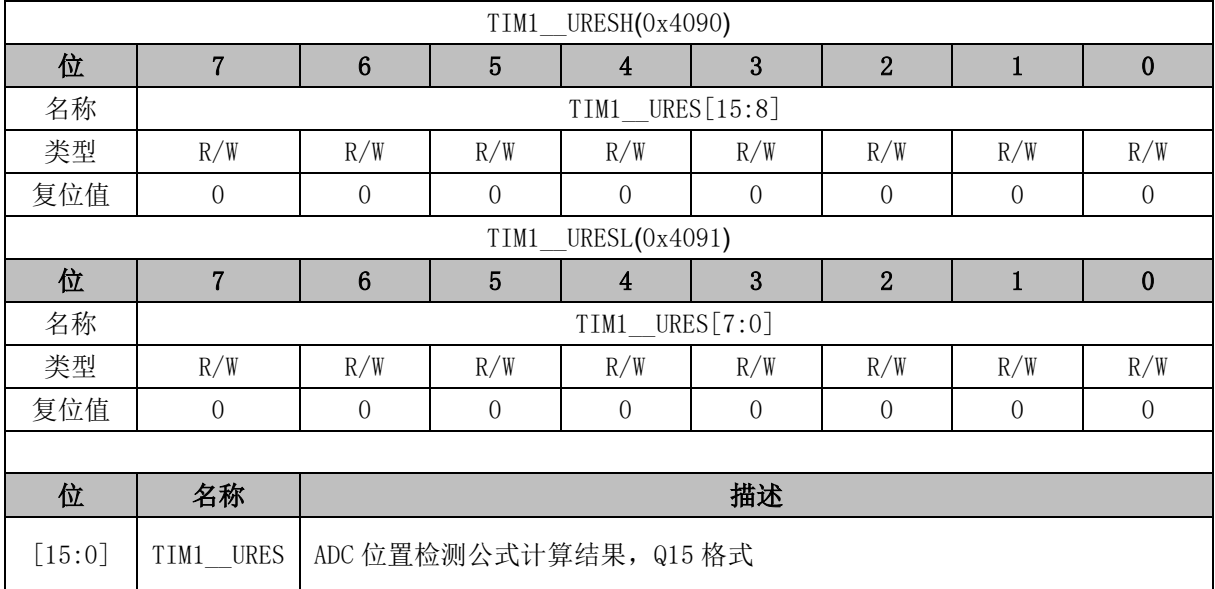

# **16.3.25 TIM1\_\_KF (0x4094, 0x4095)**

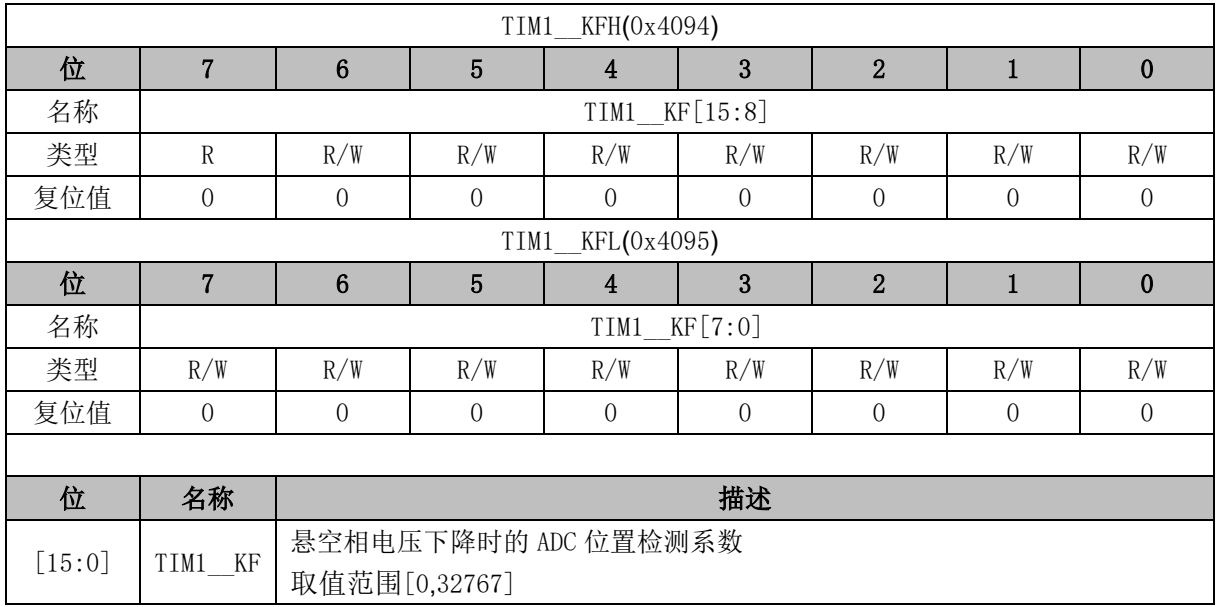

# **16.3.26 TIM1\_\_KR (0x4096, 0x4097)**

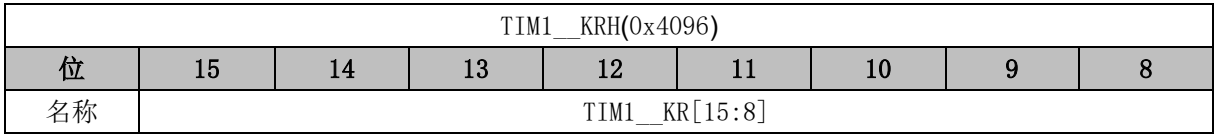

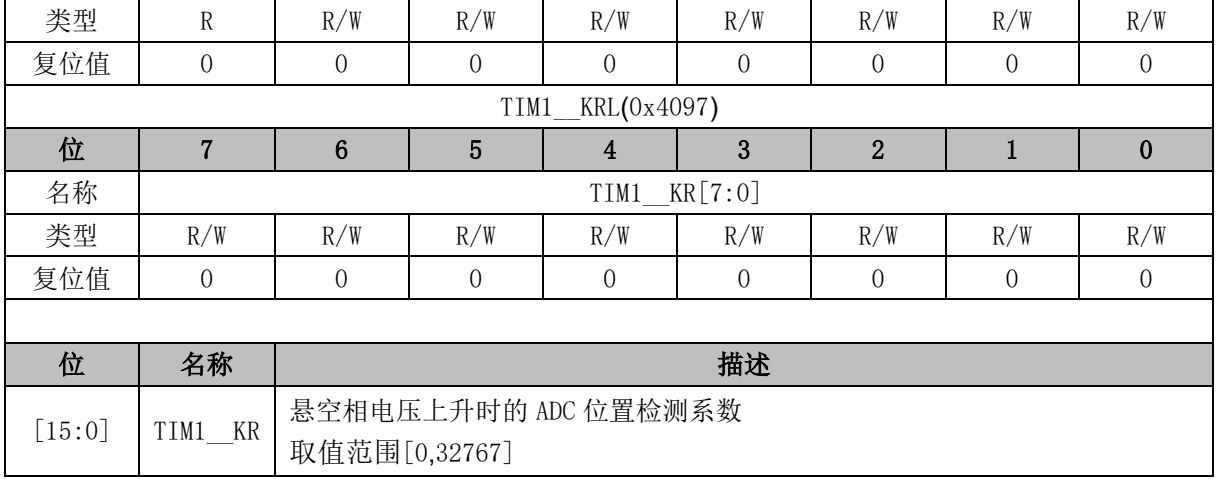

### **16.3.27 TIM1\_\_UIGN (0x4092, 0x4093)**

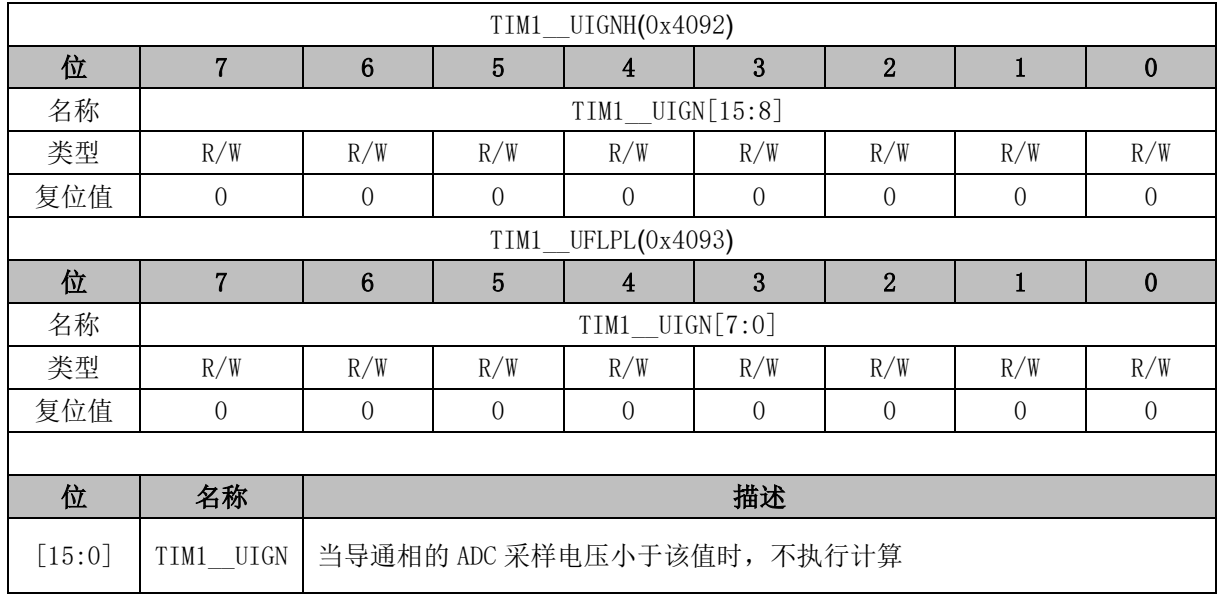

# **16.3.28 TIM1\_\_ITRIP (0x4098, 0x4099)**

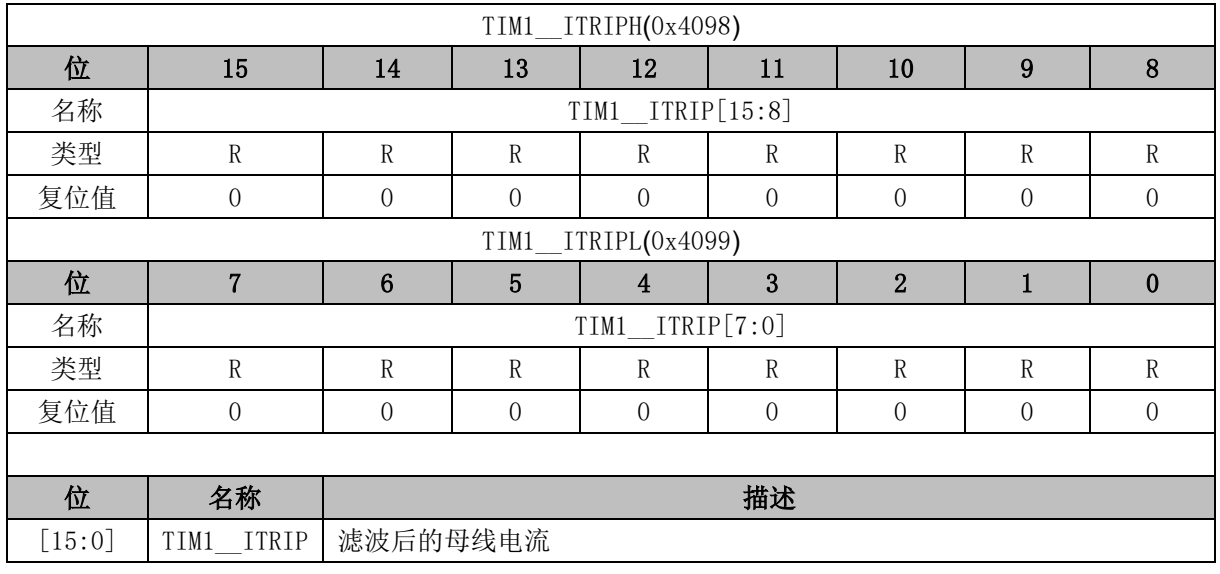

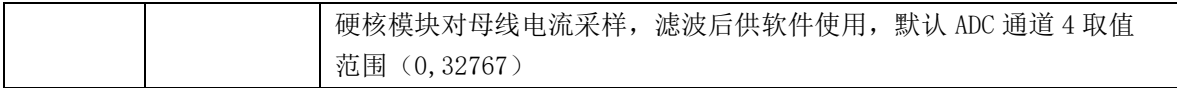

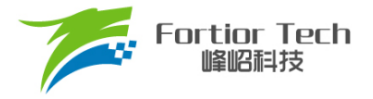

### **17 TIM2**

#### **17.1 TIM2 操作说明**

Timer2 共有五种模式:

- 输出模式: 产生 PWM 输出波形
- 输入捕获模式:检测输入 PWM 的高低电平持续时间,可用于算出 PWM 占空比
- 输入计数模式: 检测输入规定的 PWM 个数所需的时间
- QEP&RSD 模式: 正交编码器&顺逆风检测
- 步进模式: 检测步进电机的方向、位置和速度

Timer2 特性包括:

- 3位可编程分频器对系统时钟进行分频
- 16位向上计数的基本计数器, 计数时钟源为分频器的输出
- 16位向上向下计数的专用计数器,用于输入计数模式,QEP&RSD模式和步进模式,计数 时钟源为外部输入信号。
- 输入滤波模块
- 边沿检测模块
- PWM 输出模块
- 中断事件

#### **17.1.1 分频器**

分频器对系统时钟进行分频,产生基本计数器的计数时钟源。分频器由 TIM2 CR0[T2PSC]控制, 可选择8种分频系数。由于这个控制寄存器没有缓冲器,分频系数更新后会立刻改变时钟源频率,所以 应在基本计数器不工作时更新分频系数。时钟源的频率为 clk\_psc2 =

<span id="page-221-0"></span>SYSCLK/(2^TIM2\_CR0[T2PSC])。分频后的时钟源频率与 TIM2\_CR0[T2PSC]的关系如表 [17-1](#page-221-0) 所示。

表 17-1 分频后的时钟源频率与 TIM2\_CR0[T2PSC]对应关系

| TIM2_CRO[T2PSC] | 分频系数 | $clk_psc2(Hz)$ | TIM2_CRO[T2PSC] | 分频系数 | $clk_psc2(Hz)$   |
|-----------------|------|----------------|-----------------|------|------------------|
| 000             |      | 24M            | 100             | 16   | 5M               |
| 001             |      | 12M            | 101             | 32   | 750 <sub>k</sub> |
| 010             |      | 6M             | 110             | 64   | 375k             |
| 011             |      | 3M             |                 | 128  | 187.5k           |

### **17.1.2 TIM2\_\_CNTR 的读写和计数**

TIM2\_CR1[T2CEN] = 1 时, TIM2\_ CNTR 计数。软件对 TIM2\_ CNTR 的写操作直接改变寄存器

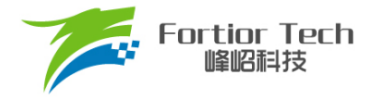

的值,因此软件需在执行写操作前禁止基本计数器。软件读 TIM2 CNTR 时,先读高字节,硬件会同 步将此时刻低字节缓存,待读低字节时读取到的是缓存的数据。

#### **17.1.3 输出模式**

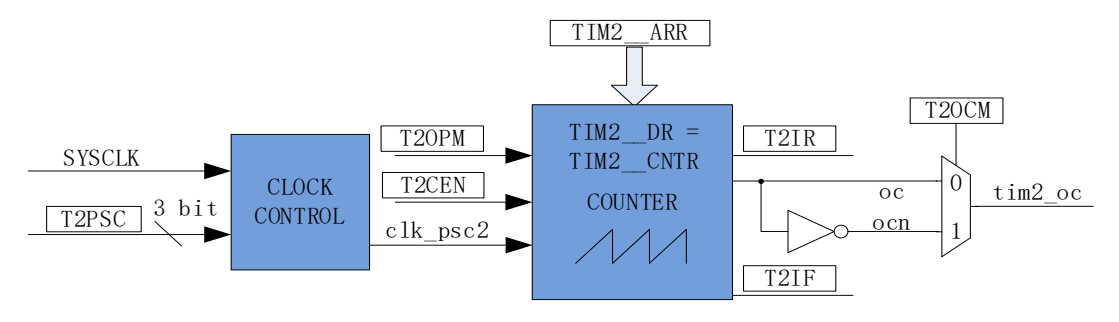

图 17-1 输出模式原理框图

基本计数器输出模式根据 TIM2\_CR0[T2OCM]设置, 以及 TIM2\_CNTR 与寄存器 TIM2\_DR、 TIM2\_\_ARR 设定值的比较结果产生输出信号,同时产生相应中断。

#### **17.1.3.1 TIM2\_\_ARR/TIM2\_\_DR 的读写**

在 输 出 模 式 下, TIM2 ARR/TIM2 DR 包 含 预 装 载 寄 存 器 和 影 子 寄 存 器 。 软 件 写 TIM2\_\_ARR/TIM2\_\_DR 寄存器时,数据保存在预装载寄存器中,在上溢事件 TIM2\_CR1[T2IF]或基 本计数器停止工作(TIM2\_CR1[T2CEN] = 0)时, 设定值被传递到影子寄存器中。

TIM2\_\_ARR/TIM2\_\_DR 为 16 位寄存器,软件需先写入高字节,再写入低字节。由硬件保证在 高字节写入后至低字节写入前预装载寄存器中的数据不会被传递至影子寄存器中。

例: TIM2 DR(预装载寄存器)、DR\_SH(影子寄存器), TIM2 CNTR 和 DR\_SH 比较产生 PWM; 用户写 TIM2 DR, TIM2 DR 并不是立刻更新到 DR SH, 而是在一个 PWM 结束的时候, 即 TIM2 CNTR 上溢时才将值更新到 DR\_SH。

#### **17.1.3.2 高/低电平输出模式**

配置 TIM2\_CR0[T2OCM] = 0 时,如果 TIM2\_\_DR > TIM2\_\_ARR,输出信号始终为低电平。配置 TIM2\_CR0[T2OCM] = 1 时,如果 TIM2\_DR > TIM2\_ARR,输出比较信号始终为高电平。

需要注意的是,只能通过配置 TIM2 DR = TIM2 ARR 能达到长期输出高/低电平的效果。配 置 TIM2\_\_DR = 0 会有 1 个时钟周期的脉冲。

#### **17.1.3.3 PWM 模式**

PWM 输出模式下, TIM2\_ARR 决定 PWM 周期, TIM2\_DR 决定占空比, 占空比 =

TIM2\_DR/TIM2\_ARR\*100%。配置 TIM2 CR0[T2OCM] = 0 时, 当基本计数器 TIM2\_CNTR < TIM2 DR 时输出低电平,反之输出高电平。配置 TIM2 CR0[T2OCM] = 1 时, 当基本计数器 TIM2 CNTR < TIM2\_\_DR 时输出高电平,反之输出低电平。当计数到 TIM2 ARR 时,输出信号反转。

### **17.1.3.4 中断事件**

- 当 TIM2 CNTR = TIM2 DR 时,产生比较匹配事件,中断事件标志位 TIM2 CR1[T2IR]置 1,基本计数器继续计数。
- 当 TIM2 CNTR = TIM2 ARR 时,产生上溢事件,中断事件标志位 TIM2\_CR1[T2IF]置 1, 计数器清 0,并重新开始计数。

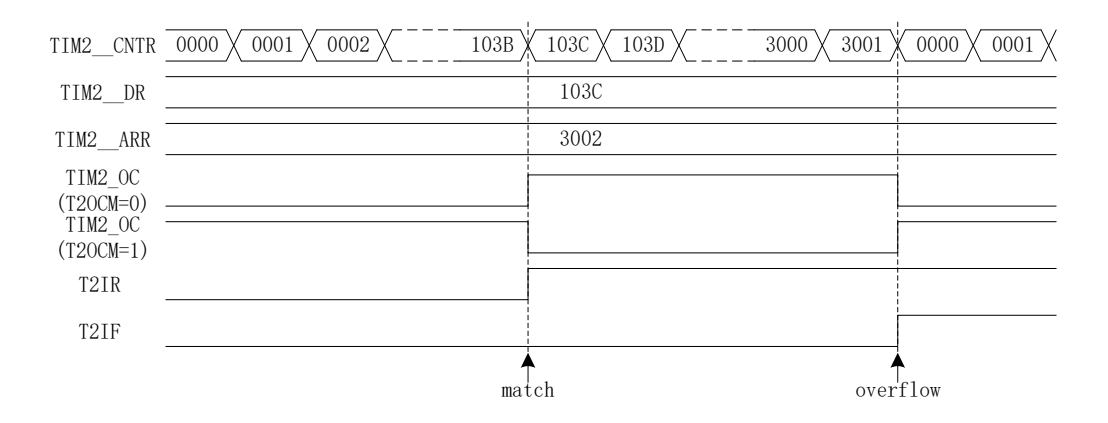

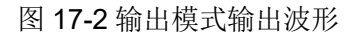

## **17.1.4 输入信号滤波和边沿检测**

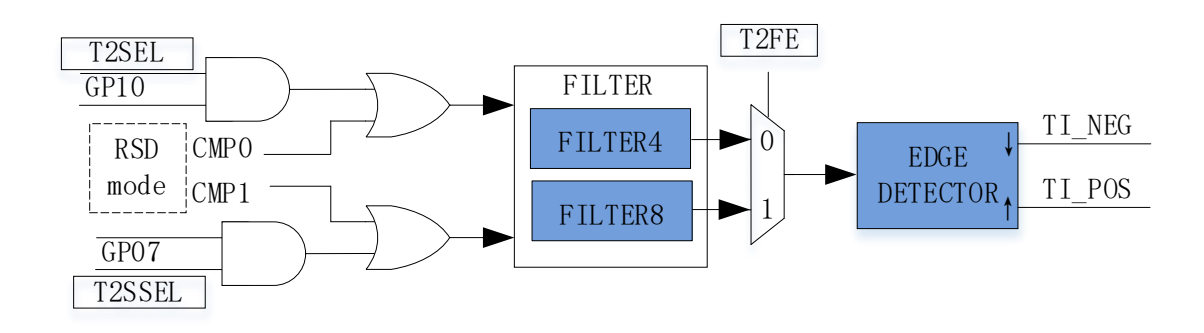

图 17-3 输入信号滤波和边沿检测框图

Timer2 的输入信号来自 P0.7 或 P1.0 端口, 由 PH\_SEL[T2SEL]和 PH\_SEL[T2SSEL](参考章节 [23.3.14\)](#page-267-0)设定。输入时可选择是否对输入信号进行噪声滤波。

滤波电路不滤波或滤除 4 个系统时钟周期以下的输入噪声。配置 TIM2 CR1[T2FE]可选择滤波周

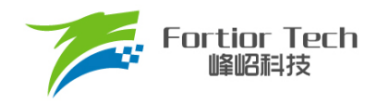

期。TIM2\_CR1[T2FE] = 0, 不滤波; TIM2\_CR1[T2FE] = 1, 按 4 个时钟周期滤波。滤波后的信号会 比滤波前的信号延迟 4 个时钟周期。由 TIM2\_CR0[T2CES]选择计数的有效沿。

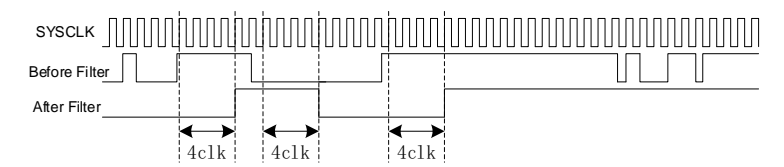

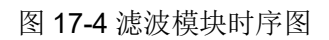

边沿检测模块对滤波后的输入信号进行检测,记录上升沿和下降沿,供输入捕获或输入计数模式使 用。

# **17.1.5 输入捕获模式**

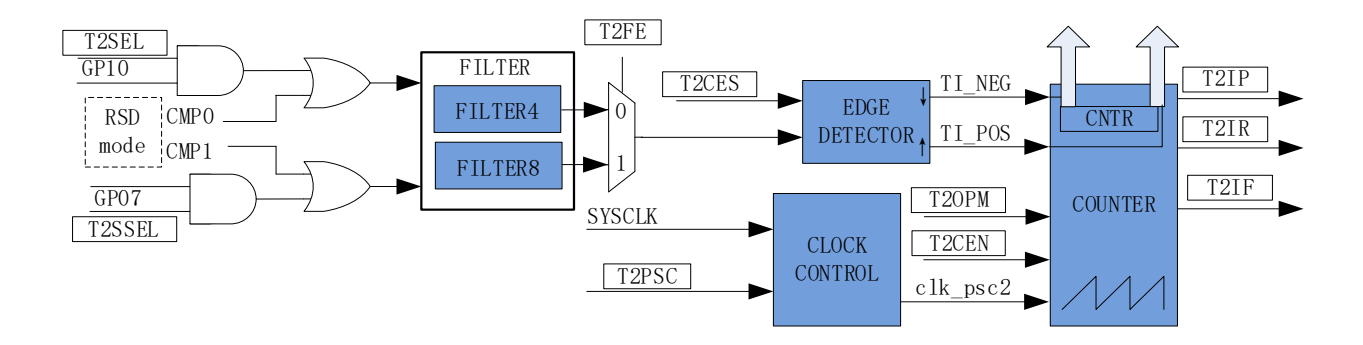

图 17-5 输入捕获模式原理框图

输入捕获模式检测 PWM 信号的占空比和周期。TIM\_CR0IT2CES1=0 时, 选择相邻两个上升沿为 1 个周期, 上升沿到下降沿的时间为脉宽(高电平脉宽)。TIM CR0[T2CES] = 1 时, 选择相邻两个下降 沿为 1 个周期, 下降沿到上升沿的时间为脉宽(低电平脉宽)。当所定边沿到来时, 计数值 TIM2 CNTR 被分别存入 TIM2 DR 和 TIM2 ARR 中,用于计算 PWM 波形的周期和占空比。

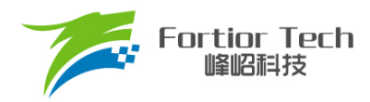

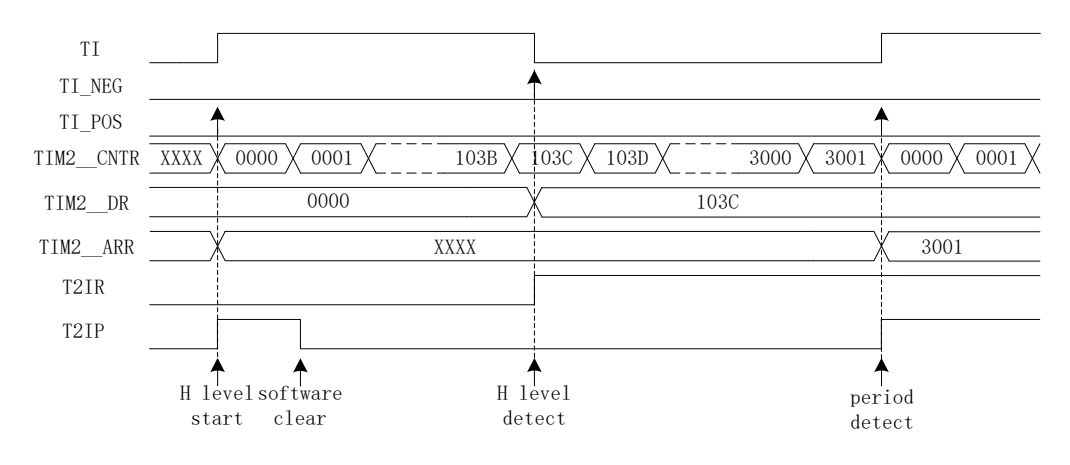

图 17-6 输入捕获模式(TIM2\_CR0[T2CES] = 0)时序图

以 TIM2 CR0[T2CES] = 0 为例, 配置 TIM2 CR1[T2CEN] = 1, 使能基本计数器, 基本计数器向 上计数。当 Timer2 检测到输入的第一个上升沿时(下降沿无效), TIM2\_CNTR 清 0 并重新计数。当检 测到输入的下降沿时,将 TIM2 CNTR 的值存进 TIM2 DR,同时中断事件标志位 TIM2\_CR1[T2IR] 置 1, TIM2 CNTR 继续向上计数。当检测到输入的第二个上升沿时,将 TIM2 CNTR 的值存进 TIM2 ARR, 同时中断事件标志位 TIM2 CR1[T2IP]置 1, TIM2 CNTR 清 0, 并重新开始计数。

如果在 Timer2 尚未检测到输入的第二个上升沿,且计数值 TIM2 CNTR 达到 0xFFFF 时,发生上 溢事件,中断事件标志位 TIM2\_CR1[T2IF]置 1, TIM2 \_ CNTR 清 0 并重新开始计数, 此时 TIM2 \_ ARR 的值为 0xFFFF。

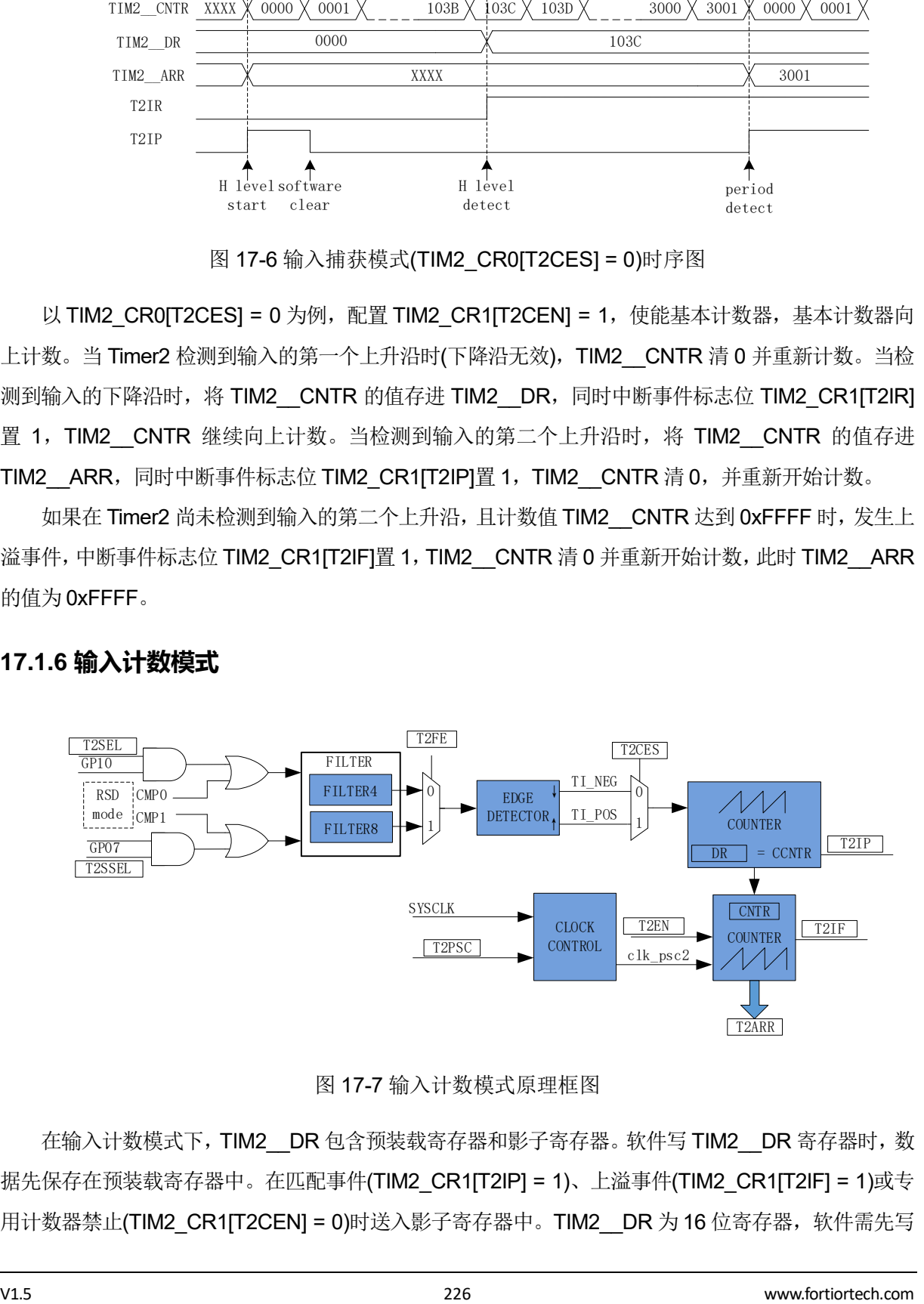

### **17.1.6 输入计数模式**

在输入计数模式下,TIM2 DR 包含预装载寄存器和影子寄存器。软件写 TIM2 DR 寄存器时, 数 据先保存在预装载寄存器中。在匹配事件(TIM2\_CR1[T2IP] = 1)、上溢事件(TIM2\_CR1[T2IF] = 1)或专 用计数器禁止(TIM2\_CR1[T2CEN] = 0)时送入影子寄存器中。TIM2 \_DR 为 16 位寄存器, 软件需先写

图 17-7 输入计数模式原理框图

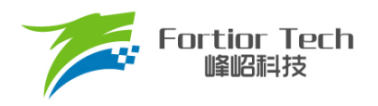

入高字节,再写入低字节,由硬件保证在高字节写入后至低字节写入前预装载寄存器中的数据不会更新 至影子寄存器中。

输入计数模式用于检测输入设定PWM个数所需的时长。当专用计数器CCNTR计数到的输入PWM 的个数,达到 TIM2\_DR 设定值时,基本计数器的计数值 TIM2\_CNTR 被存入 TIM2\_ARR 中。配置 TIM2\_CR0[T2CES] = 1,输入 PWM 信号的上升沿作为专用计数器的计数有效沿,反之输入信号的下降 沿作为有效沿。

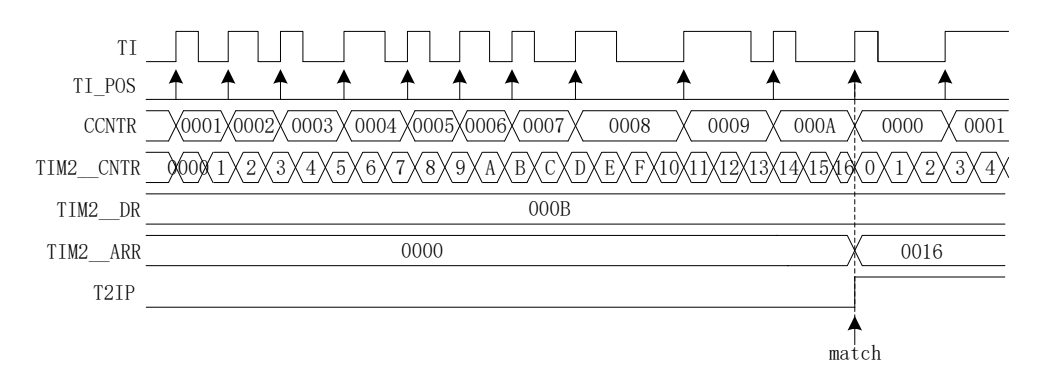

#### 图 17-8 输入计数模式时序图

配置 TIM2\_CR1[T2CEN] = 1, 使能基本计数器。基本计数器向上计数, 当检测到输入信号的第一 个有效沿时, TIM2 CNTR 清 0 并重新开始计数。每当输入信号的有效沿到来,专用计数器 CCNTR 的 计数值加 1, 当计数值达到 TIM2 DR 设定的目标值后, 基本计数器的计数值 TIM2 CNTR 被存进 TIM2\_\_ARR,同时中断事件标志位 TIM2\_CR1[T2IP]置 1,TIM2\_\_CNTR 和 CCNTR 清 0,并重新开始 计数。

当输入的 PWM 个数尚未达到目标值,而基本计数值 TIM2 CNTR 已经达到 0xFFFF 时, 发生上 溢事件,中断事件标志位 TIM2\_CR1[T2IF]置 1, TIM2\_\_CNTR 清 0, CCNTR 不清 0, TIM2\_\_CNTR 从零开始计数, CCNTR 接着之前的数值继续计数。

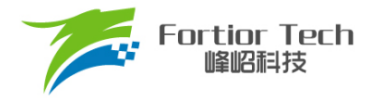

## **17.1.7 QEP&RSD 模式**

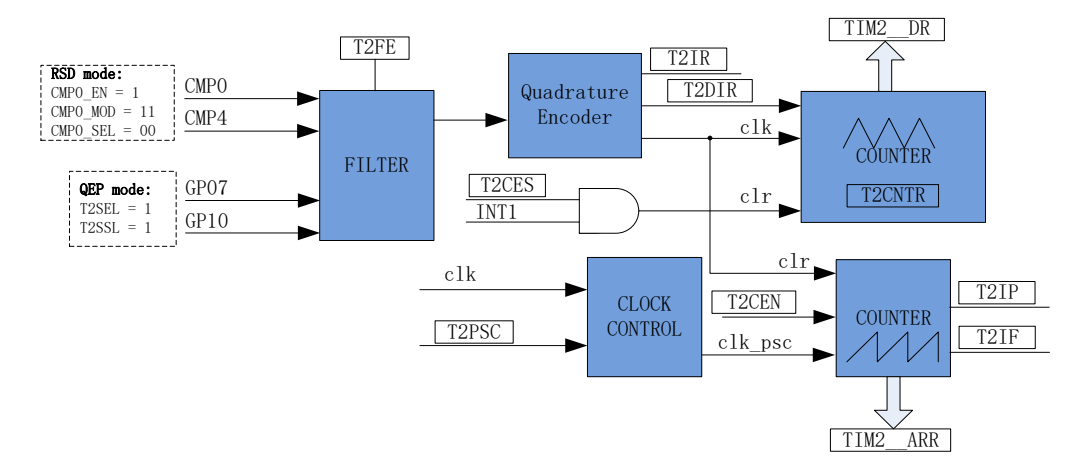

图 17-9 QEP&RSD 模式原理框图

QEP&RSD 模式通过检测 2 个通道的正交输入信号,得到电机的相对位置、方向和速度信息。P0.7、 P1.0(QEP 模式)或 CMP0、CMP4(RSD 模式)作为输入信号源, 经过滤波模块后送进正交解码模块, 得到有效的计数沿和方向 TIM2\_CR1[T2DIR], 方向改变会产生 TIM2\_CR1[T2IR]中断标记。

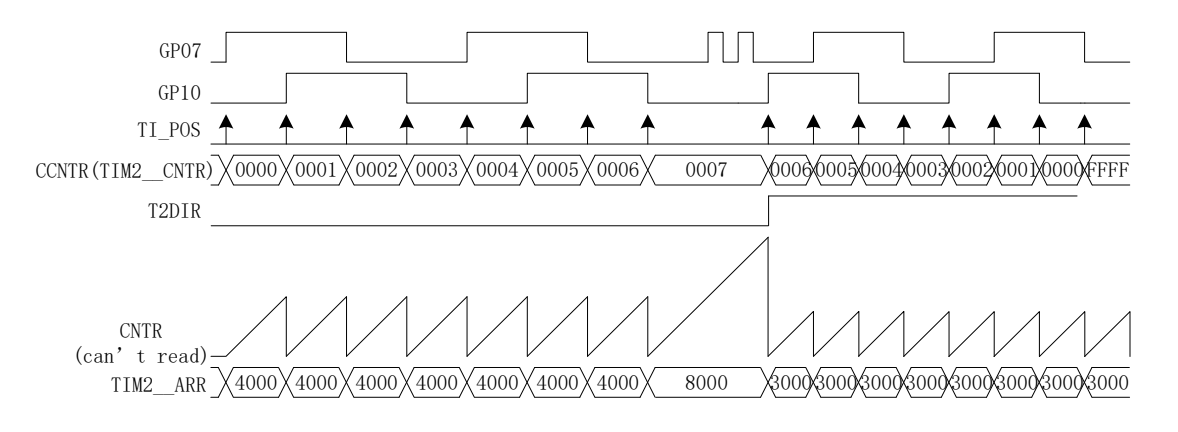

图 17-10 QEP&RSD 模式时序图

专用计数器是一个向上向下计数器,计数时钟为正交编码模块输出的有效计数沿 。 TIM2\_CR1[T2DIR] = 0, 方向为正, 向上计数, 当有效沿来临, 计数器加 1; TIM2\_CR1[T2DIR] = 1, 方向为反,向下计数,当有效沿来临,专用计数器减 1。专用计数器可以被外部中断 INT1 清 0,将编 码器的机械零点接到外部 INT1 的任意一个端口, 使能 INT1 中断, 同时配置 TIM2 CR0[T2CES] = 1, 当外部 INT1 来临, 专用计数器当前的计数器存进 TIM2 DR, 同时专用计数器清 0。专用计数 器从 0 加到 65535 后自动清 0, 从 65535 减到 0 后自动设为 65535, 读寄存器 TIM2 CNTR 的值 得到专用计数器的值。

基本计数器是一个向上计数器,计数时钟可分频,用于记录两个有效计数沿的时间。当有效计

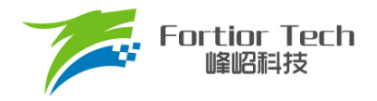

数沿来临,基本计数器当前的计数值存进 TIM2 ARR,同时基本计数器清零,同时 TIM2 CR1[T2IP] 中断标记产生。当基本计数器计数到 OxFFFF, 计数溢出, 产生 TIM2 CR1[T2IF]中断标记。

# **17.1.7.1 RSD 的比较器采样**

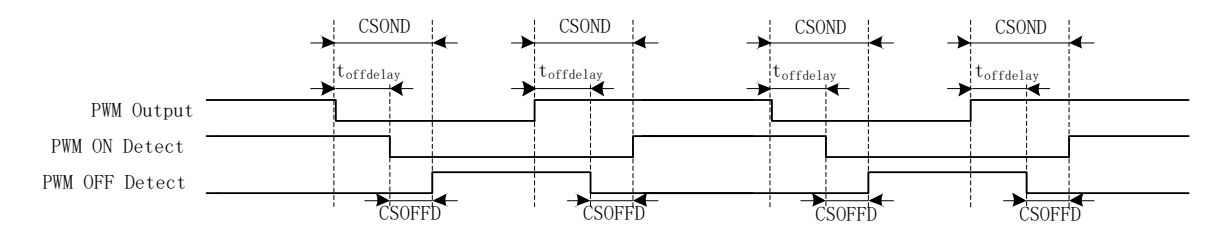

图 17-11 采样区间图

RSD 采样时,为确保采样到正确的反电动势比较信号,需要设置采样开始延迟时间和采样结束提前 时间。

详细请参考章节 [30.1.5](#page-306-0)。

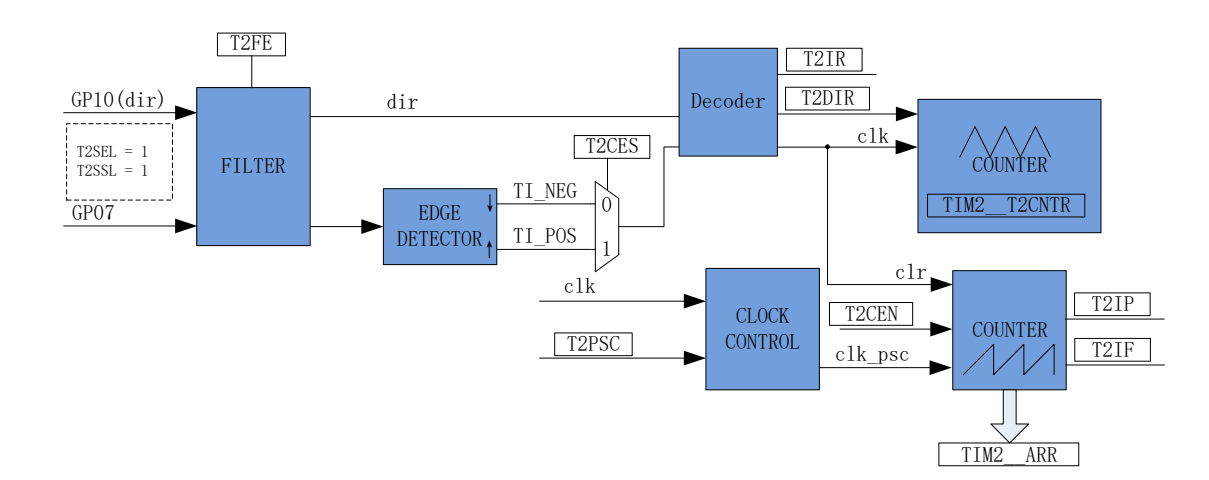

#### **17.1.8 步进模式**

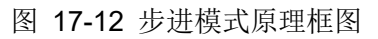

步进模式通过检测 2 个通道的输入,得到步进电机的相对位置、方向和速度信息。P1.0 信号为方向 输入,P0.7 信号为脉冲输入。根据 TIM2\_CR0[T2CES]选择上升沿或下降沿作为有效沿, 经过滤波模块 后送进解码模块,得到有效的计数沿和方向 TIM2\_CR1[T2DIR], 方向改变会产生 TIM2\_CR1[T2IR]中 断标记。

注: 在 P1.0 变化且 P0.7 有效沿来临后, TIM2\_CR1[T2DIR]才会发生变化。如需在 P1.0 变化时立 即产生中断,应使用外部中断 INT1。

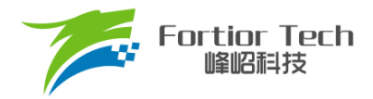

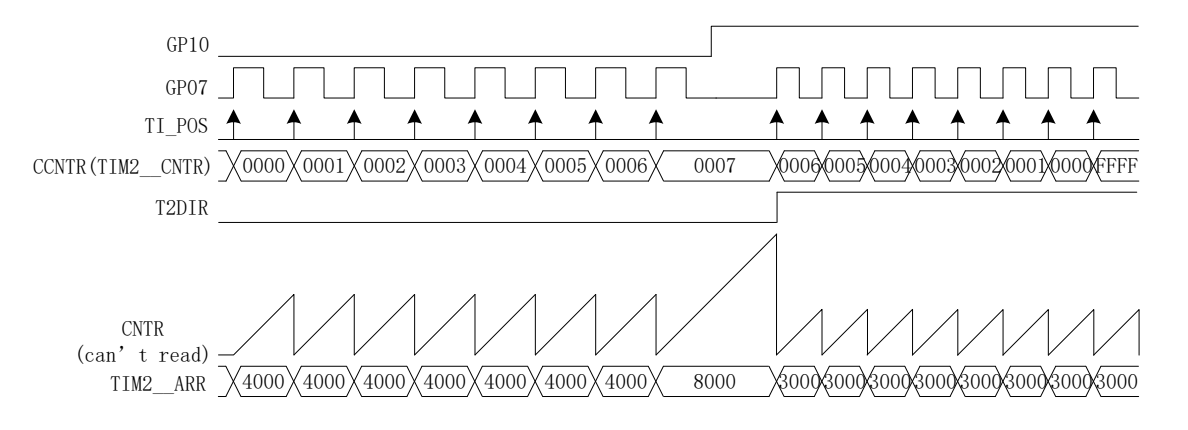

图 17-13 步进模式时序图

专用计数器是一个向上向下计数器,计数时钟为编码模块输出的有效计数沿。P1.0 = 0 时, TIM2 CR1[T2DIR] = 0, 方向为正, 当 P0.7 有效沿来临时, 向上计数, 计数器加 1; P1.0 = 1 时, TIM2 CR1[T2DIR] = 1, 方向为反, 当 P0.7 有效沿来临时, 向下计数, 计数器减 1。专用计数器从 0 加到 65535 后自动清 0, 从 65535 减到 0 后自动设为 65535。读寄存器 TIM2 CNTR 的值得到专用计 数器的值。

基本计数器是一个向上计数器,计数时钟可分频,用于记录两个有效计数沿之间的时间。当有效计 数沿来临,基本计数器当前的计数值被存进 TIM2 ARR,同时基本计数器清零, TIM2 CR1IT2IPI中 断标记产生。当基本计数器计数到 OxFFFF, 计数溢出, 产生 TIM2 CR1[T2IF]中断标记。

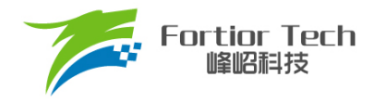

# **17.2 TIM2 寄存器**

# **17.2.1 TIM2\_CR0(0xA1)**

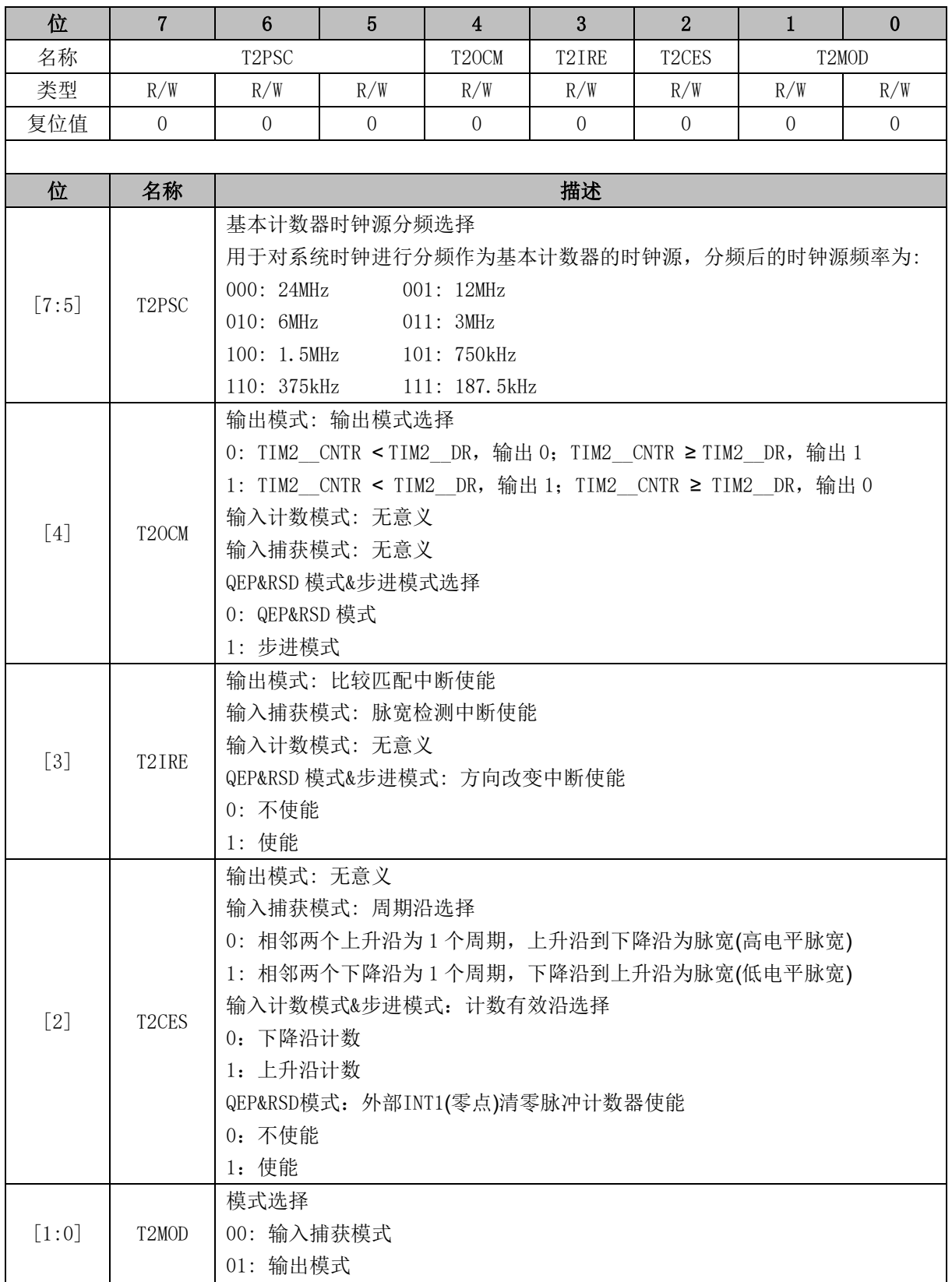

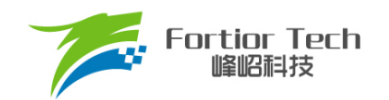

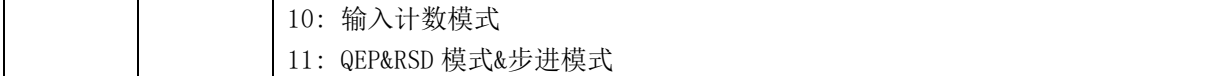

# **17.2.2 TIM2\_CR1 (0xA9)**

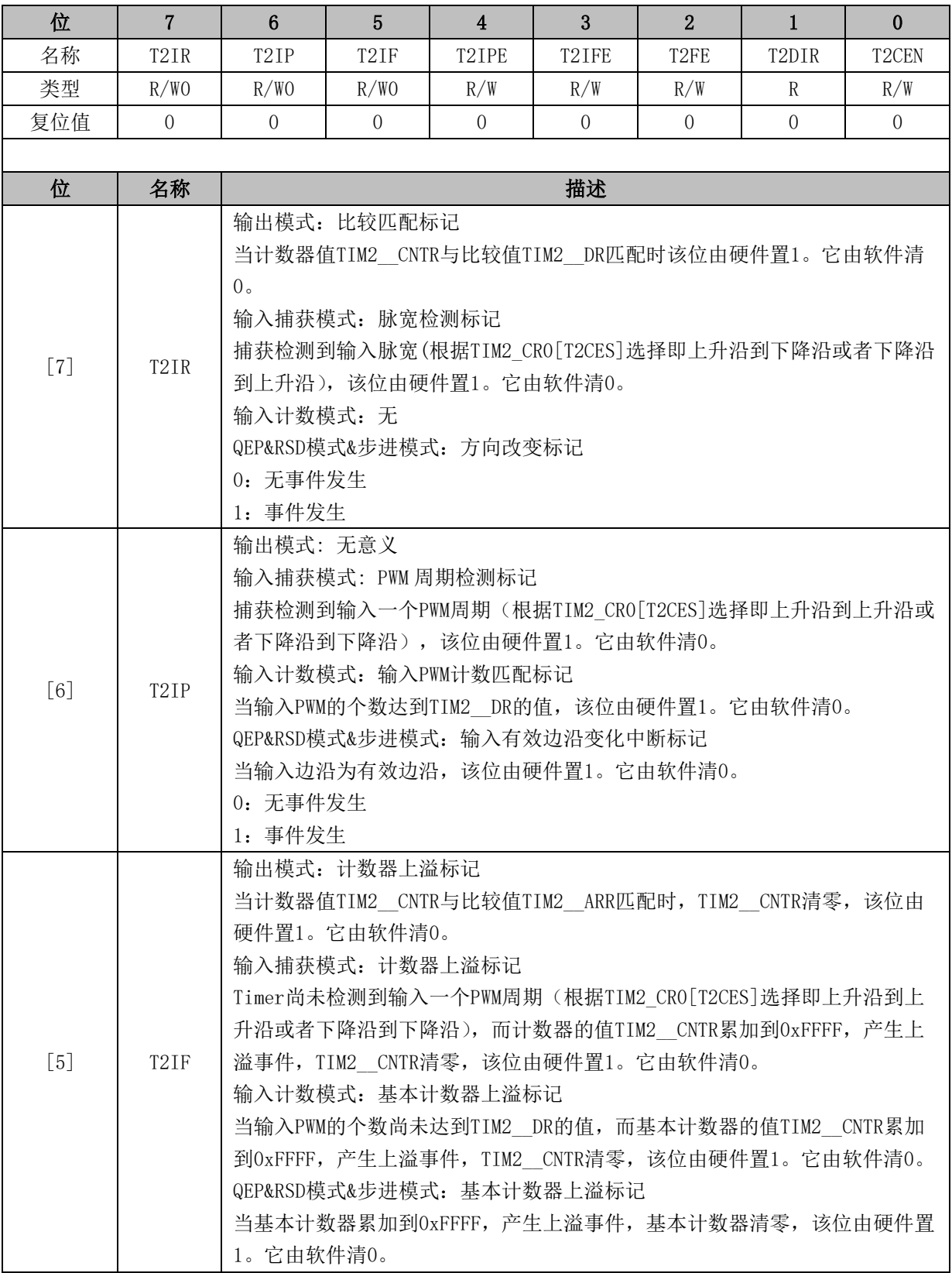

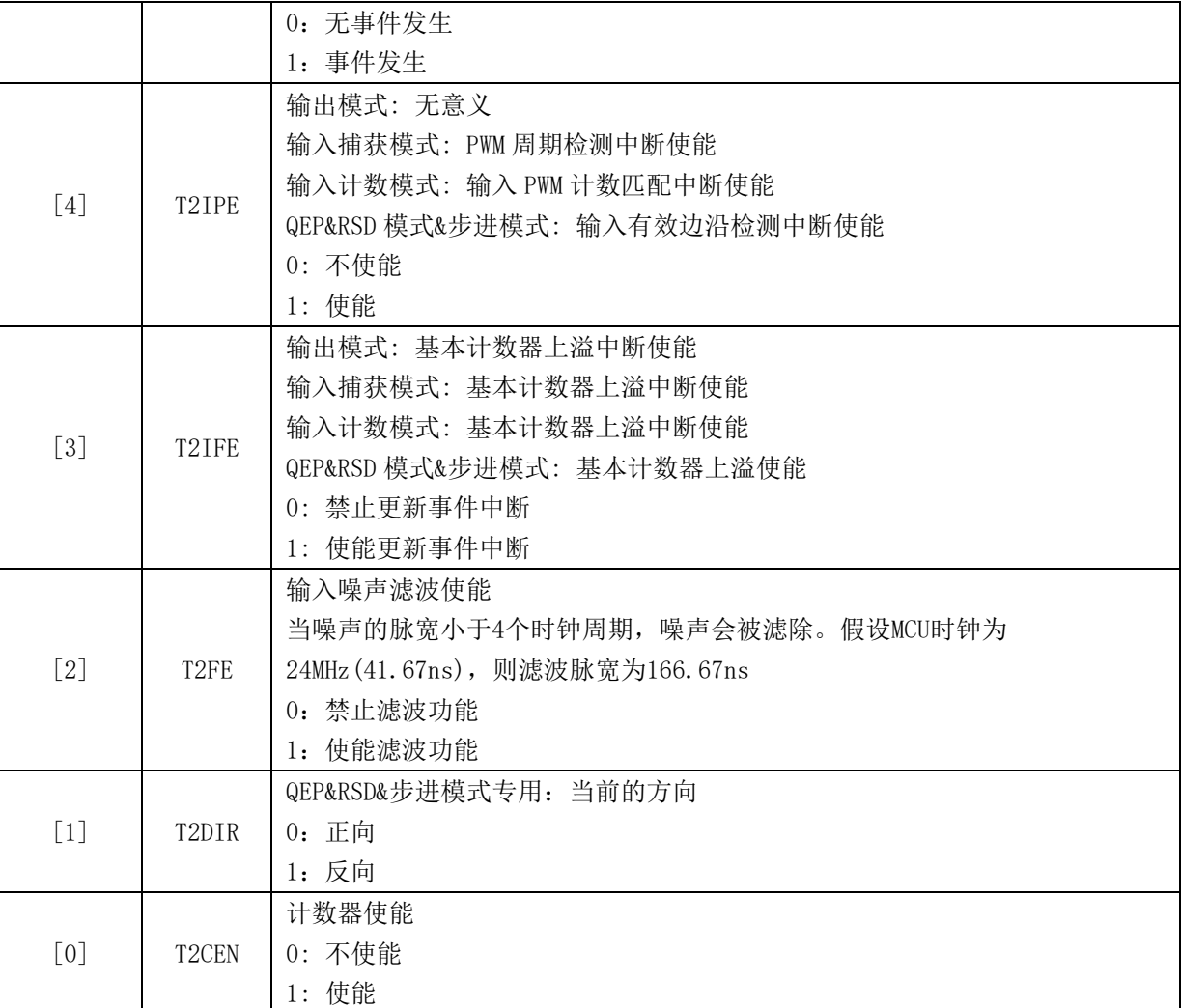

# **17.2.3 TIM2\_\_CNTR (0xAA, 0xAB)**

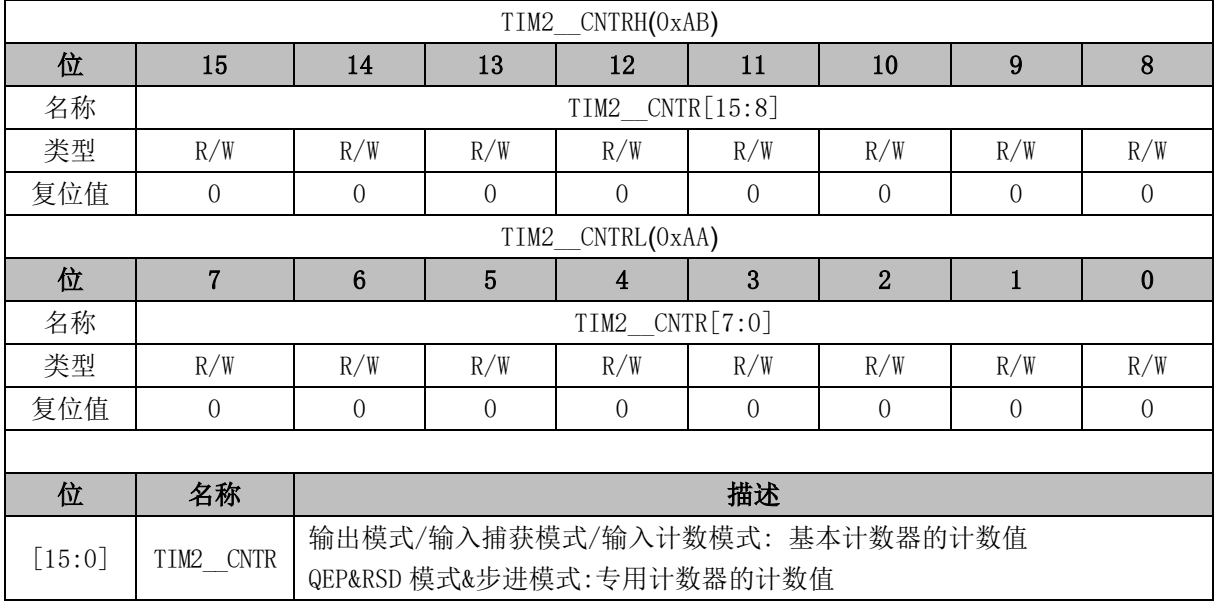

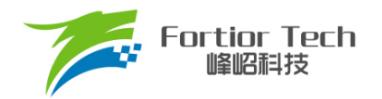

# **17.2.4 TIM2\_\_DR (0xAC, 0xAD)**

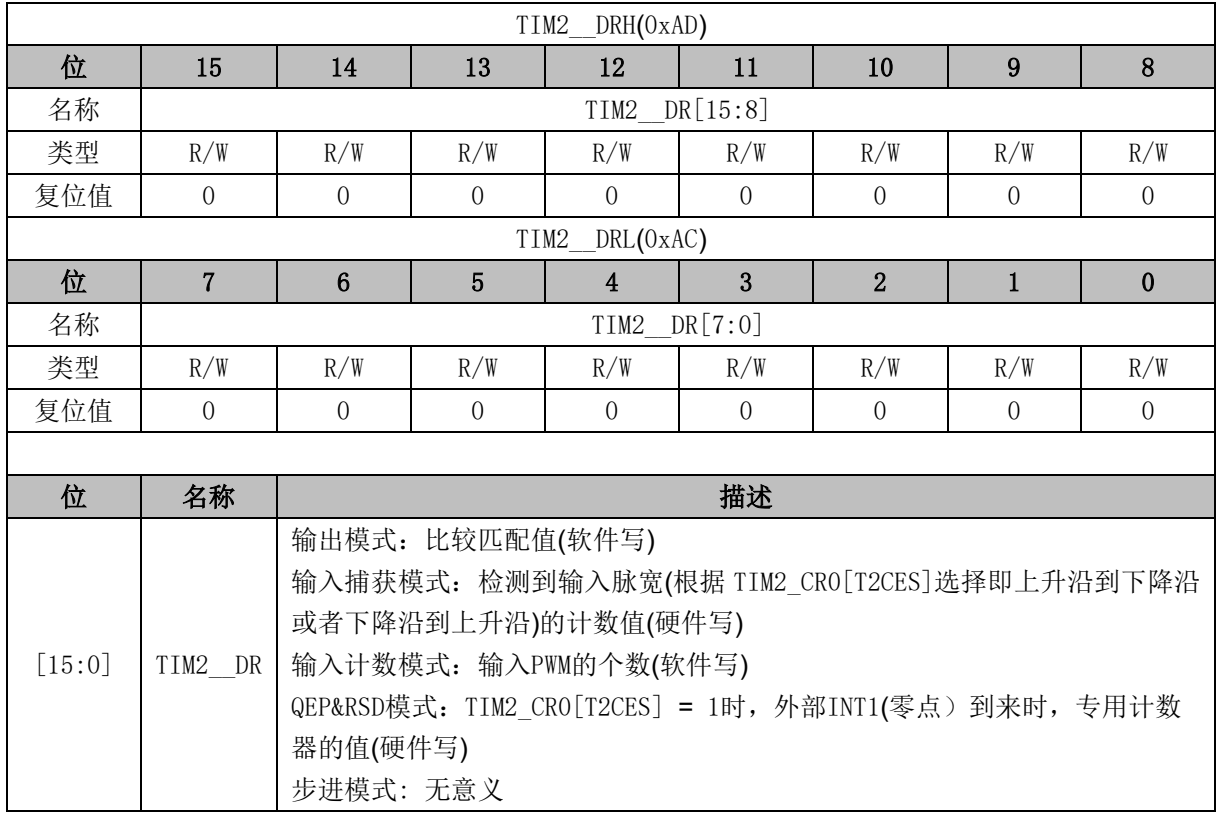

# **17.2.5 TIM2\_\_ARR(0xAE,0xAF)**

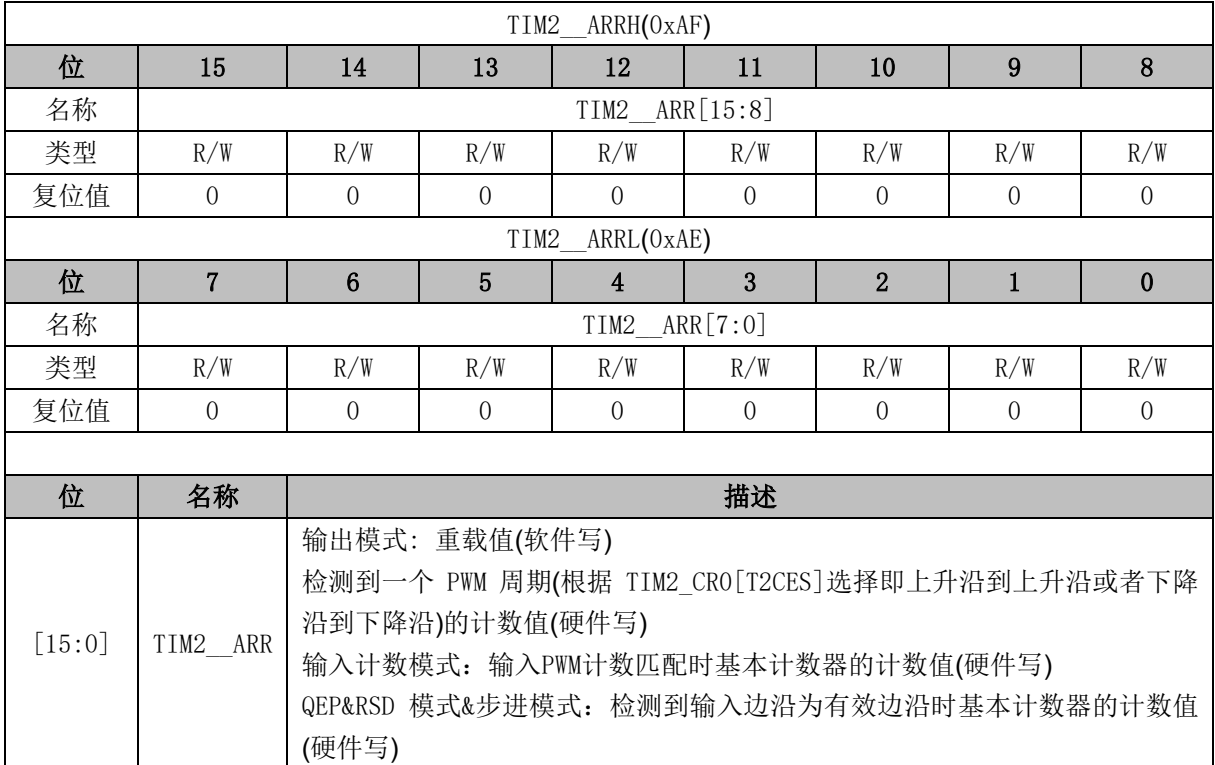

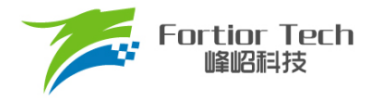

#### **18 Timer3/Timer4**

#### **18.1 Timer3/Timer4 操作说明**

Timer3/Timer4 支持输出和输入两种模式:

- 输出模式: 输出PWM波形
- ◼ 输入捕获模式: 检测输入PWM高低电平的持续时间,可用于算出PWM占空比

Timer3/Timer4 特性包括:

- 3位可编程分频器对系统时钟进行分频, 作为基本计数器的时钟源。
- 16位向上计数的基本计数器, 计数时钟源为分频器的输出
- 输入信号滤波
- 输入信号边沿检测
- 输出 PWM 信号, 单次比较输出
- 中断事件

#### **18.1.1 分频器**

分频器对系统时钟进行分频,产生基本计数器的计数时钟源。分频器由 TIMx\_CR0[TxPSC]控 制,可选择 8 种分频系数。由于这个控制寄存器没有缓冲器,分频系数更新后会立刻改变时钟源频 率,所以应在基本计数器不工作时更新分频系数。时钟源的频率为 clk\_pscx = SYSCLK/(2^TxPSC)。 分频后的时钟源频率与 TIMx\_CR0[TxPSC]的关系如表 [18-1](#page-234-0) 所示。

表 18-1 分频后的时钟源频率与 TIMx\_CR0[TxPSC]对应关系

<span id="page-234-0"></span>

| TIMx_CRO[TxPSC] | 分频系数 | $clk_pscx(Hz)$ | TIMX_CRO[TxPSC] | 分频系数 | $clk_pscx(Hz)$   |
|-----------------|------|----------------|-----------------|------|------------------|
| 000             | 9х1  | 24M            | 100             | 0x10 | . 5М             |
| 001             | 0x2  | 12M            | 101             | 0x20 | 750 <sub>k</sub> |
| 010             | 9х4  | 6M             | 110             | 0x40 | 375k             |
| 011             | )x8  | 3M             |                 | 0x80 | 187. 5k          |

### **18.1.2 TIMx\_CNTR 的读写和计数**

TIMx\_CR1[TxEN] = 1 后 TIMx CNTR 开始计数。软件对 TIMx CNTR 的写操作将直接改变寄存 器的值,因此软件需在计数器停止时执行写操作。软件读 TIMx CNTR 时,先读高字节,硬件会同步 将此时刻低字节缓存,待读低字节时读取到的是缓存的数据。

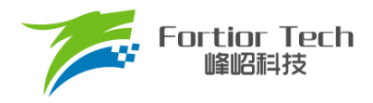

### **18.1.3 输出模式**

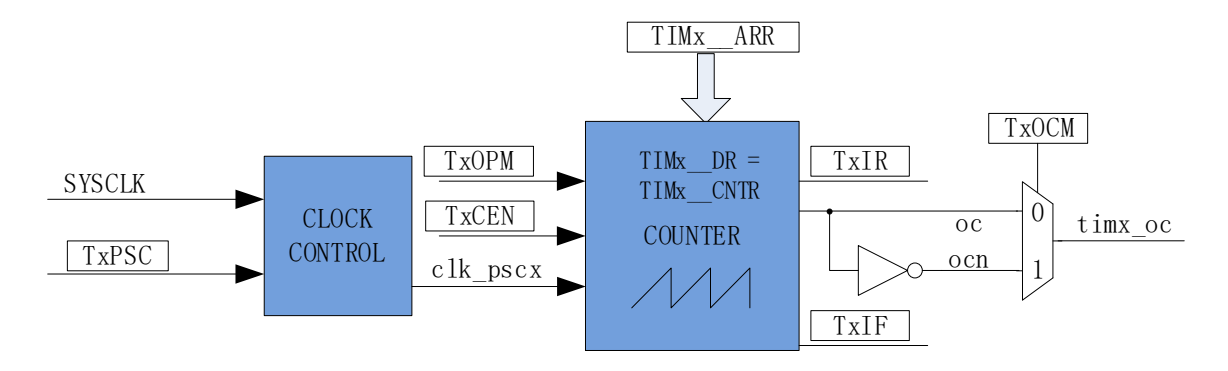

图 18-1 输出模式原理框图

基本计数器输出模式根据 TIMx\_CR0[TxOCM]设置, 以及 TIMx \_CNTR 与寄存器 TIMx \_DR、 TIMx ARR 设定值的比较结果产生输出信号,同时产生相应中断。

#### **18.1.3.1 高/低电平输出模式**

配置 TIMx\_CR0[TxOCM] = 0 时, 如果 TIMx \_DR > TIMx \_ARR, 则输出信号始终为低电平。配 置 TIMx\_CR0[TxOCM] = 1 时, 如果 TIMx \_DR > TIMx \_ARR, 则输出信号始终为高电平。

#### **18.1.3.2 PWM 模式**

PWM 输出模式下, TIMx ARR 的设定值决定 PWM 周期, TIMx DR 的设定值决定占空比, 占 空比 = TIMx\_DR/TIMx\_ARR\*100%。配置 TIMx\_CR0[TxOCM] = 0 时, 如果基本计数器值 TIMx CNTR < TIMx DR 设定值,输出低电平,反之输出高电平。配置 TIMx CR0[TxOCM] = 1 时, 如果基本计数器值 TIMx CNTR < TIMx DR 设定值, 输出高电平, 反之输出低电平。如果基本计数 器值 TIMx CNTR 大于 TIMx ARR, 则输出信号反转。

### **18.1.3.3 中断事件**

- 当 TIMx CNTR = TIMx DR,产生比较匹配事件,中断事件标志位 TIMx CR1[TxIR]置 1, 基本计数器继续计数。
- 当 TIMx CNTR = TIMx ARR, 产生上溢事件, 中断事件标志位 TIMx\_CR1[TxIF]置 1, 基 本计数器清 0, TIMx\_CR0[TxOPM]决定是否重新计数, TIMx\_CR0[TxOPM] = 1, 停止计数, TIMx\_CR0[TxOPM] = 0,重新开始计数。

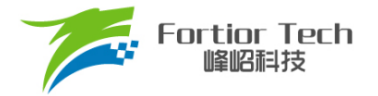

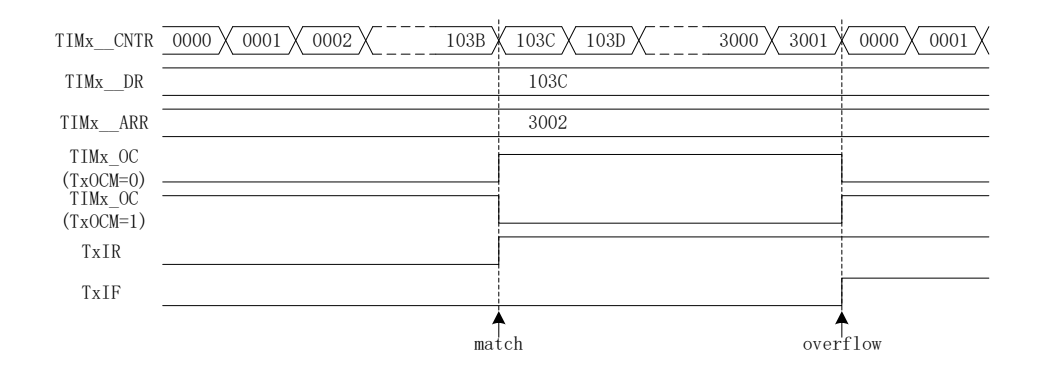

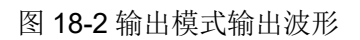

# **18.1.4 输入信号滤波和边沿检测**

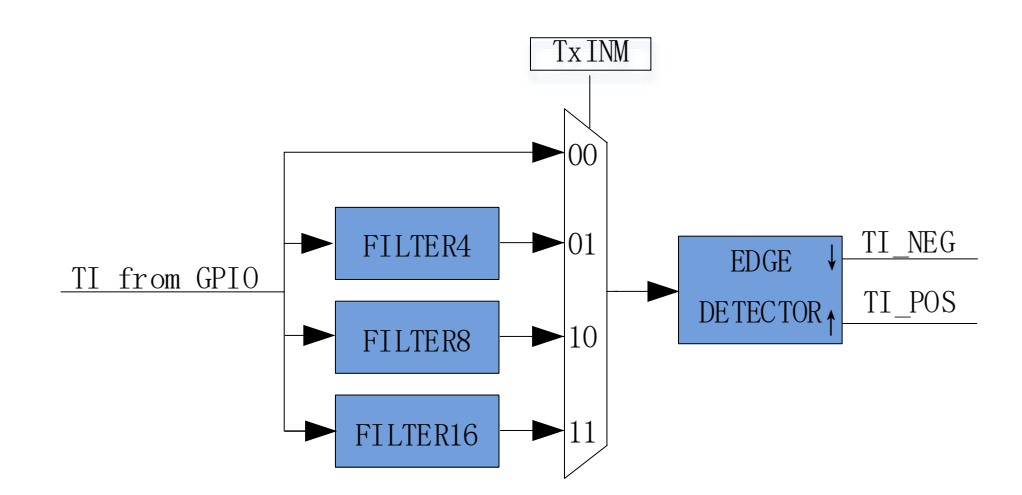

图 18-3 输入信号滤波和边沿检测框图

Timer3/Timer4 的输入信号由 GPIO 输入。 TIMx\_CR1[TxINM]可以选择不滤波, 或者 4/8/16 个系统 时钟周期对输入信号滤波。滤波后的信号比滤波前的信号延迟 4/8/16 个时钟周期。

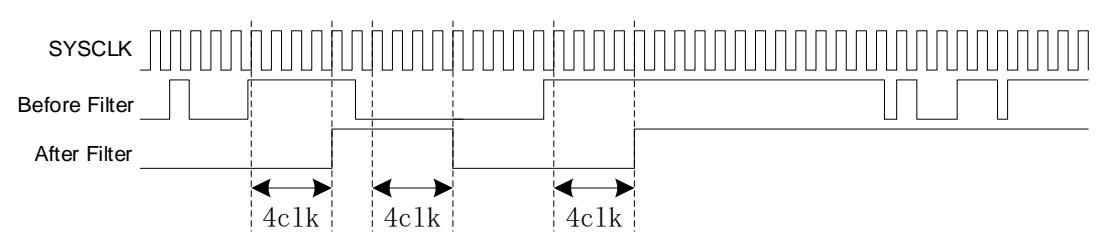

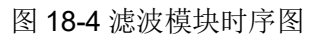

滤波模块对输入信号滤波后,边沿检测模块对滤波后的输入信号进行检测,记录上升沿和下降沿, 供输入捕获模式使用。

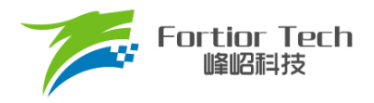

### **18.1.5 输入捕获模式**

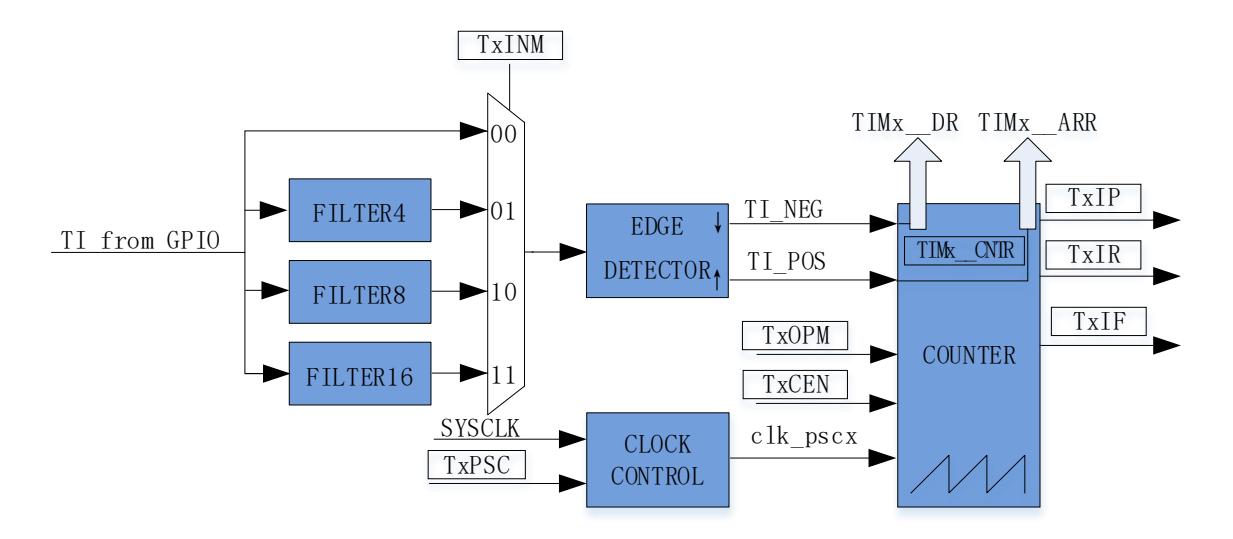

图 18-5 输入捕获模式原理框图

输入捕获模式检测输入 PWM 信号的脉宽和周期。TIMx\_CR0[TxOCM] = 0 时, 选择相邻两个上升 沿为 1 个周期, 上升沿到下降沿为脉宽(高电平脉宽)。TIMx CR0[TxOCM] = 1 时, 选择相邻两个下降 沿为 1 个周期, 下降沿到上升沿为脉宽(低电平脉宽)。基本计数器 TIMx CNTR 计数到的脉宽和周期值 被分别存入 TIMx\_\_DR 和 TIMx\_\_ARR 寄存器。

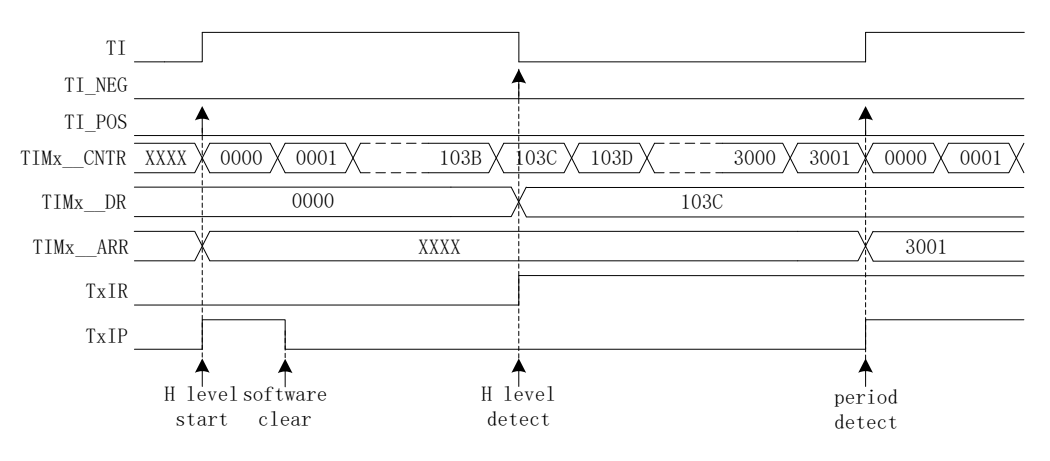

图 18-6 输入捕获模式(TIMx\_CR0[TxOCM] = 0)时序图

以 TIMx\_CR0[TxOCM] = 0 为例, 配置 TIMx\_CR1[TxEN] = 1, 使能基本计数器。基本计数器向上 计数,当检测到第一个上升沿时,基本计数器清 0 并重新开始计数。当检测到下降沿时,将 TIMx CNTR 的值存进 TIMx DR,同时中断事件标志位 TIMx CR1[TxIR]置 1, TIMx CNTR 继续向上计数。当检 测到输入的第二个上升沿时,将 TIMx CNTR 的值存进 TIMx ARR, 同时中断事件标志位 TIMx\_CR1[TxIP]置 1, TIMx\_CNTR 清 0, 根据 TIMx\_CR0[TxOPM]决定是否重新开始计数, TIMx\_CR0[TxOPM] = 1, 停止计数; TIMx\_CR0[TxOPM] = 0, 重新计数。

当 Timer3/Timer4 尚未检测到输入的第二个上升沿,且计数值 TIMx CNTR 达到 0xFFFF 时, 发 生上溢事件,中断事件标志位 TIMx\_CR1[TxIF]置 1, TIMx \_CNTR 清 0。根据 TIMx\_CR0[TxOPM]决 定是否重新计数,TIMx\_CR0[TxOCM]= 1,停止计数;TIMx\_CR0[TxOPM] = 0,重新计数。此时 TIMx\_\_ARR 的值为 0xFFFF, TIMx\_\_DR 的值由输入电平和 TIMx\_CR0[TxOCM]异或决定。

#### **18.2 TIM3/TIM4 寄存器**

### **18.2.1 TIMx\_CR0 (0x9C/0x9E) (x=3/4)**

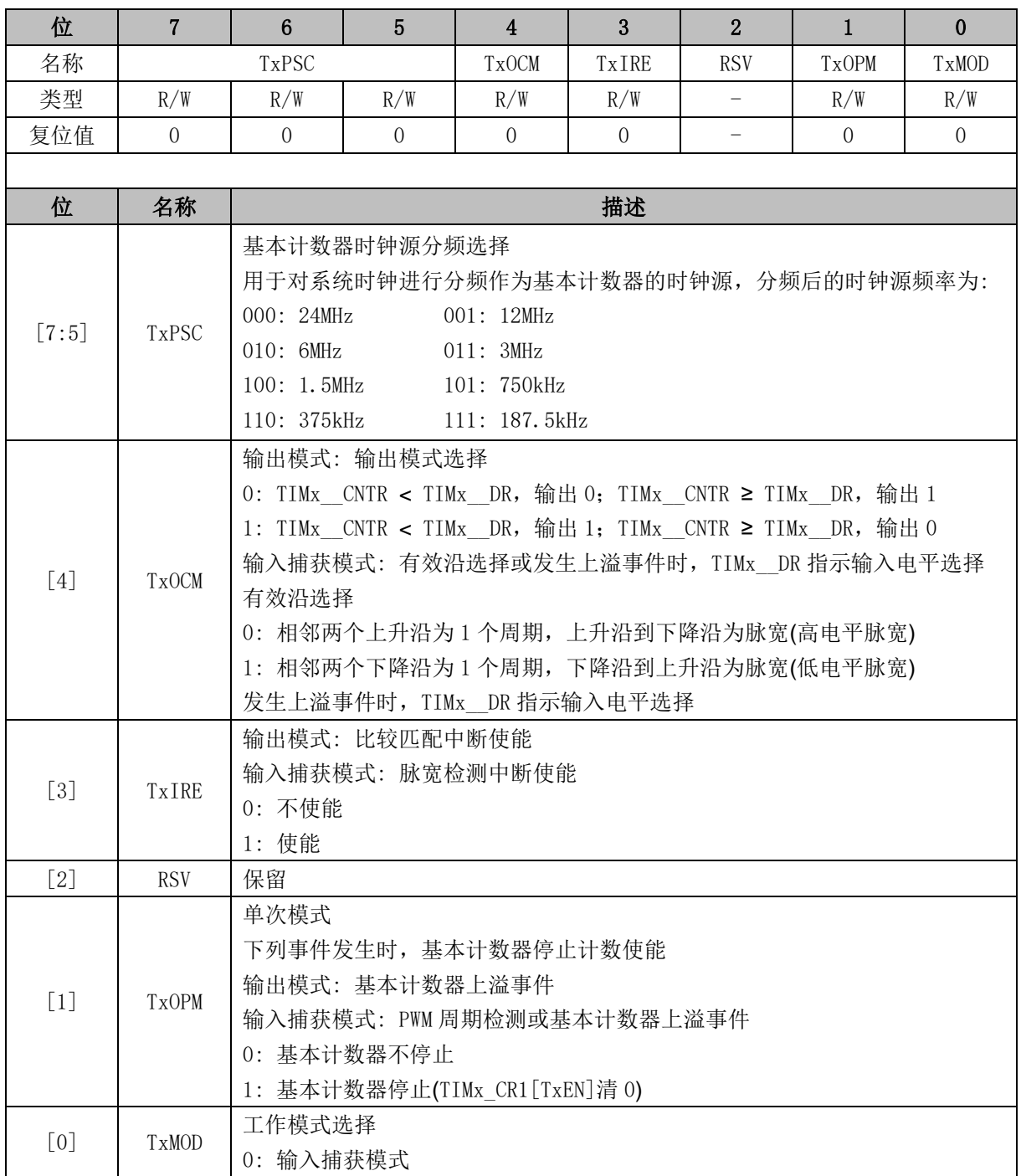

 $\overline{\mathsf{I}}$ 

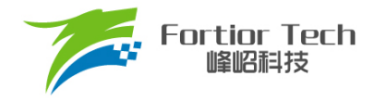

ा

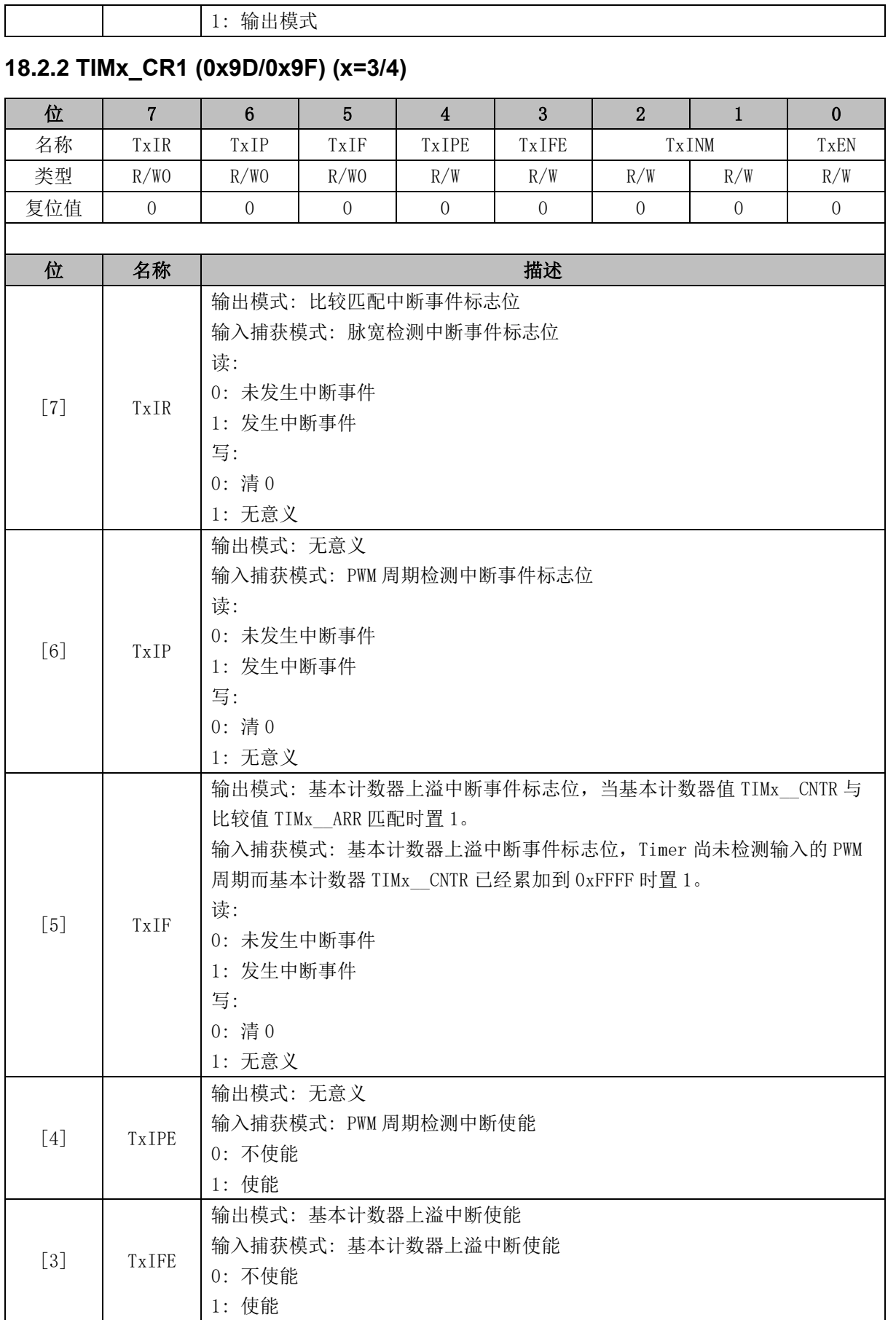

 $\overline{\phantom{a}}$ 

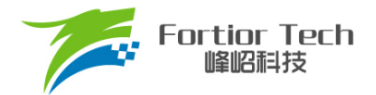

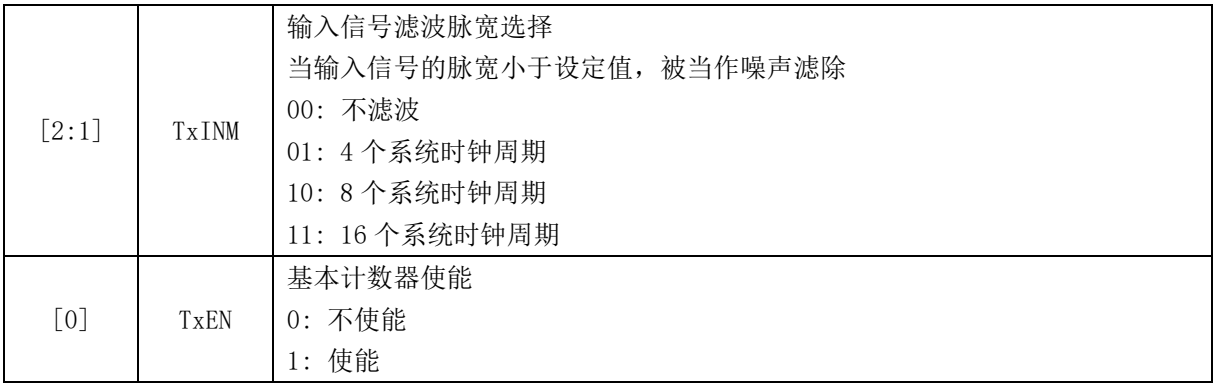

# **18.2.3 TIMx\_\_CNTR (0xA2, 0xA3/0x92, 0x93) (x = 3/4)**

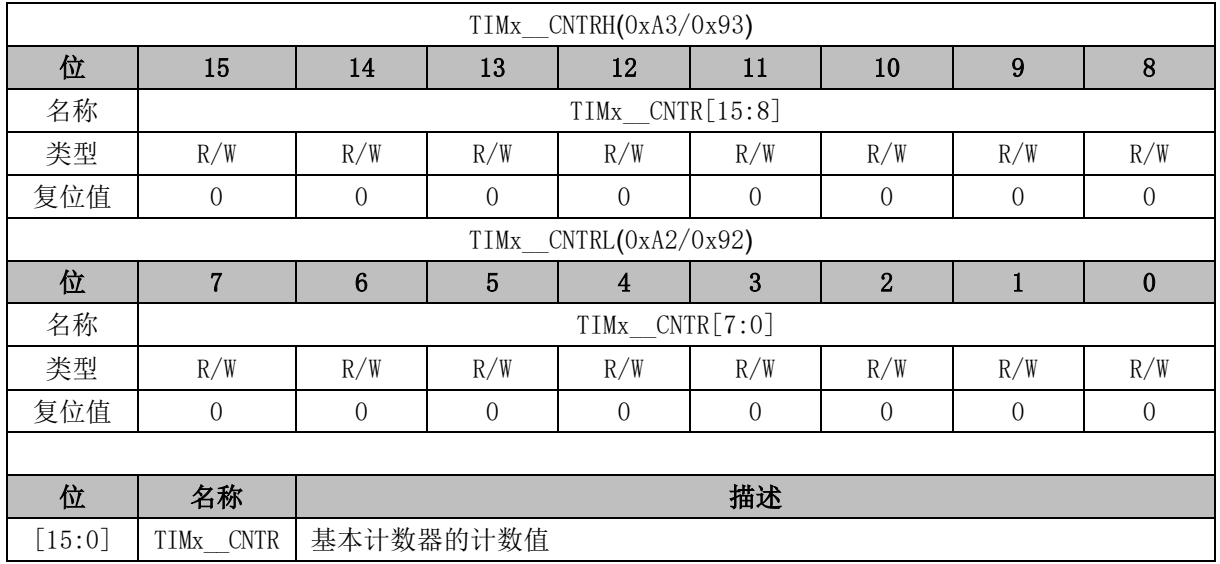

### **18.2.4 TIMx\_\_DR(0xA4, 0xA5/0x94,0x95) (x=3/4)**

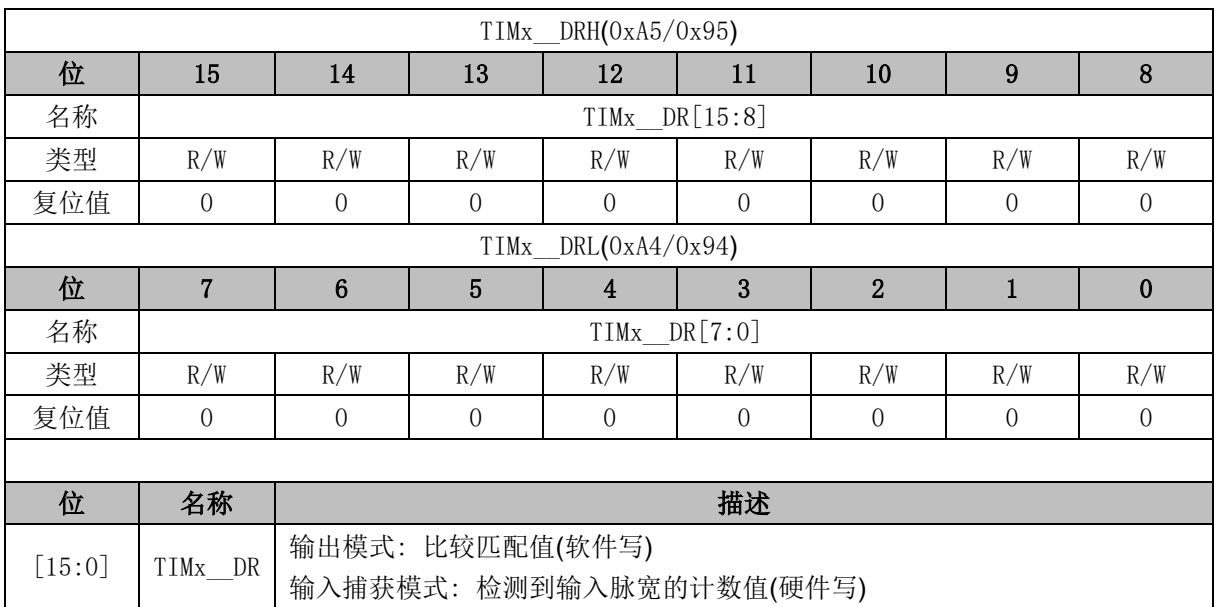

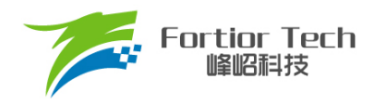

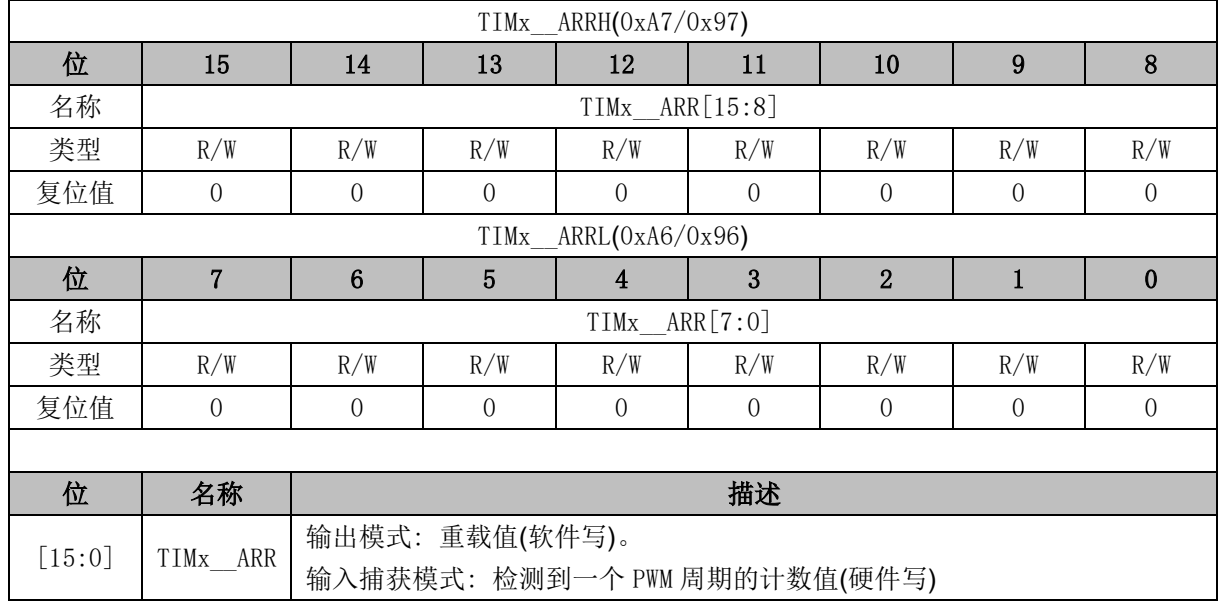

# **18.2.5 TIMx\_\_ARR (0xA6, 0xA7/0x96, 0x97) (x = 3/4)**

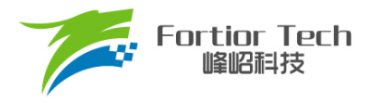

## **19 Systick**

## **19.1 操作说明**

# **19.2 Systick 操作说明**

芯片可产生固定时间的 Systick 中断。配置 SYST\_ARR 寄存器设置产生中断的周期,配置 DRV\_SR[SYSTIE] = 1 使能Systick 中断,中断入口为10。

## **19.3 寄存器**

# **19.3.1 DRV\_SR (0x4061)**

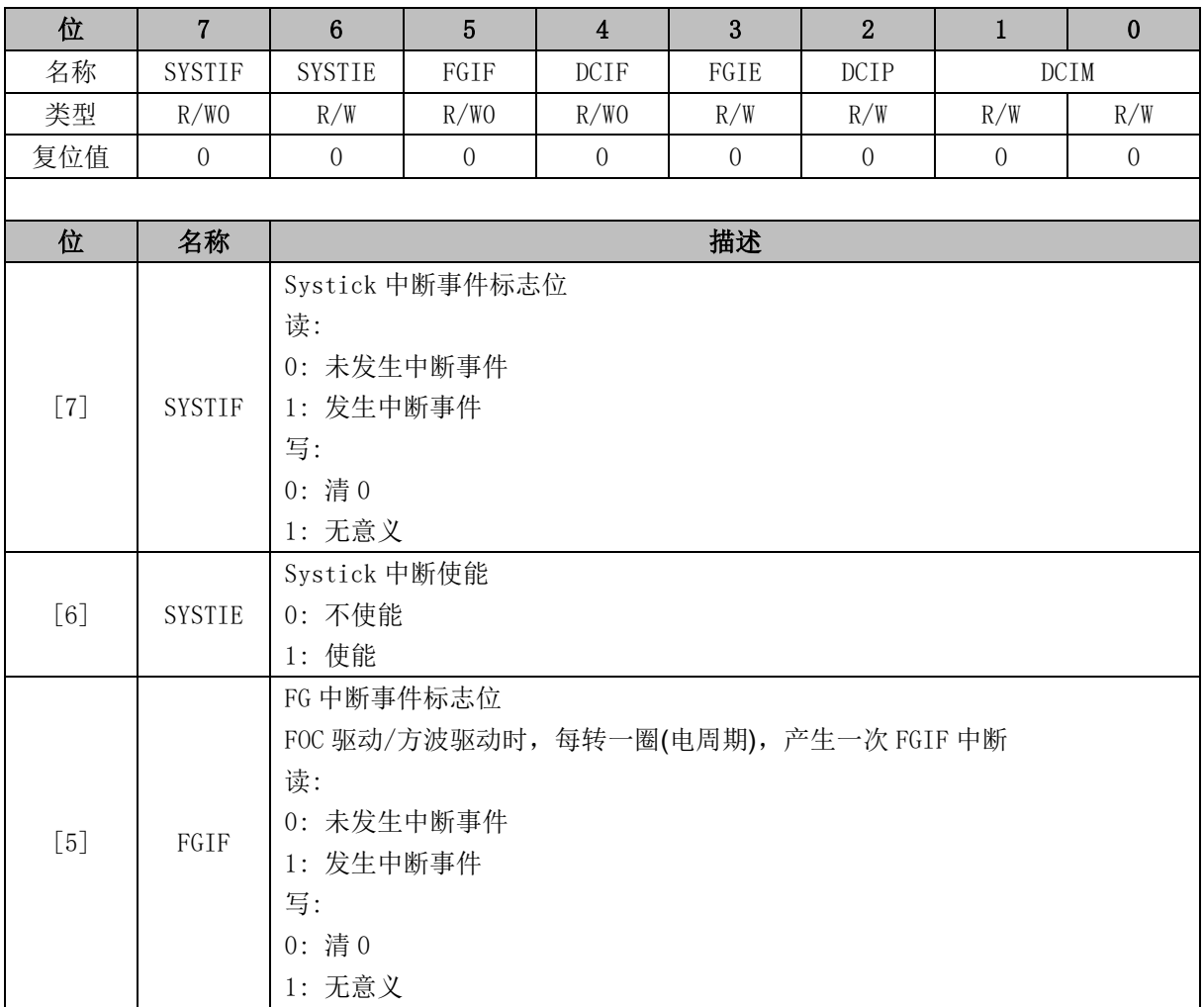

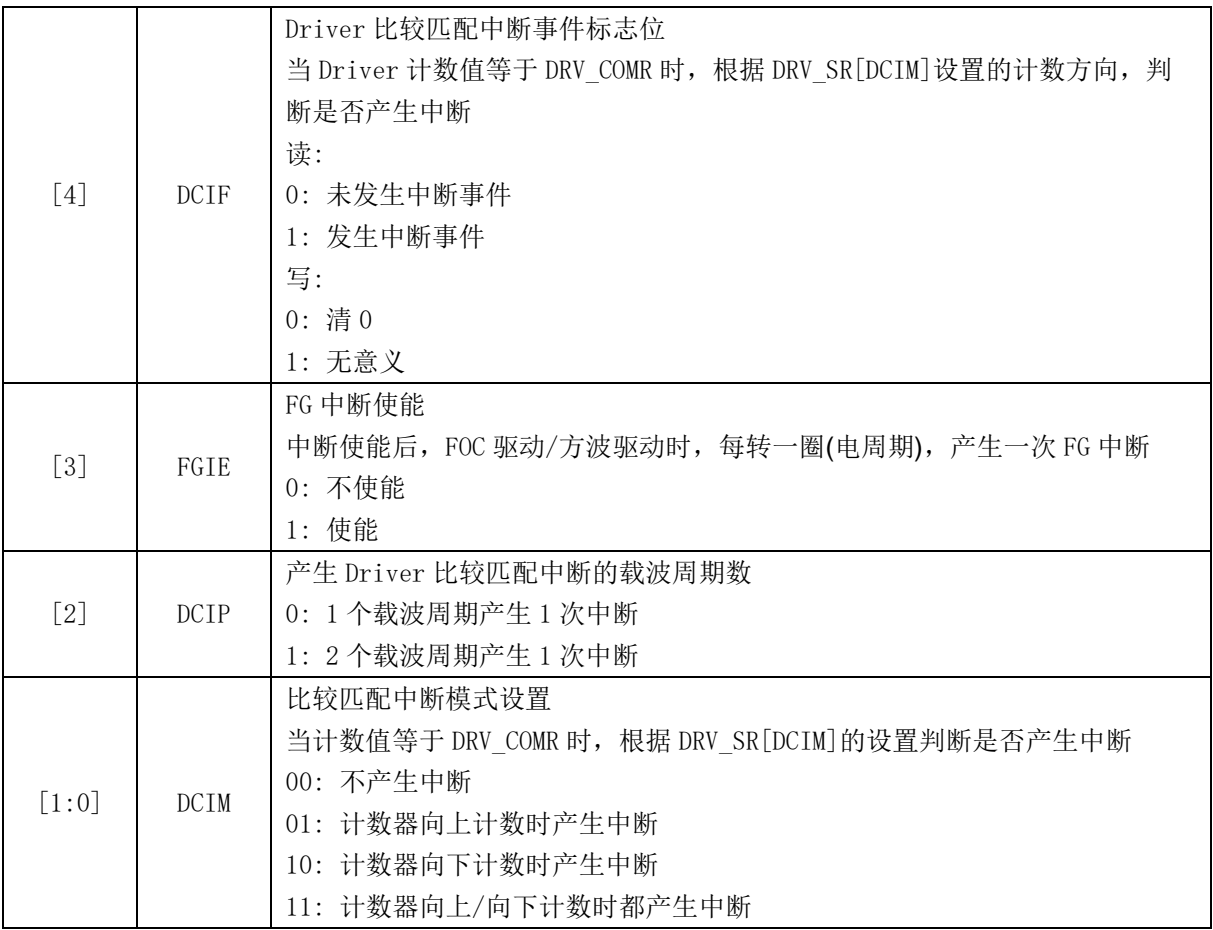

# **19.3.2 SYST\_ARR (0x4064, 0x4065)**

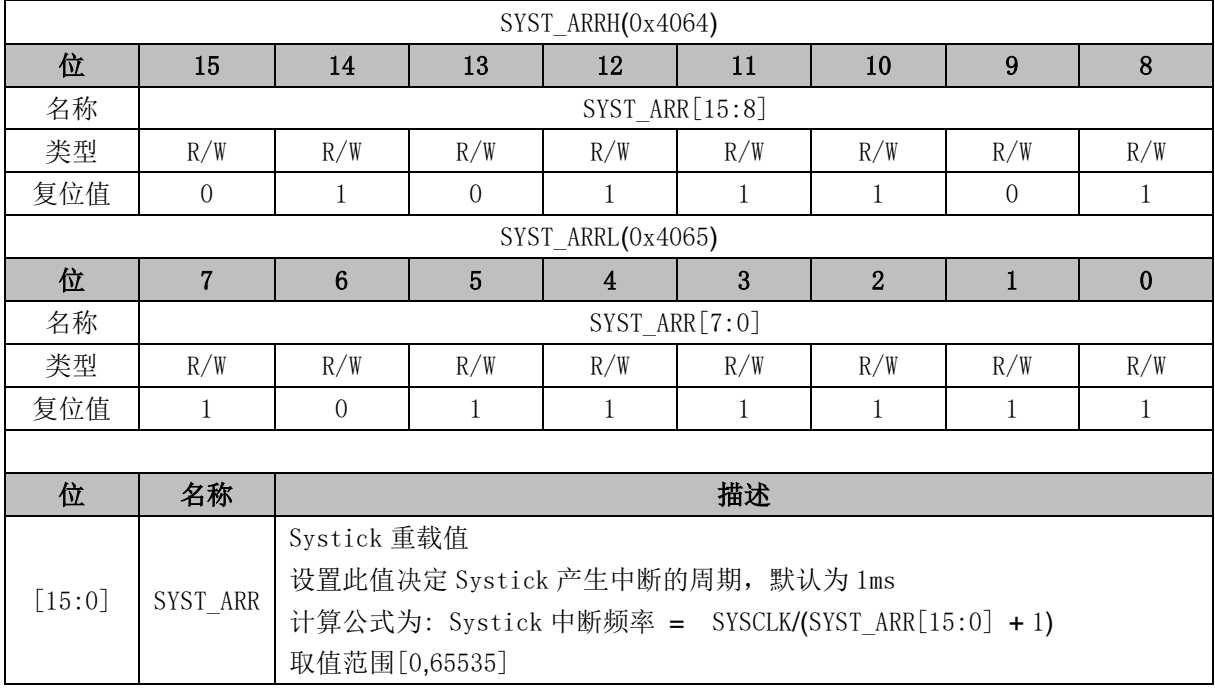

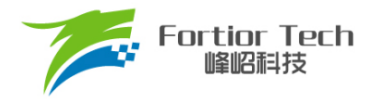

#### **20 Driver**

### **20.1 Driver 操作说明**

### **20.1.1 简介**

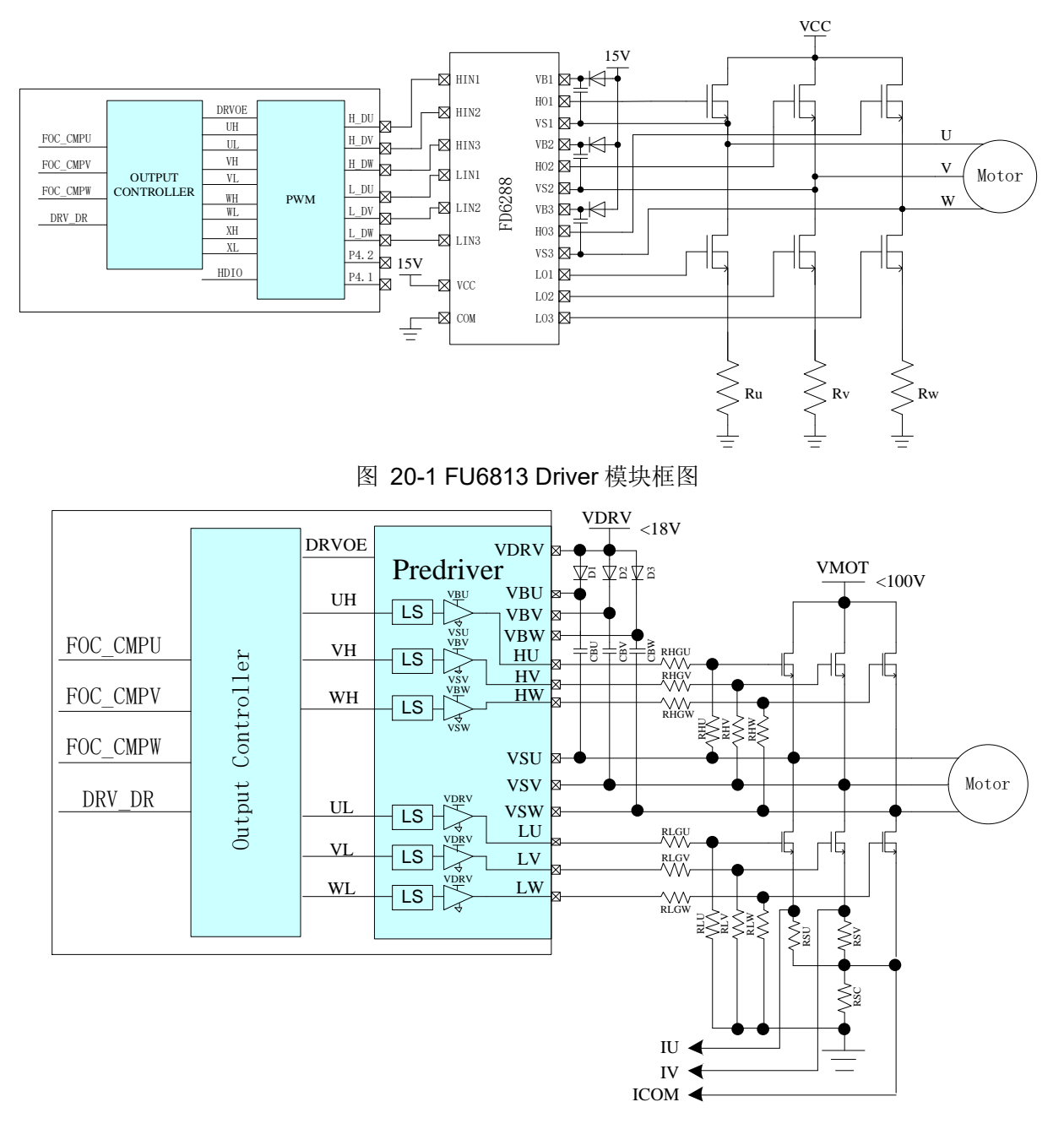

图 20-2 FU6863 Driver 模块框图

FOC\_CMPU/V/W 是 FOC 模块输出的三路比较值, DRV\_DR 是软件设置的比较值, 以上比较 值经过输出控制模块后输出四组电平信号 U/V/W/X 给 PWM (FU6813) 或者输出三组电平信号 U/V/W 给 Predriver (FU6863)。其中, U/V/W 三路输出应用直流无刷电机控制, U/V/W/X 四路输出

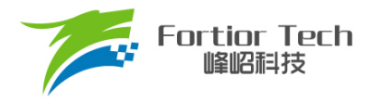

应用于步进电机控制。

### **20.1.2 输出控制模块**

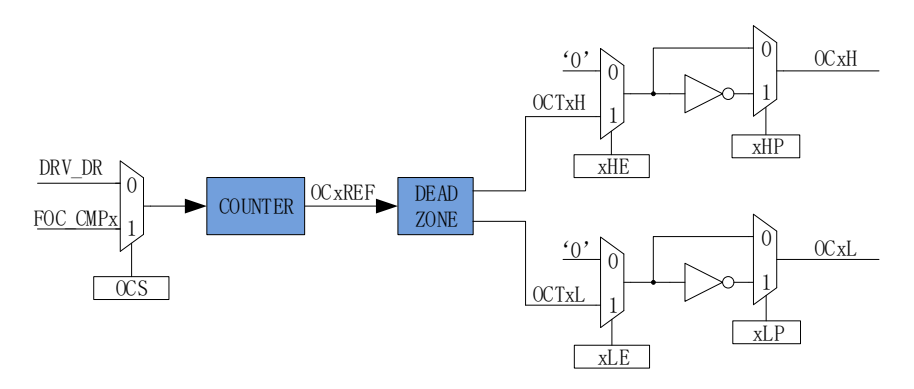

图 20-3 输出控制模块前级框图

配置 Driver 模块工作前, 需配置 DRV\_CR[MESEL] = 1, 即 ME 选择 FOC/SVPWM/SPWM 模式, 反之为方波驱动模式。

当 DRV\_CR[OCS] = 0 时, PWM 的比较值来自 DRV\_DR, 输出的 PWM 信号是以 OCTxH 为 参考, 当 OCxH 和 OCxL 同时输出时, OCTxL 反相输出; 当 DRV\_CR[OCS] = 1 时, PWM 的比较 值来自 FOC,输出的 PWM 信号是以 OCTxL 为参考,当 OCxH 和 OCxL 同时输出时, OCTxH 反 相输出。

### **20.1.2.1 计数比较模块**

配置 DRV\_CR[OCS]选择 PWM 的比较值来自 FOC 模块的 FOC\_CMPU/V/W 或软件设置的比较值 DRV\_DR。比较值送至计数器比较后得到三路原始 PWM 信号 OCxREF, 其中 DRV\_DR 用于实现电机 预充电、刹车和方波控制。当计数值 DRV CNTR 小于比较值, OCxREF 输出高电平;反之, 输出低 电平。

配置 DRV\_CR[OCS] = 1, 比较值来自 FOC 模块的 FOC\_CMPU/V/W 并与计数值比较, 生成占空 比 OC1REF/OC2REF/OC3REF。

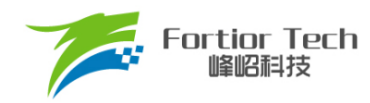

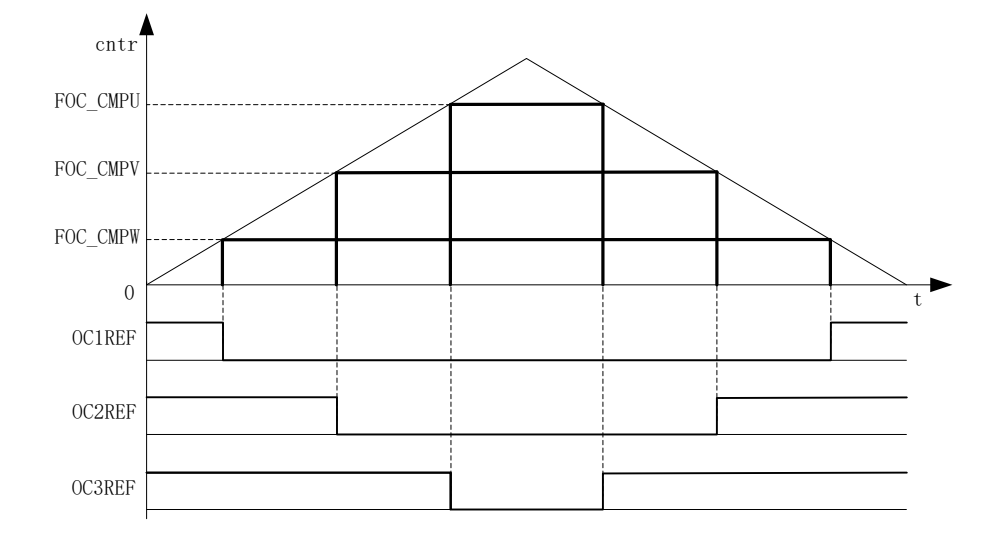

图 20-4 PWM 生成图

配置 DRV\_CR[OCS] = 0, 选择软件设置的比较值 DRV\_DR 与计数值比较, 生成三路占空比相同 的 OC1REF/OC2REF/OC3REF。占空比 = DRV\_DR/DRV\_ARR\*100%。

#### **20.1.2.2 死区模块**

OCxREF 支持死区插入。对于互补输出, 如果 FOC DTR 寄存器不等于 0, 就使能了死区插入。 每个通道都有一个 8bit 的死区发生器, 四个通道的死区延时相同通过 DRV DTR 配置, 通过 DRV\_DTR 设置死区时间。当 OCxREF 上升沿发生时, OCxL 的实际输出高电平比 OCxREF 的上 升沿延迟 DRV DTR 设定的时间;当 OCxREF 下降沿发生时, OCxH 的实际输出高电平比 OCxREF 的下降沿延迟 DRV DTR 设定的时间。

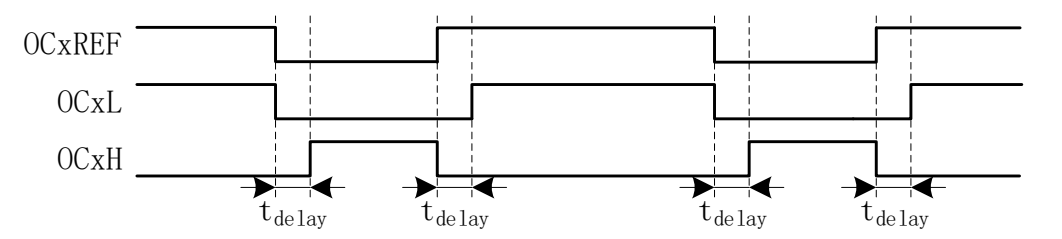

图 20-5 带死区插入的互补输出

### **20.1.2.3 输出使能与极性**

软件配置 DRV\_CMR[xHE]和[xLE]使能上下桥。软件配 DRV\_CMR[xHP]和[xLP]选择输出的极 性。在应用于方波控制时, Timer1 自动控制 DRV CMR 达到换相的功能。配置 DRV CR[MESEL] = 0, 选择方波驱动模式, 当 Timer1 产生写入时序时, 对应的 TIM1\_DBRx 传输到 DRV\_CMR。

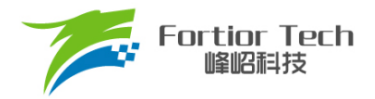

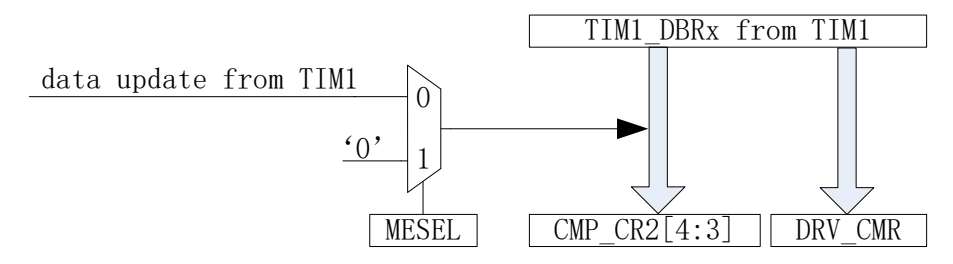

图 20-6 Timer1 自动控制 DRV CMR 和 CMP CR2[4:3]

配置DRV\_DR、DRV\_ARR和DRV\_CMR可实现预充电和刹车等功能,DRV\_DR和DRV\_ARR 控制 PWM 占空比和载波频率;DRV\_OUT[MOE]选择输出模式为空闲电平或者 PWM。

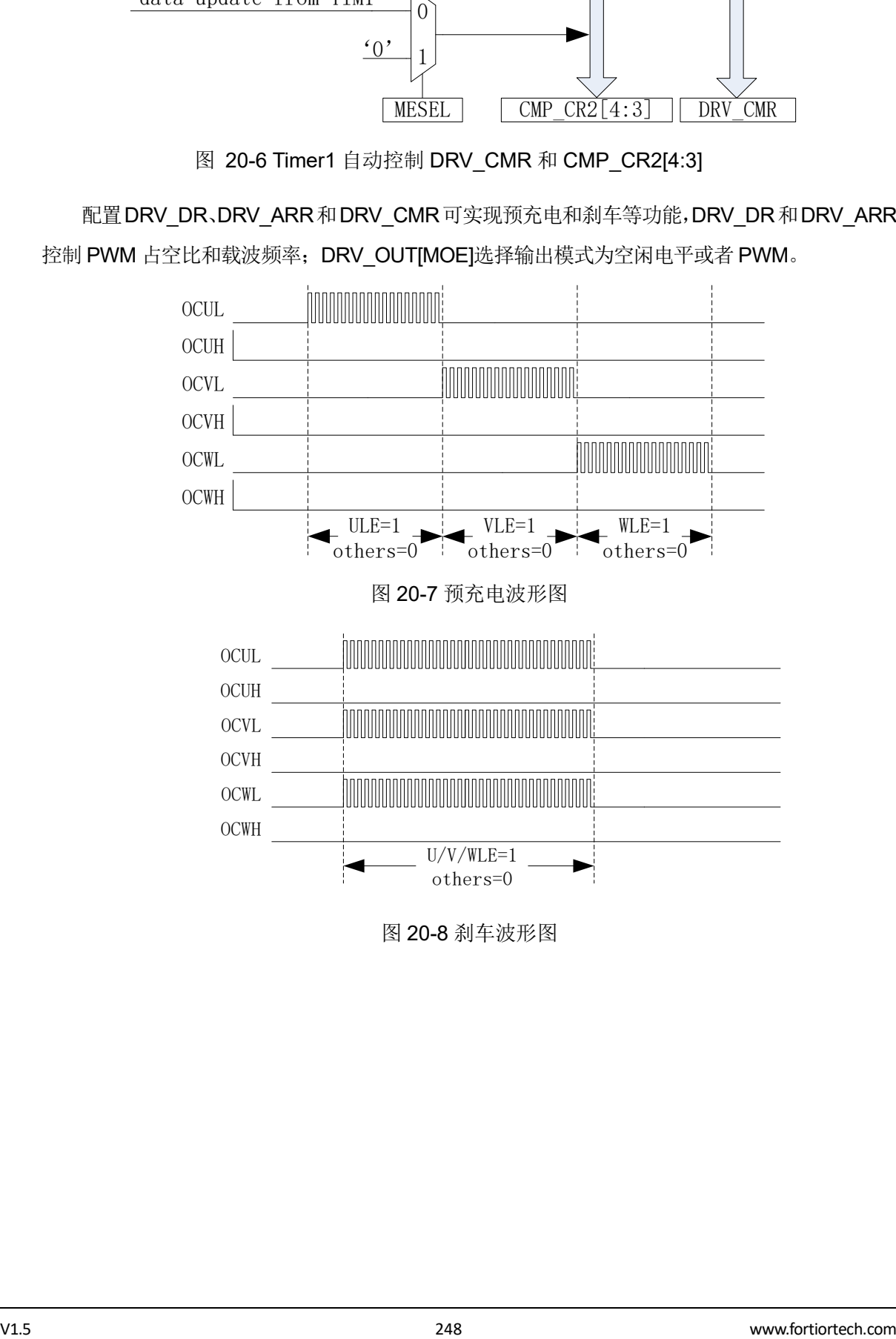

图 20-8 刹车波形图

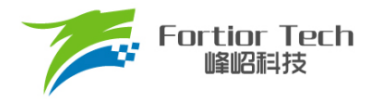

# **20.1.2.4 主输出使能 MOE**

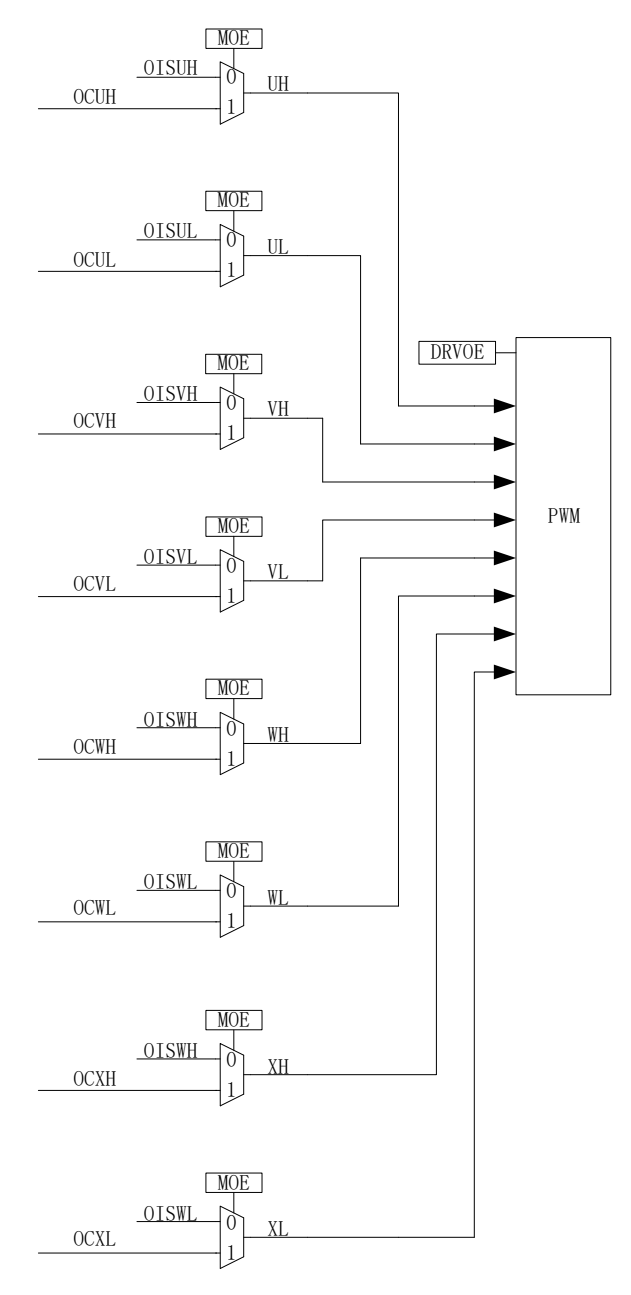

图 20-9 输出控制模块后级框图

DRV\_OUT[MOE],输出 PWM 波形,用于驱动电机。禁止 DRV\_OUT[MOE],输出软件设置的 空闲电平,停止电机驱动。

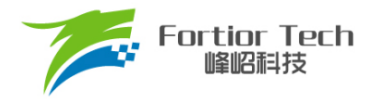

#### **20.1.2.5 中断**

#### **20.1.2.5.1 比较匹配中断**

通过 DRV\_SR[DCIM]设置比较匹配中断产生的条件,设置比较值 DRV\_COMR 设定比较匹配中断 产生的时间。当计数器的计数值等于 DRV\_COMR, 且符合 DRV\_SR[DCIM]设置的条件时, 产生 Driver 比较匹配中断请求,中断标志位 DRV\_SR[DCIF]硬件置 1。

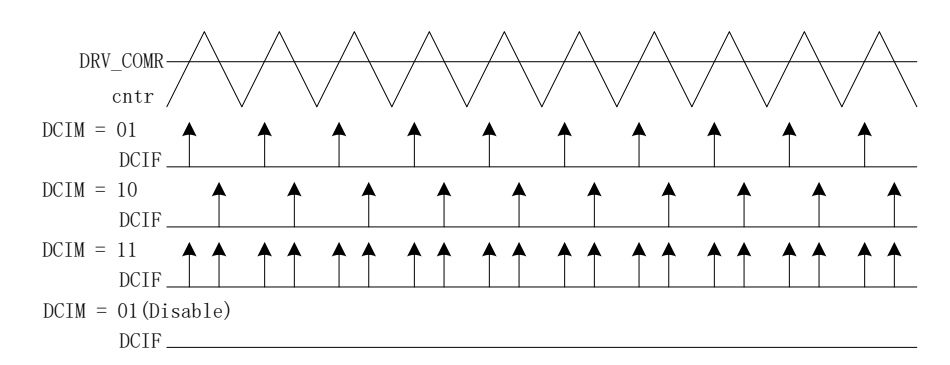

图 20-10 Driver 比较匹配中断

#### **20.1.2.5.2 FG 中断**

设置 DRV SR[FGIE]使能 FG 中断, 电机每转一圈(电角度), 产生一次中断请求。

### **20.1.3 PWM 模式(仅适用于 FU6813)**

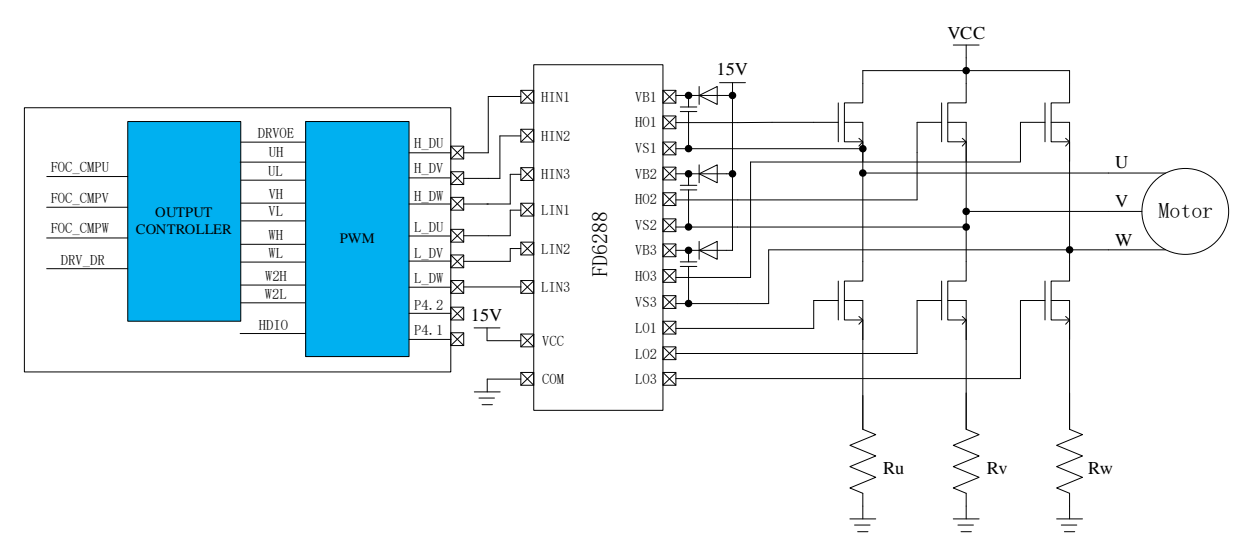

<span id="page-249-0"></span>图 20-11 PWM 模式的原理图

FU6813 为 PWM 输出, 其功能如图 [20-11](#page-249-0) 所示。进入该模式, DRV\_CR[DRVOE]为 PWM 的

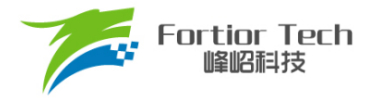

使能信号,与 FU6863 6N Predriver 不同的是, PWM 的输出接 HVIC, 通过 HVIC 来驱动 MOS 的 栅极。

## **20.1.4 6N Predriver 模式(仅适用于 FU6863)**

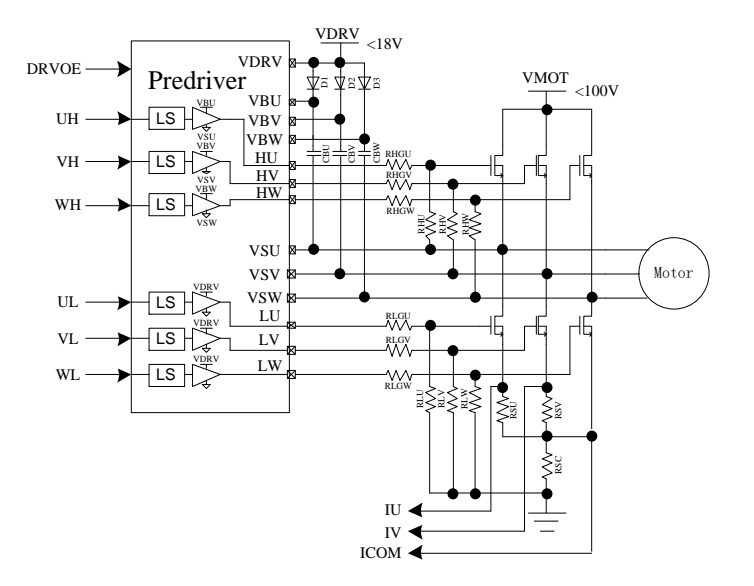

图 20-12 6N Predriver 模式的原理图

<span id="page-250-0"></span>6N Predriver 如图 [20-12](#page-250-0) 所示。进入该模式, DRV\_CR[DRVOE]为 Pre-driver 的使能信号, Predriver 的输出接 6 只 NMOS 后分别驱动电机的 U/V/W 相。

|          | Input    | Output   |          |  |
|----------|----------|----------|----------|--|
| UH/VH/WH | UL/VL/WL | HU/HV/HW | LU/LV/LW |  |
|          |          |          |          |  |
|          |          |          |          |  |
|          |          |          |          |  |
|          | п        |          |          |  |

表 20-1 FU6863Q 内置 Predriver 信号真值表

#### **20.2 寄存器**

#### **20.2.1 PI\_CR (0xF9)**

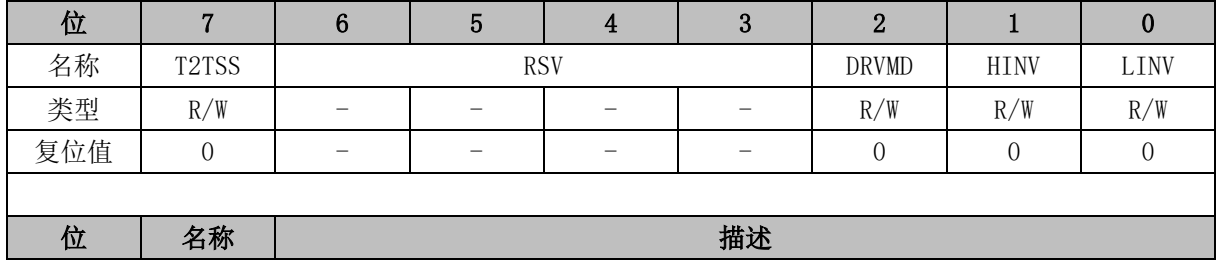

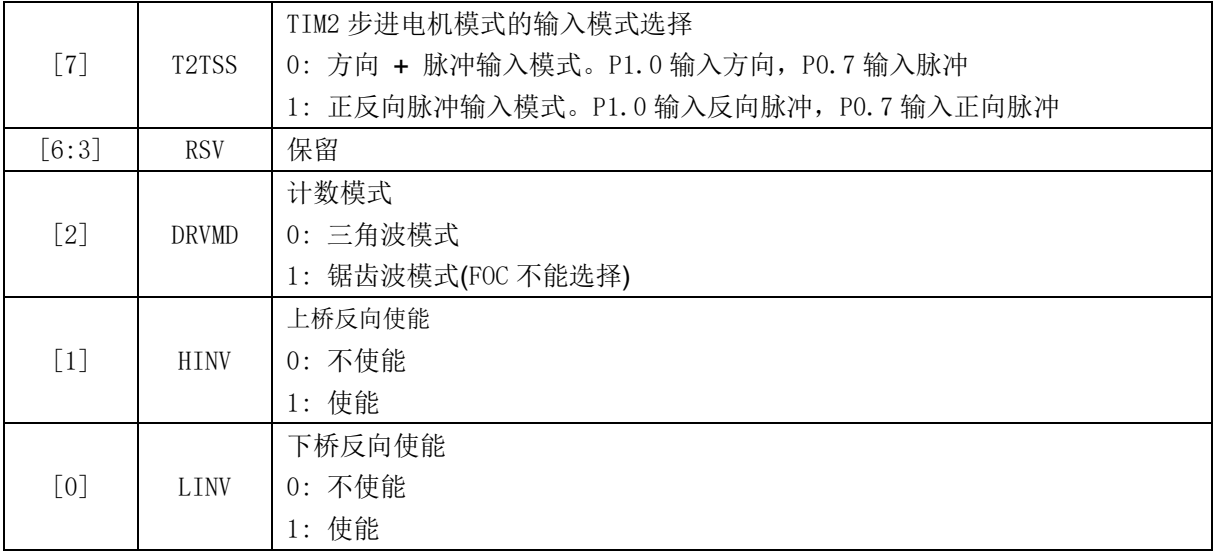

# **20.2.2 DRV\_CR (0x4062)**

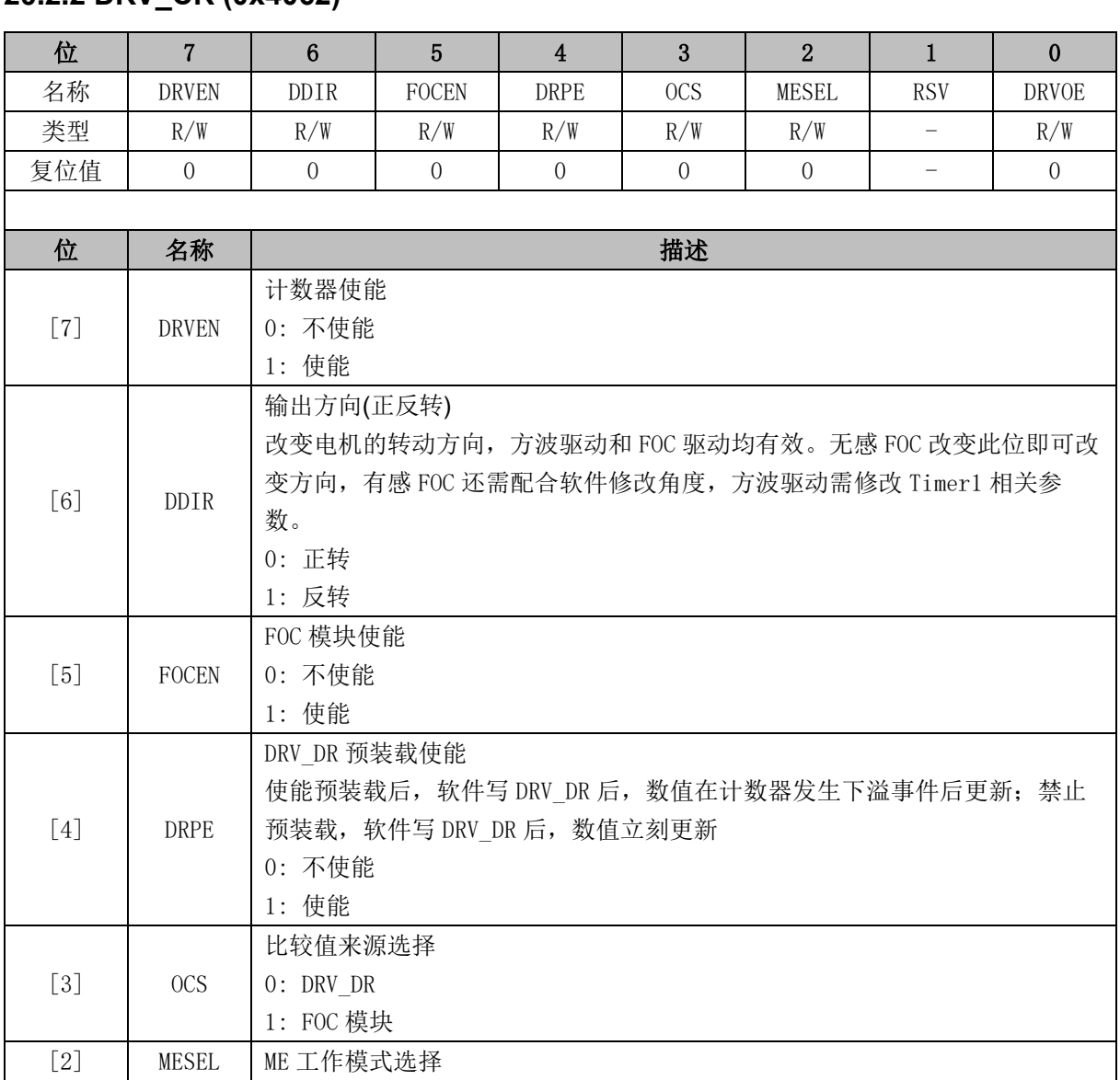
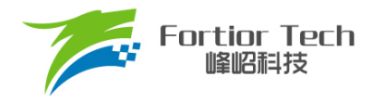

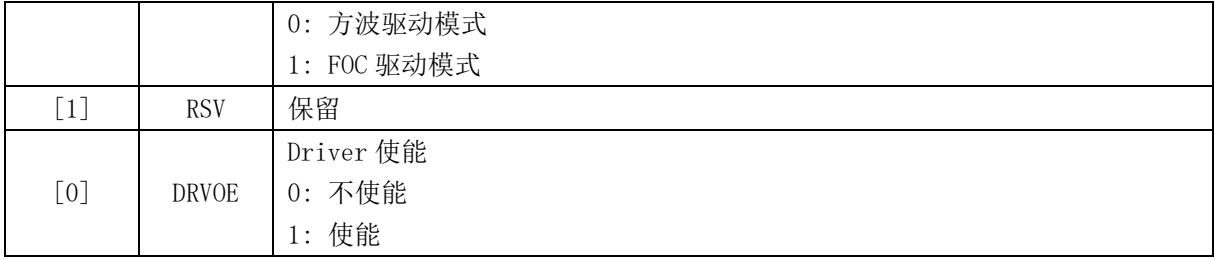

## **20.2.3 DRV\_SR (0x4061)**

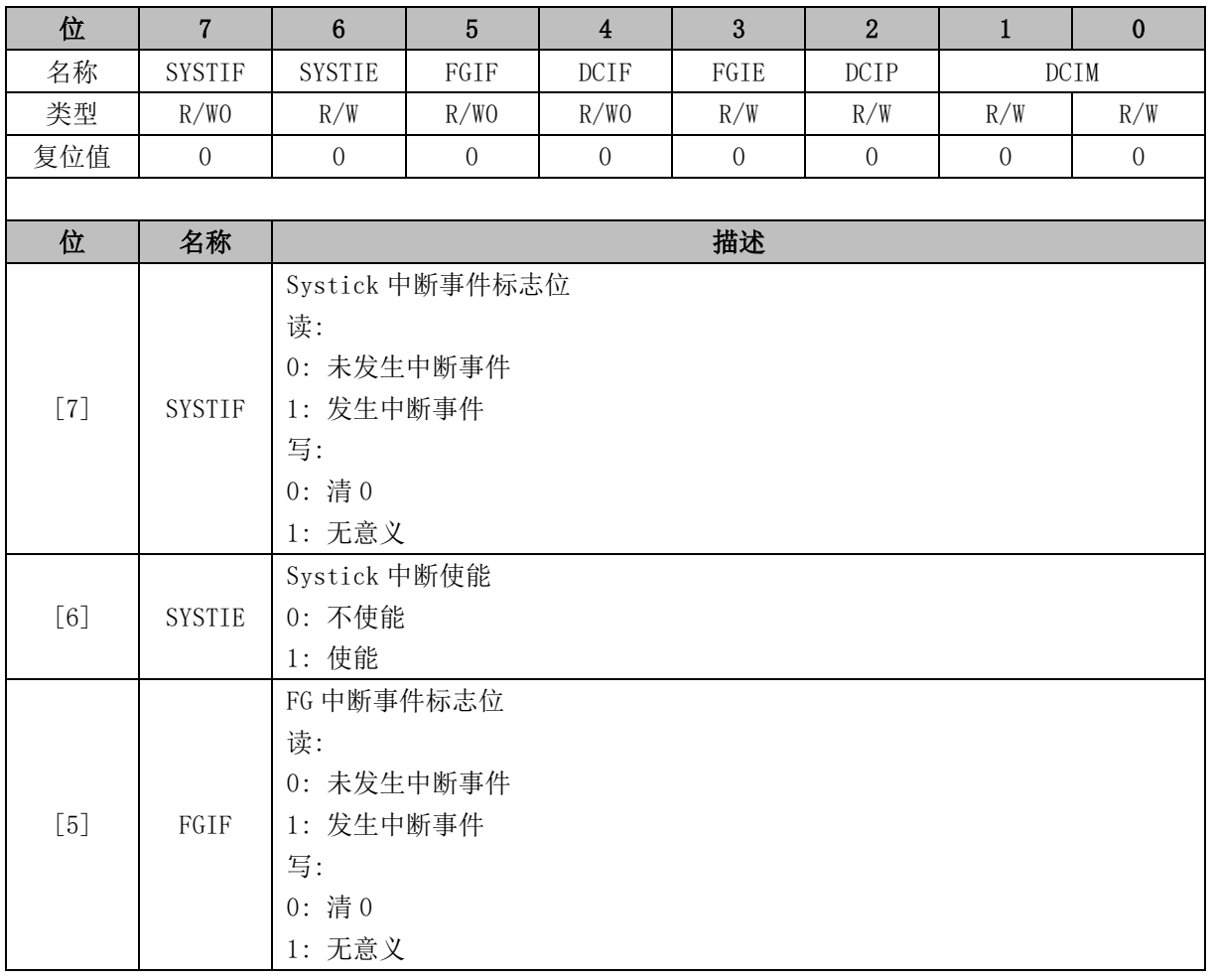

# **20.2.4 DRV\_OUT (0xF8)**

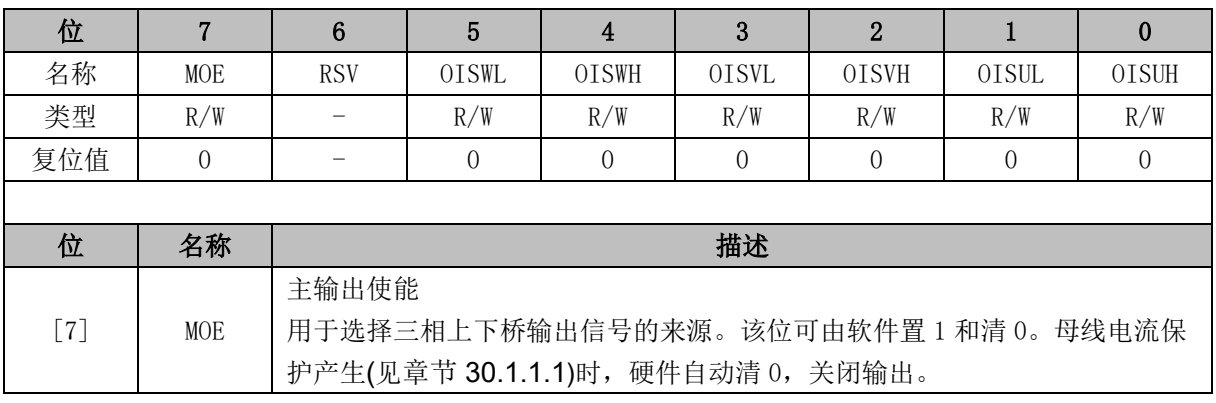

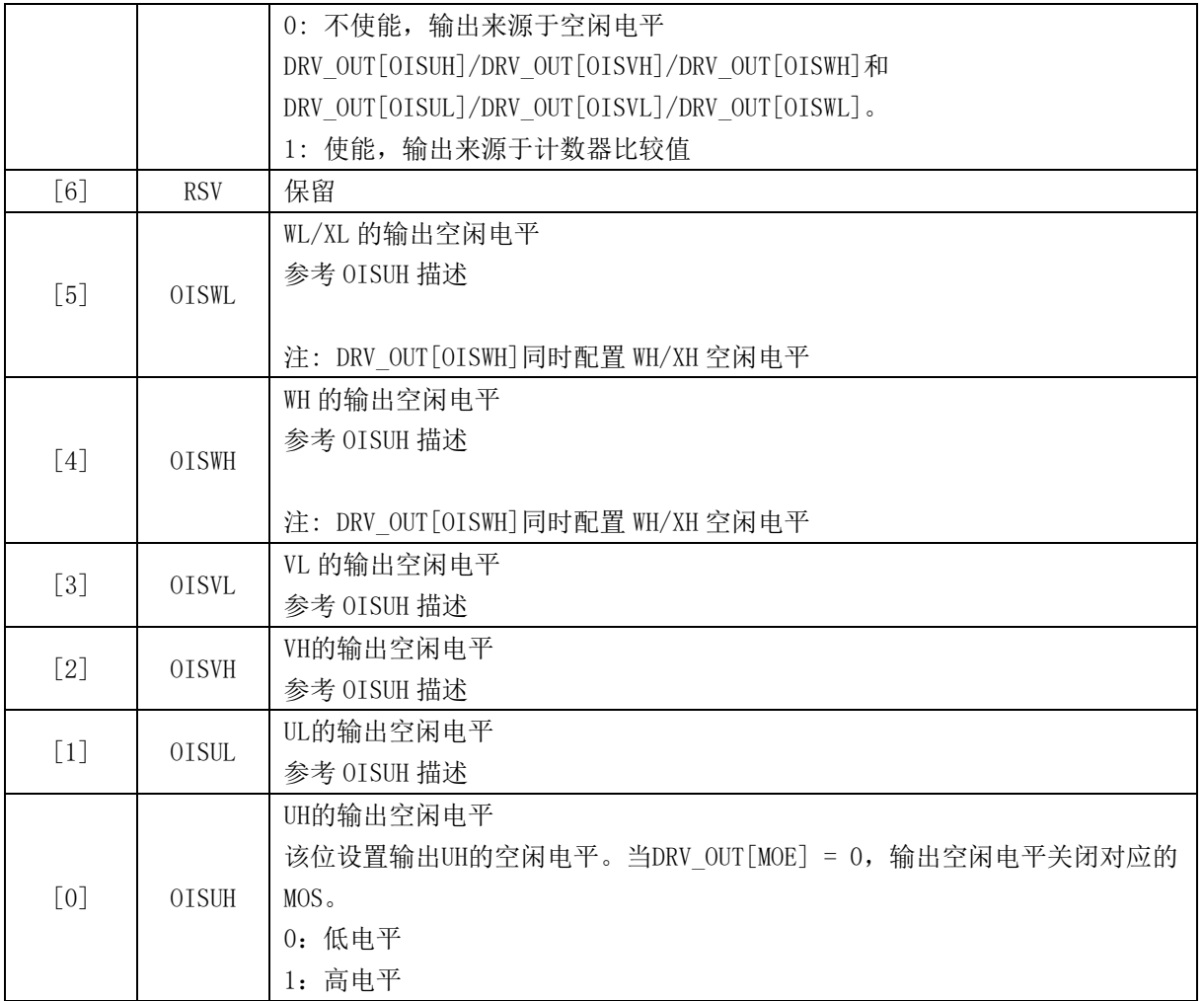

## **20.2.5 DRV\_CMR (0x405C, 0x405D)**

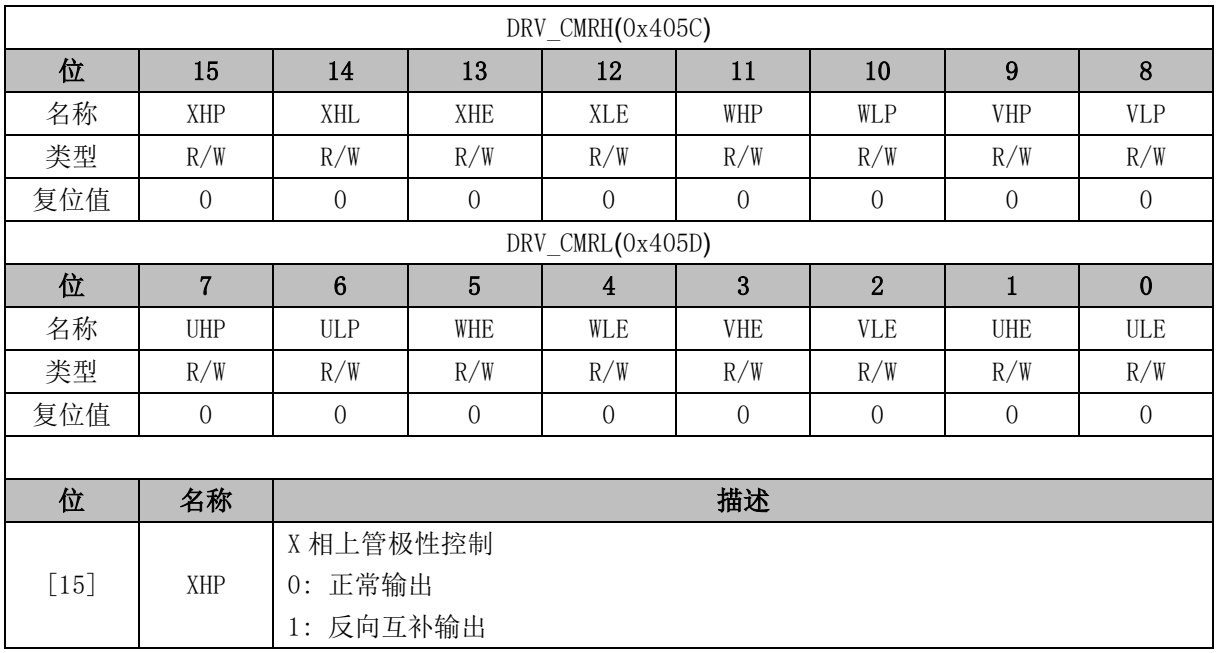

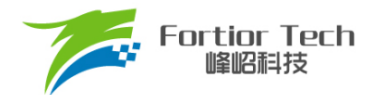

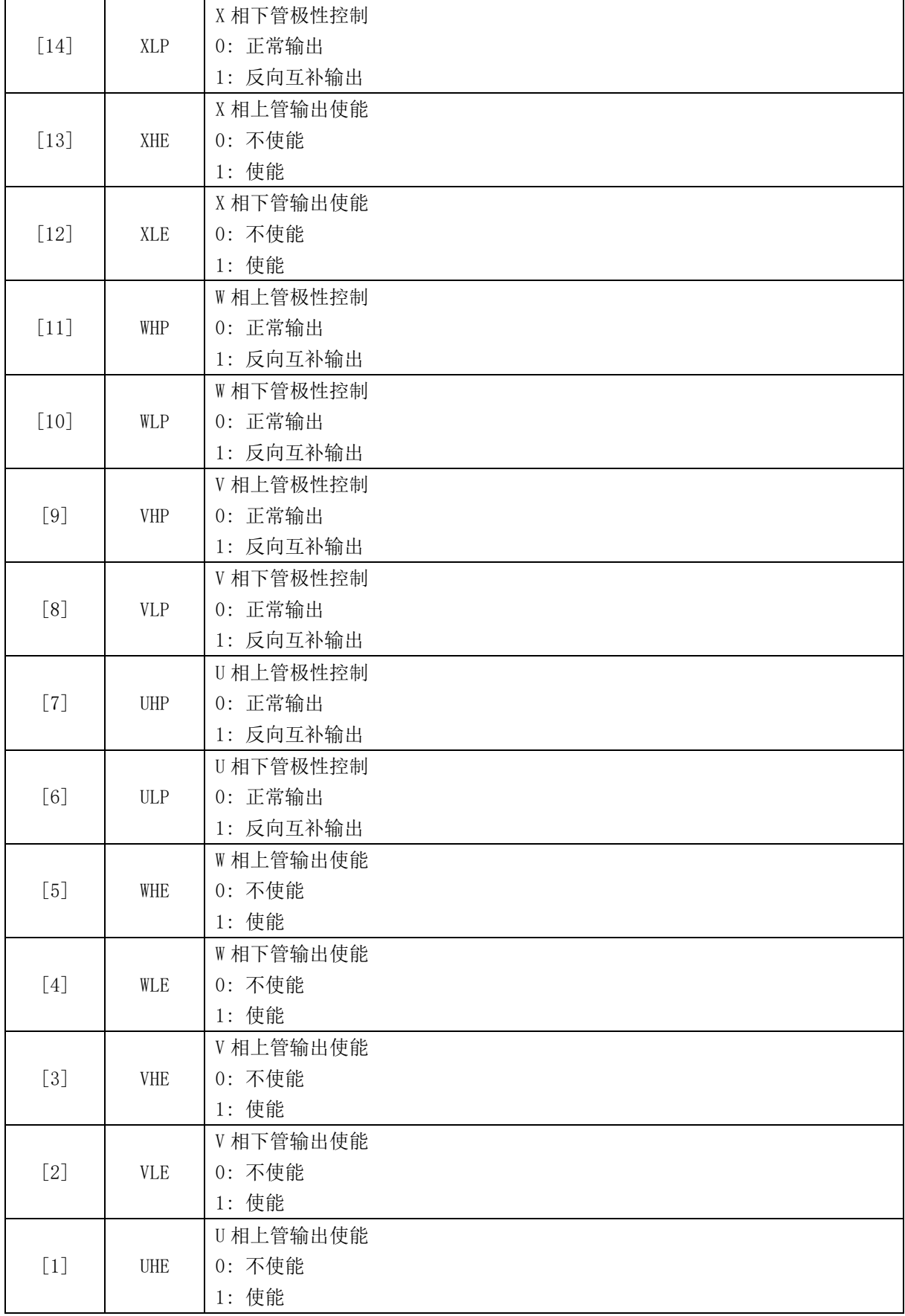

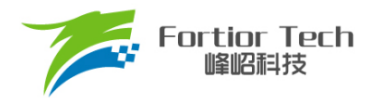

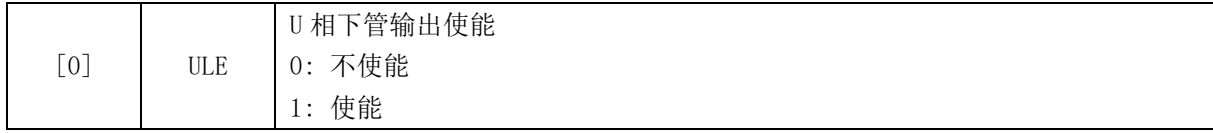

注:

■ 当 DRV\_CMR[W/V/ULE]和 DRV\_CMR[W/V/UHE]同时为 1, W/V/U 相以下桥为参考, 上下桥 互补输出 PWM 波,同时自动插入死区。

■ 方波驱动时, Timer1 会自动控制 DRV\_CMR 寄存器

## **20.2.6 DRV\_ARR(0x405E,0x405F)**

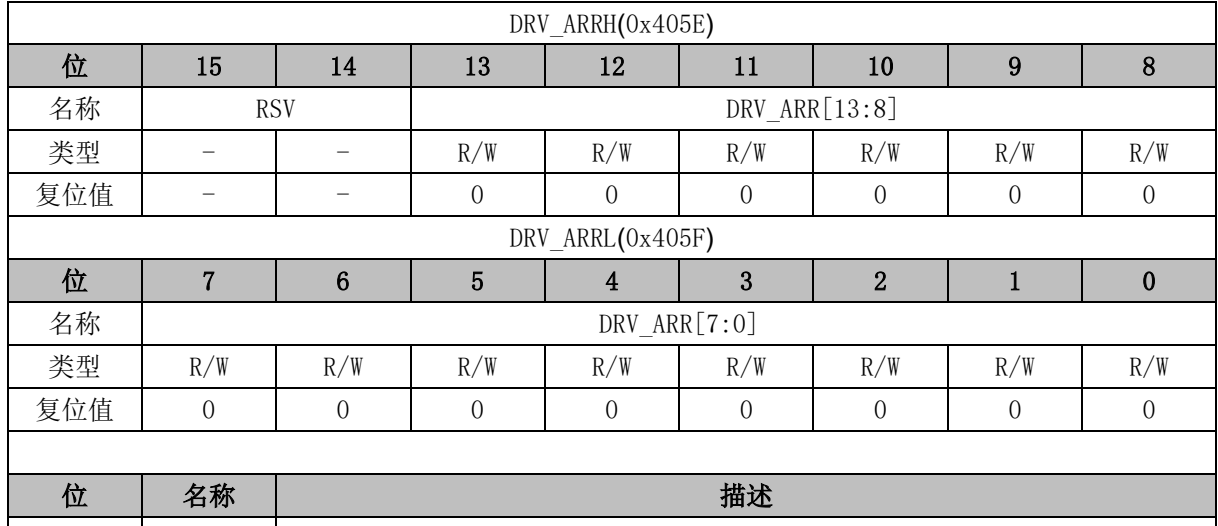

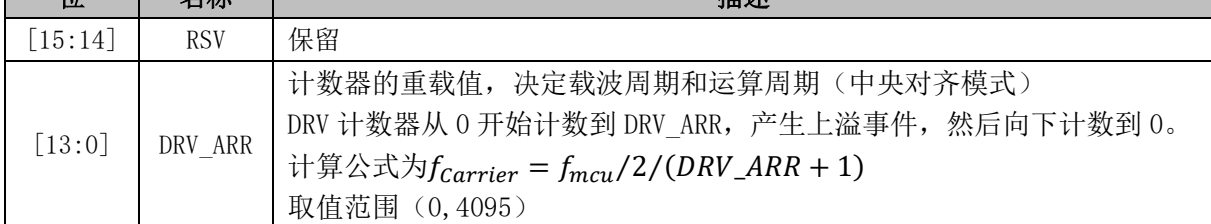

## **20.2.7 DRV\_COMR (0x405A, 0x405B)**

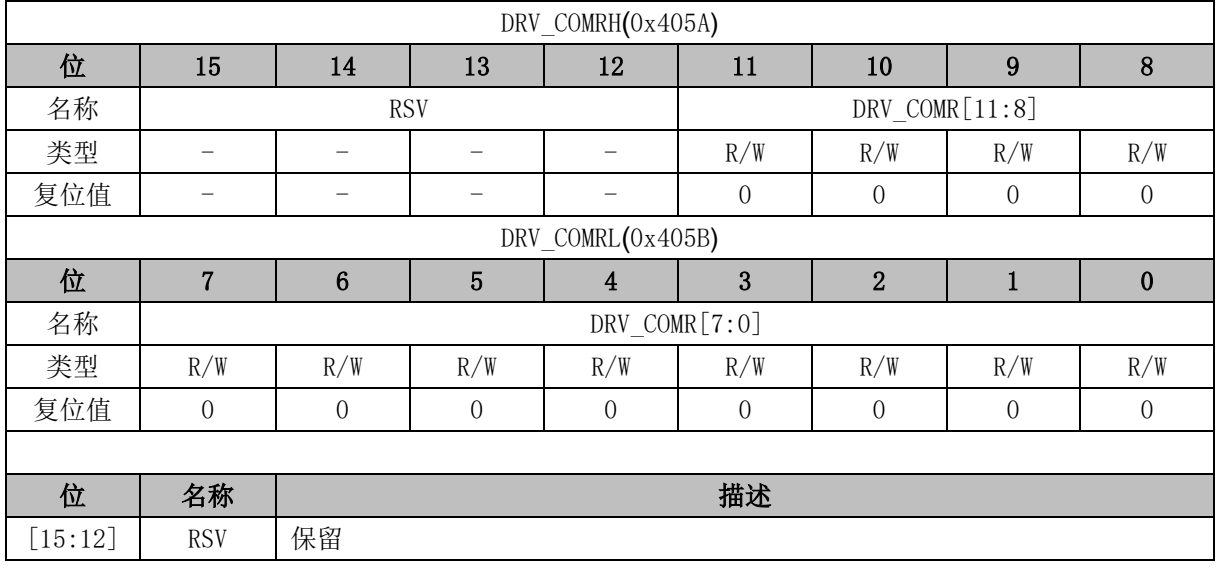

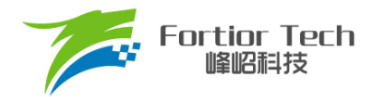

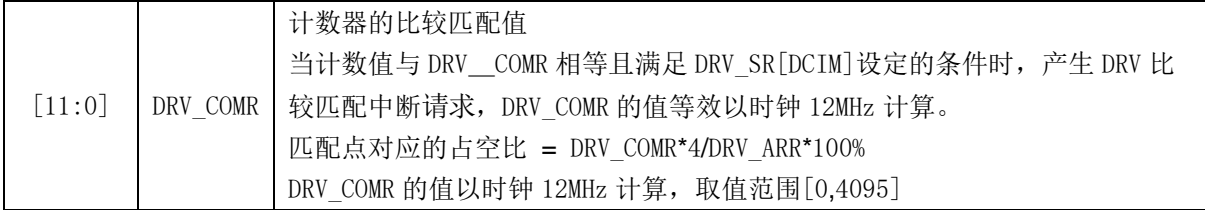

# **20.2.8 DRV\_DR(0x4058,0x4059)**

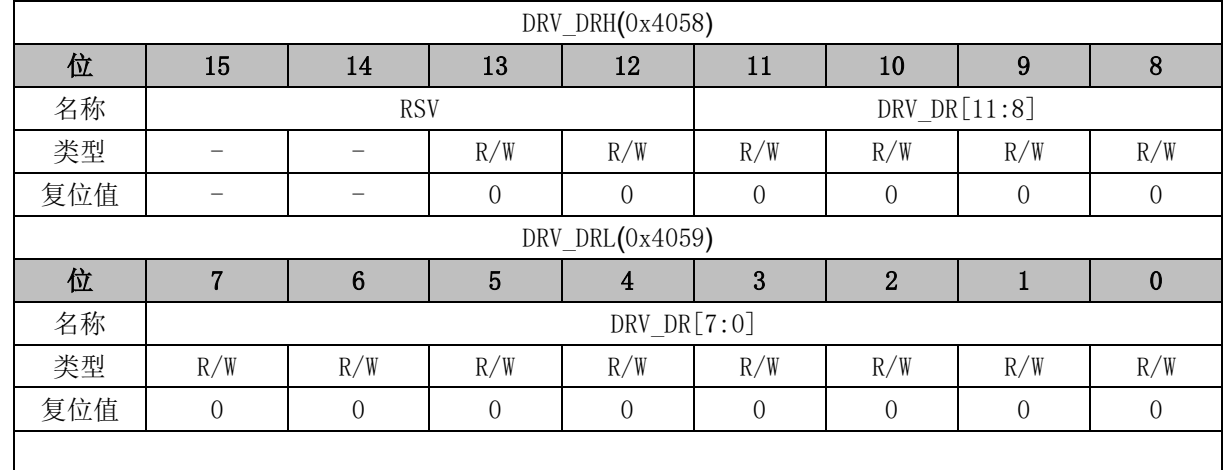

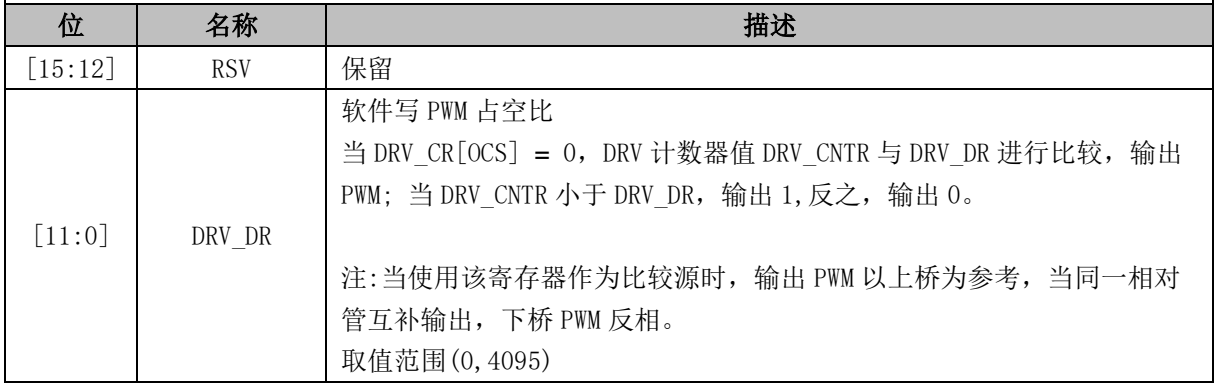

# **20.2.9 DRV\_DTR (0x4060)**

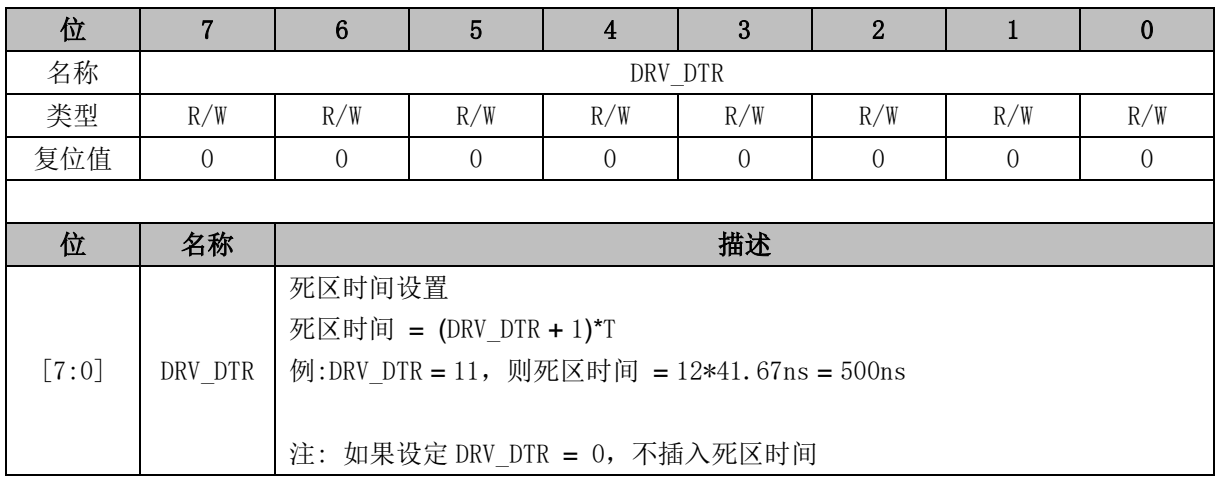

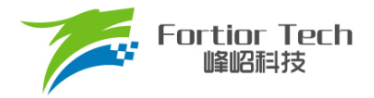

#### **21 WDT**

看门狗定时器是一个工作在内部慢时钟时域下的定时器,主要用于监控主程序运行,防止 MCU 出 现死机的情况。看门狗的工作原理是: 启动看门狗后,看门狗的定时器开始计数。当看门狗定时器溢出 时,看门狗发送信号使 MCU 复位,程序从地址 0 开始运行。在主程序运行过程中,每隔一段时间对看 门狗的定时器进行初始化,以防止看门狗定时器溢出,俗称喂狗。

看门狗在启动后从 0 开始计时,当计时到 0xFFFC 时输出一个长度为 4 个内部慢时钟周期的信号使 MCU 复位, 程序从地址 0 开始运行。程序在运行中定时给看门狗发送喂狗信号, 看门狗定时器将回到 WDT ARR 的设定值,并重新开始计数。

#### **21.1 WDT 使用注意事项**

- MCU进入待机模式或睡眠模式时, WDT将停止计数, 但计数值仍会保留
- MCU在仿真过程中, WDT将会被自动禁用
- WDT定时器溢出使MCU复位时, RST\_SR[RSTWDT]将会置1

#### **21.2 WDT 操作说明**

- 1. CCFG1IWDT ENI置1, 启动看门狗, 看门狗从0开始计数;
- 2. 设置WDT\_ARR(本操作也可以放在启动看门狗之前);
- 3. 在程序的运行中设置WDT\_CR[WDTRF] = 1,看门狗计数器回到WDT\_ARR。

#### **21.3 WDT 寄存器**

#### **21.3.1 WDT\_CR (0x4026)**

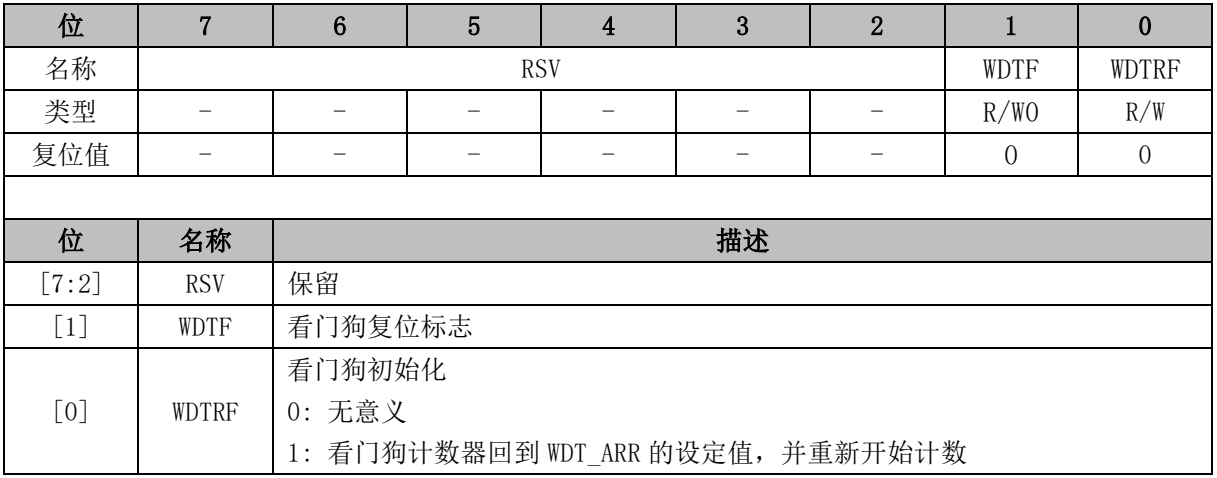

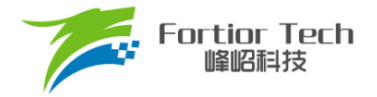

# **21.3.2 WDT\_ARR (0x4027)**

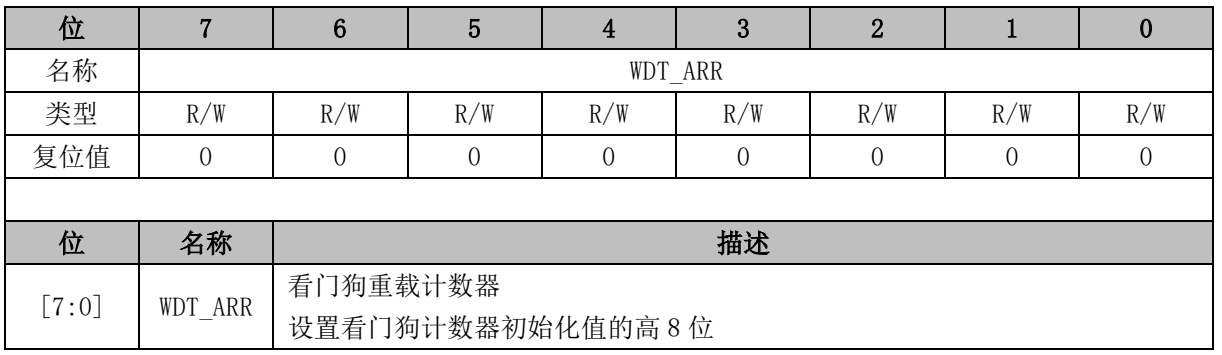

# **21.3.3 CCFG1 (0x401E)**

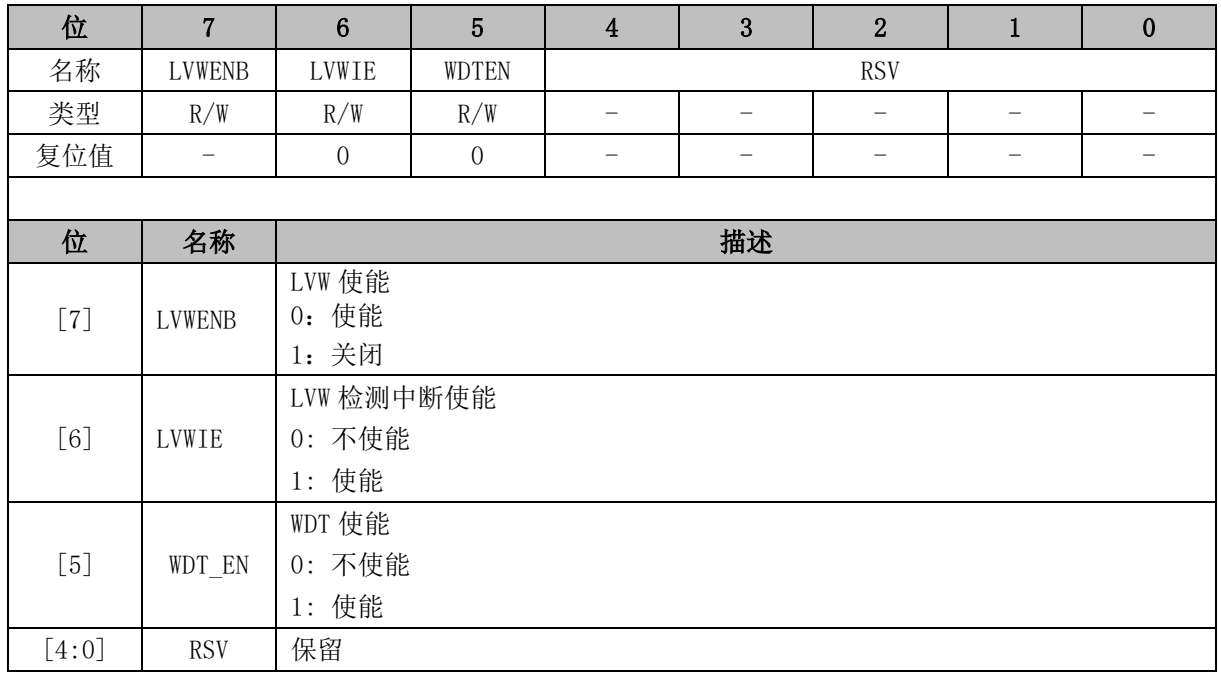

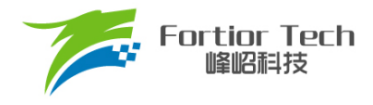

## **22 RTC 与时钟校准**

### **22.1 基本功能框图**

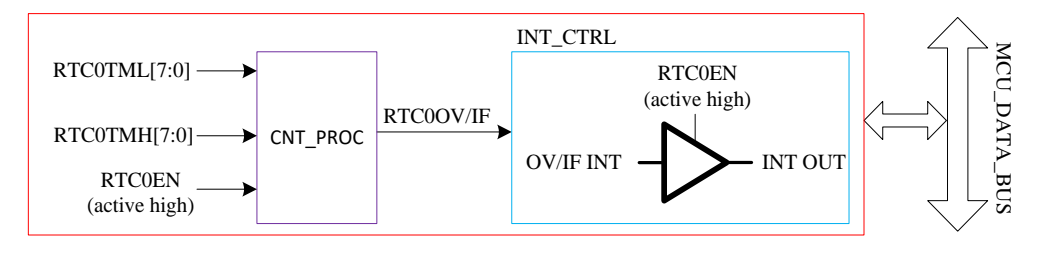

图 22-1 基本功能框图

#### **22.2 操作说明**

写寄存器 RTC\_TM, 设置 RTC 计数的重载值。配置 RTC\_STA[RTC\_EN] = 1, 使能 RTC 计数。

#### **22.3 RTC 寄存器**

### **22.3.1 RTC\_TM (0x402C, 0x402D)**

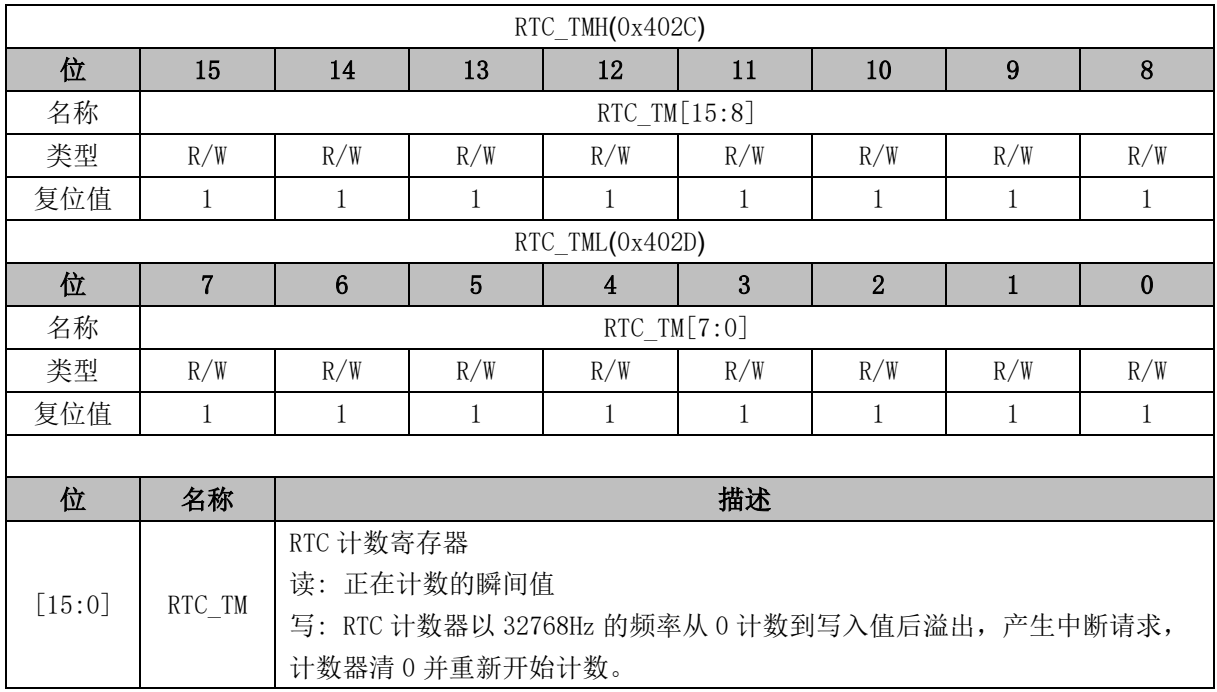

### **22.3.2 RTC\_STA (0x402E)**

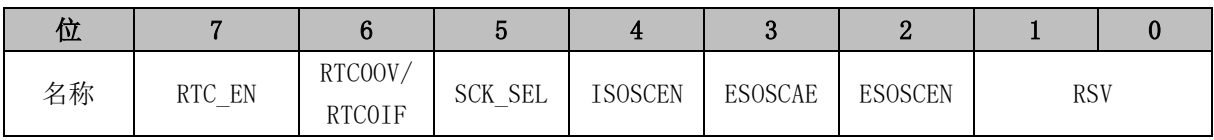

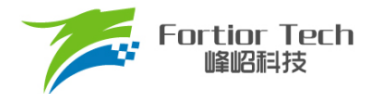

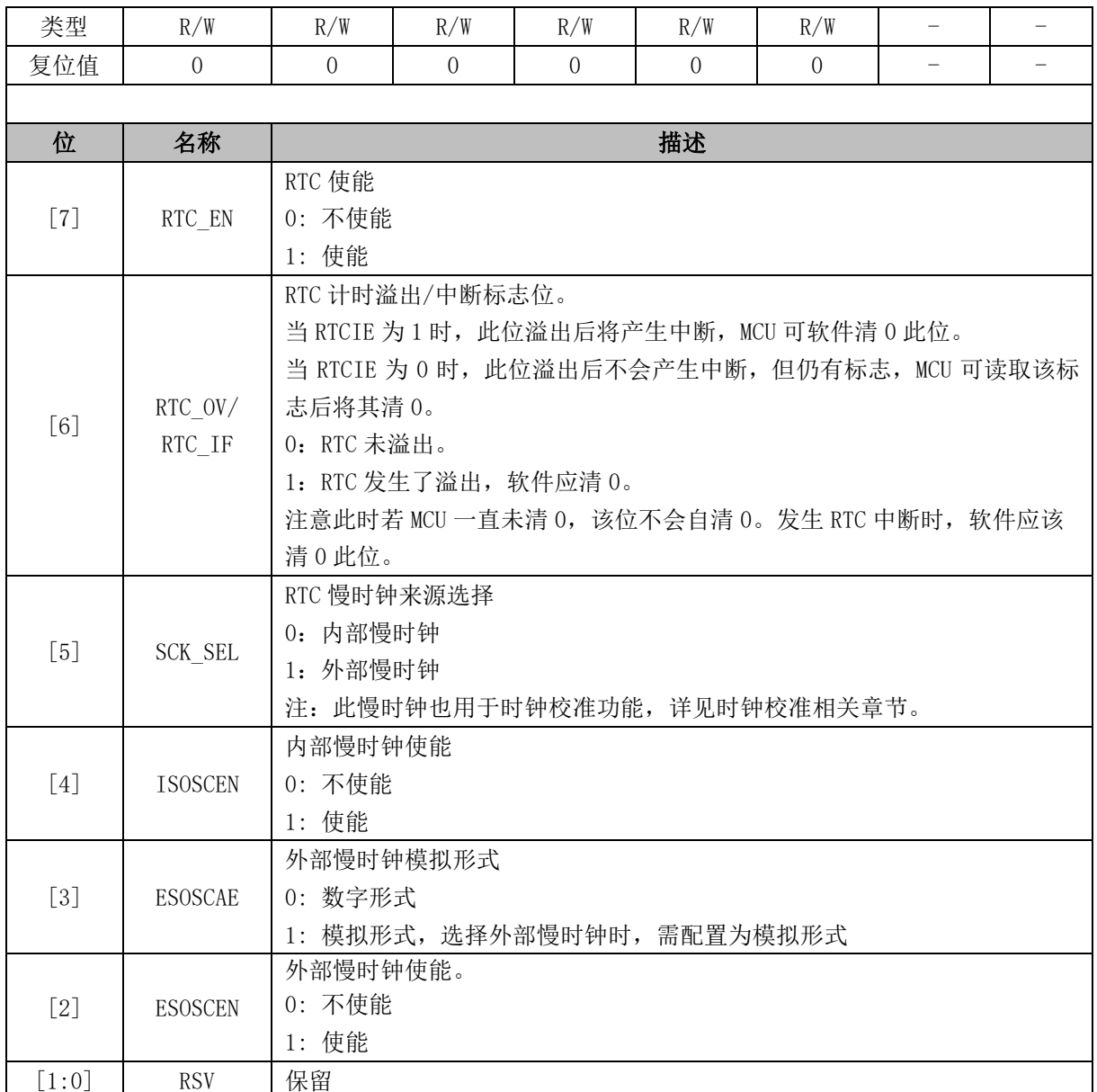

### **22.4 时钟校准**

### **22.4.1 时钟校准简介**

时钟校准模块是利用内部慢时钟校准内部快时钟的功能。校准原理: 使用一个长度 12 位的计数 器,以快时钟为时钟源,连续累积计数 4 个慢时钟周期的长度。

校准方法: 软件设置 CAL\_CR0[CAL\_STA] = 1,开始校准过程。读 CAL\_CR0[CAL\_BUSY]标 志位确认校准过程是否结束,当校准完成(CAL\_CR0[CAL\_BUSY] = 0)后,读取 CAL\_CR0[CAL\_ARR] 的值即是使用快时钟连续累积计数 4 个慢时钟的值。

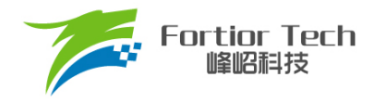

# **22.4.2 时钟校准寄存器**

## **22.4.2.1 CAL\_CR0 (0x4044) CAL\_CR1 (0x4045)**

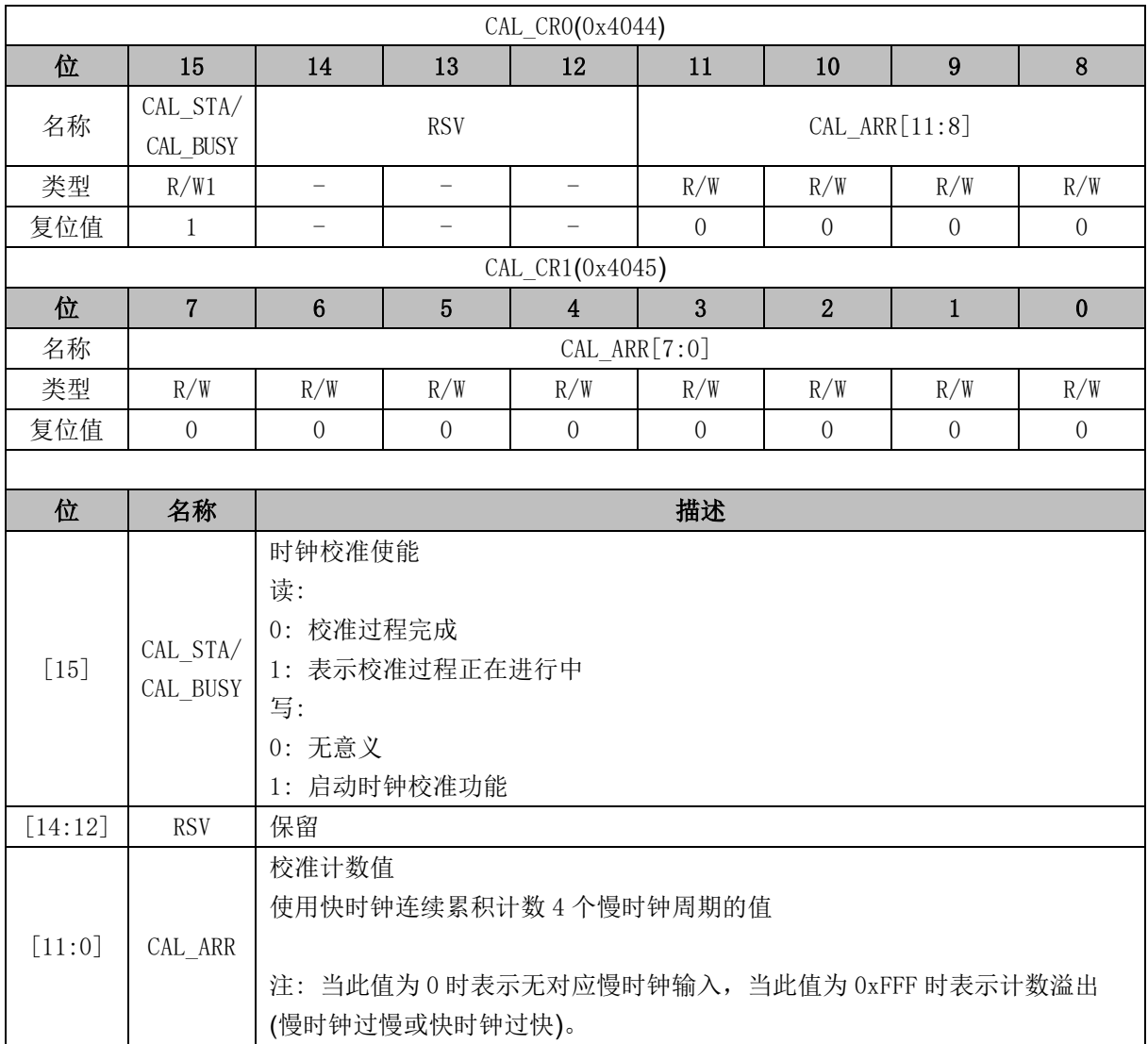

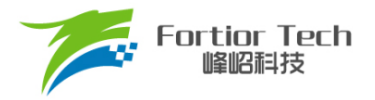

#### **23 IO**

#### **23.1 IO 简介**

FU6813L 支持 34个 GPIO 引脚, 分别为 P0.0 ~ P0.7、P1.0 ~ P1.7、P2.0 ~ P2.7、P3.0 ~ P3.7、  $P4.1 \sim P4.2$ 

FU6813N 支持 20 个 GPIO 引脚,分别为 P0.0 ~ P0.1、P0.4~ P0.7、P1.1 ~ P1.6、P2.1、P2.4、 P2.6~ P2.7、P3.0 ~ P3.2、P3.5。

FU6813P 支持 35 个 GPIO 引脚, 分别为 P0.0 ~ P0.7、P1.0 ~ P1.7、P2.0 ~ P2.7、P3.0 ~ P3.7、  $P4.0 \sim P4.2$ 

FU6863Q 支持 32 个 GPIO 引脚, 分别为 P0.0~P0.7、P1.0~P1.7、P2.0~P2.7、P3.0~P3.7。

#### **23.2 IO 配置说明**

每个 GPIO 端口配置有相关的寄存器以满足不同应用的需求。如: P0.0 映射到寄存器 P0, P1.0 映 射到寄存器 P1, 通过 P0\_OE、P1\_OE 配置端口的数字输入输出。

注:

■ 上、下拉电阻使能对应的位为 1,具体端口与寄存器名称请参考 [23.3.9](#page-266-0) P0\_PU [\(0x4053\)](#page-266-0)~ [23.3.13](#page-267-0) P4\_PU [\(0x4057\)](#page-267-0)

■ 上、下拉电阻阻值请参考 [5.3](#page-63-0) GPIO [电气特性](#page-63-0)

■ 配置 P1\_AN、P2\_AN 和 P3\_AN 对应的位为 1 使能模拟信号模式,具体端口与寄存器名称请 参考 [23.3.6](#page-265-0) P1 AN [\(0x4050\)](#page-265-0) ~ [23.3.8](#page-266-1) P3 AN [\(0x4052\)](#page-266-1)。端口配置为模拟信号端口后,所有数字功 能失效, 寄存器 P1、P2、P3 对应的位读出的端口状态为 0。

■ 三相 U、V、W 输出的输出源 OCUH/OCVH/OCWH 和 OCUL/OCVL/OCWL 可以来自于 TIMER0, TIMER1 和 FOC 模块, 通过配置 DRV CTL 寄存器的 OCS 进行选择。DRV OUT 寄存 器的 MOE 选择寄存器配置的空闲电平(DRV OUT 寄存器的 OISUH/OISVH/OISWH 和 OISUL/OISVL/OISWL)还是输出源 OCUH/OCVH/OCWH 和 OCUL/OCVL/OCWL 送进 DRIVER 模 块。

■ TIMO 端口输出可以来源于 TIMERO 的通道 4 输出 TO OC4 和空闲电平 OIS4, 通过 DRV\_OUT 寄存器的 MOE 选择。

■ DRV OUT 寄存器的 MOE 可以由软件写 0 和写 1, 当发生过流保护时硬件会自动清 0。

■ IO 优先级:

➢ 对于所有复用端口,GPIO 的优先级最低

- $\triangleright$  P0.1:  $1^2C > TIMER4 > DBG_SIG > GPIO$
- $\triangleright$  P0.5: SPI > UART > GPIO

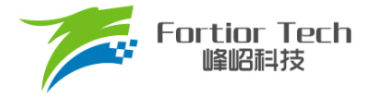

- $\geq$  P0.6: SPI > UART > GPIO
- $\geq$  P0.7: TIMER2 > CMP > SPI > GPIO

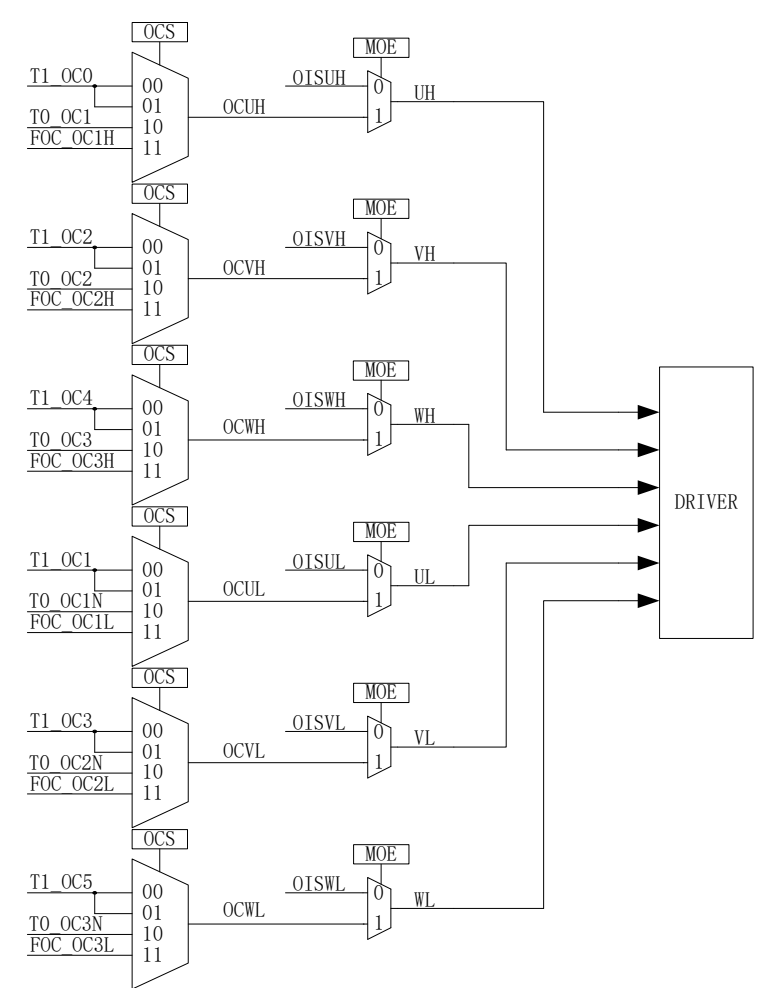

图 23-1 三相 U/V/W 输出配置

### **23.3 IO 寄存器**

#### **23.3.1 P0\_OE (0xFC)**

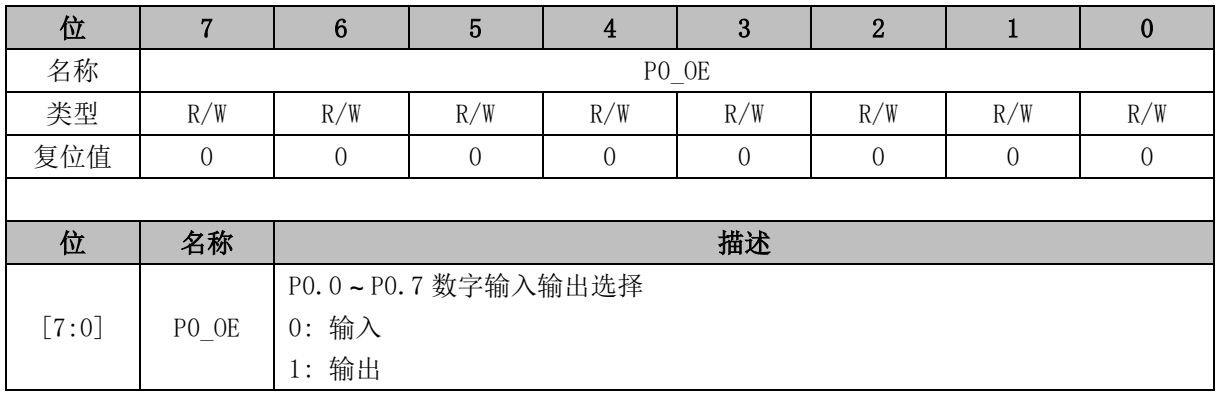

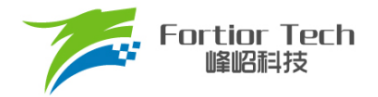

# **23.3.2 P1\_OE (0xFD)**

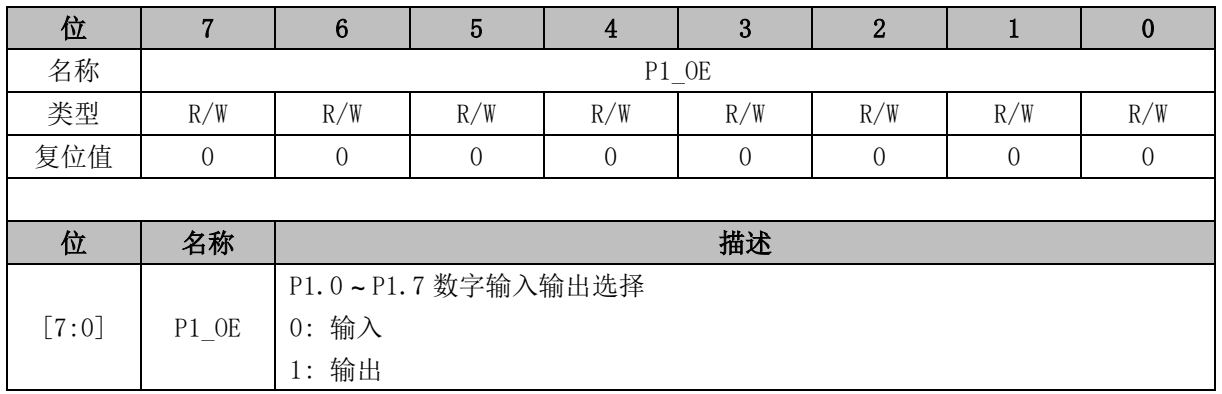

### **23.3.3 P2\_OE (0xFE)**

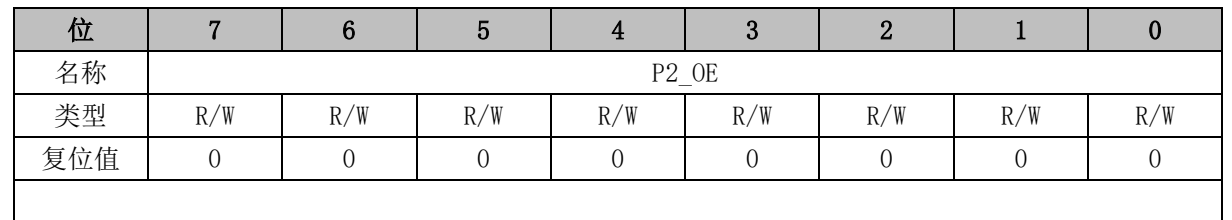

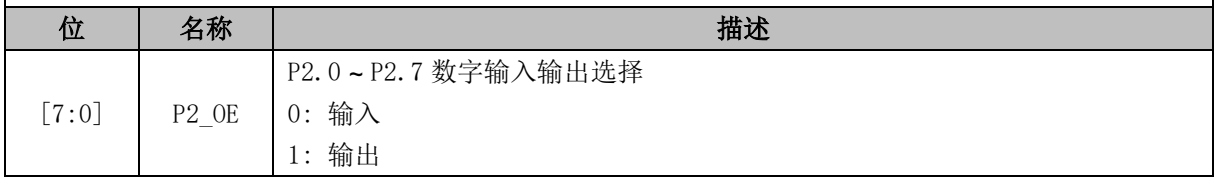

### **23.3.4 P3\_OE (0xFF)**

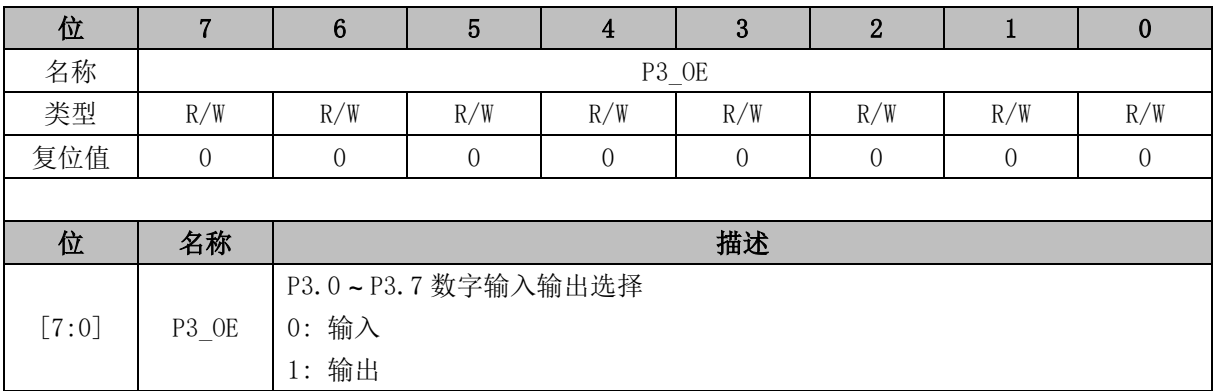

## **23.3.5 P4\_OE (0xE9)**

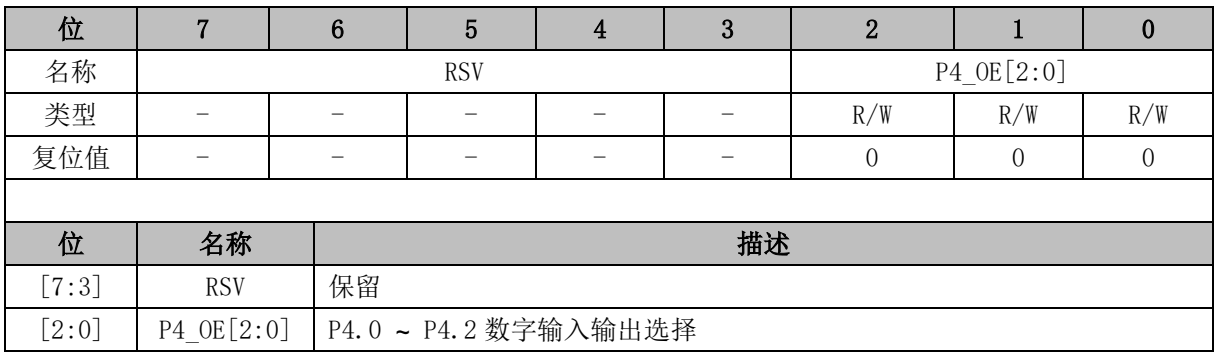

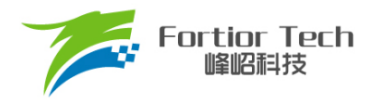

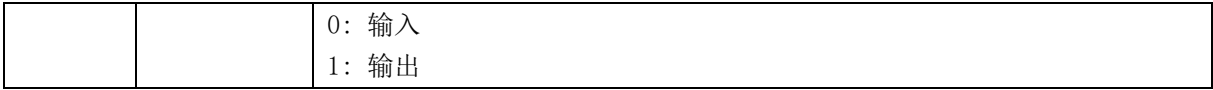

# <span id="page-265-0"></span>**23.3.6 P1\_AN (0x4050)**

<span id="page-265-1"></span>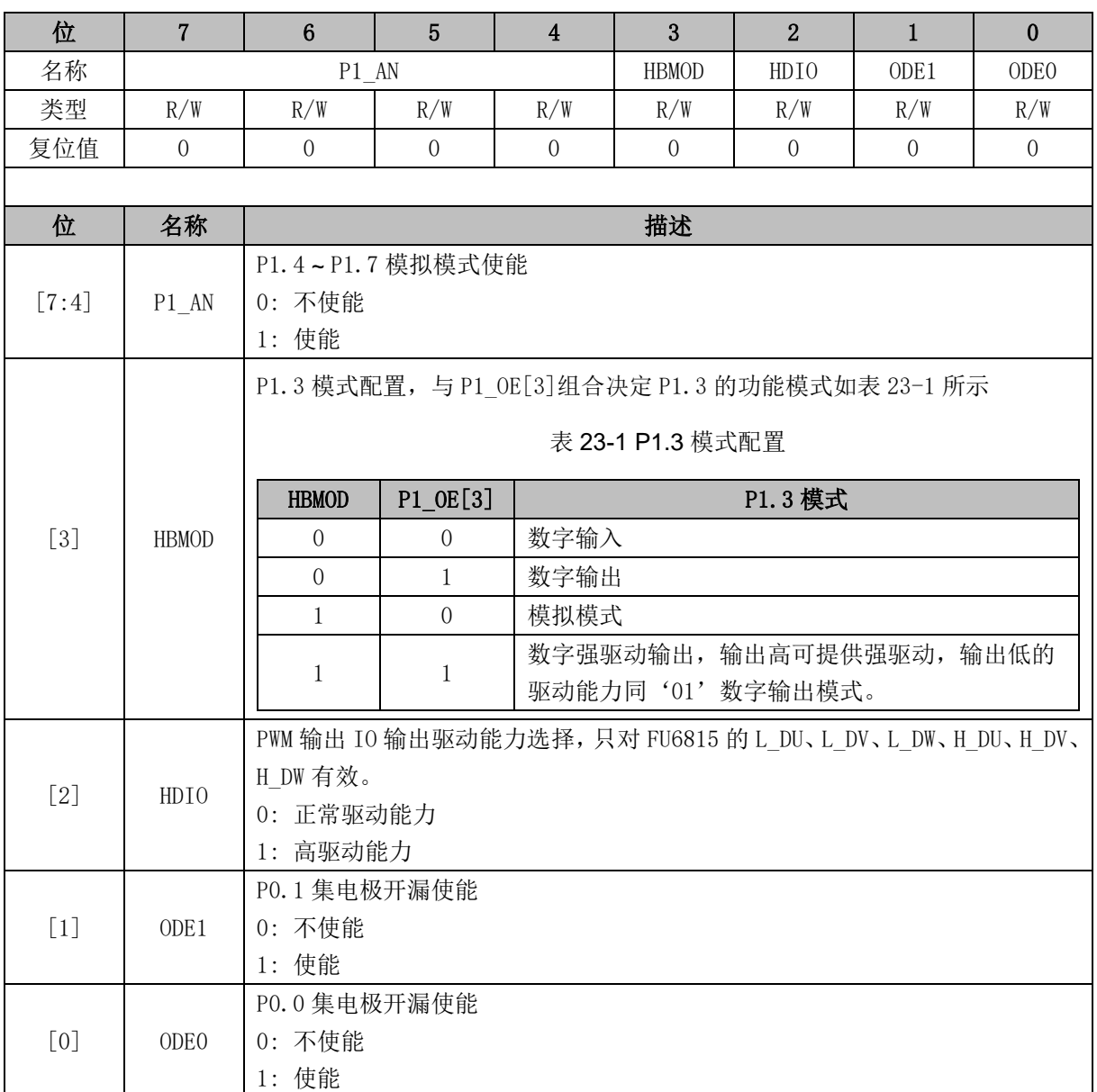

# **23.3.7 P2\_AN (0x4051)**

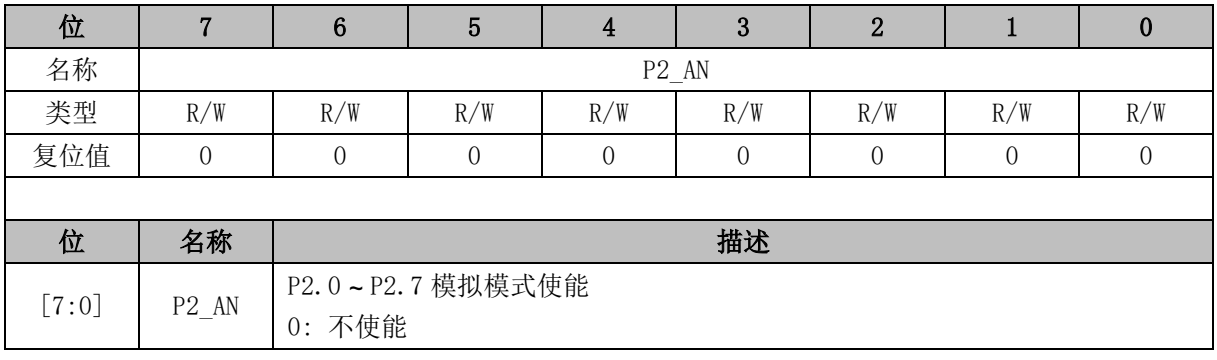

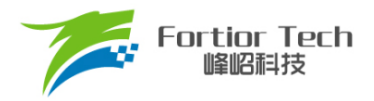

1: 使能

### <span id="page-266-1"></span>**23.3.8 P3\_AN (0x4052)**

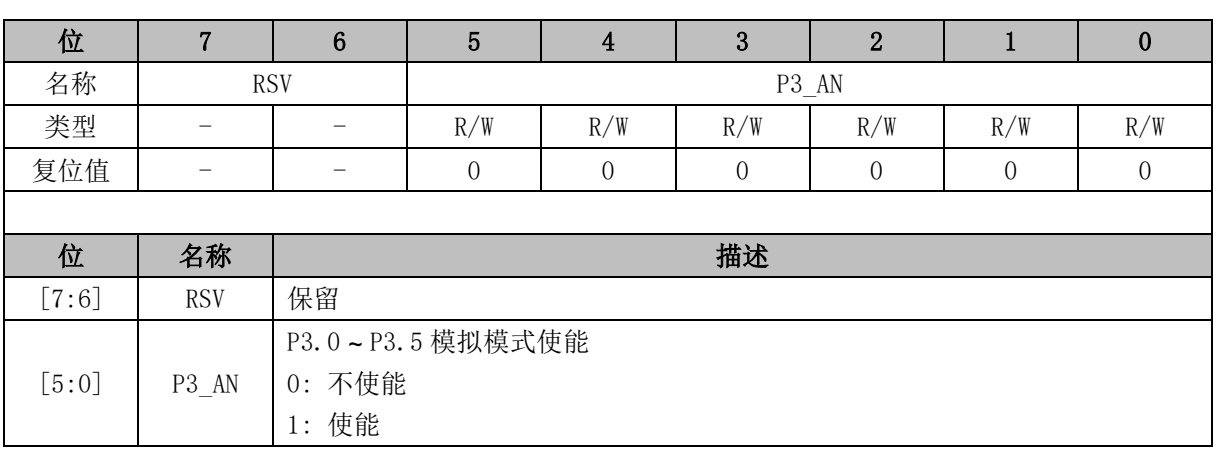

## <span id="page-266-0"></span>**23.3.9 P0\_PU (0x4053)**

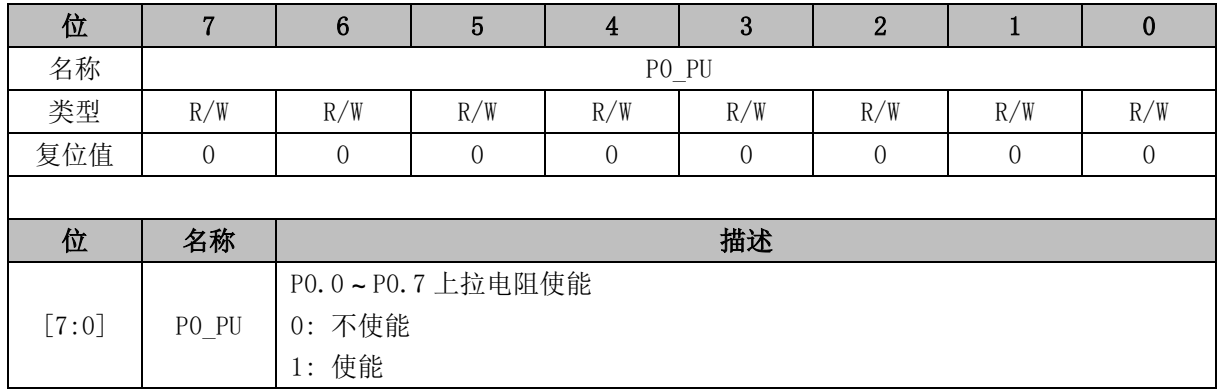

# **23.3.10 P1\_PU (0x4054)**

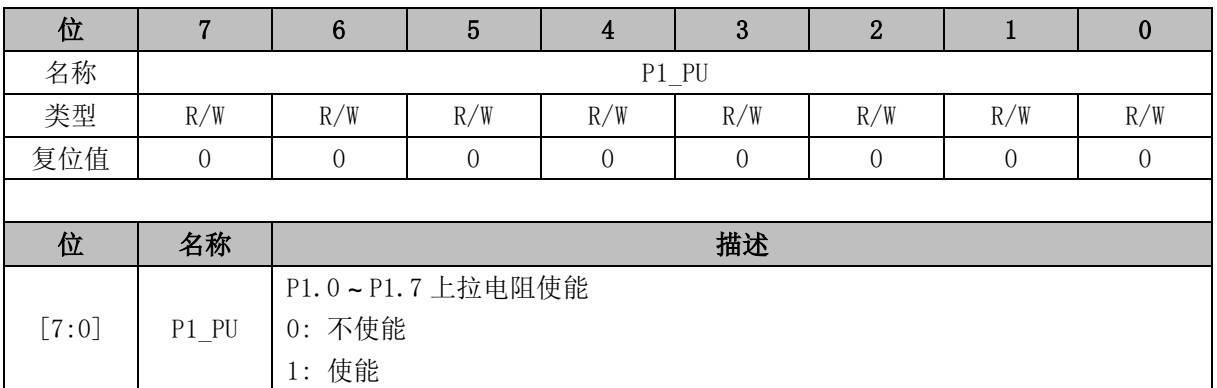

## **23.3.11 P2\_PU (0x4055)**

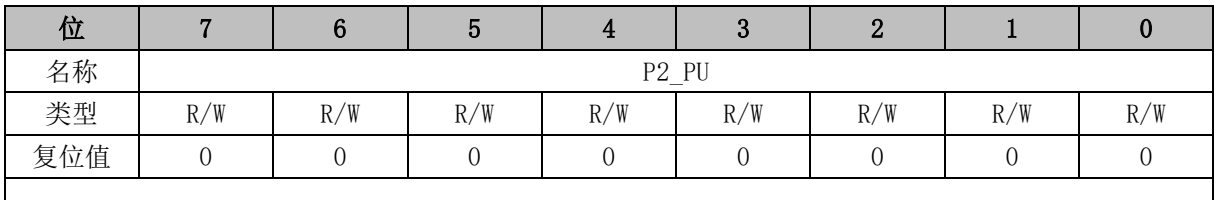

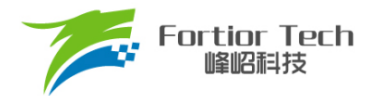

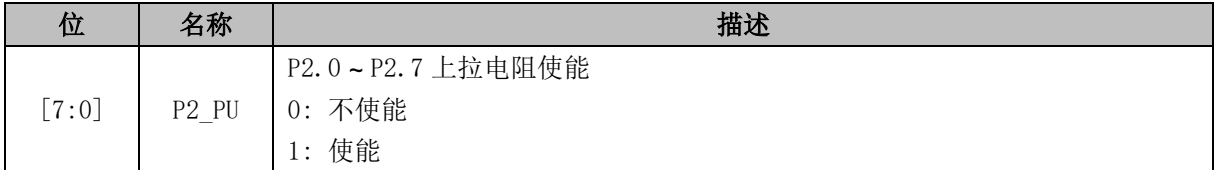

## **23.3.12 P3\_PU (0x4056)**

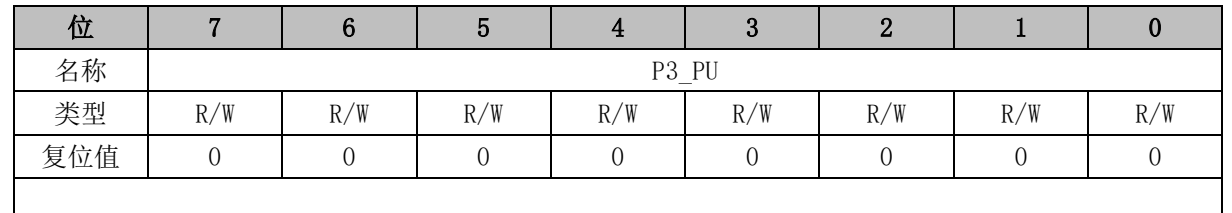

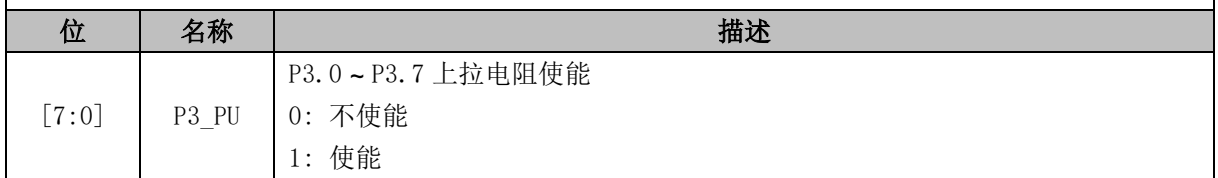

## <span id="page-267-0"></span>**23.3.13 P4\_PU (0x4057)**

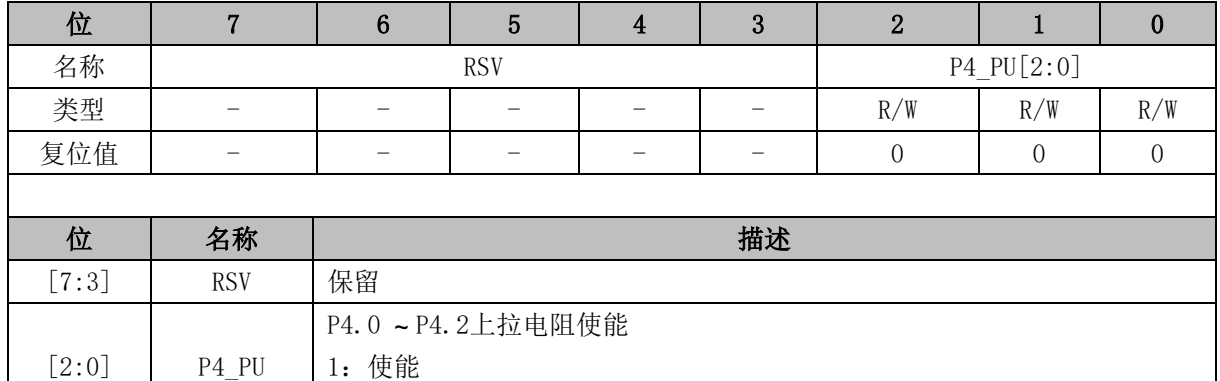

## **23.3.14 PH\_SEL (0x404C)**

0:禁止

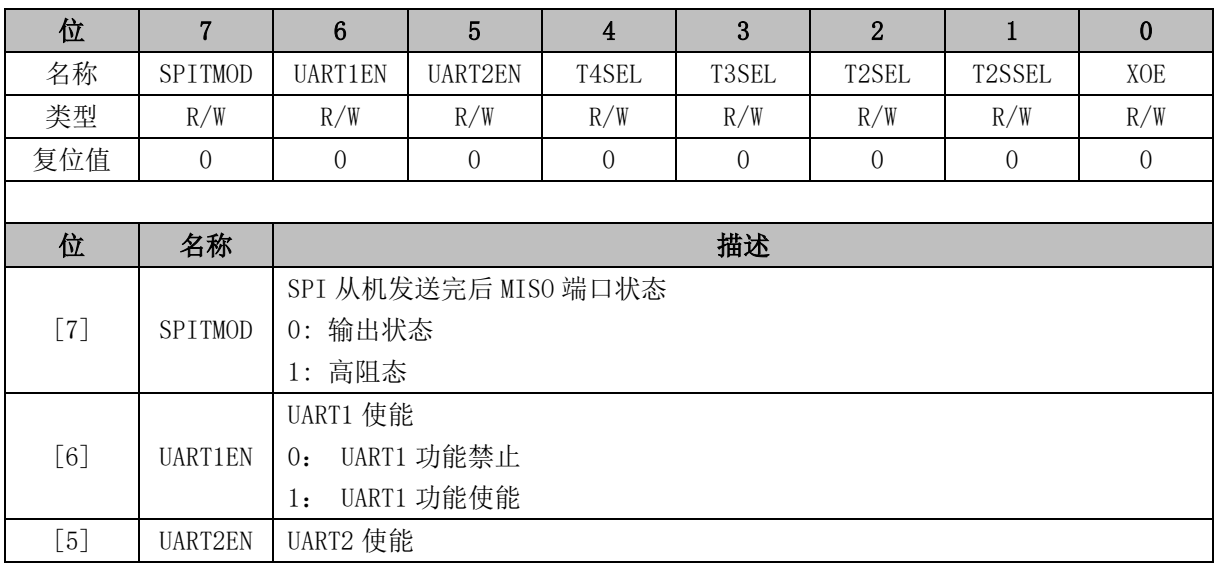

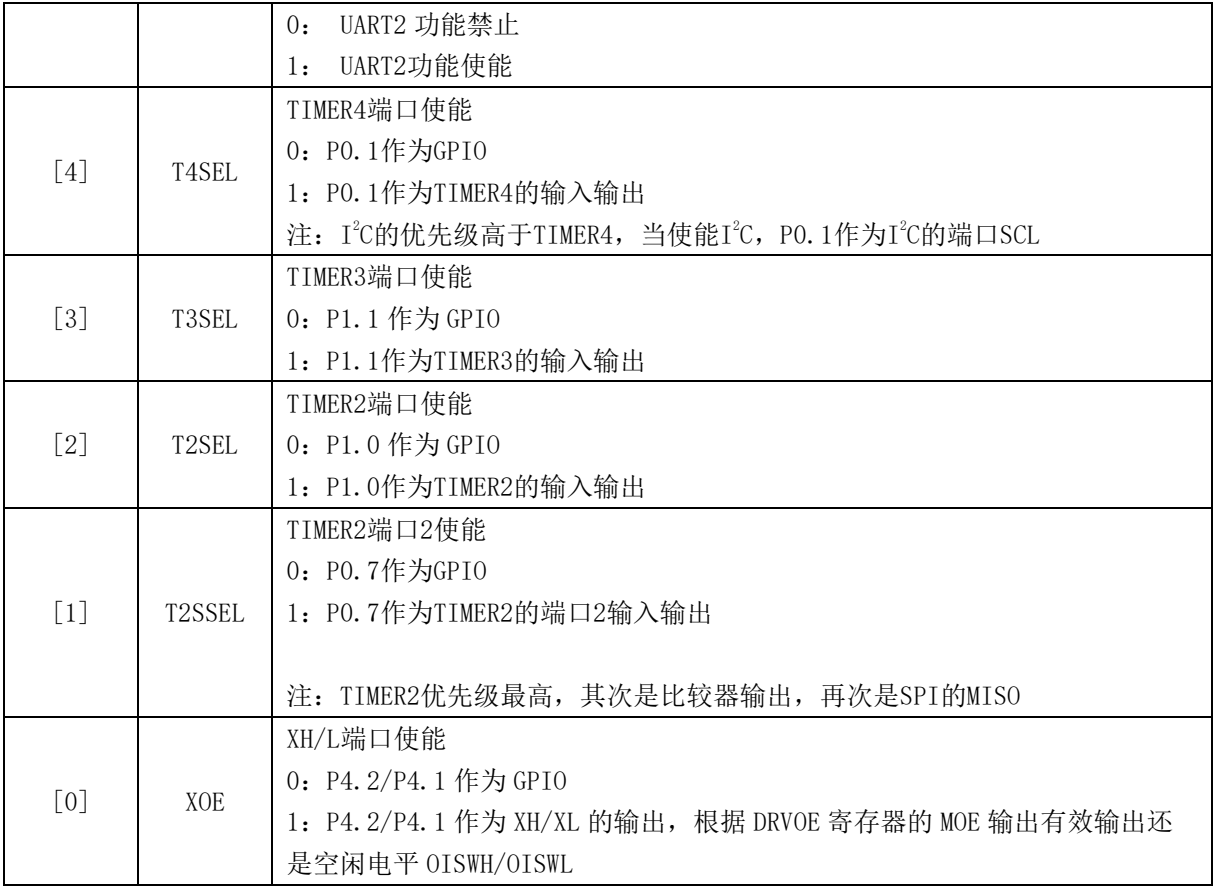

### **23.3.15 P0 (0x80)**

端口输出寄存器 P0/1/2/3/4 支持读写访问, RMW 指令访问的是寄存器的值(RMW 指令参[见表](#page-270-0) [23-2\)](#page-270-0),其他指令访问的是 PORT 引脚。

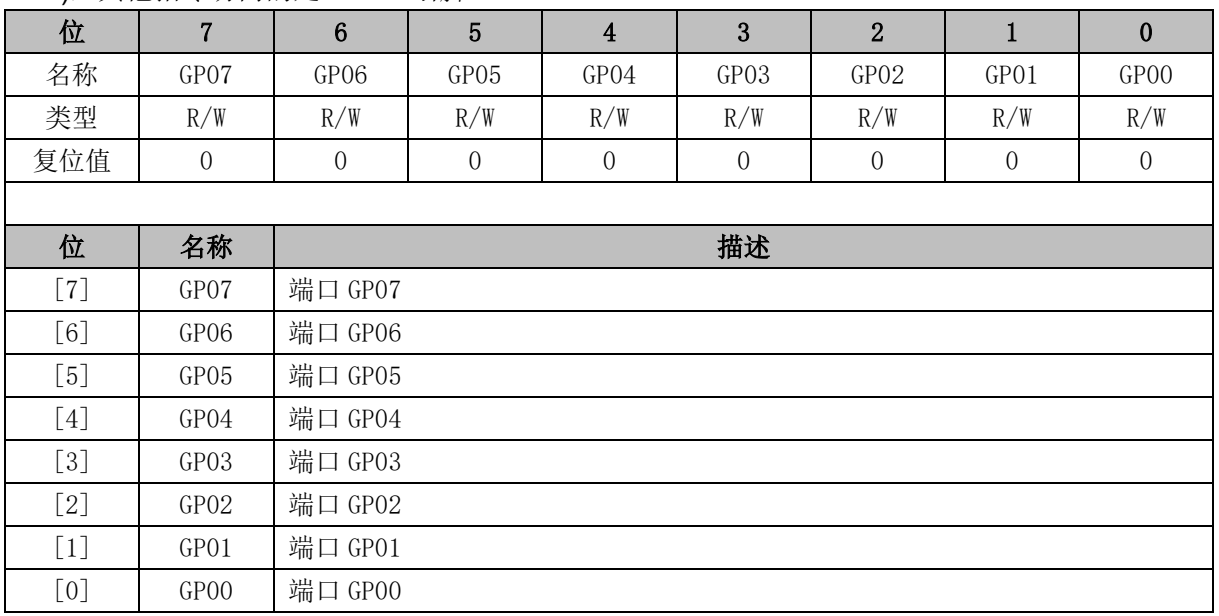

### **23.3.16 P1 (0x90)**

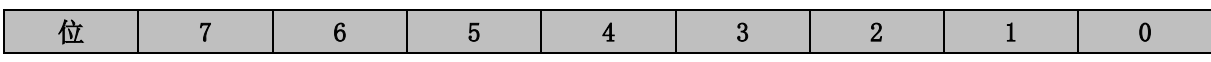

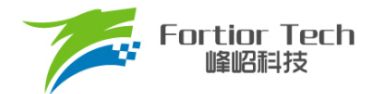

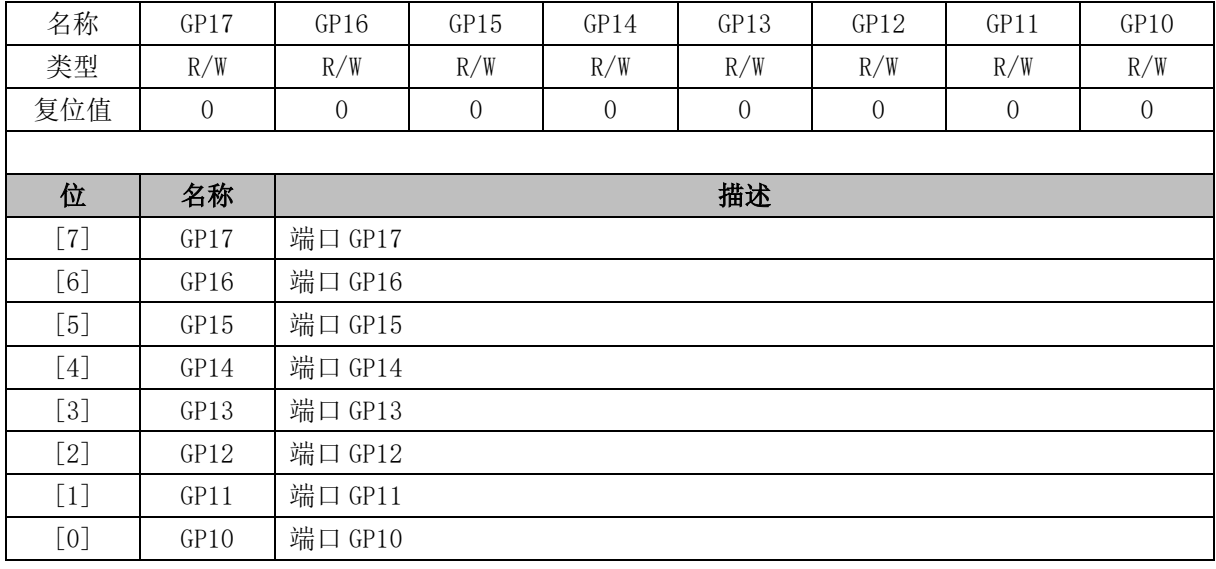

# **23.3.17 P2 (0xA0)**

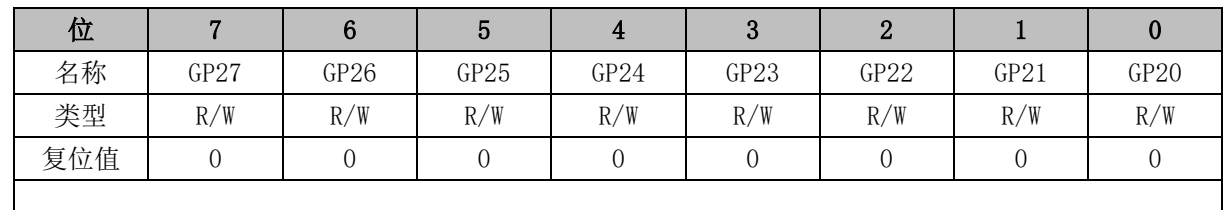

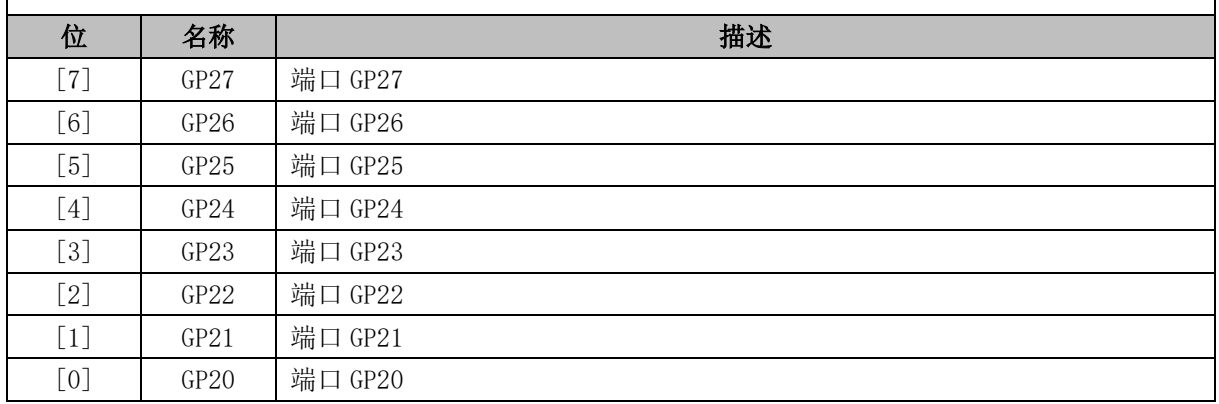

## **23.3.18 P3 (0xB0)**

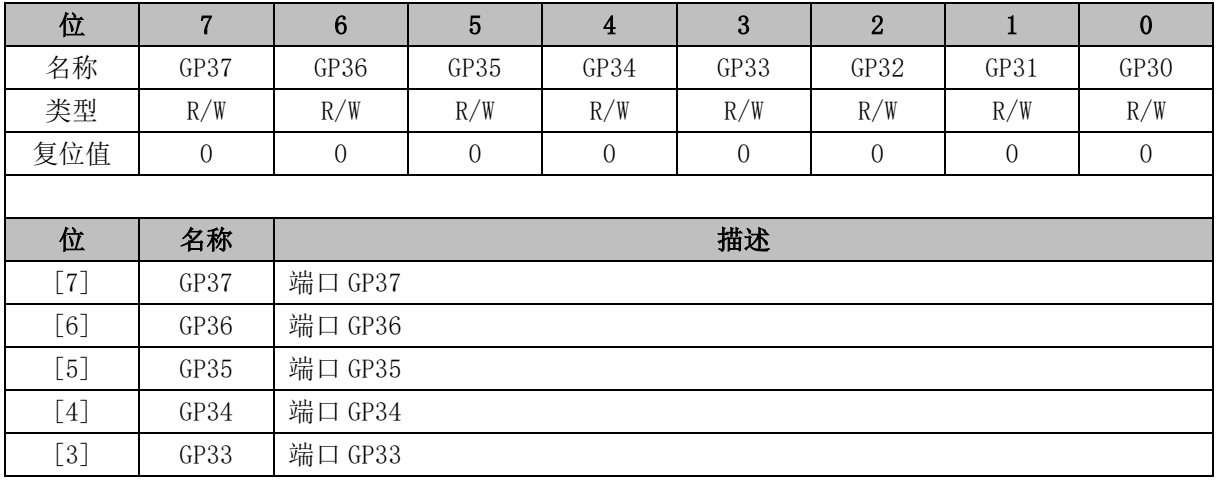

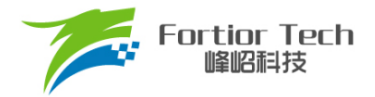

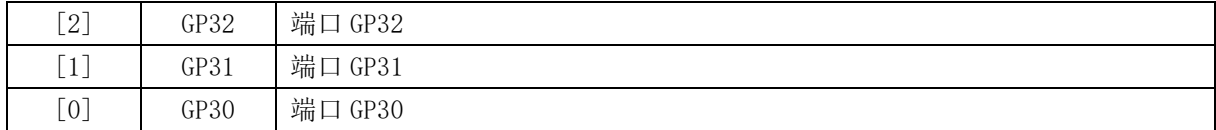

## **23.3.19 P4 (0xE8)**

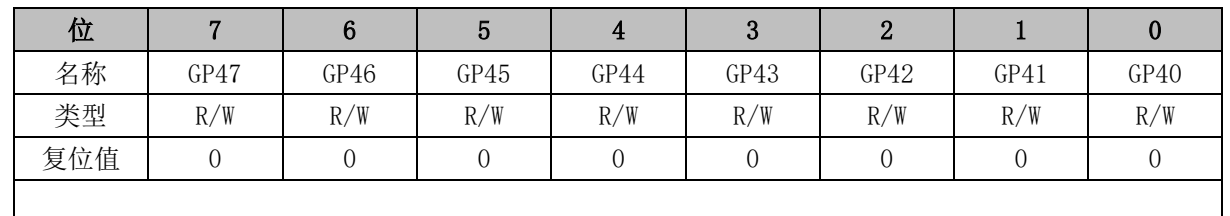

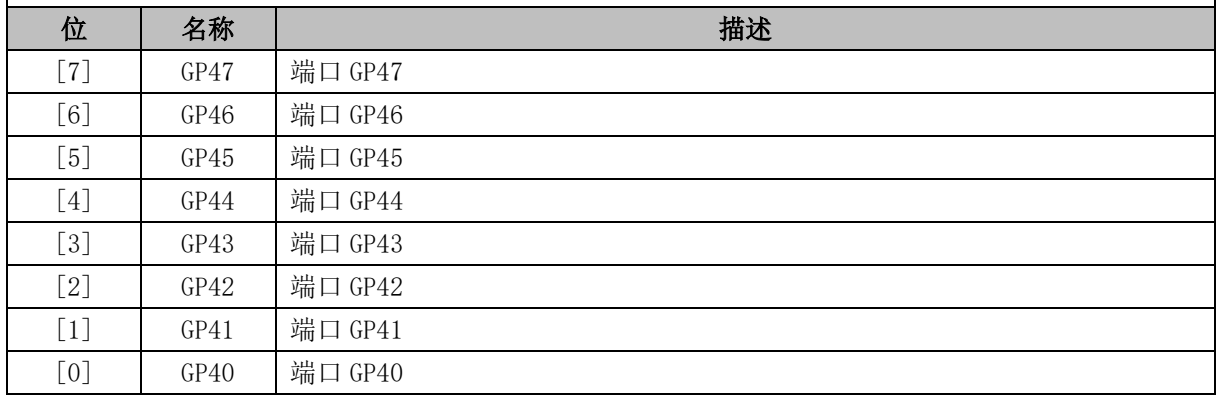

<span id="page-270-0"></span>注: 端口 P4 共有 3 个 PIN, 对应 P4 输出寄存器为 P4[2:0]。

#### 表 23-2 RMW 指令表

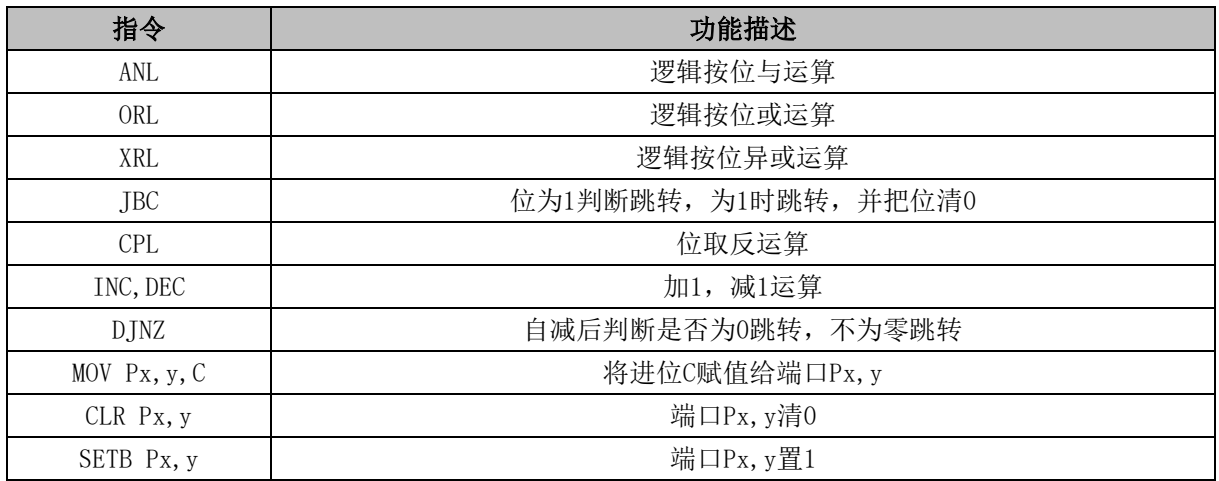

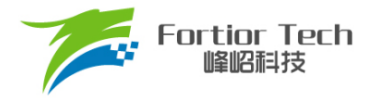

#### **24 ADC**

### **24.1 ADC 简介**

芯片的 ADC 是一个 12 位逐次逼近寄存器 ADC, 内部有 14 个通道。采样方式支持顺序采样(即从 ADC 通道 0 依次到 ADC 通道 13)和触发采样(包括 FOC 触发采样模式和 Timer1 触发采样模式)。顺序 采样的结果会以右对齐或左次高位对齐的格式存进 ADCx\_DR(x = 0 ~ 13)。触发采样的结果不会更新到 ADCx\_DR,而是送到 FOC 模块或 Timer1 模块以完成电机控制。FOC 模块或 Timer1 模块的相关寄存 器固定以左次高位对齐的格式存放触发采样的结果。触发采样由硬件自动完成,顺序采样则由软件控制。 触发采样优先级比顺序采样优先级高,如果某一时刻同时需要触发采样和顺序采样,则先进行触发采样, 触发采样完成后自动恢复为顺序采样模式。

ADC 转换的时钟源为 12MHz, 采样时间由 DAC\_CR[5:2]、ADC\_SCYC 设定。采样时间范围和转 换时间请参考 ADC [电气特性。](#page-64-0)

#### **24.2 ADC 框图**

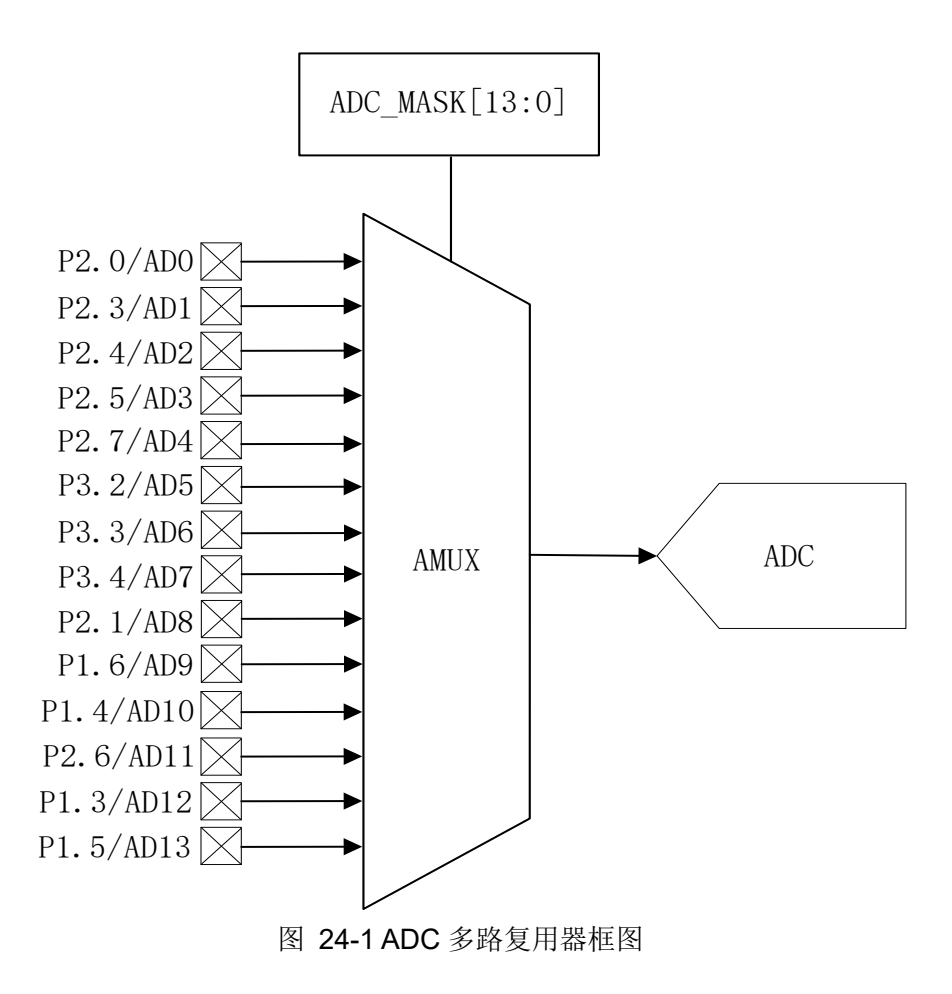

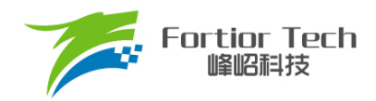

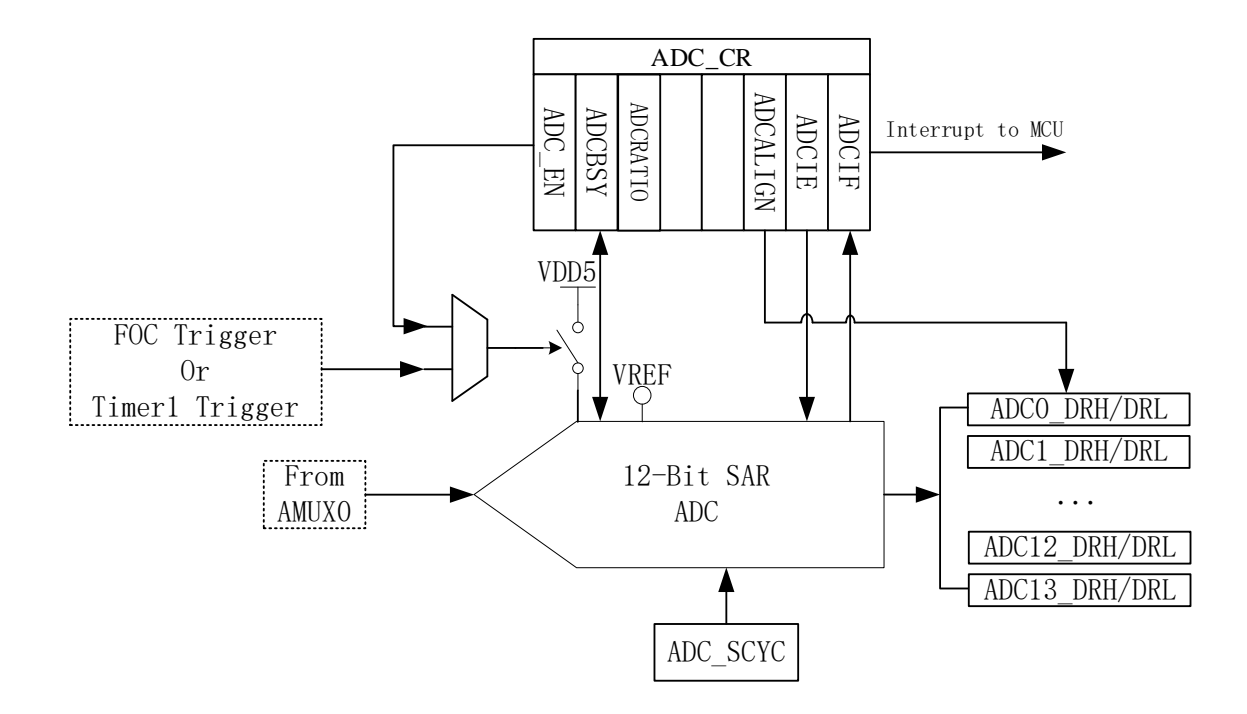

图 24-2 ADC 功能框图

### 24.3 **ADC 操作说明**

### **24.3.1 顺序采样模式**

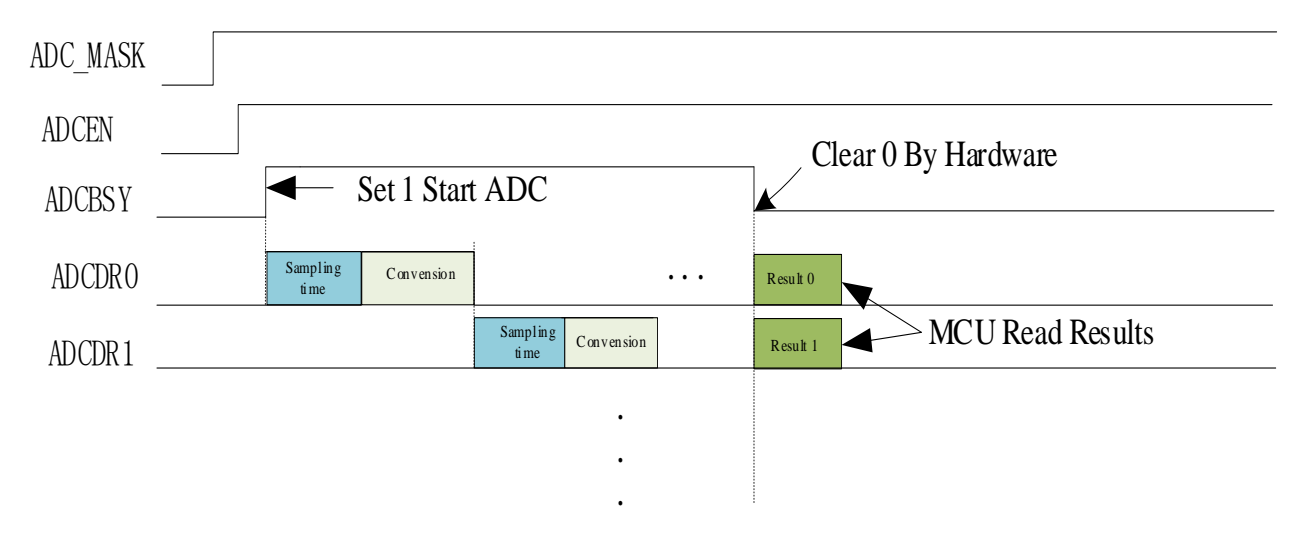

#### 图 24-3 ADC 顺序采样时序图

#### ADC 具体操作步骤:

1. 设置合适的 ADC 参考电压 VREF。需要特别注意的是,若选择内部 VREF 做参考电 压,且选择 VREF = 5V 档时, VDD5 必须大于 5.3V, 即在高压模式(VCC\_MODE = 0)

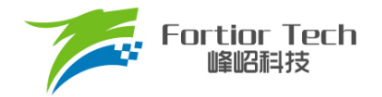

- 下,不能提供 VREF = 5V 的应用。
- 2. 设置需要采样的通道 ADC\_MASK;
- 3. 设置每个通道的采样周期 ADC SCYC(最小值为 3);
- 4. 设置 ADC CR[ADCEN] = 1, 使能 ADC;
- 5. 配置 ADC CR[ADCBSY] = 1, ADC 开始工作;
- 6. 确认ADC\_CR[ADCBSY] = 0,再读取ADC转换结果;

注: ADC 转换顺序根据使能的通道号从低到高(即当使能通道 2/3/4 后, 依次采样转换通道 2/3/4, 然 后在确认 ADC\_CR[ADCBSY] = 0 后读取单次转换结果)。

#### **24.3.2 触发采样模式**

当启动 FOC 后,通道 0/1/2/4 可用于 FOC 触发采样。通道 2 用于母线电压触发采样。在单电 阻电流采样模式下,通道 4 为母线电流 itrip 的采样通道。在双电阻电流采样模式下,通道 0 为 ia 的 采样通道,通道 1 为 ib 的采样通道。在三电阻电流采样模式下,通道 0 为 ia 的采样通道,通道 1 为 ib 的采样通道, 通道 4 为 ic 的采样通道。

当启动 Timer1 后, 通道 4 用于母线电流触发采样。配置 TIM1\_CR3[T1TIS]选择位置检测信号 输入源为 ADC, 当 CMP0\_CR4[CMP0FS] = 0 时, 通道 10 用于 U 相电压采样, 通道 9 用于 V 相电 压采样,通道 8 用于 W 相电压采样。当 CMP0\_CR4[CMP0FS] = 1 时, 通道 10 用于 U 相电压采 样,通道 12 用于 V 相电压采样,通道 13 用于 W 相电压采样。

#### **24.4 ADC 寄存器**

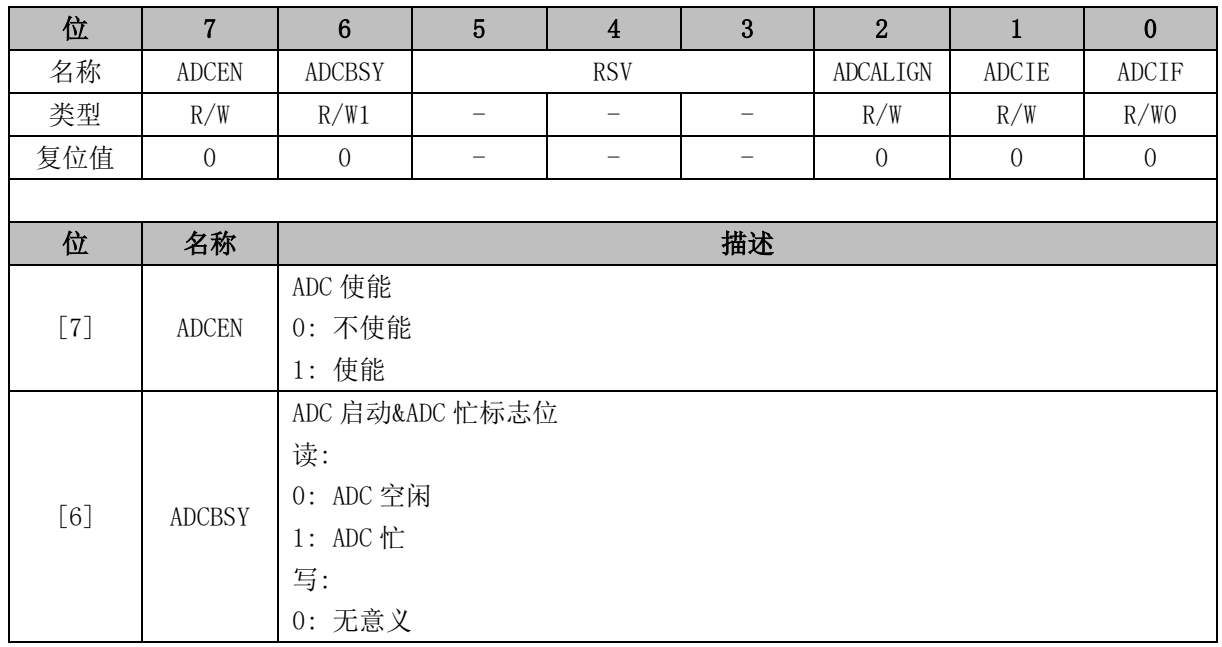

#### **24.4.1 ADC\_CR (0x4039)**

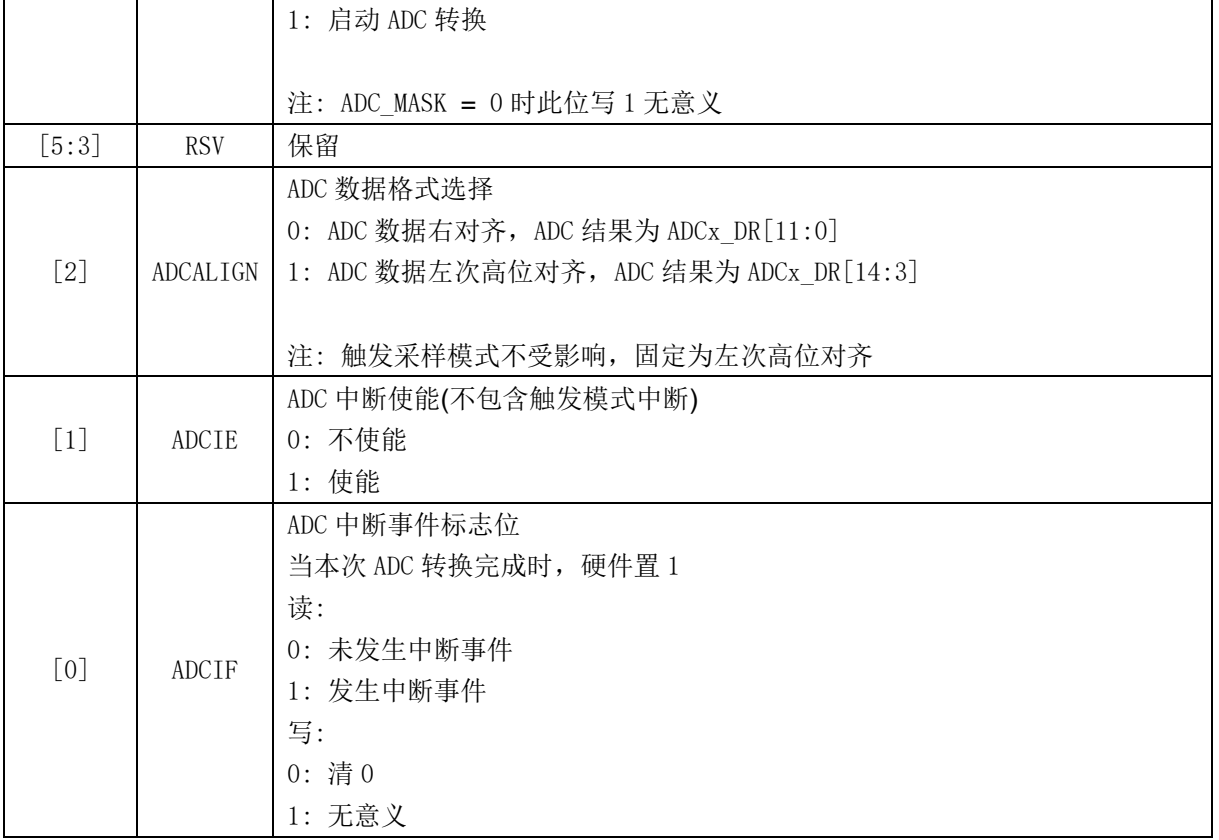

## **24.4.2 ADC\_MASK (0x4036 ~ 0x4037)**

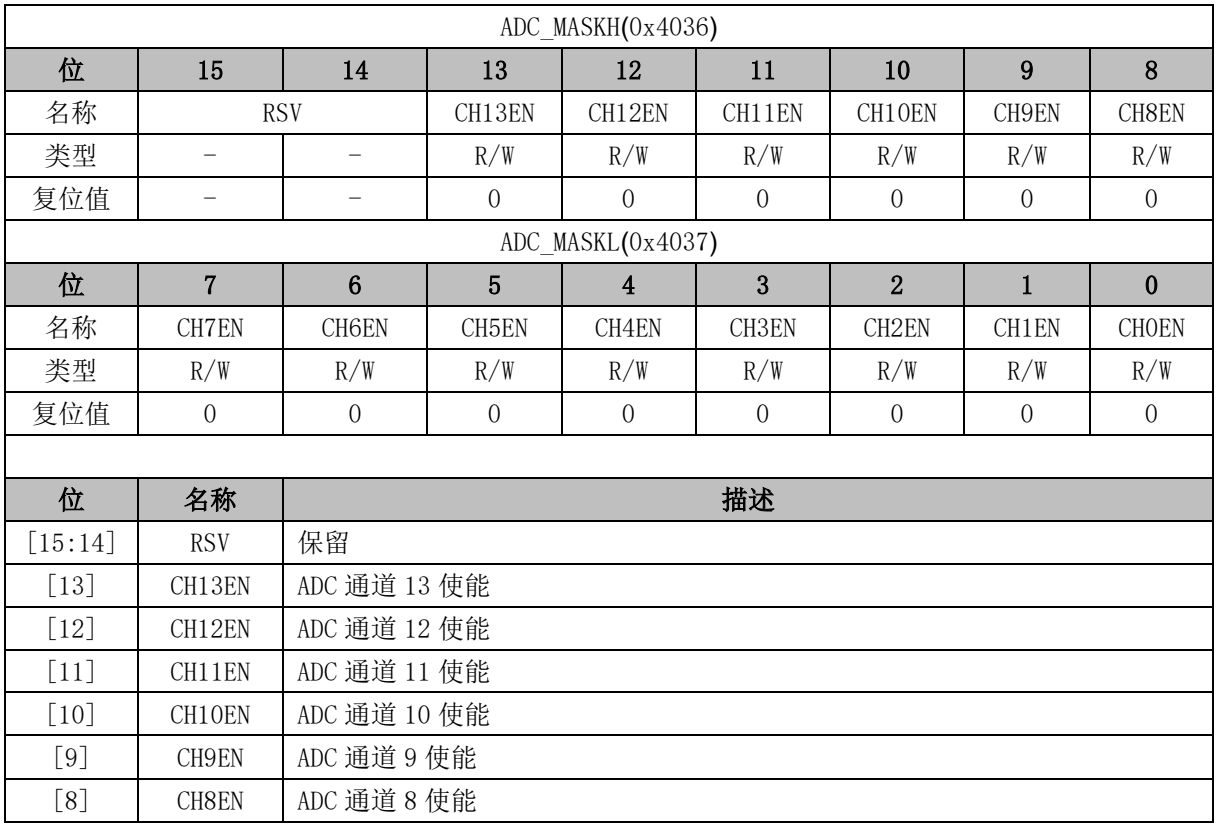

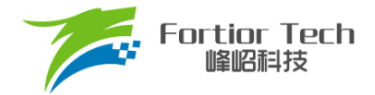

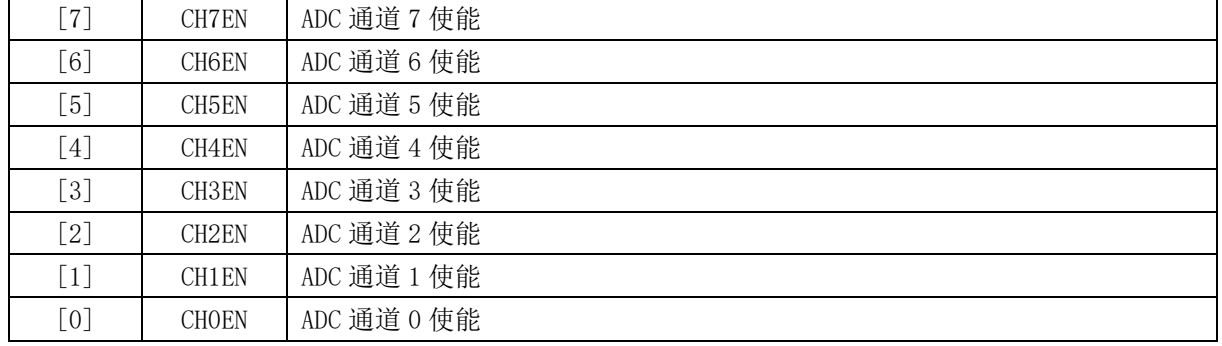

注: 触发采样模式无需配置 ADC\_MASK。

## <span id="page-275-0"></span>**24.4.3 DAC\_CR (0x4035)**

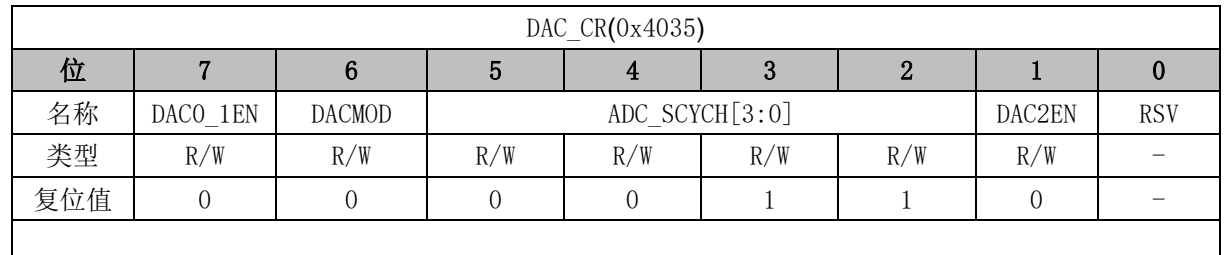

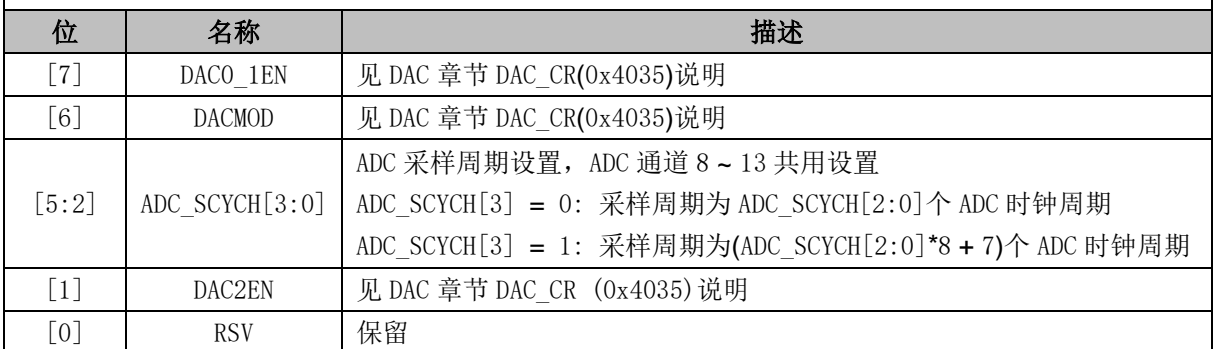

# **24.4.4 ADC\_SCYC (0x4038)**

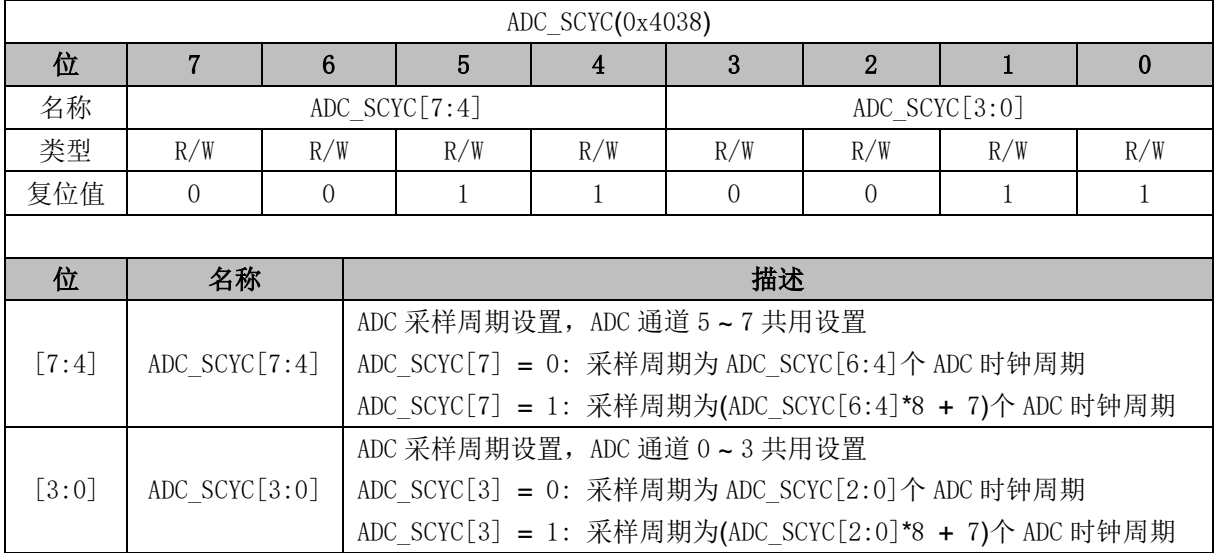

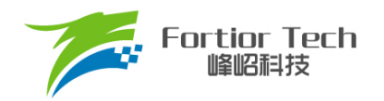

# **24.4.5 ADC0\_DR (0x0600 ~ 0x0601)**

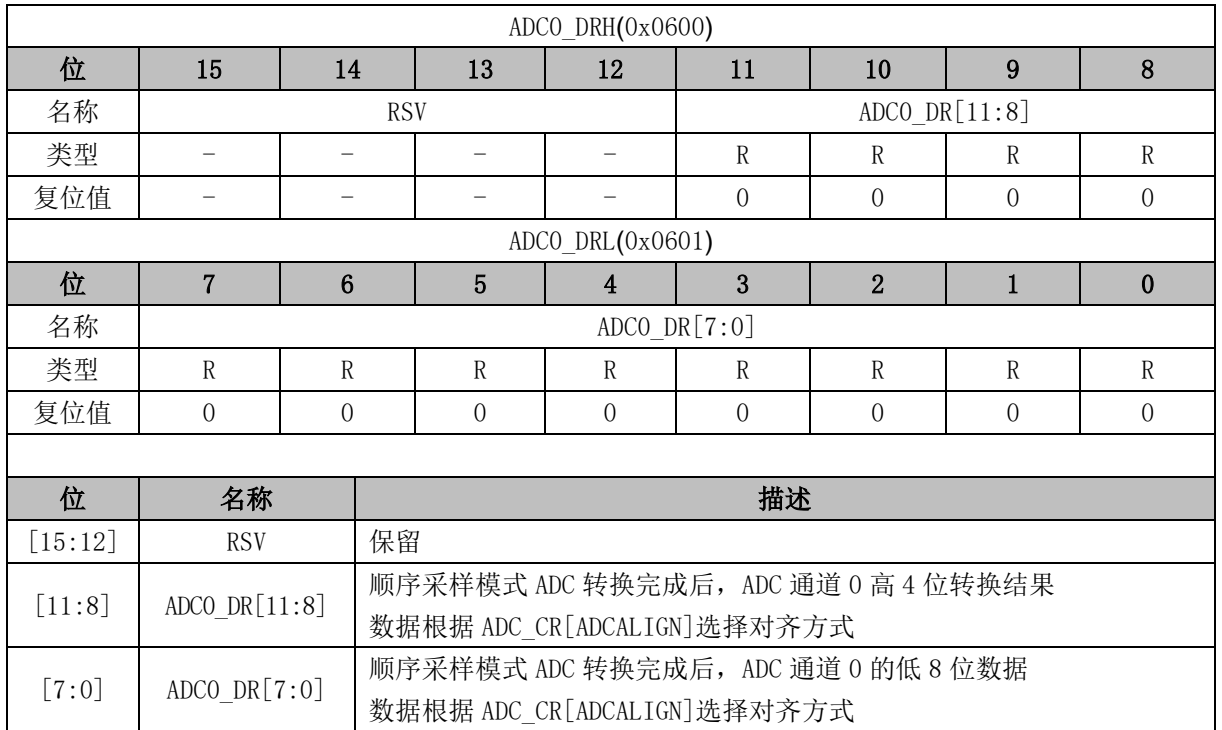

注: 触发采样模式 ADC 结果不会更新至此寄存器

### **24.4.6 ADC1\_DR (0x0602 ~ 0x0603)**

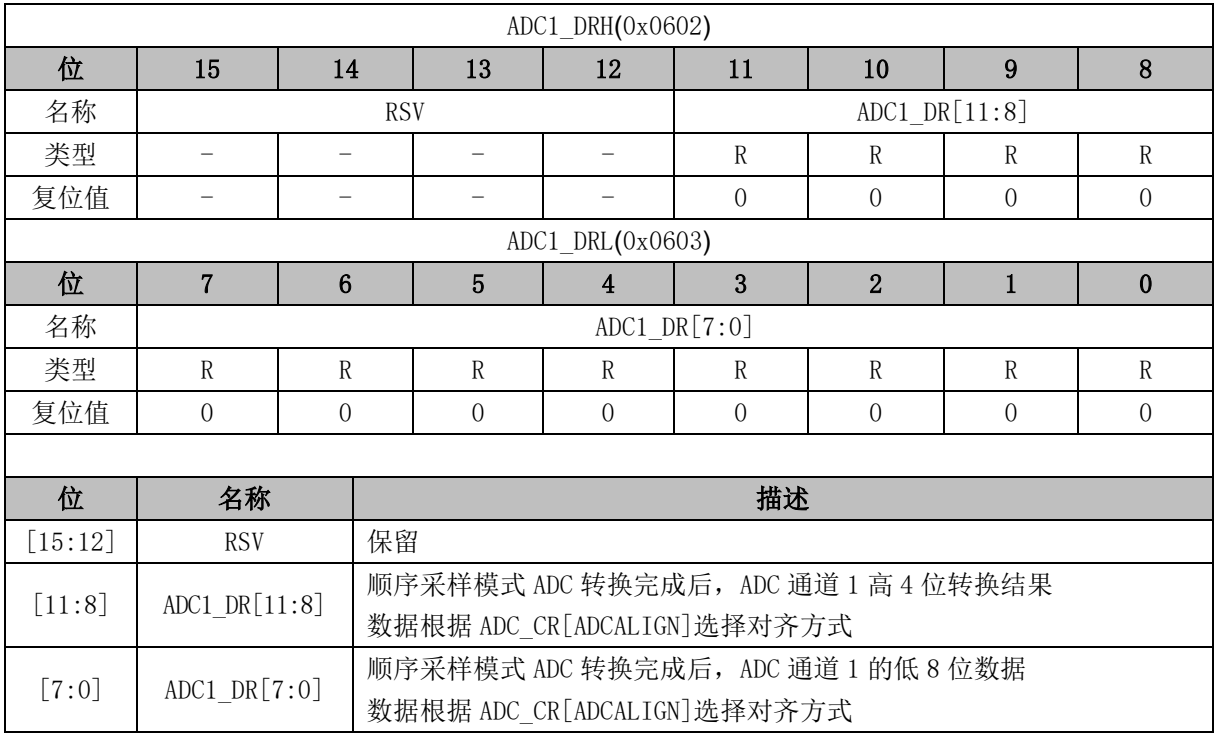

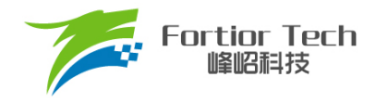

# **24.4.7 ADC2\_DR (0x0604 ~ 0x0605)**

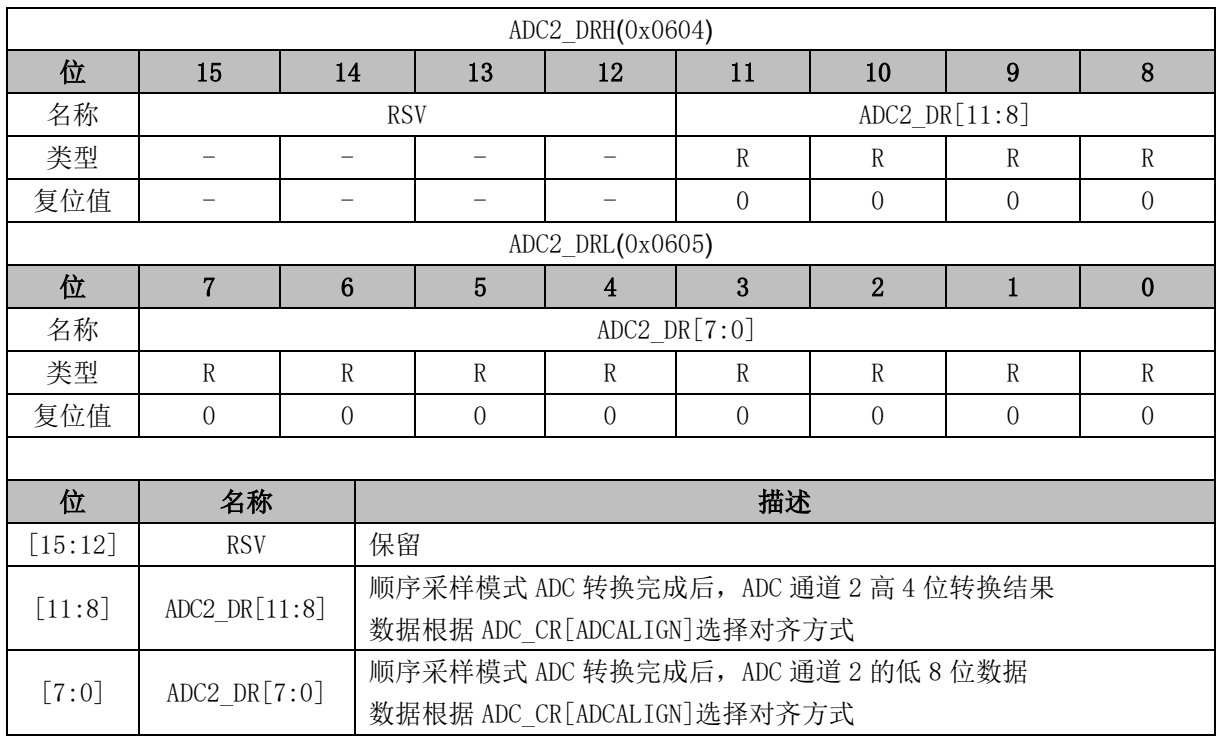

# **24.4.8 ADC3\_DR (0x0606 ~ 0x0607)**

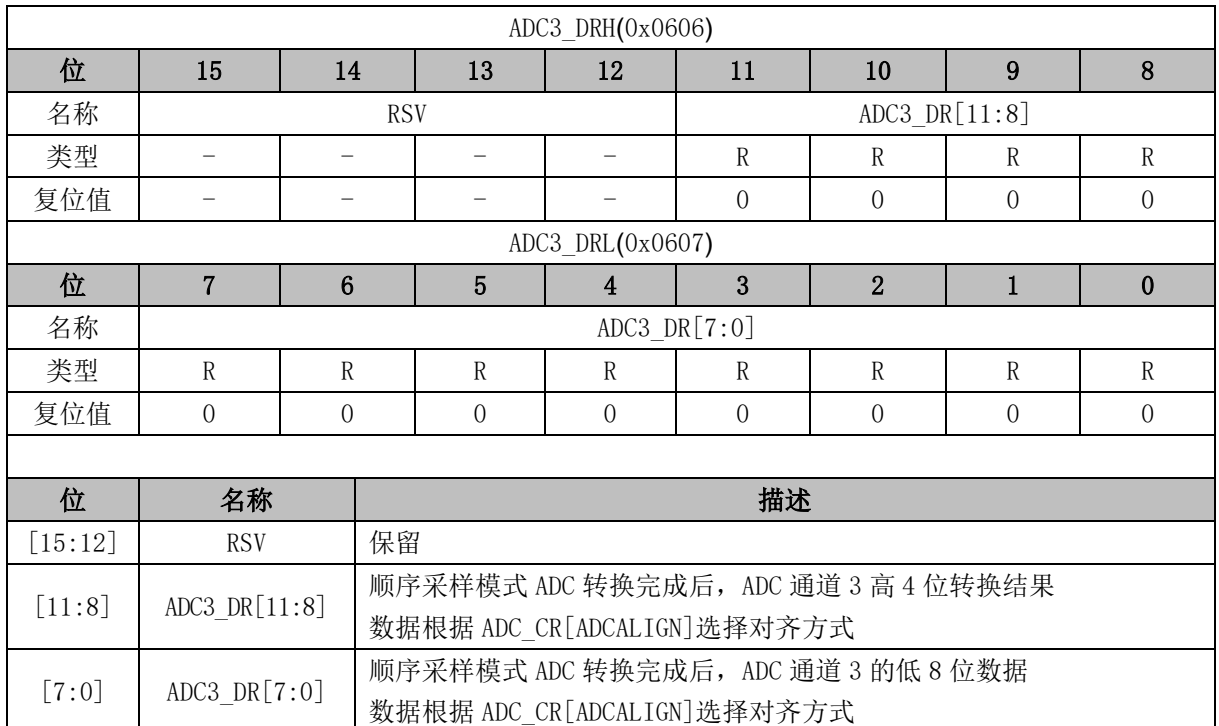

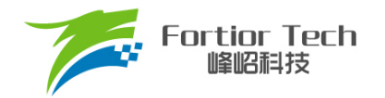

# **24.4.9 ADC4\_DR (0x0608 ~ 0x0609)**

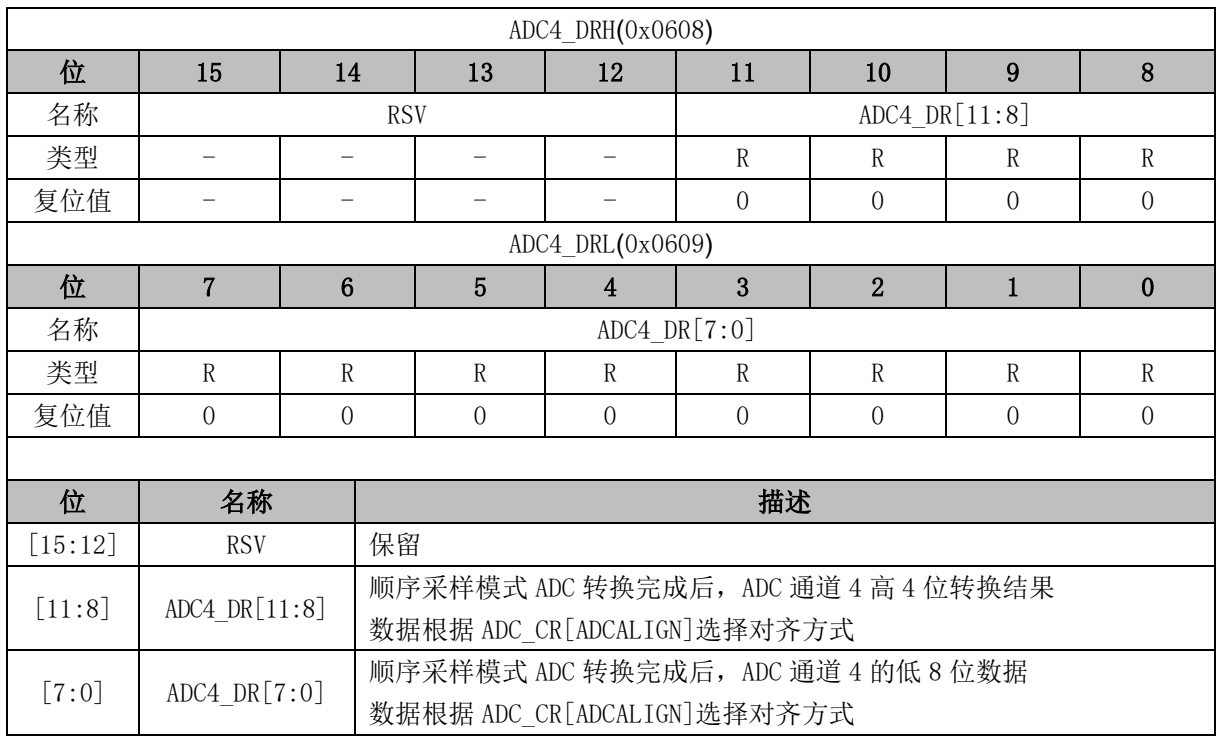

# **24.4.10 ADC5\_DR (0x060A ~ 0x060B)**

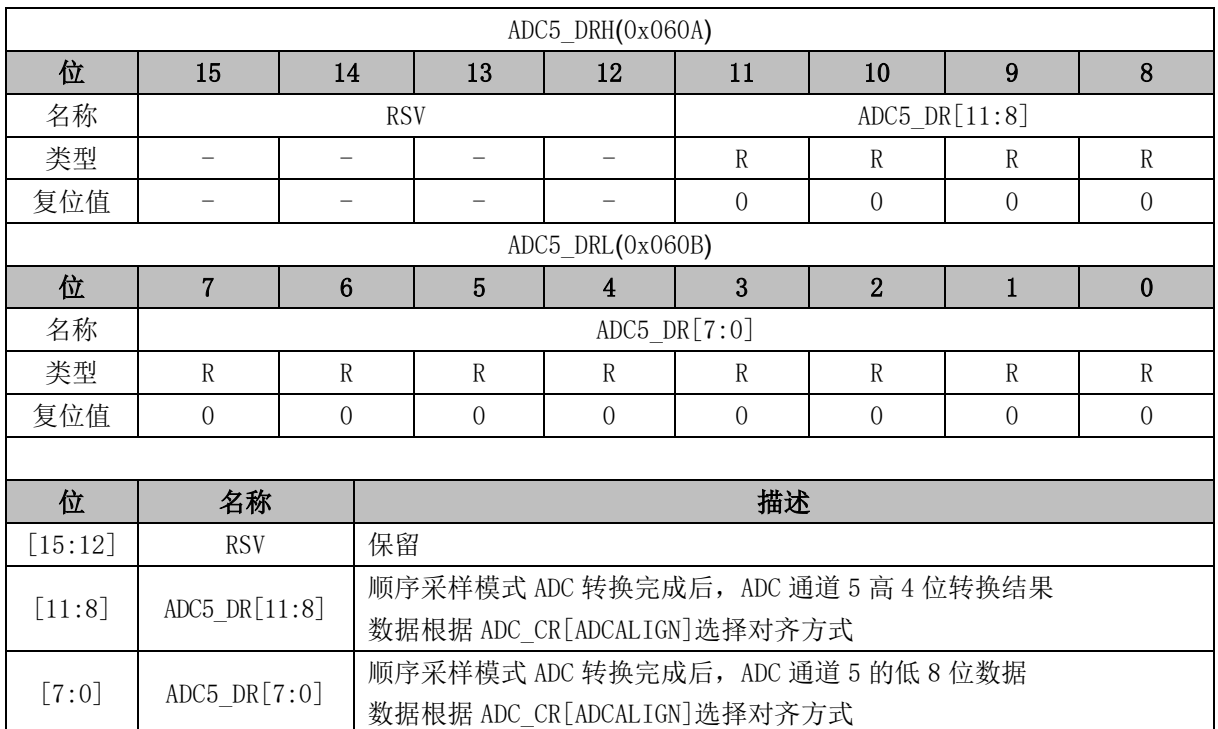

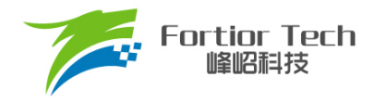

# **24.4.11 ADC6\_DR (0x060C ~ 0x060D)**

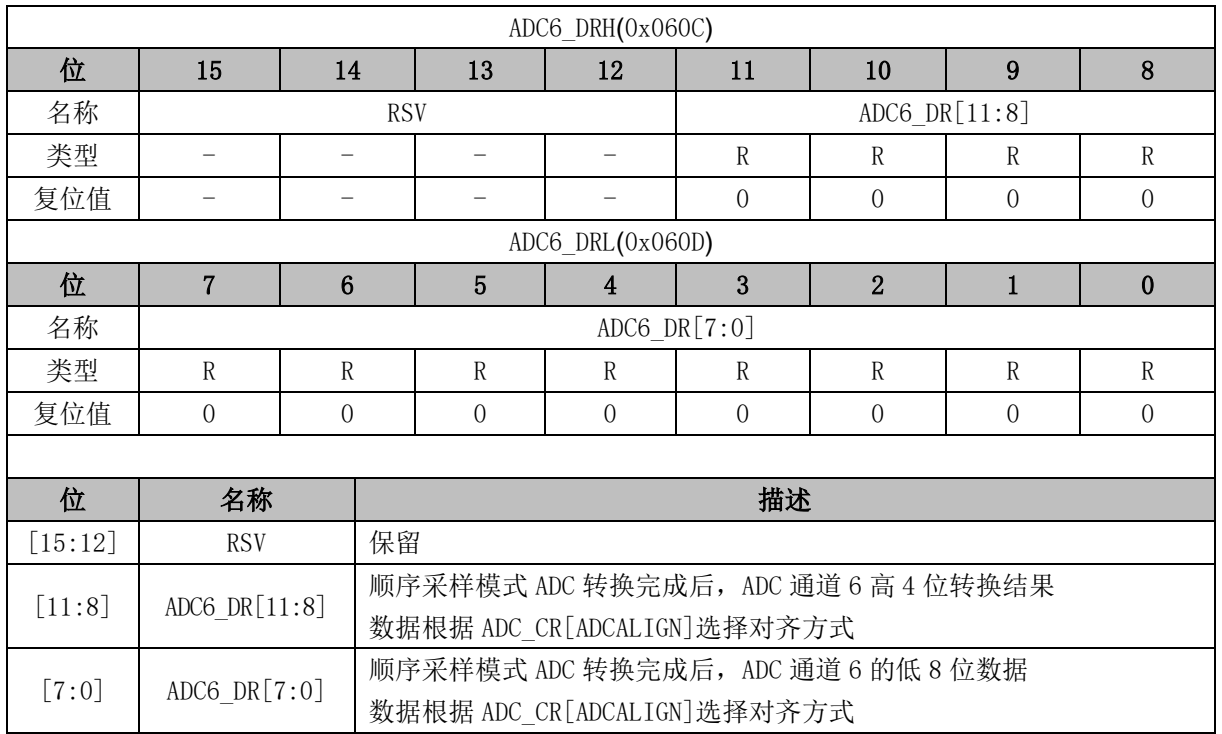

# **24.4.12 ADC7\_DR (0x060E ~ 0x060F)**

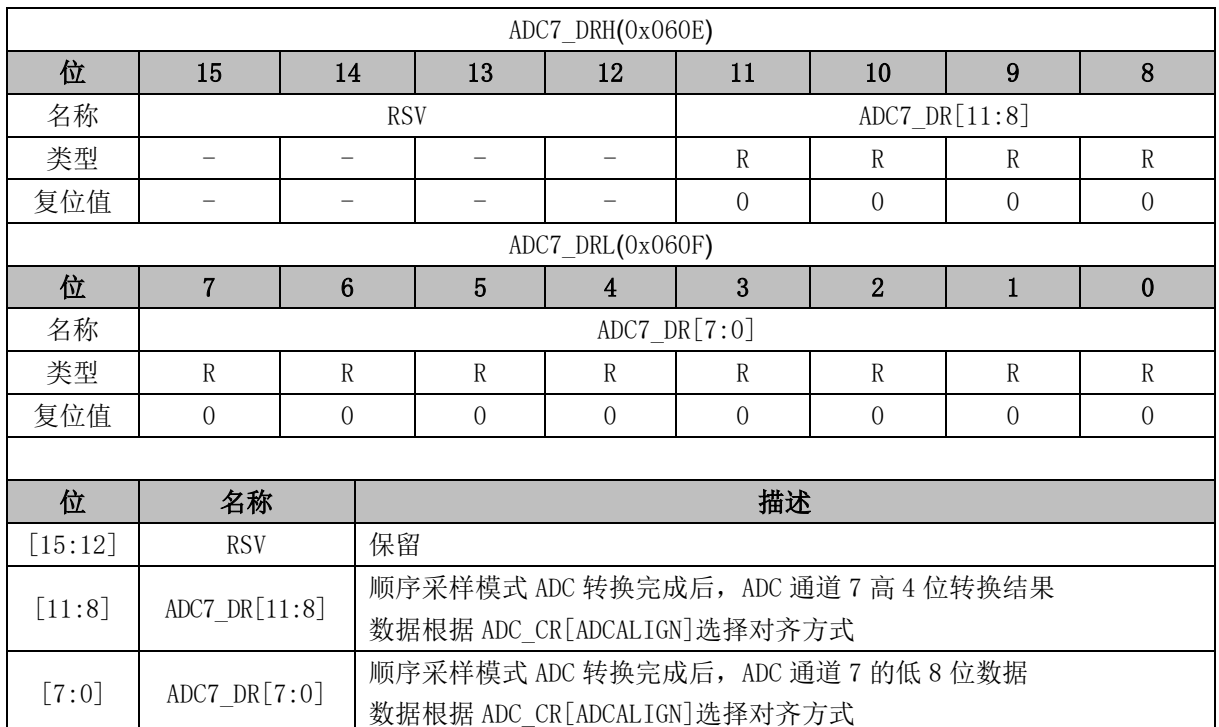

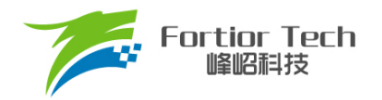

# **24.4.13 ADC8\_DR (0x0610 ~ 0x0611)**

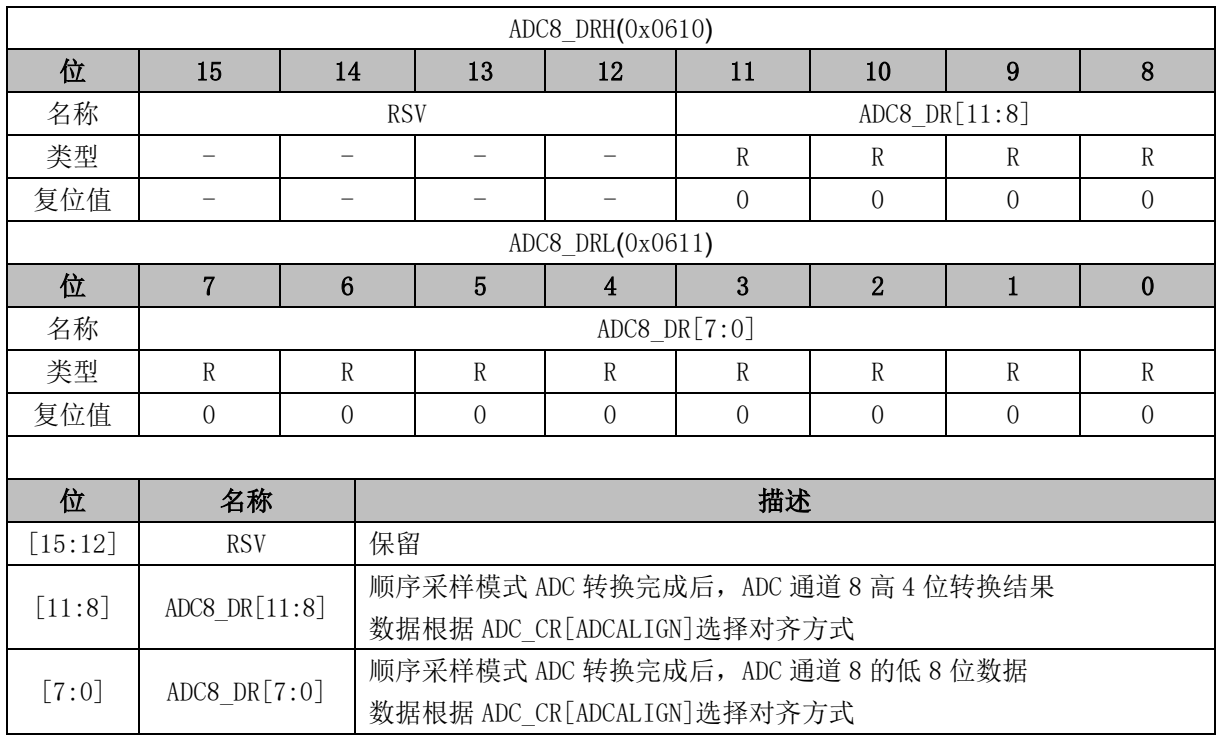

# **24.4.14 ADC9\_DR (0x0612 ~ 0x0613)**

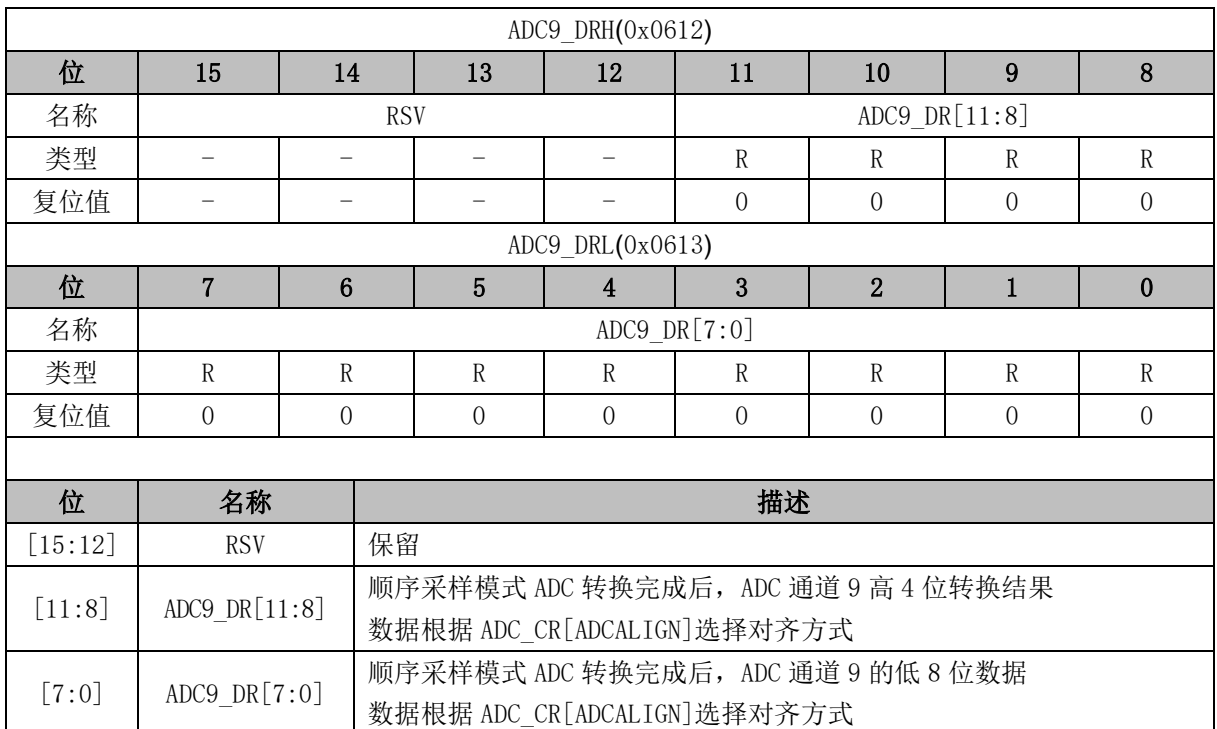

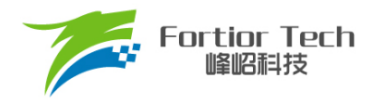

# **24.4.15 ADC10\_DR (0x0614 ~ 0x0615)**

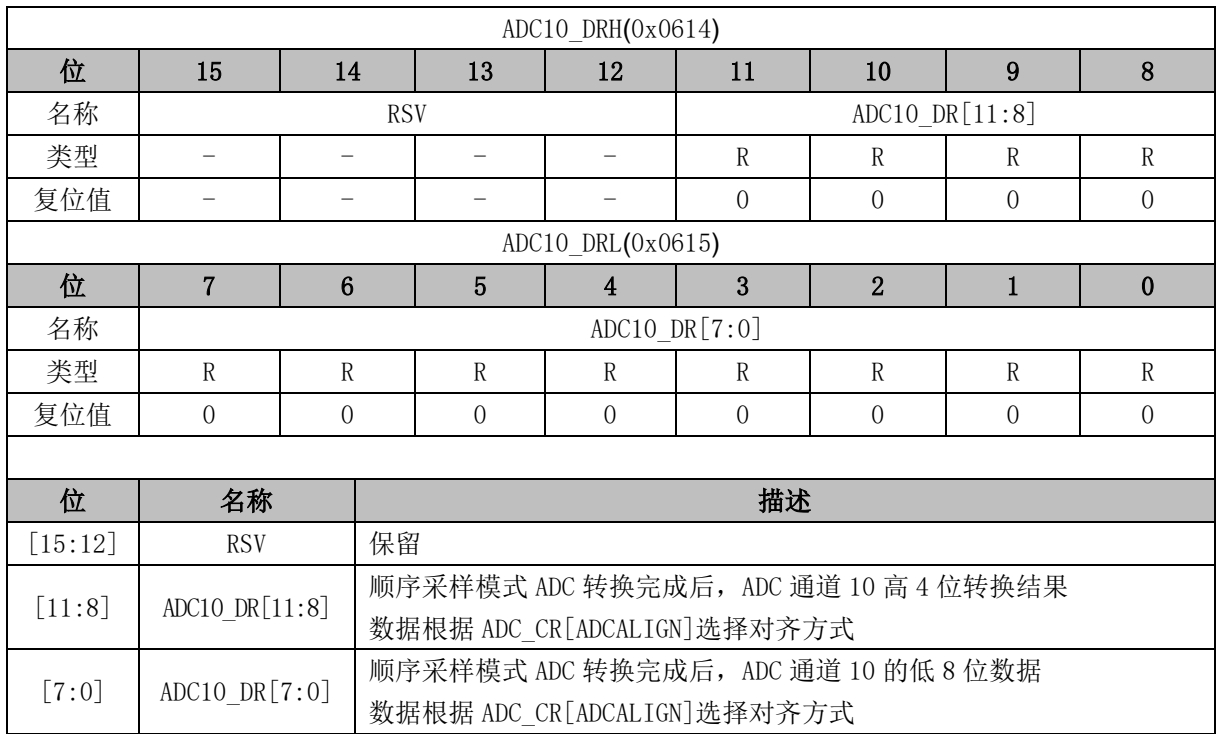

# **24.4.16 ADC11\_DR (0x0616 ~ 0x0617)**

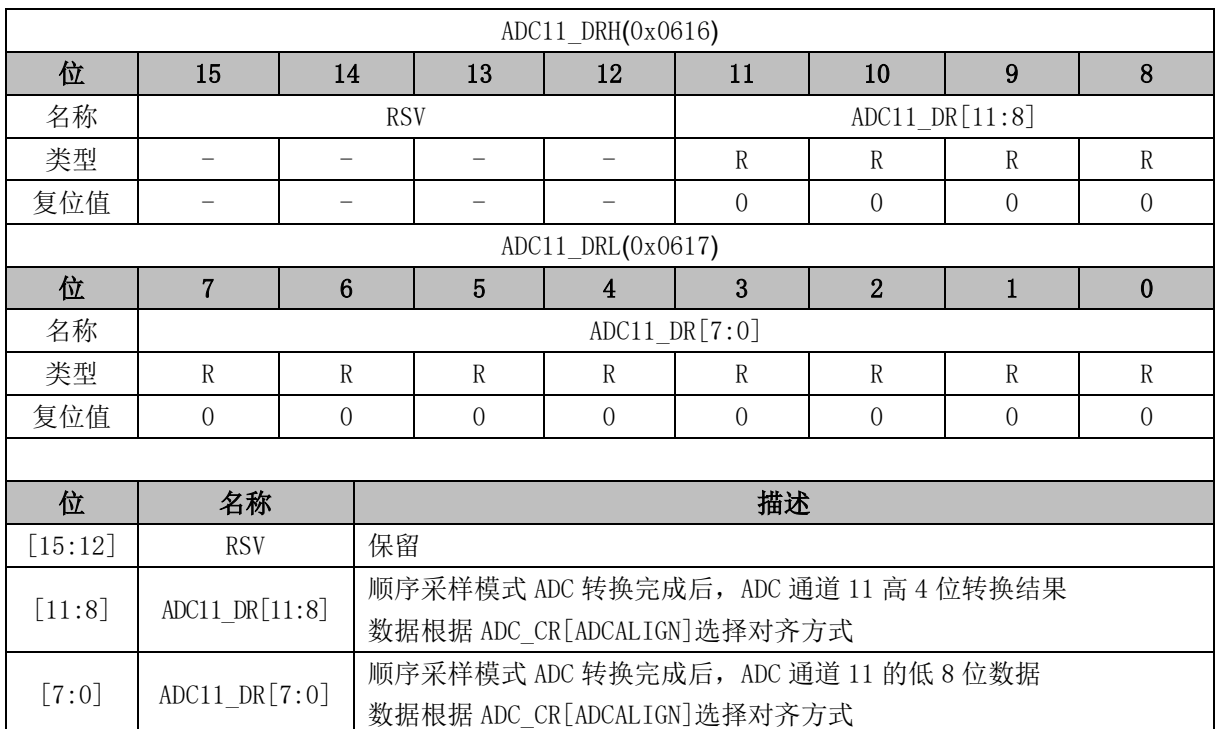

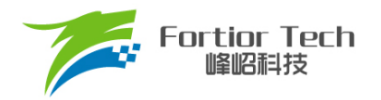

# **24.4.17 ADC12\_DR (0x0618 ~ 0x0619)**

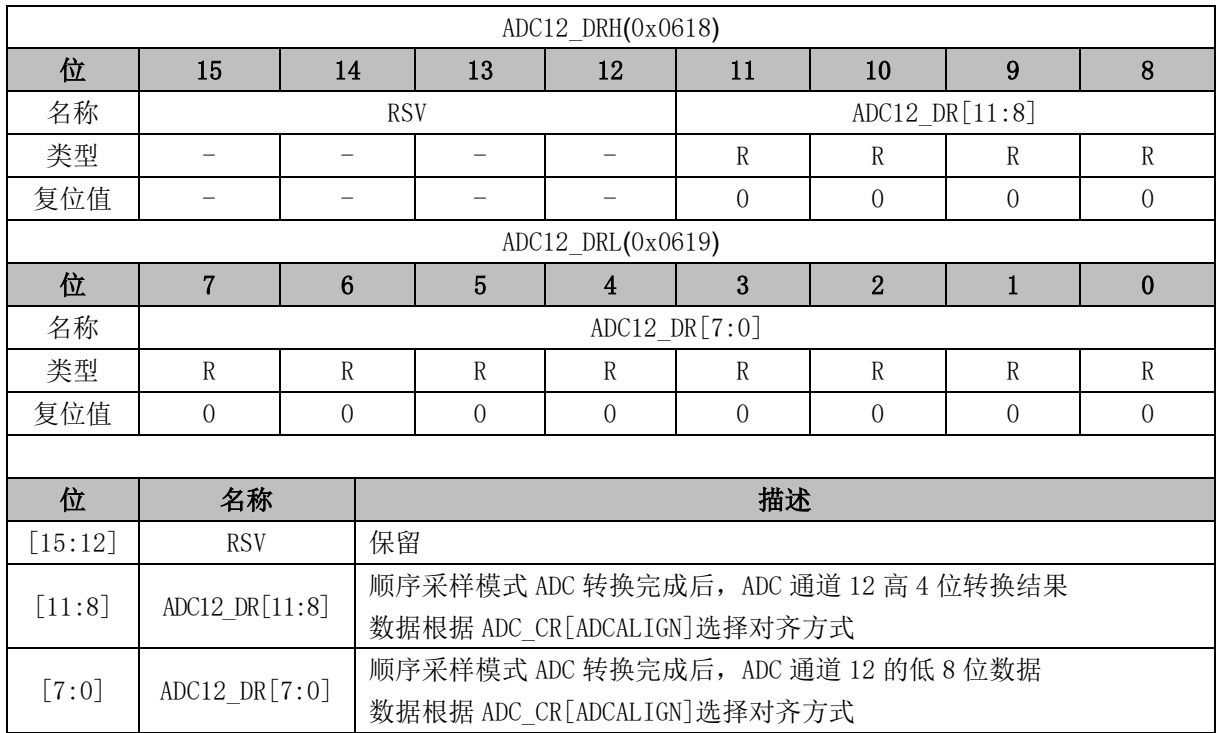

# **24.4.18 ADC13\_DR (0x061A ~ 0x061B)**

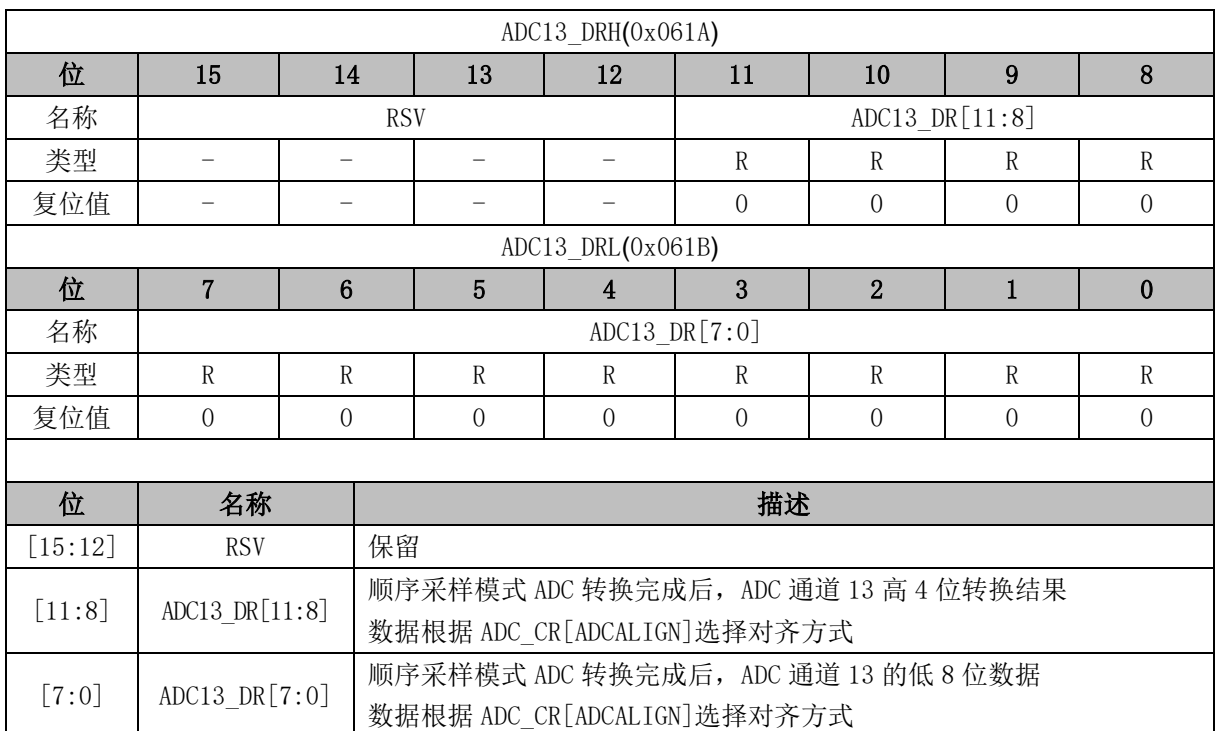

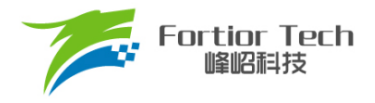

#### **25 DAC**

### **25.1 DAC 简介**

芯片内部集成 3 个 DAC 模块, 其中 DAC0 为 9 位数模转换器, DAC1 为 6 位数模转换器, DAC2 为 8 位数模转换器。

#### **25.2 DAC0 功能框图**

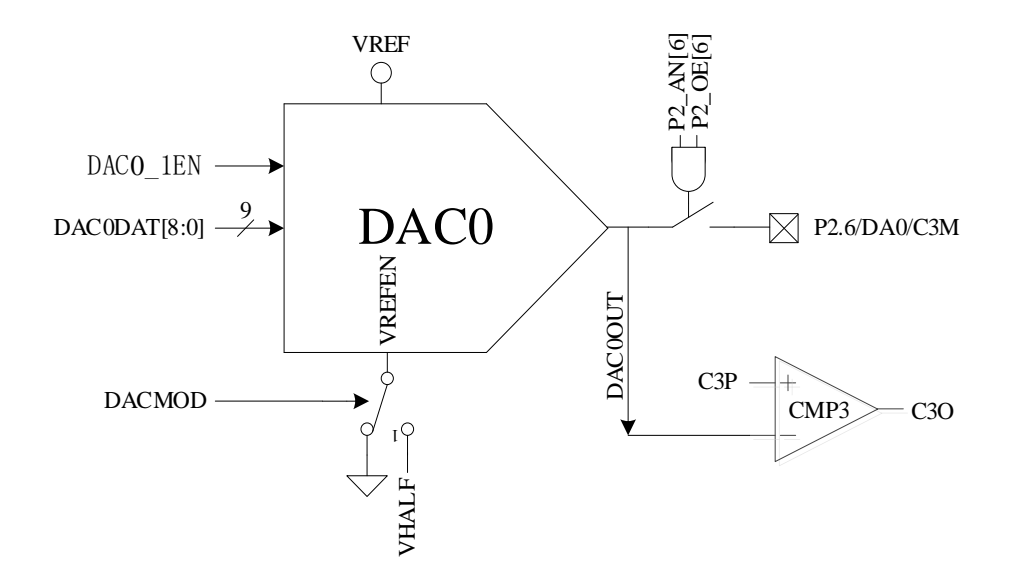

图 25-1 DAC0 功能框图

<span id="page-283-0"></span>如图 [25-1](#page-283-0) 所示,DAC0 将 9 位的数字数据转换为模拟电压送至 CMP3 的负输入端,用于母线过流 保护,同时可配置模拟输出至 P2.6 引脚。

注:DAC0 输出无电流驱动能力,只能带容性负载,片外如需用作阻性负载,需用运放跟随电压输出。 使用 DAC0 的具体设定如下:

- 1. 配置 P2\_AN[6] = 1、P2\_OE[6] = 1, DAC0 输出至 P2.6 引脚;
- 2. 配置 VREF\_CR[VREFEN] = 1、DAC\_CR[DAC0\_1EN] = 1, DAC0 使用 VREF 作参考电压;
- 3. 输出电压范围由 DAC\_CR[DACMOD]设定。DAC\_CR[DACMOD] = 0 时为全电压输出模式, 输出电压范围为 0~VREF。DAC CR[DACMOD] = 1 时为半电压输出模式,输出电压范围为 VHALF ~ VREF。不同模式下输出电压与 DAC0DAT 关系如表 [25-1](#page-283-1) 所示。

<span id="page-283-1"></span>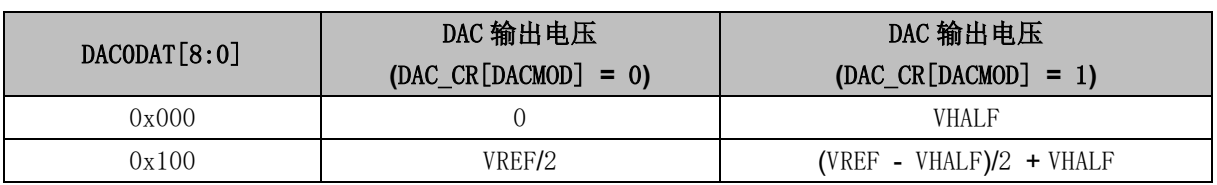

表 25-1 不同配置下 DAC0 的电压输出

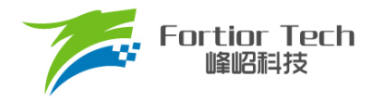

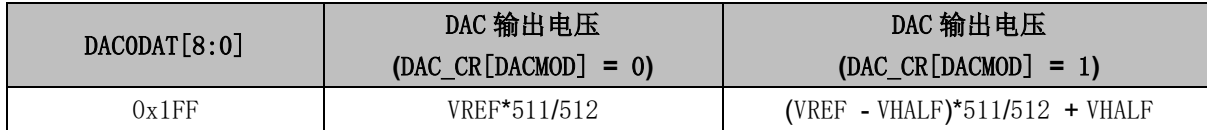

### **25.3 DAC1 功能框图**

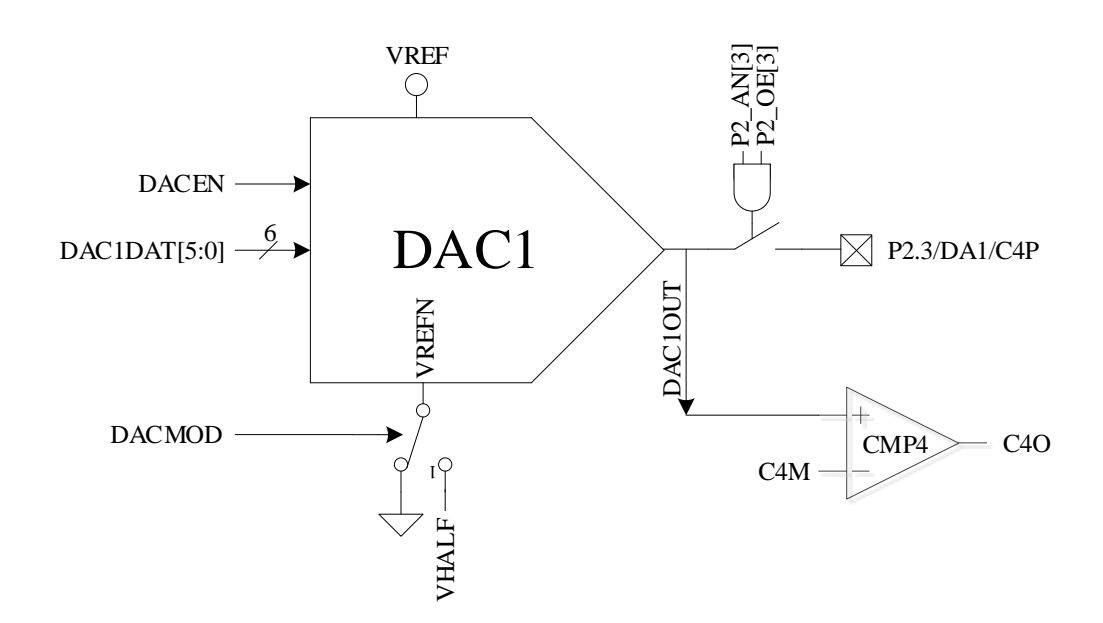

图 25-2 DAC1 功能框图

注:DAC1 输出无电流驱动能力,只能带容性负载,片外如需用作阻性负载,需用运放电压跟随后 输出。

使用 DAC1 的具体设定如下:

- 1. 配置 P2\_AN[3] = 1, P2\_OE[3] = 1 输出 DAC1 至 P2.3/DA1 引脚;
- 2. 配置 VREF\_VHALF\_CR[VREFEN] = 1, DAC\_CR[DAC0\_1EN] = 1, DAC1 使用 VRFE 作参考 电压。

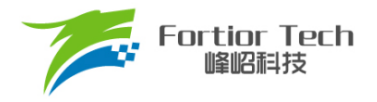

### **25.4 DAC2 功能框图**

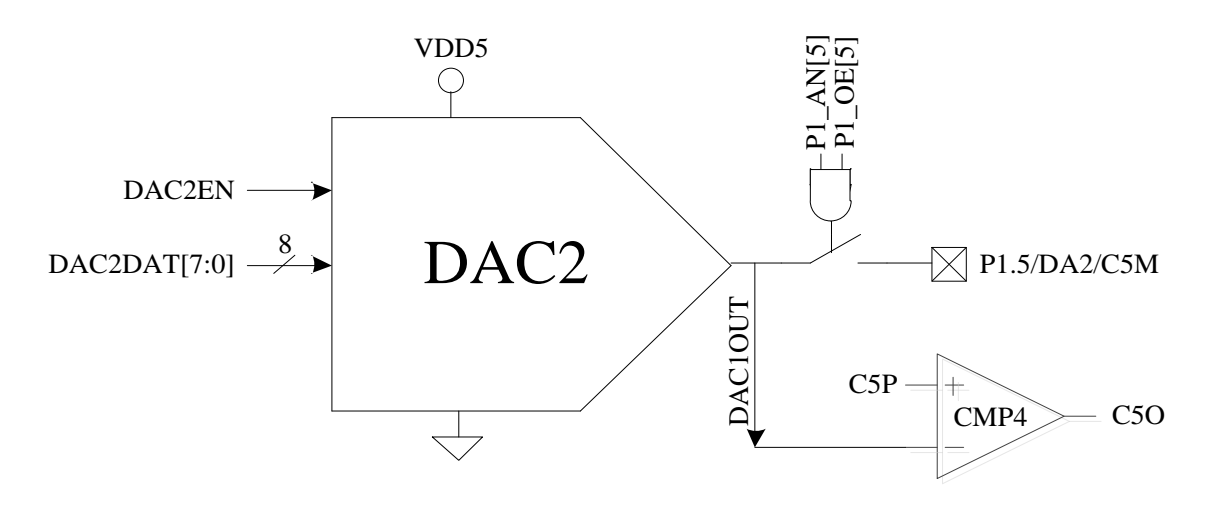

图 25-3 DAC2 功能框图

注: DAC2 输出无电流驱动能力, 只能带容性负载, 片外如需用作阻性负载, 需用运放电压跟随后 输出。

使用 DAC2 的具体设定如下:

1. 配置 P1\_AN[5]=1, P1\_OE[5] = 1 输出 DAC2 至 P1.5/DA2 引脚

### **25.5 DAC 寄存器**

### <span id="page-285-0"></span>**25.5.1 DAC\_CR (0x4035)**

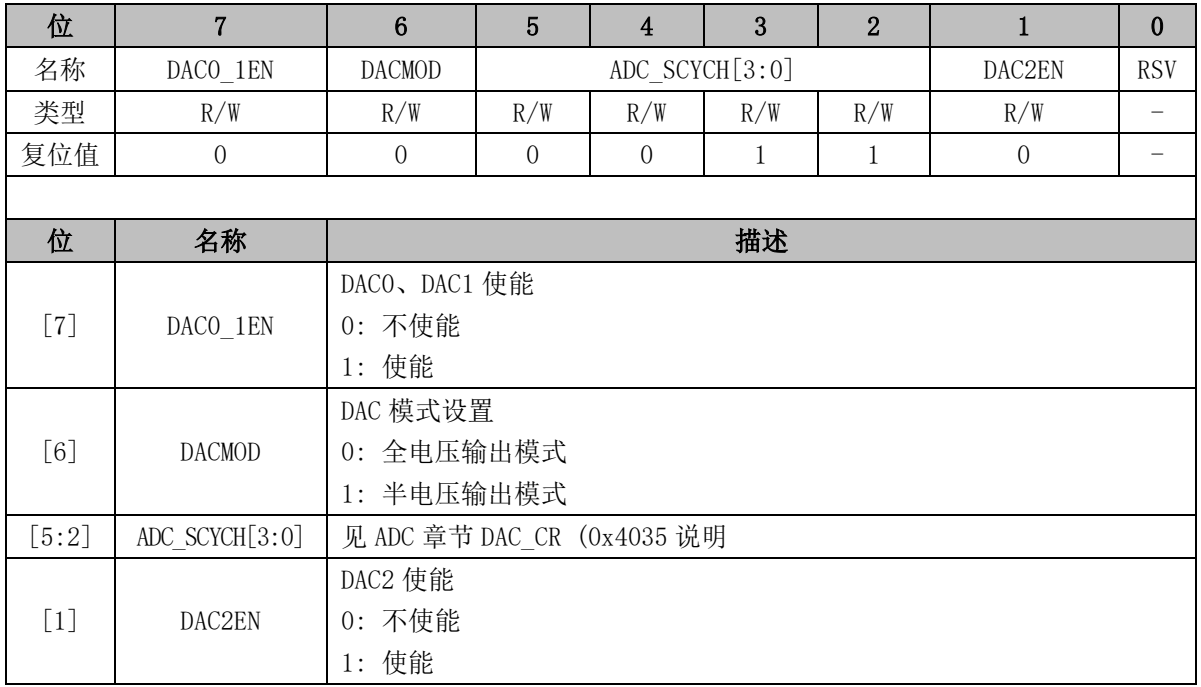

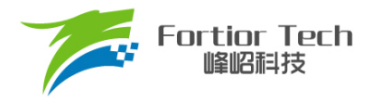

[0] RSV 保留

## **25.5.2 DAC0\_DR (0x404B)**

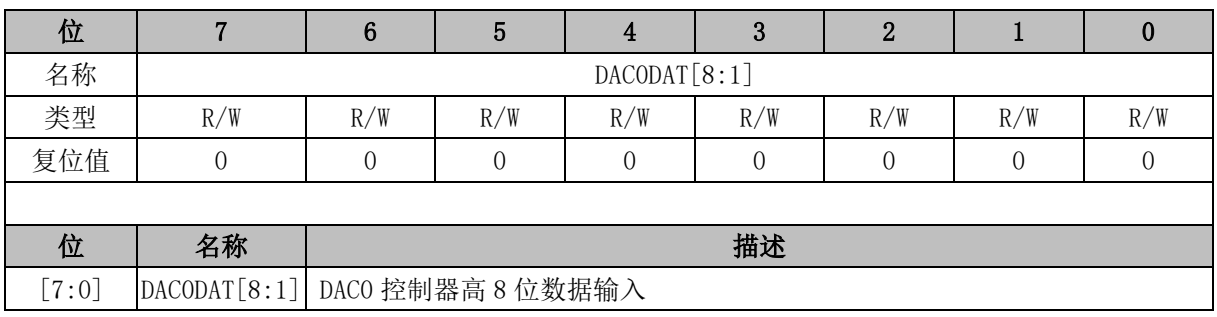

### **25.5.3 DAC1\_DR (0x404A)**

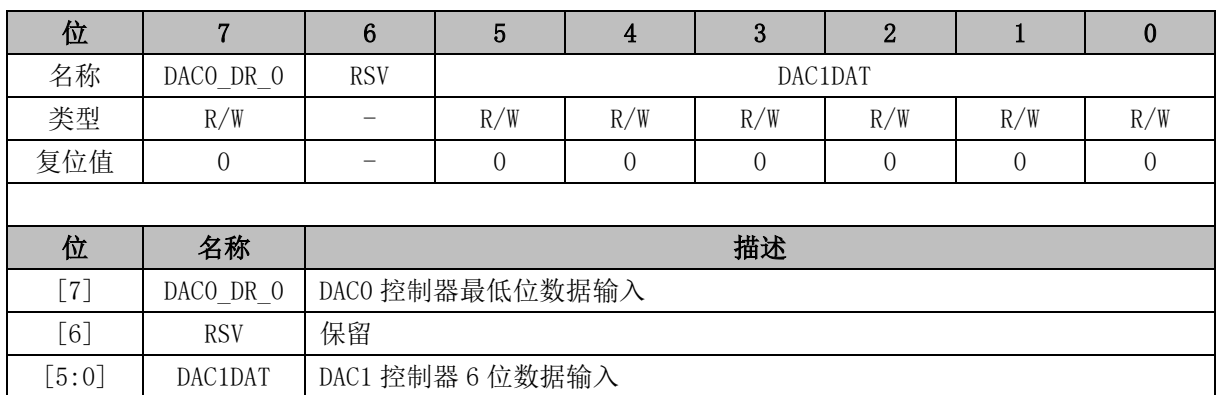

## **25.5.4 DAC2\_DR (0x4049)**

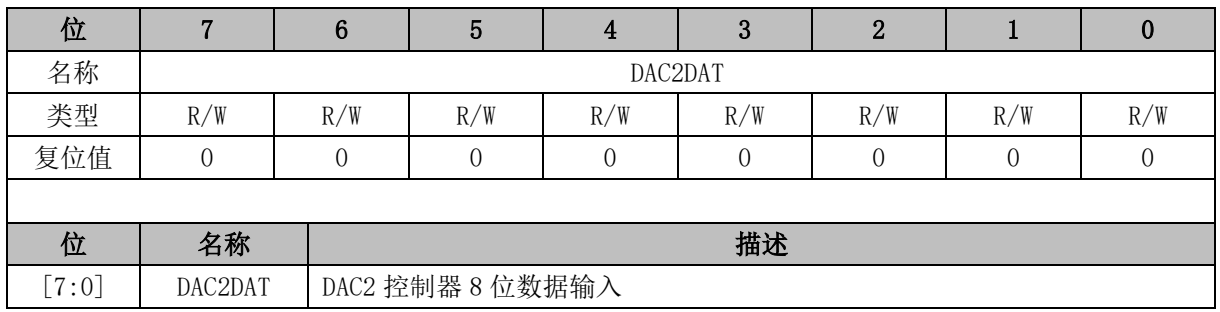

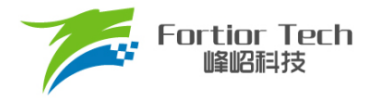

#### **26 DMA**

### **26.1 DMA 功能与说明**

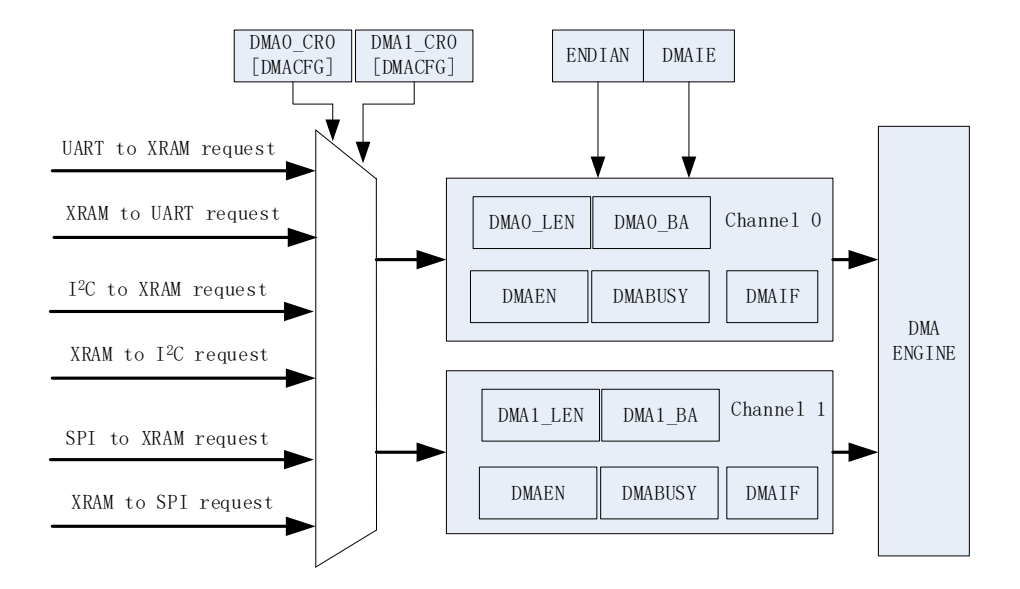

图 26-1 DMA 功能框图

DMA 模块包含一个双通道的 DMA 控制器, 它实现了外设(SPI、UART、I<sup>2</sup>C)与 XRAM 之间的 直接数据传输(不可以读取 IRAM 数据)。传输过程中 DMA 对 XRAM 的访问动作不干扰 CPU 对 XRAM 的正常读写操作。传输的长度和 XRAM 访问的起始地址可设置,支持传输过程中的数据传输模式设置, 支持中断使能。

启动 DMA 的操作过程为:

- 1. 配置并使能外设,再根据需求通过 DMAx CR0[DMACFG]设置 DMA 接管的外设输入输出通道;
- 2. 设置 DMA 中断使能、传输顺序以及传输长度和 XRAM 起始地址, 然后写 DMAx CR0[DMAEN]和 DMAx\_CR0[DMABSY] = 1, 启动 DMA;
- 3. 数据传输完毕后,中断标志位 DMAx CR0[DMAIF]硬件置 1,软件将其清 0; 写 DMAx CR0[DMABSY] = 1, 即可再次启动 DMA。

#### **26.2 DMA 寄存器**

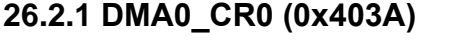

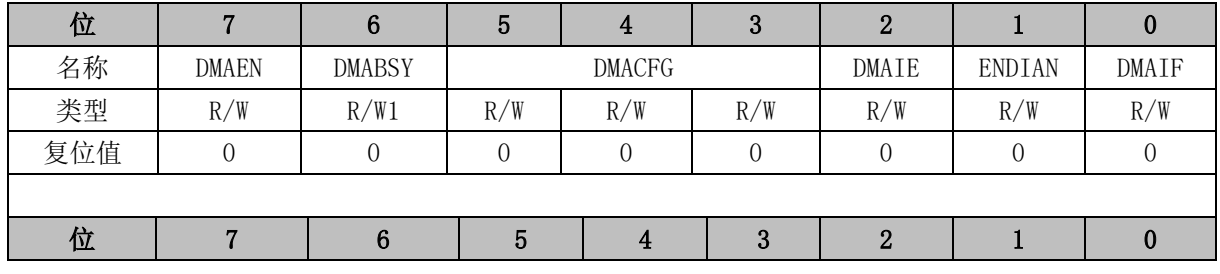
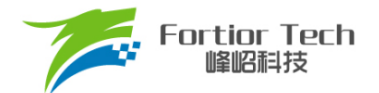

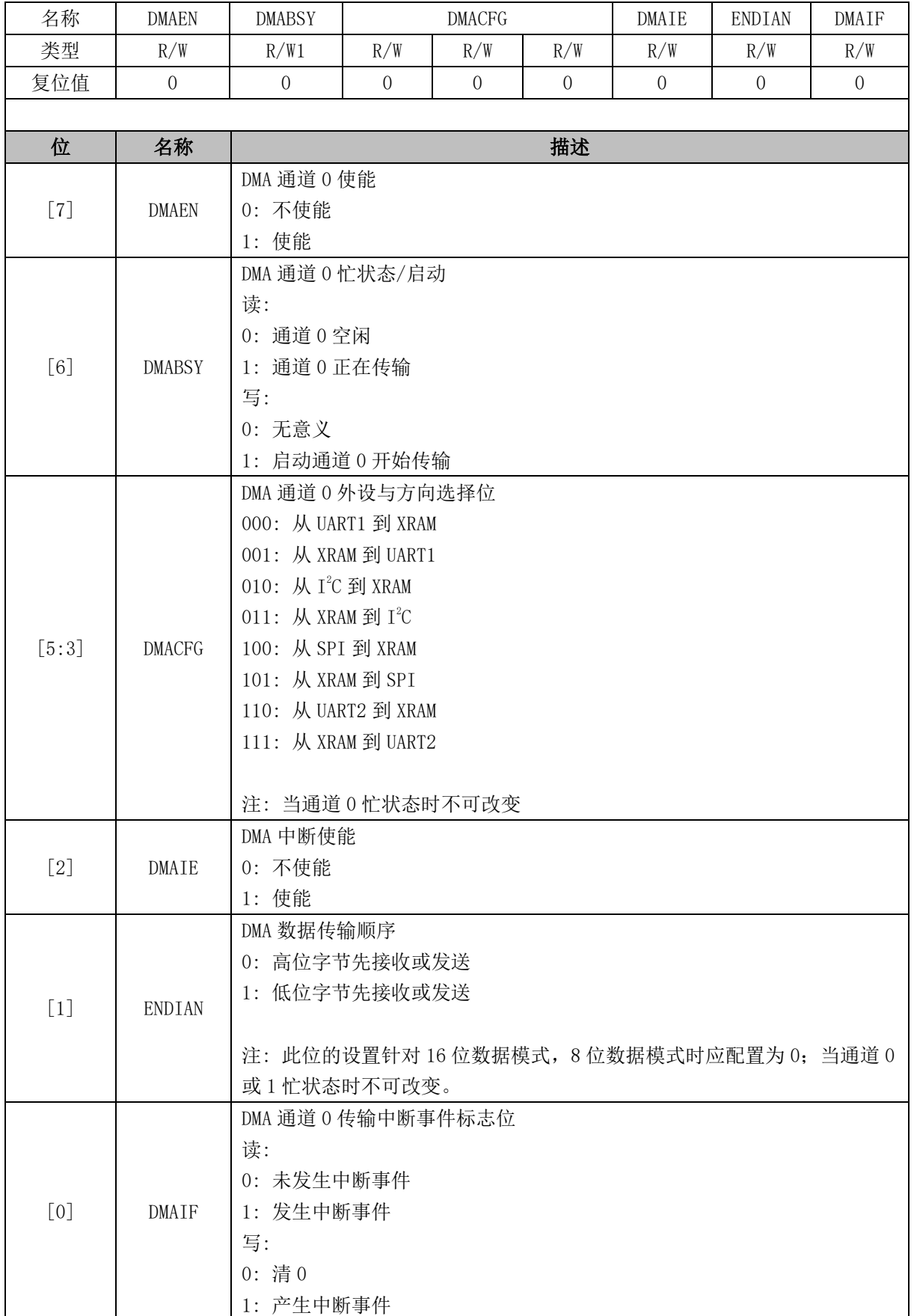

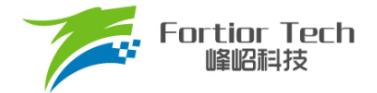

# **26.2.2 DMA1\_CR0 (0x403B)**

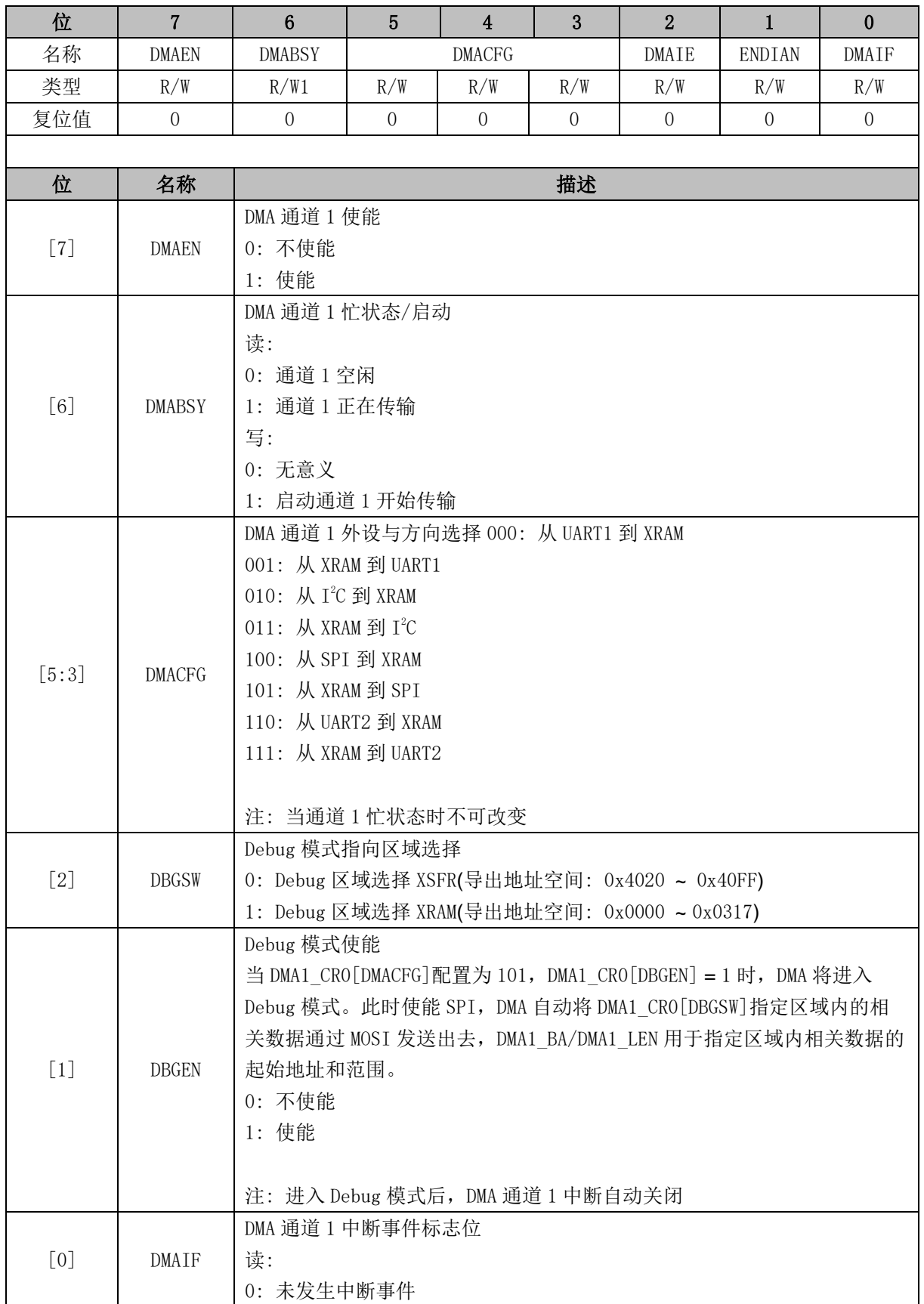

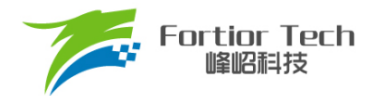

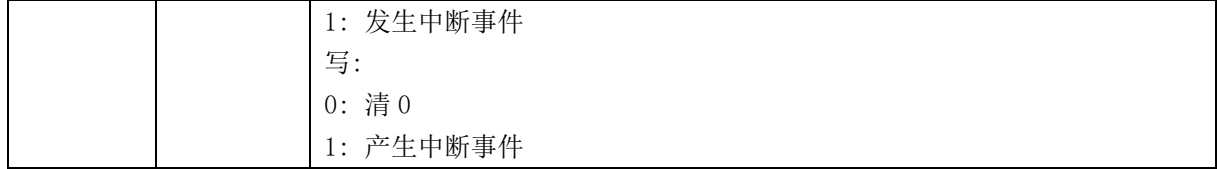

# **26.2.3 DMA0\_LEN (0x403C)**

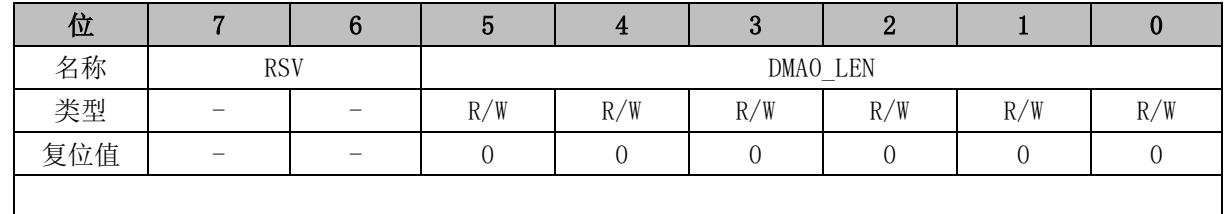

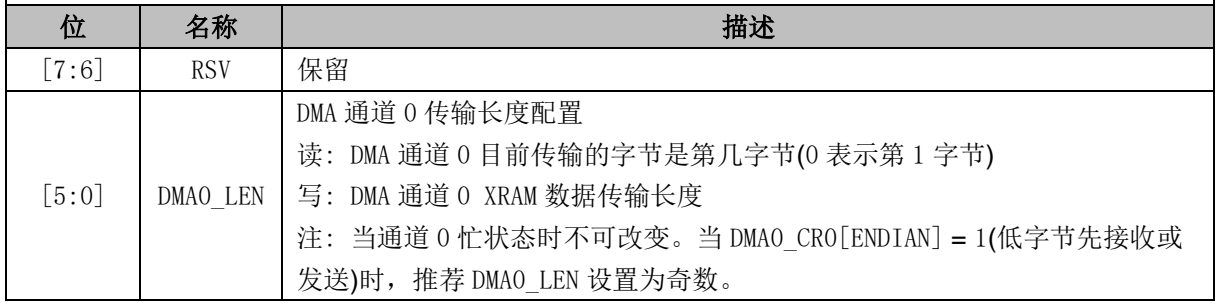

## **26.2.4 DMA0\_BA (0x403E, 0x403F)**

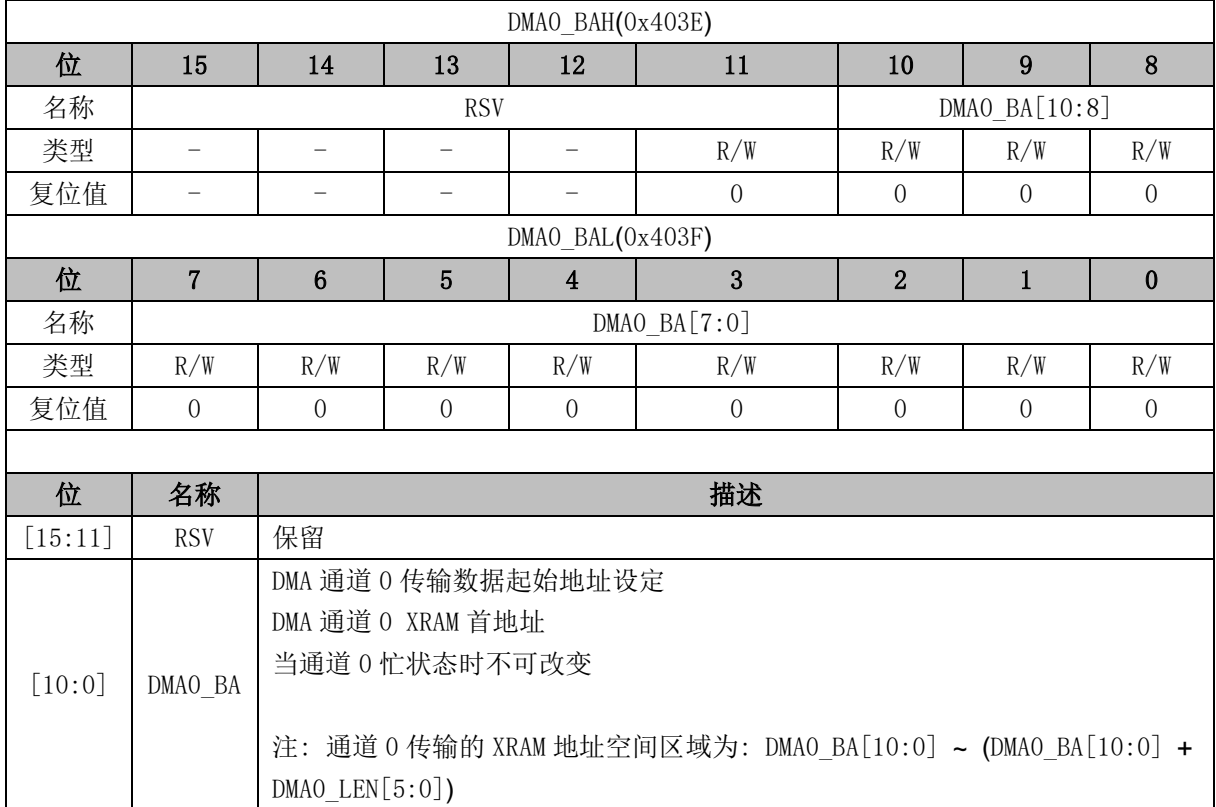

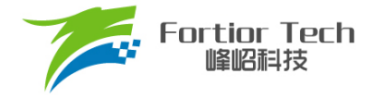

### **26.2.5 DMA1\_LEN (0x403D)**

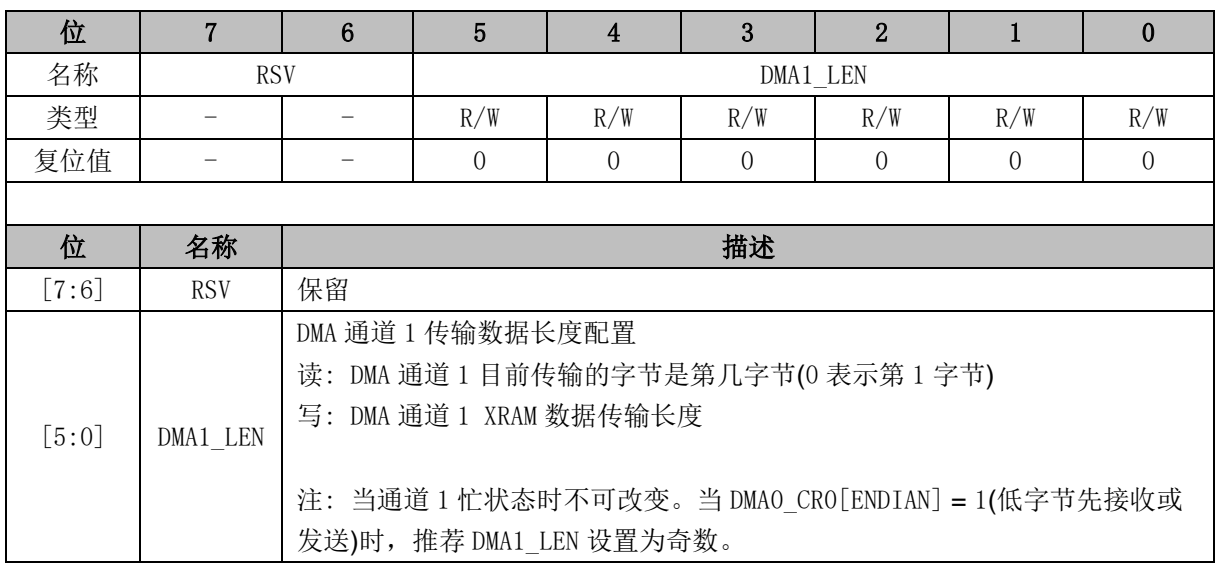

#### **26.2.6 DMA1\_BA (0x4040, 0x4041)**

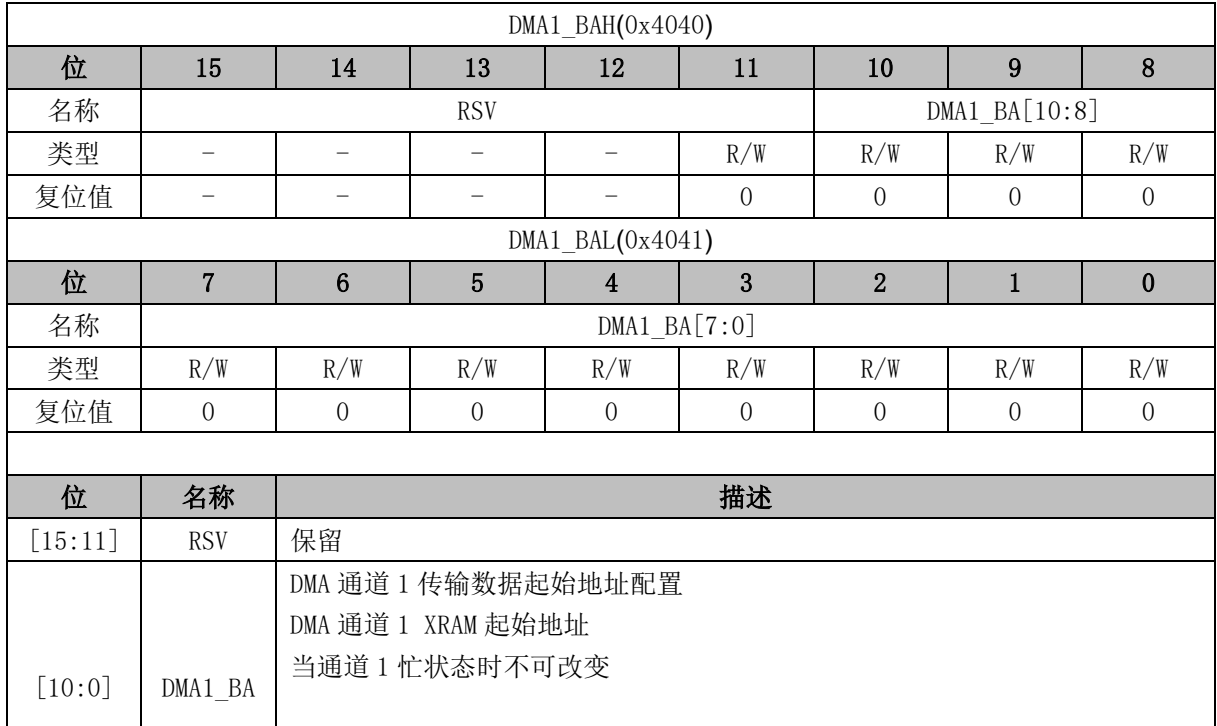

注:当 DMA 通道外设选择为 I<sup>2</sup>C 时(包括从 I<sup>2</sup>C 到 XRAM、从 XRAM 到 I<sup>2</sup>C),I<sup>2</sup>C 通讯的 START + Address 中断需 MCU 软件清除。I<sup>2</sup>C 为从机时,若遇到 STOP,配置 I2C\_SR[I2CSTP] = 0 以清除 I<sup>2</sup>C 中断,并重新启动 DMA 传输。  $DMA1$   $LEN[5:0])$ 

注:通道 1 传输数据的 XRAM 地址空间区域为: DMA1\_BA[10:0] ~ (DMA1\_BA[10:0] +

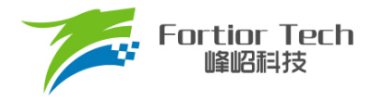

#### **27 VREF**

### **27.1 VREF 模块的操作说明**

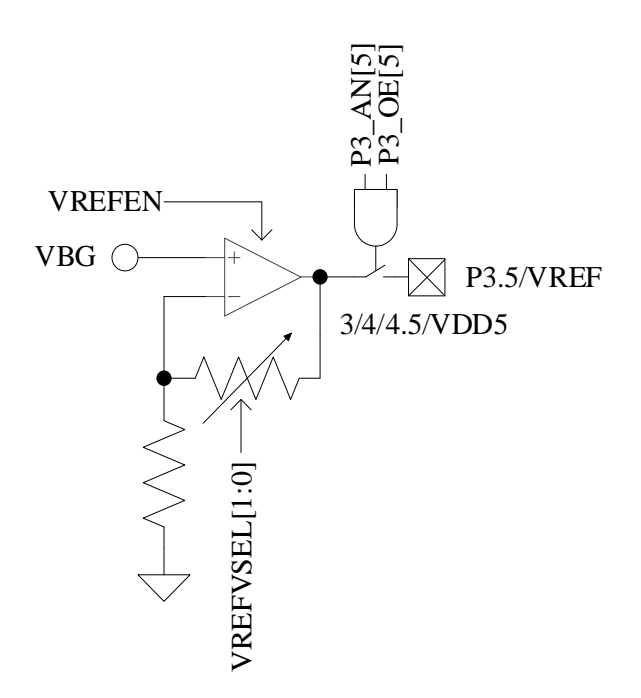

图 27-1 VREF 模块输入输出端口

<span id="page-292-0"></span>VREF 模块输入输出端口如图 [27-1](#page-292-0) 所示。VREF 是参考电压生成模块,可向 ADC 提供内部参考 基准。

VREF 是参考电压生成模块,给 ADC 和 DAC 模块提供内部参考基准电压。VBG 是由芯片内部提 供的电压。

配置 VREF\_CR[VREFEN] = 1, 使能 VREF。VREF\_CR[VREFVSEL]选择输出电压。配置 P3\_AN[5] = 1 且 P3\_OE[5] = 1 输出 VREF 电压至 P3.5。

### **27.2 VREF 模块的寄存器**

#### <span id="page-292-1"></span>**27.2.1 VREF\_VHALF\_CR (0x404F)**

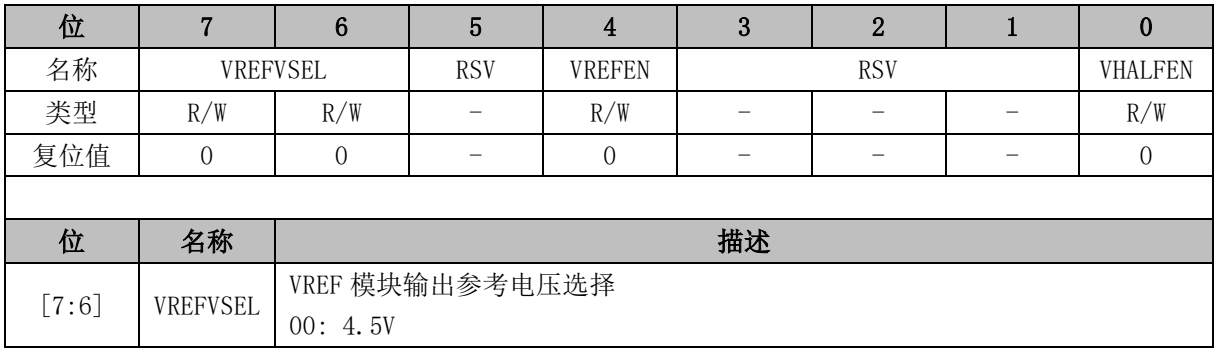

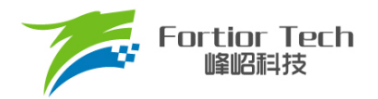

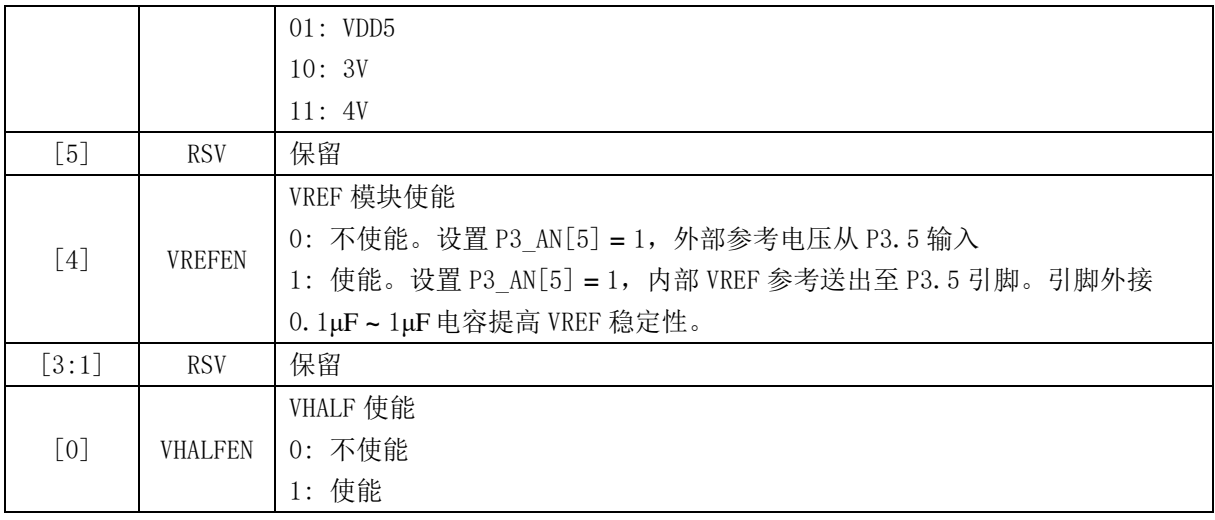

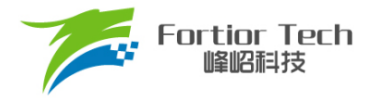

### **28 VHALF**

## **28.1 VHALF 模块的操作说明**

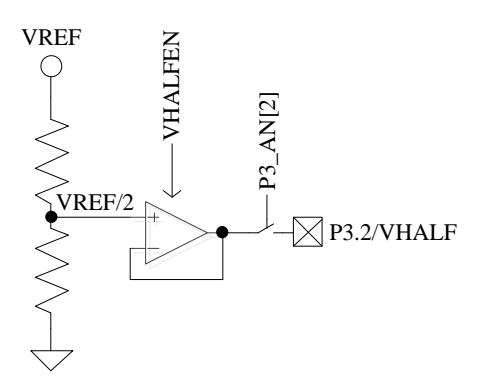

图 28-1 VHALF 模块输入输出端口

<span id="page-294-0"></span>VHALF 模块的端口情况如图 [28-1](#page-294-0) 所示。VHALF 的作用是产生一个参考电压。 配置 VREF CR[VHALFEN] = 1, 使能 VHALF, 并将其输出至 P3.2, 引脚外接 1μF 电容。

### **28.2 VHALF 模块的寄存器**

VHALF 配置寄存器参考 [VREF\\_VHALF\\_CR](#page-292-1) (0x404F)。

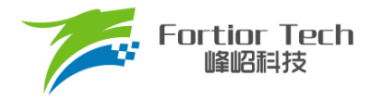

### **29 运放**

芯片最多集成 4 个高速独立运算放大器,分别为 AMP0、AMP1、AMP2、AMP3。每个运放均有 独立的使能端。FU6813N 只集成 2 个运放 AMP0、AMP3。

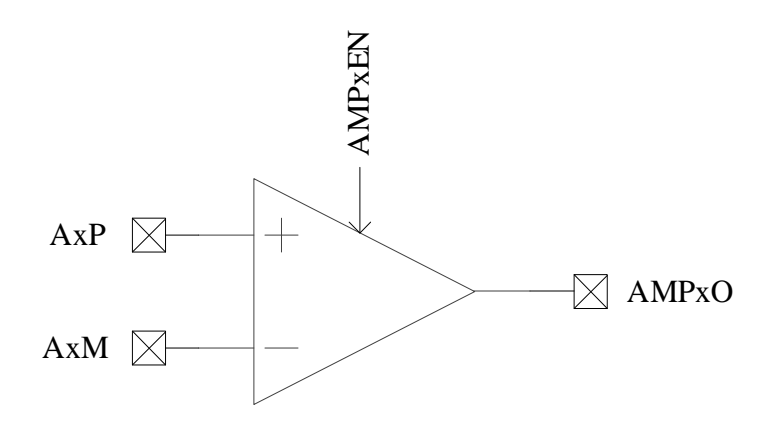

图 29-1 运算放大模块示意图

#### **29.1 运放操作说明**

### **29.1.1 母线电流运放(AMP0)**

运放连接如图 [29-2](#page-295-0) 所示。

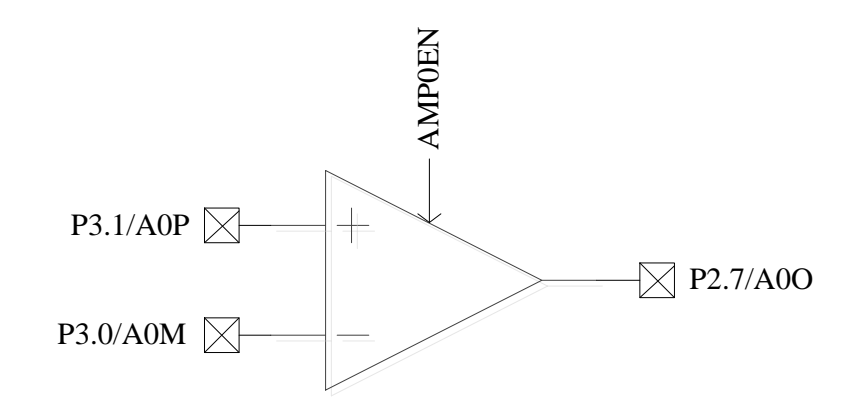

图 29-2 母线电流运放 AMP0

<span id="page-295-0"></span>母线电流运放输入输出对应的端口如图 [29-2](#page-295-0) 所示。配置 AMP\_CR[AMP0EN] = 1 使能母线电流 运放 AMP0, 硬件自动将相关联的三个端口 P2.7、P3.0 和 P3.1 全部配置为模拟信号模式。

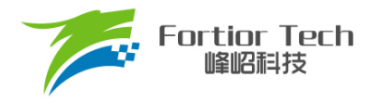

#### **29.1.2 相电流运放(AMP1/AMP2)**

#### **29.1.2.1 AMP1**

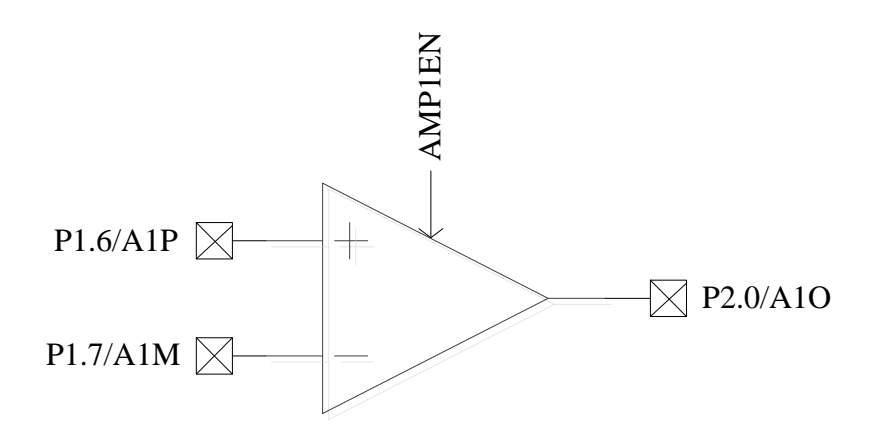

图 29-3 AMP1 输入输出相关端口

<span id="page-296-0"></span>相电流运放输入输出对应的端口如图 [29-3](#page-296-0) 所示。配置 AMP\_CR[AMP1EN] = 1 使能相电 流运放 AMP1, 硬件将相关联的三个端口 P1.6、P1.7 和 P2.0 全部设置成模拟信号模式, 设置 P1\_AN[7:6] = 11, P2\_AN[0] = 1。

#### **29.1.2.2 AMP2**

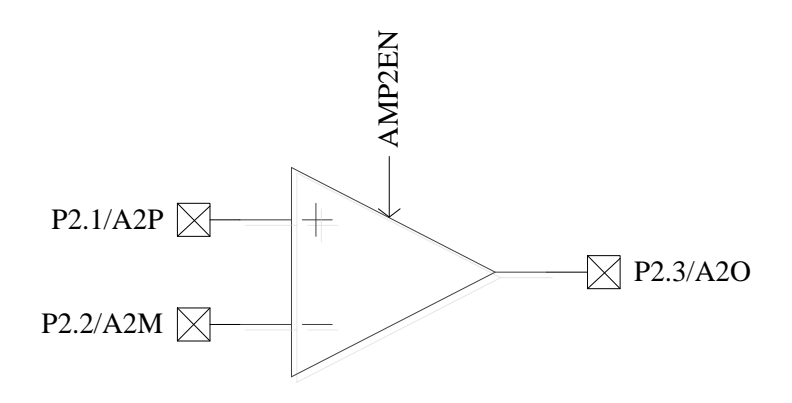

图 29-4 AMP2 输入输出相关端口

<span id="page-296-1"></span>相电流运放输入输出对应的端口如图 [29-4](#page-296-1) 所示。配置 AMP\_CR[AMP2EN] = 1, 使能相电流运 放 AMP2, 硬件将相关联的三个端口 P2.1、P2.2 和 P2.3 全部设置成模拟信号模式, 设置 P2\_AN[3:1]  $= 111$ .

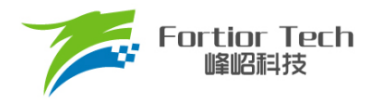

**29.1.3 运放(AMP3)**

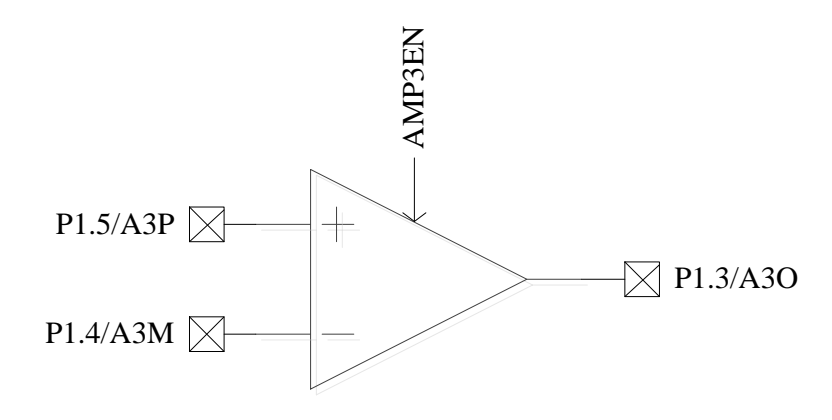

图 29-5 AMP3 输入输出相关端口

<span id="page-297-0"></span>AMP3 的输入输出对应的端口如图 [29-5](#page-297-0) 所示。配置 AMP CR[AMP3EN] = 1, 使能 AMP3, 硬 件自动将相关联的三个端口 P1.5、P1.4 和 P1.3 全部配置为模拟信号模式, 设置 P1\_AN[5:3] = 111。

#### **29.2 运放寄存器**

#### **29.2.1 AMP\_CR (0x404E)**

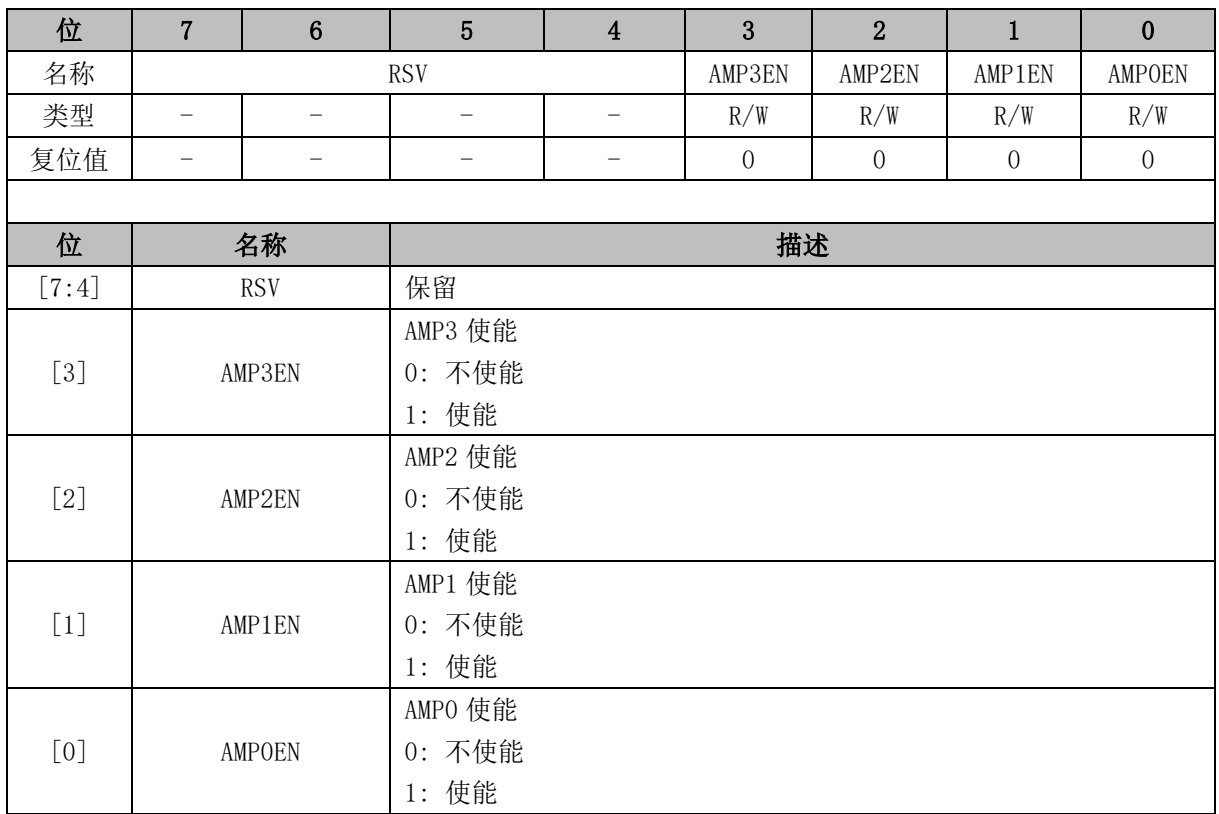

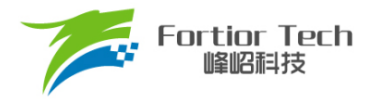

#### **30 比较器**

### **30.1 比较器操作说明**

**30.1.1 比较器 CMP3**

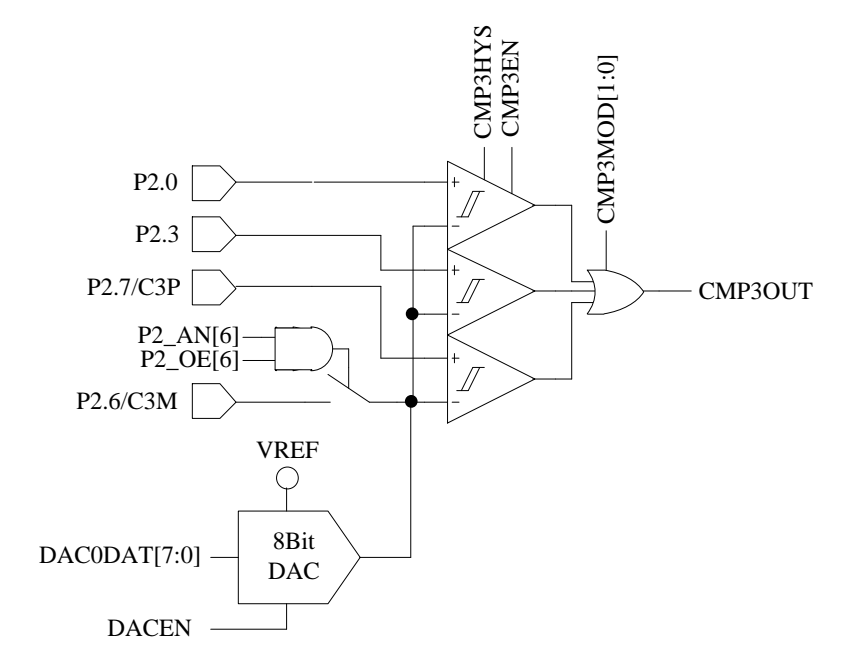

图 30-1 CMP3 的输入输出端口

<span id="page-298-0"></span>CMP3 的输入输出端口如图 [30-1](#page-298-0) 所示。配置 CMP3 的步骤为:

- 1. 配置 P2 AN[6]、P2 OE[6] = 1, 使能 CMP3, 负输入端参考电压。参考电压来源可为片内 DAC0 输出电压或外部电路输入电压。选择 DAC0 输出,在 P2.6 和地之间外接电容(推荐容值 100pF, DAC0 输出一段时间后输出电压稳定);
- 2. 配置 CMP CR1[CMP3MOD], 选择单比较器输入、双比较器输入、三比较器输入模式;
	- 配置 CMP\_CR1[CMP3MOD] = 00, CMP3 为单比较器输入模式, 具体输入输出端口及接 法如图 [30-2](#page-299-0) 所示
	- 配置 CMP\_CR1[CMP3MOD] = 01, CMP3 为双比较器输入模式, 具体输入输出端口及接 法如图 [30-3](#page-299-1) 所示
	- 配置 CMP\_CR1[CMP3MOD] = 1X, CMP3 为三比较器输入模式, 具体输入输出端口接法 如图 [30-4](#page-300-0) 所示
- 3. 配置 CMP\_CR1[CMP3HYS],选择是否有迟滞;
- 4. 配置 CMP CR1[CMP3EN] = 1, 使能 CMP3。

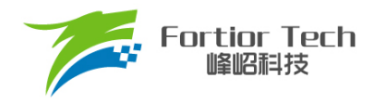

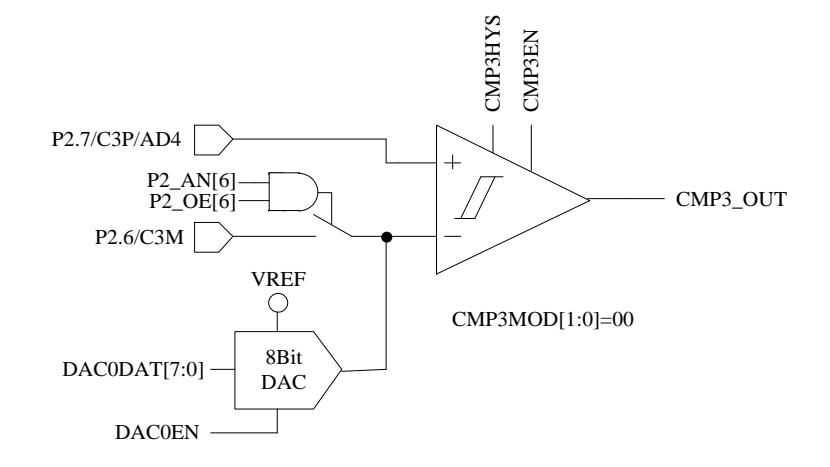

图 30-2 单比较器输入模式

<span id="page-299-0"></span>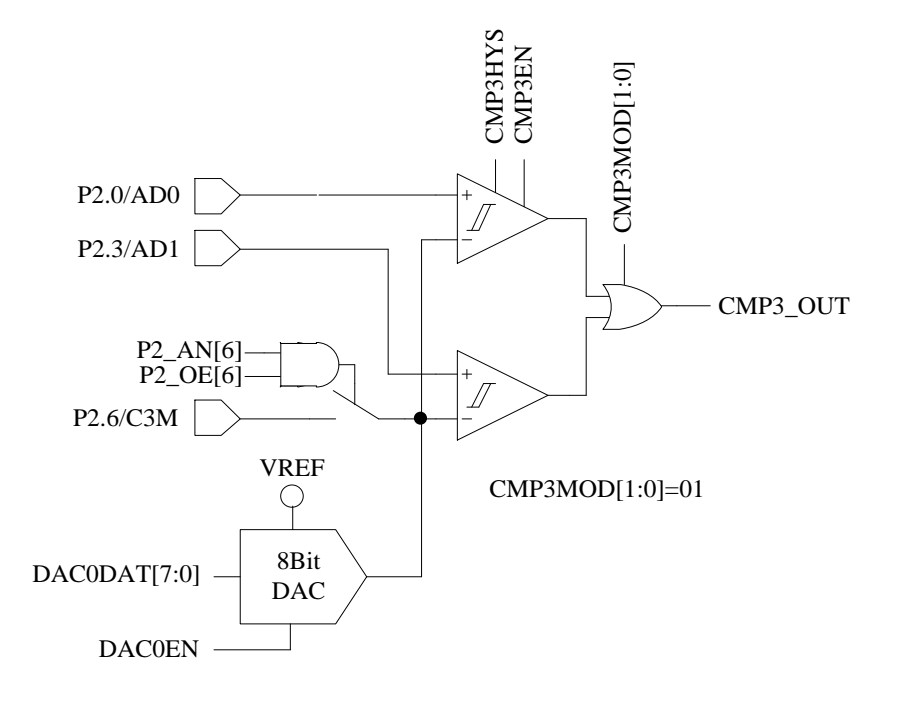

<span id="page-299-1"></span>图 30-3 双比较器输入模式

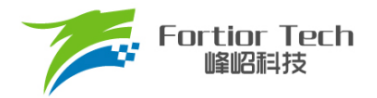

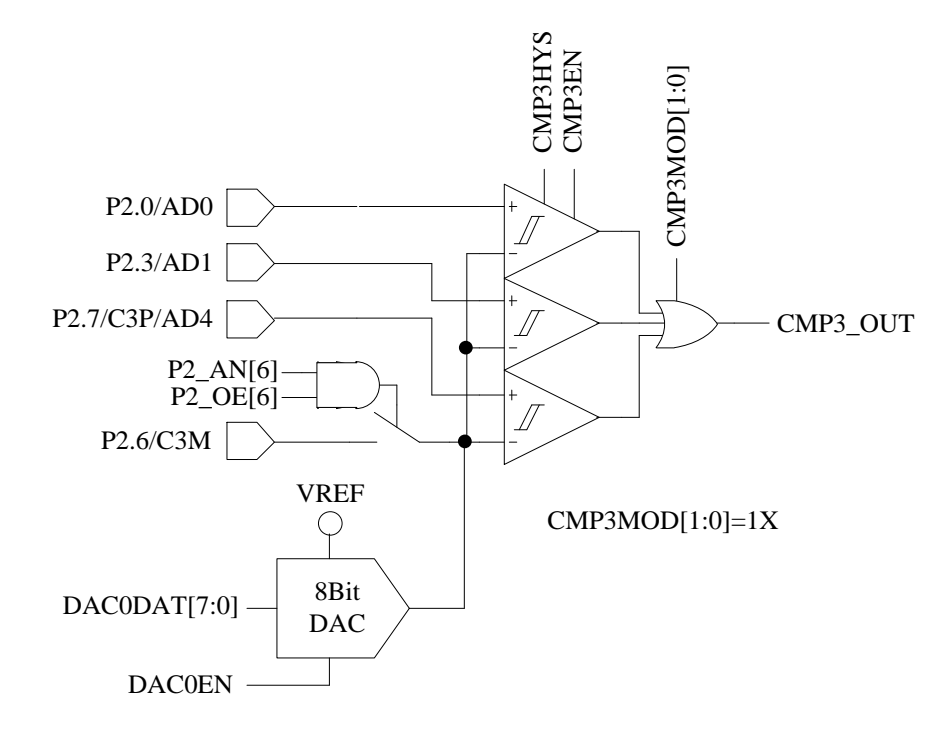

图 30-4 三比较器输入模式

#### <span id="page-300-0"></span>**30.1.1.1 母线电流保护**

母线电流保护是根据母线电流保护信号的产生,自动关闭电机的输出,以达到保护芯片和电机 的目的。配置 EVT\_FILT[MOEMD] = 01, 产生保护事件自动关闭输出, 同时上报保护中断。配置 EVT\_FILT[MOEMD] = 00,产生保护事件不会自动关闭输出,但是会上报保护中断。

母线电流保护事件可以配置 EVT\_FILT[EFSRC]选择由比较器 CMP3 产生, 或者通过外部中断 INT0(P0.0)产生。当芯片外接IPM模块控制电机,IPM的FALUT信号接P0.0,配置EVT\_FILT[EFSRC] = 1,通过外部中断 INT0 产生母线电流保护信号,此时保护中断为外部中断 INT0。配置 EVT\_FILT[EFSRC] = 0, 母线电流保护信号由比较器 CMP3 产生, 通过比较母线上采样电压的电压 值,产生保护信号,此时保护中断为比较 CMP3 的中断。

母线电流保护事件的输入信号可以配置 EVT\_FILT[EFDIV != 0 使能滤波功能,通过 EVT\_FILT 寄存器的 EFDIV=01/10/11 选择滤波宽度 4/8/16 个时钟周期。使能滤波功能, 滤波后的信号会比滤 波前的信号大概延迟 4 ~ 5/8 ~ 9/16 ~ 17 时钟周期。

#### **30.1.1.2 逐波限流**

逐波限流功能应用于 BLDC 的方波控制, 配置 EVT\_FILT[MOEMD] = 10, 产生保护事件自动关 闭输出,在 DRV 计数器的上溢事件自动使能 MOE;配置 EVT\_FILT[MOEMD] = 11,产生保护事件 自动关闭输出,在 DRV 计数器的上溢下溢事件和每隔 5μs 自动使能 MOE。

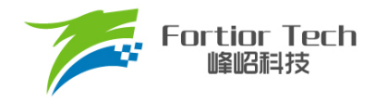

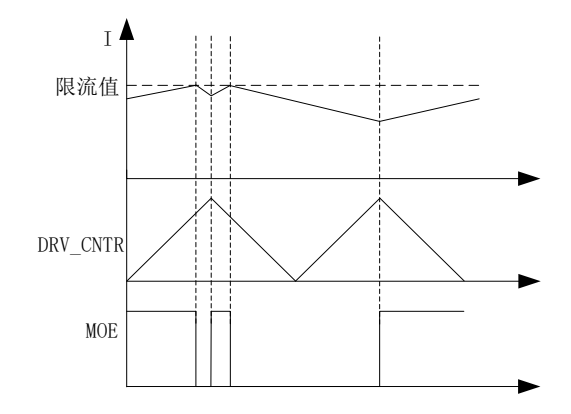

图 30-5 MOEMD=10 模式的逐波限流

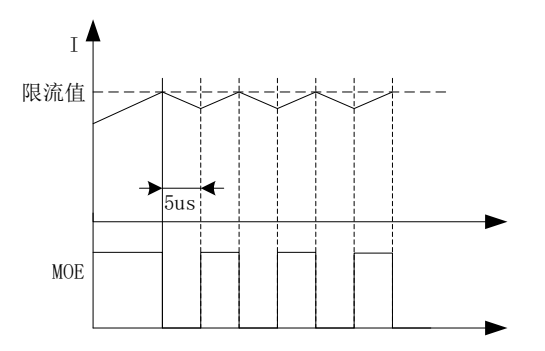

图 30-6 MOEMD=11 模式的逐波限流

### **30.1.2 比较器 CMP4**

比较器 CMP4 为一迟滞比较器,参考图 [30-7](#page-302-0)。CMP4OUT 可由软件读取或外部中断 INT0 判断 是否翻转。当 CMP3 用于逐波限流保护时, 使用 CMP4 用于母线电流保护。CMP4 触发母线电流过流 保护后需要软件关闭输出。

配置 CMP4 的用法如下:

- 1. 参考电压来源可为芯片内部 DAC1 输出电压或外部电路输入电压。选择 DAC1 输出,在 P2.3 和地之间外接电容(推荐 100pF, DAC1 输出一段时间后输出电压稳定);
- 2. 配置 P2\_AN[7] = 1, P2.7 为模拟信号模式;
- 3. CMP CR2[CMP4EN] = 1, 使能 CMP4;
- 4. 外部中断 INTO 标志位清 0, 使能外部中断 INTO:
- 5. 配置 LVSR[EXT0CFG] = 111,选择 CMP4 作为外部中断 0 的来源;
- 6. 配置 TCON[IT0] = 01,选择下降沿触发外部中断 INT0。

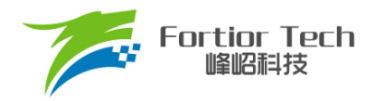

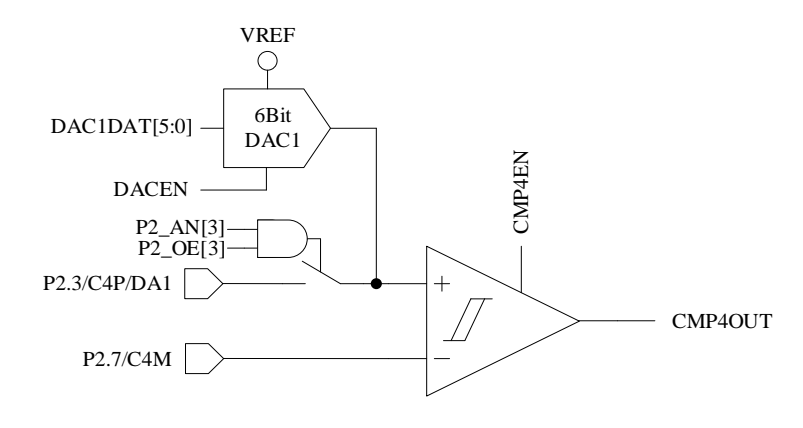

图 30-7 CMP4 模块示意图

#### <span id="page-302-0"></span>**30.1.3 比较器 CMP5**

CMP5 为一个迟滞比较器, 参考图 [30-8](#page-302-1), CMP5OUT 可由软件读取, 用于逐波限流保护时, 使 用 PFC 的逐波限流或电流保护。

配置 CMP5 的步骤为:

- 1. P1\_AN[3] = 1、P1\_AN[5] = 1, 配置 P1.3/C5P 和 P1.5/C5M 引脚为模拟信号模式
- 2. CMP CR4[CMP5EN] = 1, 使能 CMP5

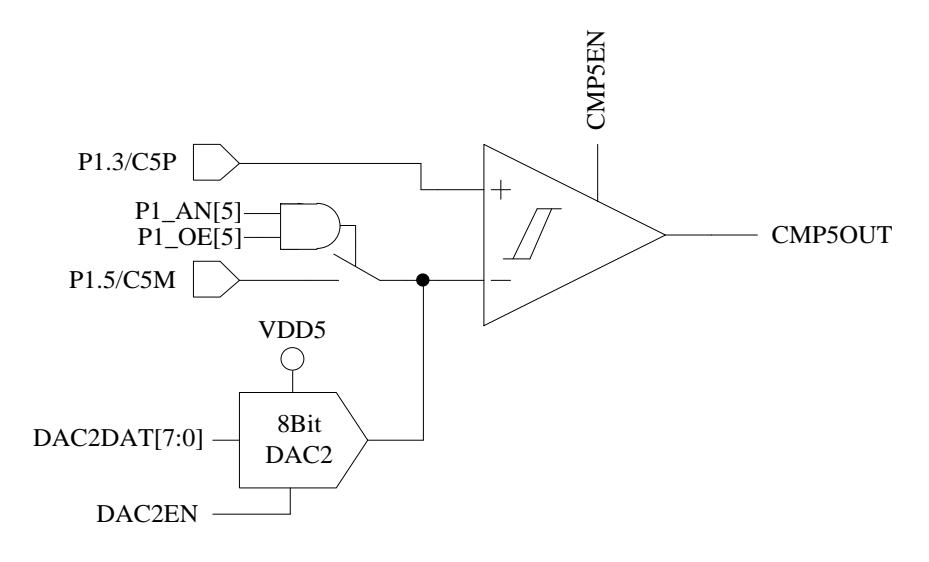

图 30-8 CMP5 模块示意图

### <span id="page-302-1"></span>**30.1.4 比较器组 CMPG**

较器组 CMPG 是 CMP0、CMP1 和 CMP2 的集合, 有多种比较模式, 分别用于不同应用场景。 配置 CMP\_CR2[CMP0MOD] = 00,选择无内置电阻三比较器模式,输入输出端口如图 [30-9](#page-303-0) 所示, 用于外置虚拟中心点电阻的电机反电动势 BEMF 检测。三个比较器的负输入端连在一起接 P1.5, 正输

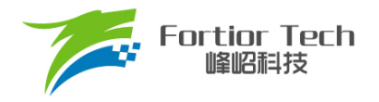

入端分别接 P1.4、P1.6、P2.1,输出分别为 CMP0OUT、CMP1OUT、CMP2OUT。此模式下具体比 较器工作个数由 CMP\_CR2[CMP0SEL]决定, CMP\_CR2[CMP0SEL] = 00, CMP0、CMP1 和 CMP2 三个比较器同时工作,为推荐设置; CMP\_CR2[CMP0SEL] = 01, 仅 CMP0 工作, 其余两个 CMP 闲 置; CMP\_CR2[CMP0SEL] = 10, 仅 CMP1 工作, 其余两个 CMP 闲置; CMP\_CR2[CMP0SEL] = 11, 仅 CMP2 工作, 其余两个 CMP 闲置。

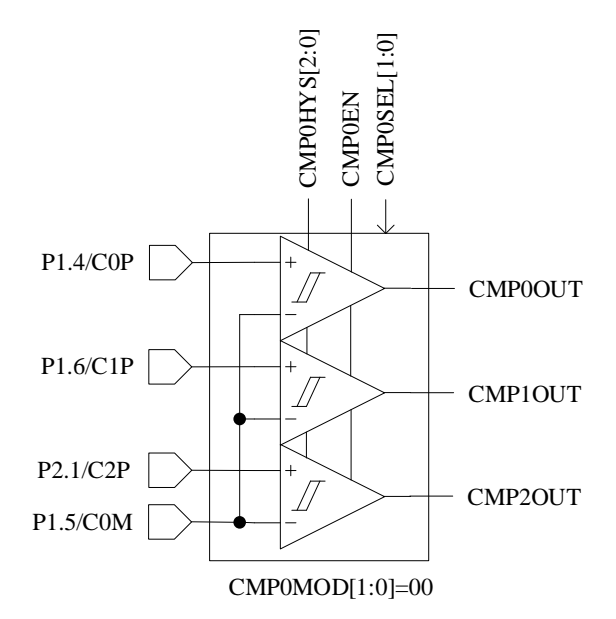

图 30-9 无内置电阻 3 比较器模式

<span id="page-303-0"></span>配置 CMP\_CR2[CMP0MOD] = 01, 选择有内置电阻三比较器模式,用于内置虚拟中心点电阻的电 机反电动势 BEMF 检测。此时可通过设置功能转移位 CMP\_CR4ICMP0FS]选择输入端口。此模式下具 体比较器工作个数由 CMP\_CR2[CMP0SEL]决定, CMP\_CR2[CMP0SEL] = 00, CMP0、CMP1 和 CMP2 三比较器同时工作,为推荐设置; CMP\_CR2[CMP0SEL] = 01, 仅 CMP0 工作, 其余两个 CMP 闲置; CMP\_CR2[CMP0SEL] = 10, 仅 CMP1 工作, 其余两个 CMP 闲置; CMP\_CR2[CMP0SEL] = 11, 仅 CMP2 工作,其余两个 CMP 闲置。

配置 CMP\_CR4[CMP0FS] = 0,输入输出端口如图 [30-10](#page-304-0) 所示,三比较器的负输入端连在一起, 接内置电阻中心点,正输入端分别接 P1.4、P1.6 和 P2.1,输出分别为 CMP0OUT、CMP1OUT 和 CMP2OUT。

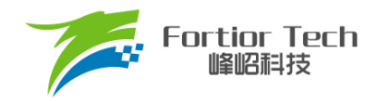

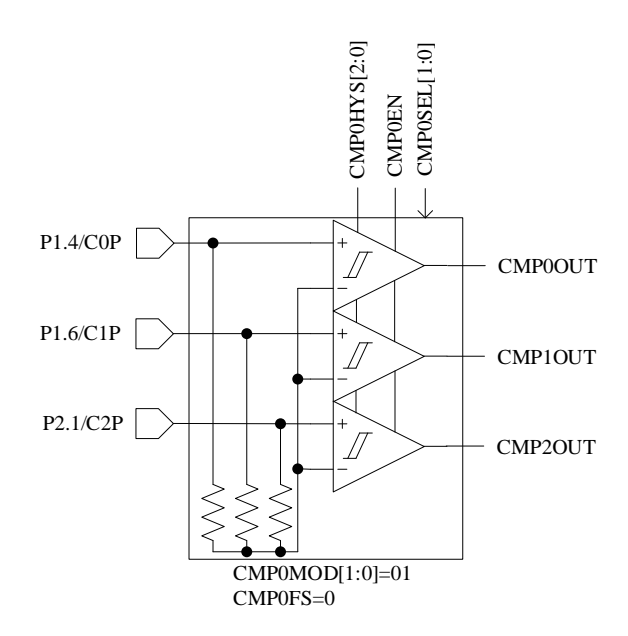

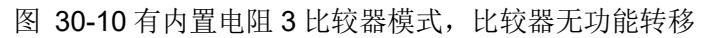

<span id="page-304-0"></span>CMP CR4[CMP0FS] = 1,输入输出端口如图 [30-11](#page-304-1) 所示,三比较器的负输入端连在一起,接内 置电阻中心点,正输入端分别接P1.4、P1.3和P1.5,输出分别为CMP0OUT、CMP1OUT和CMP2OUT。

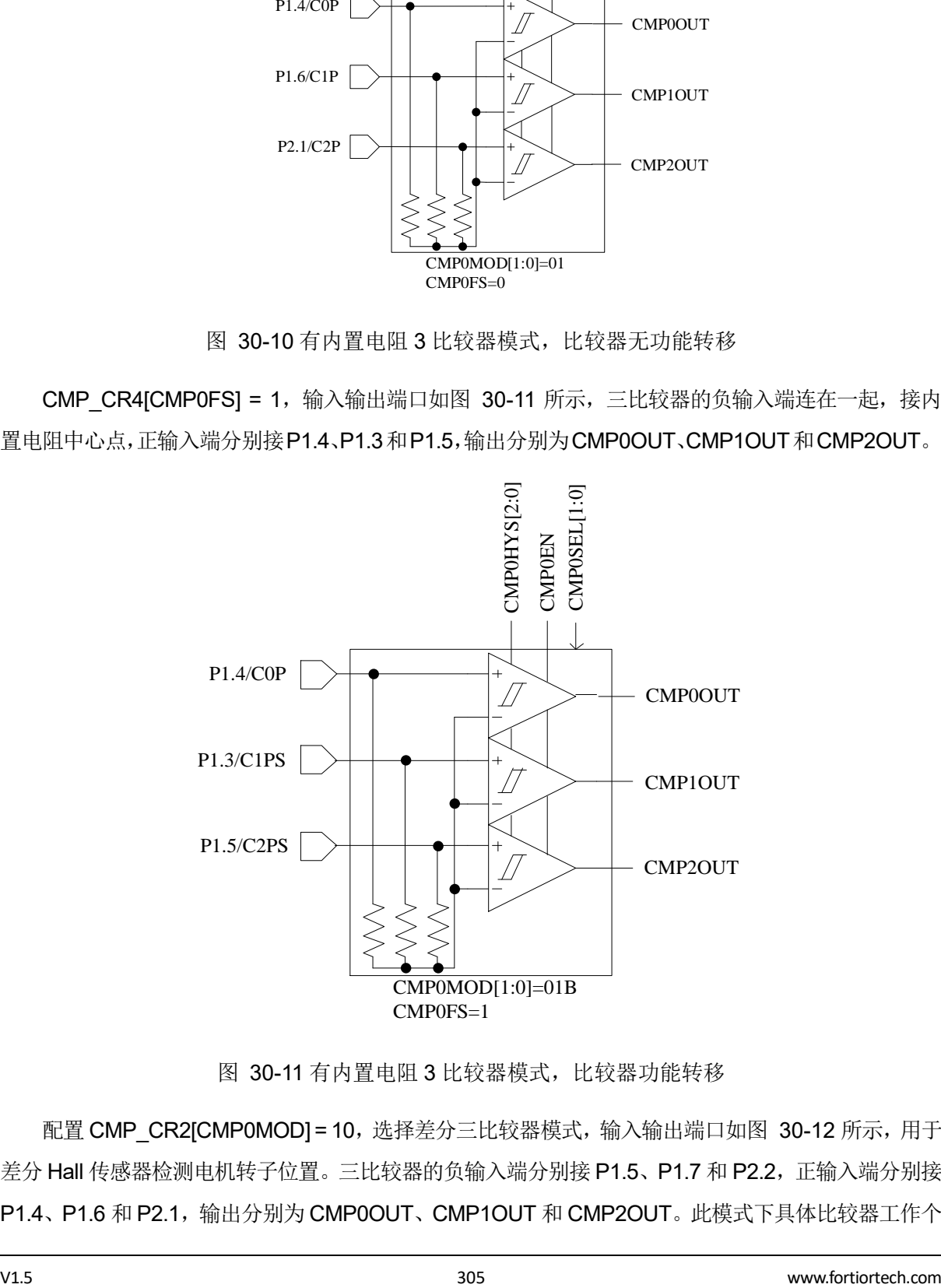

图 30-11 有内置电阻 3 比较器模式,比较器功能转移

<span id="page-304-1"></span>配置 CMP\_CR2[CMP0MOD] = 10, 选择差分三比较器模式, 输入输出端口如图 [30-12](#page-305-0) 所示, 用于 差分 Hall 传感器检测电机转子位置。三比较器的负输入端分别接 P1.5、P1.7 和 P2.2, 正输入端分别接 P1.4、P1.6 和 P2.1,输出分别为 CMP0OUT、CMP1OUT 和 CMP2OUT。此模式下具体比较器工作个

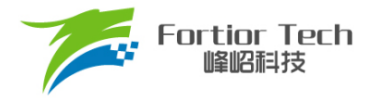

数由 CMP\_CR2[CMP0SEL]决定, CMP\_CR2[CMP0SEL] = 00, CMP0、CMP1 和 CMP2 三比较器同 时工作,为推荐设置; CMP\_CR2[CMP0SEL] = 01, 仅 CMP0 工作, 其余两个 CMP 闲置; CMP\_CR2[CMP0SEL] = 10, 仅 CMP1 工作, 其余两个 CMP 闲置; CMP\_CR2[CMP0SEL] = 11, 仅 CMP2 工作,其余两个 CMP 闲置。

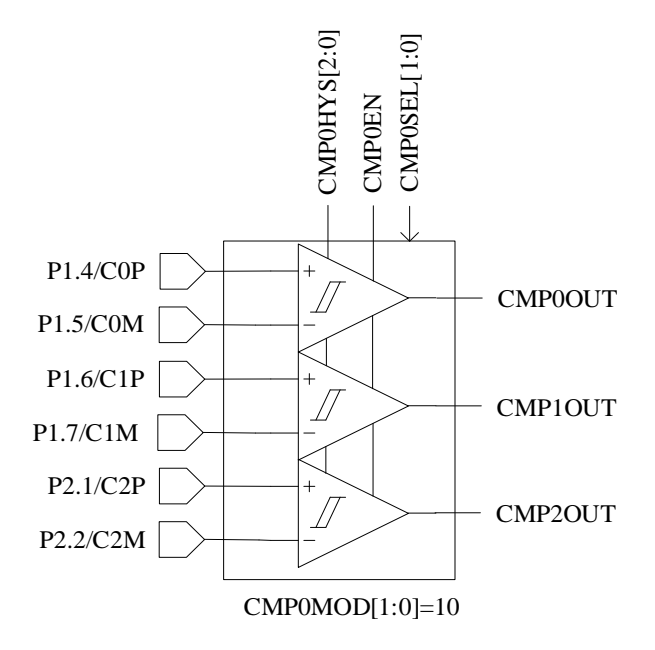

图 30-12 差分三比较器模式,可用于差分 HALL 输入时检测电机转子位置

<span id="page-305-0"></span>配置 CMP\_CR2[CMP0MOD] = 11, 选择双比较器模式, 输入输出端口如图 [30-13](#page-306-0) 所示, 用于电机 转速检测。双比较器的负输入端连在一起,接P1.5,正输入端分别接P1.4和P1.3,输出分别为CMP0OUT 和 CMP1OUT。此模式下具体比较器工作个数由 CMP\_CR2[CMP0SEL]决定, CMP\_CR2[CMP0SEL] = 00, CMP0 和 CMP1 双比较器同时工作, 为推荐设置; CMP\_CR2[CMP0SEL] = 01, 仅 CMP0 工作, CMP1 闲置; CMP\_CR2[CMP0SEL] = 10, 仅 CMP1 工作, CMP0 闲置。

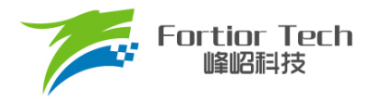

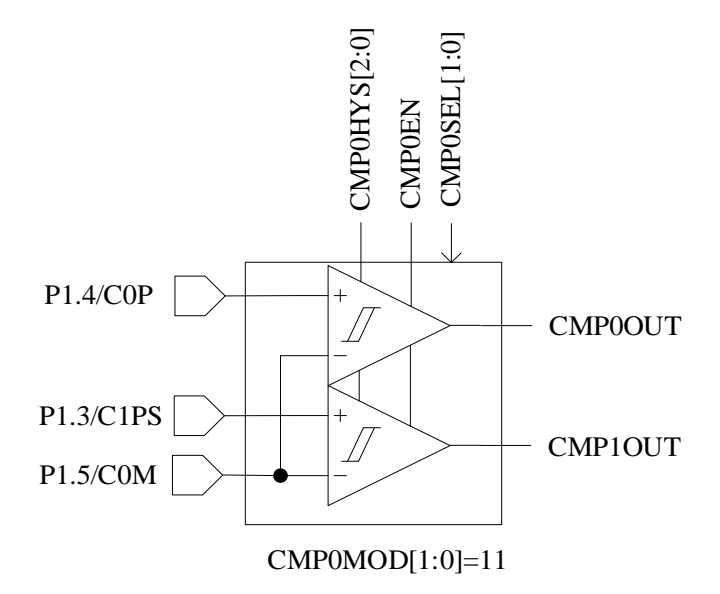

图 30-13 双比较器模式

<span id="page-306-0"></span>CMP0/CMP1/CMP2 的输出信号送入滤波和采样模块后送入 Timer1。

#### **30.1.5 比较器采样**

比较器采样功能主要用于方波驱动和 RSD 顺逆风判断功能,可消除来自于驱动电路的开关干扰。 应用于 BLDC 驱动请参[考采样,](#page-195-0) 应用于 RSD 请参考 RSD [的比较器采样。](#page-228-0)

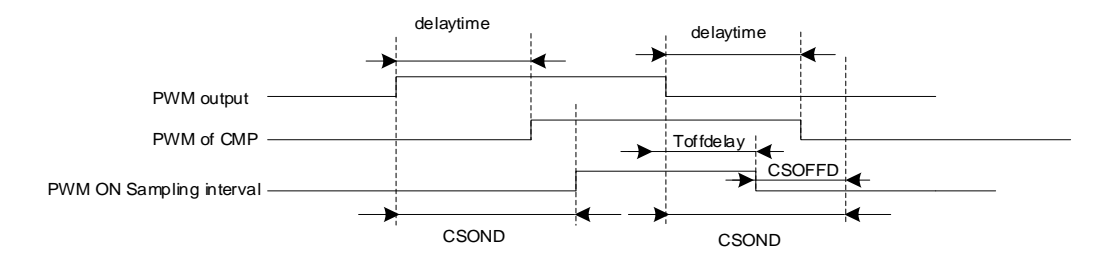

图 30-14 PWM ON 采样模式

PWM 输出反映到比较器的输出存在延迟,该延迟主要受以下因素影响:驱动电阻的大小,功率器 件的开关速度,比较器的输入延迟和迟滞设置。图中的 delaytime 为从芯片输出电平到比较器输出电平 的延迟时间。进行高电平采样时,采样区间应被比较器实际输出的高电平所包络,首先设置采样开始延 迟时间 CMP SAMR[CSOND]以越过延迟以及功率器件开关的振铃区间。采样区间结束时刻为芯片输出 PWM 下降沿后延迟 CMP SAMR[CSOND], 此时实际采样窗口已经超出比较器上高电平对应的区间。 设置采样停止提前时间 CMP SAMRICSOFFDJ, 使得采样窗口在 PWM 输出下降沿延迟 Toffdelay(Toffdelay = CMP SAMR[CSOND] - CMP SAMR[CSOFFD]) 后关闭。通过配置

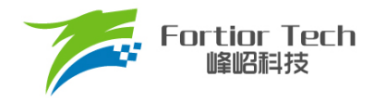

CMP\_SAMR[CSOND]和 CMP\_SAMR[CSOFDD],可使采样区间位于比较器实际输出的高电平区间。

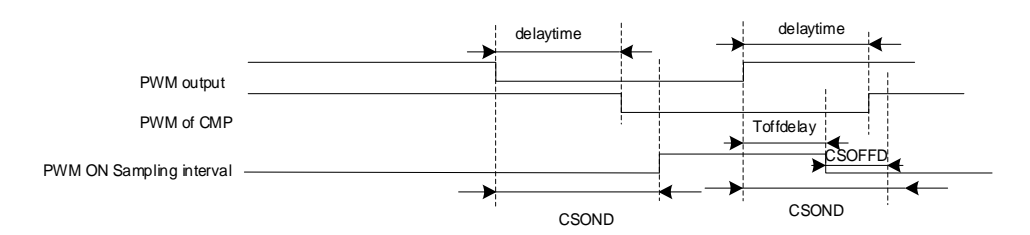

图 30-15 PWM OFF 采样模式

同理,进行低电平采样时,设置采样开始延迟时间 CMP SAMR[CSOND]和采样停止提前时间 CMP\_SAMR[CSOFFD],使实际采样区间位于比较器实际输出的低电区间。

测量 PWM 输出到比较器的延迟方法: 设置 CMP\_CR3[SAMSEL] = 00, 禁止比较器采样延迟功 能,设置 CMP\_CR3[CMPSEL]选择相应的比较器输出到比较器输出测试引脚 P0.7。使能 PWM 输出和 比较器,手动转动电机使比较器值翻转,测量 PWM 输出和比较器输出之间延迟。

#### **30.1.6 比较器输出**

配置 CMP CR3[CMPSEL], 选择 1 路比较器的输出结果, 输出至 CXO 端口 P0.7。

#### **30.2 比较器寄存器**

#### **30.2.1 CMP\_CR0 (0xD5)**

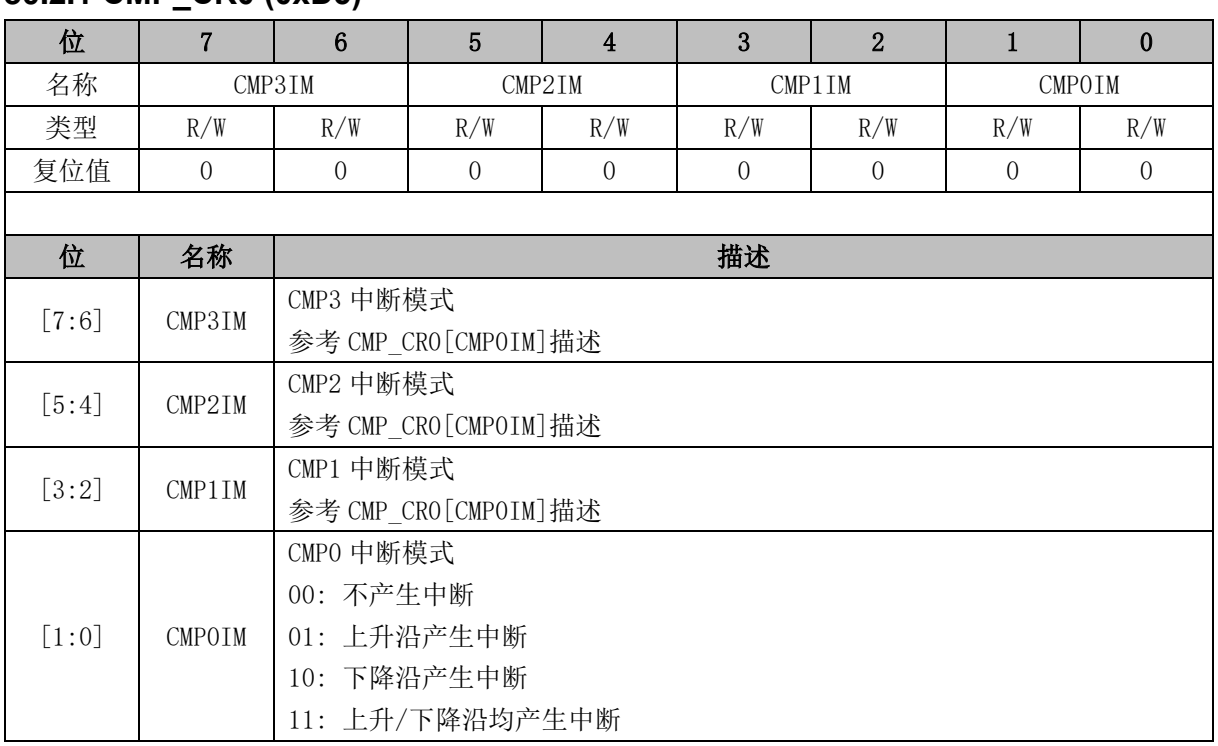

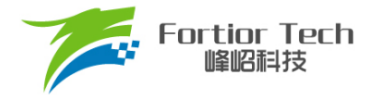

# **30.2.2 CMP\_CR1 (0xD6)**

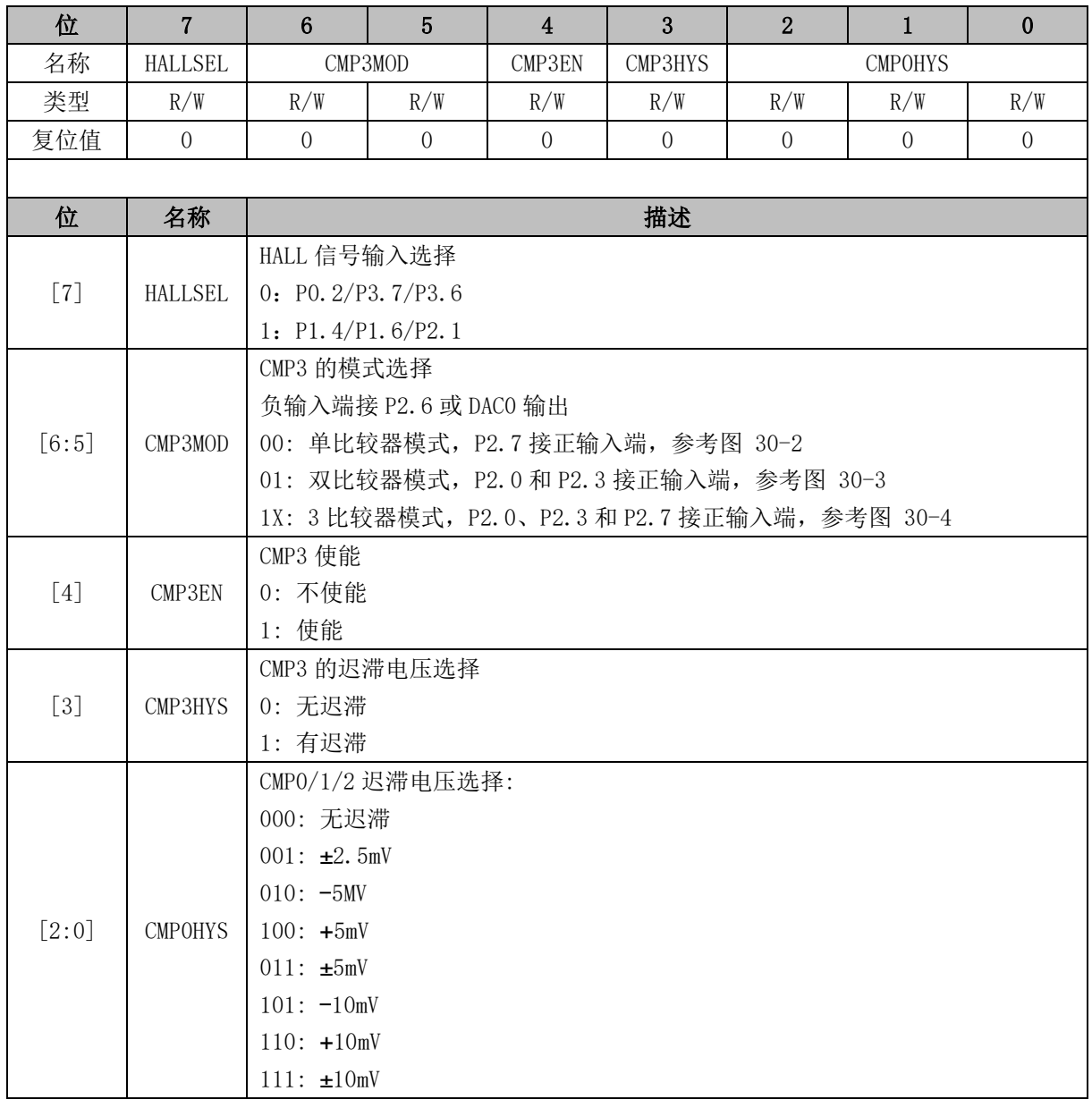

# **30.2.3 CMP\_CR2 (0xDA)**

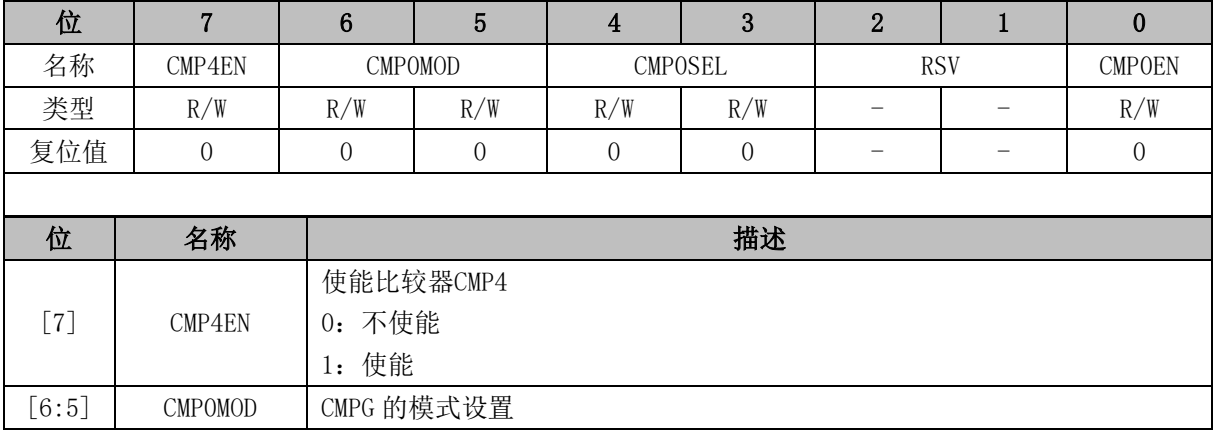

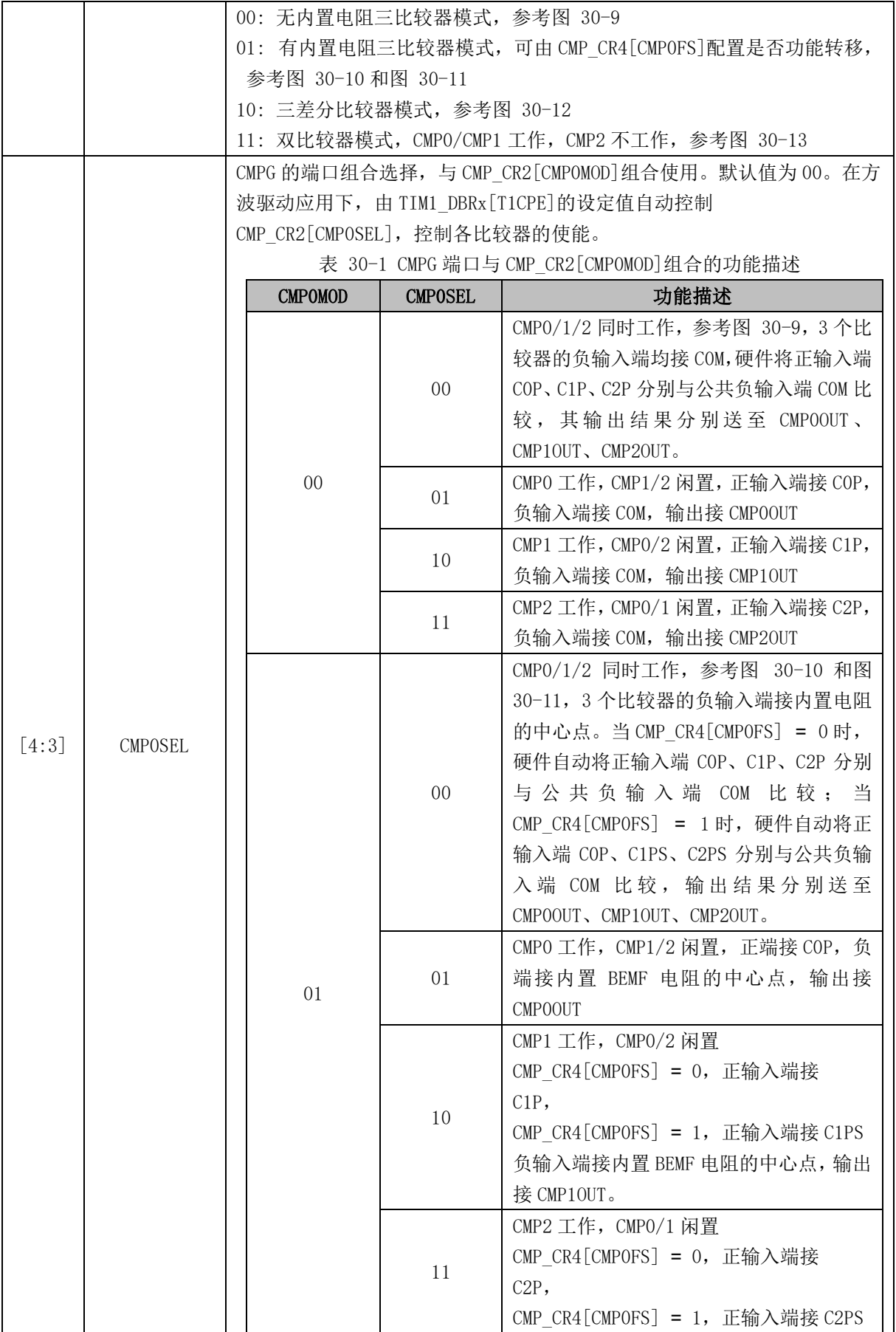

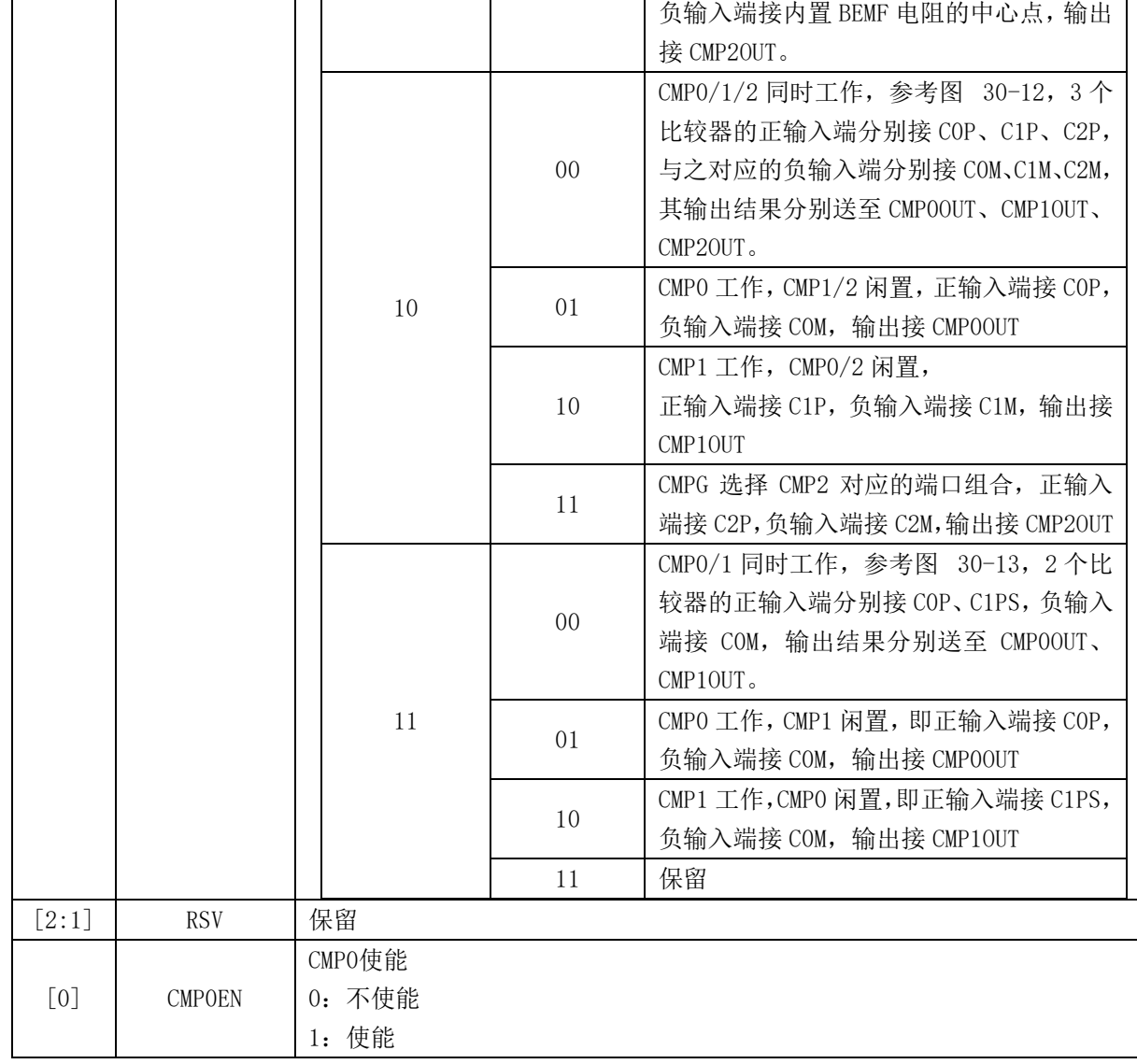

# **30.2.4 CMP\_CR3 (0xDC)**

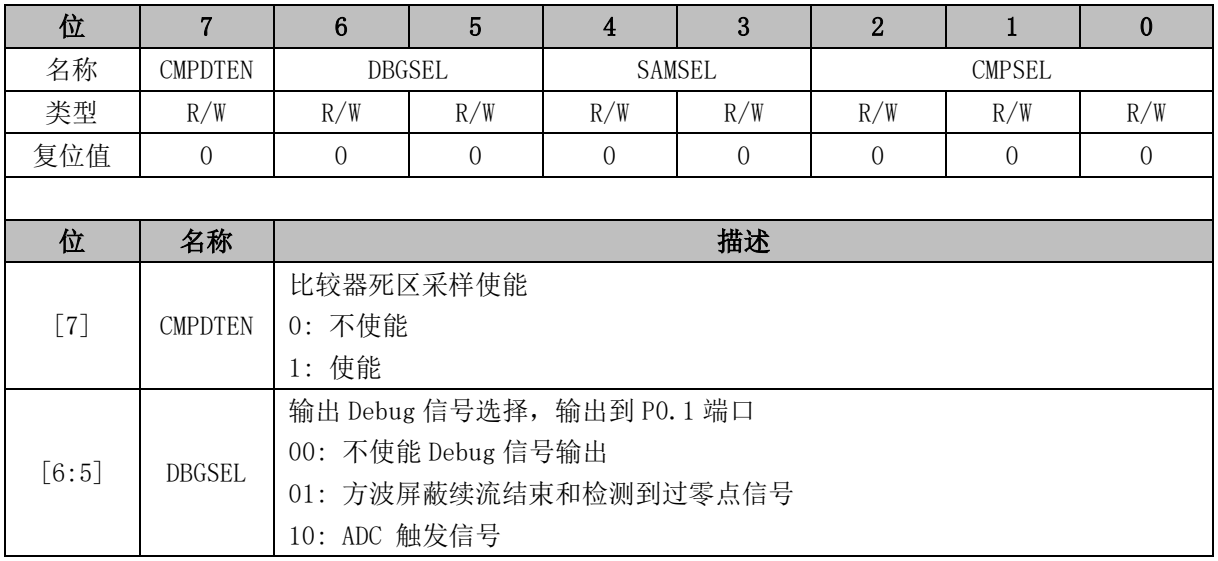

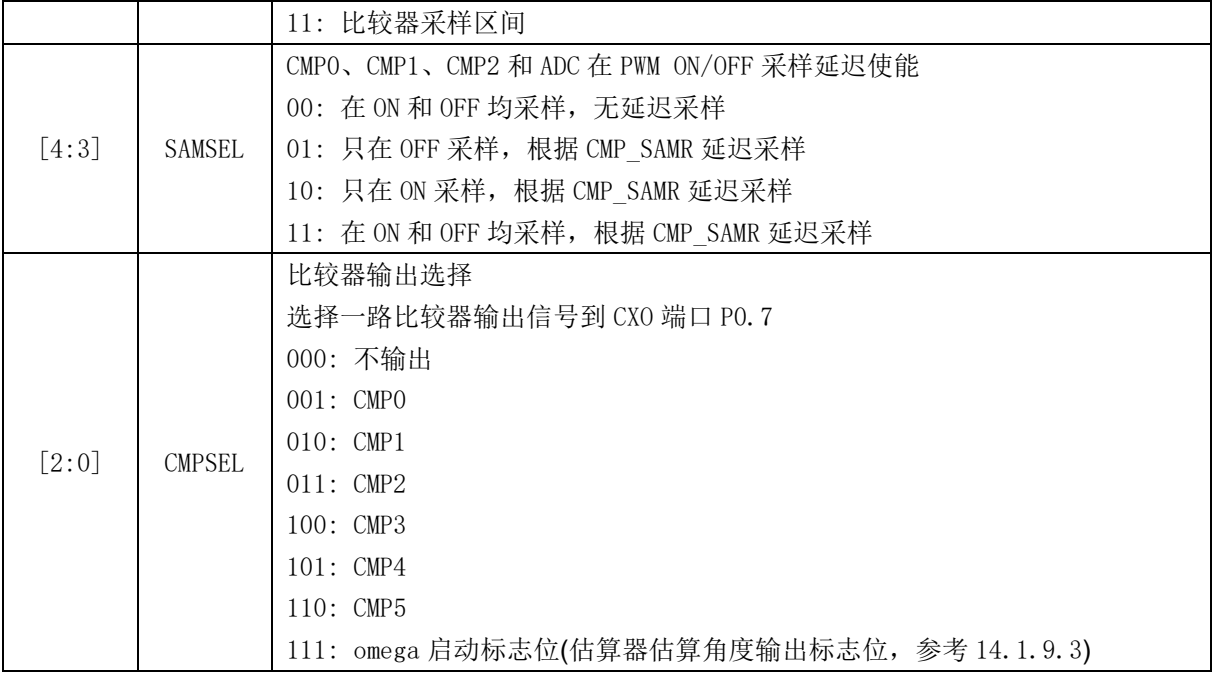

# **30.2.5 CMP\_CR4 (0xE1)**

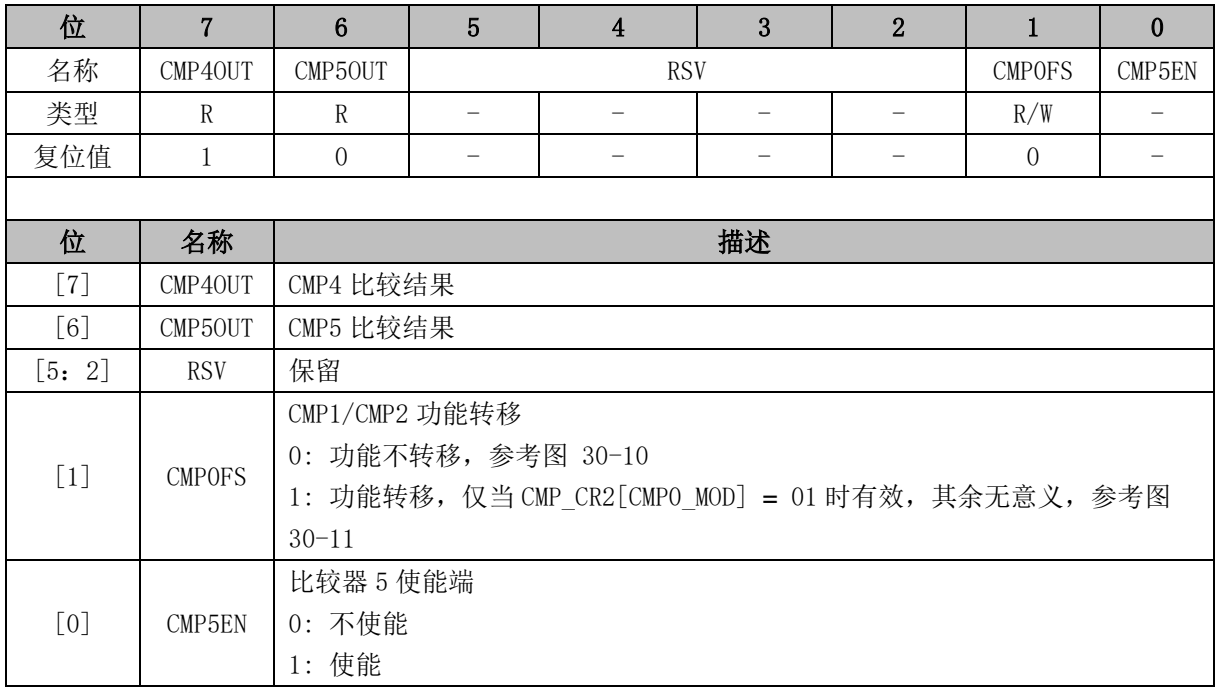

# **30.2.6 CMP\_SAMR (0x40AD)**

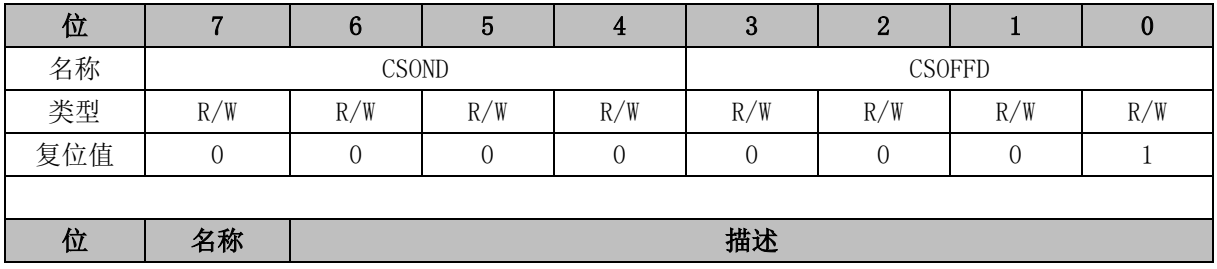

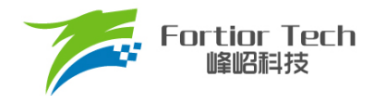

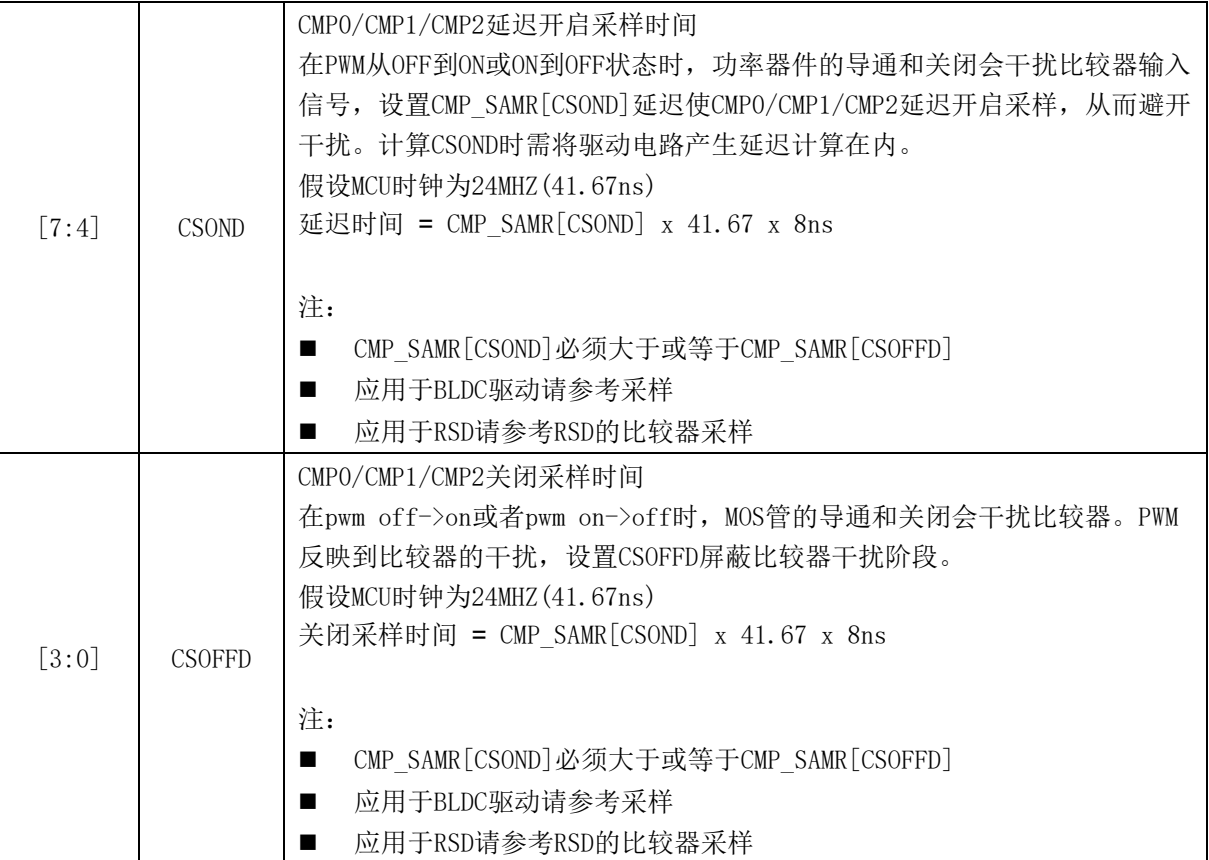

## **30.2.7 CMP\_SR (0xD7)**

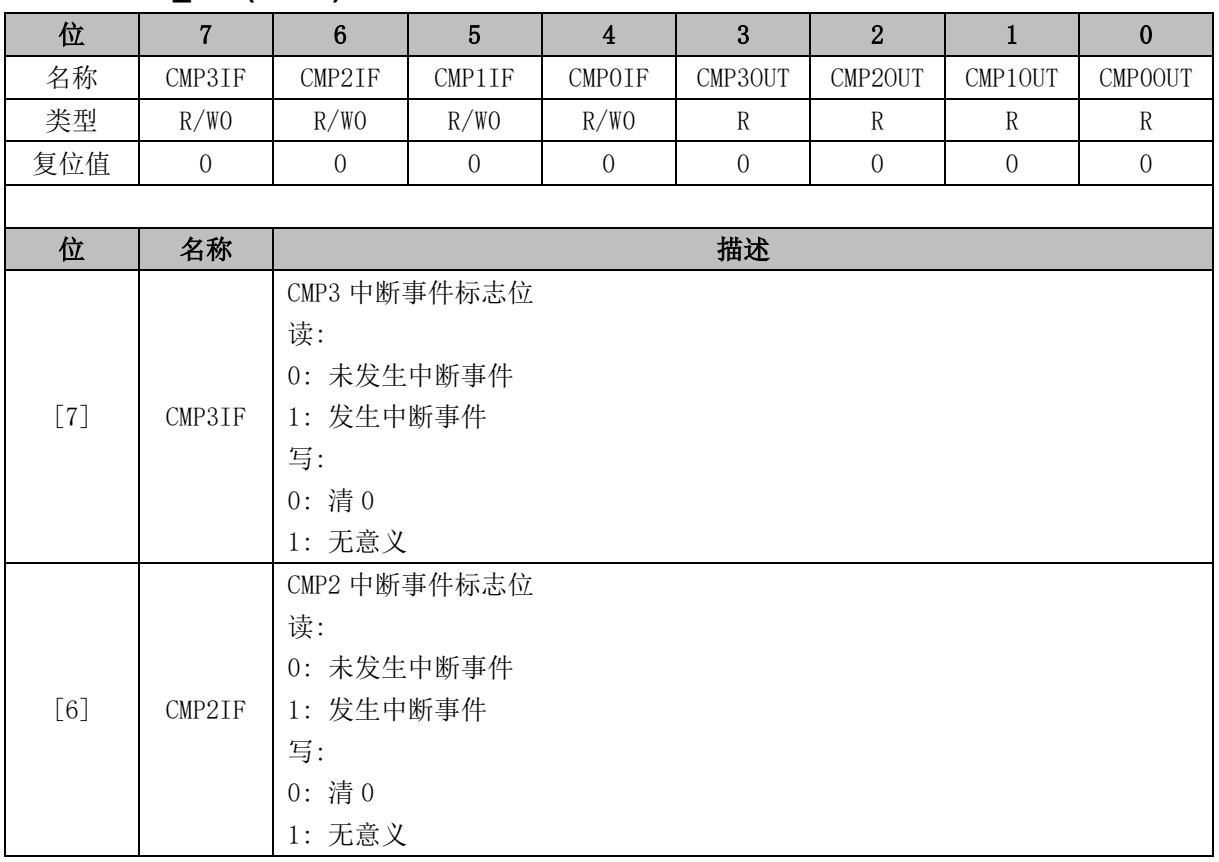

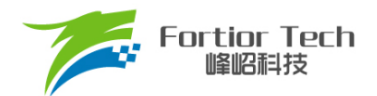

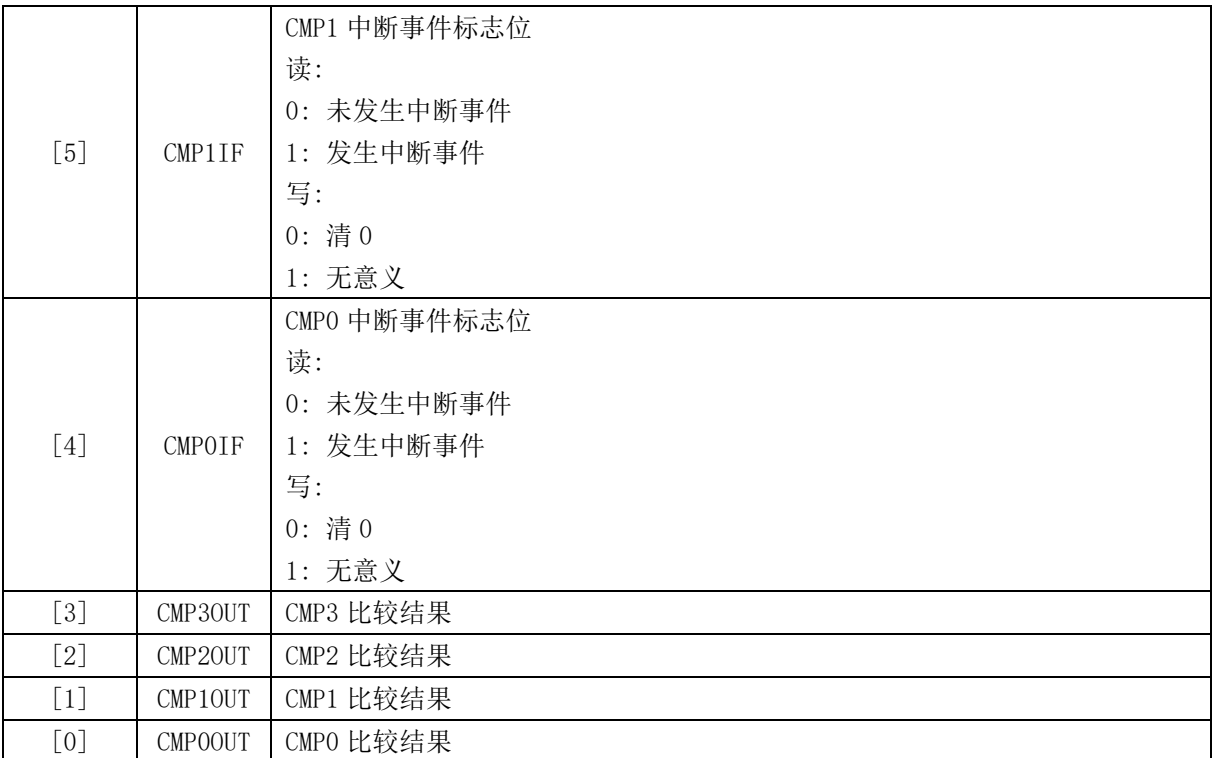

# **30.2.8 EVT\_FILT (0xD9)**

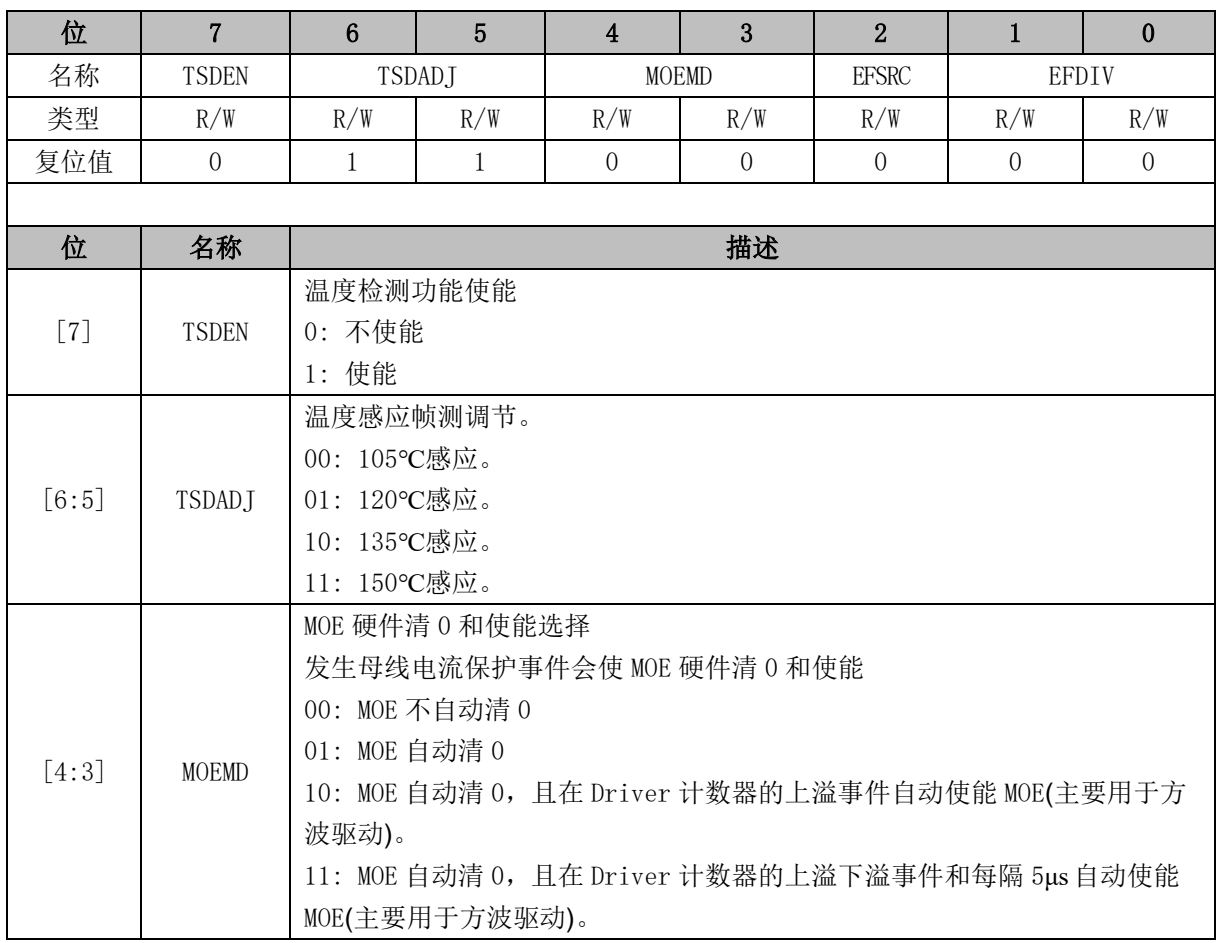

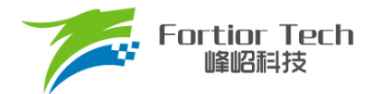

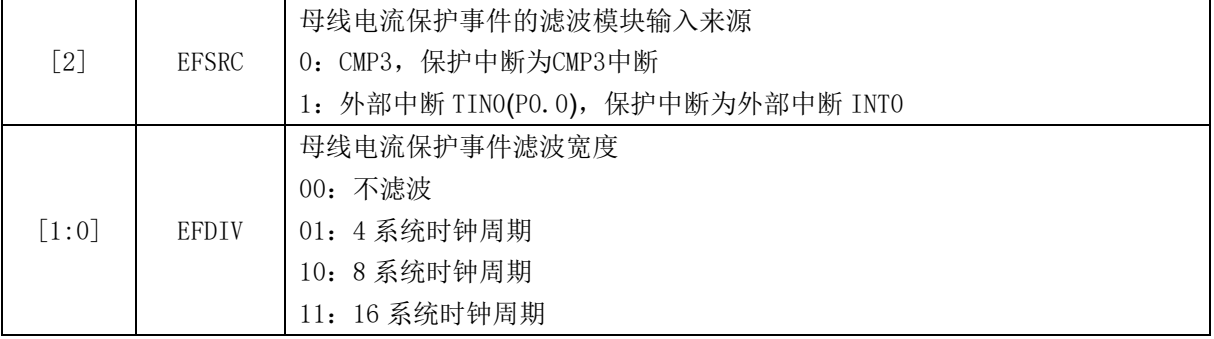

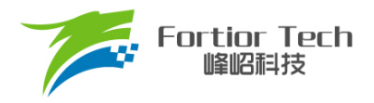

#### **31 电源模块**

**31.1 LDO**

### **31.1.1 LDO 模块的操作说明**

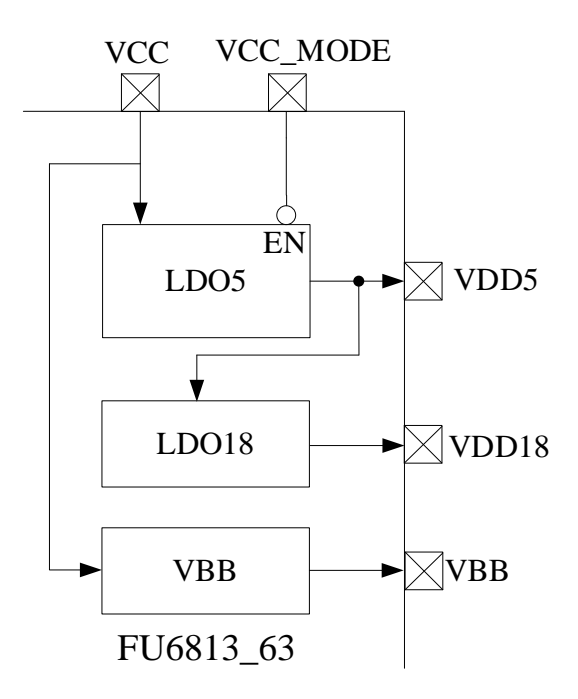

图 31-1 电源模块功能框图

<span id="page-315-0"></span>LDO模块对应的端口情况如图 [31-1](#page-315-0)所示。LDO的作用是输入电源降压至5V VDD5和1.8V VDD18, 分别给芯片内部模拟和数字模块供电,其中 VDD5 可选择是内部 LDO5 产生或者外部供给,由 VCC\_MODE 决定。VBB 可由 IDE 工具配置控制是否使能, 如图 [31-2](#page-316-0) 所示, 芯片默认 VBB 使能, 可用于 Predriver 供电, 若 VBB 使能, 如果 VCC > 15V, VBB = 15V, 如果 VCC ≤ 15V, VBB = VCC。若 VBB 不使能, 则 VBB 没有电压输出。

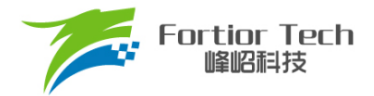

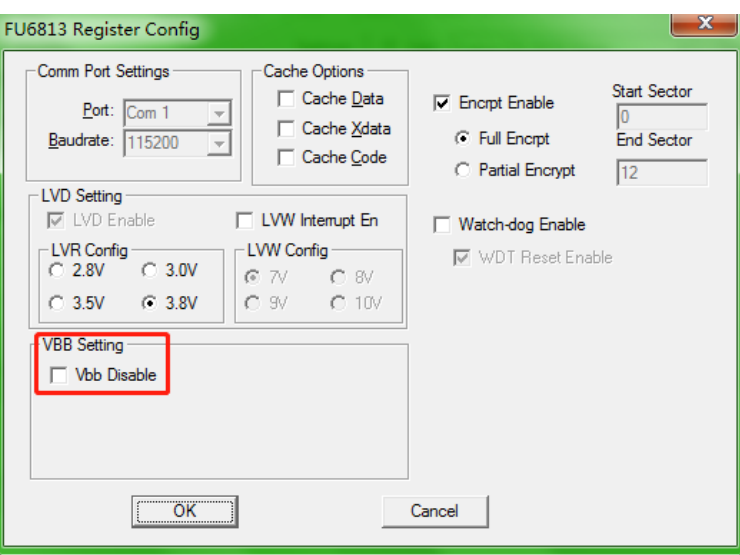

图 31-2 VBB 使能配置

#### <span id="page-316-0"></span>FU6813:

单电源高压模式(VCC\_MODE = 0): VCC= 5V ~ 24V。参考图 [31-3](#page-317-0)。

双电源模式(VCC\_MODE = 1): VCC ≥ VDD5, VCC = 5V ~ 36V, VDD5 = 5V。参[考图](#page-317-1) [31-4](#page-317-1)。

单电源低压模式(VCC\_MODE = 1): VCC = VDD5 = 3V ~ 5.5V。参考图 [31-5](#page-318-0)。

FU6863:

模式 1(VCC\_MODE = 0): VCC = 5V ~ 24V, VDRV = 7V ~ 18V

模式 2(VCC\_MODE = 1): VCC = VDD5 = 3V ~ 5.5V, VDRV = 7V ~ 18V

注:VCC\_MODE = 1 的电压为 VDD5

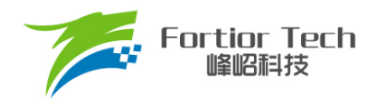

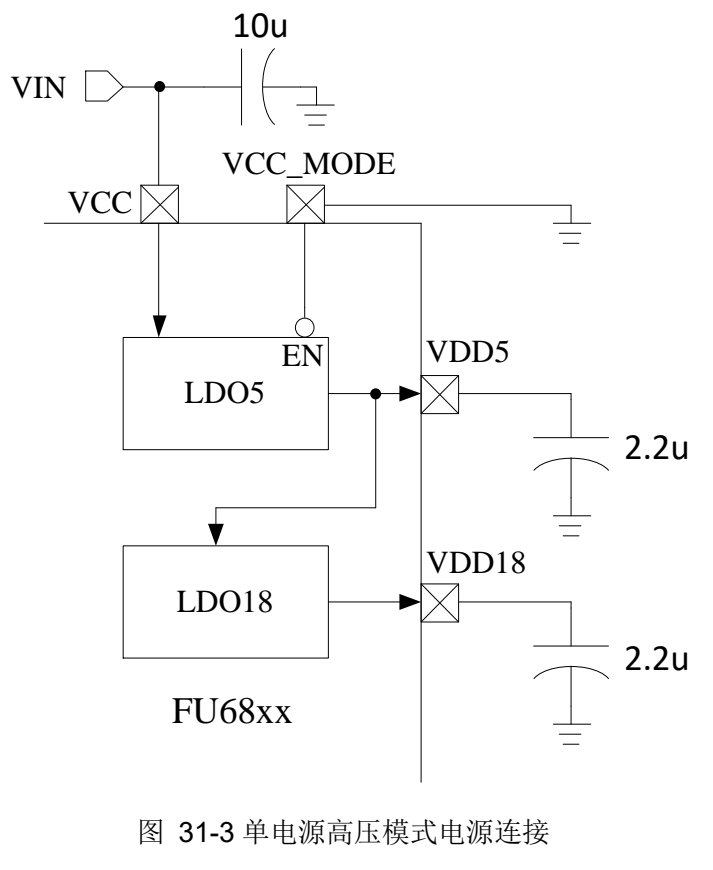

<span id="page-317-1"></span><span id="page-317-0"></span>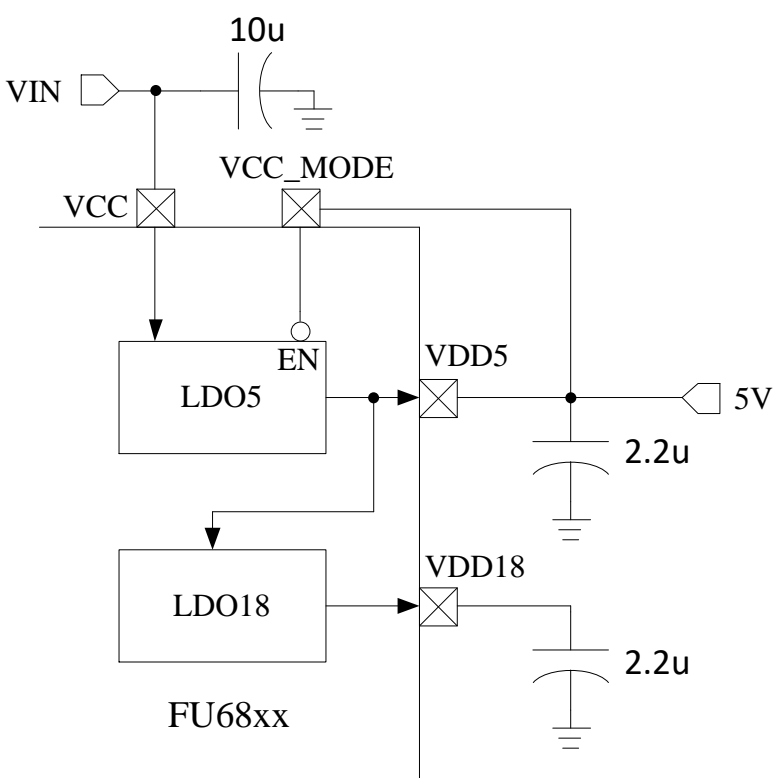

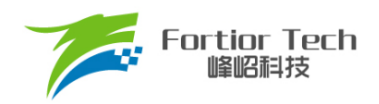

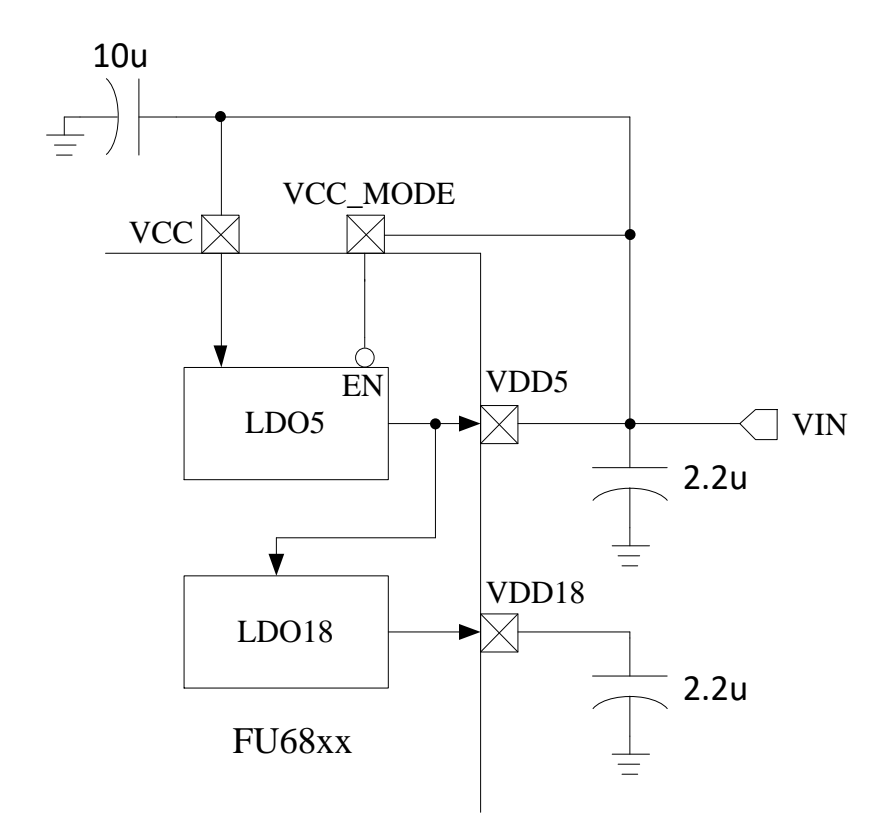

图 31-5 单电源低压模式电源连接

<span id="page-318-0"></span>**31.2 低压检测**

**31.2.1 低压检测模块操作说明**

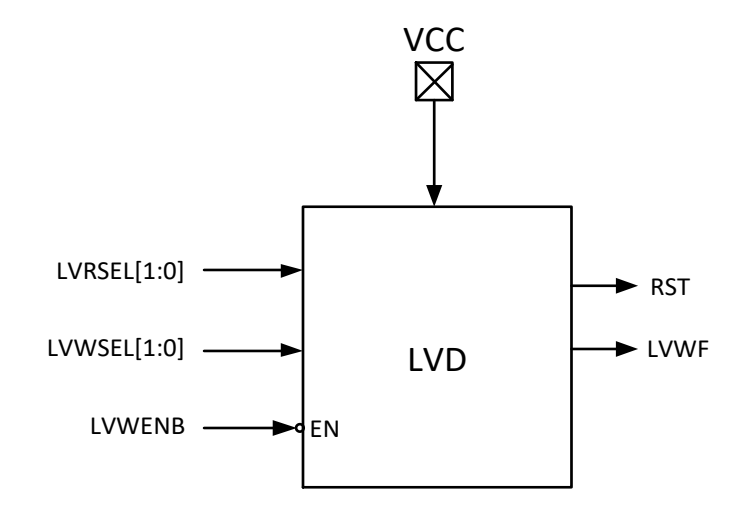

图 31-6 低电压检测模块

要使能低电压预警模块,需配置寄存器如下: CCFG1[LVWENB] = 0, 用户可通过 LVWSEL 配 置预警电压。低电压复位模块一直使能,用户可通过 CCFG2[LVRSEL]配置复位电压。

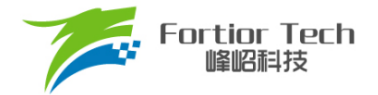

# **31.2.2 CCFG2 (0x401D)**

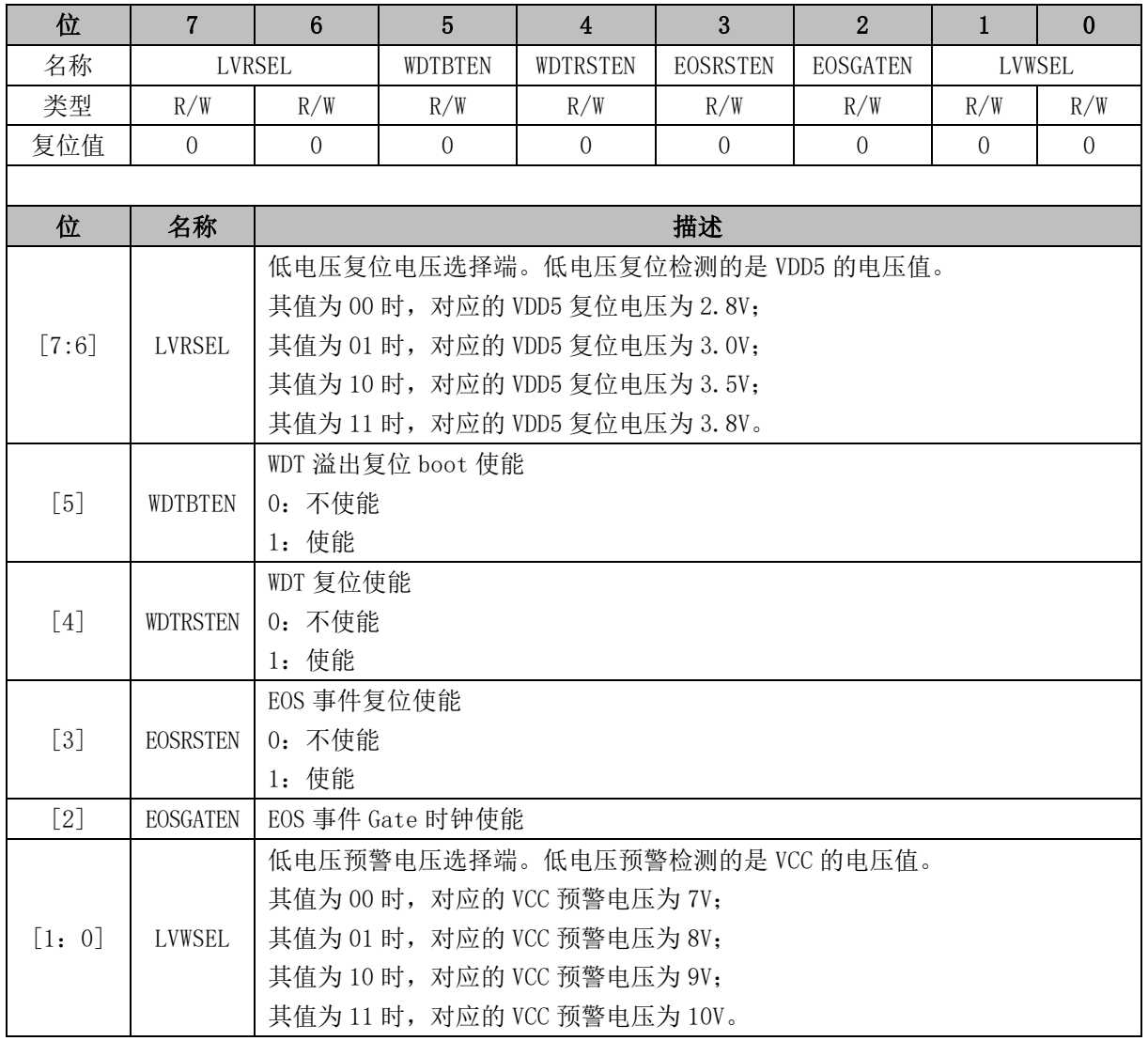

## **31.2.3 LVSR (0xDB)**

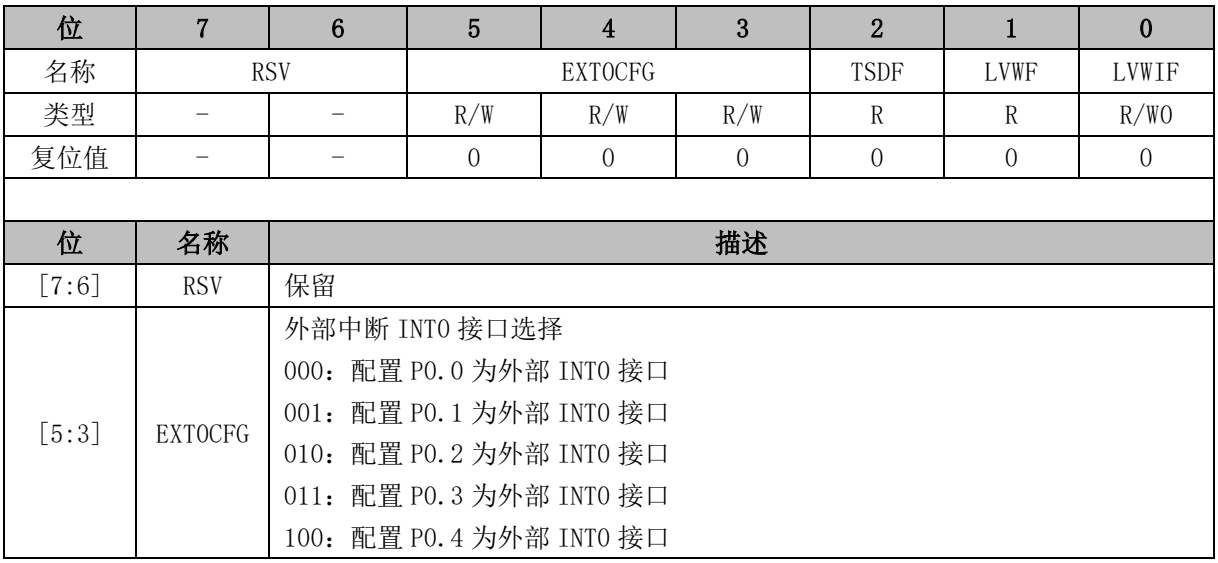

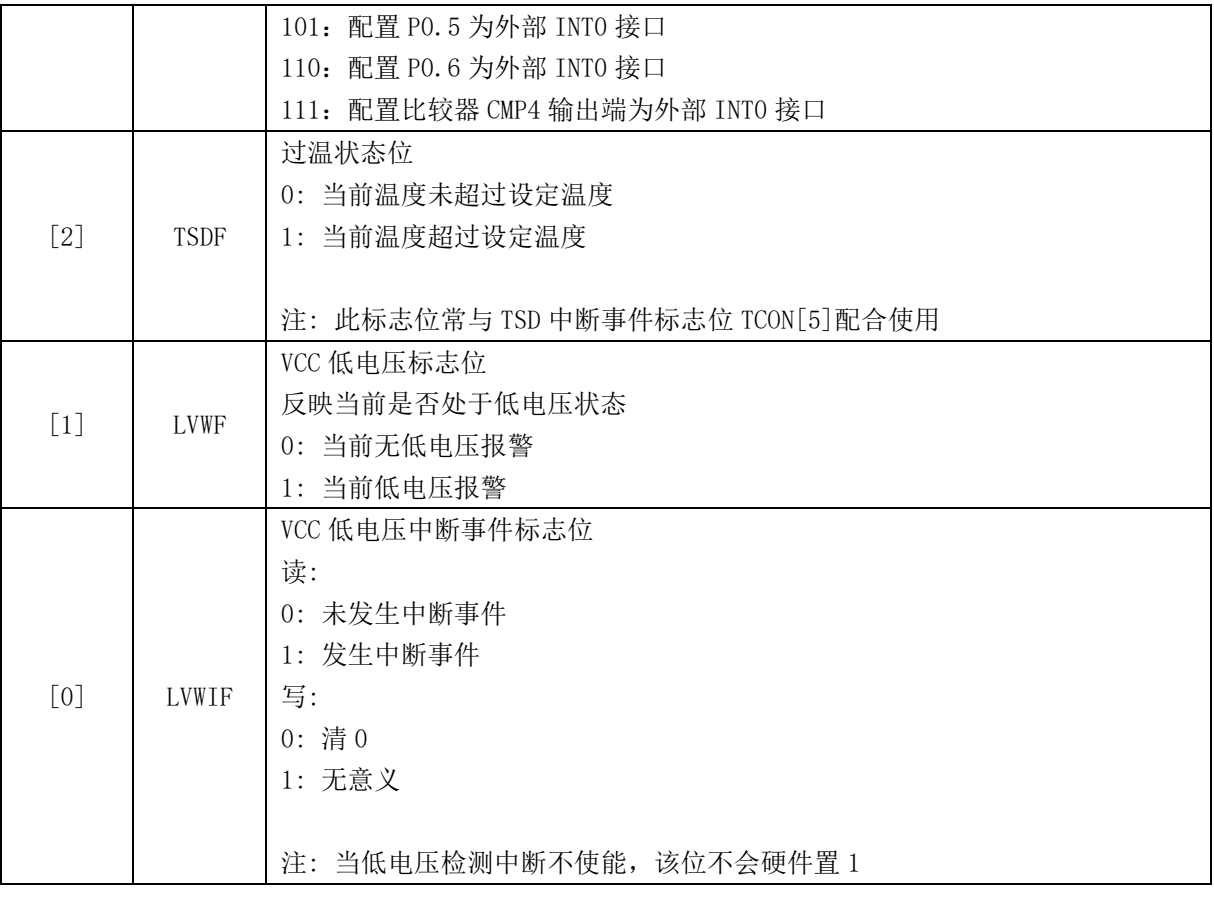

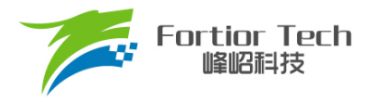

### **32 FLASH**

### **32.1 Flash 简介**

芯片片内提供 32k 字节的 Flash 空间。支持页擦除、页预编程、写入。

- 主要特性:
	- 每个扇区为 256 字节, 共计 128 个扇区
	- 最后一个扇区(地址范围: 0x7F00~0x7FFF)任何时刻不能被擦除
	- 配置 FLA\_CR[FLAEN] = 1 编程使能, MOVX 指令启动扇区预编程、扇区擦除或写入等 Flash 操作

#### **32.2 Flash 操作说明**

- Flash 在执行擦除和编程操作之前先解锁 Flash, 向 Flash 开锁寄存器 FLA KEY 依次写入 0x5A,0x1F 后开启软件编程 Flash 功能。若顺序不对或写其它值将使此功能冻结,直到下一 次复位。开锁后,任何一次写 FLA\_CR 的动作都会使 FLA\_KEY 再次上锁。
- 程序执行过程中如果对 Flash 进行改写操作, CRC 也会随之改变
- 页擦除之前需进行扇区预编程操作
- 配置 FLA\_CR = 0x03 使能扇区擦除、FLA\_CR = 0x05 使能扇区预编程、FLA\_CR = 0x01 使 能写入

注: 为确保对 Flash 操作的安全性, 在自烧录前禁止所有中断事件, 避免中断处理中的 MOVX 指令对 Flash 进行误操作。

#### **32.3 Flash 寄存器**

#### **32.3.1 FLA\_CR (0x85)**

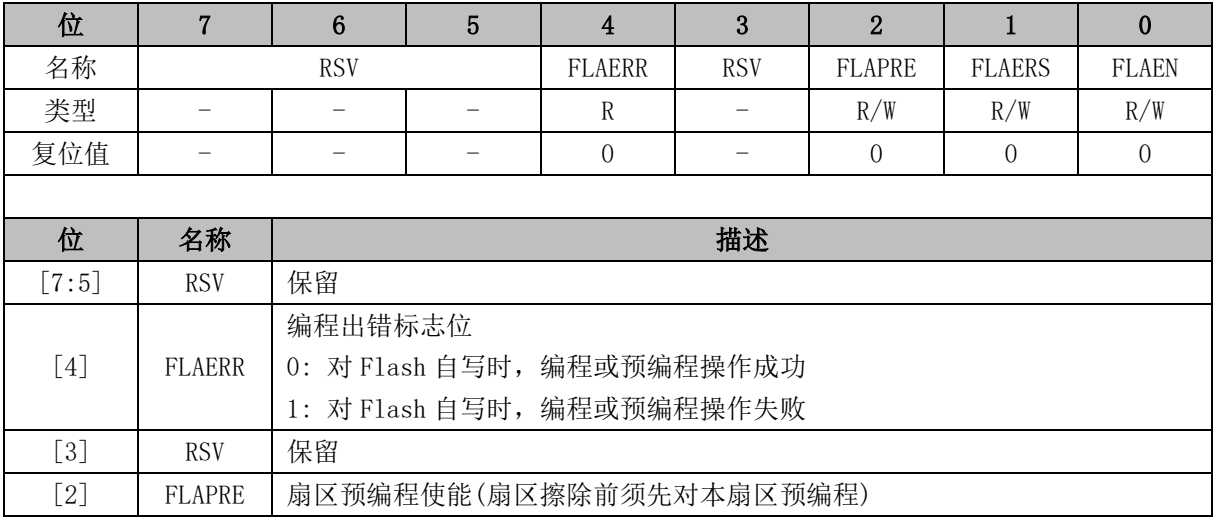

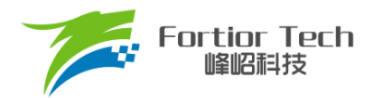

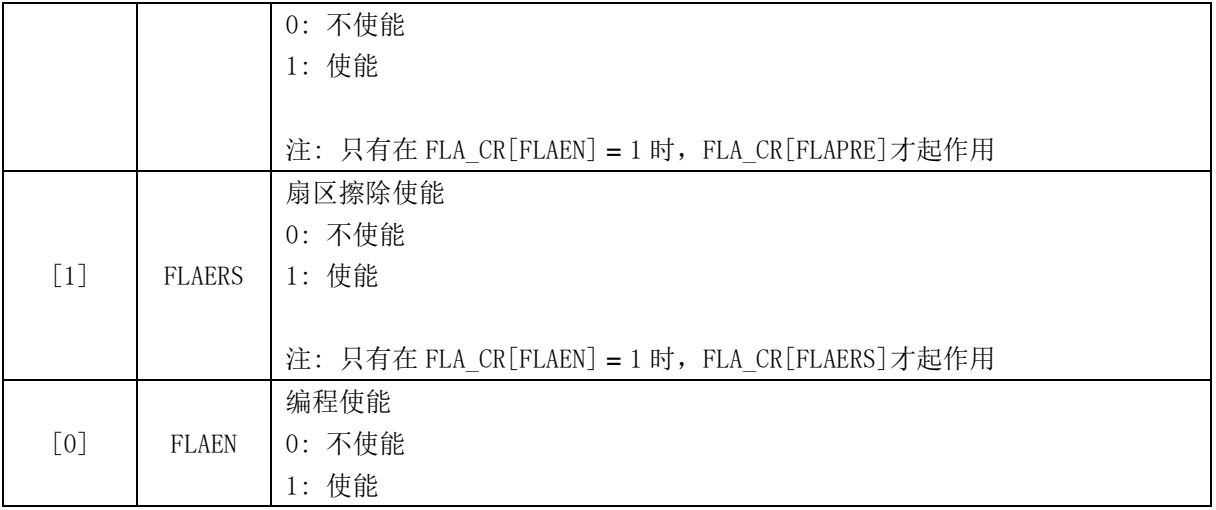

# **32.3.2 FLA\_KEY (0x84)**

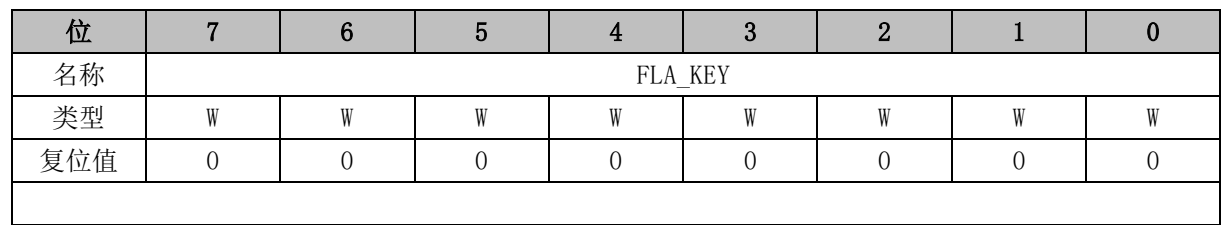

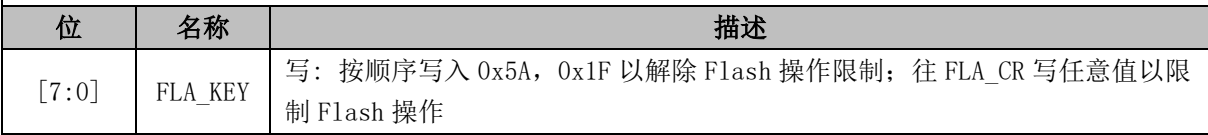

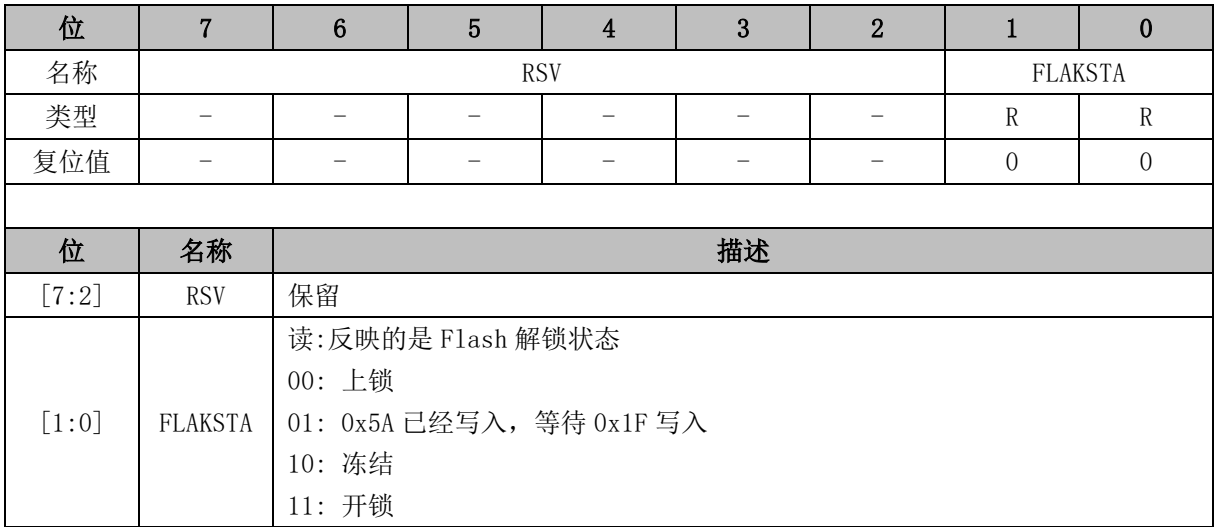

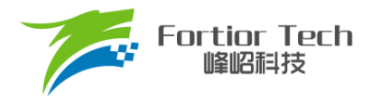

### **33 CRC**

## **33.1 CRC 功能框图**

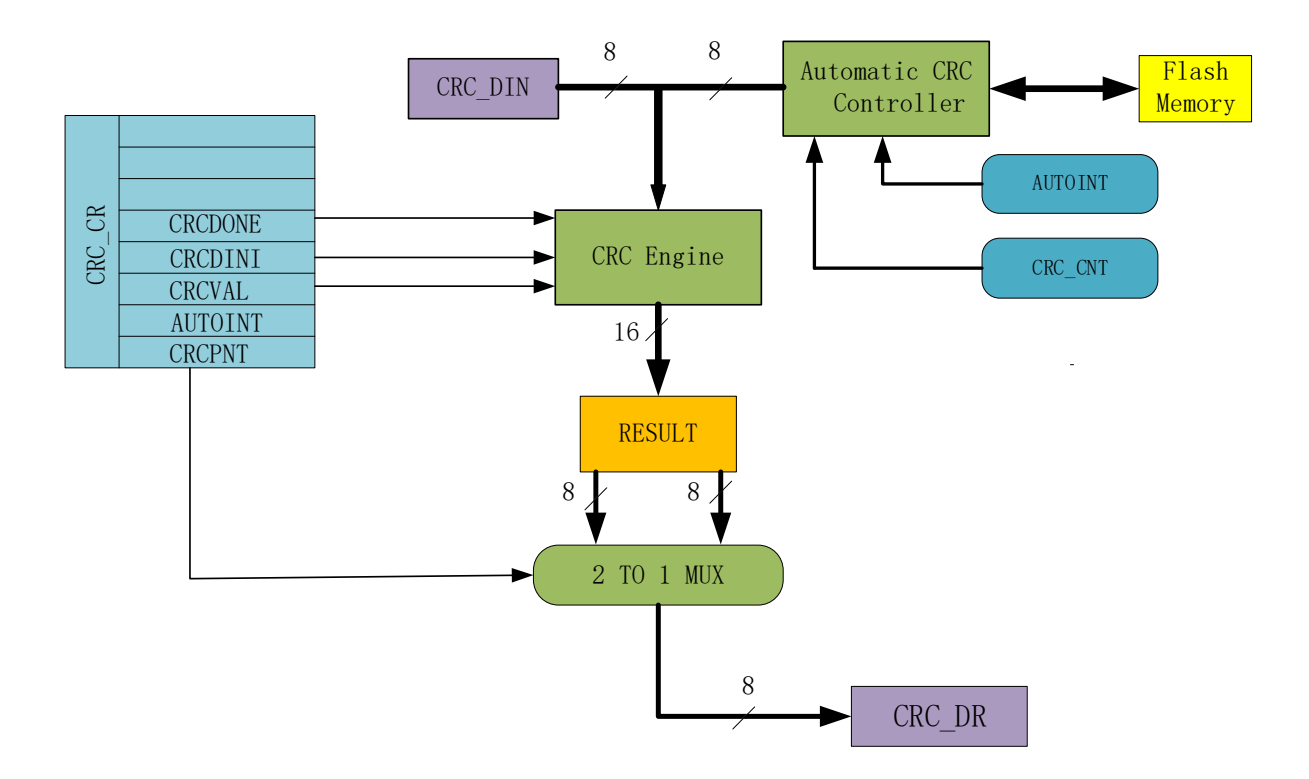

图 33-1 CRC 功能框图

<span id="page-323-0"></span>CRC 根据固定的生成多项式得到任一 8 位数据的 CRC 计算结果。如图 [33-1](#page-323-0) 所示, CRC 接收 CRC\_DIN 寄存器的 8 位数据, 计算完成后将 16 位结果发送至内部寄存器, 通过 CRC\_CR[CRCPNT] 和 CRC\_DR 间接访问内部结果寄存器。

表 33-1 CRC 标准与多项式

| 序号       | CRC 标准            | 生成多项式                                                    | 16 进制表示        |
|----------|-------------------|----------------------------------------------------------|----------------|
|          | CRC <sub>12</sub> | $x^12+x^11+x^3+x^2+x+1$                                  | $0 \times 80F$ |
|          | CRC16             | $x^{\lambda}16+x^{\lambda}15+x^{\lambda}2+1$             | 0x8005         |
| $\Omega$ | CRC16/CCITT-      | $x^{\wedge}16+x^{\wedge}12+x^{\wedge}5+1$                | 0x1021         |
|          | <b>FALSE</b>      |                                                          |                |
|          | CRC32             | $x^2$ 32+ $x^2$ 6+ $x^2$ 23+ $x^2$ 22+ $x^1$ 6+ $x^2$ 12 | 0x04C11DB7     |
|          |                   | $+x^11+x^10+x^8+x^9+x^5+x^4+x+1$                         |                |

#### **33.2 CRC16 多项式**

芯片基于 CRC16/CCITT-FALSE 标准的多项式: x^16+x^12+x^5+1。
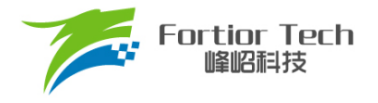

### **33.3 CRC16 基本逻辑图**

串行 CRC16 电路原理如图 [33-2](#page-324-0) 所示。芯片采用并行算法实现, 对每个输入字节, MCU 用 1 个 系统时钟即可计算出结果。

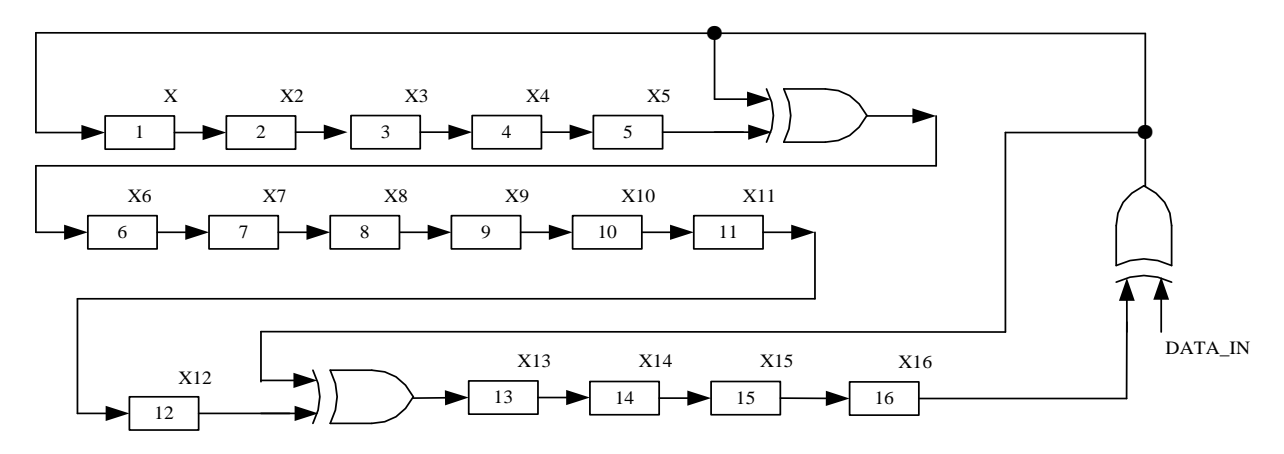

图 33-2 CRC16 电路原理图

#### <span id="page-324-0"></span>**33.4 操作说明**

### **33.4.1 计算单个字节的 CRC**

要计算单个字节的 CRC 值,请按以下步骤进行:

- 1. 初始化 CRC\_DR,有两种方式可以选择: 配置 CRC\_CR[CRCVAL]并将 CRC\_CR[CRCDINI] 置 1, 初始值为 0x0000 或 0xFFFF。 通过 CRC\_CR[CRCPNT]和 CRC\_DR 配合进行 CRC 初 始操作,可配置任意初始值;
- 2. 向输入数据寄存器 CRC\_DIN 写入数据,下个时钟周期 CRC 计算完成;
- 3. 读取 CRC 结果:配置 CRC\_CRICRCPNTI = 1,软件读取结果输出寄存器 CRC\_DR,得到高 字节数据;配置 CRC\_CR[CRCPNT] = 0, 读 CRC\_DR 得到低字节数据。

### <span id="page-324-1"></span>**33.4.2 批量计算 ROM 数据 CRC**

计算 ROM 中某片连续区域数据的 CRC 值按以下步骤进行:

- 1. 初始化 CRC\_DR, 方法同单字节 CRC;
- 2. 配置 CRC\_BEG, 设置要计算的 ROM 的起始扇区;
- 3. 配置 CRC CNT, 设置起始扇区到结束扇区的扇区偏移量;
- 4. 向 CRC\_CR[AUTOINT]写 1, 保持其它位不变, 会启动自动计算过程;
- 5. 读取 CRC 结果。

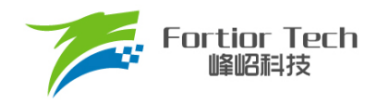

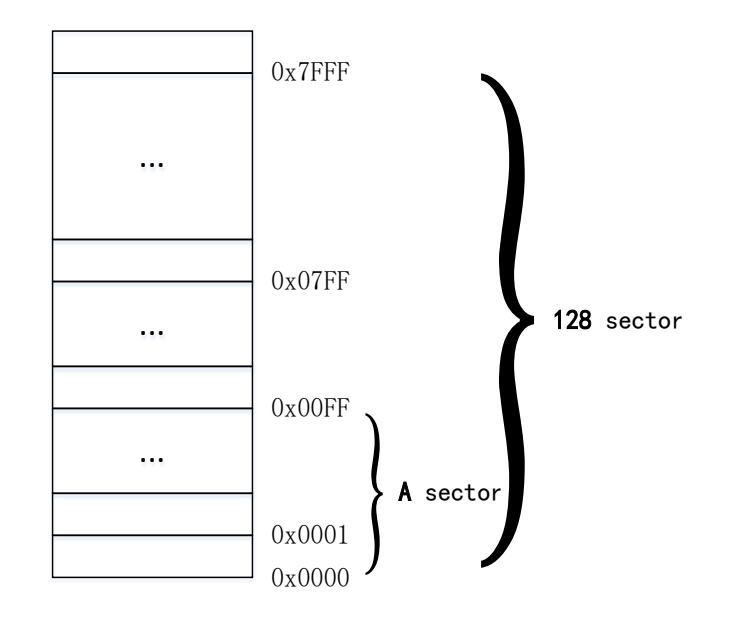

图 33-3 ROM 访问分区图

<span id="page-325-0"></span>如图 [33-3](#page-325-0) 所示。整个 ROM 共 32k 字节,分成 128 个 sector,编号从 sector0 到 sector127。 每个 sector 包含 256 个字节。在进行 CRC 批量计算时, 起始 sector 的值 CRC0BEG 可以是 0x00 ~ 0x7F 之间的任何值, 包括 0x00 和 0x7F; 需要计算的 sector 总数的数值 CRC0CNT 可以是 0x00 ~ 0x7F,包括 0x00 和 0x7F。

需要注意的是,随着 CRC\_BEG 的增大, CRC\_CNT 应该相应减小。例如, 如果 CRC\_BEG 的 值为 Ox7F, 则 CRC\_CNT 的值只能是 0x00, 即只能计算最后一个 sector 中数据的 CRC 值。此时, 如误操作将 CRC\_CNT 的值设置为一个大的值, CRC 控制器会硬件自动限制计算的字节数, 使 CRC 模块只计算最后一个 sector 的 CRC 值。

## **33.5 CRC 寄存器**

### **33.5.1 CRC\_CR (0x4022)**

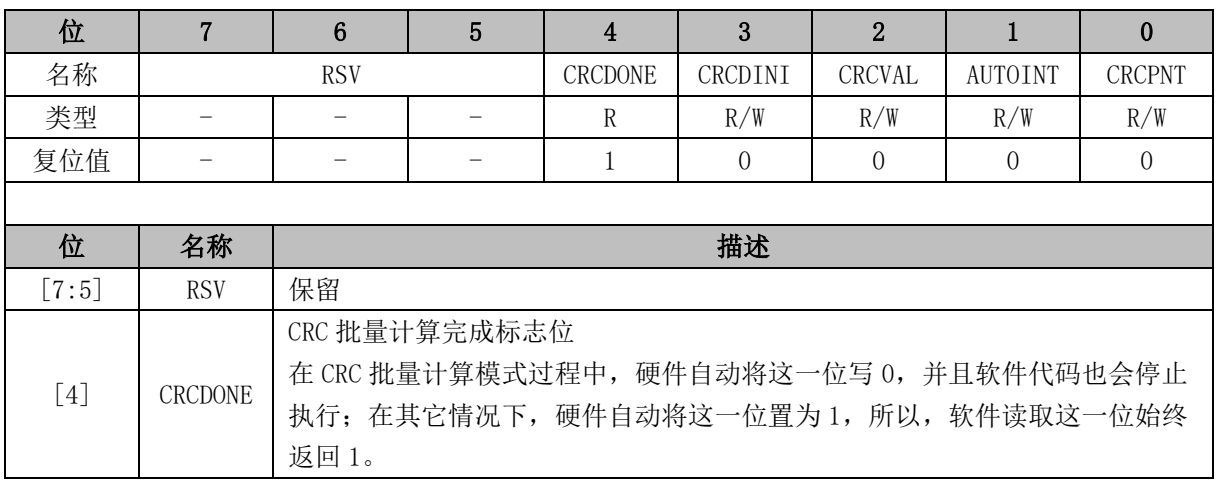

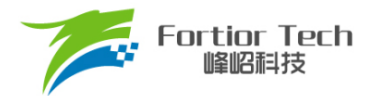

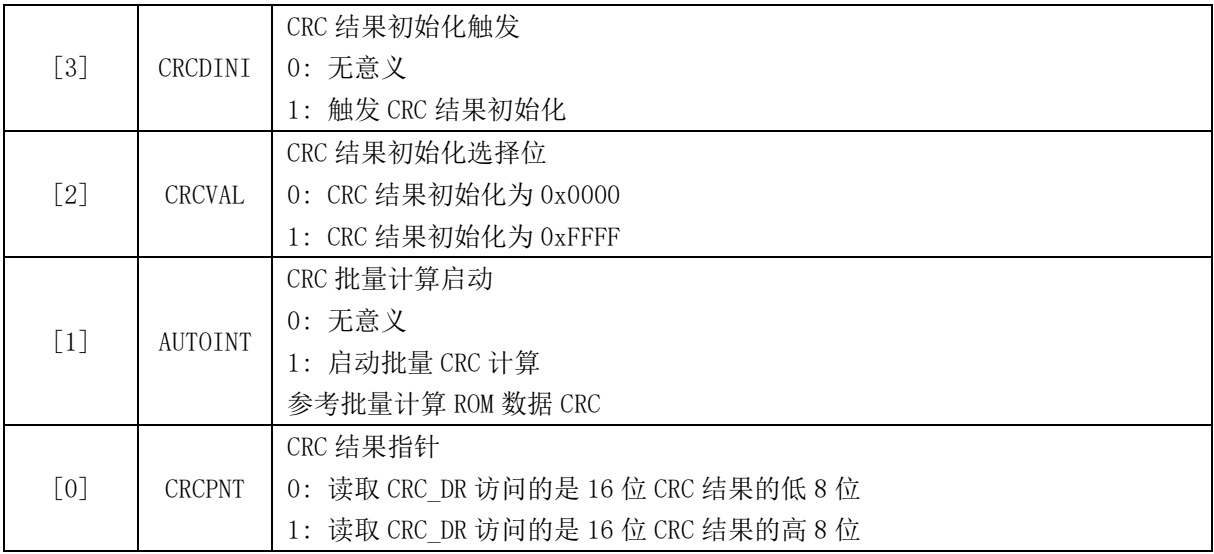

注: 计算单个字节 CRC 校验时, 配置 CRC\_CR[AUTOINT] = 0。

# **33.5.2 CRC\_DIN (0x4021)**

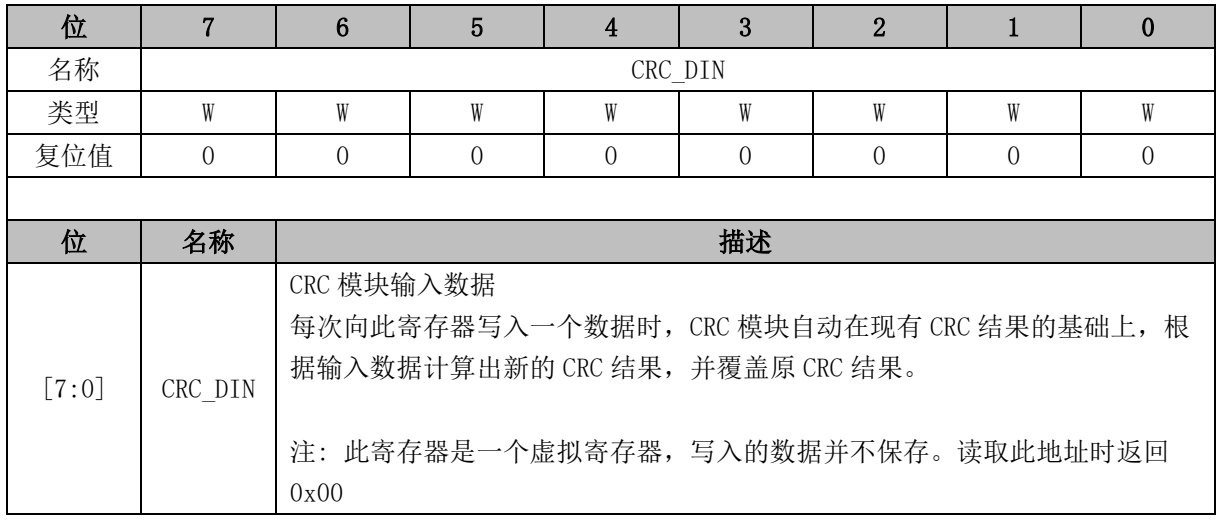

# **33.5.3 CRC\_DR (0x4023)**

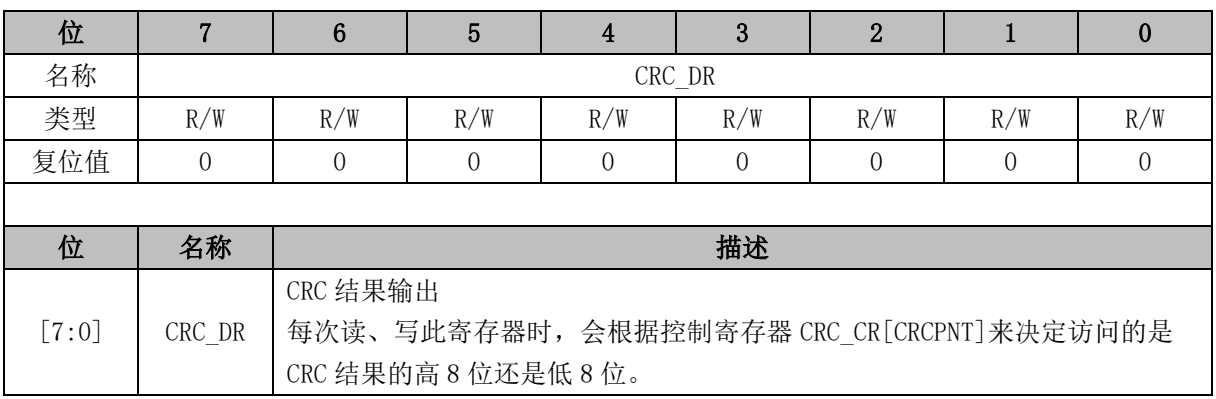

注:由于此寄存器的值除了直接由软件决定以外,还可由其它信号导致发生变化,所以直接放在 CRC 模块内部,而不放在寄存器专用模块里。

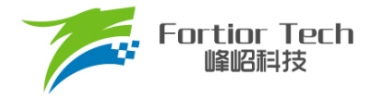

# **33.5.4 CRC\_BEG (0x4024)**

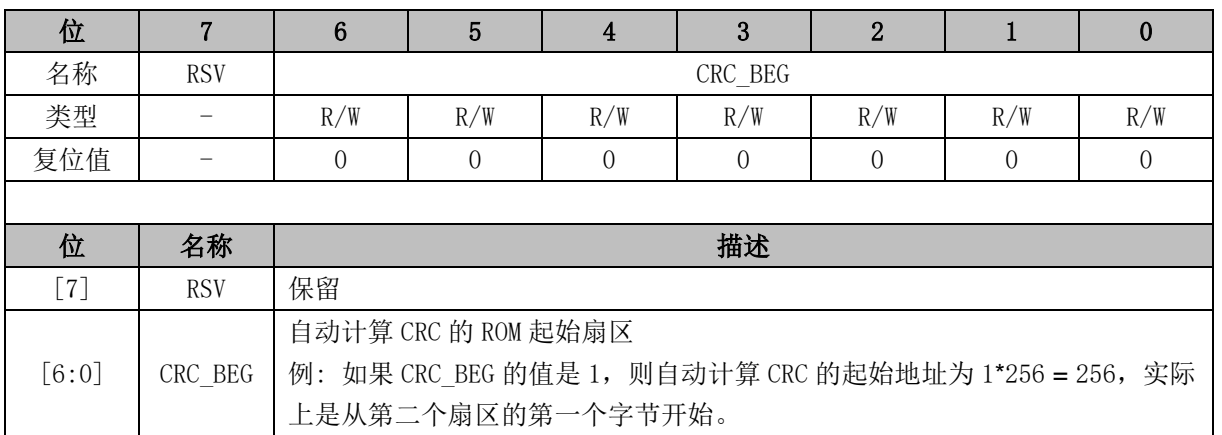

# **33.5.5 CRC\_CNT (0x4025)**

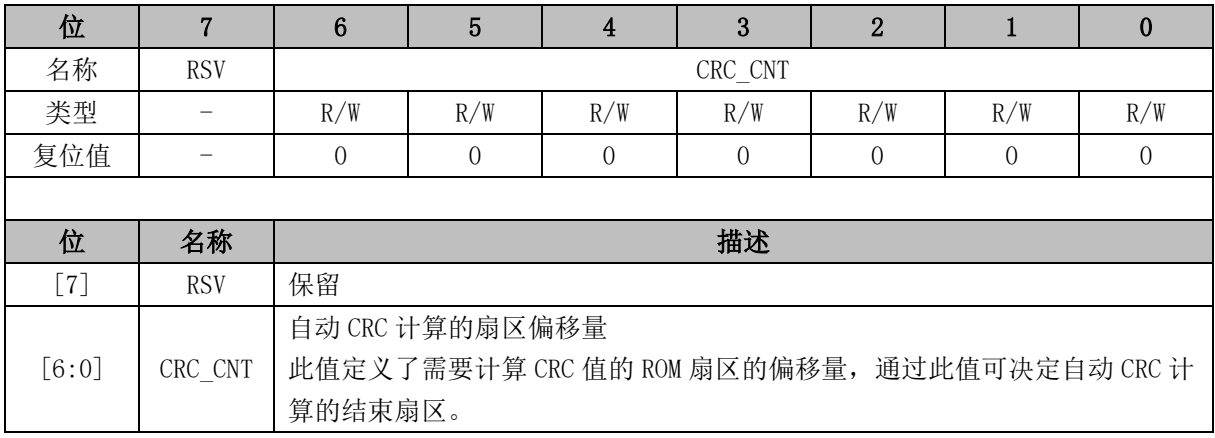

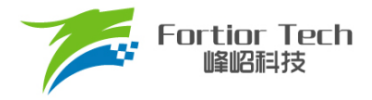

# **34 休眠模式**

## **34.1 休眠模式简介**

芯片提供了三种工作模式: 正常,待机和睡眠。通过设置寄存器 PCON[IDLE]和 PCON[STOP]的 值选择不同的工作模式。

<span id="page-328-0"></span>各种功耗模式下的模块工作情况总结如表 [34-1](#page-328-0) 所示:

表 34-1 功耗模式

| 电源模式 | 描述                                                                                | 唤醒源                               | 功耗性能       |
|------|-----------------------------------------------------------------------------------|-----------------------------------|------------|
| 正常   | 除去被关掉的外设, 其他模块全速工作                                                                | NA                                | 功耗较高, 性能最好 |
| 待机   | CPU 时钟被暂停, 其他功能模块关闭或<br>工作, 由其控制位决定, 看门狗时钟被<br>暂停。                                | 任何中断<br>外部 Reset/Debug 复位         | 功耗低, 性能灵活  |
| 睡眠   | Flash 深度睡眠。模拟快时钟电路关<br>闭, MCU 软件应注意在进入睡眠前, 确<br>保 ADC、FOC、驱动电路已处于空闲。看<br>门狗时钟被关闭。 | 外部中断, RTC 中断<br>外部 Reset/Debug 复位 | 功耗很低,性能灵活  |

注: 进入睡眠模式后建议插入 3 条空语句。

 $PCON = 0x02$ ;

 $nop$  ();

 $\text{nop}($ );

 $\angle$ nop $\angle$ ();

## **34.2 休眠模式寄存器**

### **34.2.1 PCON(0x87)**

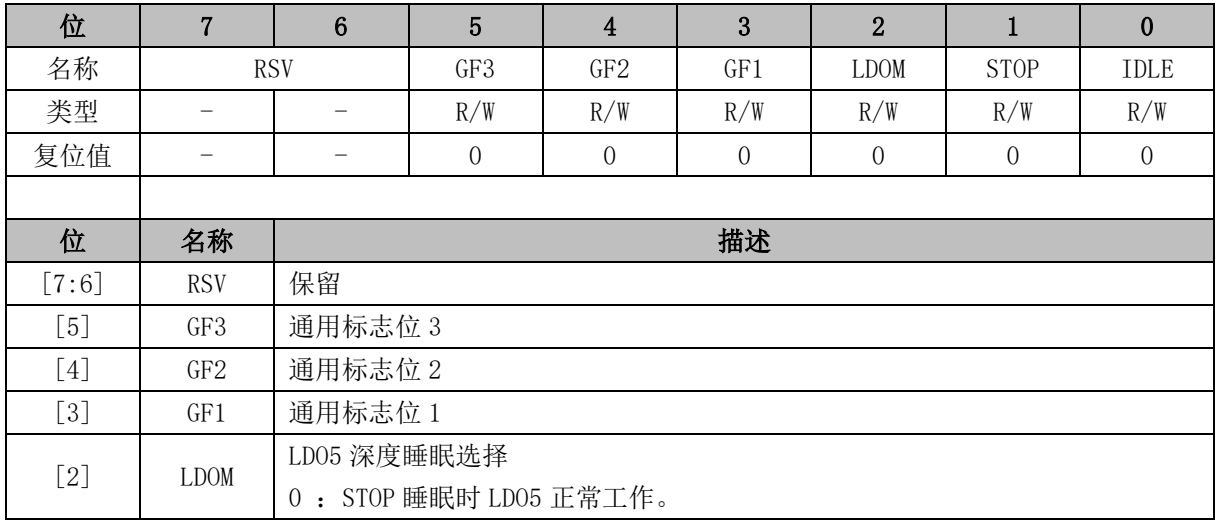

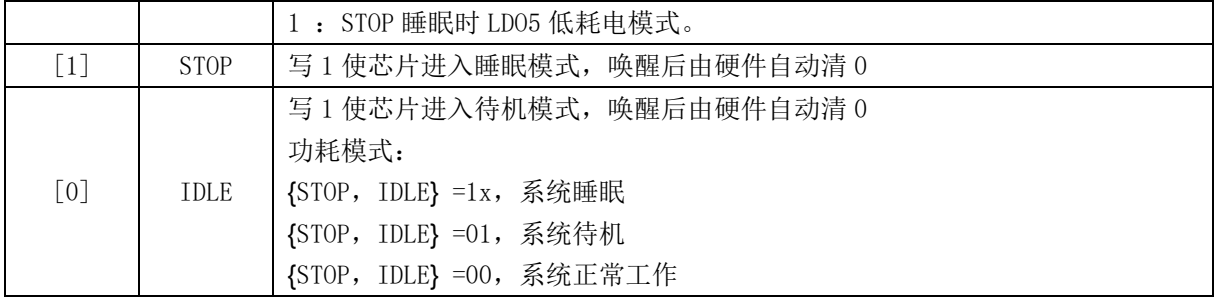

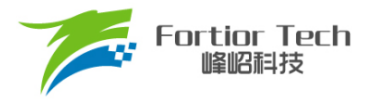

### **35 代码保护**

# **35.1 代码保护简介**

芯片支持 Flash 全芯片加密的方式,用于保护客户的软件知识产权,免受非法的用户操作。当 Flash 被加密后,数据无法读取,只能通过硬件 CRC 校验来对比程序是否一致。

<span id="page-330-0"></span>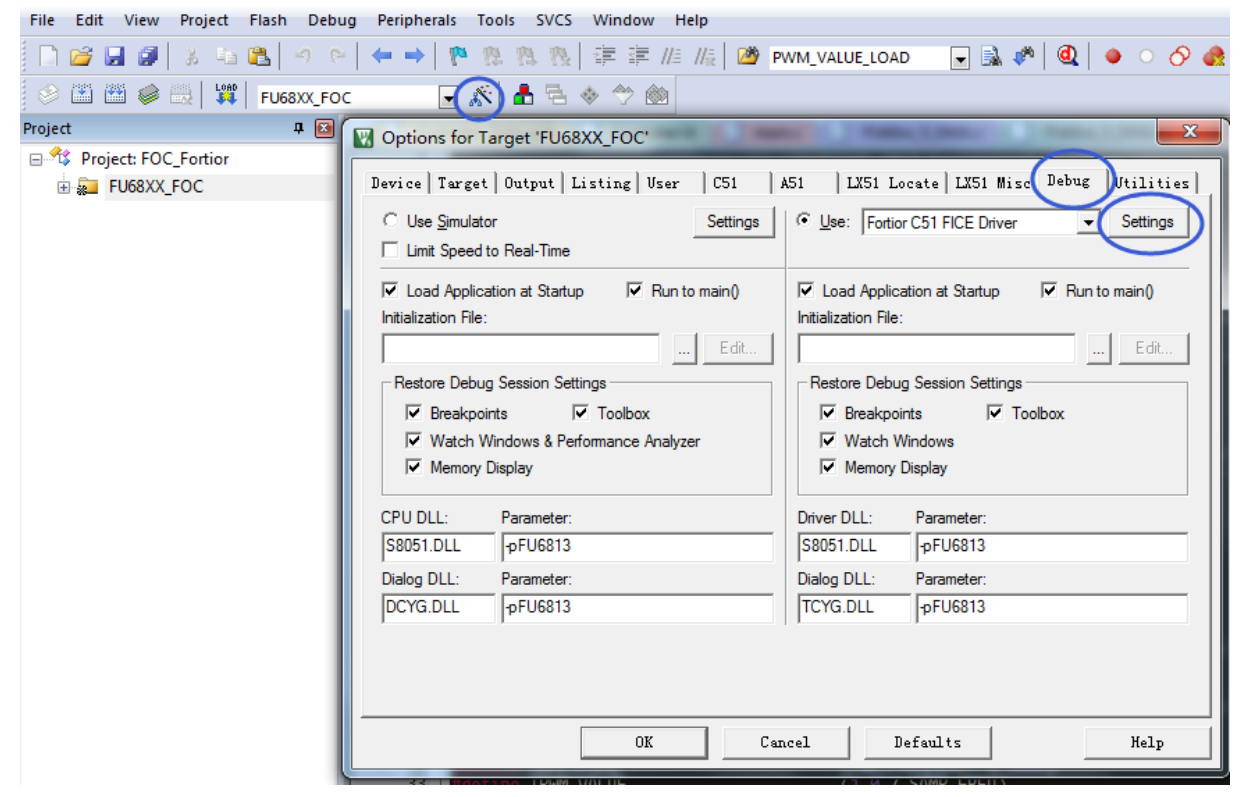

图 35-1 代码保护配置

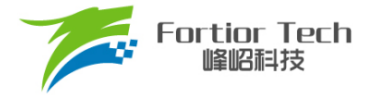

<span id="page-331-0"></span>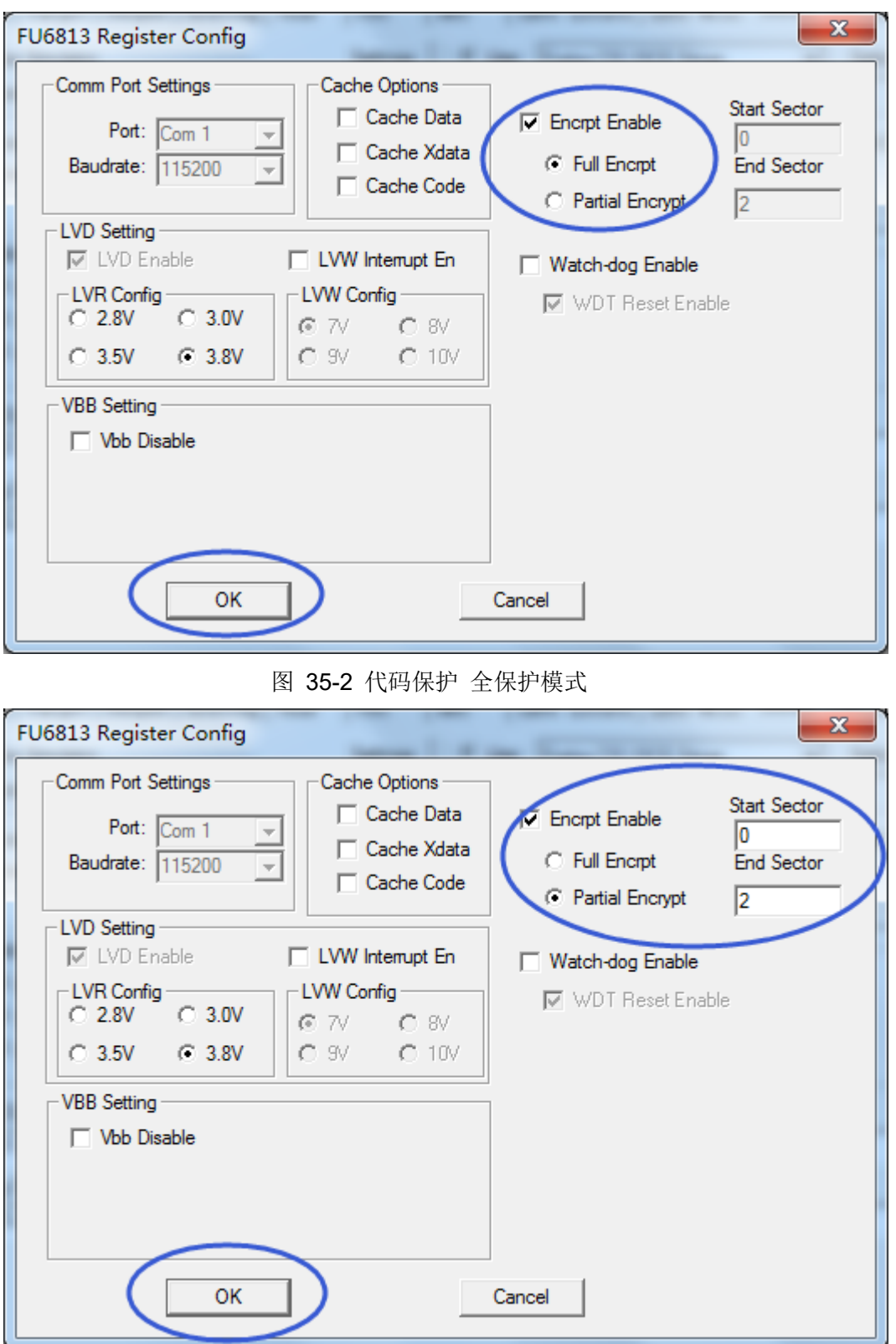

图 35-3 代码保护 局部保护模式

<span id="page-331-1"></span>加密步骤为:

1. 打开 8051 集成开发工具, 编译前进入 Target Options 中并选择 Debug 选项卡, 按照上 图 [35-1](#page-330-0) 所示进行选择,并点击 Settings 进入下一步设置;

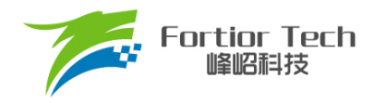

2. 按照图 [35-2](#page-331-0) 所示进行选择并设置,点击 OK。然后编译工程并下载,得到的 BIN 文件并烧录到 Flash 后即可达到代码保护的效果。

需要说明的是,芯片具有全代码保护模式和局部代码保护模式,图 [35-2](#page-331-0) 所示设置为全代码保 护模式,设置之后 FLASH 中的所有代码都会被保护。图 [35-3](#page-331-1) 所示设置为局部代码保护模式,设置 后仅保护从扇区 0 到 END SECTOR 所指扇区的区域,任何扇区的保护设置都会使最后一扇区被保 护。

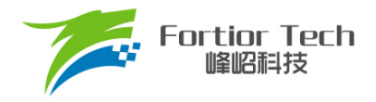

# **36 修改记录**

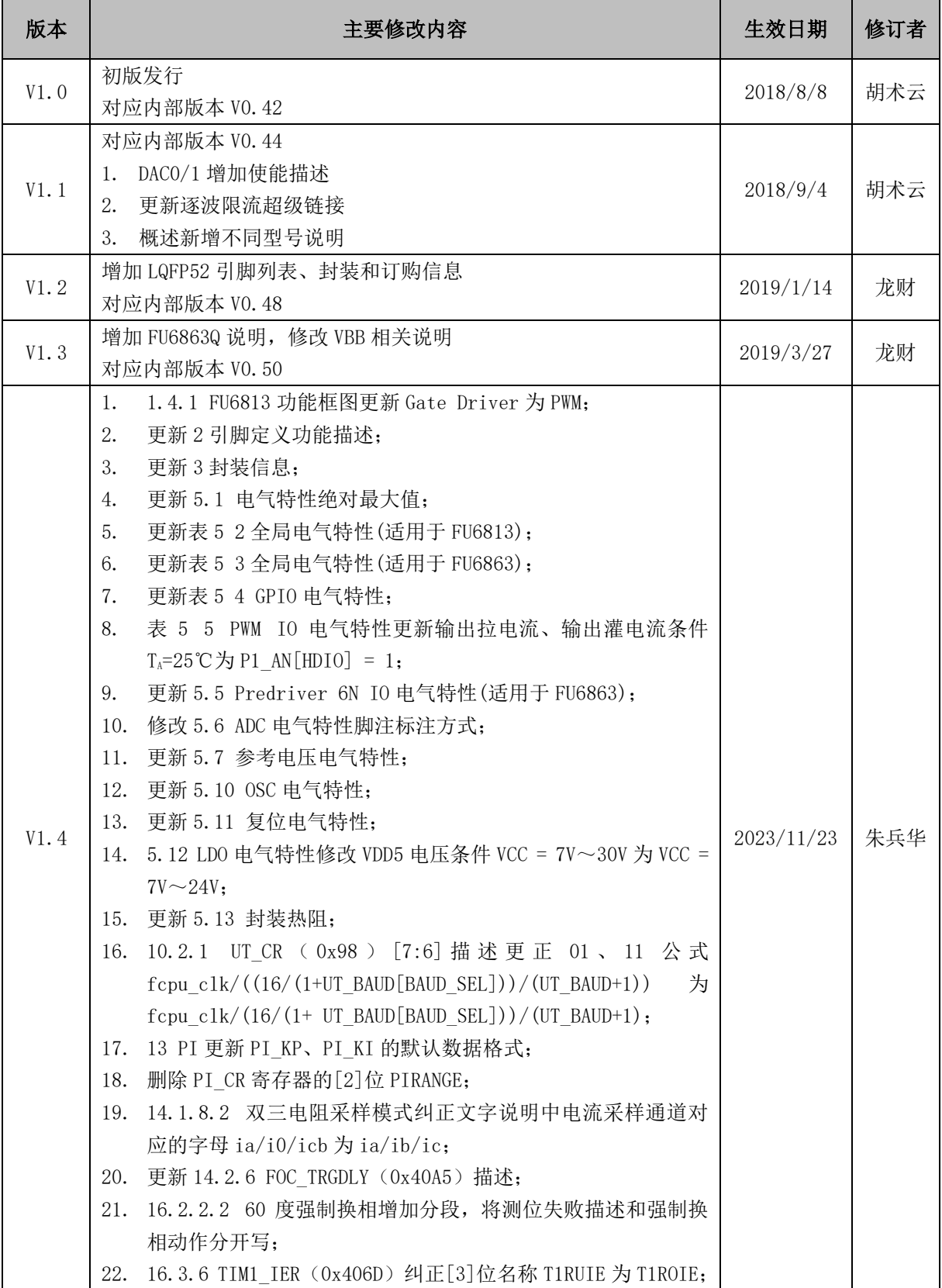

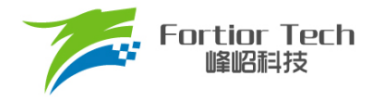

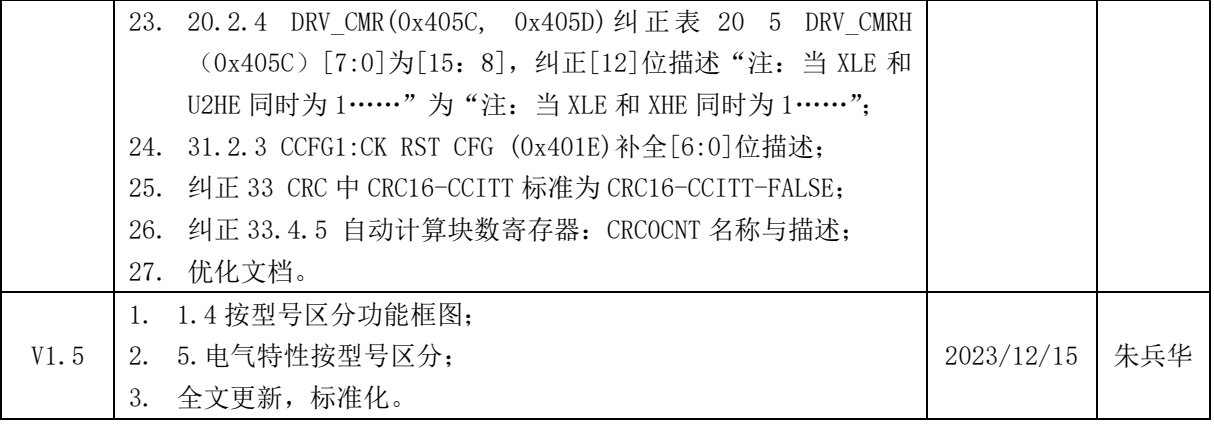

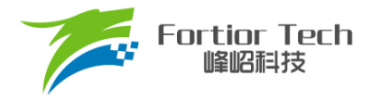

#### 版权说明

版权所有©峰岹科技(深圳)股份有限公司(以下简称:峰岹科技)。

为改进设计和/或性能,峰岹科技保留对本文档所描述或包含的产品(包括电路、标准元件和/或软 件)进行更改的权利。本文档中包含的信息供峰岹科技的客户进行一般性使用。峰岹科技的客户应 确保采取适当行动,以使其对峰岹科技产品的使用不侵犯任何专利。峰岹科技尊重第三方的有效专 利权,不侵犯或协助他人侵犯该等权利。

本文档版权归峰岹科技所有,未经峰岹科技明确书面许可,任何单位及个人不得以任何形式或方式 (如电子、机械、磁性、光学、化学、手工操作或其他任何方式),对本文档任何内容进行复制、传 播、抄录、存储于检索系统或翻译为任何语种,亦不得更改或删除本内容副本中的任何版权或其他 声明信息。

峰岹科技(深圳)股份有限公司 深圳市南山区科技中二路深圳软件园二期 11 栋 2 楼 203 邮编: 518057 电话:0755-26867710 传真:0755-26867715 网址:[www.fortiortech.com](http://www.fortiortech.com/)

本文件所载内容 峰岹科技(深圳)股份有限公司版权所有,保留一切权利。